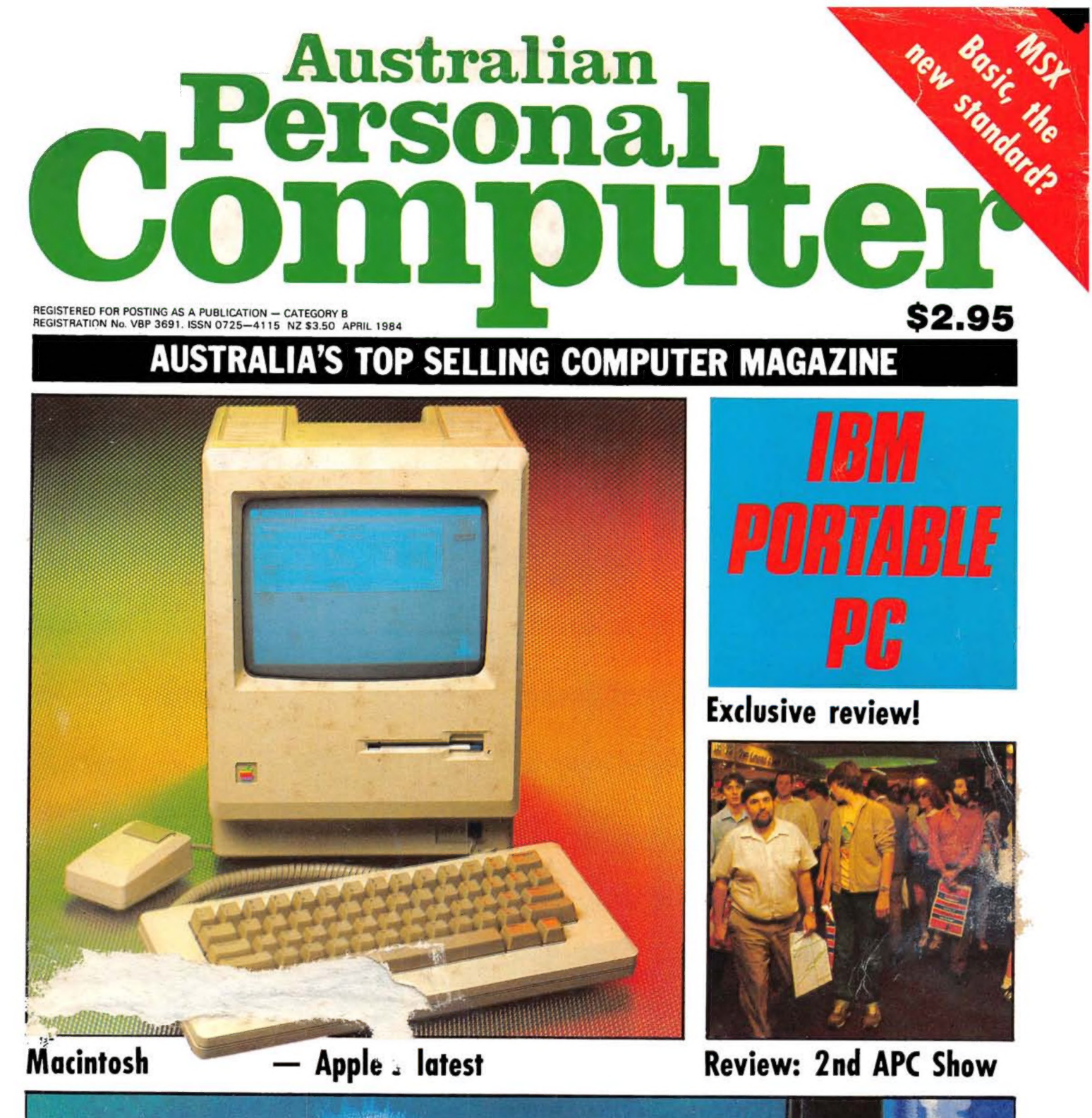

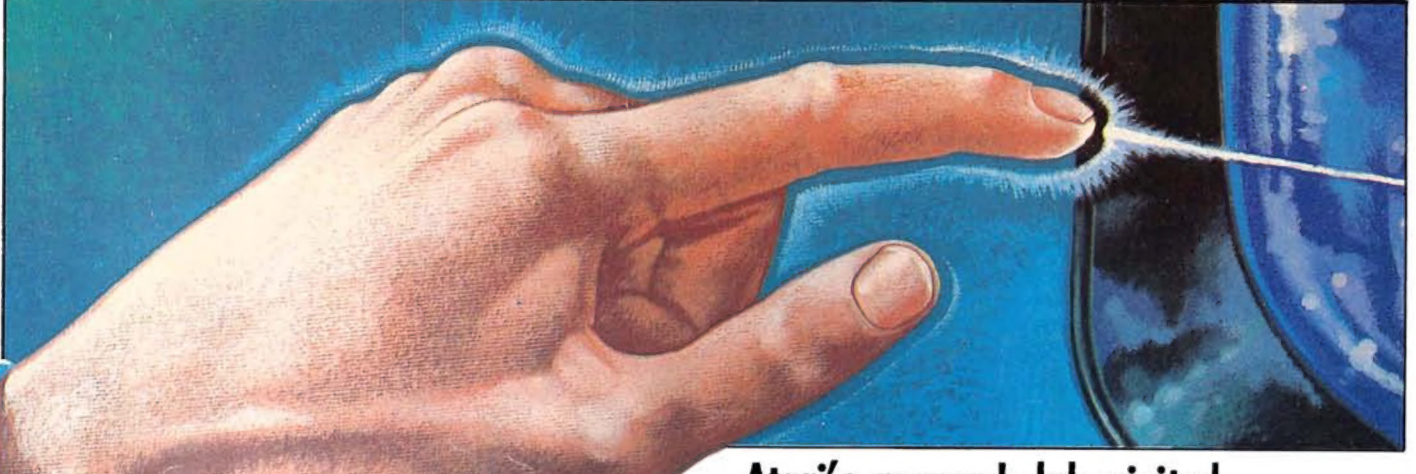

Atari's research lab visited

# YES **ISBORNE is Australia's Number**

Yes! OSBORNE US has major innovations for the Executive! Yes! OSBORNE US has exciting new products under development! Yes! OSBORNE in Australia is substantially outselling its opposition! Yes! OSBORNE in Australia and the US will continue leading the world!

\$3198.00 TAX IS INCLUDED

# **NOW 6 months warranty from HILLS INDUSTRIES NATIONWIDE**

Software worth \$3600 all included in price

Standard Hardware: . Z80A" 4 MHz CPU with 128K RAM. . Real time clock inbuilt. . Dual floppy disk drives with 200K bytes storage each. Ability to read, write with IBM PC, DEC VT180, Xerox 821, Cromemco, and UCSD p-System Universal Disk Format. . 7" amber display CRT with reverse video, underscoring, blinking, two user-definable character sets, half intensity. . 24 lines of 80 characters each. 8x10 dot character cell matrix. . Business keyboard with numeric keypad and cursor control keys. . Video brightness and contrast controls on front panel. . 2 RS232 ports for modem and printer plus parallel printer port. . Baud rates from 50 to 19.200, software selectable. • Fully addressable IEEE488 port using a Motorola 6821 PIA. • 280A SIO serial communications controller for synchronous and asynchronous communications.<br>• Weather-resistant, portable housing. • Dual voltage 240/120V 50/60H

Standard Software: • CP/M Plus (3.0) and UCSD p-System Operating Systems. • WordStar<sup>tw</sup> word processing with MailMerge". • SuperCale" electronic<br>spreadsheet. • Personal Pearl" database system. • CBASIC" programming langua utilities. INCLUDES complete and simple instructions for all hardware and software.

Yes! Full national 90 day warranty from Hills Industries in your Capital city. Yes! Spares, Service Contracts & full support also available.

\*OSBORNE 1 - \$2,185 incurs

# **OSBORNE AUSTRALIA (02) 290 3344**

For nearest dealer and computer information see pages 88 & 89

# Why wait for **IBM PC or XT...** call us now **This** month's specials

prices include sales tax

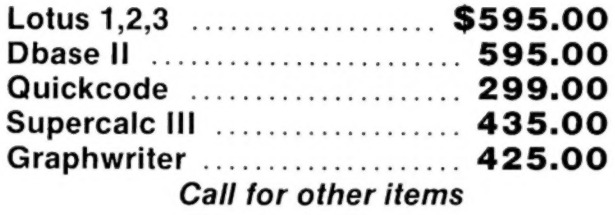

• Star Gemini 10X • Brother HR15, HR25 . Olivetti typewriter/Printer Praxis • Targa green/amber monitor • Targa color monitors.

# **LOTUS 1,2,3 FREE**

with every Televideo PC and Tele XT purchased

Completely IBM hardware and software compatible

call **COMPLETE SOLUTIONS**  $(02)$  331 6799

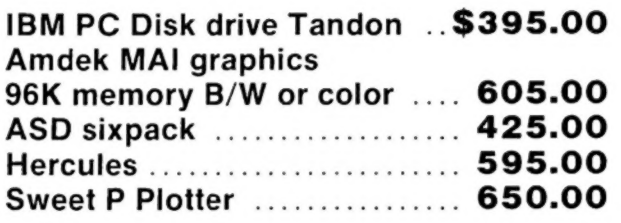

# **Wanted** Computer **AUTHORS**

For new computer publication. **Regular contributors for** all aspects of computing required. For further details please call  $(02)$  331 6792

# inside

Managing Editor Sean Howard; Consultant Editors Steve Withers, lan Davies; Advertising Manager Gerard Kohne;Advertising Executive Philip Treyvaud; Art Director Mike Northcott; Typesetter Marcia Brown; Subscription and Mana

# 4 NEWSPRINT

The true price of the mult-user systems, Lotus announces its sequel to 1-2-3, Osborne's new micro and the FBI's fight against computer crime.

# 75 COMMUNICATIONS

Stimulating diatribes from trenchant readers.

# 97 SUBSCRIPTIONS

Apply now for a bundled-in copy of Peter Rodwell's Personal Computer Handbook.

# 101 BRAINDUMP

Let's have some innovation in the software industry.

# 105 DIRECT ACCESS

Includes a full and revised User Groups Index, Micro Exchange, Benchmarks and Diary Data.

# 112 TJ's WORKSHOP

Hints and tips from readers for your micro.

# 118 NEWCOMERS

Try our even friendlier introduction to what computers are all about.

# 129 NUMBERS COUNT

Some nostalgia on number theories.

# 131 BIBLIOFILE

Mr Withers once again purveys the world of micro books

# 145 SUB SET

Assembler subroutines to help you get more out of yot machine.

# 157 NETWORK NEWS

New bulletin boards and the jargon decoded.

# 165 LAZING AROUND

Save this one for when you're up the creek without micro.

# 165 PROGRAMS

Includes listings for VIC-20, Commodore 64, VZ-200, BB and MBasic.

# 182 BANKS' STATEMENT

Say goodbye to your familiar old telephone.

# 184 CHIP CHAT

Back at last! Gossip, libel, lies, half-truths and other interes ing information.

# 184 AD INDEX

Find your way through the ads with this alphabetical li: of advertisers.

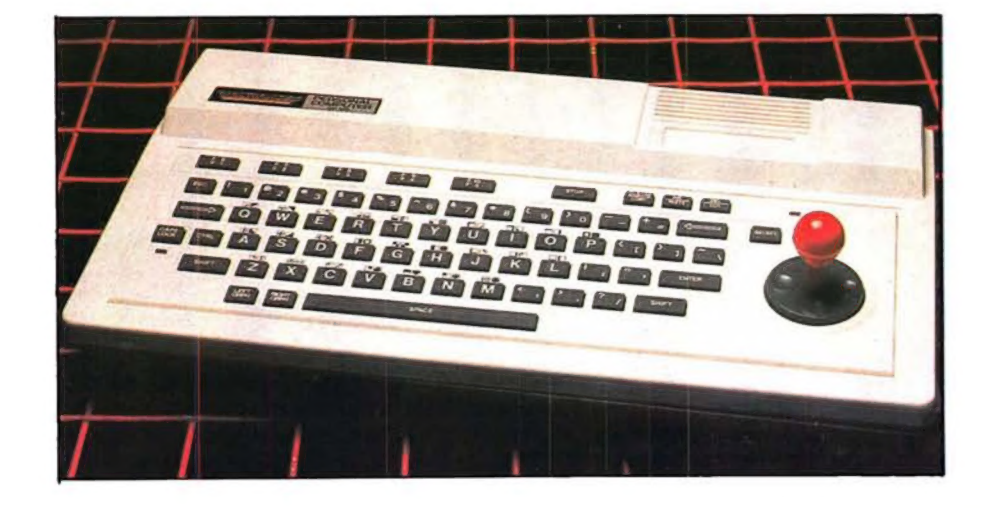

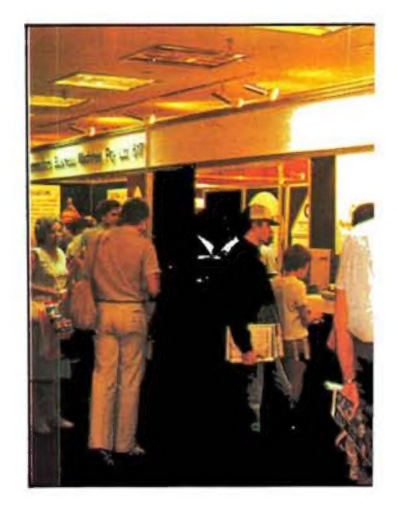

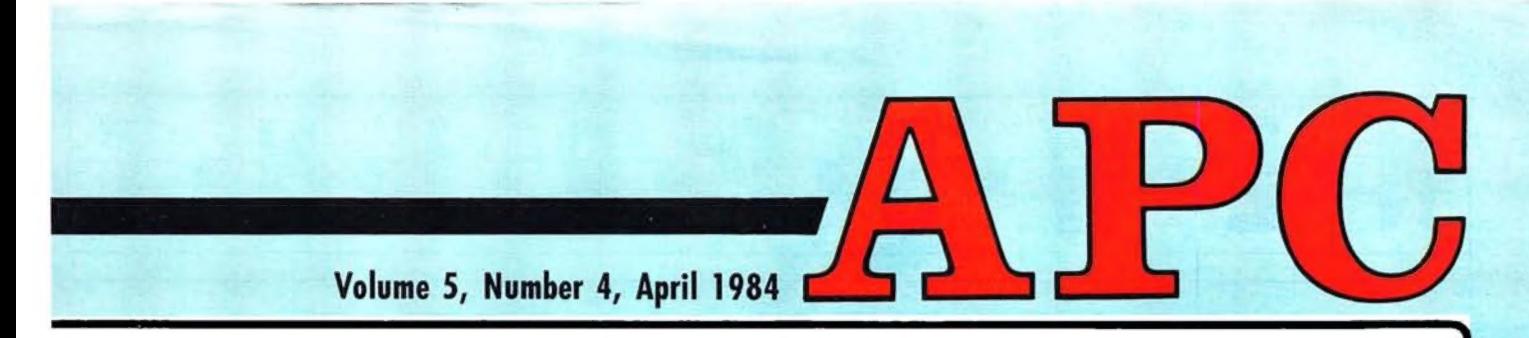

# IRES AND

# 17 TEACH YOURSELF ASSEMBLER

his month looks at alternation as a building block in ssembler programming.

# 'l BEGINNER'S GUIDE TO PROGRAM CON-**ERSION**

etails of graphics and sound on the TRS-80, System 80 nd Apple II.

# 'l BRING A MICRO

he machine takes on a new role in game playing. Get it to 2ep your score, and prompt you when you fall asleep 2tween turns!

# 25 PROFILE: "THE MOST EFFICIENT SOFTWARE RODUCER IN THE WORLD"

ill Gates at the 2nd APC Show.

# 47 MICRO CHESS

iscover a fascinating new role for your micro, plus results of ie 4th World Chess Championships.

**150 THE AGE OF REASON**<br>The guise of future programming? Logo and Gesture in focus. Inside Atari's research laboratory.

# ENGHTESTI

# 26 MACINTOSH

Apple's bid to revitalise the company. This portable and powerful machine is part of the Lisa 'family' and employs user-friendly icons.

# 41 UNIQUE UNIX

Intro to the most widely used, multi-user operating system for micros. Powerful but unfriendly.

# 49 2ND APC SHOW

Wow! Two years ina row as the biggest PC Show Australia's ever seen. Steve Withers was there and brings us a comprehensive report on the event.

## 66 IBM PORTABLE PC

APC has done it again — specially flown in to give you the first review of IBM's newest addition to its micro range, the Portable PC.

# 121 VISIWORD PLUS

Visicorp's repackaged word processor includes a spelling checker. lan Davies investigates.

# 135 SPECTRAVIDEO

The first machine to arrive in Australia featuring the aspiring standard MSX Basic.

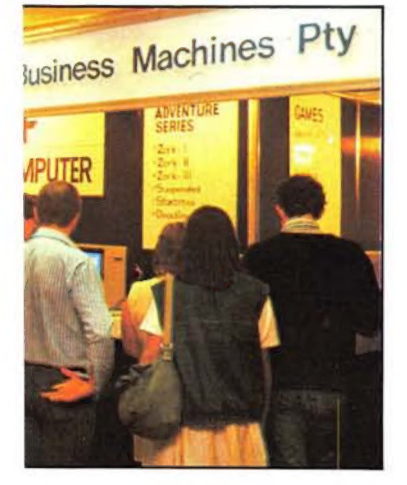

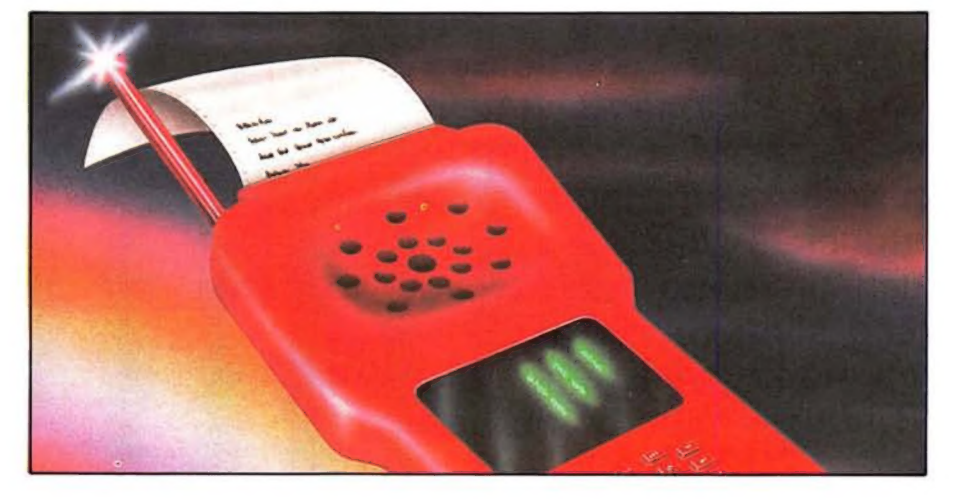

# ow.c.p.p.l.

The very successful 2nd Australian Personal Computer Show hardly rates a mention in Newsprint this month — you'll have to see the extensive Show review elsewhere in this issue. But you can read all about the growth in the multi-user market.

**Strategic** office workforce', suggests other IBMs in the same viable and offer very com-<br>office works out at \$3000 petitive personal computing that multi-user microsystems | office works out at  $$3000$  | petitive personal computing are usually half the price per | to  $$4000$  per head - | alternatives. are usually half the price per | to \$4000 per head - | alternatives.' | alternatives.' | user.

A report categorising the report which is based on the report rates are itself has been able to save<br>A report categorising the report which is based on the By contrast, multi-user itself has been able to save IBM personal computer as US market, reckons that an machines such as those ver \$40,000 by installing a local network linking it to

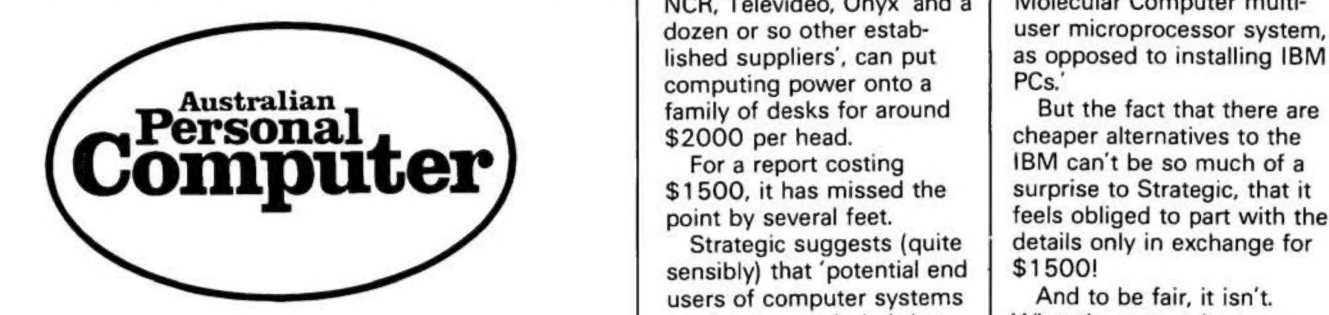

We are looking for several  $\begin{array}{|c|c|c|c|c|c|c|c|c|}\n\hline\n\text{with a random graph is a mass of statistics} \text{for a random graph is a mass of statistics} \\\text{in the complex graph is a mass of statistics} \end{array}$ enthusiastic games "freaks" to where computer vendors are review the latest programs to hit the marketplace. If you own a home computer and feel you have the necessary writing skills to participate, write to the Assistant Editor, Australian Personal Computer, 77 Glenhuntly Road, Elwood, Victoria 3184. Please give details of your micro including amount of memory and any peripherals you own, and how much time you could devote to killing klingons on  $APC$ 's behalf  $\overline{P}$  Pictured here withstanding an earthquake is a tiny terminal each month (a minimum of about from Televideo. The Personal Terminal is aimed, according **6-8 hours would be necessary).** It allow the picture, at "the fast grow-<br>**6-8 hours would be necessary**). Ing market for middle and upper management who

are usually half the price per | to \$4000 per head - | alternatives.<br>
Stategic Inc, author of the | kind of bulk-buy discount. | as a guinea-pig. 'Strategic

NCR, Televideo, Onyx 'and a | Molecular Computer multi-

sensibly) that 'potential end | \$1500! users of computer systems | And to be fair, it isn't. need to be reminded that What the report does con-IBM is not the only solution | tain is a mass of statistics

'too expensive to be used by | IBM personal computer with | from Convergent Tech- | Televideo terminals on every more than a fraction of the | a local network linking it to | nologies, Burroughs (the | employee's desk, and same machine!), Molecular, necting them together via a dozen or so other estab-<br>
user microprocessor system, lished suppliers', can put as opposed to installing IBM

\$1500, it has missed the surprise to Strategic, that it point by several feet. feels obliged to part with the Strategic suggests (quite | details only in exchange for

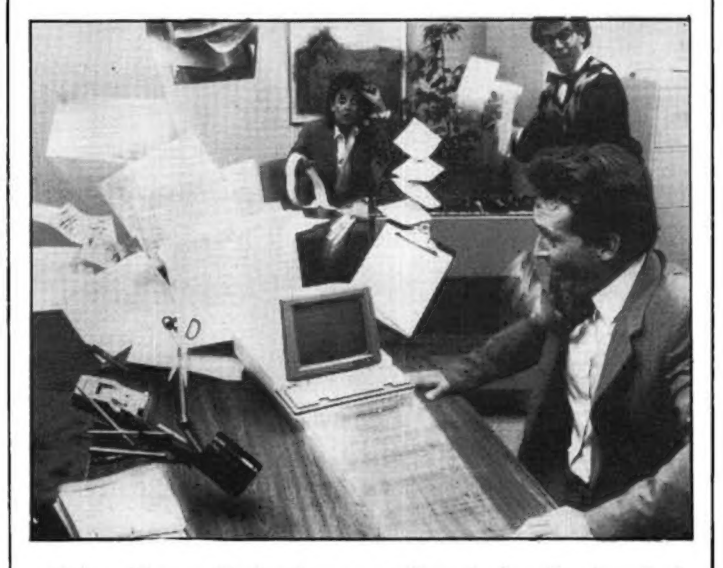

The Editors primarily need to access data information" (as opposed to someone who does a great deal of data entry). It sells for under \$800. Details on (03) 544 3444.

# **ONE OF THE HIGHEST<br>QUALITY SCREENS IN AUSTRALIA<br>NOW HAS EVEN MORE TO OFFER**

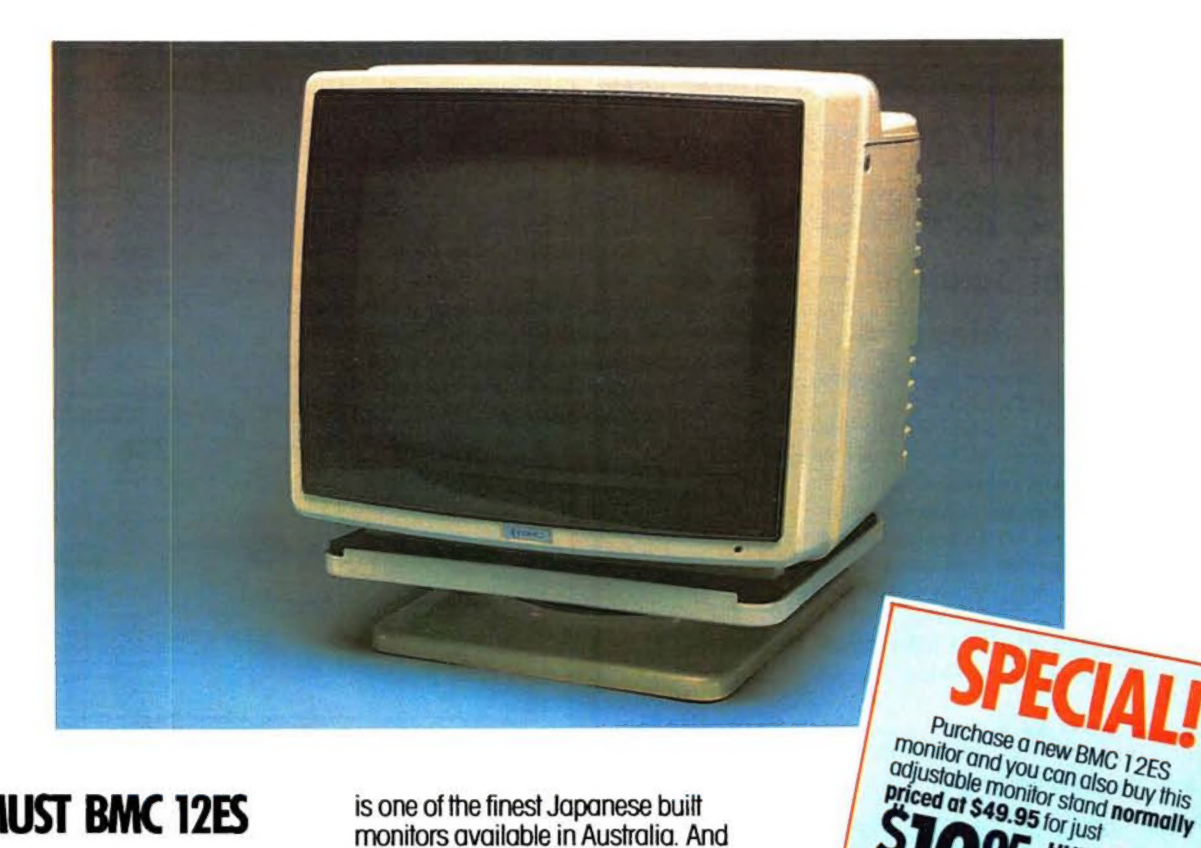

monitor from Amust. With 18 but only while current stocks high resolution screen, the BMC 12ES For the finest quality, at a surprising nearest Amust Dealer very soon.

is one of the finest Japanese built **THE AMUST BMC 12ES** is one of the finest Japanese built now it has even more to offer. Because right now you can purchase an Amust<br>- BMC 12ES at an incredibly low price megahertz' performance and 12 inch remain available. low cost, contact your

HURRY: OF **TURRY: OFFER<br>LASTS ONLY WHILE**<br>CURRENT STOCKS<br>ARE AVAILABLE ARE AVAILABLE

# IN A WORLD OF UNCERTAINTY, THE CORRECT DECISION IS AMUST.

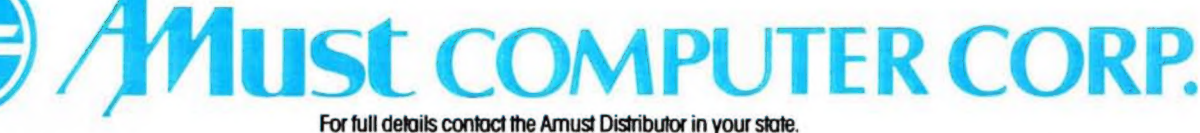

VIC. COUNTRY: Data Parts 11 Edward Street, Shepparton. S. AUST: Amust Computers (S.A.) 73 Manton Street, Hindmarsh. Telephone: (058) 21 7155 (Also at Albury, Bendigo & Ballarat.) Telephone: (08) 46 9329 NSW: Andy Stenberg 7 Arcadia Street, Coogee. W. AUST: Microbase Computers 422 Newcastle Street, West Perth.<br>Telephone: (02) 260 1249 Telephone: (09) 328 9544

VIC. METRO: Compak Computer Shop 350 South Road, Moorabbin. <br>Telephone: (03) 555 9844 Telephone: (062) 51 2525 7525 7525 Telephone: (062) 51 2525

QLD: Amust Computer (Qid) 2/6 Harvion Street, Stafford. Telephone: (07) 352 6355

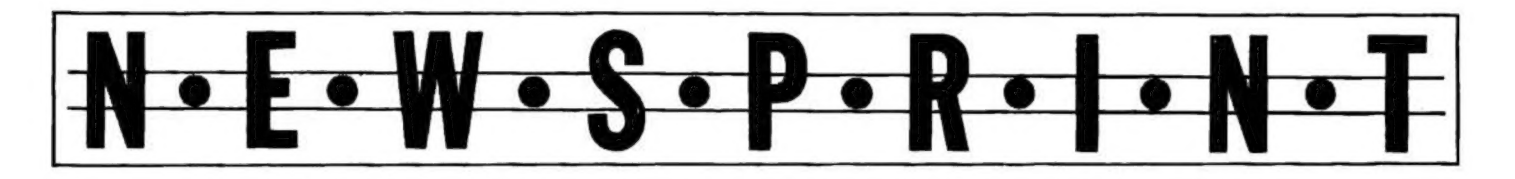

showing where users of micro networks have had problems, and what sort of costs are ahead. And it shows how different manufacturers differ in their solutions.

But it fails to notice that

there really is a difference between the cost of a computer, and the cost of selling it. And the cost of selling a computer in the minicomputer bracket includes the cost of paying a salesman. And salesmen have to

be trained.

The dealers of Commodore computers can tell a tale or two about this. Customers who know what they are about tend to ask irritating questions - questions like 'Why can't I just buy a 64 and a hard disk and an

80-column adaptor and that cheap word processor program and a cheap printer? They ignore the fact that the dealer would go bust trying to pay his salesman's commission out of that sort of deal.

As long as the cost of

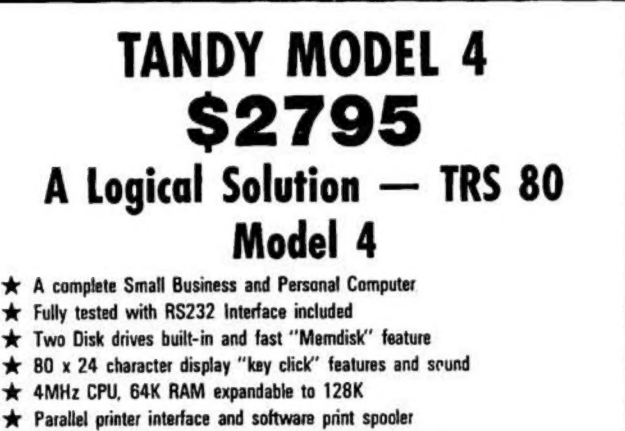

- ★ TRSDOS 6.0 included, CP/M compatible (available now)
- \* Model III mode allows full use of existing software
- $\bigstar$  Easy to use and configure only a single power print

## JWR Systems offers the following for the Model 4

- \* Information Business Manager complete accounting
- ★ CPM 2.2 or CPM plus ................... now available
- ★ 6.0 plus TRSDOS 6 enhancement ..... \$59.00
- \* Model 4 Lazywriter wordprocessor. . . . . . . . . . . . . . . . . . \$175.00

Please write or call for details of availability and prices.

J. W. ROSS (Systems) Pty. Ltd P.O. Box 200, Forest Hill Centre, Vic 3131 Telephone: (03) 233 7212

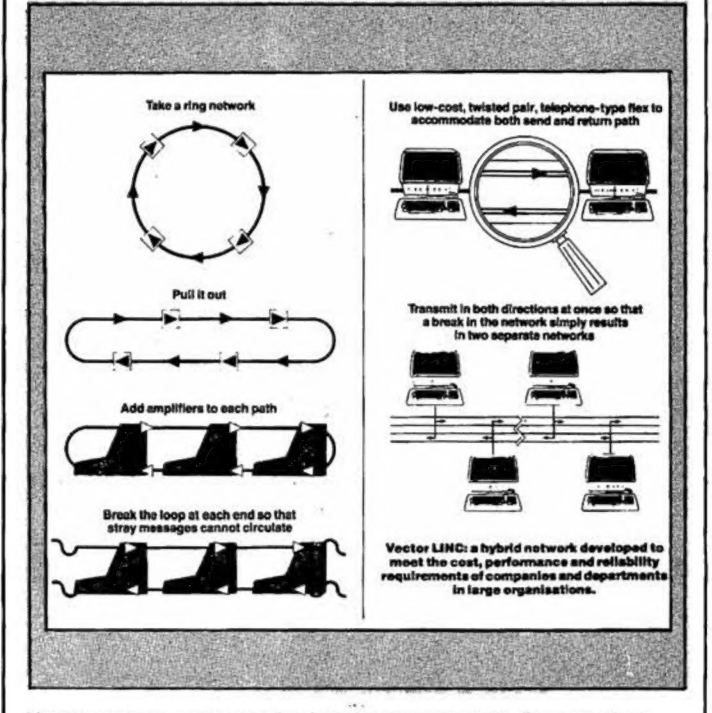

Vector once announced a local area network. Guess what: it linked micros together, not people. So if you wanted to send a message to somebody, you had to know which machine they were using.

Now 'electronic mail' has been added to LINC, Vector's network. You may wonder why that wasn't the first application for LINC, and the answer is: computer people don't think that way.

Details, for Vector owners, on (02) 27 6662.

# THE INDEPENDENT MICROCOMPUTER GROUP

Supplies IBM, Apple, Nec and other makes of personal computers and peripherals for word processing, planning, record keeping, educational and personal applications, throughout Australia.

The Independent Microcomputer Group Cnr George Street and Rawson Place HAYMARKET NSW 2000. Phone: (02) 211 2666

The Independent Microcomputer Group Cnr Elizabeth and McEvoy Streets **WATERLOO NSE 2017.** Phone: (02) 698 7756

The Independent Microcomputer Group **Cnr Mary and Market Streets BRISBANE QLD 4000.** Phone: (07) 229 5377 The Independent Microcomputer Supply Company 21 Hindmarsh Square **ADELAIDE SA 5000. Phone: (08) 223 2505** 

The Independent Microcomputer Group 555 Collins Street **MELBOURNE VIC 3000. Phone: (03) 62 1339** 

The Independent Microcomputer Group 91 Brisbane Street PERTH WA 6000. Phone: (09) 328 1299.

 $\frac{1}{2}$  that is a second con-

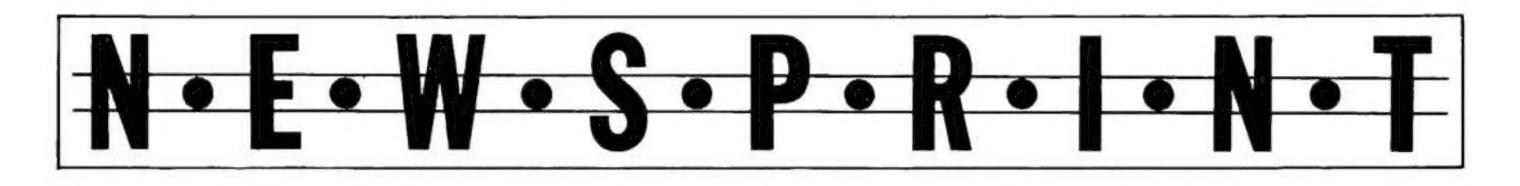

'training' is included in the price, single microcomputers will cost more than a terminal plus a share in a community micro.

And as long as that is true, people will buy multiuser micros for large departments.

But one day when the typical micro costs roughly the same as a typical terminal (and why shouldn't it? It's got screen, keyboard and some circuitry), people who want training will go out and buy it separately.

And, in the meantime, Strategic's consultants are quite right, and the multiuser market will grow.

I rather think however we will see the costs of standalone micros plus network coming down very heavily.

And we will see a boom in corporate training. Guy Kewney

**BBB** 

# Smart writer

Single tasking micros can drive you up the wall when it's time to print out a large file. Several methods can be used to overcome this problem: buy a 16-bit micro running MS-DOS (which has a print spooling software feature); buy a printer buffer to connect between your micro and the printer (which is usually quite expensive); or buy a Daisy-writer 2000 printer which features its own 48k buffer.

This daisywheel printer's other features are pitch and line space selection, form length selection, true proportional spacing, the ability to centre and alter margins under software control and an unusual feature for a daisywheel printer, high resolution graphics (which is said to be compatible with Diablo's HYPLOT).

But its most important

feature, according to the distributors, is its ability to emulate other daisywheels including those from NEC, Qume and Diablo.

The Daisywriter has been selected as the official typewriter for the 84 Olympics.

Retail price is \$1986 plus sales tax. Further details are available on (02) 922 5322. sales tax. Further details are<br>available on (02) 922 5322.<br>[2012]

# 70Mb for IBM PC

A new 70 Mb hard disk/ tape system for IBM PC, XT and compatible computers was launched at the Second Australian Personal Computer Show by Tallgrass Technologies.

Believed to be the biggest capacity hard disk/tape system available in Australia for personal computers, the new disk/tape system was unveiled in Sydney by Jim Worrell, Manager of International Marketing for Kansas-based Tallgrass Technologies Corporation.

"The newest model in our range of winchester subsystems, the 70 Mb unit brings a new era of mass storage to the personal computer user', said Mr Worrell. "It provides a previously unavailable level of readilyaccessible storage and should prove popular with businesses looking to multiuser applications."

"With so much data storage it's critical that efficient and reliable backup is available, and our integral cartridge tape backup unit

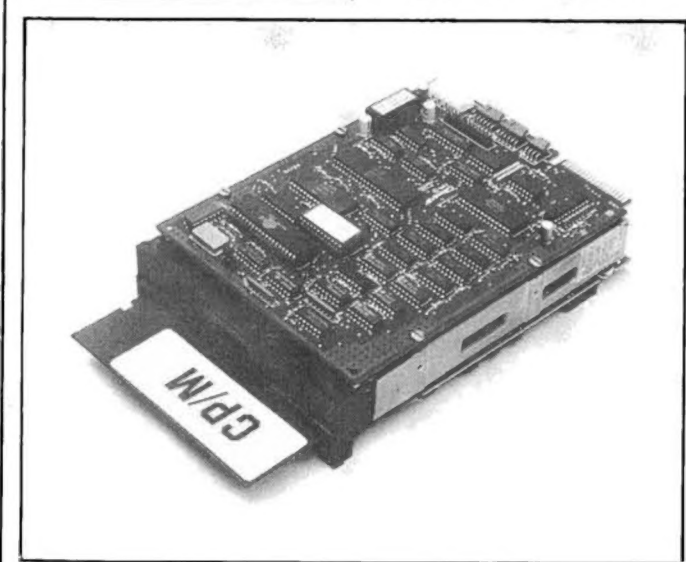

This is the \$399 Ampro Little Board CP/M computer. It's small enough to mount directly onto a 5%" disk drive yet contains a Z80A CPU, 64k of RAM, 2 serial ports and one parallel port and a disk controller. The disk controller will operate 40 and 80 track drives, and single and double density and sided.

If you want to surprise your friends when your apparently isolated disk drive whirrs into action all by itself, then this is for you. It's also probably very useful if you're tight for room.

om.<br>Details from ASP Microcomputers on (03) 500 0628.

# **TALK TO YOUR<br>CLIENTS IN<br>NY LANGUAGE.**

Application software is a word game. The real meaning is that if your chent changes his micro software costs start all over again because most software is not portable from system to system.

The Conqueror Transcriptor is a format conversion machine which will give you that service edge your clients are looking for.

Discuss the wide range and scope the Transcriptor can give your store now, at under \$5k you owe it § to yourself to get the facts.

A 'Transenption service is also available.

## a Speak your kind of language. Commercial and Professional Microsystems. 9th Floor, 505 St. Kilda Road, Melbourne 3004. Tel. (03) 267 4755.

# **BBC Microcomputer** The teaching computer for those who have done their homework

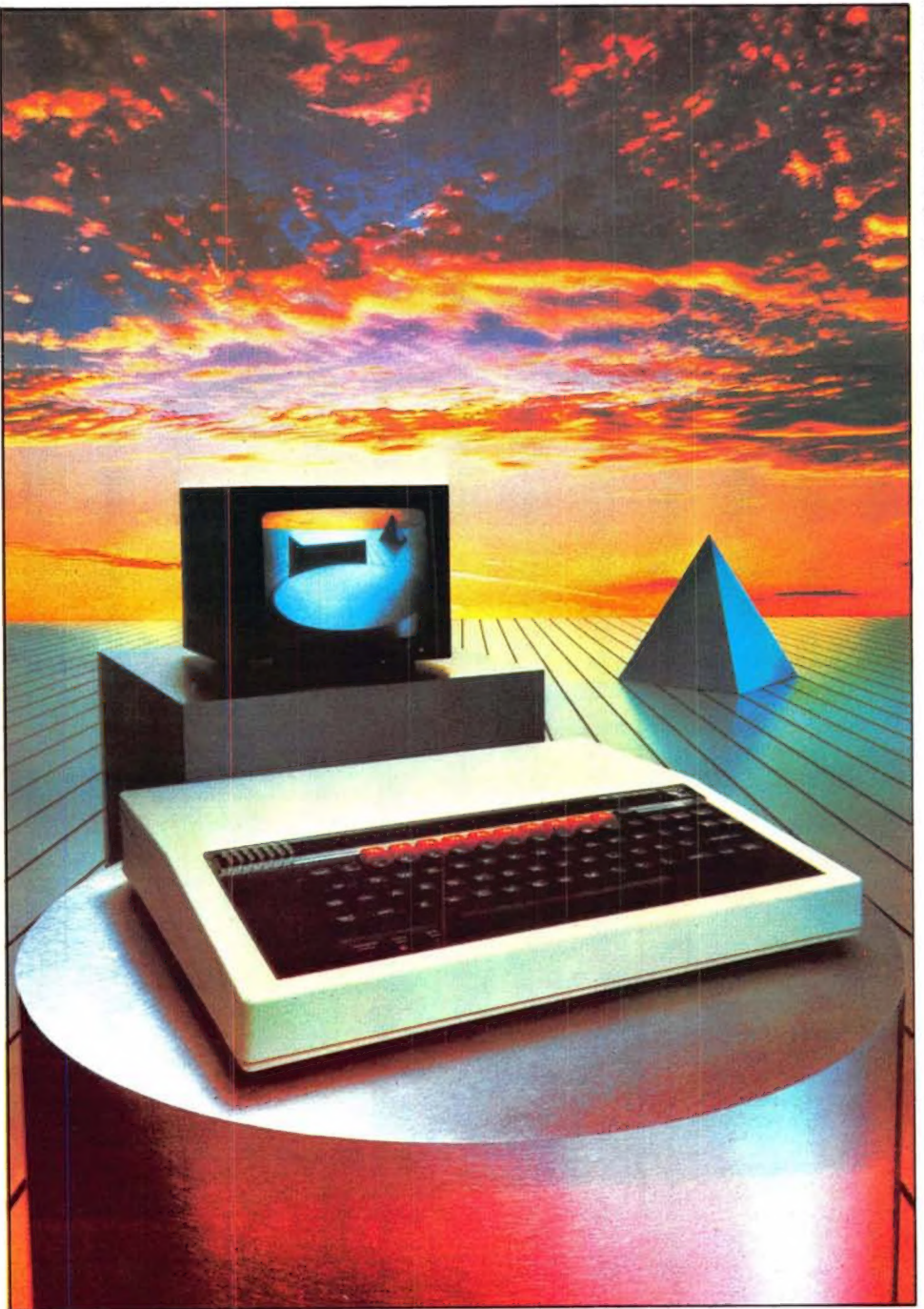

The BBC Microcomputer is the mainstay of the British educational system and will take their youth confidently into the 21st century.

The success of the BBC Computer Literacy Project is spreading rapidly across the world.

In Australia, a very large number of BBC school computer systems have already been installed in every state.

Why? Because 'The BBC' is not just an educational computer. It is one part of the British Government's project to produce the best microcomputer for education, plus the whole range of software and training aids needed to secure for youth the advantages of computer literacy in the coming computer age. Software abounds. The TV 'Computer Programme' has only begun. There is a wide variety of books and teacher aids. And the list grows constantly.

Australia is fortunate to be able to adopt the entire project without change — and to enjoy all the future developments. For the BBC Computer Literacy Project is ongoing. It will still be with us in the 21st century.

Of course, you are probably aware that Barson Computers were selected to distribute the BBC micro in Australia and New Zealand because they have the desired technical expertise, and are capable of giving BBC Microcomputer users a very high level of support indeed.

You see, the BBC did their homework, too.

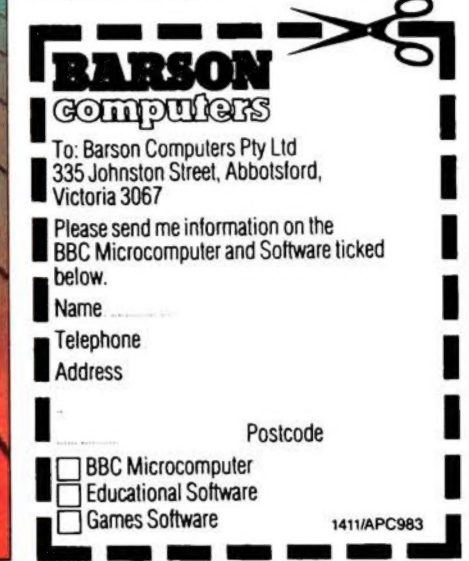

# THE WORLD'S MOST **EXCITING SCHOOL**

hen the BBC was assigned the task of producing a computer system for education, serious criteria were also established for the development of software which would form the basis of education today, and on into the 21st century.

As a result, more quality educational software has been developed for the BBC Micro that for any other educational computer. Not for the BBC the 'structured reinforcement' (drill and practise) variety of software. Here are examples of subjects. for students of all ages, covered by the world's most exciting educational and recreational software library.

## ducational:

1 awing. Painting.

#### ology

aimal. Monohybrid/Dihybrid/Chromosome. Statistics for strate. Workington Energy. Biology Pack. Pond Ecology.<br>Diogists. Human Energy. Biology Pack. Pond Ecology.<br>Inspiration. Counter Current. Blood Sugar. Predator-Prey ereds/Multifactorial Inheritance. Countercurrent Systems. omass Production. Flowering Experiment. Physiological nulation.

#### **Isiness and Business Studies**

J-Type. VU-Calc. VU-File. Accounts 1 & 2. Business imes. Forecast. Payroll. Mailing. Cashbook. emo-Calc. Ledger.

imputer Learning<br>st Fleet Database. Factfile. Databas. Tree of Knowledge aphs and Charts. Utilities 1. Lisp. Forth. The Classroom cro and You. Curriculum and the Micro. Building Ideas. sping Learning. Home is where the chip is. Peeko mputer. The Computer Programmes 1 and 2. Acornsoft PL. Microtext. Bas. Procyar/Proc Flush/Proc Aid mputer procedures. Sort M/C. Sort Bas. Tas Logo. arch Bas.

#### mes and Educational Games

1 With Words. Doctor Who. Fun Games. Philosopher's est. Monsters. Sphinx. Superlife. Adventure. Games of ategy. Pirates. Snapper. Planetoid. Katakombs. Rocket d. Meteors. Super Invaders. Arcadians. Arcade Action.<br>The sol Logic. Sliding Block Puzzle. Missing Signs. De Master. Chess. Time. Sailing Ships/navigation.<br>The Master. Chess. Time. Sailing Ships/navigation. nmand. Missile Base. Snooker. Draughts. Reversi.

Superlife. Battle. Cards. Hangman. Banner. Distances. Flags. Statpak. Countdown to Doom.

#### **Graphics and Graphics Teaching**

Shape Maker. Graphs and Charts. Creative Graphics. Eureka. Bar Charts. Moving Modules. Technical Drawing. Picture. Creative Graphics on the BBC Microcomputer.

#### **General Educational Subjects**

Educational I, Educational II. Results Analyst. Home Finance. Record Keeper. Desk Diary. Motorway. Farm Resources. Hill Railway. Rice Farming. Water on the Land.<br>Prospecting. Light. Speed and Light. Urban Growth Stimulation. Urban Welfare. Census Analysis. Population Dynamics Transport/Manufacturing Location. Police.Diet. Map Skills 1 & 2. Balance Your Diet. Density and Circuit. **Electrical Circuit.** 

Symbols to Moles. Lenses. Approximation, Estimation and Standard Form. Longitudinal Waves. Climate. Compass<br>and Bearings. Yacht Race.

## French

Respondez. Comprenez.

Logical Thinking<br>Venman, Vennkid, Shape, Gate, Watchperson, Spanish Main. Cat and Mouse. Logic Games. Concentration.

#### **Language Arts**

Early Learning. Word Hunt. Word Sequence. Sentence<br>Sequence. Unscramble Spell. Pattern Recognition. Quiz. Anagram. Box/Wordshape. Dictionary Game. Vocabulary Practice. Hang the Man. Spelling Test Creation. List of Spelling Tests. Vocabulary Tester.

#### **Mathematics**

Fractions. Tables. Number Balance. Number Sequence. Maths Topics 1. Ultracalc. Algebraic. Manipulation. Trains/Arithmetic. Snap/Fractions. Ergo/Arithmetic. Morless/Number Concept. Abacus. Moving Modules. Multiplication. Speed Drills: Addition, Subtraction,<br>Multiplication and Division. Read Speed Drills. Clear Speed Drills. Dice Addition and Subtraction. Long Multiplication. Area and Perimeter. Factor and Base Games. Equations, Pythagoras and Directed Number Games. Pythagoras Rule. Processes. Skill Counter.

#### **Music** Music. Advanced Music.

#### **Sciences**

Evolution and Natural Selection. Particle Scattering. Genetic Mapping. Enzymc Kinetics. Homogenous<br>Equilibrium. Gas Chromatology. Organic Synthesis.<br>Decomposition. Sulphuric Acid. Synthesis of Ammonia. Element. Formulae. Gas Laws. Rates of Reaction. Reaction Kinetics. Compound Identification. Diet Analysis. Organic Analysis, Plant Competition, Photoelectric Effect, Mass Spectrometer. Planetary Motion. Gravitational Fields. Capacitor Discharge. Gaseous Diffusion. Radioactive Decay. Electric Impedence. Acoustics. Collisions. Momentum. Alpha/Range/Fraun/Decay. Chemical Analysis. Chemical Structures. Chemical Simulations. Atomic Structure/Equilibrium. Projectiles. Satellite Orbits. Orbits and Alpha Scattering. Exponential Growth and Decay. Alphafoil. Nuclei. Gravity. Quanturn Shuffle. Random Walk, Ampere, Millikan, Malthus, Watts in Your Home. Moving Molecules. Photosynthesis. Metabolic Pathways. Wave Motion. Transverse Waves. Interference and Diffraction of Waves.

#### **Spatial Perception**

Shape Builders. Shape Shooter. What Shape. Axes of Symmetry. Crash. Perspective.

# **Word Processing**

VIEW. Wordwise. Wordpack.

Note: The above describes existing cassette or disk software by title or content, and is a partial list only. Additional teaching aids including books, audio and video cassettes, tutors and OHP's, are all part of the<br>BBC Computer Literacy Project. Software by Australian and International publishers and developers: Acornsoft, Advisory Unit, Cambridge Educational<br>Software, Edward Arnold, Golem Software, Heineman, Input, Longman, Micro Primer, Passionfruit Software, Tas & WA Education Departments.

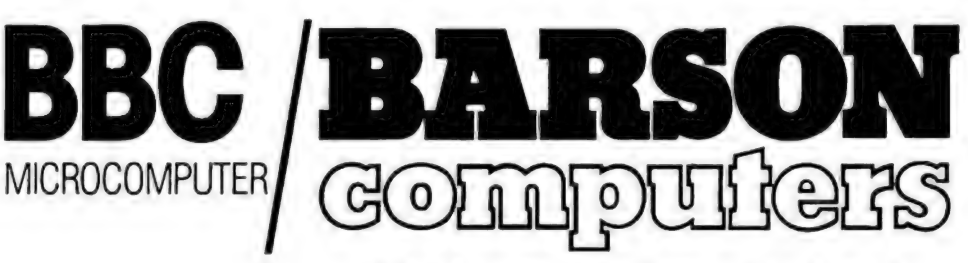

# Melbourne • Sydney • Auckland

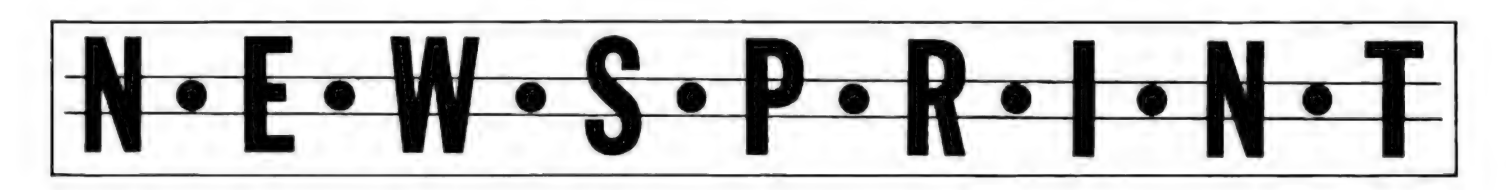

has got this", he added.

The disk can be subdivided into up to five logical drives and can accept multiple operating systems (such as MS DOS, CP/M-86 and UCSD p-system) on separate partitions.

The new unit is networkready, being compatible with industry available networks, such as PC Net and Ether Share.

Cost, including sales tax, is \$10,900 and the unit is available with a six month warranty.

# [asp sid

# New ideas for games

Ozisoft reckons it's got three of the best games ever released for the Commodore 64. They are Triad, a 3D

space game, Jumpin Jack, another 3D game this time in the "Frogger" style and Gridtrap, not in 3D but it sells for the same price as the first two, \$19.95, so it's presumably just as good.

Ozisoft claims each game includes "new and unique sound and graphic ideas'. Details on (02) 211 1266 Solution and the sound and graphic ideas".<br>
Details on (02) 211 1266<br> **EDDE** 

# Disk debate as diameters diminish

By Serge Powell in Japan

Although the dust has yet to settle on the great VHS/Beta video battle it looks as though Japanese electronics giants are already mobilising

for the great storage drive contest.

With feints to the flanks from manufacturers in Hong Kong, Korea and Taiwan, the main thrust from Japan is the new format 3 or 3½in floppies, with the production of 5%in drives simply a battle for manufacturing efficiency and economies of scale. This 5%in business could turn out to be no more than a sideshow.

With the rewards at stake in the microfloppy arena, not to mention the profits from sourcing drives for US distributors to put to market, the players in the new format game are playing hardball.

At present the most promising talent is Sony, with a 3<sup>1</sup>/<sub>2</sub>in model that packs a punch of 1 Mb. IBM, Apple, Hewlett-Packard and NEC are all opting for the Sony format, and it looks like

Sony may regain some of the face it lost over Beta. But the Hitachi/Panasonic group hasn't fully unfurled its standard yet.

The Japanese scene is alive with rumours of a 3in 1 Mb drive, up from the 250k and 500k offered at present. But in the meanwhile you can watch the prices of 5%in drives drift steadily downwards — OEM prices (for system builders) are now approaching the \$100 mark compared to \$500 last year.

If someone could just combine the capacity of the microfloppy with the pricing of the 5%in model and couple the result to a decent RAM board we could all stop saving for a hard disk.

At the same time there are other peripherals to catch the eye. | came across one at the local Bit Inn, an NEC retail outlet that you might almost call a shop — in the way you might also call an embalmer a brewer and bottler.

It is called PO-10 and in some ways it is a hangover from a bygone era, when people believed — sensibly enough — that it might be more economical and reliable to get data into a computer through a mechanism that gave rise to the term Optical Character Recognition. In other words, you train the machine to recognise printed or typed characters and all that you do to enter data is put a sheet of paper in front of its scanner.

The PO-10 on show in the Bit Inn costs just over \$3,000, and for another \$100 you can add a utility that permits it to read documents in our language and create CP/M files. The PO-10 isn't limited to typescript: it can also handle hand printed characters perhaps you would expect this for \$3,000, but believe me, the price is a remarkable

# INFORMATION Business MANAGER FULLY INTEGRATED ACCOUNTING SYSTEM including:  $\star$  DEBTORS FREE \$41 60.00(including tax) A COMPLETE BUSINESS SYSTEM 2.6 MEGABYTES OF DISK STORAGE (HARD DISK OPTIONAL) Z80A 64K CPU EXPANDABLE TO 832K 80 x 24 GREEN SCREEN TERMINAL  $\star$  Creditors STOCK CONTROL WITH INVOICING % GENERAL LEDGER ——

- CP/M 2.2
- **\* REAL TIME CLOCK**
- AUSTRALIAN DESIGN, LOCAL
- WITH DETACHABLE KEYBOARD \*
- NETWORKING UP TO 256 USERS 12 MONTHS WARRANTY

SUPPORT AND SERVICE DEALER ENQUIRIES WELCOME

A & M COMPUTER SOLUTIONS PTY. LTD **incorporated in Victoria**<br>2 PROSPECT HILL ROAD, CAMBERWELL 3124. Telephone: (03) 813 3022 Victoria

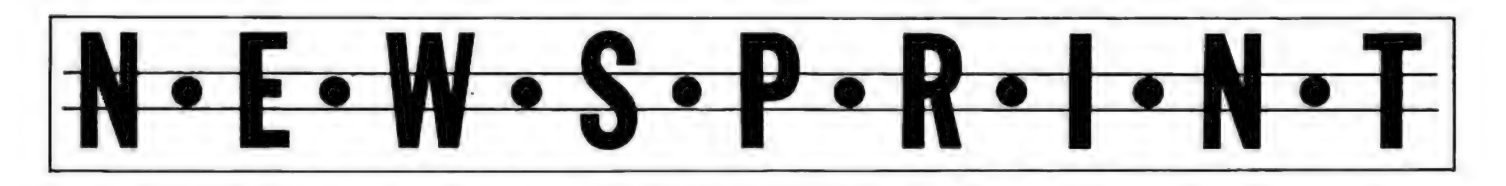

reduction on some of the units that have preceded it, mainly in the mainframe area.

It is hard to say exactly why it has taken so long for OCR techniques to percolate down to micro users in anything like a worthwhile form. The method dates back to computing's equivalent of the last Ice Age, and as you'll have noticed, where a method exists there is usually a research department or two trying to smarten it up.

OCR has frustrated many attempts to spruce it up, but the greatest drawback has probably been the price factor. Large mainframe users — the banks are good examples — find that the current techniques are adequate in certain applications, but that price restricts their use elsewhere. This is changing.

Besides, the price is bound to continue falling unless OCR equipment starts a counter-trend by growing bigger, slower and more expensive. The type of device that is on the way is easily imagined — a reasonably priced OCR reader that will take a variety of type styles and sizes and

put the documents into files that can be edited and manipulated by word processors.

When these OCR machines are coupled up to the kind of laser disk filing system that is also just around the corner (perhaps by then OCR devices will be able to read round corners into the bargain) the prospects for office automation are considerable. In the first place, you may not need an office. I for one<br>
will welcome it.<br> **EDDE** will welcome it.

# Commodore multi-user system

The VIC-Switch is a multiuser system which can connect up to eight Commodore 64 or VIC-20 micros (or a mixture of the two types). The system was developed for educational use but, according to Commodore, has proved an outstanding success in business and club applications.

With a VIC-Switch, many micros can be connected to

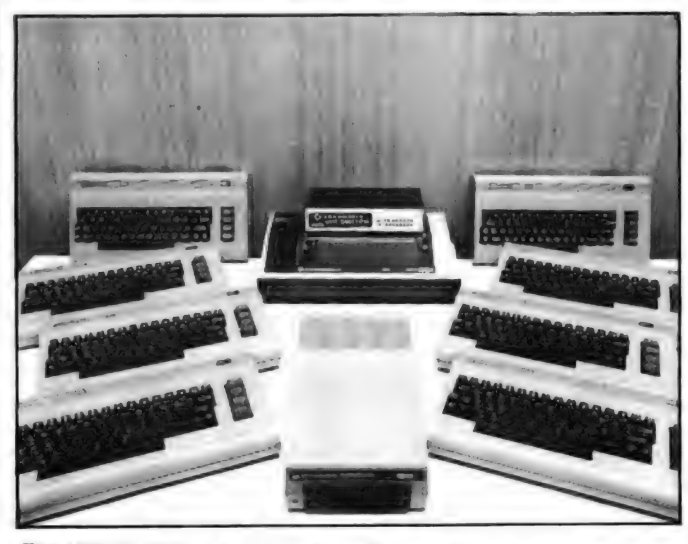

The VIC-Switch can connect up to eight Commodore or V/C-20 computers.

a printer or disk drive simultaneously, the intention being to supply the maximum number of students with a complete computer system.

It is made in Sweden by Handic Software AB, and is sold by Commodore dealers. system.<br>
It is made in Sweden by<br>
Handic Software AB, and is<br>
sold by Commodore dealers.<br> **EEE** 

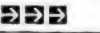

# BC- Basic for "64

A plug-in ROM cartridge for Commodore's 64 has been announced by Micromail. It provides 104 extra keywords (all with abbreviations) in the general areas of programming aids, hi-res

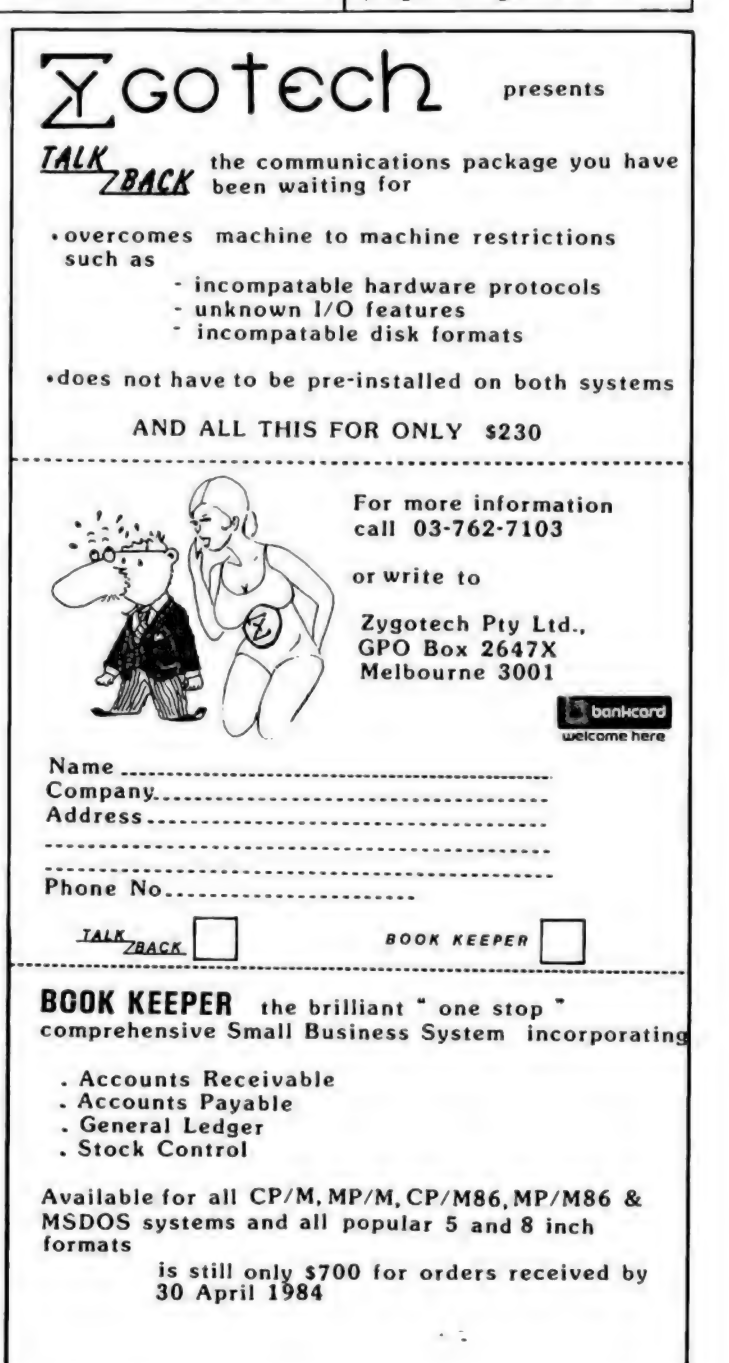

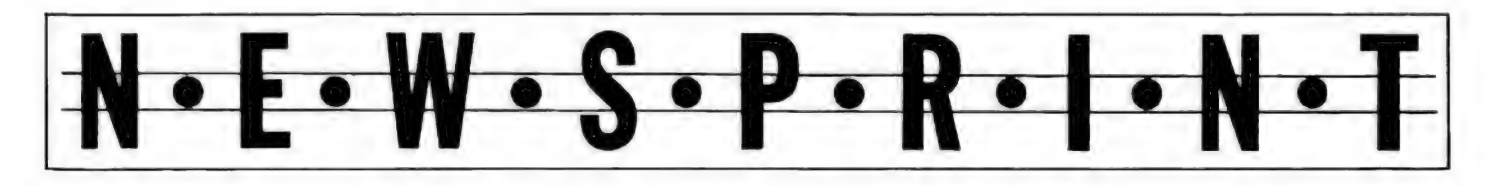

graphics, sprite commands and functions and sound eneration commands. BC-<br>Basic sells for \$80.<br>**[2] 2020** Basic sells for \$80.

# UK PC lands here

Also from Micromail is the first computer released by a company which has previously concentrated on producing peripherals for Sinclair micros. It's called the Memotech MTX-512.

Specifications are a ZB0A cpu running at 4 MHz (an option is a Z80B processor running at 6 MHz if you're a speed freak); the standard RAM is 64k which is internally expandable to  $\frac{1}{2}$  Mb;

24k of ROM allows for a powerful Basic which includes a 'logo' text manipulation language called MTX NODDY and an assembler/disassembler/ monitor program; the 16k of RAM supports eight virtual screens (you can switch from one to the other) with maximum resolution of 256 x 192; sprite graphics are supported; on the storage side there's a floppy disk controller system which will run up to eight 5% or 8 inch drives or a HDX winchester system offering up to 10 Mb of on-line storage; and the system operates under CP/M 2.2. The 'get-in' price is \$799. Details from Micromail on  $(02)$ <br>449 5600 449 5600

# When you get tired of<br>playing games

Silicon Systems Software has just released an equine analysis program that will assist punters in their continuing battle against the bookies.

The program, Pastmaster, has taken three years to develop and uses the input of relevant past form for each thoroughbred. Finish position, weight, class, track condition and distance are analysed and adjusted against the parameters for the current race. The computer calculates "should be" odds and displays them with the required T.A.B. dividend

when the ranked horses are printed or displayed.

Pastmaster is available for Apple || and compatibles on disk, Tandy Color Computer on tape and disk (16k Ext), Tandy model I/III on tape and on CP/M (Multitech 501/504). Osborne, Kaypro and Morrow can be supplied by special arrangement. The program with its 14 page manual and Class cards for Australia and New Zealand is available for \$75 from Silicon Systems Software, P.O. Box 392, Portland, Victoria 3305. The program can also be downloaded through your modem.

A final thought: If this works why are they letting us (i.e. you, as readers, and us, as APC editors) in on the act?

**EBB** 

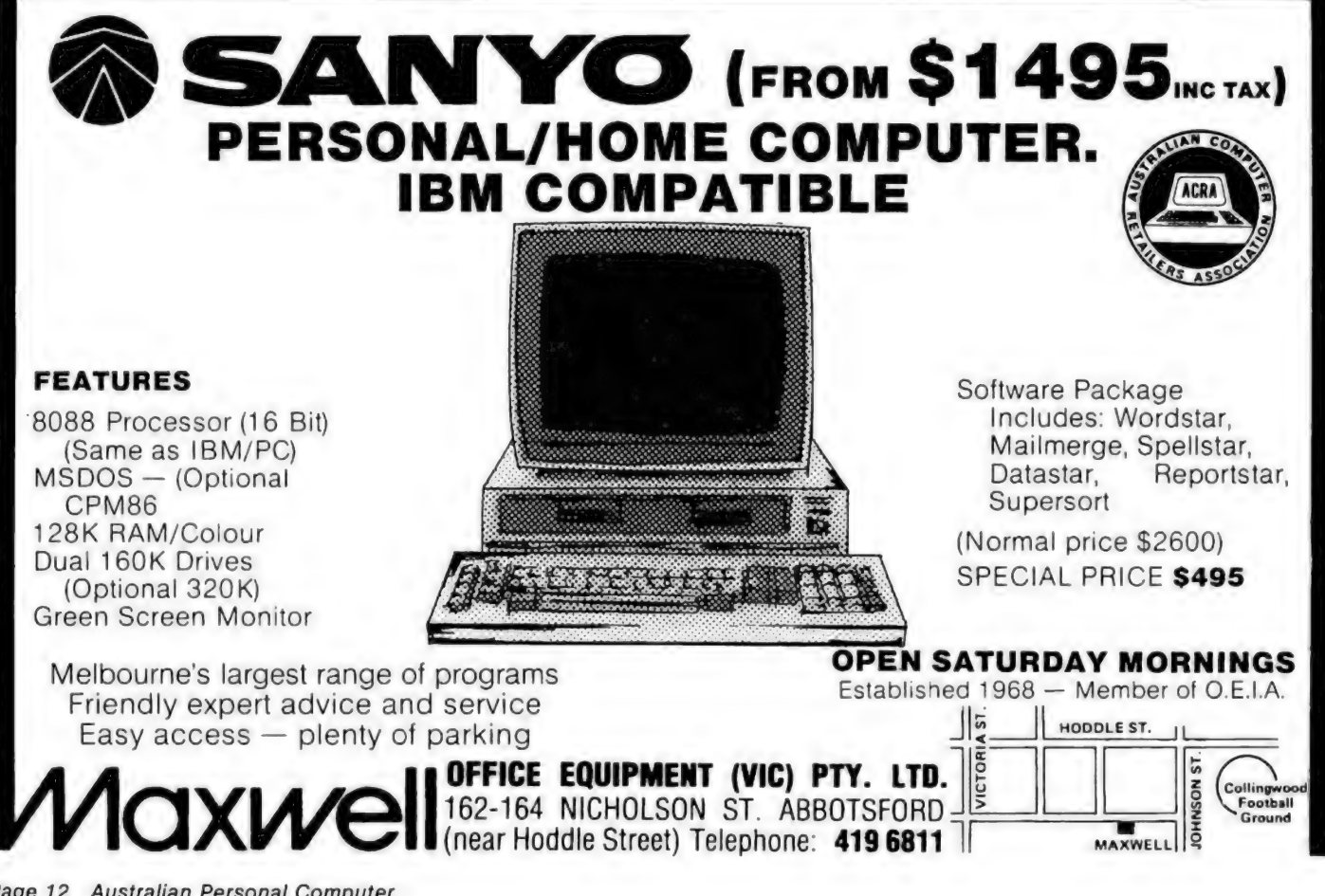

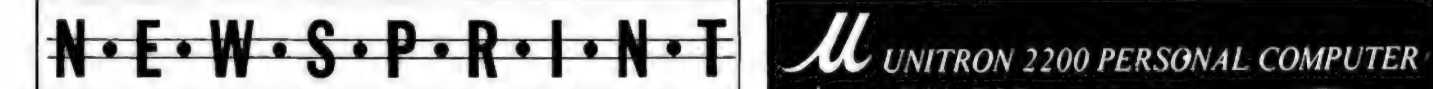

# New MultiMate

A new version of MultiMate was recently released which includes an 83,000 word dictionary.

Designed to emulate the Wang dedicated word processor, MultiMate operates on the IBM PC and compatibles. The latest version is said to be considerably faster than those previously distributed and supports a larger range of printers and bin-sheet-feeders for professional office tasks.

The new version sells for \$595 plus sales tax. Registered users of earlier versions are entitled to upgrade at a nominal charge.

Details from SCA Software Corporation on (03)<br>347 7011.<br>███ 347 7011.

# Kaypro's A4

The first of the IBMcompatible book-size micros looks likely to come from Kaypro, one of the most prominent portable micro makers.

A number of companies are known to be working on A4-sized machines that will run 1BM software but Kaypro is set to beat them with its machine, built by Mitsui in Japan. The company has given no details of price or performance, but it announced in the US last month that it would be selling the micro this summer (our winter).

The Kaypro model will be roughly the same size as a Tandy Model 100 but with a bigger screen (80 by 16) and a bigger memory, perhaps as much as 256k.

Again in imitation of Tandy, the company will be supplying bundled business applications software — a word processor and a

spreadsheet will be included in the price. The degree of IBM compatibility is expected to take in Lotus 1-2-3 red to take in Lotus 1-2-3<br>and the Microsoft Flight<br>Simulator. Simulator.

# LINGO PC-128

Digital Source International has released a micro which claims Apple || and CP/M compatibility (it has two processors — a Z80A and a 6502). The LINGO PC-128 has 128k of RAM as standard — presumably that's why it's called the PC-128 — upwardly expandable to 1 Mb in 64k banks.

The machine is supplied with two 5% inch slimline drives, serial and parallel ports, colour graphics and six Apple II compatible slots. Details on (02) 690 1268.  $\begin{bmatrix} \text{six Apple II compatible slots.} \\ \text{Details on (02) 690 1268.} \end{bmatrix}$ 

# Radio bla-bla

Radio University will start broadcasting a fourteen week course on programming in Basic from May 28.

Jim Murray, a lecturer at the University's Computing Services Unit explains that Basic is an ideal first computer language while "it can be used equally effectively as a high-level language for micro or mainframe computers".

Part 1 starts with an introduction to programming generally, and to Basic programming in particular, using personal computers and the Cyber computer system. It then works through programming examples, error diagnosis and debugging techniques. Part 2 is more technical, dealing with tab, character strings, sorting and comparison of strings and arrays, files, for-

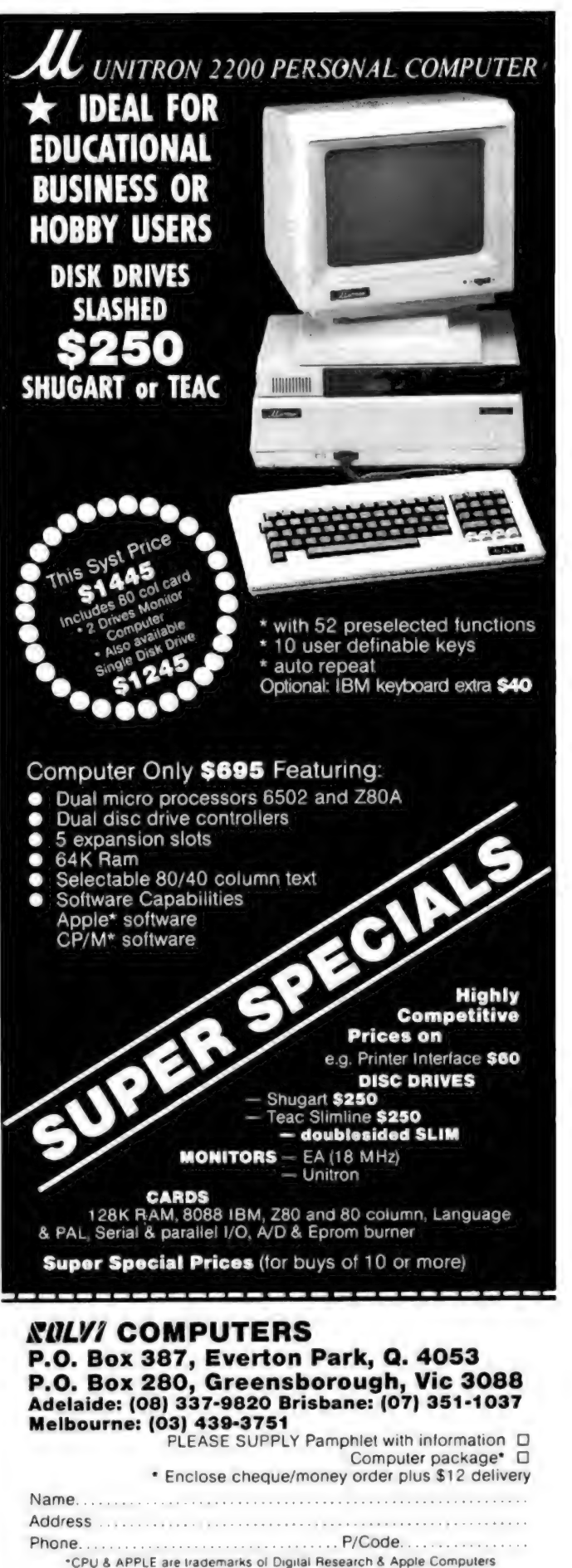

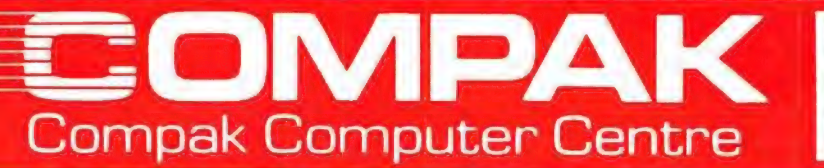

<sup>®</sup>SIRIUS **®APPLE** <sup>®</sup>TRS <sup>®</sup>VIC <sup>®</sup>EPSON

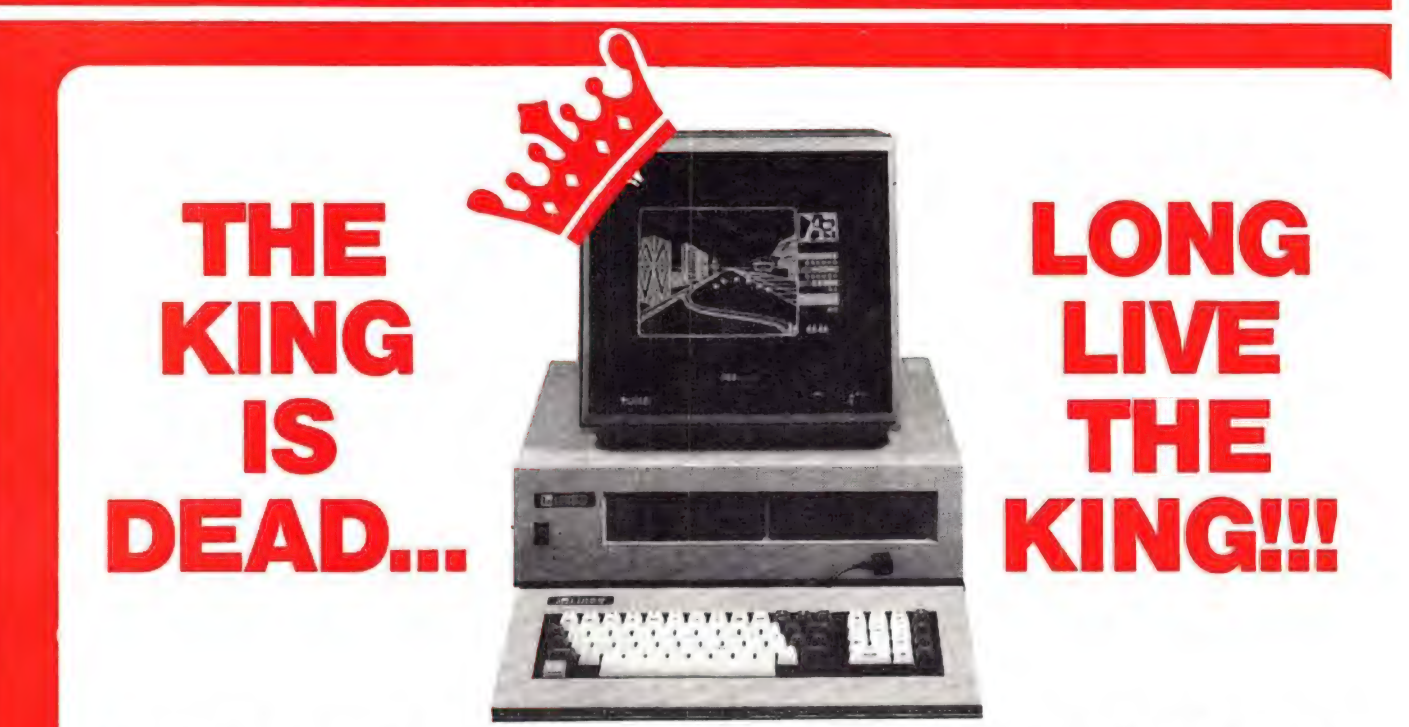

The Medfly was unquestionably the King of the Apple workalikes. It did everything the Apple could do and then more. And it was cheaper.

# **NOW THERE IS THE LINGO 128**

- $\star$  IT DOES ALL THE SAME THINGS AS THE MEDFLY AND THEN MORE
- TI IS EVEN CHEAPER THAN THE MEDFLY
- TI IS EVEN BETTER QUALITY

Check the specifications on the basic machine. Make up your own mind.

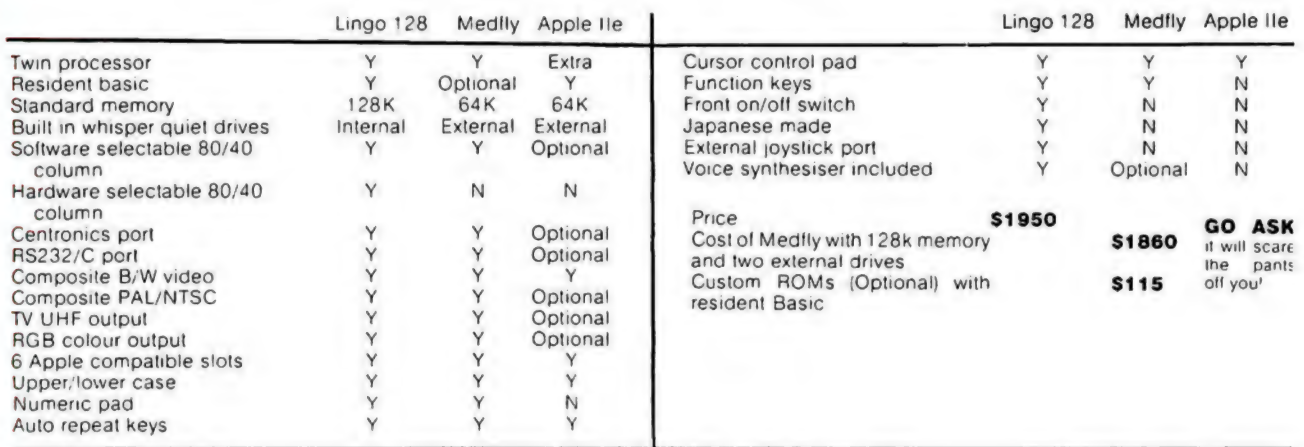

The Lingo comes with Pascal. CP/M and Applesoft as standard. Prices include tax Monitor is extra

Come to COMPAK where you can choose from the best<sup>1</sup>

350 South Road, Moorabbin, Vic 3189. Tel: (03) 555 9844

# APRIL SPECIALS FROM COMPAK For your Apple.......... . the Software Automatic Mouth

A brilliant voice synthesiser that can interpret intelligible speech from your written executive and the speech from your written executive and several set of the speech from your written executive and the speech from your written executive and several set of the sp words like "through" and "rough".<br>Phonemes too if you want to use them Phonemes too if you want to use them. Complete with manual and disk and hardware. . .

®C.ITOH ®NATIONAL ®AMUST ®MEDFLY ® DISCOVERY

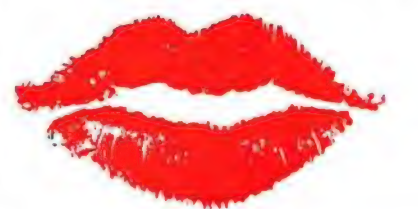

COMPAK

**Compak Computer Centre** 

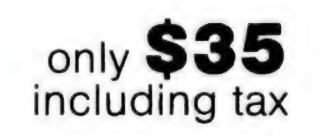

twice the price elsewhere!

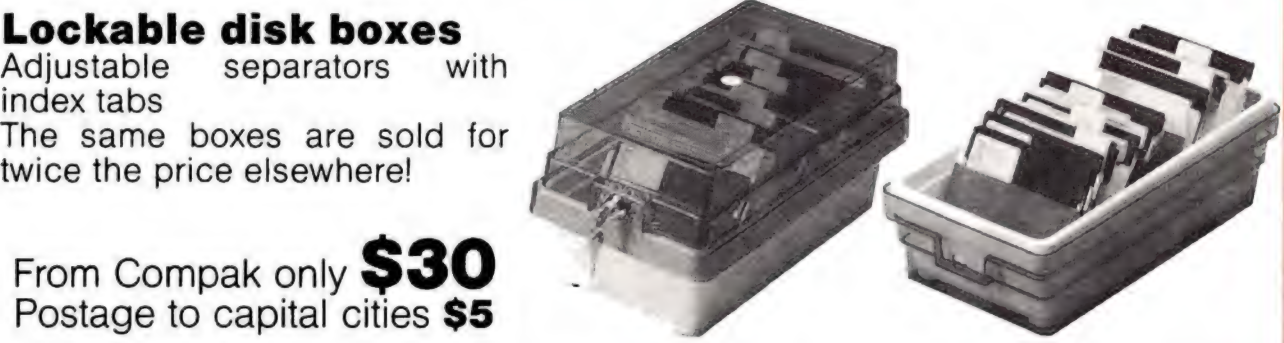

From Compak only **\$30**<br>Postage to capital cities \$5

# NOW HEAR THIS!!!!

COMPAK COMPUTER CENTRE SELLS THE AMUST DT80 PRINTER AT THE BEST PRICE ON THE MARKET

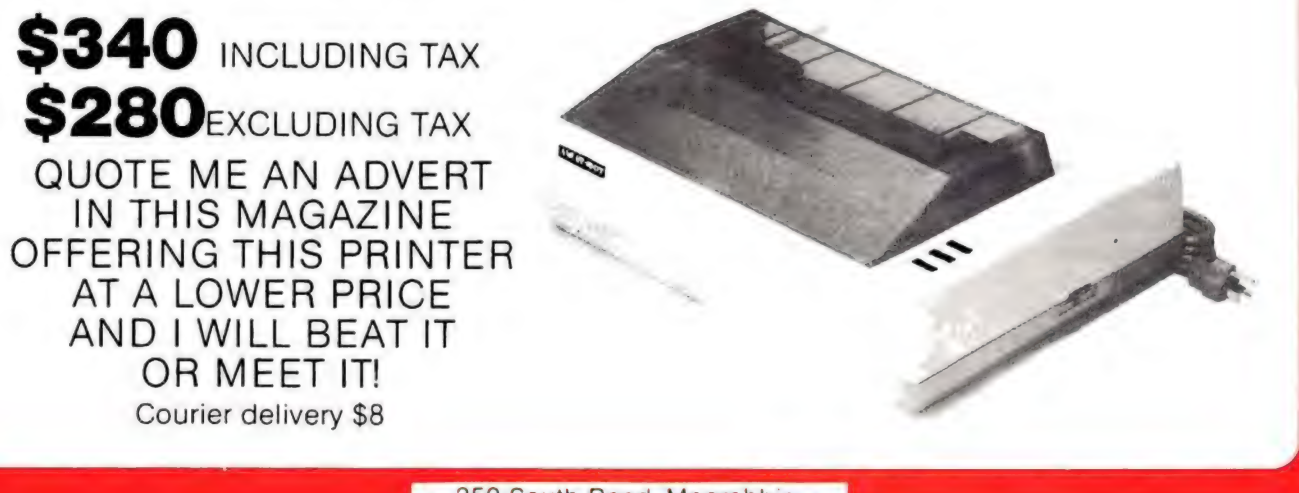

350 South Road, Moorabbin, Vic 3189. Tel: (03) 555 9844

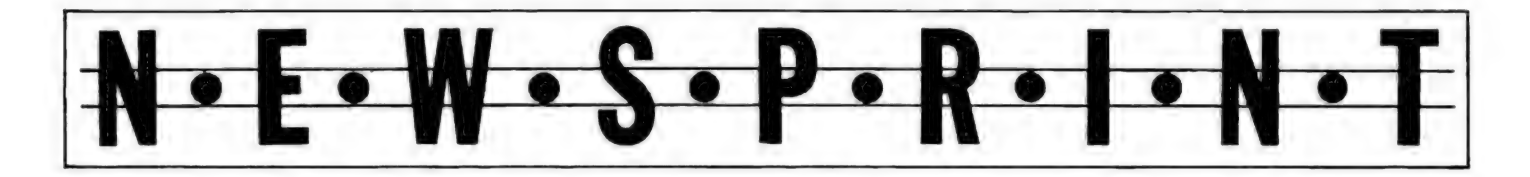

mats and records, plotting graphs, histograms and tables, and matrices. Part 3 expands on Part 2 topics and goes into files and access, memory limitations, applications software, and screen editing.

The broadcast course offers a combination of home study by radio, plus contact sessions at the University for tutorials, video lectures and use of University terminals for those who

do not otherwise have access to a computer.

"Programming in Basic" comes in three parts, giving beginners the option of enrolling in one part at a The fees for parts 1 and 2 are \$25 each for 5 radio lectures, 2 tutorials, and 2 video lectures per part. Part 3 consists of 4 radio lectures, 2 tutorials and 2 videos for \$22.50. Study notes are included in these time to see how they get on. prices. The use of computing facilities three nights a week with supervision one evening costs \$6 per part as an optional extra.

The broadcast lectures are scheduled for 8pm on Mondays and repeated at 7pm on Thursdays. To receive Radio University, which transmits in the Sydney metropolitan area, a modified radio is required. Transistors with this modification are available from

the University at \$10 each, plus postage.

Cassettes of the radio and video lectures can be purchased through the University's Continuing Education Cassette service at \$8 per lecture for the audio tapes, and \$30 or \$50, according to the choice of format, for each video tape.

For details contact Radio University by phone on 662 2691, or write to P.O.

# VIEW FROM AMERICA Trail cools as FBI moves after hackers

By Chris Rowley

Certain types of right-wing Americans derive considerable satisfaction these days from the Soviet Union's total inability to join the micro revolution. October Revo-lutions are all very well but micro revolutions are beyond them.

The apocryphal story of the unfortunate Russian grocery clerk who got five years for posession of a mere mimeograph machine is currently popular here, along with guffaws at the Government licence required by prospective Soviet type-writer owners.

Ironically such an easy method of social contro! would probably find support today in staunchly anti-Communist ranks of the FBI, where they are having to deal with the Hydra-headed monster called 'Computer Crime'.

Agents have studied white-collar computer crime for years at the FBI academy in Quantico, Virginia. However, the courses have concentrated on old-style embezzling-type crime on mainframe systems. The new reality of modem-wielding micro users roaming Department of Defense data banks in search of adventure caught the Bureau flat-footed last year. But the FBI is making a strenuous effort to come to grips with this unexpected outbreak of anarchy.

To this end, 6,000 new Burroughs micros have been purchased and there are refresher courses for the agents, dummy bulletin boards to trap the indiscriminate hackers, sting operations to hit software pirates, and widespread recruitment of informers in sensitive US computer centres.

But it's questionable whether the FBI can ever catch up. The determined hackers have gone under-ground and sophisticated criminals using top-of-the-line micros are proving very hard to trap. Someone in a motel room in Idaho can steal information from a bank in New York over a phreaked (illegally used) phone line and then sell it to someone in Los Angeles. Even locating such a criminal is next to impossible. In fact, even the most routine technological advances continue to embarrass the Bureau; for example, its radio channel (titled KGB/7 70)

was monitored by criminals with quality FM scanners listen to the Feds all day and you're bound to hear something worth money to somebody. As a result agents' lives were threatened and major operations exposed. The FBI finally switched to coded transmissions, but of course where there is a code there is a determined hacker, so the codes will have to be changed constantly.

# Small pay-off

Meanwhile there is still no federal law against computer crime as such. Thus, in the case of the 414s who broke into mainframes all over North America last summer for kicks, laws directed at harassing or obscene phone calls were used to bring misdemeanour charges against two 21-year-olds. They pleaded guilty and are expected to receive small fines.

It isn't much of a pay-off for a case that had several agents working on it for weeks and which generated embarrassing media interest. Some critics of the agency's efforts say computer crime is basically a matter of lazy management and Krazy Kids should be treated as a minor problem. But the prospect of complete home phreaking hacker anarchy does have many authorities (especially AT&T) in something of a panic. There are kids with a Mount Everest complex out there who spend hours each day picking away at Defense Department computer defences.

There are bulletin boards with Citibank account codes for sale. Non-prosecutable teens breaking into foreign computers, the theft of corporate information concerning stocks and shares, the possibilities for the future of this sort of thing seem limitless.

Already the use of blue boxes for long-distance phone phreaking is said to cost more than \$100 million and the market in pirated software downloaded over phreaked lines is put at \$200 million. Without the KGB's sort of power and influence how can the poor old FBI ever get this particular genie back in its bottle?

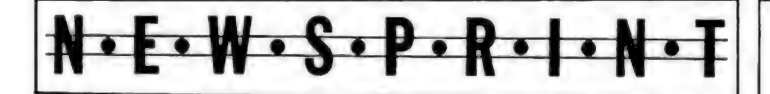

Box 1, Kensington, 2033. External Rensington, 2033.

# All in the mind

A Californian has come up with what could be the last word in how to sidestep computer keyboards — his Apple works by thought transference.

Robert Dilts' system makes mice look pedestrian and even leaves touchscreens in the shade. Thought takes practice but after a while you can achieve what amounts to close cursor control just by thinking about it.

He demonstrated it on an Apple tle last week, but versions for Commodore and Atari systems are also being developed. It has serious applications: the potential for the disabled is clear, but the way it operates also suggests its use as therapy for anybody prone to such modern ailments as stress.

'It's amplifying changes in your skin conductivity', says Mr Dilts. Your physical contact with the machine is made by laying two fingers on a mouse-sized Galvanic Skin Response (GSR) unit that plugs into the joystick port. The rest of Mr Dilts' system is software to read the input and to run a series of demonstration programs in which, by sheer force of character, you orientate a line of dots, pilot a spaceship over an obstacle, and other exercises that under normal circumstances would be quite commonplace.

Mr Dilts' company Behavioural Engineering, of Scotts Valley, California (0101-408 438 5649) hopes to sell the system soon for around \$150. Meanwhile development continues: 'We are working on ways of making it more

controllable,' he says. This not only extends the possibilities in games, but also increases the potential of the system for revealing more about the personality and state of mind of the user.

It isn't biofeedback and it isn't exactly mind over matter. It should find a ready audience for its novelty value alone — cursor control without wires is a very strange sensation — but the long term value to the disabled should ensure that this technique doesn't languish.

**EBB** 

# Lotus adds lost chord

How do you follow an act like 1-2-3? The Lotus Development Corporation, producer of last year's most successful software package, aims to do it with Symphony.

This is the name of its follow-up, which it claims will turn your IBM PC or XT into the workstation of the future. The whole world and his dog seems to have their sights on the work station of the future but from Lotus it may be a more convincing promise.

Symphony offers word processing, database management, spreadsheet and graphics capabilities in an integrated package. Coupled with a windowing system and extensive communications facilities, Lotus calls Symphony 'the most complete business productivity tool ever offered for the microcomputer market'. but of course it would say that.

Really an extension of 1-2-3, Symphony will be available in Australia in July. The Australian price is estimated to be \$1,195. A trade-in deal for your old 1- 2-3 (for registered owners

Apple 32 SuperMicros

The Apple 32 SuperMicro family has matured into the most powerful and cost-effective group of computers available today. From the Macintosh personal computer to the Lisa 2, voted 1984 'Computer of the year', it represents the foremost in personal computing.

The common theme of each computer in the range is their amazing simplicity of operation thanks to the 'Mouse' and the superbly-written software. Now, with the release of the Macintosh personal computer and the Lisa 2, we can offer a complete range of first Class solutions from

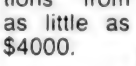

 $-4$ VMACINTOSI

Among the software packages announced for the range are complete accounting packages, Lotus 123, dBase II, Unix operating systems, and literally hundreds of others.

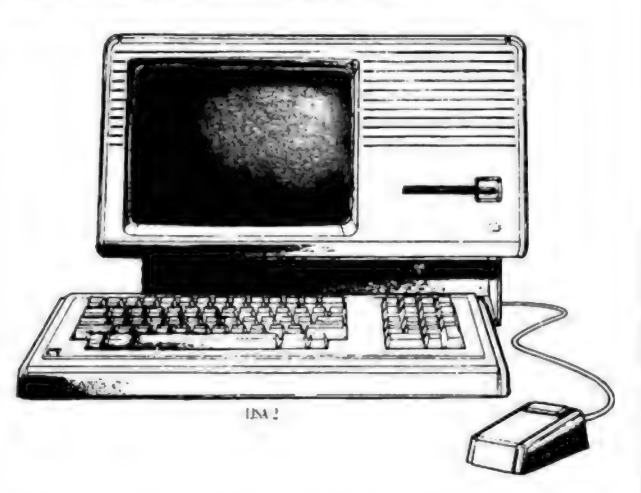

Of course these computers require the support of a first class supplier and in Sydney that means City Personal Computers, Sydney's oldest independent Apple dealer. We have by far the greatest experience of the Apple 32 SuperMicro range, experience that we will be delighted to use to support your requirements, both now and in the future.

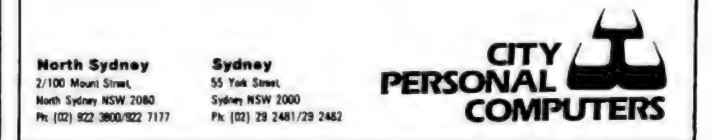

# Rob's Computer

# RC MULTICARD

 $\begin{array}{cc}\n\textbf{CARDS} & \cdot \textbf{V} \text{vice synthesis} \text{ Chip} & \textbf{M} \text{O} \text{Ney} \text{ Bq} \text{Cq} \text{PQ} \text{PQ} \text{PQ} \text{PQ} \text{PQ} \text{PQ} \text{PQ} \text{PQ} \text{PQ} \text{PQ} \text{PQ} \text{PQ} \text{PQ} \text{PQ} \text{PQ} \text{PQ} \text{PQ} \text{PQ} \text{PQ} \text{PQ} \text{PQ} \text{PQ} \text{PQ} \text{PQ} \text{PQ} \text{P$ \$240 including Tax. Expand your Hitachi's capabilities with this new Australian designed and manufactured board. Robs Computer center gives you for the first trme on Hitachi

#### ¢ Two Joystick Ports.

compatible with Atari or Commodore joysticks.

¢ Two Sound Generators giving you 6 sound channels

# SOFTWARE<br>SPECIALS

# DBASE II

Very powerful and widely accepted Database Program. Runs on Hitachi (with CPM), IBM and virtually any other computer

## FBS \$595

\$750

Future Business Systems sophisticated Accounting package, Debtors, Invoicing, Creditors, and General Ledger. Both CPM and MSDOS.

# PERFECT PACKAGES

to suit any C.P.M., Hitachi, or IBM compatible machine.

The whole lot \$695

PERFECT WRITER — Sophisticated word processor. PERFECT SPELLER — Spelling checker for above. PERFECT FILER — Store your information on Disk. PERFECT CALC. — Powerful Spredsheet program. All PERFECT PROGRAMS interact with each other. FRIDAY \$395

Produced by the same company as DBASE 11. This latest package is simple to use and has a brilliant manual — it can also read and write Data from DBASE II, LOTUS 123, or WORDSTAR etc.

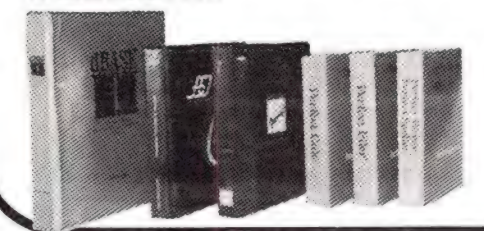

- Voice Synthesis Chip lets your program speak to you.
- within 14 ¢e Real Time Battery backed up Clock. Keeps track of time and date even when power is off.
- ¢ 16 Input/Output Channels. These are buffered T.T.L. level inputs and outputs that let you connect up to the real world and control your house lights, alarms and relays, etc.

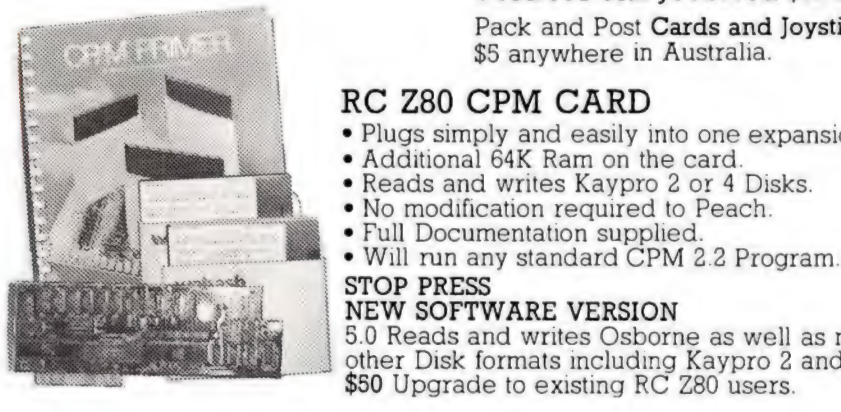

Price includes demonstration software, documentation, and programs necessary) implement all these features in a basic o machine code program.

SUPERCHAMP JOYSTICK as shown \$29.! Including Tax.

COMMODORE JOYSTICK \$12 Including

Pack and Post Cards and Joysticks \$5 anywhere in Australia.

# RC Z80 CPM CARD

= as ao

 $d_{\text{a}}y_{\text{s}}$ 

- ¢ Plugs simply and easily into one expansion slot.
- e Additional 64K Ram on the card.
- 
- 
- 
- **person**<br>NEW SOFTWARE VERSION \$495 includu

5.0 Reads and writes Osborne as well as many other Disk formats including Kaypro 2 and 4.  $$50$  Upgrade to existing RC Z80 users.

ATTENTION HITACHI SUCCESS OWNERS! The new RC 16000 Graphics card now allows you to run IBM colour graphics on your 16000 series computer. Now you can run Lotus |, 2, 3, Wordstar 3.3; and virtually any IBM Graphics orientated programs. AVAILABLE SOON

Price includes Tax: installation instructions; freight and insurance to anywhere in Australia.

NEW 5" DISK CONTROLLER BOARD RC 1802 - FERRY CONTROLLER BOARD RC 1802<br>The RC1802 has been developed in

Australia, uses the latest Disk Controller Technology and has many advantages over the Hitachi types.

- ¢ Runs any standard 5" drive
- single or double sided<br>• Runs double density HITACHI DOS<br>• No modifications to Peach

# HI STAR DISK

For Hitachi Peach DS/DD

- e GRAPHICS AID (HI-DRAW)
- © TYPING TUTOR ((HI-TYPE)
- e BASIC TUTOR (Teaches you BASIC)
- QUICK WRITER<br>(Simple On-Screen Letter Writer)
- DISK UTILITIES<br>
(Easy to use|Disk Utilities in English)<br>
\$49.50 including Tax

\$695

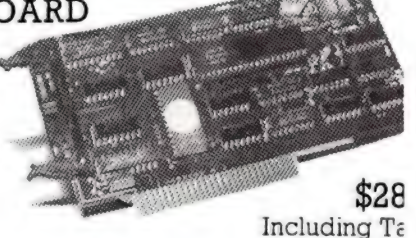

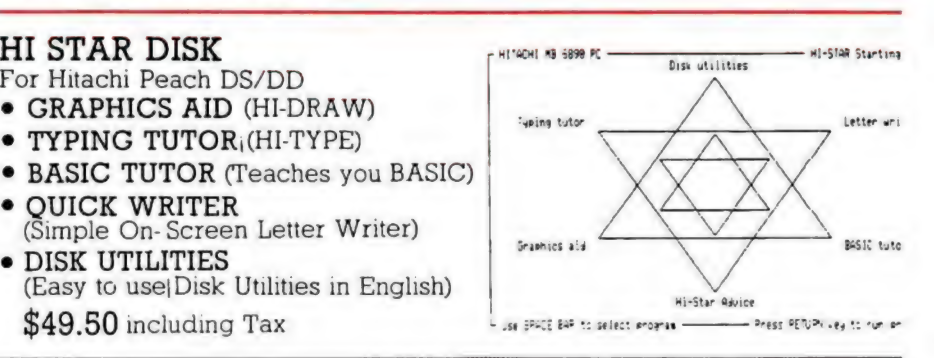

# **Center Specials**

# **3ROTHER HR 15** Daisy wheel printer.

**5725** Parallel Version \$395 Sheetfeeder to suit 5295 Keyboard option \$165 Tractor feed to suit \$20 Printer cable All prices include Tax

# **PRINTERS**

**COMPUMATE CP80 PRINTER** Compatible with Epson FT type III. \$395 Including Tax.

searchtrach

**JUKI 6100 DAISY WHEEL** PRINTER.

Control codes are identical to Diablo Printer. \$950 Including Tax and cable.

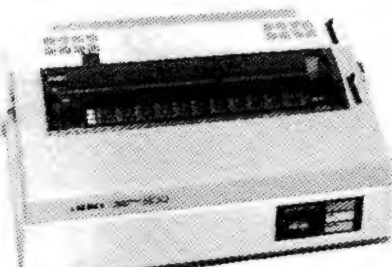

Including Tax and cable.

## **3ROTHER** EP44 Plain or Thermal baper lot matrix printer

'his latest technological marvel from trother features virtual daisywheel juality printing. Use it as a stand lone typewriter with approx 4K temory. Suitable for use with Commodore 64 and irtually any ther omputer.

## 395

icluding Tax.  $15$  Cable **325** Power pack

# VES

## EW 5" DISK DRIVES FOR **TACHI PEACH**

AL DS/DD DRIVES 320K per drive. 295 including Tax

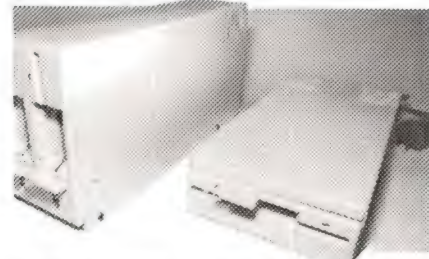

se are Hitachi Disk Drive kages in an Australian case with 1802 controller. GLE DS/DD DRIVE 320K formatted. 35 including Tax prices include 1802 controller, free demo, games disk.

# **GENUINE HITACHI LIGHT PENS**  $MP - 3700$

WP 1000 PRINTER

Heavy duty dot

Tax and cable.

matrix printer.

120 c.p.s.

Includes

\$595

We now have new stocks so if you missed out last time then this is your chance

WAS \$330 NOW  $$125$  including Tax.

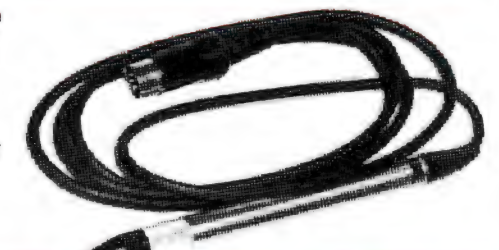

# HITACHI 3" POCKET **FLOPPY DISK DRIVE**

Yes they have arrived SS/SD Pocket floppy disk can be flipped over to write on both sides.  $(i.e. 160K per disk)$ Free Demo and Games Disk

**WAS \$950 NOW** NEW LOW PRICE \$395 including Tax

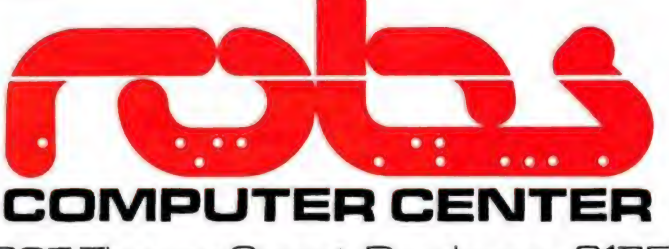

295 Thomas Street, Dandenong 3175 Phone (03) 7912900 Also available from: OFFICE UPDATE - PERTH Ph. (09) 325 3499 METROPOLE - ADELAIDE Ph. (08) 223 5538

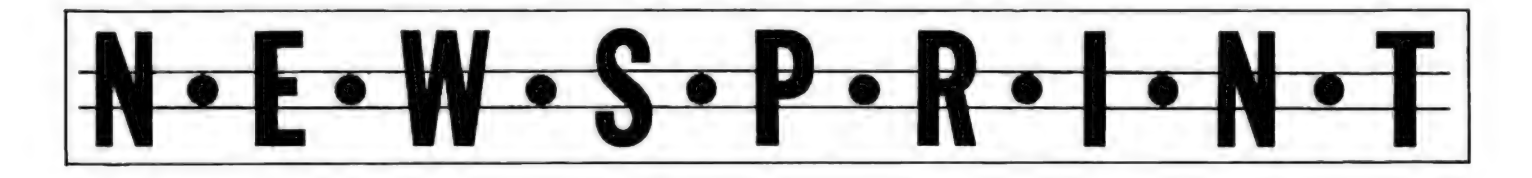

also have to lash out on a use is that you won't have to gramming environment for become optional extras to memory expansion for your wait for programs or data to  $\parallel$  developing dedicated the package. micro, unless it's an XT. be loaded in from lisk, as is applications programs via its The system has been

only) will also be available, I Symphony needs at least | usual — the whole program | Command Language and the upgrade cost being the | 320k, but will run happily | will reside in RAM, making | Lotus plan to release 'add-ir, difference in price between  $\vert$  on a single disk system and  $\vert$  switching between the mod-  $\vert$  applications such as time Symphony and 1-2-3 (about can support up to 16 in-line ules and data updating quick management and project  $\frac{1}{300}$ . displays. and easy. scheduling to the open-

The drawback is that you'll The idea of such memory Symphony provides a pro- ended system. These will

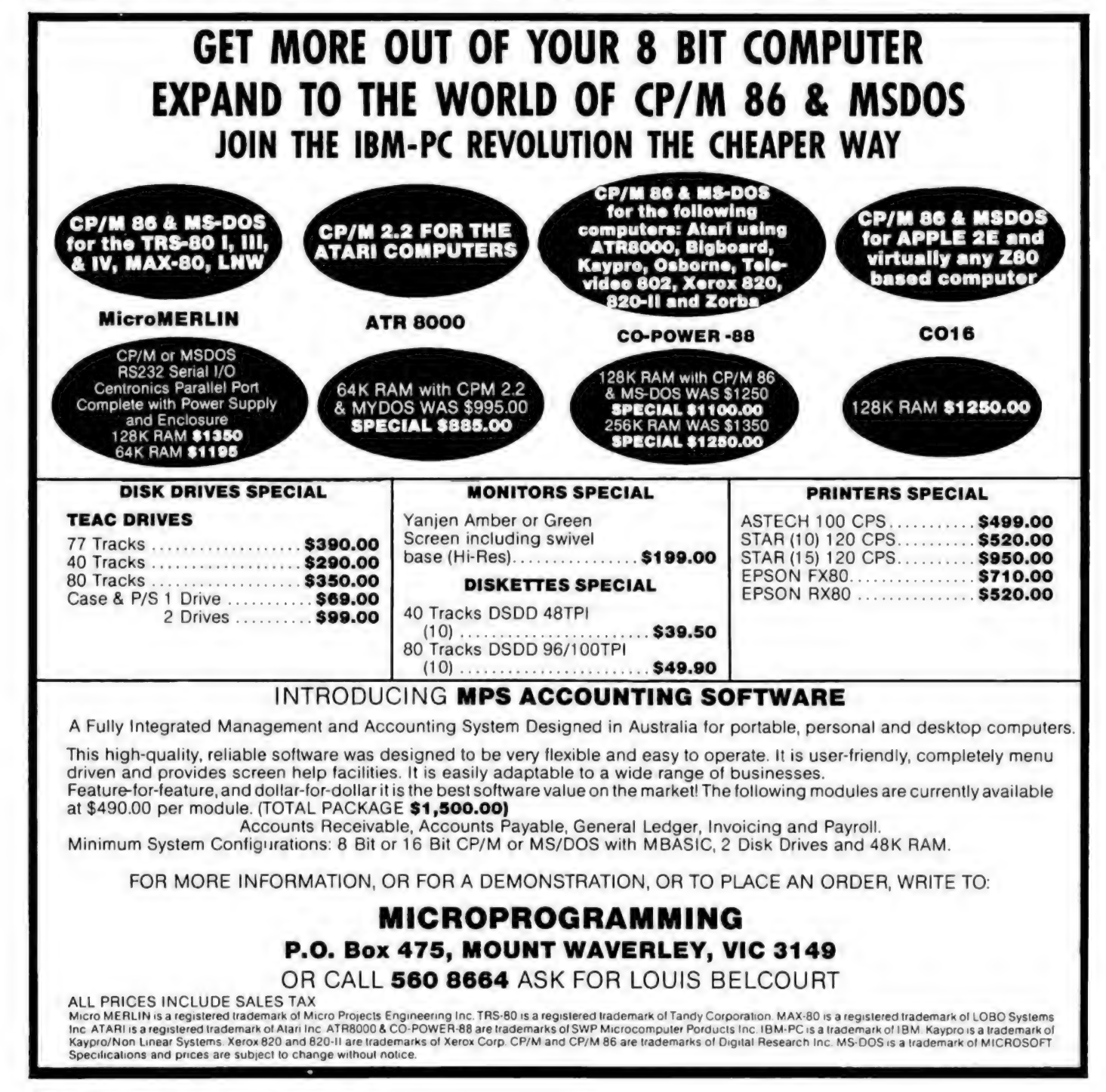

Where can you discuss your computing requirements without being frustrated by shoe salesmen transferred to the computer sales department for a week, or 17 year old computer whiz kids that have no experience in business?

Where do you go to find an authorised Apple dealer with 15 years experience in developing main frame computer applications?

Where do you go to find an authorised Apple dealer who's custom is to build almost entirely on word of mouth and is one of the fastest growing Apple dealers in Australia?

Where do you go to find an authorised Apple dealer that will discuss and demonstrate communications without confusing you with computer jargon?

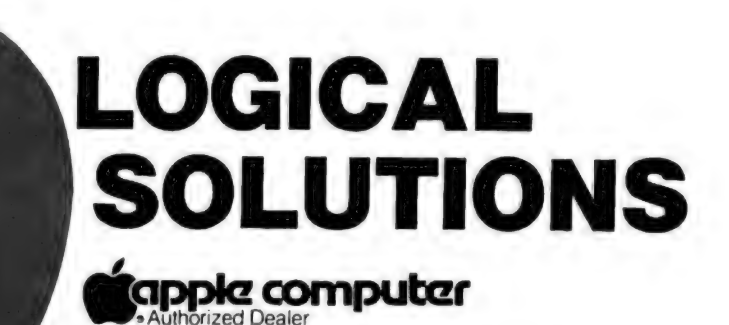

87-91 REGENT STREET, CHIPPENDALE, NSW 2008

# (02) 699 4918

Where will you go to buy your Apple Lisa™ or Apple Macintosh™ personal computer?

Apple Lisa and Macintosh are the trademarks of Apple Corporation.

# DATA PARTS does it again!

# **INCREDIBLE COLOUR MONITOR!**<br>'SCOOP' PURCHASE (CANNOT BE PURCHASED ANYWHERE ELSE IN AUSTRALIA)

IMPORT **IMPORT** 

Customers)

# @ ADI-INTRA COLOUR MONITOR

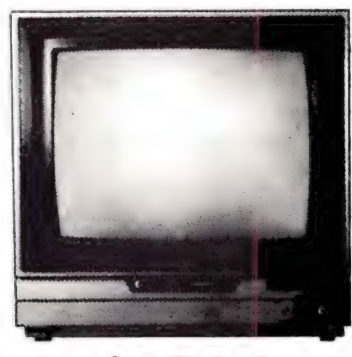

\$399 inc<br>\$339 exc Suits Commodore, Apple, etc.

(Manufacturers rec. retail price \$620). RGB + Composite video

# **SCREEN MONITOR**<br>
SCREEN MONITOR  $\theta_{\text{out}}$  and  $\theta_{\text{out}}$  and  $\theta_{\text{out}}$  and  $\theta_{\text{out}}$  and  $\theta_{\text{out}}$  and  $\theta_{\text{out}}$  and  $\theta_{\text{out}}$  and  $\theta_{\text{out}}$  and  $\theta_{\text{out}}$  and  $\theta_{\text{out}}$  and  $\theta_{\text{out}}$  and  $\theta_{\text{out}}$  and  $\theta_{\text{out$

# $\begin{array}{ccc}\n & \text{20MHz} \\
 & \text{20MHz} \\
 & \text{5189 inc} \\
 & \text{5159 exc}\n \end{array}$

OUR PLEDGE

 $a_{r_{e}}$ 

 $\beta$ 

80 characters second<br>Bidirectional printing<br>Crisp clear print style from squar pins Superscript/ subscript<br>S 298 Graphics capability  $R_{C_{\text{EMI}}}\n  
\nR_{C_{\text{EMI}}}\n  
\nR_{C_{\text{EMI}}}\n  
\nR_{C_{\text{EMI}}}\n  
\nB_{\text{O}_{\text{Yd}}}\n  
\nB_{\text{O}_{\text{Yd}}}\n  
\nB_{\text{O}_{\text{Yd}}}\n  
\nR_{\text{C}}\n  
\nB_{\text{Yd}}\n  
\nB_{\text{Yd}}$ (\$338 inc) Pressure feed for sheet paper

**ACT NOW!**<br>PRICES APPLIABLE<br>ONLY ON CURRENT STOCK PHONE YOUR BANKCARD NUMBER THROUGH NOW... REMEMBER NO COSTLY FREIGHT CHARGES DATA PARTS STOCK ... COMMODORE, DIGITAL, NEC, OSBORNE + EPSON

Our operate

Page 22 Australian Personal Computer .

# **DATA PARTS** does it YET again!

# **PRICE BREAKTHROUGH**

\$268.00 (EXC)  $(S299.00$  inc) Apple or Wombat Compatible etc

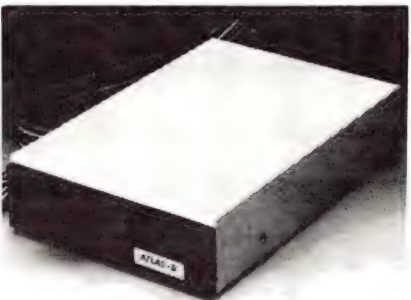

SCHOOLS. **PHONE FOR YOUR SPECIAL PRICES** 

# **HARD DISK**

10 MB includes 'CONTROLLER' for Apple II, II Plus or Wombat etc \$1995.00 (\$2395 INC SALES TAX)

**TEAC-8 SLIMLINE** 

# **MORE GREAT BUYING:- ALL THIS LOT INCLUDES: Price**

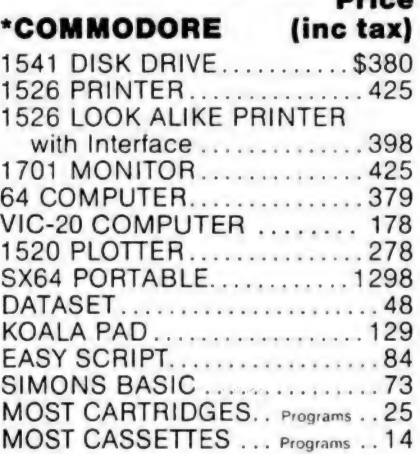

#### **\*PRINTERS**

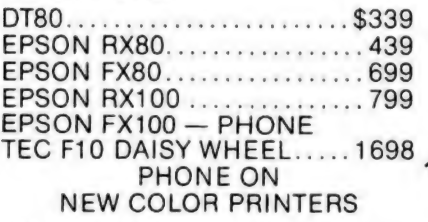

#### **\*MONITORS**

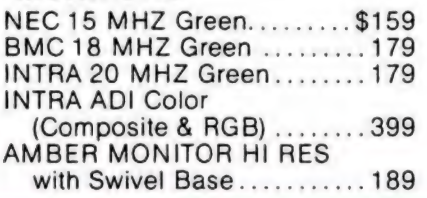

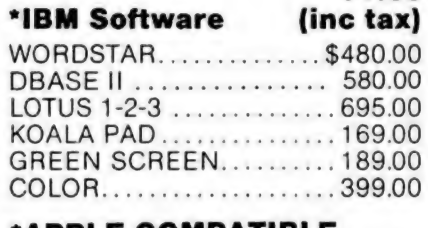

#### \*APPLE COMPATIBLE

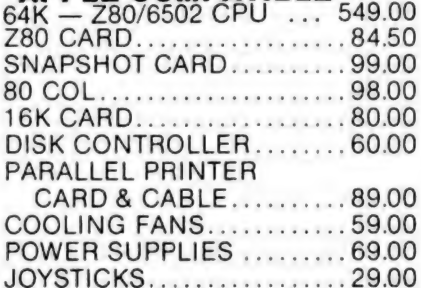

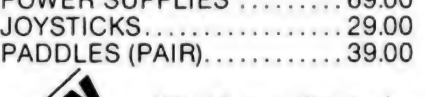

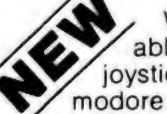

Would you like to be able to use all those great joysticks available on Commodore etc.

With the Datatech Interface unit you can use any joystick on your Apple II or lookalike. Datatech unit includes self centering controller and indicators.........\$16.95 (inc)

## **\*OSBORNE 1**

with D/D drives, 80 col card and all the software...............\$1895

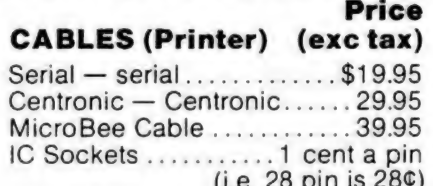

## \*HOBBIEST ADD ONS

#### lexc tax)

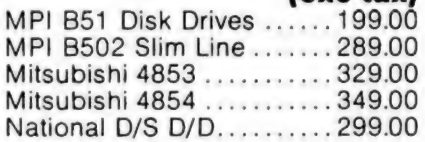

## **\*MEMORY COMPONENTS**

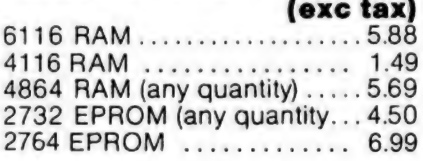

#### **\*SUPER SPECIAL**

 $2716/2516...$  ..............\$3.80

#### **\*DISKETTES** (inc tax)

OUR BRAND Box of 10.....29.95 Datalife (the best) 525.01 Box of 20 D/D ..............34.95 **Datalife Double Sided** 

 $550.01$  ....... .44.95 550.01 ..........................44.95<br>ALL OUR ACCESSORY PRODUCTS CARRY A FULL 5 YEAR WARRANTY Phone for items not listed.

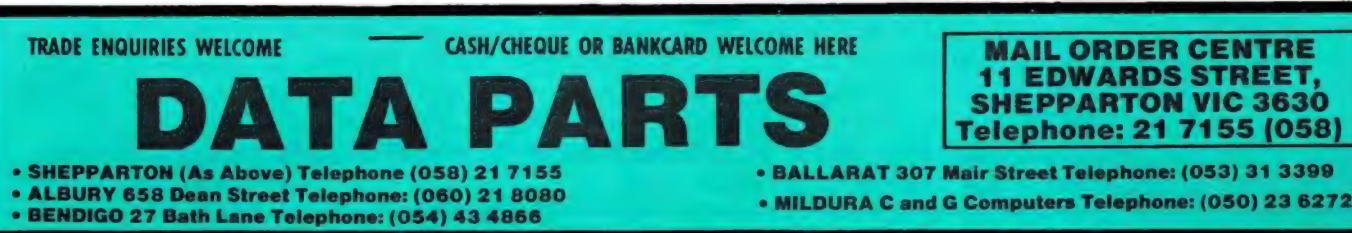

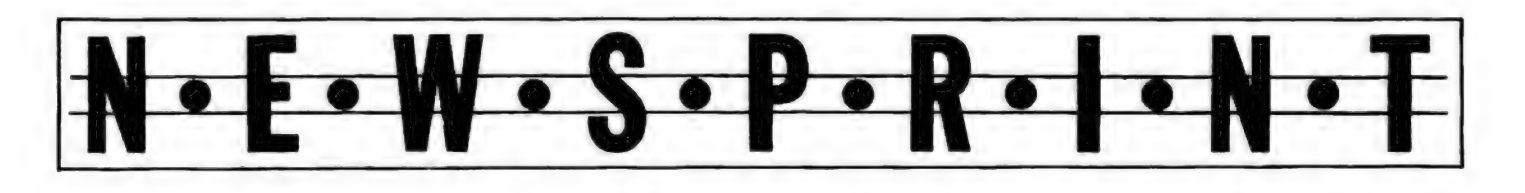

designed with international communications in mind; it incorporates the Lotus International Character Set, intended to allow simple translation of menus and other information including date/ time and currency formats.

After 1-2-3, Lotus has a reputation as a trend-setter to maintain. Februarion as a trend-setter<br>to maintain.

# Come-back

So much for the theory that the Apple !I was dead: the corporation has announced worldwide sales of over 100,000 Iles in December.

John Sculley, the president of Apple, attributed the sales to 'a reduction in price and strong dealer promotion programmes.' He also noted that the \$2.5 million paid by Franklin 'had been included as income'.

Sculley told me that another contributing factor, perhaps as important, had been the announcement of IBM's 'peanut' or PC Junior.

That machine failed to impress people who had been postponing the

purchase of their Apple, and they went ahead with the Apple.

The result was a first quarter revenue report showing sales up by 48% over the same quarter last year — though profits were heavily down at \$5.8 million compared with \$23.5 million for last year's first quarter.

Sculley insists that the high figures aren't just a flash in the pan. 'We will sell as many lle machines as we sell Macintosh machines this vear', he said. Guy Kewney

**BBB** 

# IBM-<br>compatible<br>Osborne

Osborne has finally unveiled the IBM-compatible version, which it hopes to make in the UK. Probable release, if plans go ahead, would be around June/July.

The demonstration I saw was impressive enough up to a point. The machine would load and run any program — provided it didn't use the P-system. Then quirks of the IBM Pascal implementation occasionally baffled it.

Still it did run Lotus 1-2-3 and Flight Simulator, which often throw other imitation IBMs.

Osborne has also released its Disk-Pac which upgrades the original miserly 100k per drive to a comfortable 400k each.

The system does make the box a little more fragile, with two heads flapping around inside the diskettes, needing to be protected when you travel.

Irritatingly, you can't read data off a new quad density diskette, even off one side of it (it doesn't work in discrete sides) with the original single density or double density machines. IBM you can read, Xerox, you can read. Osborne you can't. Grrr. | haven't met a 'single-sided' diskette that won't format both sides, yet.

Guy Kewney

299

# Did he fall or was he pushed?

Nobody actually knows anything about why Jack Tramiel left Commodore.

He had been given a nice new red Transam car by his family, and to their astonishment, instead of setting about a day of meetings with people at the Consumer Electronics Show, he just vanished over the horizon.

Speculation which sounds informed to me suggests that he was pushed.

There was no secret of the hostility between Tramiel and the company chairman, Irving Gould, who had considerably more shares. And Jack Tramiel's management style annoyed a lot of executives.

But losing something as unique as that management style can only mean an improvement in internal comfort They will come to regret it. It'll all end in tears. You'll see.

Guy Kewney **END** 

# NOW THERE IS A VZ-200

For over four years MICRO-80 magazine has been helping owners of System 80 and TRS-80 computers to get the most from their computers, publishing literally hundreds of new programs, dozens of articles on programming techniques and how-to-do-it hardware modifications, solving readers' problems, reviewing commercial programs and revealing the inner secrets of their computers.

Now VZ-200 owners have the opportunity to join this select group. As from Issue 7, Volume 4, MICRO-80 magazine will also cater for the VZ-200 user. You can look forward to the same high standard of support our other readers enjoy. Our first VZ issue contains two VZ-200 programs plus an article describing how you can unlock three hidden commands inside your machine to speed up your programming. Much more is to follow.

We have saved the best news 'til the end — A 12 ISSUE SUBSCRIPTION TO **MICRO-80** MAGAZINE COSTS<br>YOU ONLY \$36.00 DELIVERED TO YOUR HOME. Don't delay, send a cheque, money order or your BANKCARD<br>number and expiry date today

VOU ONLY \$36.00 DELIVERED TO YOUR HOME. Don't delay, send a cheque, money order or your BANKCARD<br>number and expiry date today to ensure you are a foundation VZ-200 subscriber.<br>**MICRO-80 PTY LTD** 433 MORPHETT ST ADELAIDE (0

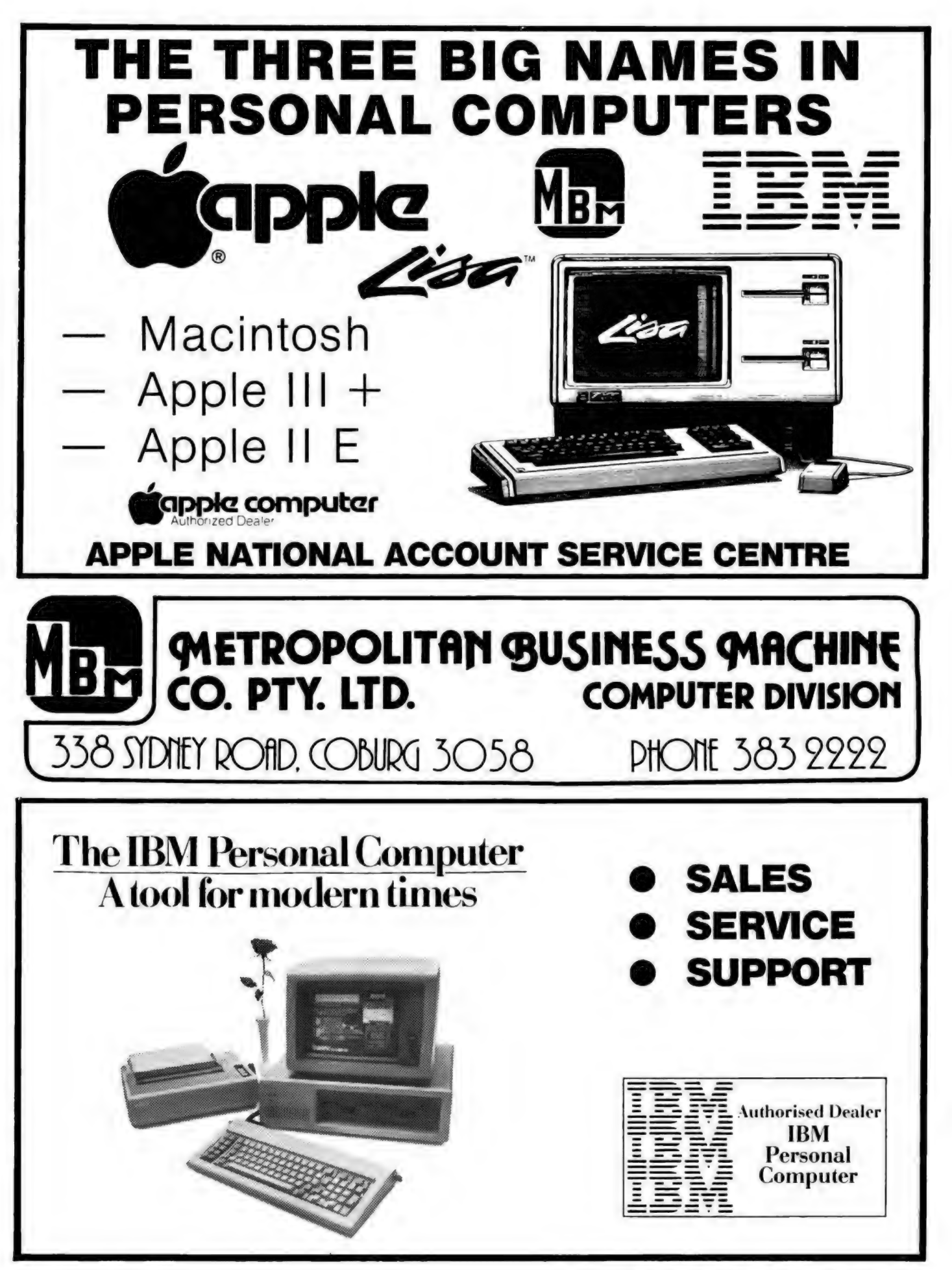

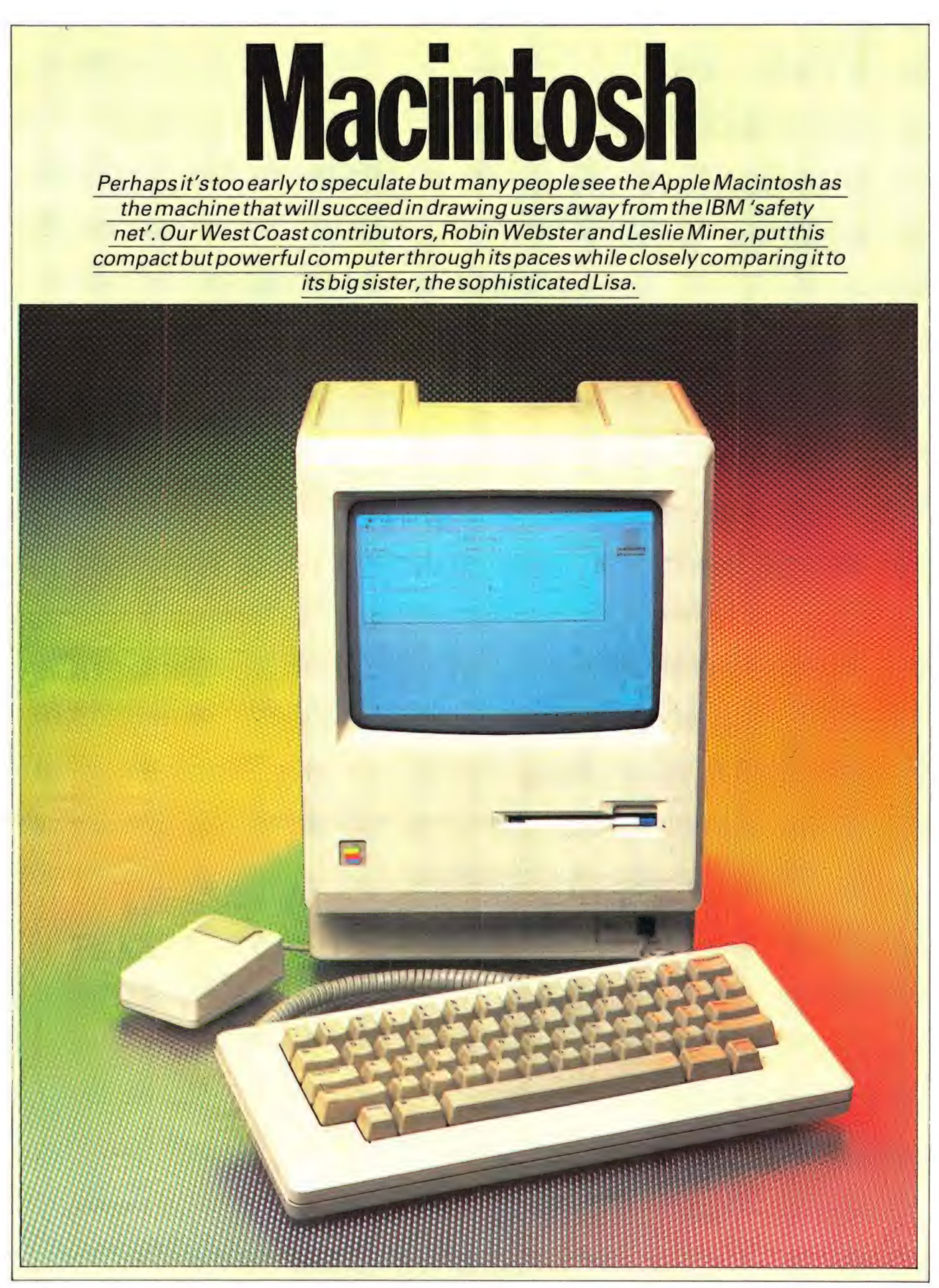

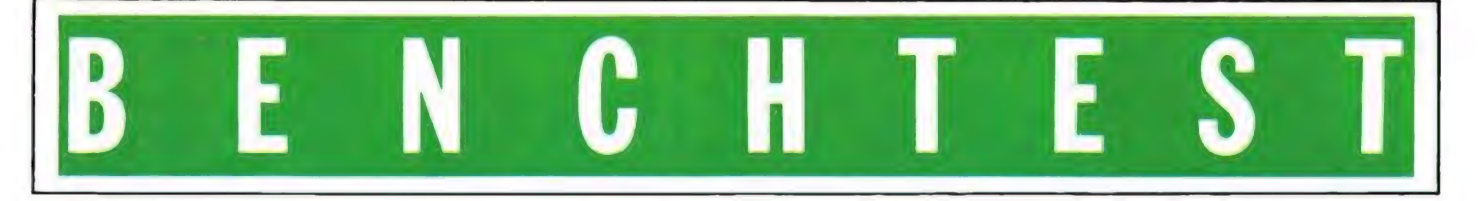

Many years ago, a group of researchers at the Xerox Palo Alto Research Centre (Xerox PARC) developed the concept of a small notebook-sized computer capable of showing high resolution graphics on its small flat-screen display. This futuristic machine was named Dynabook.

Today, Xerox is no closer to developing the Dynabook. Instead, Apple Computer has taken the first few steps towards making that particular vision a reality.

With the development of its Lisa office computer system (see Benchtest, APC, August, 1983), Apple drew upon and enhanced much of the work already carried out by Xerox workers.

Indeed, Apple's new computer, the Macintosh, makes comparisons with the Original idea interesting.

The machine is compact, but powerful, and modelled on the Lisa concept — it's described as being part of the Lisa family, or as using Lisa 32-bit technology. Its major features are a transportable system unit including high resolution black and white display, one microfloppy disk drive, 128k of main memory and a mouse.

In contrast to early rumours about the Macintosh, it's not a watered-down version of the Lisa. It does feature a high resolution black and white display that can show visual representations of files (known as icons); it does feature a mouse; and it does offer many of the software possibilities of the Lisa.

Probably the biggest surprise is that the Macintosh is totally incompatible with the IBM Personal Computer; moreover, it doesn't even run stripped down, revised or enhanced versions of Microsoft's MS-DOS operating system. The surprise comes to many who see Apple's whole future on the brink, due to IBM's inroads into Apple's market share. Instead, the Macintosh uses its own proprietary operating system called the Finder which operates in much the same way as the Lisa' Desktop Manager.

Another surprise is Apple's decision to standardise on the 3.5in microfloppy disk for the Macintosh. A\_ basic Macintosh comes with one built-in microfloppy drive capable of storing up to 400k, although another external drive can be added for around \$600.

In the United States, the suspense over the Macintosh's appearance and what it would be able to do almost paralleled the fuss made over the IBM PC Junior. There is a significant difference,

however. For most people, the PC Junior signals IBM's journey down into the depths of the home computer market (or at least the non-professional computer market). For others, the Macintosh signals Apple's carefully planned attempt to provide computer users with a viable alternative to the MS-DOS software/IBM hardware duo, and to remain a billion dollar computer company. Although Apple denies it, some observers are saying, 'The Mac had better be good, or else the company may not survive . . .

Since it's intended to be an educational as well as a professional machine, US universities were among the first organisations to see prototypes of the Macintosh. Some have already

announced their intention to buy hundreds of them.

On the professional side, Apple says there are about 80 major software developers working on products for the Macintosh. These include standard MS-DOS or CP/M type software packages (which are being outwardly redesigned to make use of the Macintosh's icondriven and mouse-controlled interface), and new products that will make the fullest use of the Macintosh's facilities.

# Hardware

According to one Apple researcher: 'The Apple II was designed in a garage to be built in a garage, whereas the Macintosh was designed to be built by robots.'

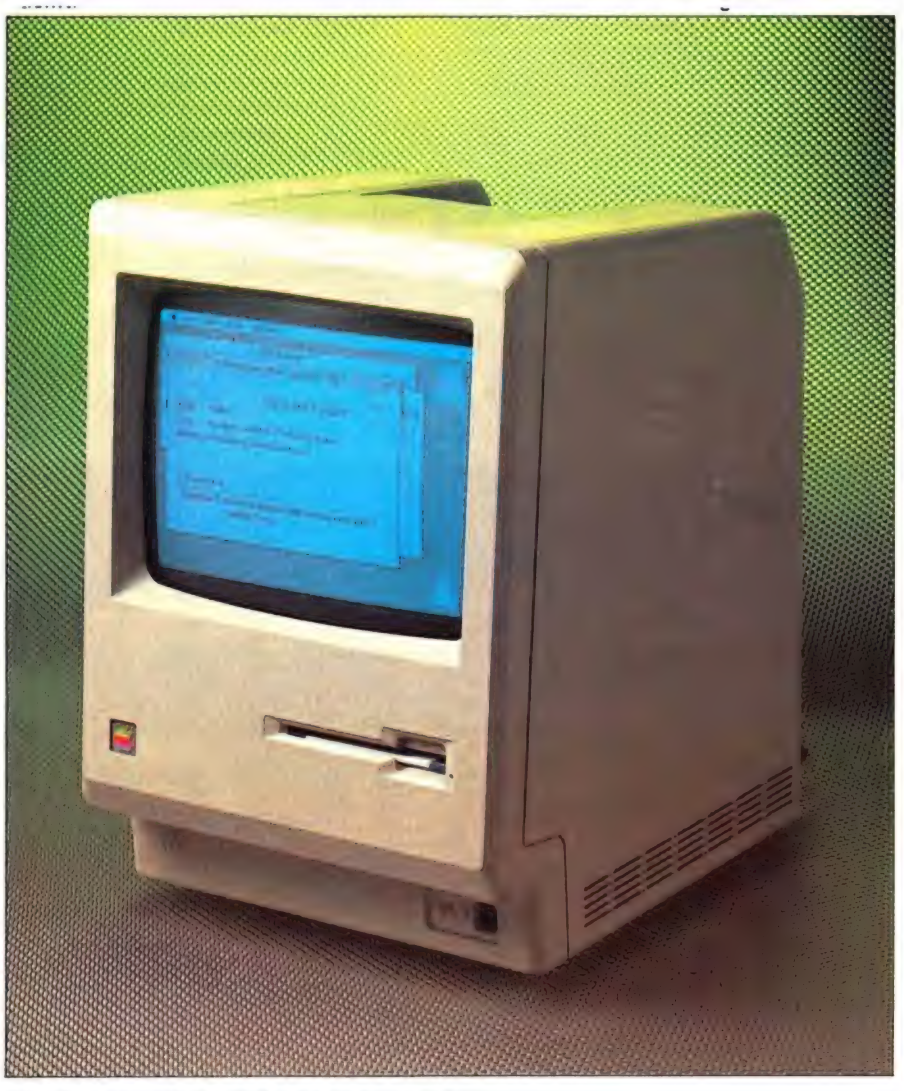

9in high resolution black and white display

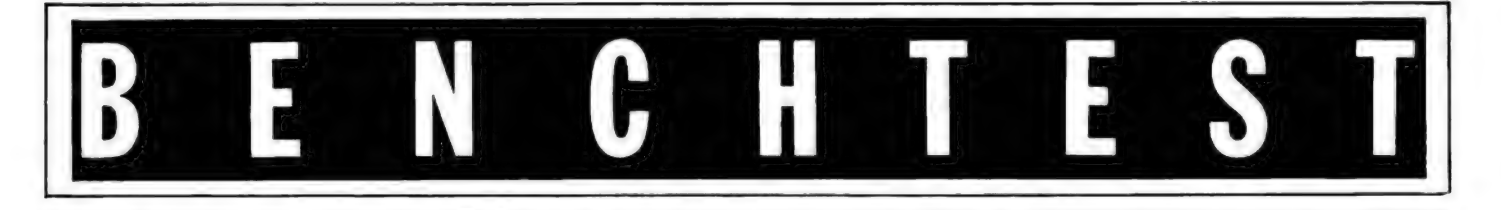

Apple has therefore built an entirely automated factory in Fremont, California, to meet expected demand.

Rather than follow the conventional design of separate system unit, display and keyboard, the Macintosh has been designed more as an all-in-one product.

The one-piece, injection-moulded, plastic casing houses the Qin black and white display, the single microfloppy disk drive (developed by Sony), the main motherboard and the video circuitry. The only separate part is the keyboard. The Macintosh measures 13.5in highx9.7in wide x 10.9in deep.

At the top rear of the beige casing there is a recessed area that allows the Macintosh to be picked up easily — not unlike the grip on a telephone. While the machine is fairly light — it weighs in at around 9kg including the mouse and the keyboard — it cannot really be described as portable. That compromise description 'transportable' fits much better. Rather than make the Macintosh a cliptogether type of system where the keyboard fits over the display and the casing has a handle on it (like the Compaq or Kaypro computers), Apple has designed a special padded carrying case complete with straps.

Since Apple intends the Macintosh to become a truly international computer, it has made sure that there's no writing, in any language, on the plastic casing (other than the signatures of the main designers which are moulded on the inside back of the case).

Along the bottom edge of the casing are five built-in ports that allow the user to connect up various peripherals.

Like the user-interface, the Macintosh uses icons above each interface port to describe their purpose.

Going from the rear left to rear right, there is the mouse connection, the external disk drive connector, a serial output port for connecting a modem, another serial port for connecting a printer, and a four-channel sound output connector (the Macintosh does have its own internal speaker, but the additional outlet could be useful for stereo output or if access to a high quality speaker system is available).

At the back of the Macintosh, there is an on-off switch set just above the mains power inlet and, above that, a battery storage area used to provide power to the built-in system clock.

A practical design feature of the Macintosh is a security bracket slot on the back which is used, with an optional security kit, to secure the lightweight Macintosh to a desk.

Like its big sister, the Lisa, the Macintosh uses passive cooling. Vents at the bottom of the casing allow air to enter the machine's circuitry, where it's heated. This warm air then escapes from further vents placed it the top of the cas-

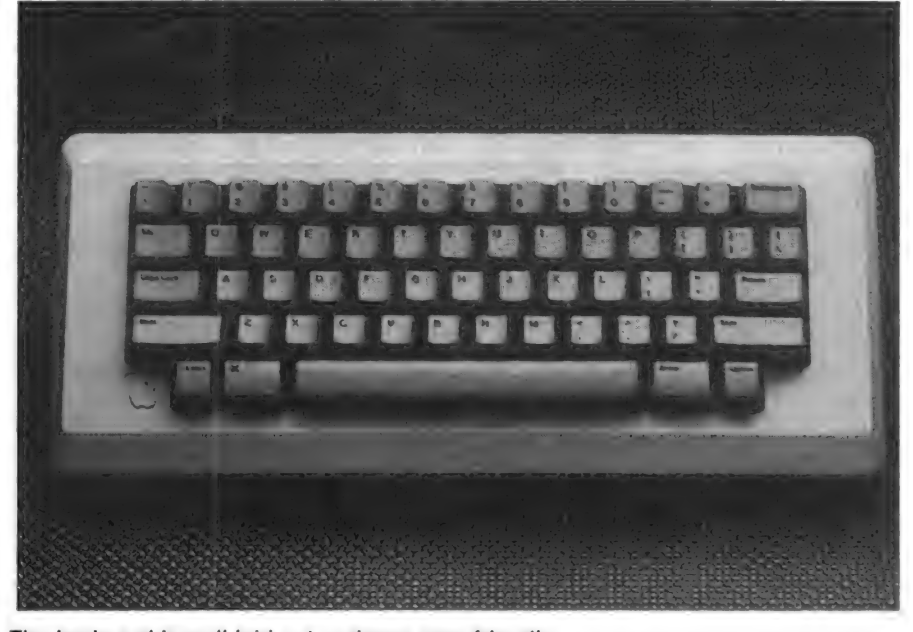

The keyboard is well laid-out and very user-friendly

ing, on either side of the carrying handle.

When we viewed the system for the first time at Apple's headquarters in Cupertino, California, Steve Jobs, founder and head of the company, said that the Macintosh would be 'the fastest and most powerful computer ever placed in the hands of a large number of people'. Such a statement can, and will, be argued. But what is it about the Macintosh that prompted Jobs to make the claim in the first place?

The Macintosh is based on a Motorola 68000 microprocessor (referred to as a 32-bit chip although it handles data in 32-bit chunks internally and 16-bit chunks along the input-output channels) operating at 8MHz. This is very fast for such a low-cost machine.

In comparison, the original Lisa system uses the same 68000 chip running at about 4MHz and the so-called 16-bit IBM Personal Computer uses an Intel 8088 (16-bit internal and 8-bit I/O transfers) running at 4.7 7MHz.

The Macintosh's faster processor speed is noticeable when intensive work with the various graphics options is in progress.

The 68000 chip sits on a single large board at the bottom of the machine's casing. The five built-in ports extend out of the motherboard's back edge. As well as the 68000 chip, the board holds a 64k ROM, the graphics processor, 128k of RAM memory and a number of other important devices, Semiconductor products have been obtained from manufacturers such as Zilog, Hitachi, Texas Instruments, and Motorola.

The major criticism of the Macintosh is that it has only 128k of memory. Many people will fee! that if Appie is trying to make it the new alternative to the IBM Personal Computer and its growing army of lookalikes, then it would probably have made a lot more sense to enter the market with a 256k Macintosh, instead of a 128k machine. After all, even the IBM PC Junior can be stretched to include 128k of main memory.

When asked about the decision to go ahead with a 128k Macintosh design, Steve Jobs responded: 'When the Apple II was launched it was supplied with 2k of ROM. The IBM Personal Computer has about 6k of ROM. The Macintosh has been supplied with 64k of code locked into ROM that is the most tightly written code I've ever seen. The 64k

Page 28 Australian Personal Computer

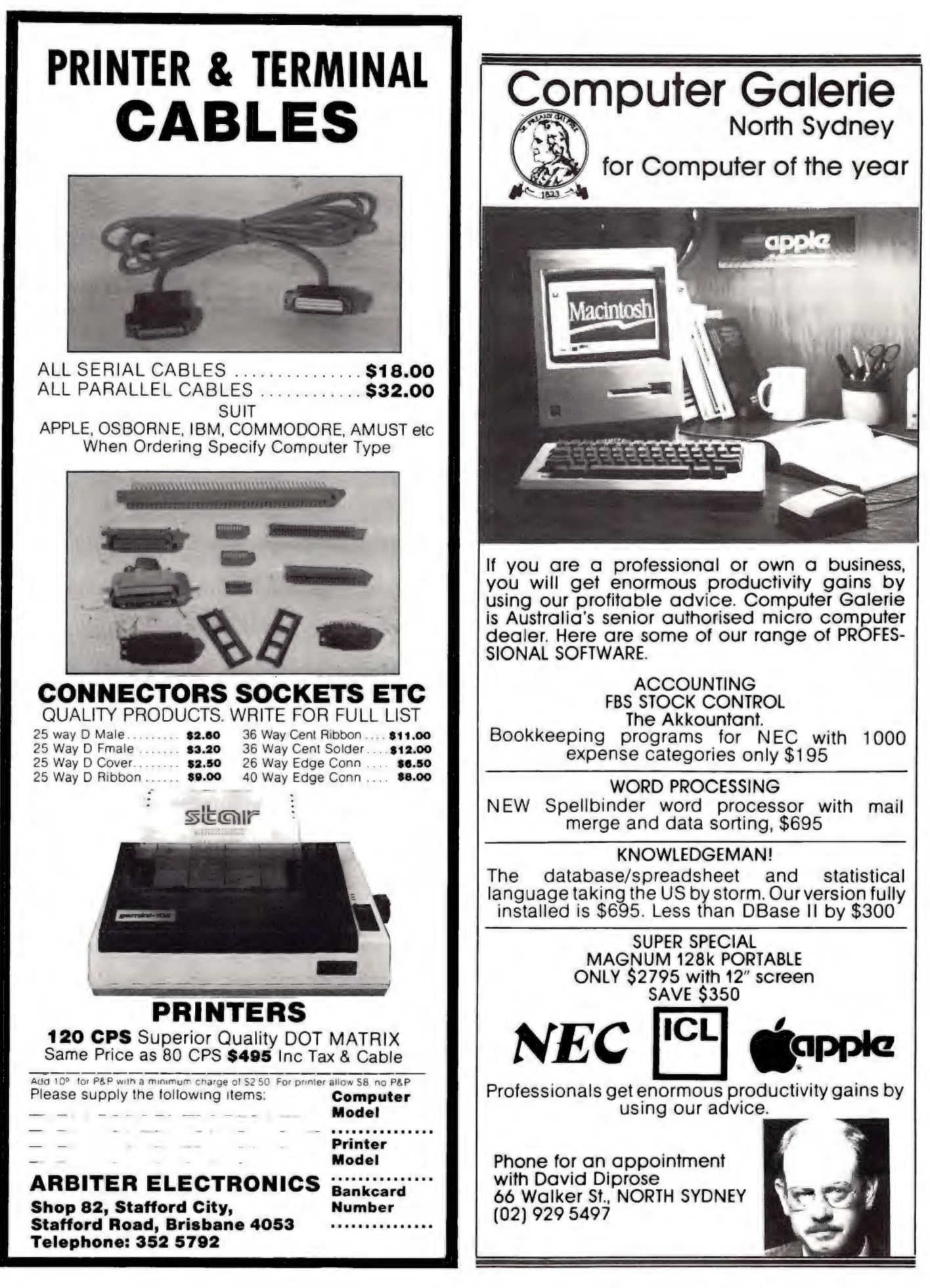

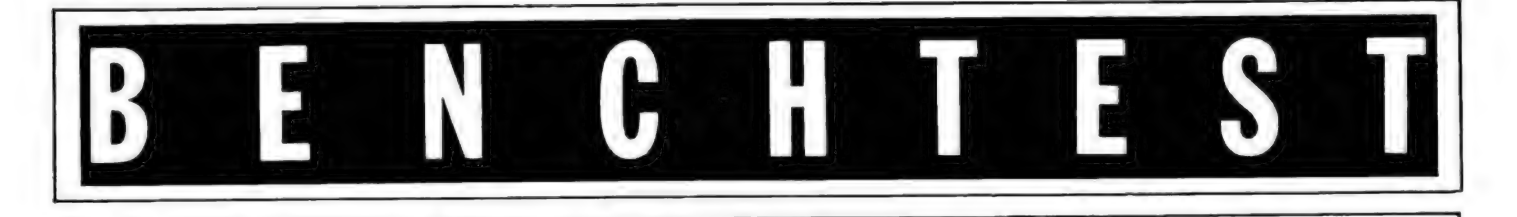

ROM contains a lot more than just the complete Macintosh operating system.'

The 64k ROM includes the operating system along with the necessary file system and device drivers (printers, displays, and so on) for handling I/O operations, and it includes a number of other software 'layers'.

One layer concerns itself with all the 'management' tasks such as memory management, mouse operating management and keyboard management.

A second software layer contains about 35k of code which is referred to as Quickdraw. Quickdraw is exactly the same program as is used on the Lisa system to handle graphics-oriented operations. When LisaDraw is used to create a box or circle, it is in fact Quickdraw in control, not the application program.

The application program — LisaDraw in our example — can be thought of as just one way that Quickdraw can present its abilities to the user.

Traditional programming techniques involve the development of fairly large programs built to do some specific task. There's a lot of custom built code to do the specified task, but occasionally these programs will have to reach into onboard ROM memory to access some even more specific routine. Using the hand-held calculator analogy, the functions square root, %, and logarithm are examples.

With the Lisa and Macintosh, Apple designers have reversed the situation. Instead of having programs call ROMbased or library routines, they have made the library routines so sophisticated that they are actually in charge most of the time — it's only when the user tries to do a task, which the applications code is far better suited to handle, that control is handed over to the application.

A third layer is the Toolbox code (the Lisa has the Toolkit). The Toolbox code

isakey feature onthe Macintoshsinceit is the means by which independent software developers will learn about the inner operations of the machine. The Toolbox facilitates access to and use of the operating environment 'primitives' including menu management, window management, type font management, window contents scrolling and the generation of dialogue and alert boxes (system and error messages to you).

In total, the 64k Macintosh supports over 500 system calls — and although we're not quite at the join-the-dots stage, the new software development approach practiced by Apple is getting close. The 128k main memory is reserved totally for application programs loaded from the microfloppy disk, and the user data (word processing documents, pictures, graphs) entered at the keyboard.

At right-angles to the motherboard, and running up the left side of the machine is the video and power supply board.

Drawing power from the board is the Macintosh's 9in, bit-mapped screen displaying  $512 \times 342$  pixels. This compares with the 12in,  $720\times364$ pixel display on the Lisa. The screen provides a stable image, with no perceptible signs of flicker or waves, and it's possible to work for hours with the machine without the discomfort of eyestrain.

The Macintosh employs both a brightness adjustment control, located just under the screen at the front of the casing, and a Preference type option called the Control Panel.

Via the Control Panel the user can adiust various settings, such as audio signal levels, the speed at which keys will repeat when held down (presently

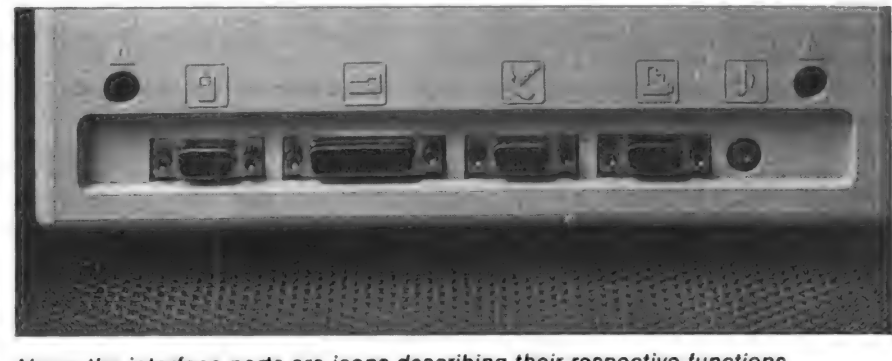

Above the interface ports are icons describing their respective functions

indicated by tortoise and hare icons), and the background pattern of the desktop, which is normally a grey half-tone. The system clock can also be set on the Control Panel.

Two more differences in design between the Macintosh and the Lisa are the mouse and the separate keypad. The mouse has been redesigned with a larger button. The keypad, which is an integral part of the Lisa keyboard, comes as an optional extra that daisychains onto the Macintosh keyboard.

#### Software

The Macintosh's proprietary operating system is called the Finder.

The Finder operates in much the same way as the Lisa's Desktop Manager. It maintains the various system icons on the display and reacts to the ways in which the user attempts to manipulate them. If the user selects an icon by pointing at it with the mousecontrolled cursor, and then goes to the menu bar at the top of the screen to 'open' the icon, the Finder must ensure that the operation is successful. If the user selects the litter bin icon and then attempts to put that icon into a word processing document, the Finder must be able to inform the user that such an operation is not allowed by gently returning the litter bin to its original position.

Since the operating system is ROMresident, the Macintosh comes alive as soon as it's switched on. It checks the microfloppy drive to see if a disk is present and, if it detects one, starts to load its directory into memory.

As soon as the directory information is loaded, a diskette icon appears on the screen. If the disk has already been named, this will appear immediately below the icon. If not, the mouse is used to place the cursor over the disk's default name to select the current text by clicking it once. As a result the new name is typed.

To see the contents of a disk, select the icon by clicking on it once and then use the 'Open' option located in the File pull-down menu. Alternatively, click on the disk icon twice in succession.

The Macintosh does not come with all the desktop icons (Desk Accessories) that the Lisa places at the user's disposal once it's been fully powered up. In some cases, the required icon

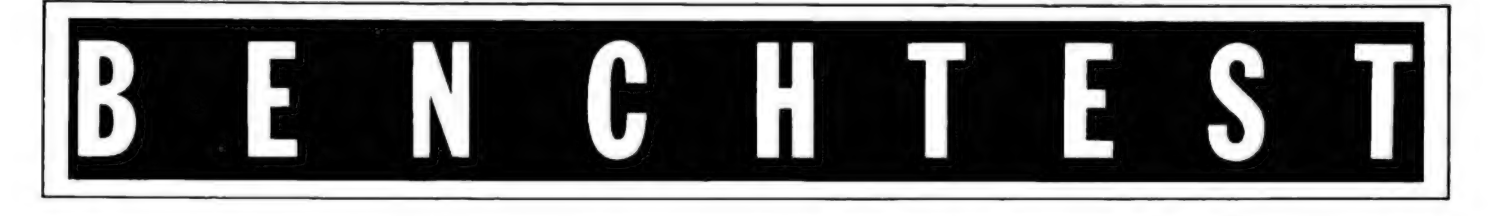

from the menu bar options at the top of the display has to be invoked. Those available include thecalculator (amuch simpler version than the Lisa offering), the litter bin (for deleting unwanted files) and a version of the Lisa clipboard (used as an intermediate storage area for data during cut-and-paste operations) called the scrapbook.

It should be borne in mind that while the Macintosh is a very fast 32-bit machine, it only provides singletasking facilities, but this is not a handicap because the one megabit per second serial ports are interruptdriven. The user can, for example, run the disk drive, move the mouse, generate music, type a key on the keyboard, and read the serial ports all at the same time. Also, because it's single-tasking, the multiple window capability is less comprehensive than the Lisa's.

# MacWrite

MacWrite is similar to LisaWrite, but its designers have decided to implement some of the standard word processing facilities in a new way.

When MacWrite is loaded the user is presented with a blank screen, and a topline menu bar which offers the options: File, Edit, Search, Format, Fonts, Style. To the left of the word File is a small Apple logo, which is itself a menu option that will produce a pulldown menu with various sub-options if selected.

The user can start writing straight away, since the MacWrite system is provided with the usual margin defaults. For customising, the margin ruler has to be displayed via the Format menu option. The ruler appears at the top of the current document and the margin/tab settings are clearly marked by small triangular icons. These can be picked up with the cursor and moved around at will.

Below the actual ruler markings and margin setting icons, there are two groups of rectangular boxes.

One group, composed of three rectangles and set to the left of the screen, is used to set the document line spacing. Three options — single, double, and triple — are provided.

The second group of four rectangles is set to the right of the screen and is used to select the current document's layout, or justification. The four options are: text left justified, text centred, text right justified, and text justified. Again, the user merely clicks on the required icon to obtain the desired format.

On the pre-production Macintosh which we Benchtested, the MacWrite program came with a wide selection of typestyles.

MacWrite acts as a fairly sophisticated word processing program in many aspects, but it's not the smartest in terms of main memory (RAM) usage. As data is typed in, MacWrite stores it in memory until there's no space left. This limits document size to about six pages. To write larger documents, close the first document and then open up a second document. The text must be printed out sequentially — juggling with page formatting in each document.

MacWrite is not the only word processing program being developed for the Macintosh — independent software developers such as Microsoft are working on their own versions. Virtually all these word processing programs will be more sophisticated than MacWrite in atleast one important aspect: they will employ memory swapping, or paging techniques. This will enable users to create documents that are limited in size purely by the capacity of the microfloppy disk drive (400k minus directories, damage repair code, and other system necessities).

# **MacPaint**

MacPaint is not a structure editor — it's a bit editor; the position of any single pixel on the screen can be altered even if it's a partofsome larger picture. There are a number of ways to do this.

lf a square is drawn and filled with a grey pattern, part of that square can be sliced off by selecting the dotted outline rectangularicon from MacPaint's palette. This icon allows the user to grab all or part of a picture by encompassing it with a shimmering dotted outline box. The outline can be expanded by pulling its lower right corner down and to the right, and shrunk by pushing the lower right corner up and to the left.

Once part of a picture has been 'grabbed', the shimmering outline solidifies and the selected area can be picked up and moved to any other location on the display. Any of the normal cut-and-paste type of menu options can also be applied.

The MacPainter can choose from many on-screen options, and even some of these can be adapted if necessary. Down the left of the screen there is the main palette which contains 20 permanently displayed options. In addition to the dotted outline box, there is the lasso icon which is a very powerful addition to a graphics system. Since we are dealing with a bit editor, and not a structure editor, situations will often arise where the user wants to grab a piece of text, or an irregularly shaped object without grabbing any of the surrounding empty space. The lasso icon allows this.

Unlike the Lisa, and unlike the Lisa-Draw application, MacPaint does not provide a multi-windowing capability and there are no window border controls for scrolling information. Work with one MacPaint document must be completed before another can be opened. Instead of border controls MacPaint's designers have included an icon of ahand inthe palette. Thiscan be used to push the screen in any of the four directions.

Text can be included and there are a number of options for drawing geometric shapes. Such shapes can be automatically filled with a pattern if so desired.

The really impressive palette options that show the capabilities of a bitoriented graphics editor are the airbrush, pencil, paintbrush and eraser.

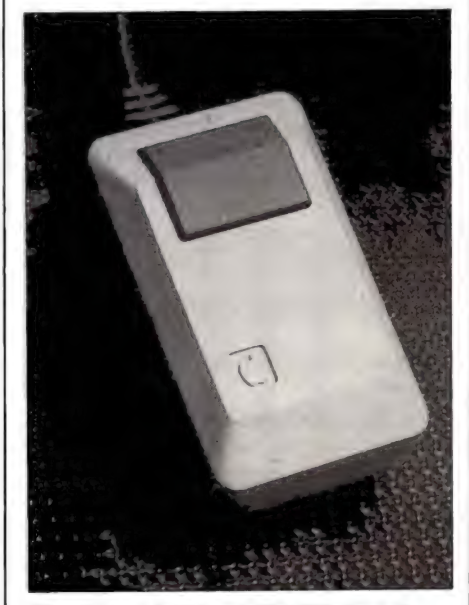

The mouse is a versatile little beast

# Now a high volume, daisy wheel<br>printer for under \$1400.

An integral part of today's word processing system.

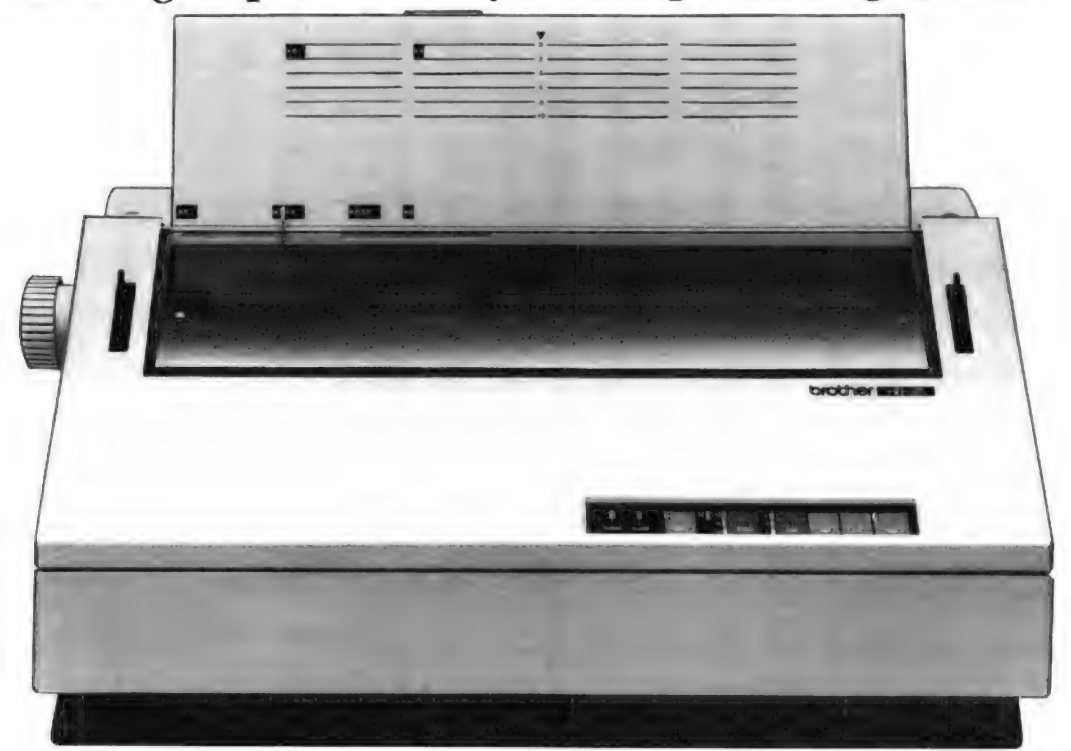

# The Brother HR-25

We know you won't match its price/performance anywhere and it will be a valuable asset to any modern, expanding office.

If your work load demands high volume with daisy wheel quality, the Brother HR-25 delivers the services of a professional printer at an amateur price.

The full width carriage handles everything including computer printouts and the tractor feeder and cut sheet feeder further expand the output of the HR-25.

The 5K buffer memory allows you to print a large amount of data, including identical copies, freeing your computer for other uses.

The bi-directional printout operates at a swift 23cps. so productivity is even further enhanced. \$1345\* (rec. retail. Price includes sales tax ).

# The Brother HR-15

Designed specifically for the smaller office with lower volume and with a price tag to match.

The HR-15 is truly versatile with its interchangeable letter quality daisy wheel, optional electronic keyboard, and a 3K buffer memory which makes it unique in its class. \$849\* (rec. retail. Price includes sales tax ).

Ask your nearest Brother stockist to demonstrate all the skills of these quite exceptional machines.

\*With Centronics interface. Also available in RS 232C at a slightly higher price. WA. prices slightly higher.

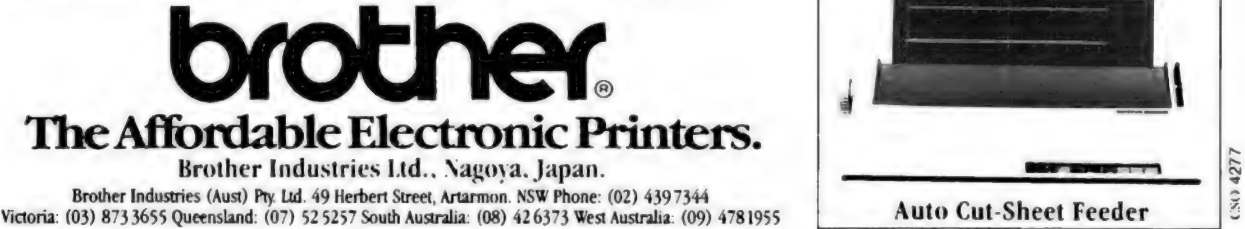

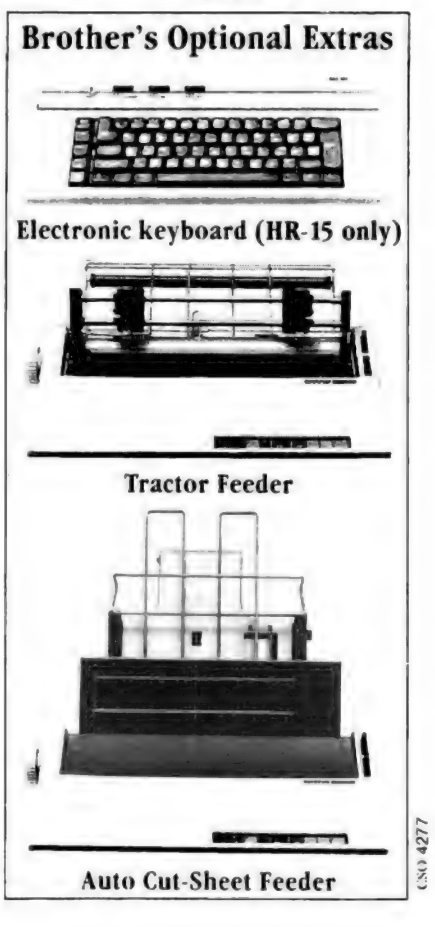

Across the bottom of the MacPaint screen there is a selection of 38 patterns.

The first time the airbrush is used, only a few pixels will be deposited. Asa specific area is focused on, the chosen pattern will become more and more prominent.

The pencil icon is used to draw freehand lines, of various thicknesses, and when this is selected the cursor takes on the form of a tiny pencil. It makes signatures and creative artwork quite easy to do, although practice is needed to obtain good results.

The paintbrush is used to paint freehand lines onthescreen, anda wide variety of paintbrushtextures as well as widths and shapes are available.

A powerful adjunct to the paintbrush is the mirror option. It's obtained from what is currently being called the Goodies menu bar option at the top of the screen. Mirror allows MacPaint to be set up so that it will automatically produce mirror-image copies of anything drawn. With one setting, if an object is drawn in the bottom left hand corner, MacPaint will produce mirror images in the other three corners. With another setting, if a name is written at the top of the screen, MacPaint will produce an inverted image below it.

Fat Bits is another possible selection from the Goodies menu option. At certain points in the use of MacPaint, a method of removing or adding just a few bits here and there from a picture is needed. For example, a line may look a little jagged where it meets another line, and this can be corrected by removing a few pixels from one of the lines, Fat Bits allows you to zoominon an area of your picture and to add or take away parts of a drawing a pixel ata time. The pencil can be selected to add pixels (click once in a clear area) or remove pixels (click once on an unwanted pixel). The effect of this work is shown inasmall box inset at the top left of the picture.

The eraser icon is used to delete any part of a picture. When this is selected, the cursor changes into a small box which can be used to rub away large areas or, if you have a steady hand, a few rogue pixels which are spoiling the picture. Attimes, the eraser box was too large to fit into all the nooks and crannies of a drawing. It would be preferable to have the option of choos-

# Technical specifications

N C H T E S

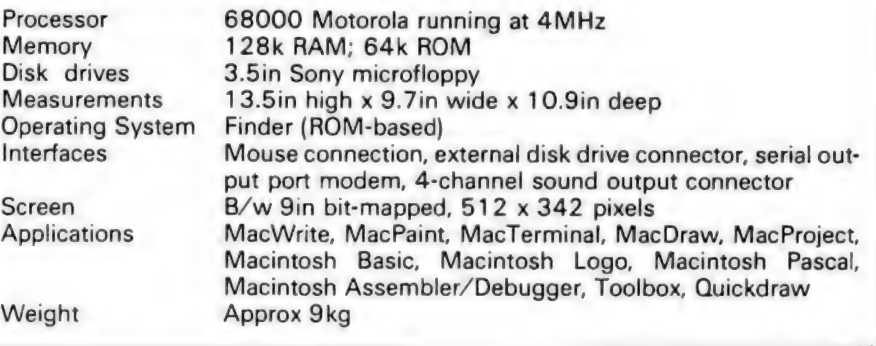

ing the size and shape of the eraser, in the same way that the size and shape of the paintbrush can be selected.

By itself, MacPaint is a powerful graphics program; the fact that Apple will soon be releasing MacDraw, which will presumably be astructure-oriented graphics package, makes the Macintosh very inviting indeed.

The initial software packages to be available for the Macintosh from Apple this year include MacWrite, MacPaint, MacPascal, MacBasic, MacLogo, MacAssembler/Debugger, MacTerminal (communications), MacProject (project evaluation) and MacDraw.

# Independent software

According to Apple, over 100 independent software developers are working on products for the Macintosh. Included among these are Microsoft, which looks as if it will redesign many of its current packages for use on the Macintosh, and Lotus Development Corporation, which intends to produce a Macintosh version of the 1-2-3 package. Allied with the interest from add-on hardware vendors this suggests that users will soon have a wide range of software and/or hardware options from which to choose.

## Lisa 2

During the time we were shown tne Macintosh, the development team stressed that the machine was part of the 32-bit family of Lisa technology.

This seemed alittle confusing at first. the 32-bit family of Lisa technology.<br>This seemed a little confusing at first.<br>Since the machine uses 400k microfloppy drives and the Lisa uses unique 5 Vain, double access slot diskettes that can store over 800k, it seems Apple is heading for all sorts of problems

with compatibility between the two machines.

The company has dealt with the problem in an interesting manner by launching three new versions of the Lisa: the Lisa 2, the Lisa 2/5 and the Lisa 2/10. All these machines come with 512k main memory as standard, instead of the usual 1 Mbyte of RAM.

Apple has overcome the compatibility problem by making the Lisa and the Macintosh employ the same disk media (the 3.5in microfloppy) and has begun to develop the necessary software to allow the Lisa to emulate the Macintosh. This is a compatibility strategy that few people expected.

It raises the possibilities of software organisations buying Lisa systems to develop code quickly for the Macintosh, and of office workers in general using Macintosh systems at home and then taking disks to use with their Lisa systems in the office.

This seems more feasible than the Personal Computer/PC Junior exchange which people were expecting from IBM.

# AppleBus & AppleLine

The recently developed AppleNet, which was built around an Ethernet-type communication protocol, has been supplanted by the simpler AppleBus and AppleLine products. Having decided that there was too much chaos in the local area network (LAN) arena, Apple felt the best approach was to leave such heady stuff to companies like IBM — which appears to have opted for a token ring networking system — and to make sure that Apple products could connect up to whatever IBM brings to the LAN market-place.

# he 4th generation personal computer

apricot

A computer that, for the first time, works with you rather than just for you. Hardware and Software co-ordinating perfectly, Apricot arrives complete and ready to work.

The MicroScreen™ on the keyboard, unique to Apricot, performs a variety of practical functions—as a calculator, calendar, time display, and as a window on the screen. Most significantly the MicroScreen™ prompts and assists the user by presenting simple options whilst running applications.

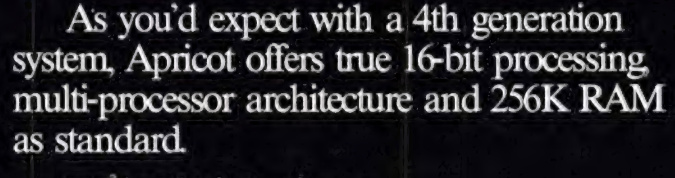

With 16-bit business software and compatibility with the best selling Sinus 1 and IBM PC, Apricot already has the Software and companionly with<br>the best selling Sirius 1 and<br>IBM PC, Apricot already has the<br>largest available software library.

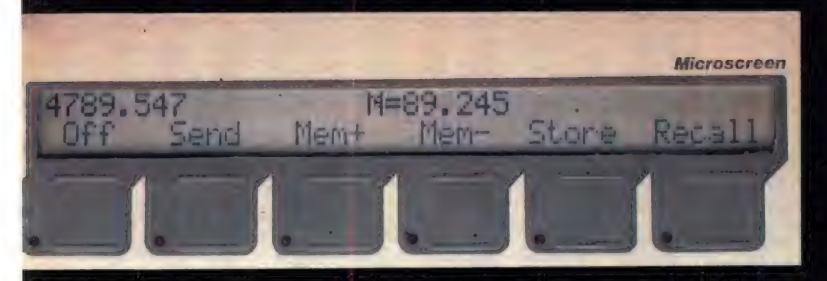

Incorporating the very latest advances in computer technology, Apricot uses  $3\frac{1}{2}$ " offering increased storage capacity. pocket-size diskettes. Secure and compact, yet
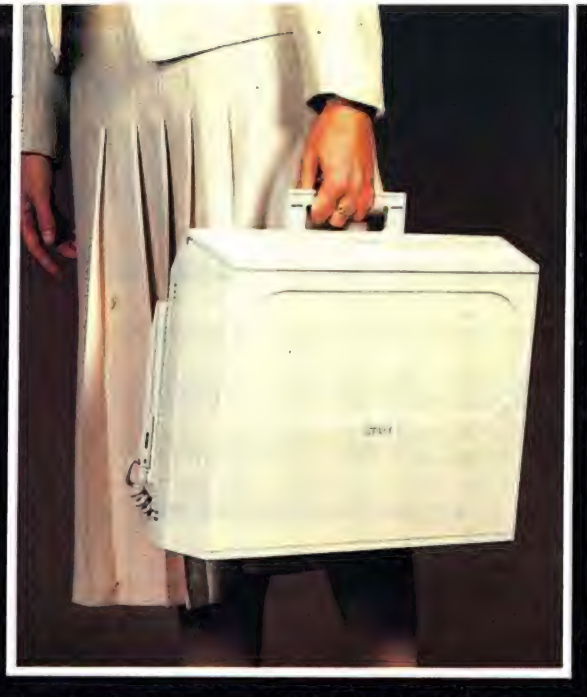

Apricot includes over \$1,000 of software— SuperCalc spreadsheet, business and communications software—to ensure that your system is immediately effective.

And because executives are

not office bound, Apricot offers portability, a further feature aimed at improving efficiency.

Powerful sleek and sophisticated—and all at an amazing . 4th generation price.

GOLLAL PULLERS Please send me the latest information on Please send me the latest information on<br>Please send me the latest information computer.

Name Address

BARSON COMPUTERS 335 Johnston St Abbotsford, Vic 3067 or call 03-419 3033

apricot

**CLICK IEPERT BELL** LCD. LIST 7086

**Saving** 

apricot

**COMMUNICATE** 

Sizion

 $\mathcal{L}$ 

Post Code -Post Code<br>Phone Number

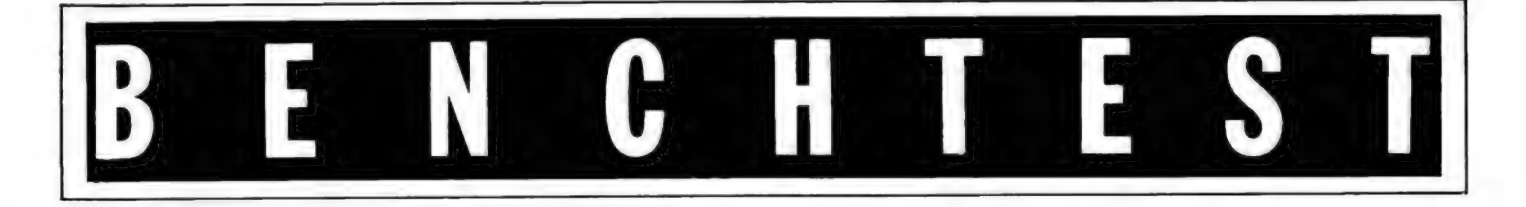

Physically, AppleBus is nothing more complicated than a single cable containing shielded twisted pair wires. With the right connectors, this cable can be attached to either/both of the serial ports at the back of the Macintosh and the Lisa.

In the simplest configuration, a Macintosh will communicate with another Macintosh or a Lisa. In more complex, corporate environments, AppleBus provides the ability to link up to 16 devices that are up to 1000 feet apart. Apple is making the full specifications and protocols of AppleBus available to all interested communication software developers and equipment vendors.

AppleLine, on the other hand, is Apple's main way of entering the enemy camp.

It's hardware add-on with software that will allow Apple computers to hook up to an IBM cluster controller (not unlike the Irma board that turns IBM PC into a 3270-type terminal). With the equipment installed, and the right data transfer software in use, the Macintosh or Lisa will then look to the IBM controller as if it were an IBM 3278 terminal. In fact, it will be possible to connect up the Apple Ile and the Apple III in a similar manner in the not too distant future.

AppleBus costs will depend on the type of configuration installed, but the cable will be sold on a 'so much per metre' basis. The AppleLine product should retail for about US\$1300.

#### Documentation

No documentation was available for review but an Apple spokesperson described the Macintosh user manual as only having about 100 pages. It comes

The exciting Brother HR-15 letter Quality daisy-wheel printer has optional low profile plug-in keyboard, Tractor Feeder for Data Processing, and Auto Cut Sheet Feeder for Word Processing.

Amongst the wide selection of typewriters is the brother CE-60 electronic typewriter with interface for all Computers.

#### CAULFIELD BUSINESS **COMPUTERS**

(A chvision of Cautheld 'ypewnterss #74 Glennuntly Road Caulheia South 4162 Telephone. (O38) 528 4555 with a tutorial disk called Guided Tour 1 (similar to Lisa Guide) and a cassette. Standard textual run-down of the application features, a 'cookbook', or task oriented section and a tutorial. Apple's documentation has always been good when compared with the average burnt offerings and it looks as though the Macintosh technical writers will carry on in this tradition.

#### Prices

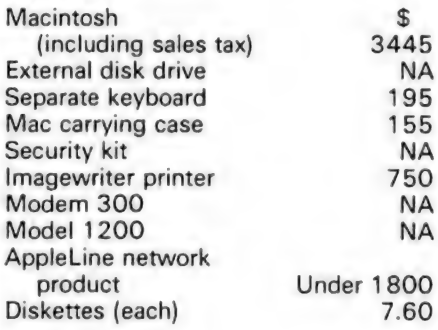

#### Conclusions

There is no doubt that Apple has been suffering growing pains over the last year or so. IBM has been the primary adversary with its office oriented Personal Computers, and now the home oriented PC Junior. The PC Junior will obviously affect Apple lle sales.

Steve Jobs frankly admits that the IBM PC was a milestone in the personal computer industry because it gave the personal computer a much needed credibility in the office market. But he also frankly states that the Macintosh will be the next milestone.

There is only one standard configuration of the Macintosh. The main customisation of the machine will occur through software. As add-on devices are built there is already talk about a hard disk option under development at Tecmar access to the machine will be through its two 1 megabit per second serial ports. Apple's notion is that hardware is important, but you can no longer force the user to be a system builder. Apple still sees itself as the company that makes computers for individuals rather than the anonymous office worker, and makes this appeal in its US marketing approach.

Based on our brief experience with the Macintosh, the only danger seems to be that some of its graphics interface features border on being too whimsical. How many times can you look at a whimsical icon before you tire of it?

The Macintosh is a powerful machine with a growing number of powerful applications programs, and it follows the standards set by the Lisa. For \$3445 you get a basic machine; by the time you add on various software programs (for example, MacWrite and MacPaint, an extra disk drive, an Imagewriter printer and a pack of ten blank diskettes), the end product is a \$5,200 computer which can do run-of-the-mill tasks and highly individual work.

lf hard work meant success, Apple would have no problems; but in today's market-place, other factors like marketing strategy seem to be more important, and this is something Apple has had to learn quickly. Apple is one of the few companies that could take on the IBM/ MS-DOS de facto standard with any chance of winning, and the Mac is a terrific weapon with which to enter battle.

No Benchmarks are given as Basic has not yet been implemented on the Macintosh.

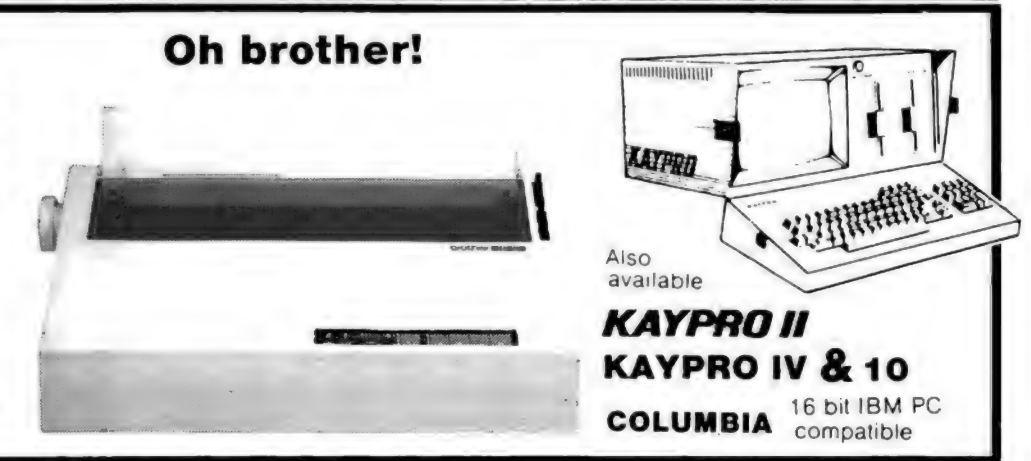

Page 36 Australian Personal Computer

## When it comes to superior performance, we study our lines very carefully.

The STAR GEMINI-10X is America's best selling printer. Forget all those XYZ-80 clones with expensive running costs (cartridge ribbons). If you want a more versatile, faster and longer lasting printer normally you would have to pay<br>substantially more. Now for less than the price of an XYZ-80 clone and for a limited period you can purchase a quality, high speed, long lasting printer with low (conv. spool ribbon) running costs.

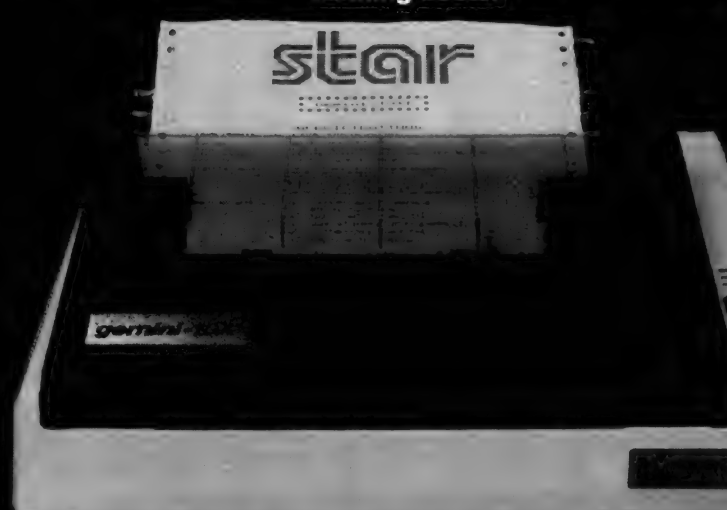

#### **LOOK AT THESE FEATURES:**

Sprocket, Friction and Single Sheet Feeds; 120cps Bidirectional Logic Seeking; 80, 96, 136 char/line; 9 dot head for true descenders;<br>Block and Bit addressable Graphics; Underlining, Compressed, Expanded, Italic, Super and Subscript, Normal/Special Character sets: Special Correspondence Quality Printing Mode: Epson Codes are Compatible with this Printer; Original & Two Copies on Sprocket; Buffer and **Many More.** 

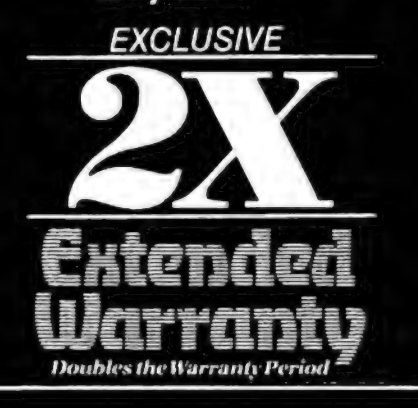

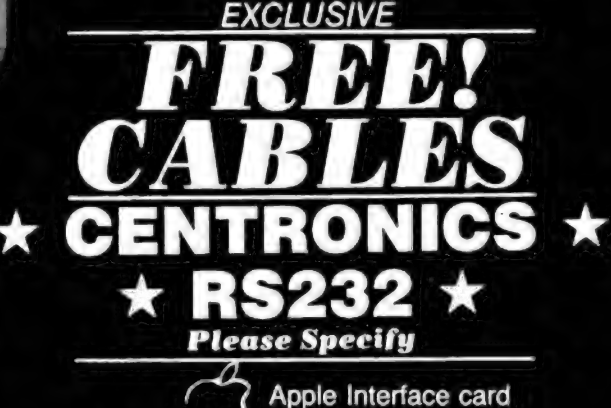

 $120$ CPS for only \$499 incl. tax. Serial Interface card only \$50 Only Computer Technics can offer you this fantastic value on the

outstanding Gemini 10X printer. An exclusive double length six<br>month warranty PLUS a free cable thrown in to get you up and running straight away. No more interfacing/cable headaches with this special offer.

We also currently have these printers on special!

#### MMMMBALEMM \*\*\*\*\*\*\*\*\*\* **AKAMARAARA**

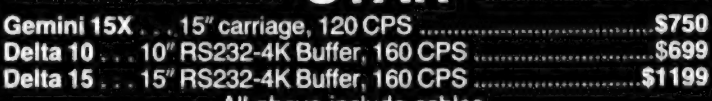

All above include cables Complete Commodore 64 and Apple printer systems only \$549 Guaranteed backup service by Case Communication & Computer Tech. Apple is the registered trademark of Apple Corp.<br>Commodore is the registered trademark of Commodore Computers

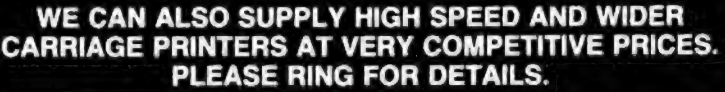

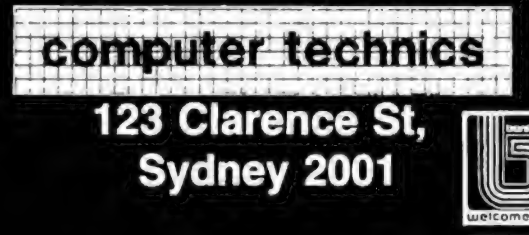

cost (when purchased with<br>Printer) these Vicsprint Intel-<br>ligent Interfaces and Cable assemblies. \* Converts unintelligible codes to Printer prints (blu), (cirh) etc.<br>\* CBM to ASCII conversion.

We have made available at low

- $\star$  Upper and lower case  $\star$  Italic<br>and Auto line feed.<br> $\star$  Straighthrough mode
- 
- \* 1 year guarantee.

**FOR COURTEOUS ADVICE OR ORDERING PHONE:** 

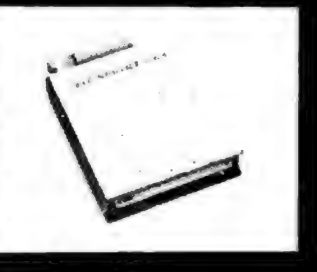

only \$50 extra.

**Ex commodore OWNERS** NO, WE HAVEN'T FORGOTTEN YOU!!!

> **ORDERS TO** G.P.O. BOX 4936 **SYDNEY 2001**

# **ANNOUNCING THE ( MICRO ELECTRONICS (**

## **Come and see our modern Apple compatibles at the Austra**

 $12.$ 

#### **Features**

- $\star$  6502 and Z80 Dual Processors
- $\star$  64K RAM
- $\star$  Upper and lower case
- $\star$  Extendable keyboard
- $\star$  Built-in cooling fan
- $\star$  Single or twin Teac slimline disk drives can be installed
- 

# (inc tax)

ME MODEL II

- The 10 function keys each have 48 characters of built-in memory
- $\star$  188 function keys

The latest ABC Green Screen swivel based monitors at  $$220$  (inc tax)

S PICTURED ABOVE

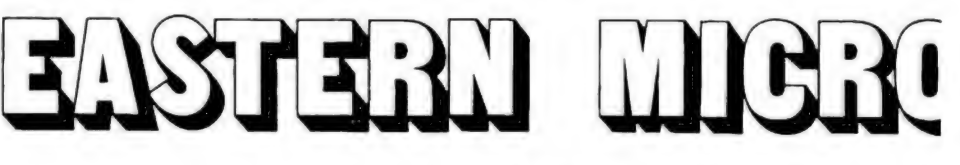

92-94 BANK STREET, (C) **SOUTH MELBOURNE, VICTORIA 3205 Teler** 

# **PENING OF EASTERN SMPUTER DEPARTMENT**

## owroom and large range of nost competitive prices a-wide

## **BMC BX-80**

**BMC BX-80** Dot Matrix Printer **OPENING SPECIAL** 

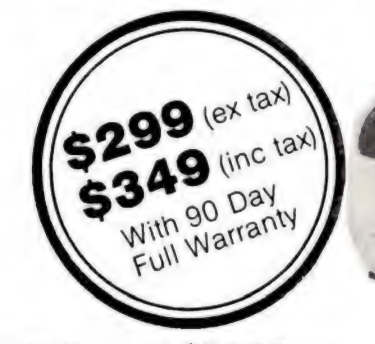

Disk controller card \$54.00 Printer cards with cable \$69.00 PAL colour card \$66.00 80 column card with 40-80 switch \$82.00 Joysticks \$25.00 and a large variety of manuals and software packages

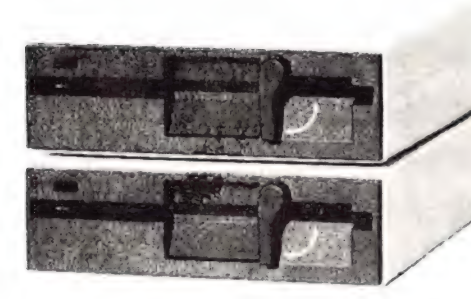

## **TEAC SLIM LINE DISK DRIVES**

bankcar

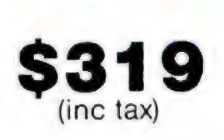

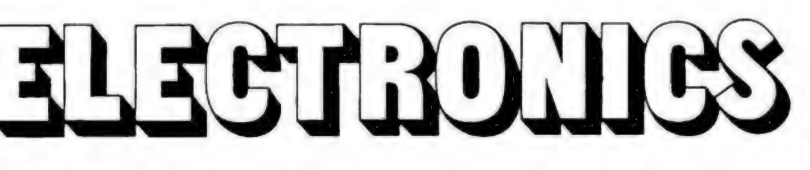

**Bank Street and Kingsway)** welcome here 1e: (03) 699 3088 Telex: AA 38432 ATT EME

**EASTERN MICRO ELECTRONICS** 

92-94 Bank St., Sth Melbourne, 3205 Please find enclosed cheque

for the amount of  $\$\dots$ ...... For the following...........

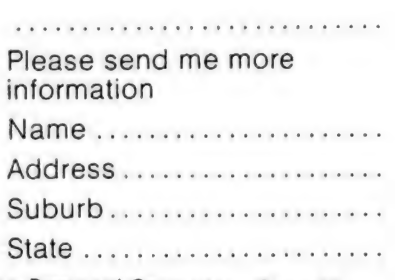

Australian Personal Computer Page 39

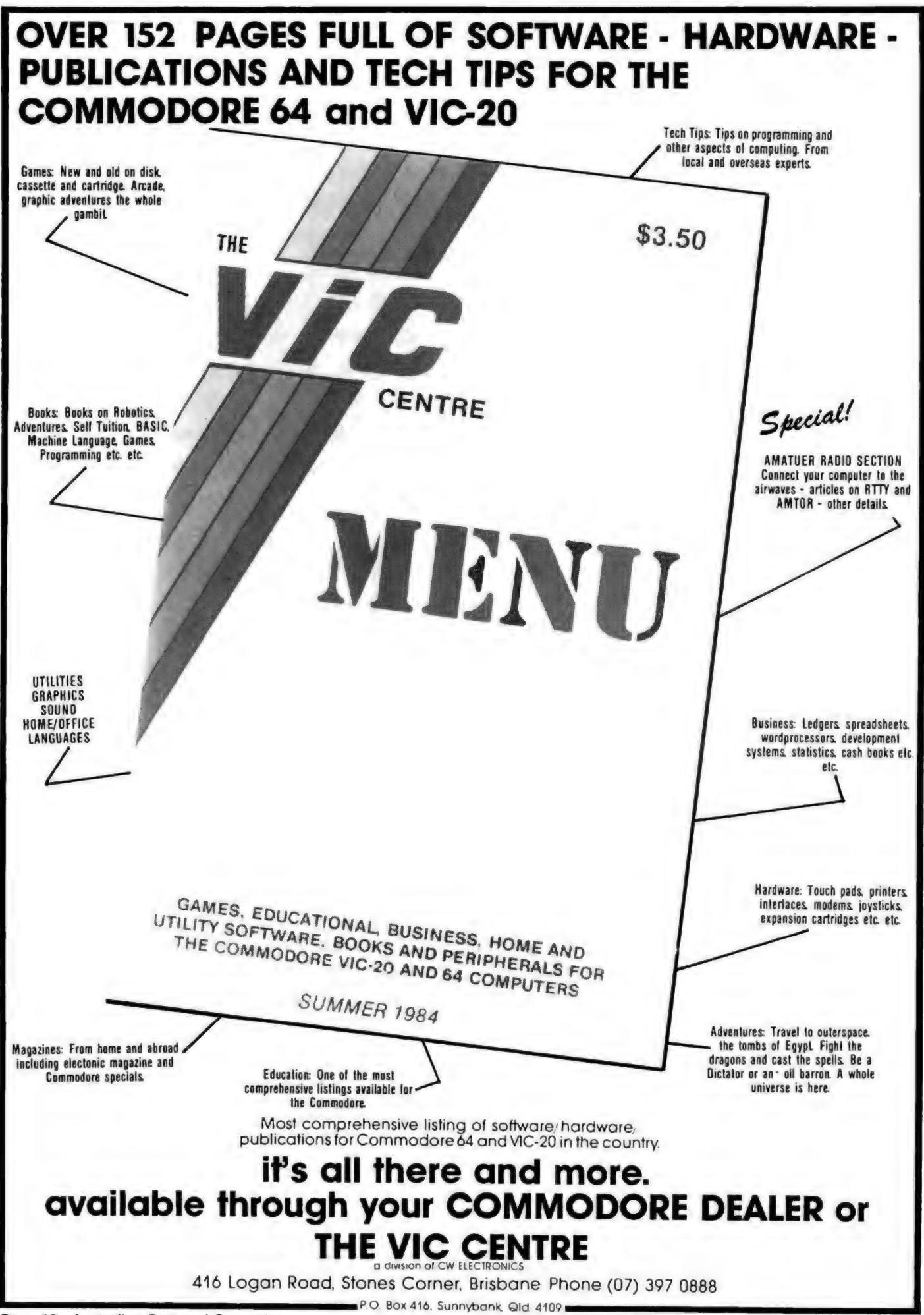

Page 40 Australian Personal Computer

## OPERATING SYSTEMS

Unique Unix

BellLab's Unix has spawned many imitators since its introduction inthe 60s as an operating system for mainframes. With its successful implementation on business micros, Peter Brightanalyses the reasons for its popularity.

Ayear orsoago, the business operating system market was plain and simple. There was one major operating system — CP/M, with a few other machine specific operating systems like Apple, Commodore and Tandy. They all supported just one user. Today the scene is a great deal more complicated; hardware has become more powerful and there are many more operating systems trying to become Number One in their particular area.

One of the more recent developments has been the release of the so called 'super micros'. These have moved into thé multi-user areas that were previously the province of minis costing tens of thousands of dollars. These new super micros need an operating system and a high percentage of them are offering Unix as their choice.

APC has looked at Unix before (back in July, 1981 — Vol. 2, No. 1), but events have moved on since then and I feel it's time we took another look to see where Unix stands today.

#### History

Unix has been around for many years it was first written in 1969 to run on a DEC PDP-7 mini at Bell Labs (the research arm of AT&T — see Fig 1) by Ken Thompson and Dennis Ritchie. It was designed as a multi-user interactive programming environment for the staff at Bell. Unix roots go back to an early mainframe operating system known as Multics, which has since developed from Version 5 through to System 5. The first generally available portable version was Version 7, which was developed into System 3 and then into the latest implementation which is known as System 5.

Bell Labs hasn't been the only company developing Unix — many other companies have released their own versions. Some of these are based on

the original Bell Labs source code and are therefore largely compatible with Bell Unix. Others have been written from scratch by borrowing ideas from Unix. One of the most popular Unix lookalikes is Xenix from Microsoft. This is based on Version 7 of Bell Unix but as the two companies develop their own products, so the differences increase.

#### Popularity

Why has Unix become so popular? The answer lies inanumber of areas. One of the major factors is that Unix used to be given away to universities and higher educational establishments, so many graduate programmerscame out of university with an in-depth knowledge of Unix. When they got into industry they wentfor Unixina big way. Another big advantage of Unix is that

Another big advantage of Unix is that<br>it's portable. It can be moved from machine to machine relatively easily because much of Unix is written in a high level language known as 'C'. As long as the machine that's intended to run Unix has a good C compiler it will only be necessary to rewrite some of the more machine-dependent parts of Unix, which usually only involves a small percentage of the total code. Unix has moved very well to the new super micros that use the Motorola MC68000 processor, with companies such as Root Computers specialising in porting Unix onto the new machines. This portability is something very few other mini/mainframe operating systems are capable of achieving.

#### Shell

Unix has been described in many different ways. My favourite description is to look on it as an egg — the hardware is the yolk, the Unix kernel is the white andthe eggshellistheshell.In other words, when you sit down at your terminal and think you're talking to Unix, you are actually talking to the shell.

It's perfectly possible to write your own shell and run that instead of the standard shell — one of the best examples is the Fortune 32:16 which has substituted a menu system for the standard shell. This may be no bad thing — the standard shell is not known for its friendliness.

#### Shell programming

One very powerful feature of the Unix shell is that it's possible to build programs using just the shell commands. This is known as 'shell programming'. Using the shell youcan test the status of a file, assign string variables, test variables, andsoon. The shell also supports certain control structures:

IF condition THEN action ELSE action Fl CASE word IN

pattern) command-list;;

ESAC

FOR variable-name IN list DO action DONE

WHILE condition DO action DONE

Using these structures, it's possible to solve some quite complex problems without ever having to resort to a high level language. Once the program is completed it can be saved to a disk file, and when it's called it will be executed in exactly the same way as a standard Unix command.

#### Pipes and filters

Unix has a wide range of software tools that read their standard input and write to their standard output (standard input is where the utility expects to see its input coming from disk, keyboard, and so on). These tools are known as filters — they take their input, modify it in some way and then output the results; for example, sorting a data file and then processing the sorted file. On most other operating systems the data is read into the sort, written to a temporary file and then read into the program.

Unix differs from other operating systems in that you can avoid using temporary files by using 'pipes' (see Fig 2). Apipe will directthe standard output of one filter straight into the standard input of another without bothering with intermediate files.

#### **Directories**

The file system in Unixis based onatree structure (see Fig 3). This means that any directory can have a number of sub directories which in turn can have sub directories of their own, and so on. In other words, you start with the main directory (known as the root) and then go on down through the system.

Each Unix system has a root containing standard sub directories called BIN, DEV, LIB, USR and ETC. BIN contains binary files used by the system, DEV refers to  $\nu$ O devices such as printers and VDUs, LIB contains the library files, USR contains user directories and files, and ETC holds the rest of the system files.

When a user logs onto the system he will be taken to his 'home' directory, which is usually a sub directory of USR. New directories can be created using the MKDIR command followed by the new directory name. The CD command is used to move to a new directory.

In order to find a file or a directory, it's necessary to specify what is known the pathname. This can take one of two forms — either as an absolute address from the root or as a relative address from the current directory. For example, if I had a program called MYPROG in directory PJB, the absolute address would look something like /USR/PJB/ MYPROG. Here, the first '/ refers to the root directory while the other obliques are used as separators. This highlights one of the problems of using Unix — the one of the problems of using  $Unix$  — the same character can have a totally different meaning in different contexts. The oblique is one of the worst offenders in this respect — accidental use of this character can have some very strange effects.

It's also possible to specify a pathname in relation to the current directory by the use of '..". This is used to represent the next highest level directory. So, for example, if I were in my directory called PJB, '..' would take me back to the USR directory.

#### Files

Unix supports one file structure and doesn't mind what kind of data is entered doesn't mind what kind of data is entered<br>into it, so text, binary files and command files can all be put in the same filetype. Filenames can be1 to 14 characters long

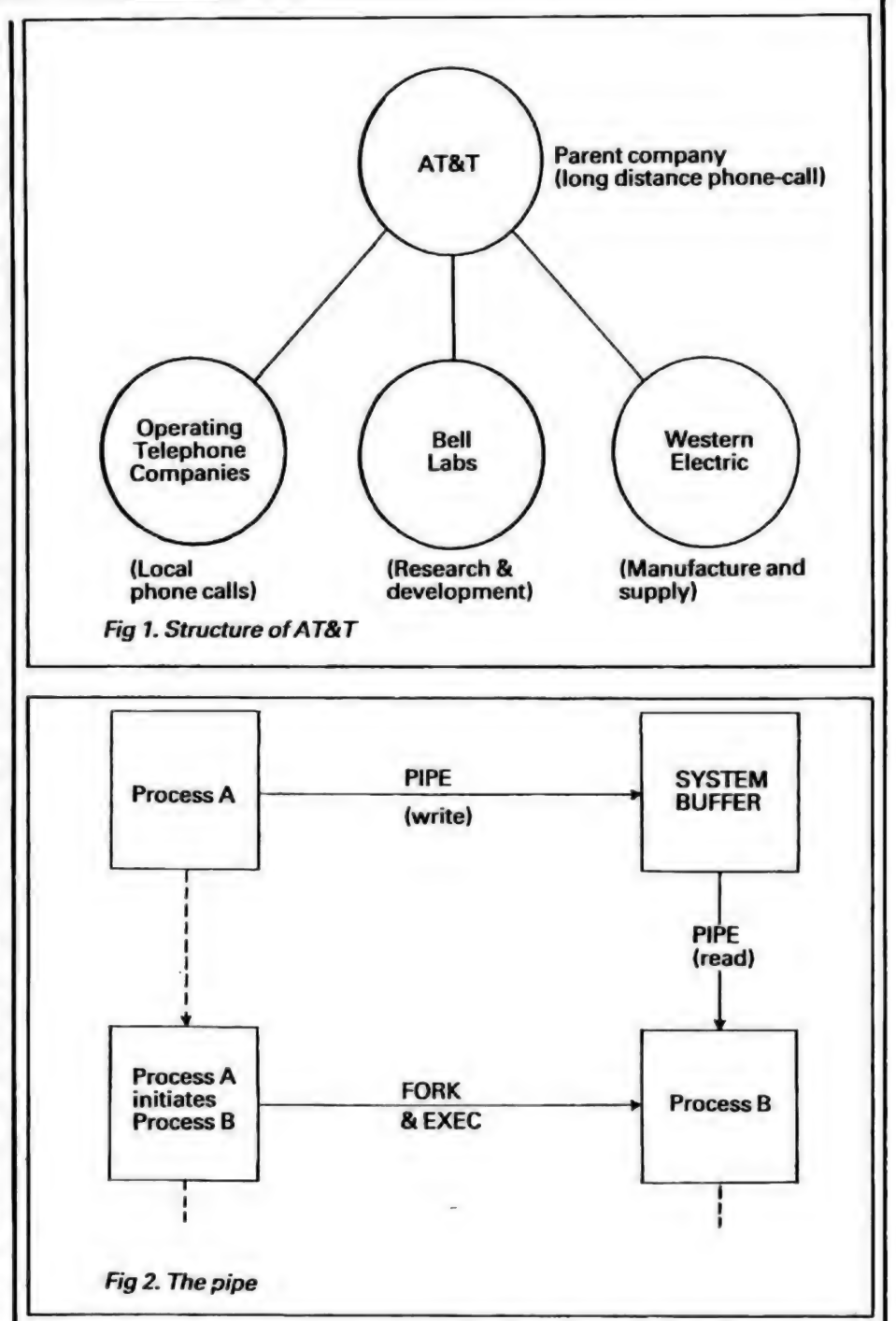

but '/ cannot be used. Unix supports a powerful range of wildcards to help you find your file easily. Anyone who has used CP/M, MS-DOS et ai will be familiar with '?' as a single character match and "\*' as a string match, but Unix also supports a range match '[]'. An example of this would be LS PETE[1-10]. This would list files PETE1, PETE2,....PETE10.

An interesting point about Unix is that it can write the file to disk, tape, printer or VDU, making it easy to redirect files without having to worry if the device will understand. All the device drivers are held in the DEV directory.

It's also very easy to redirect the stan-

dard input and output of a process. This is achieved by the use of the ' $\leq$  and ' $>$ ' commands. For example, the ECHO command will usually print its argument on the screen (therefore the standard output is VDU). However, if you were to output is VDU). However, if you were to<br>type ECHO AUSTRALIAN PERSONAL COMPUTER > FRED it would write AUSTRALIAN PERSONAL COMPUTER toa disk file called FRED instead of printing it on the screen.

#### **Security**

Any multi-user operating system must Any muin-user operating system must<br>have some method of protecting files<br>and directories so that they can only be

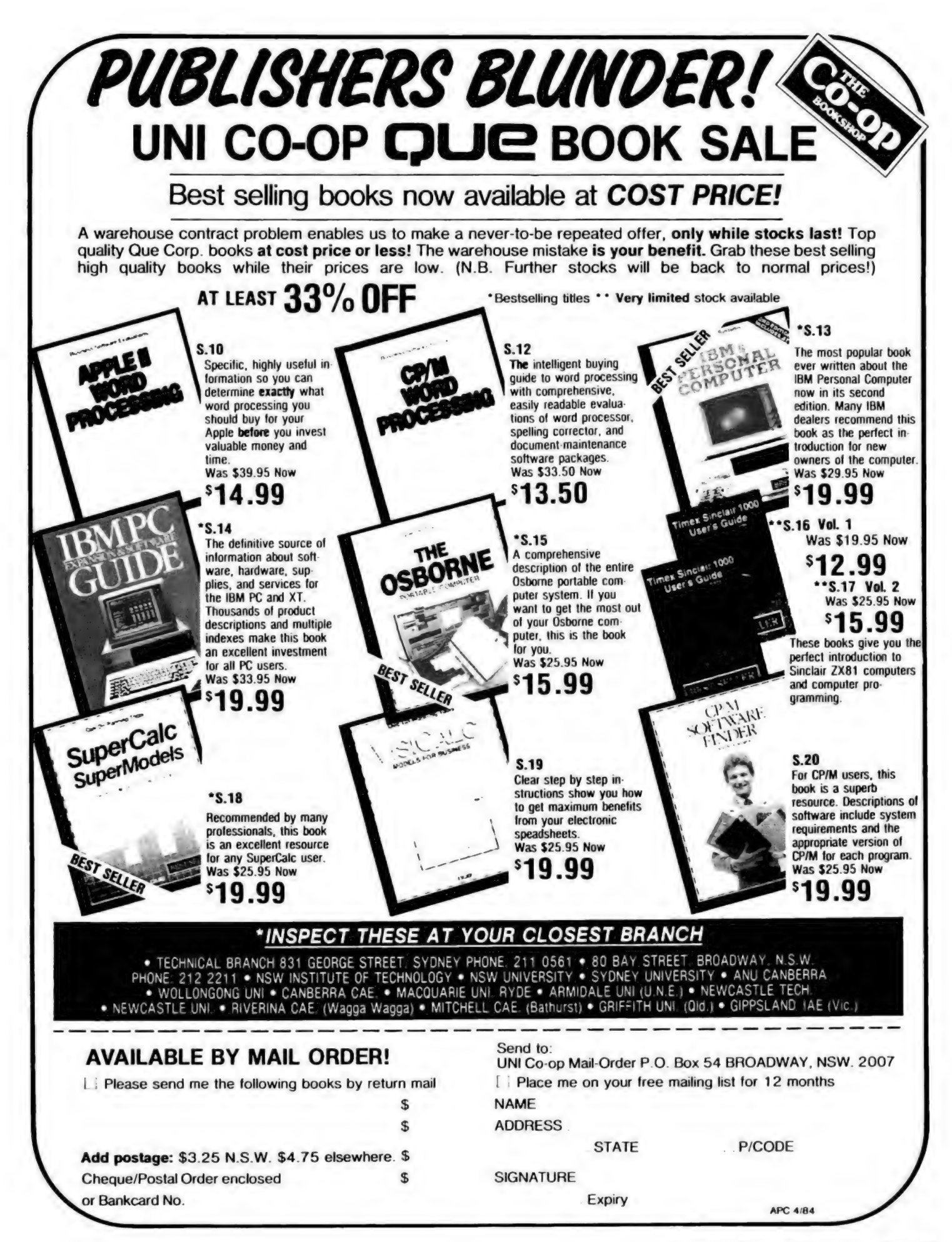

accessed by authorised personnel. In Unix, the first line of defence is the normal user code and password system. the second line of defence relates to permission for people to access specific files and directories.

Files and directories can be accessed by three groups of people — the owner of the file, the user group he belongs to, and everyone else. Files can be read only, write only, executable or any combination of these three, each group having its own set of permissions. For example, the owner might have read, write and execute permission, the user group could have execute permission only and everyone else could be barred completely. Access permission can be changed by using the CHMOD command.

Unix also provides for a 'super user' who can access any file in the system whether it's protected or not. Usually this will be allocated to the system manager. The super user is an obvious weakness in the security of a Unix system — Bell Labs has been working on the problem for years but as yet hasn't come up with anything better.

Very large data files can sometimes cause speed problems on Unix systems, because disk space is allocated in an apparently random manner one block at a time, with pointers indicating where the next block is located. The file can

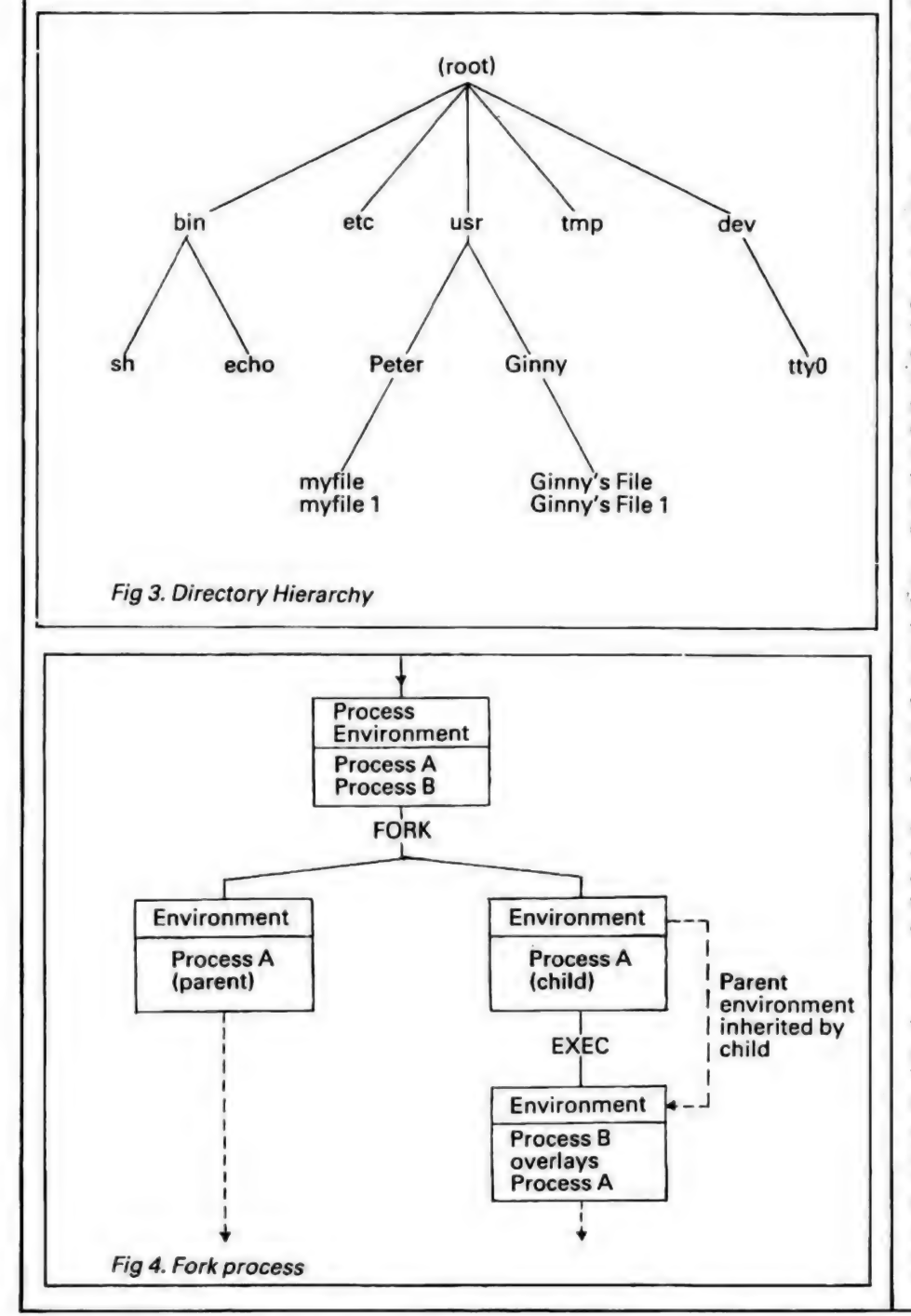

then grow very easily but the problem is that the read/write heads spend most of their time moving to the next block rather than actually reading data.

#### Office applications

Ever since its-early days Unix has been used as an environment for business applications: modern Unix has a number of interesting features designed to aid office automation. Everybody's talking about electronic mail and Unix has its own version known very originally as MAIL. Using this feature, messages can be sent to friends and work mates, and also pick up any messages sent to you. If a message has been sent, the system will inform the user when he logs on by displaying 'You have mail', or something equally short and to the point. The messages can then be saved or deleted, as required.

Unix also has a wide variety of text processing packages — three of the most common are Ed, Troff, and Nroff. Unix can be supplied with many different editors but Ed is the only one shipped with every system. In keeping with everything else about Unix, Ed is not very friendly but it's very powerful. In order to edit a program file it is necessary to type 'ED followed by the file name. The program loads the file which can then be edited, but Ed is unhelpful: if a mistake is made it will respond with a '?' and wait for the mistake to be corrected. If H is pressed a short error message will be displayed.

One of the main differences between Ed and most other editors is that it makes very little use of line numbers. They are there if the're needed but the approved Ed method is to refer to the area of required text as a pattern and then let Ed wander off to find it. Using the pattern matching ability of Ed it's very easy to perform complex search and replace operations on a file.

Troff and Nroff are both text editors, as opposed to Ed which is designed for editing program files. Troff is designed to output to phototypesetting equipment whereas Nroff is designed for standard output to a printer.

#### System documentation

To use a Unix command correctly, refer to the user manual which is held on disk. Todo this correctly and easily, type MAN followed by the command name. The system should then display a number of pages showing what the command does, what parameters it needs, and so on. The only trouble with the manual is that it keeps faith with everything else about Unix by being hard to understand, but most of the necessary information is

Page 44. Australian Personal Computer

## OPERATING SYSTEMS

there (including any known bugs).

#### Unix in context

So where does Unix stand in the micro world? One point to remember is that most other micro operating systems were written for micros, whereas Unix was designed for minis and has now moved onto micros. The majority of today's Motorola 68000 multi-user machines offer Unix, which in turn means there's more of an incentive for multi-user software writers to make their programs run under Unix.

At the moment, Unix doesn't seem to have many large scale competitors in the multi-user market, MP/M, MBOS and Pick being the only main contenders.

As a business operating system Unix is not ideal. It has some very powerful features but is not user-friendly — it's a hacker's paradise. Having said that, a great deal can be done to mitigate its hostility. It's a comparatively straightforward job to modify the shell, and a number of companies offer friendly versions of Unix.

This leads on to what has been one of the major problems facing Unix users —

the lack of support from Bell. Until recently, Bell shipped Unix with virtually no customer support — the reasons for this are embedded in the anti-trust laws of the USA. This has now changed and Bell is taking much more interest in the marketing of Unix. Some will say that the damage has already been done. So many other companies have cashed in by offering their own versions that compatibility problems are bound to set in — unless

Bell can pull the other suppliers back into line.

In the final analysis it's not necessarily<br>the best product that becomes the indus-<br>try standard — this has more to do with<br>being in the right place at the right time.<br>It's too early to assess properly the effect<br>Unix wil

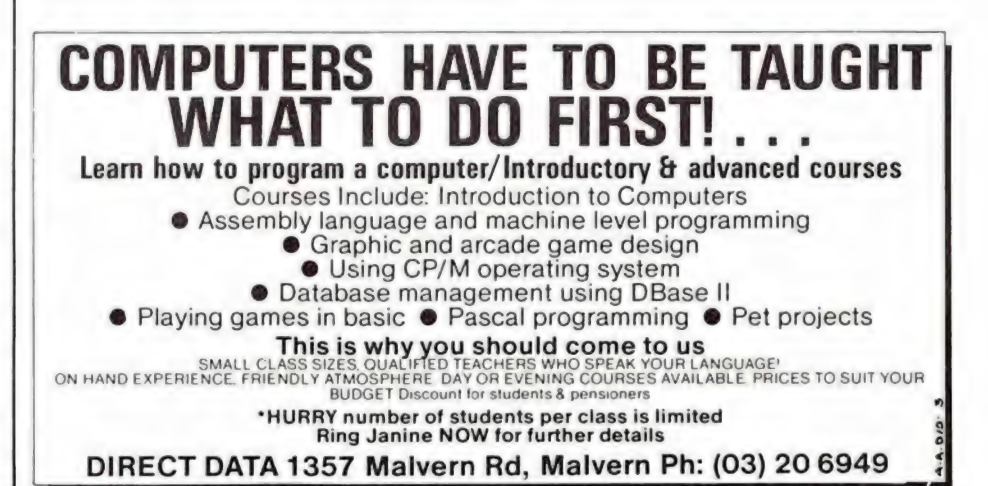

The Best. . . Take Advantage of the New, Low Prices for  $\mathbf{1}_{st}$  MATE, Tecmar's Most Popular Multifunction PC Expansion Board!

\$560

BREAK! 13 REASONS WHY THE 1<sub>st</sub>MATE™ SHOULD BE YOUR<br>1st CHOICE:

**RETAIL<br>PRICE** 

Don't settle for 2nd best! Get yourself<br>the 1√MATE™, known for quality, quality, reliability and engineering excellence. So, take advantage of this fantastic price. Call Merton Scott (09) 328 6522 for information and to place your orders. We'll rush your shipment to you! Act Now!

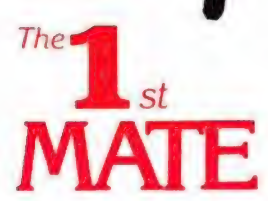

- Reliability "Burned In" for 3 full days prior to shipment Less than . 3% failure rate
- 
- Fully Compatible with IBM PC's and other Tecmar products<br>• 64K 256K Memory fully socketed for easy field upgrade<br>• Versatile Each 64K fully addressable<br>• Clock/Calendar with easily replaceable battery back-up fully socketed for easy field upgrade
- 
- 
- Serial Port for communications \* Parallel Port for printer
- 60% Faster SpeedDisk simulates ultra high-speed disk allows printing to become back-ground task -
- t a RAMSpooler speedblisk similates utira high-speed disk<br>
exclusive PAL Option of 8 memory sizes<br>
Easy to use Choice of 8 memory sizes<br>
Accepts exclusive PAL Option to restrict certain information on
	- need to know basis
	- Full One Year Warranty<br>• 72 Hour repair turn-around Guaranteed 24 hour average

Australian Personal Computer Page 45

**Merton Scott**<br>Business Machines <sub>\*\*\* \*\*</sub> 248 Newcastle Street, Perth W.A. 6000 Telephone (09) 328 6522 Telex AA93413

UCA RO-F DI

**AUSTRALIA'S LARGEST T-MARKETING COM** 

Yes, it's true we have the LOWEST PRICES in Australia on QUALITY computer peripherals. It's also true that we have OVERNIGHT DELIVERY anywhere in Australia and offer 10 DAY MONEY-BACK and 6 MONTH FULL SERVICE **GUARANTEES.** 

But did you also know that:

- $\star$  We are the largest direct-marketing computer supplier in Australia. Scouts honour.
- ★ We have excellent hardware servicing facilities.
- ★ We only sell TOP-QUALITY products.
- ★ You can order by PHONE using BANKCARD with complete security. Guaranteed.
- \* You get to speak to people who KNOW about COMPUTERS. (George or Bernard).
- ★ We treat you like a FRIEND-OF-THE-FAMILY.

So next time you can't find a parking spot or the computer store salesman doesn't know what you're talking about (much less what he's talking about) give me a call. You'll find that low prices are only part of the service.

**GUARANTEE** 

1 WE SERVICE WHAT WE SELL. WE WILL ONLY SELL QUALITY PRODUCTS FOR WHICH WE HAVE SPARES & DIAGRAMS. WE WILL NOT **SELL CHEAP RUBBISH.** 

2 ALL HARDWARE CARRIES A 6 MONTH FULL **SERVICE WARRANTY** 

\*\*\*\*\*\*\*\*\*\*\*\*\*

HARDWARE CARRIES A 10-DAY 3 ALL MONEY-BACK GUARANTEE IF GOODS ARE **UNSATISFACTORY** 

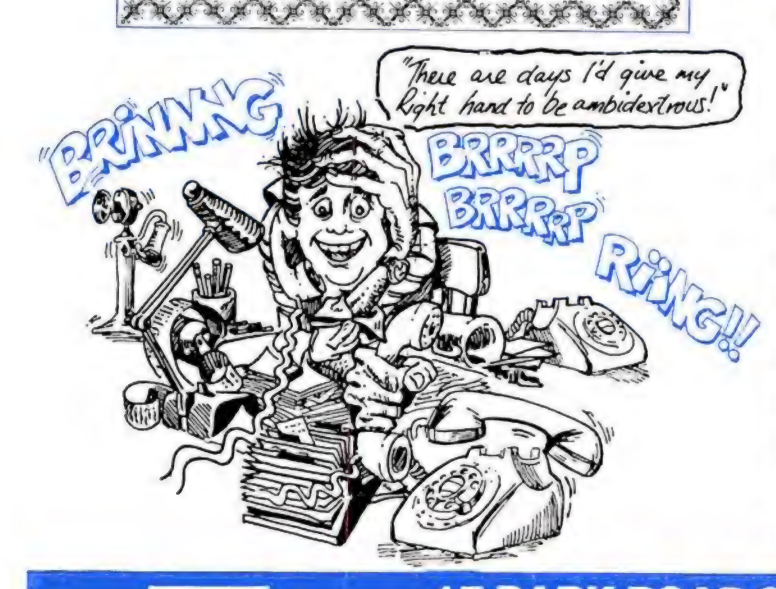

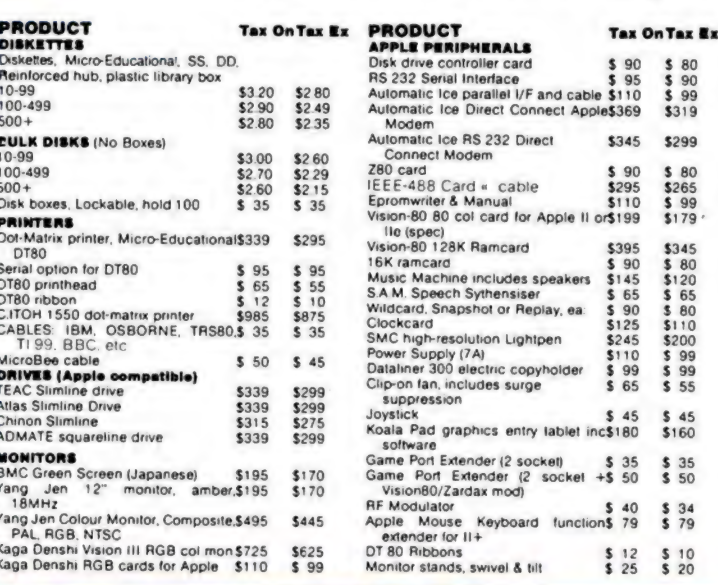

OUT NOW Order your

by phone N

usual vere bursting at the seams with

U.S FBOKES

disks elsewhere

 $8/29$ 

des co

1 Screen Weise

it.

 $\frac{99}{99}$ <br>55 45

35<br>50  $\frac{34}{79}$  $\frac{10}{20}$ 

OCESSE

more than one of

my aim on pina.

the best price on the

Hello again,

4,

by the truck

langed

rou'll

intu

Bricea

you're

**APRIL 1984** 

**PRICE** 

**LISTS** 

 $25 - 1$ 

cards.

**GOODS IN STOCK** 

(RING FOR BULK ORDER DISCOUNTS)

Shanley SUPER 5

Vision-80

mce.

bacl

**Noney** 

rantee

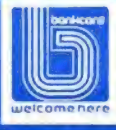

**17 PARK ROAD GARDEN SUBURB NSW 2288.** (049) 436805 (049) 430624 **SEND FOR FREE CATALOG** 

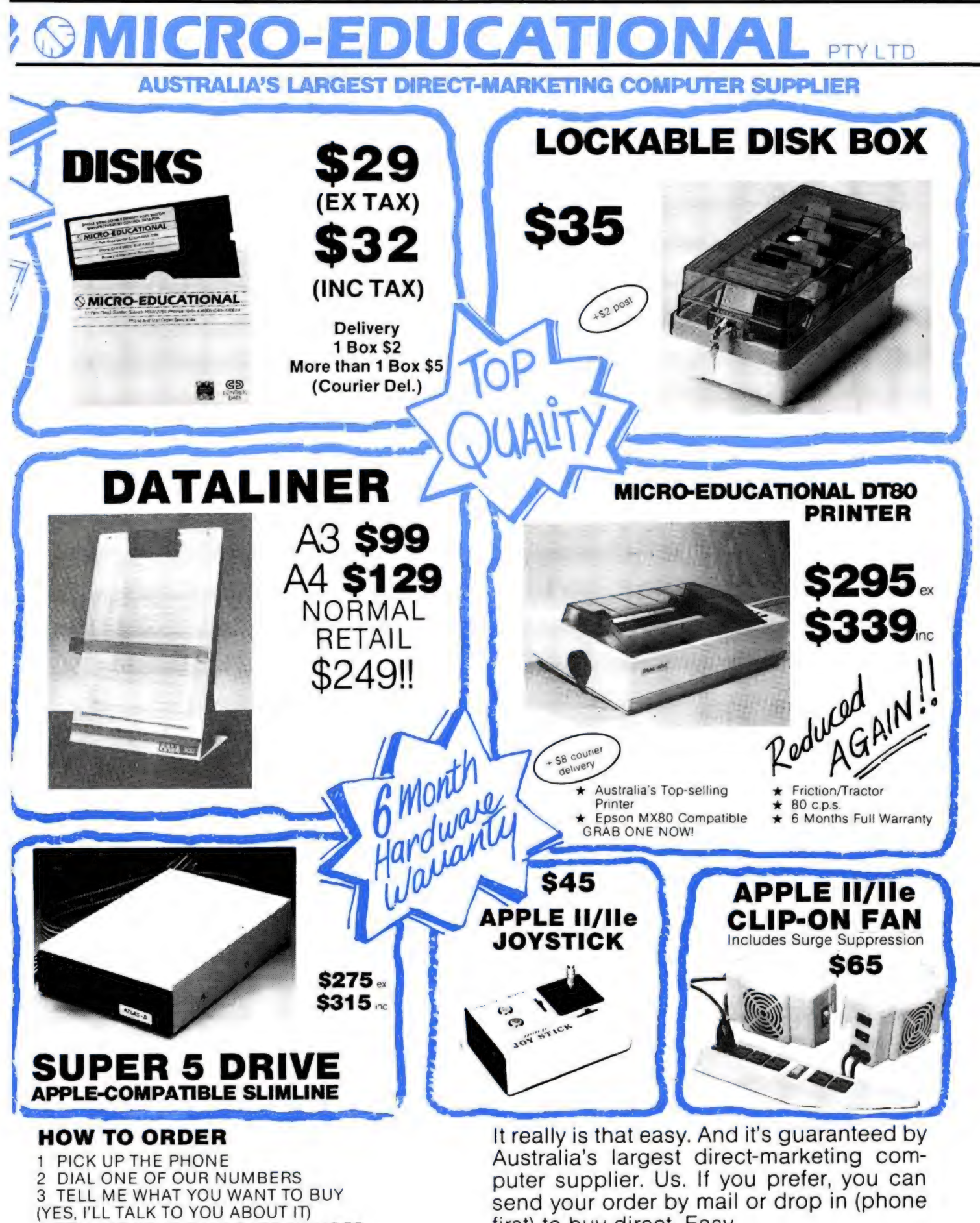

TELL ME YOUR BANKCARD NUMBER  $\overline{4}$ 5 IT WILL BE DELIVERED TOMORROW MORNING BY WARDS EXPRESS AIR COURIER (\$5 or \$8 for printers)

first) to buy direct. Easy.

OFFICE HOURS: 9-8 weekdays/9-2 Saturday

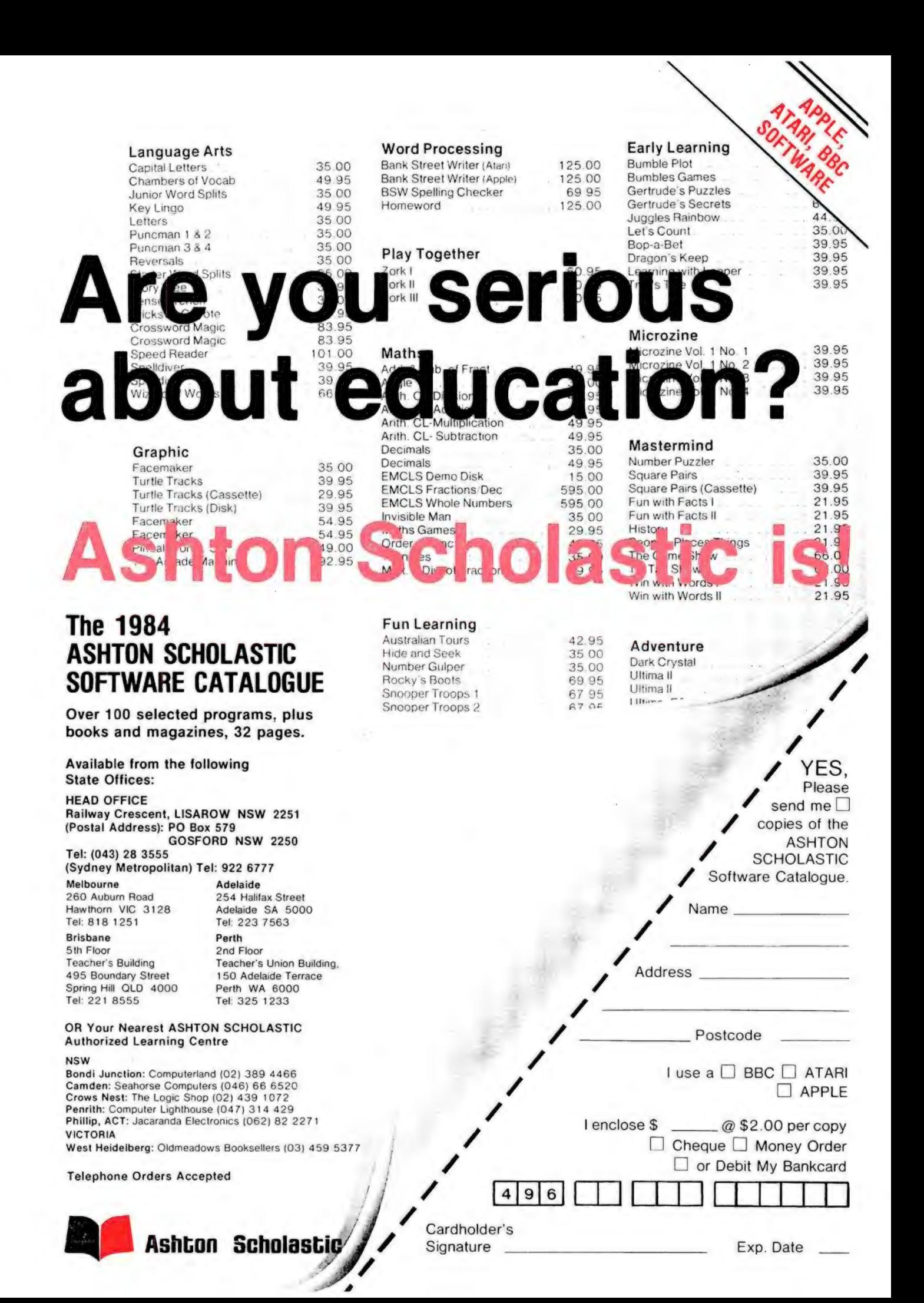

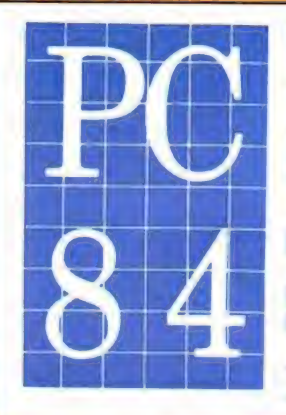

The 2nd Australian **Personal** Computer Show **Centrepoint Sydney** 14-17 March 1984

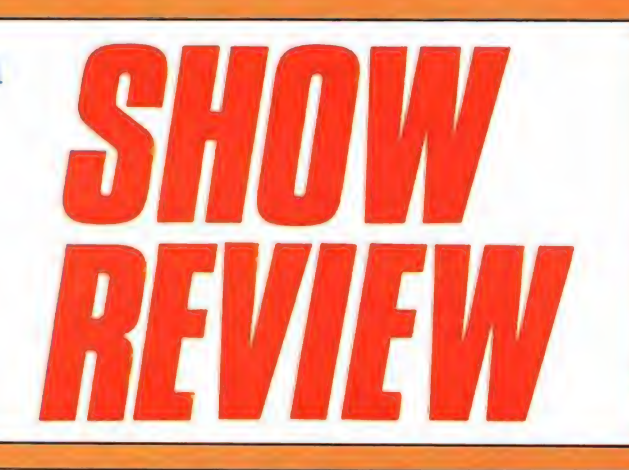

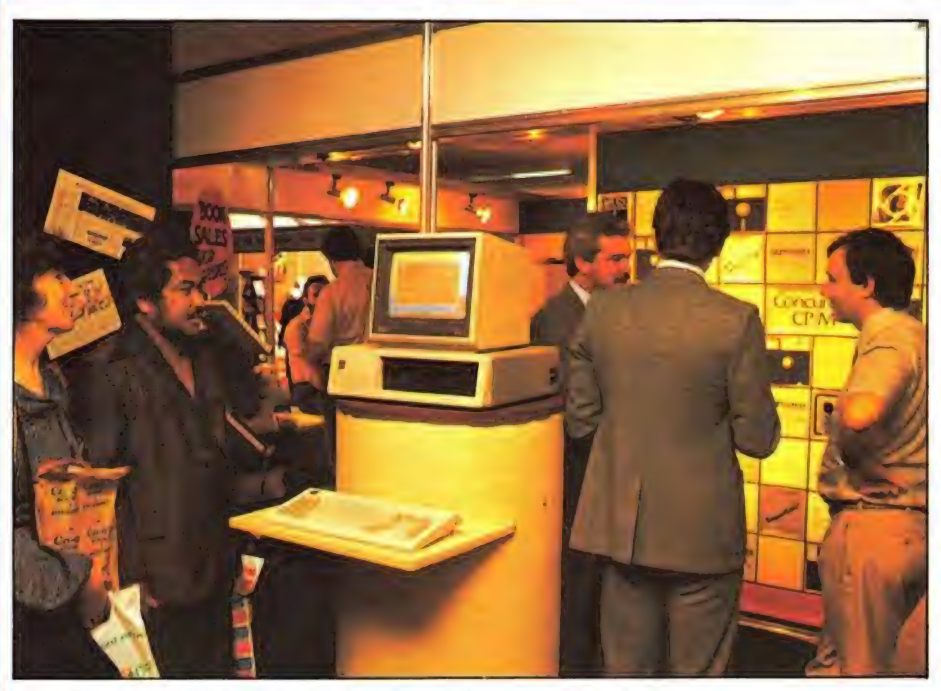

Concurrent CP/M-86 doing its windowing thing on an IBM PC. Making the opening day a business-only

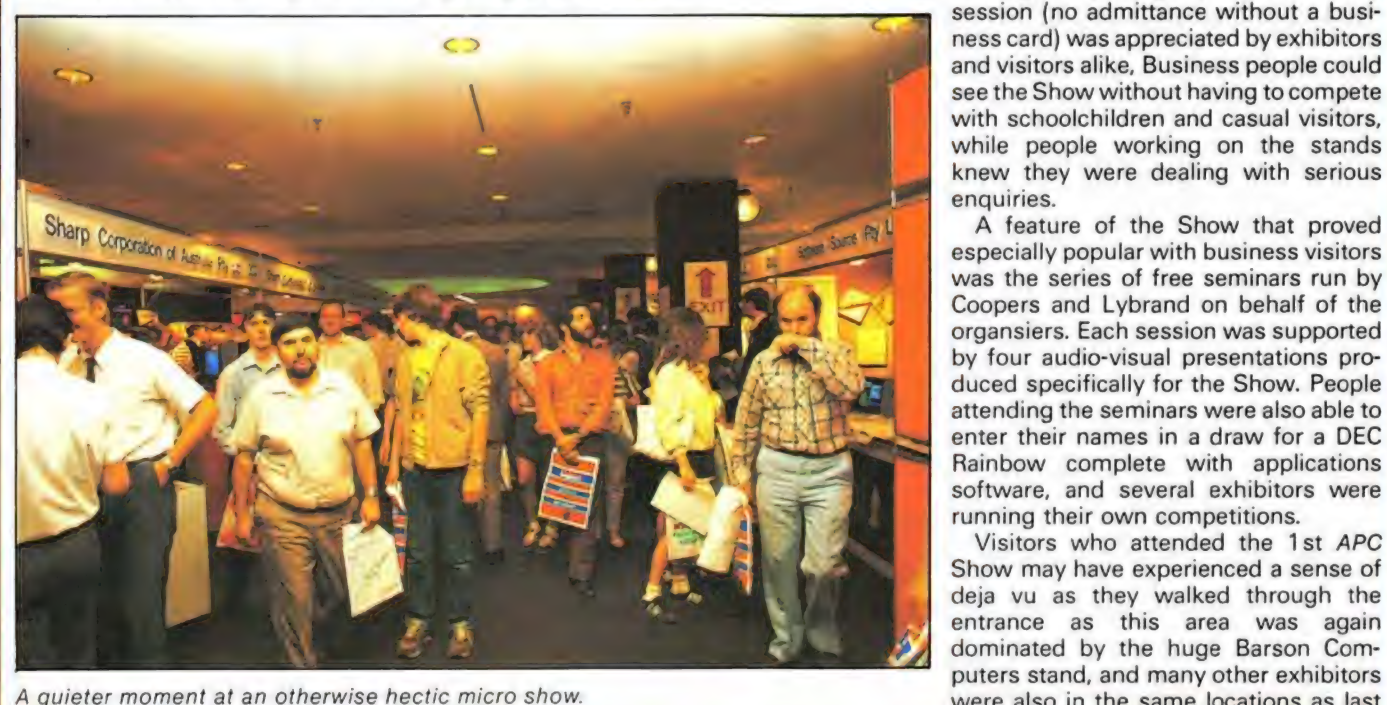

How would you judge the success of an exhibition? If that's too hard a question, how would you compare thé Second Australian Personal Computer Show with last year's event?

The venue was the same, and unfortunately Centrepoint just isn't of the size or standard needed for a major exhibition. One day Sydney will have the pavillion or hall it deserves, but until then we must make do with Centrepoint.

The Show was officially opened by Senator John Button (Commonwealth Minister for Industry and Commerce) at the Wednesday morning breakfast hosted by the organisers. When Senator Button visited the floor of the exhibition he was impressed by what he saw, as well as being surprised by the broad range of personal computers on display.

The good news for visitors was that despite the bigger attendance (approximately 26,000), the queues were shorter due to improved organisation and the fact that the Show ran for four days. session (no admittance without a business card) was appreciated by exhibitors and visitors alike, Business people could see the Show without having to compete with schoolchildren and casual visitors, while people working on the stands knew they were dealing with serious enquiries.

A feature of the Show that proved especially popular with business visitors was the series of free seminars run by Coopers and Lybrand on behalf of the organsiers. Each session was supported by four audio-visual presentations produced specifically for the Show. People attending the seminars were also able to enter their names in a draw for a DEC Rainbow complete with applications software, and several exhibitors were running their own competitions.

Visitors who attended the 1st APC Show may have experienced a sense of deja vu as they walked through the entrance as this area was again dominated by the huge Barson Comwere also in the same locations as last

year. I heard that the organisers tried to persuade Commodore to take a different stand because of last year's crush around their exhibits, but Commodore stood firm — after all, they want lots of people to visit their stand.

Although many exhibitors were at last year's Show, most of them had new products on display. I've already mentioned Barson — they have recently added the Apricot to their range (see APC November 1983), and this was one of the micros seen running Concurrent CP/M.

Apple and Tandy both took large stands and both were showing off their new machines. Macintosh attracted many visitors, so those who wanted to get their hands on one had to be patient while they worked their way to the front of the crowd. Tandy was showing their new portable and desktop machines. The Model 4P is a repackaged Model 4 (Z80, CP/M 3, twin disks), while the Model 2000 breaks new ground for Tandy, being an 80186-based system running MS-DOS. Tandy claims significantly higher performance than other MS-DOS systems due to the faster, full 16-bit processor. I didn't have time for a close look at the 2000, but I was told by a visitor that for some reason Tandy decided not to use the normal command shell, so experienced MS-DOS users could be inconvenienced. We'll investigate this aspect when APC gets a Model 2000 to Benchtest.

Visitors to the Hewlett Packard stand were able to leave their fingerprints on the much-advertised HP150, while Dick Smith Electronics displayed two new machines. The Challenger was first advertised about six months ago, but the presence of a sample at the Show suggests that deliveries of this low-cost |BM-compatible are about to start. | only spotted one person in fancy dress, and she was on the Dick Smith stand dressed as a black cat. She managed to keep smiling throughout the Show, which was no mean feat as she must have felt pretty silly. When spelled with a capital "C", a Cat is Dick Smith's new Apple-compatible system.

Other new personal computers seen at the Show included the 128k MicroBee and the Sperry PC (which only seemed to attract people wearing business suits).

On the software side, Arcom Pacific was demonstrating the next version of Concurrent CP/M (the one that supports windowing as well as virtual screens) on an IBM PC. Microsoft had a variety of micros running their programs, including some Macintoshes with the Word and Chart programs.

If such serious applications were not of interest to you, several exhibitors gave visitors a chance to play the latest games — Commodore and Futuretronics (Atari) both had rows of machines for this purpose, while many smaller companies were showing extensive ranges.

Several exhibitors were tempting visitors to their stands with special offers. MC-P Applications were selling popular applications programs like Lotus 1-2-3 and dBase || at hundreds of dollars below "list" price (although who pays list price for anything these days), while good deals were available on hardware (like \$64 for a set of 64k RAM chips for the IBM PC) and consumables such as boxes of diskettes.

All levels of the book trade were represented, from publishers down through distributors to retail bookshops. Publishers Prentice-Hall reported many enquiries about books relating to IBM, but so far as sales were concerned the most popular titles were "The C Programming Language" and "Commodore 64".

Computer Club Corner was another feature retained from last year's Show. Representatives from Atari, Apple, TI and Sorcerer users' groups were present to provide information about their clubs and sign up new members. Visitors were also able to purchase a variety of items at special club prices.

The Show attracted considerable attention from the media. Journalists from all the major newspapers and weeklies visited the Show, along with crews from each of Sydney's commercial TV stations plus the ABC. Such coverage reflects the growing public interest in personal computers.

The answer to my opening question must be to seek the opinions of exhibitors and visitors. The exhibitors were happy — comments like "the leads have been fantastic' were typical, and many have again made early bookings | Dick Smith's pussy.

for next year's Show. I only encountered one dissatisfied visitor, an irate woman who couldn't understand why she had to pay to enter the Show. More common reactions were "a great Show - I was really impressed", or simply "it's great'.

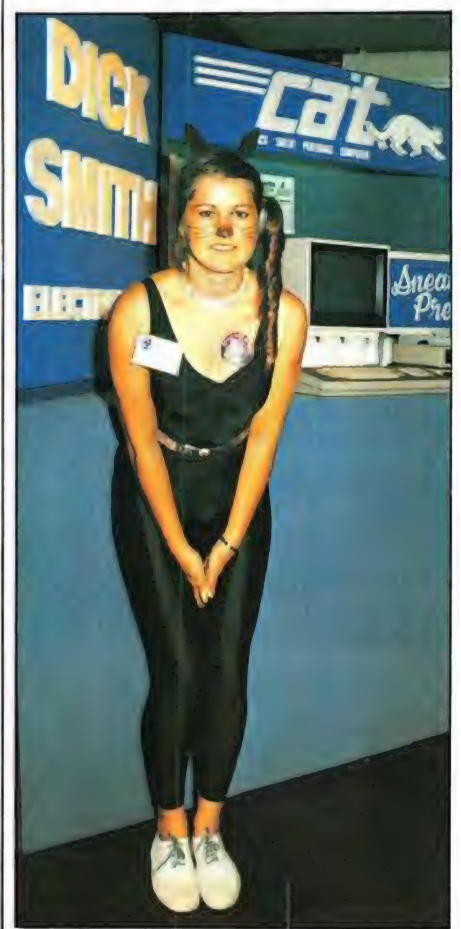

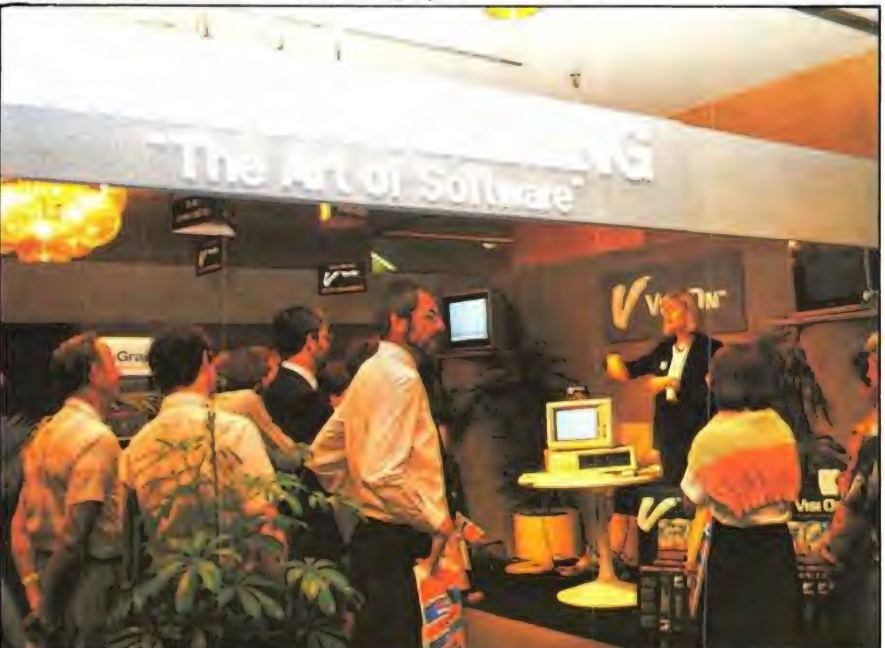

Imagineering conducting mini tutorial sessions on VisiOn.

## PC 84 Conference: A delegate's view

Steve Withers debates the merits of the Conference organised by the NSW Branch of the Australian Computer Society.

The Australian Computer Society's 1984 Personal Computer Conference was held in Sydney at the same time as the APC Show.

The Conference organisers attracted speakers from many major US hardware and software companies, but one of the most popular presentations was given by Les Bell (consultant and managing editor of "Your Computer'), probably because he adopted a user's perspective. Too many of the other speakers were concerned with marketing and thus had little to say to those of us who actually use personal computers on a day-to-day basis, except to drop hints about forthcoming products.

Representatives of the hardware manufacturers were particularly bad in this respect, although Matthew Sanders Ill of Convergent Technologies gained the respect of delegates when he spoke about the

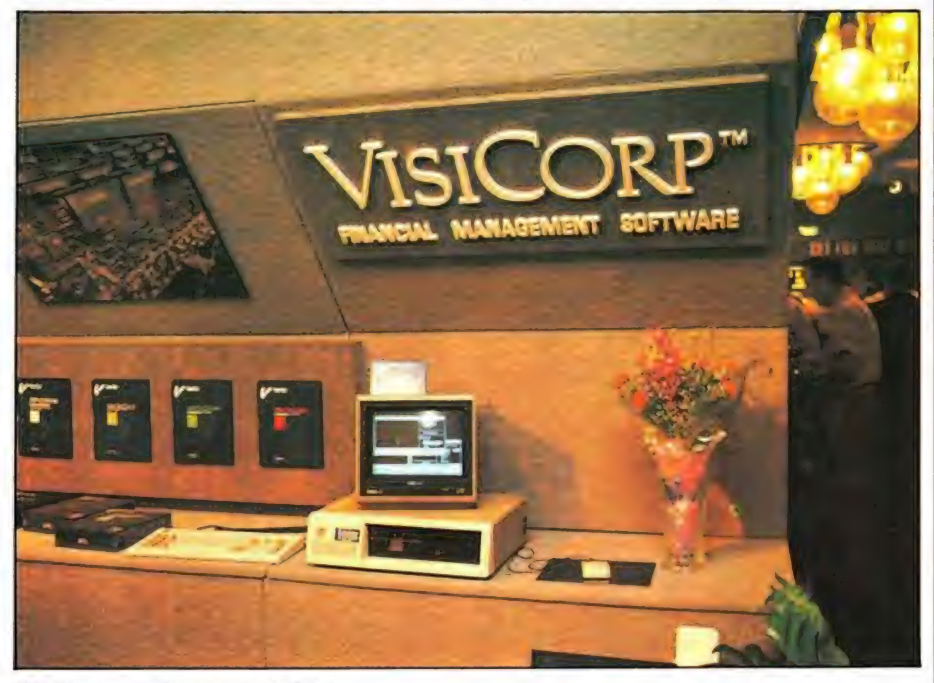

Windows, windows everywhere...

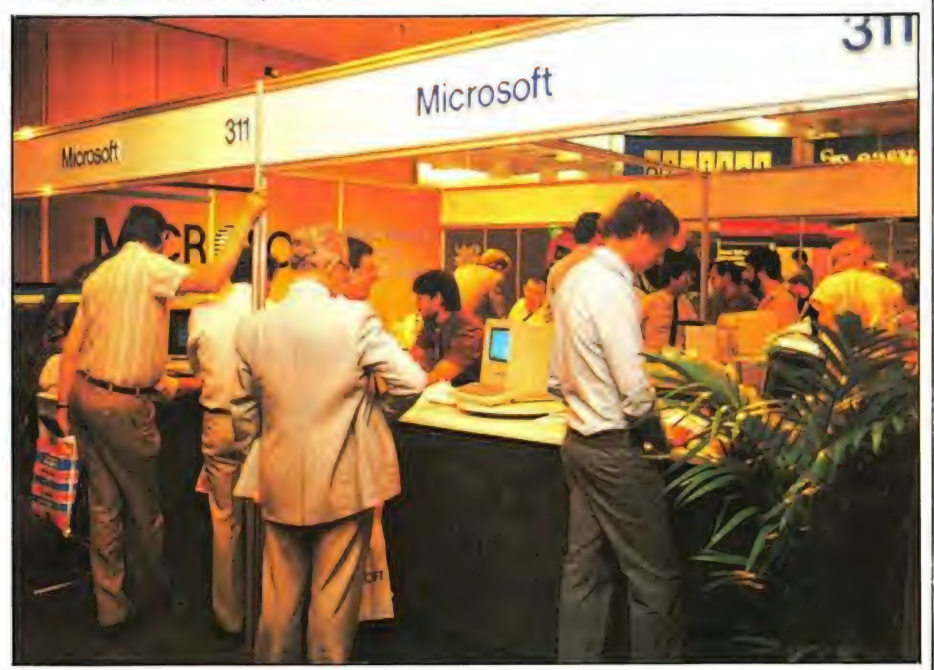

One of the hits of the Show: Apple's Macintosh (seen here on Microsoft's stand).

Workslate. If you imagine an A4-sized computer with a spreadsheet as its primary piece of software, built-in cassette recorder for audio and data, and a speakerphone, then that's the Workslate.

Turning to the software side, Bill Gates was clearly the star of the Conference. His talk on "software futures" gave a Clear indication of the nature of the packages that we will be buying in the next few years. While he took the opportunity to tell us how wonderful Microsoft is, his presentation was far more than publicity for the company. On the other hand VisiCorp plugged VisiOn, Digital Research told us about Concurrent CP/M, Ashton-Tate described the momentum behind dBase II (and mentioned that a multi-user version is due for release in May for 3Com Ethernet and Turbodos systems), and while MicroPro started to discuss the need to offer productivity and not simply a product, the talk slid into a description of MicroPro's present and future products. What made matters worse was that most of the speakers were from the marketing side of their companies, and so were generally unable to answer technical questions from the floor or in the informal discussions that took place between sessions.

I can't end this report without mentioning Rodnay Zaks. A buzz went round the hall when he described the current claims about "easy to use" software as an example of Madison Avenue at it worst. He made the point that such claims were fine while advertisements were aimed at people within the industry who knew that "easy" meant "Relatively easy', but now the software market has widened to naive users such descriptions are dangerous. People need to develop skills — a spreadsheet or word processor can't be easy to use until the user has learned how to operate it and to make good use of it. The acquisition 'of these skills requires training, and most potential users will demand human instructors. Zaks estimates that as few as 10% will be satisfied by CAI programs. His concern is that this training gap will result in resistance to new software products and therefore some very powerful and potentially useful packages won't be adopted by users.

If I could give one piece of advice to the Conference organisers, it would be that they ensure a high proportion of future speakers are from the development side of their companies. Conferences are meant to be about information, not propaganda aimed at making delegates feel comfortable or uncomfortable with their present suppliers.

### Interview: DRI's Steve Maysonave

Many American companies sent senior executives to the Second APC Show and the PC 84 Conference. Digital Research was no exception, so we took the opportunity to talk with Steve Maysonave, DRI's vice president and director of world trade.

He explained that the arrival of PC-DOS and the impact of the IBM PC meant that the company had to reposition itself in the software market. The biggest change is that instead of concentrating on CP/M they now aim to make their products available for all popular environments, including CP/M, PC-DOS and Unix.

Digital Research expect Concurrent CP/M-86 to have a major impact on the market as all corporate users of micros they have contacted want concurrency. The next release for the IBM PC was demonstrated at the Show and should be on sale in June. The most important features are the ability to run PC-DOS programs as well as those intended for CP/M, and the windowing facility which may be used as an alternative to switching from one full-screen display to another.

DRI are also diversifying into consumer products, the first of which is Dr Logo. They plan further products which will tie in with Logo, as well as software that will take advantage of video disks and various types of communications media. One area that the company intends to stay well clear of is the games market.

Maysonave explained that DRI expects Unix to become a significant, but not dominant operating system. This is because they believe that the low end of the market simply won't want it, and there will be an enormous number of computers that won't really have the power necessary to make good use of Unix, in particular those built around the 8086. By 1985 or '86 DRI expect to see machines with Intel 286 and Motorola 68000-family processors becoming popular, and those being used for engineering applications (or by computer science graduates) will be running Unix.

For this reason DRI are now working with AT&T in several Unix-related areas, such as the commercialisation of various extensions to Unix, the development of graphics standards, and in the acquisition and development of scientific and commercial applications. When software is sourced from a third party the documentation and the program itself will be revised to conform to the companies' standards, and then the package will be marketed under the DRI/AT&T logo, with credit

being given to the original developer. According to Maysonave this project has attracted a great deal of interest from software developers.

At the other end of the spectrum, there is still interest in Digital Research's 8-bit products even though there has been a shift in attention to

16-bit systems. Finally, there is DRI's new networking product. It doesn't have a name at present (they found they could not register the original of Soft/Net), but it does sound interesting. It provides the top 5 levels of the ISO model — the parts that make a network really useful — and is independent of the physical network implementation, so it can be used with Ethernet, Omninet or any other kind of network hardware.

So Microsoft's success in the operating systems market has had a significant effect on Digital Research — the company has reorganised, diversified and developed several new products that probably wouldn't have appeared if it hadn't been for that stimulus. It would be a mistake to write off DRI as a spent force.

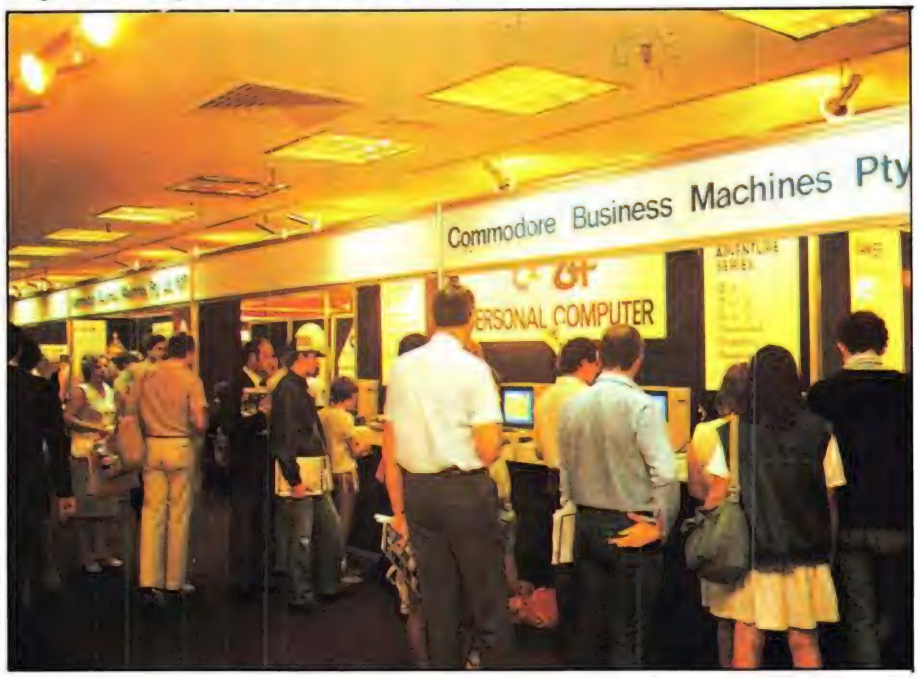

Commodore's stand at the top of a set of escalators became a pseudo pinball arcade.

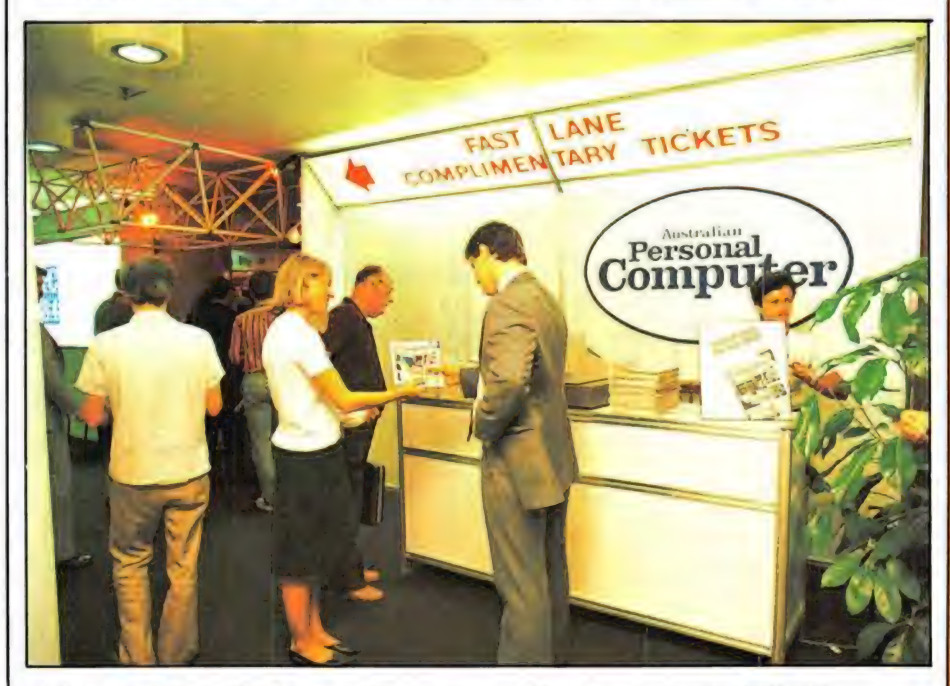

At the entrance to the Show: salesgirl shoving APC down someone's throat.

# KOMTEK

This TRS-80 compatible unit can be inexpensively upgraded to include all facilities normally found in more expensive computers. The compatibility with TANDY BASIC LEVEL II means that thousands of programs are available for the KOMTEK micro.

#### **FEATURES**

- 16K RAM with real typewriter keyboard.
- Expandable to 48K.
- Home control functions.
- Programmable timer.
- Built in VHF RF modulator.
- Graphics capability
- $\bigstar$  Built in speaker.
- Auto colour option: For turning your black and white games and graphics into colour automatically.

## ALL THIS IN ONE COMPACT, BUT VERY POWERFUL UNIT<br>FOR THE SENSATIONAL PRICE OF JUST \$439.00

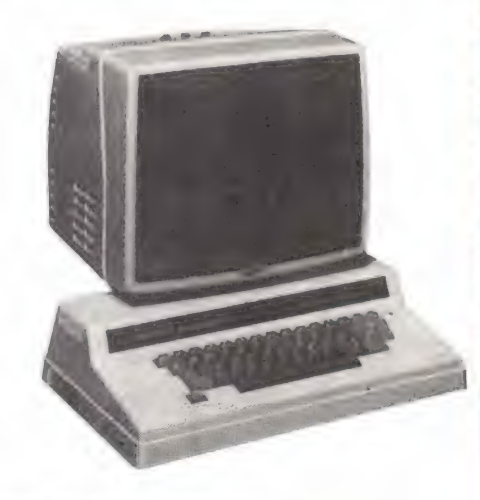

#### PHONE US WITH YOUR BANKCARD ORDER RIGHT NOW!!

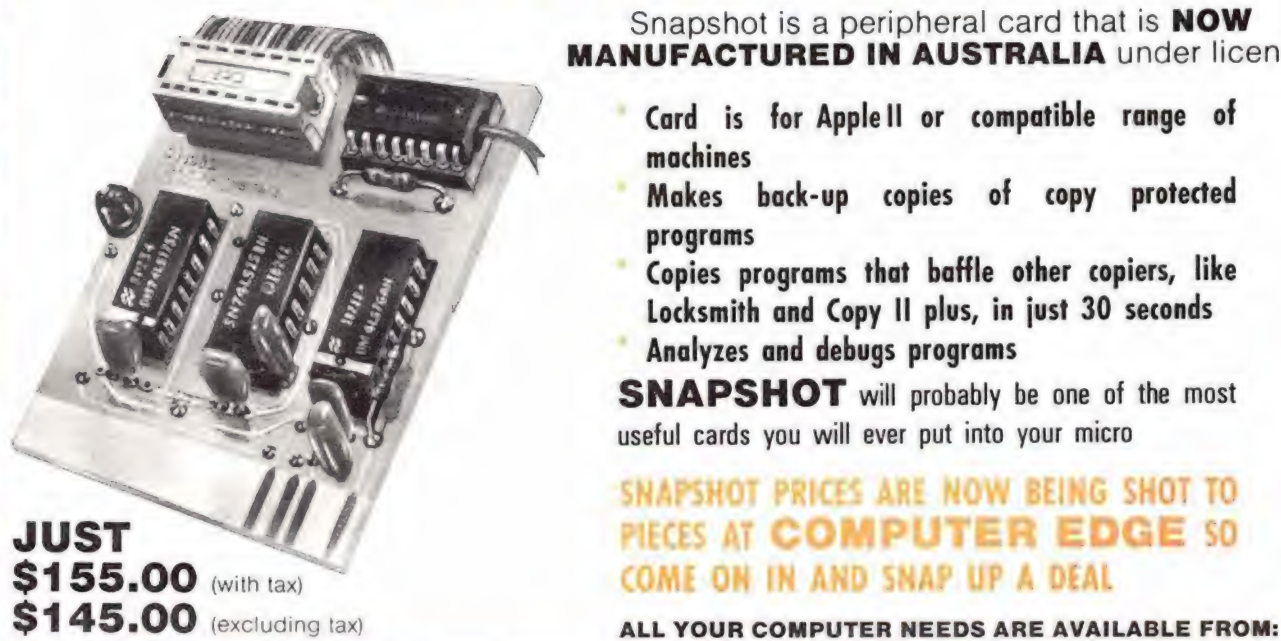

Snapshot is a peripheral card that is **NOW** MANUFACTURED IN AUSTRALIA under licence

- Card is for Applell or compatible range of machines
- Makes back-up copies of copy protected programs
- Copies programs that baffle other copiers, like Locksmith and Copy II plus, in just 30 seconds
- Analyzes and debugs programs

SNAPSHOT will probably be one of the most useful cards you will ever put into your micro

## SNAPSHOT PRICES ARE NOW BEING SHOT TO PIECES AT COMPUTER EDGE SO

## Computer Edge Pty. Ltd.

#### 229 Chapel Street, Prahran, Vic 3181. Telephone: (03) 529 7622

Hours: 9.00am - 5.30pm Mon.-Thurs. 9.00am - 9.00pm Fri. 9.00am - 12.00 noon Sat. For toll-free calls orders only, ring 008 33 1131

Toll-free calls on 008 - numbers allow you to telephone from anywhere in Australia for cost of a local call.

MERICAN

bonkcord

# SANYO **MBC 550/555**

### Low cost 16-Bit Personal Computer with Colour and Graphic Function CHEAPER THAN IBM, DICK SMITH, AND ALL THE OTHERS!!

## IBM COMPATIBLE

#### **EATURES**

- 16 Bit Modular Personal Computer system for multi-purpose application
- **G** 8088 CPU with 128KB RAM memory that can be expanded up to 256KB
- $\Box$  MSDOS operating system with optional CP/M-86 G Standard Centronics Parallel printer interface
- and optional RS232 serial interface D Dual 160Kb slim-type mini floppy disk drives
- reading MSDOS standard format diskettes
- Low profile enhanced ergonomic Keyboard with coiled cable for easy use
- G Choice of B/W or Colour monitors with 80 char. x 25 line format
- Graphics function with  $640 \times 200$  dots
- **G** Industry standard joy stick port

#### SPECIFICATIONS

**SOFTWARE**<br>Operating System MSDOS with CP/M-86 option

**HARDWARE**<br>
CPU 8088 (3.6MHZ)<br>
RAM 128KB - 256K  $R = 256KB$  (optional) 32KB VRAM 32KB VRAM ROM 8KB(IPL/CG) Speaker Alarm sound can be used Keyboard Detachable with coiled cable ASCII type low profile Floppy Disk Drive 2 x 5%" 160KB slim line drives dual 320KB (optional) Display 8 x 8 dot cell with 80 charx 25 lines, 6 x 7 character font. B/W monitor or 8 colour RGB monitor option. Communications RS 232C port (optional)

Language processor Basic, Fortran-86, Cobol-86, Pascal MT +  $\frac{86}{100}$ Electrical Local voltage + 10%<br>Dimensions Main Unit 360(W) x 110(H) x 365(D)mm,<br>Keyboard 449(W) x 35(H) x 169(D)mm

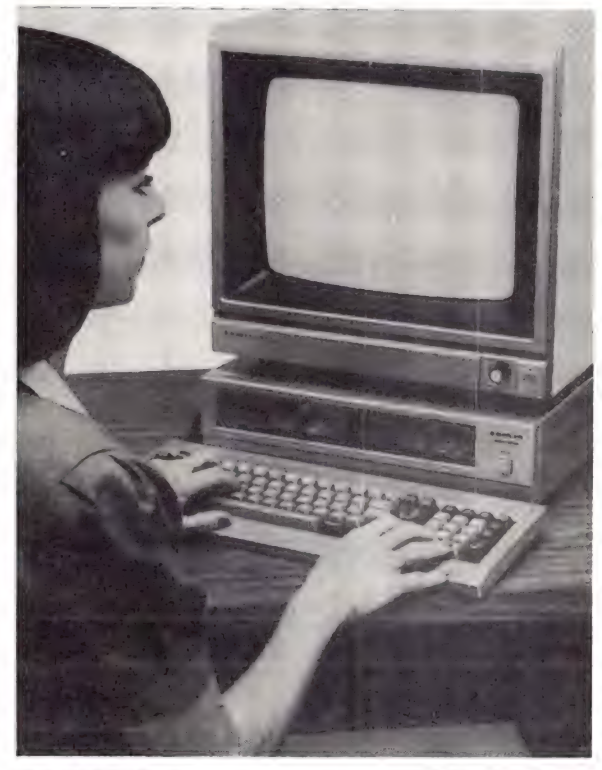

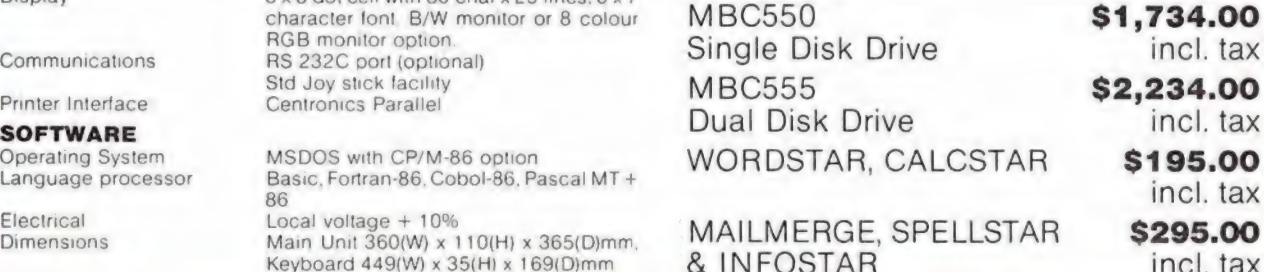

**Donkcord** 

## Computer Edge Pty Ltd.

229 Chapel Street, Prahran, Vic 3181. Telephone: (03) 529 7622

Hours: 9.00am - 5.30pm Mon-Thurs. 9.00am - 9.00pm Fri. 9.00am - 12.00 noon Sat.

For toll-free calls orders only, ring 008 33 1131 Toll-free calls on CO8 — numbers allow you to telephone from anywhere in Australia for cost of a local call.

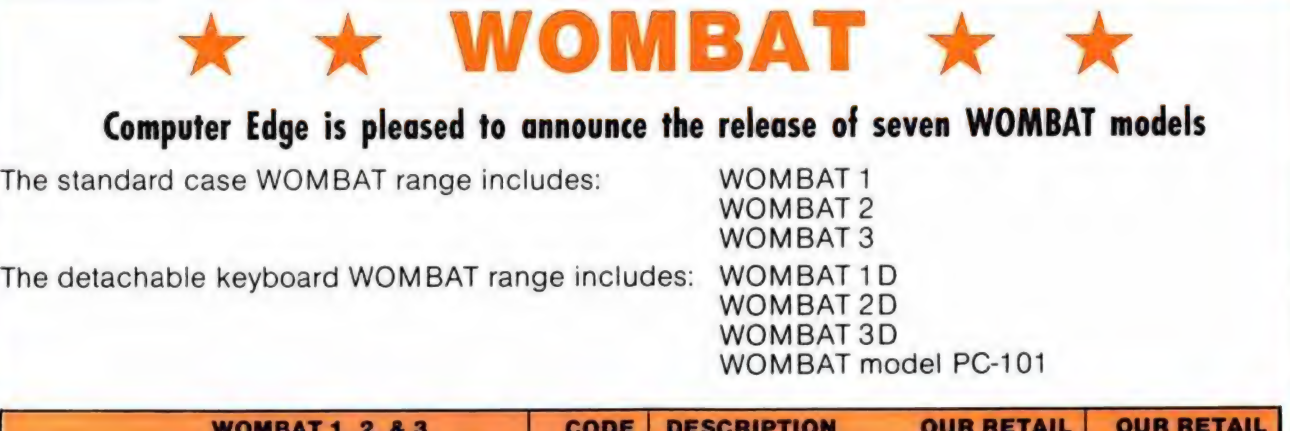

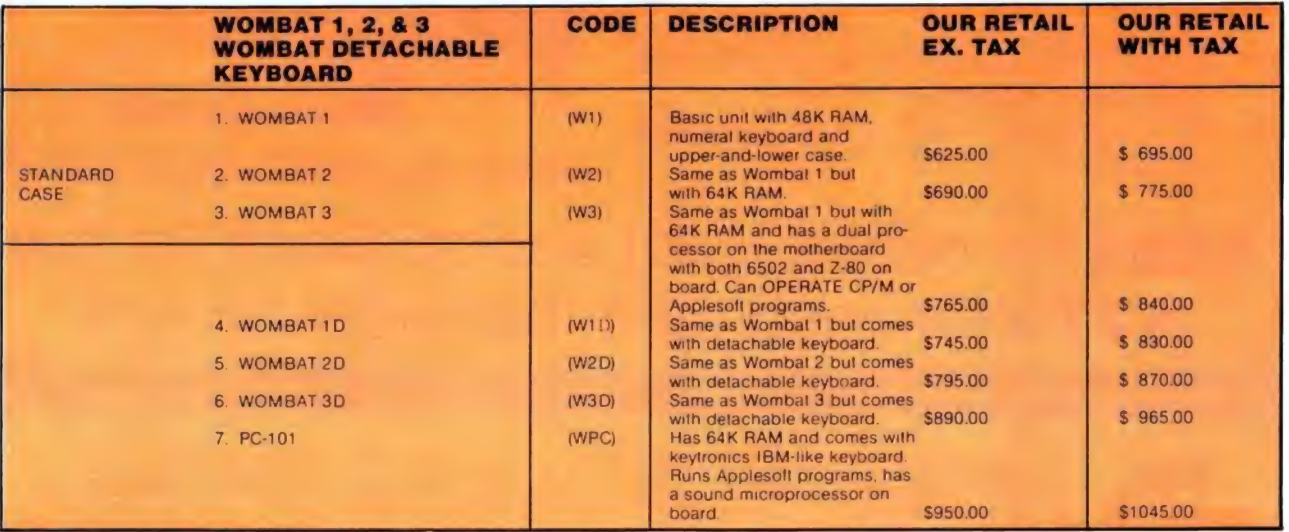

NEW!! ENHANCED ORIGINAL FIRMWARE THAT INCLUDES WOMBAT BASIC AND AUTO-BOOT PROGRAMS WRITTEN IN AUSTRALIA AND FULLY COMPATIBLE WITH APPLESOFT PROGRAMS. COPYRIGHTED BY COMPUTER EDGE PTY. LTD

#### **Standard features on all** models

- $\star$  Compatible with all APPLESOFT programs
- ★ Typewriter style ASCII keyboard with numeric keypad and function keys
- ★ Upper and lower case
- $\star$  8 expansion slots
- ★ Autostart monitor
- ★ New CMOS microprocessor — the 65C02<br>
Enhanced WOMBAT BASIC Standard case WOMBAT shown
- 

#### RUSH YOUR ORDER TO:

## Computer Edge Pty. Ltd.

#### 229 Chapel Street, Prahran, Vic 3181. Telephone: (03) 529 7622

Hours: 9.00am - 5.30pm Mon-Thurs. 9.00am - 9.00pm Fri. 9.00am - 12.00 noon Sat.

For toll-free calls orders only, ring 008 33 1131 Toll-free calls on 008 — numbers allow vou to telephone from anywhere in Australia for cost of a local call

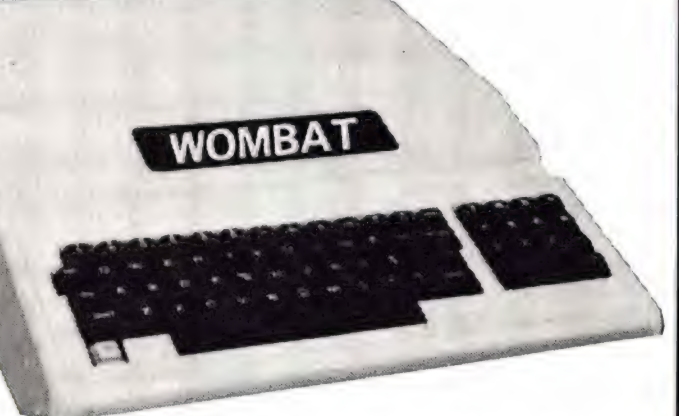

Australian Personal Computer Page 55

**AMERICAN EXPLAIN Dankcard** 

## **THE ROS NETWORKING SYSTEM**

#### **EATURES**

- Networking system for the Apple II micro or compatible.
- Replaces floppy disk drives on up to 127 independently run computers.
- Can be expanded for significantly less than the cost of an additional drive.
- TERRAPIN LOGO is available in a multi-user version.
- \* ROS comes with print spooling<br>software. Students using the ROS Network at school

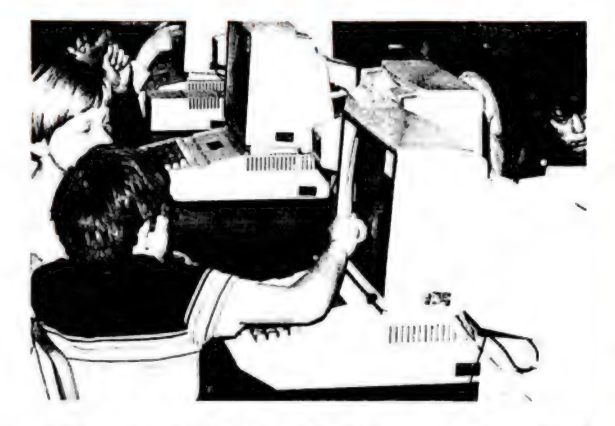

\$395 for central card and software (ex tax) \$270 for each card thereafter (ex tax)

# **HE PRONET NETWORKING SYSTEM**

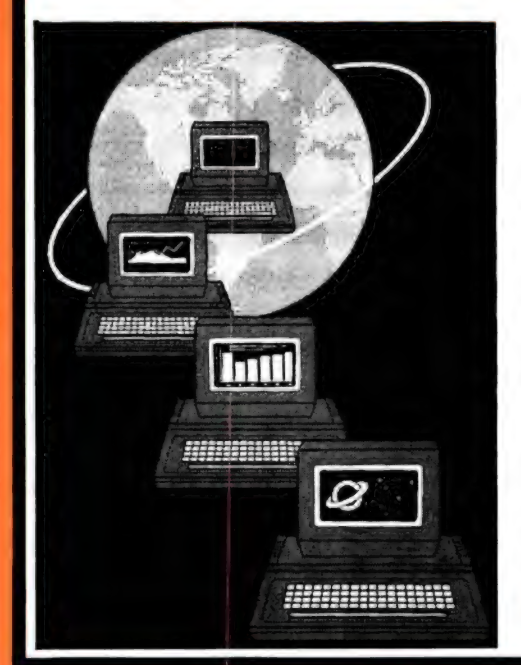

PRONET provides all the amenities of a ''personal computer' with the speed and functionality of larger, more costly systems.

The PRONET links up to 128 of the most popular micro computers at distances over 5,000 feet with speeds at 4 million bits per second.

Select the multi-user operating system that suits you best, featuring Password Security, Turnkey Command, File and Record Locking, spooling to common printers, electronic mail, educational languages and much more.

The PRONET system emphasizes computing solutions at an affordable cost. Features found in systems costing far more are STANDARD components of the PRONET SYSTEM making networking a cost effective necessity; not an epensive luxury. The PRONET SYSTEM is a networking solution for the the serious computer user

Central Card: \$550.00 ex tax. Remote Card: \$420.00 ex tax PRONET AND ROS ARE AVAILABLE FROM:

## Computer Edge Pty. Ltd.

229 Chapel Street, Prahran, Vic 3181. Telephone: (03) 529 7622

Hours: 9.00am — 5.30pm Mon-Thurs. 9.00am — 9.00pm Fri. 9.00am — 12.00 noon Sat

For toll-free calls . . . orders only, ring 008 33 1131 Toll-free calls on 008 — numbers allow you to telephone from anywhere in Australia for cost of a local Call

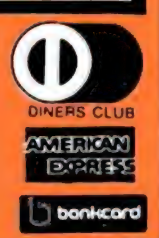

# Teach yourself Assembler

This month we continue our definitive introduction to assembly language programming with Paul Overaa's discussion of the 'alternation' structured building block.

Last month we defined sequence and repetition, and illustrated the ideas with a short program. This month we'll define alternation, the third and last of our structured building blocks. Simple alternation is exemplified by structured Basic's IF — THEN — ELSE type of coding. We can indicate the essential features using flowchart and Warnier diagram forms (see Figs 1 & 2).

We call this form simple alternation in order to distinguish it from those cases involving more than two alternatives. We are implying, in both representations, that any necessary preselection processing will have been performed.

A choice has to be made between two sets of actions based on a specified condition. Simple or 'binary' alternation, as we have shown, represents the existence of two mutually exclusive operation subsets. The idea can be generalised to condition tests with  $n$  mutually exclusive outcomes. This leads to the corresponding existence n mutually exclusive operation subsets within the logical program description.

This month we give you an illustration of how 'alternation constructs' can be created when writing programs in assembly language. To keep to familiar ground, we'll examine a slightly more complex problem related to the 'collection of characters' program shown last month.

#### Problem & solution

To write a routine to collect input from a keyboard and differentiate between control and printable characters. The routine should end when CARRIAGE RETURN ey is pressed. Other control characters less than ASCII value 32 are to be ignored although a warning 'Bleep' is to be given. All other input characters should be echoed to the VDU screen (see Fig 3).

The problem is well defined. We need some sort of input routine; we need to compare each collected character to see if its a carriage return, thatis, at ASCII 13 character. If it isn't, we need to know if it's another control character or a character to be printed.

Let's look at the equivalent Warnier diagram representation (see Fig 4). Note that we identify mutually exclusive subsets of actions by using a O sign. Remember that only one of these subsets will actually be performed.

What does the diagram tell us? We collect a character using an input routine. If the input character is a carriage return then we exit from the routine. If not, we make a further test to identify whether it's a control character or one to be printed. Having performed one of two possible alternative sets of actions, we return for another input character.

How would we program this in Basic? Here's a translation of the Warnier diagram in a Microsoft Basic form:

10 X\$="A" must force an entry into<br>WHILE/WEND LOOP

20 WHILE ASC (X\$) — 13'<>0

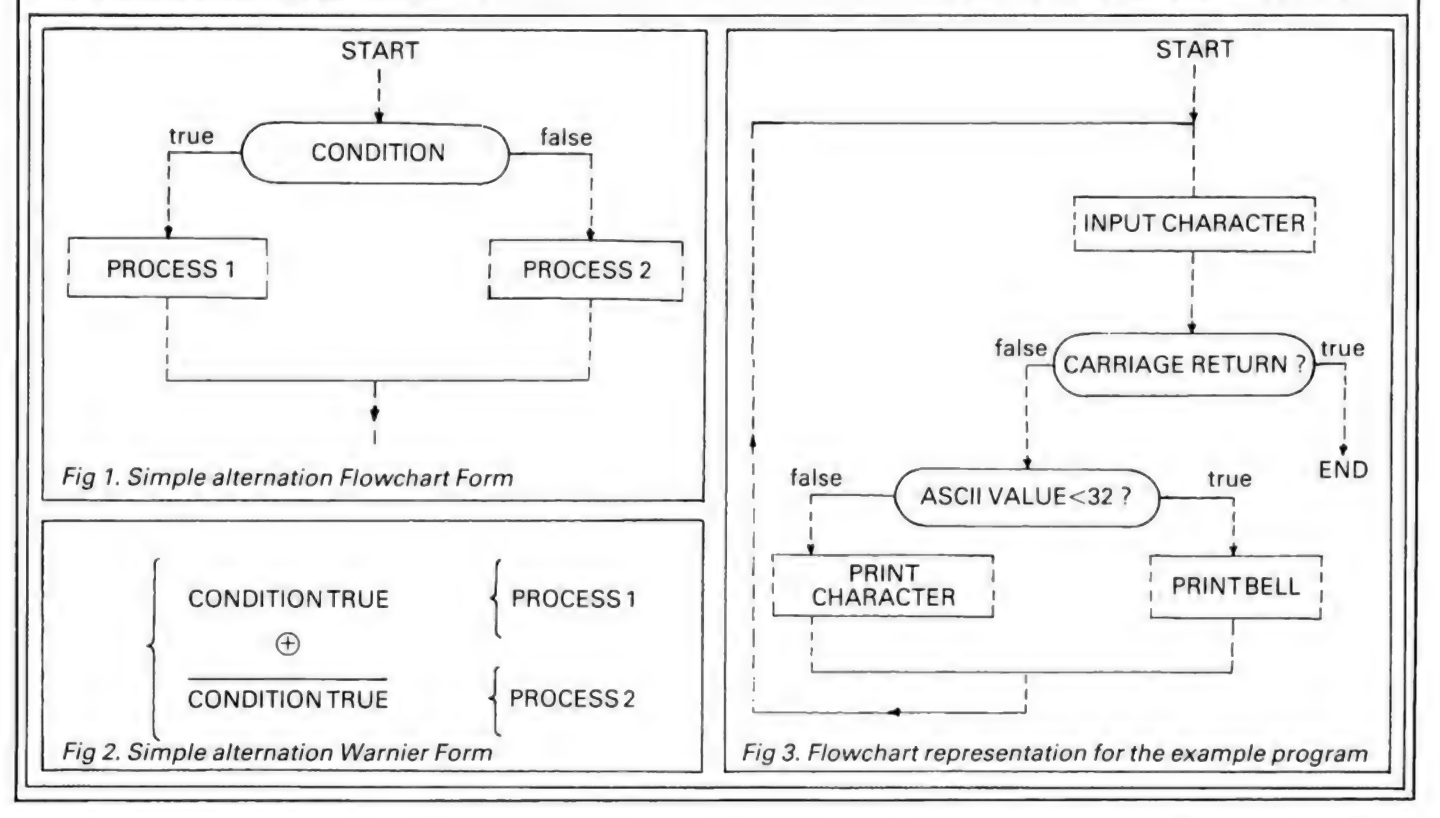

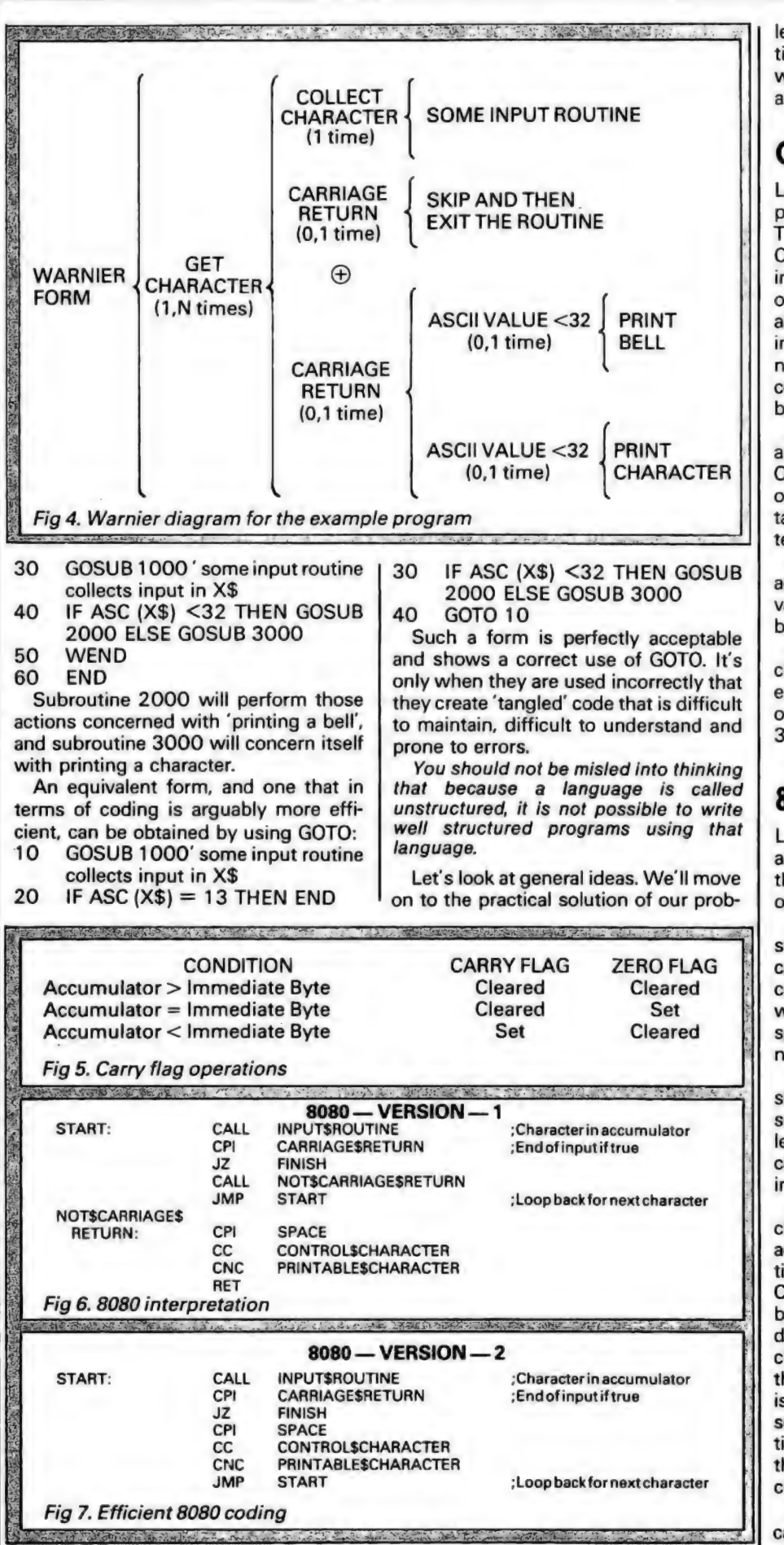

lem later. We're dealing with a particularly simple form of alternation, which is usually coded in its own special and very simple way.

#### Carry flag

Last month we used 'immediate' comparison instructions to test for equality. The instructions used were the 8080's CPI operand, the Z80's CO operand and in the case of the 6502 we used CMP # operand. When the contents of the accumulator are the same as the immediate byte specified, then the internal subtraction that occurs during the comparison results in the zero flag being set.

When these comparison instructions are used, several other flags are affected. Our present concern is the effect of these operations on the carry flag. We can tabulate all possible outcomes of such testing as in Fig 5.

In all cases, the contents of the accumulator, and of the immediate byte value specified, are treated as simple binary data.

We use the carry flag to detect control characters. For the purposes of our example, we define a control character as one having an ASCII code of less than 32.

#### 8080 form

Let's look at the main part of an 8088 assembly language interpretation of these forms (Fig 6) and make some observations.

The 8080 mnemonics CC and CNC stand for 'call on carry' and 'call on not carry' respectively. They illustrate the concept of a conditional subroutine call, whose function is to perform the specified subroutine call, but only if the necessary flag condition is satisfied.

A more efficient form of coding is shown in Fig 7. It's more compact and satisfies the requirements of our problem, but you'll see later that problems can occur which, at present, are not immediately obvious.

We use an input routine to collect a character: this is required in the accumulator register. The CPI instruccompares tion the value of CARRIAGE\$RETURN (which will have been previously set to 13 by an EQU directive), to the ASCII value of the character present in the accumulator. If the character present in the accumulator is a carriage return the zero flag will be set. As in the first form, the JZ instruction following this means we exit from the routine as soon as a carriage return character is detected.

If the character being looked at is not a carriage return, then we compare the

#### **FT-500 Dot Matrix Printer**

Low-cost and reliable with graphic capability Elite, Pica typefaces Enhanced with selectable 62 characters memory capacity 100 CPS & MUCH MORE **FOR** 

**VERY** LITTLE (\$408 Inc Tax)

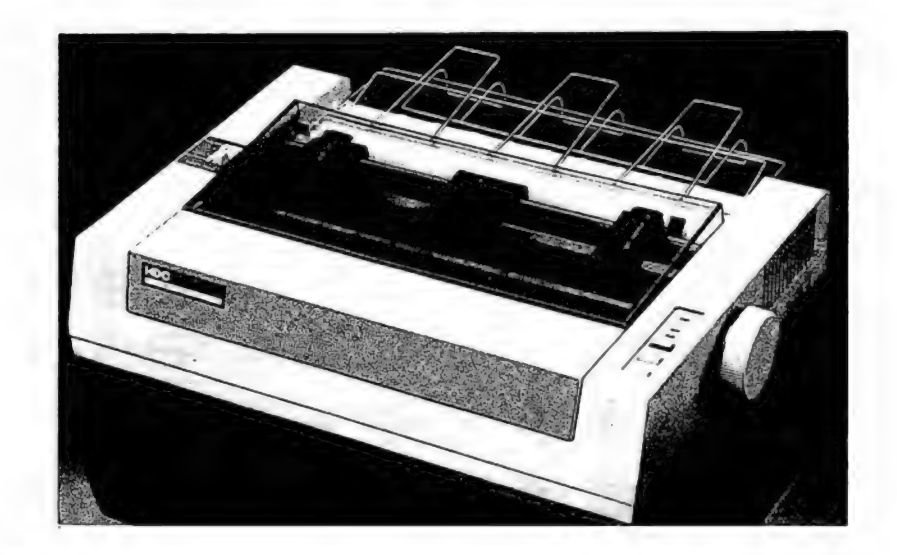

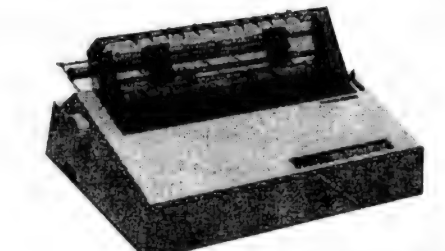

**BROTHER HR15 DAISY WHEEL PRINTER** (\$708 Inc Tax)

**WP550** (RS232 & PARALLEL) **DAISY WHEEL PRINTER HIGH QUALITY** AT A LOW PRICE

> (\$708 Inc Tax) **INCLUDES FRICTION & TRACTOR FEED**

> > COPPORTED FER ACC.

**C ITOH 1550** 15" WITH THE LOT **Tractor & Friction Feed** 

(\$900 Inc)

**CP80** (EPSON WORKALIKE) (\$360 Inc Tax) Tractor Feed; Friction Feed

MICRO-BUFF **TELEX AA 139718** TELEPHONE 277 7754 (ASK FOR RAY POPE)

**499 HIGH STREET ROAD, MT WAVERLEY MELBOURNE, VICTOI** AUST

accumulator contents to the value SPACE (again previously defined by using an EQU directive). If the character present in the accumulator has an ASCII value less than 32, that is, if it's a control character, then the 8080's carry flag will be set. Otherwise the carry flag will be clear.

In both of these examples, we are using the carry flag to implement the structure. If the carry flag is set we do one set of operations; if the carry flag is not set we perform the alternative set of Operations. The only necessary stipulation is that the status of the flag being tested must be preserved by the first of the subroutines to be called.

#### Control\$character subroutine

This has to output a bell character. On most termianls this is done by sending the ASCII bell character to the terminal. In Basic you use PRINT CHR\$ (7): in assembler a register is loaded with the value 7 and then the system output routine is used to send the character to the terminal. The normal procedure is to define BELL by an equate pseudo operation and the example shown assumes that this has been done:

**CONTROLS** 

CHARACTER: MVI A,BELL CALL OUTPUT\$ROUTINE **RET** 

To load the accumulator we are using the instruction 'MVI A,data': this is an example of a 'move immediate' instruction. The data byte following the op code is transferred to the specified register. We are specifying the accumulator, but it's also possible to use the instruction to load either B,C,D,E,H or the L registers. Note that we have now seen two immediate load 8080 instructions. MVI is used to load 8-bit values into a selected register. LXI is used to load a 16-bit value into a selected register pair (we used it last month to set up the stack pointer).

#### Printable\$character subroutine

This simply has to output the character present in the accumulator, that is, it's your system output character routine.

#### Z80 form

The Z80 has conditional subroutine call capability similar to the 8080 processor. The syntax expected for the conditional subroutine calls is slightly different but this does not affect the essential ideas. We'll give the equivalents of the two ver-

280 VERSION 1 **START:** CALL INPUTSROUTINE ;Character in accumulator CP **CARRIAGE\$RETURN** ;Endofinputiftrue **JP** Z,FINISH CALL **NOTSCARRIAGESRETURN JP** START ;Loop back for next character **NOTSCARRIAGES** RETURN: CPI SPACE CALL C,CONTROL\$CHARACTER Using the carry flag to implement the  $\begin{bmatrix} 1 \\ 2 \end{bmatrix}$  CALL NC, PRINTABLESCHARACTER equivalent of an IF — THEN — ELSE 280 VERSION 2 START: INPUT\$ROUTINE CALL ;Characterin accumulator  $CP$ CARRIAGESRETURN -Endofinputiftrue **JP** Z,FINISH  $CP$ SPACE C, CONTROL\$CHARACTER CALL CALL NC, PRINTABLESCHARACTER IP START ;Loop back fornext character Fig 8. Z80 forms for 8080 code

sions of the 8080 code (Fig 8) and then explain why the version 1 forms have possible advantages,

The Z80 has equivalent instructions to load a specified register with an 8-bit data value. The mnemonic LD, when used in the form 'LD register, 8-bit data value', is representing an instruction identical to the 8080's MVI. (When used in the form 'LD register pair, 16-bit data value' it is equivalent to the 8080's LXI instruction).

Z80 VERSION

NSCSRS1-

CALL OUTPUTSROUTINE

CONTROLS<br>CHARACTER: LD = A,BELL

RET

The LD mnemonic is, however, also used to represent register loading operations other than the loading of immediate data values. Some have 8080 equivalents that use different mnemonics, some do not have 8080 equivalents at all. Bear in mind for now the main distinction, viz: MVI and LX! on the 8080 are register loading instructions that use immediate addressing; that is, the operand is the bytes in memory that **8080 VERSION** LXI instruction). CONSIDERTIAL CONSIDERTIAL CONSIDERTIAL CONSIDERTIAL CONSIDERTIAL CONSIDERTIAL CONSIDERTIAL CONSIDERTIAL CONSIDERATION by the CONSIDERTIAL CONSIDERATION  $\frac{1}{2}$  itself) 1 D on the Z80 proc itself). LD on the Z80 processor, when used as shown, is using immediate addressing: additionally, it's used to represent data transfer using other addressing modes.

Go back now and look at the flowchart

we are using for the example program.

6502 VERSION **START:** JSR INPUTSROUTINE CMP #CARRIAGESRETURN. BEQ FINISH JSR NOTSCARRIAGESRETURN JMP START NOTSCARRIAGES RETURN; CMP #SPACE **BCC** NSCSRS1 JSR CONTROL\$CHARACTER **RTS** 

PRINTABLESCHARACTER **RTS** PRINT ASCII VALUE < 32 BELL CARRIAGE RETURN  $(0.1 \text{ time})$   $\oplus$ (0,1 time)  $\text{ASCII VALUE} \leq 32$  , PRINT CHARACTER Fig 9. LD on the Z80 processor **AW and AW and AW and AW and AW and AW and AW and AW and AW and AW and AW and AW** 

JSR

Page 60 Australian Personal Computer

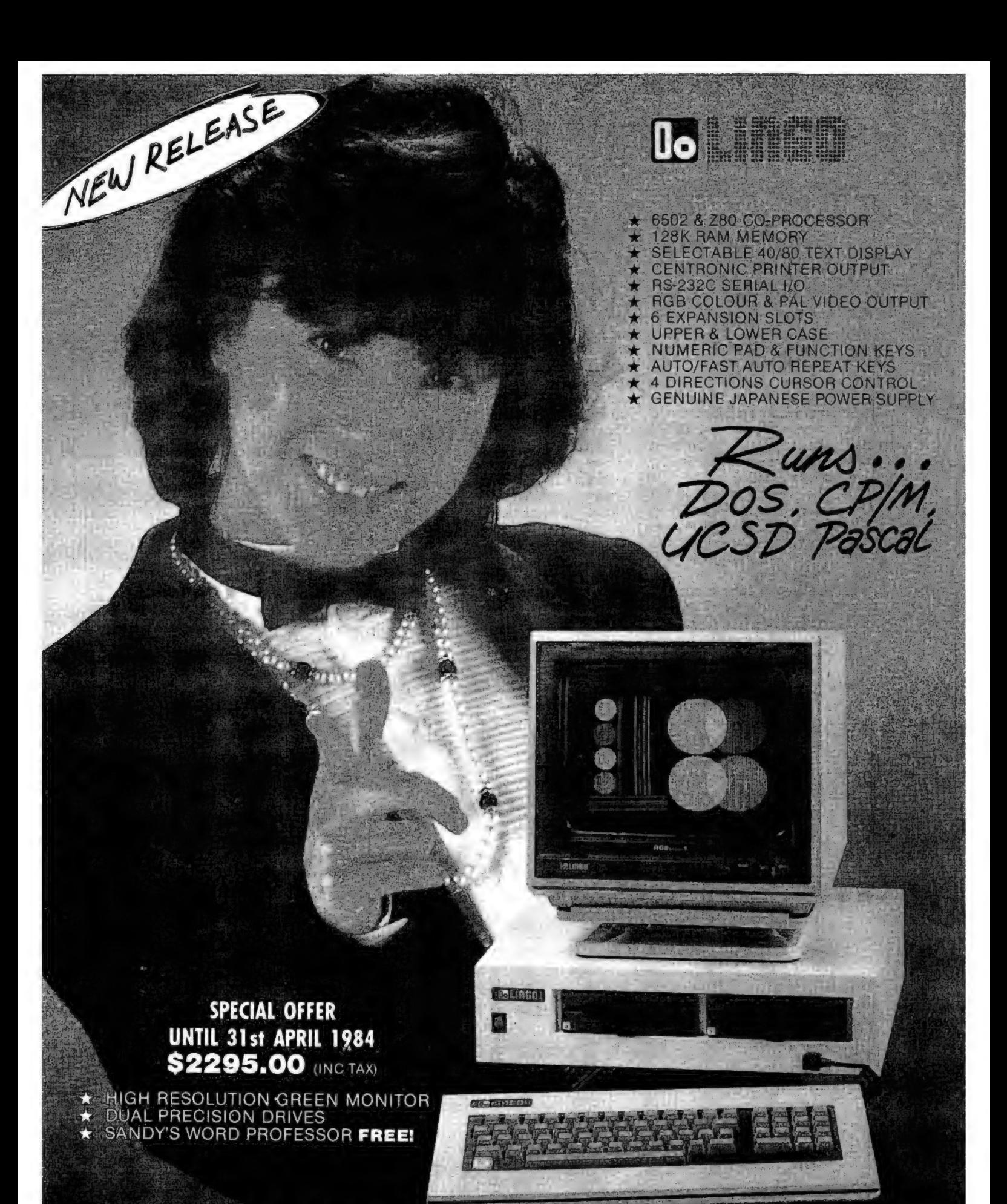

#### DIGITAL SOURCE INT'L PTY. LTD (AUSTRALIAN IMPORTER)

**DEALER ENQUIRIES WELCOME** 

169 Phillip Street, Waterloo N S.W 2017 Telephone: (02) 690 1268, 690 1540, Telex: AA 75406

Can you pick out the subset of actions associated with 'not finding a carriage return character'? You'll probably agree that even in this simple example, the isolation of such subsets is not particularly obvious.

Try to find the same subset on the Warnier diagram. (Remember that we write the logical opposite of a statement by placing a bar over the statement.) The subset we are discussing is shown in Fig 9.

The reason we're particularly interested in this subset is because the 8080 and Z80 first versions explicitly treat the coding involved as a distinct subset; that is, actions corresponding to 'not carriage return' were implemented as a 'called subroutine'. The code is therefore related to the design diagram on this basis: the action subset is defined by coding as a subroutine. The advantage is that the structure of the diagram and the coding is isomorphic (a word used by mathematicians to imply structural similarity.)

The coding in the second version performs the same function as the coding in the first, but the action subset 'not carriage return' is not explicitly defined in the second form of code. The difference may not be immediately apparent to you. so let's briefly digress to explain this point.

There is a real advantage, especially when writing large assembly language programs, in being able to easily locate the section of the code that is relative to a particular action subset in the corresponding design diagrams. Such advantage is paid for by a slightly increased program size.

Hardcore assembly language programmers often take great exception to wastage of bytes' in this manner, and for certain applications their objections are justifiable. Our defence in general terms is two-fold. Firstly, it's often of great practical advantage to have isomorphic coding with the design diagrams. Secondly, memory is getting cheaper but debugging is not. Explicit subset definition based on isomorphism between the design diagram and the actual program code contributes in practice  $to$ significantly reduced debugging time. The message is simple - save bytes by all means, but distinguish carefully between pointless inefficiency and the deliberate choice of using a few more bytes to create code that can easily be compared to the design diagrams.

#### 6502 form

Our 6502 processor cannot perform conditional subroutine calls. We must therefore find a way of creating such a facility. One fairly obvious solution involves using the 6502's relative branch instructions to select an appropriate subroutine (several of these are available). Since we're using the carry flag to detect control characters we can use the 'relative branch on carry clear' (whose mnemonic is BCC). With only

slight rearrangement we can also use the complementary test BCS, which is the 'branch on carry set' instruction. The bulk of the code shown (see previous page) should be familiar, the differences are due only to the absence of conditional subroutine calls on the 6502.

Don't be fooled by the presence of two RTS instructions - only one will actually be performed; that is, if the carry is set then the conditional relative branch is not performed, so we can execute the **CONTROL\$CHARACTER** subroutine followed by a return instruction. If the carry is clear, the relative branch is performed, then PRINTABLESCHARACTER is performed followed by the alternative return instruction.

#### **6502 VERSION**

**CONTROLS** CHARACTER: LDA # BELL **JSR OUTPUTSROUTINE RTS** 

The CONTROL\$CHARACTER subroutine in 6502 form is similar in principle to both the 8088 and the Z80 forms. we simply load the accumulator with the BELL character. The mnemonic used is LDA# data (the '#' sign is a 6502 mnemonic convention that indicates the operand is to be obtained from the next byte in memory; that is, it's signifying an 'immediate addressing' mode.

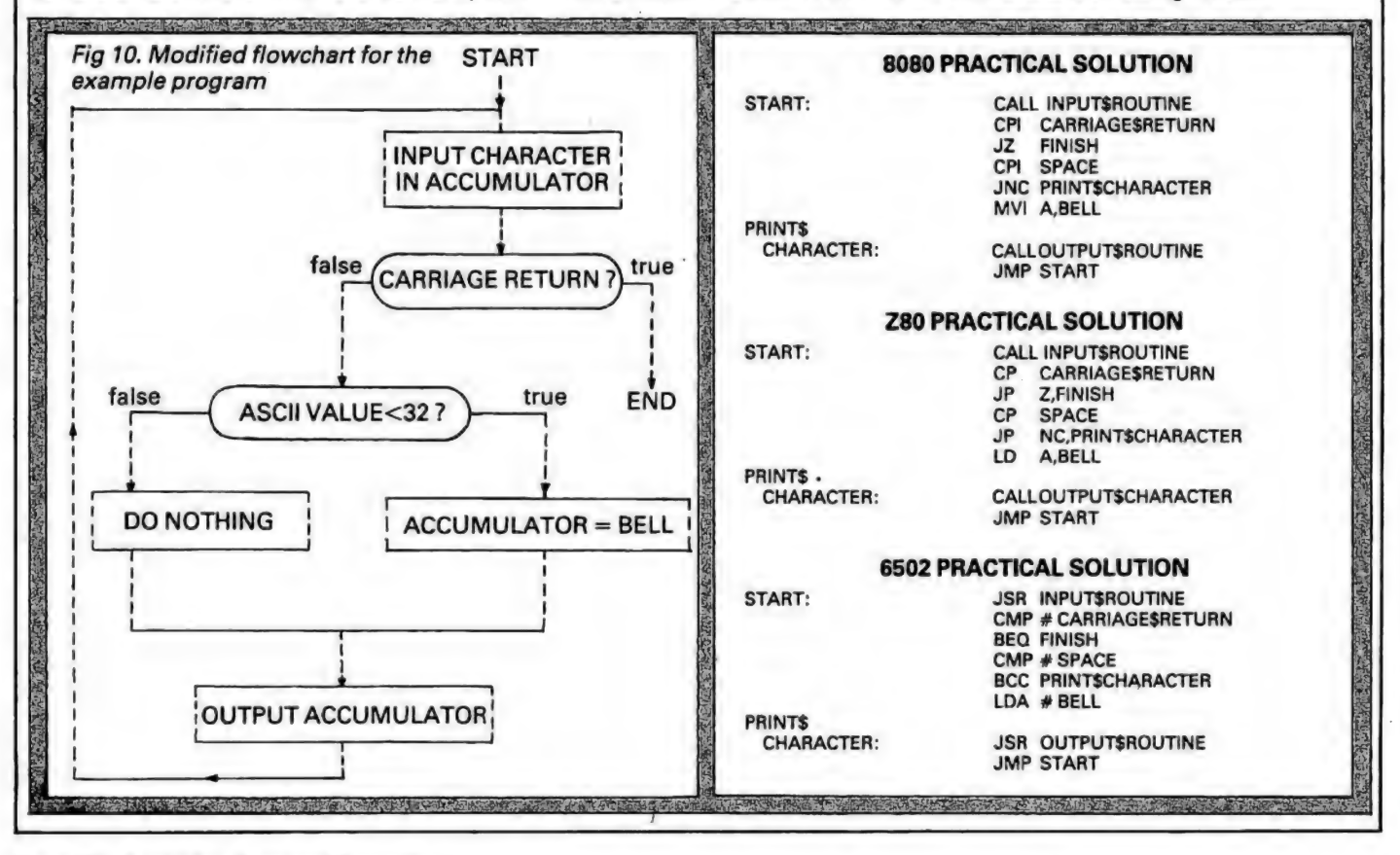

Page 62 Australian Personal Computer

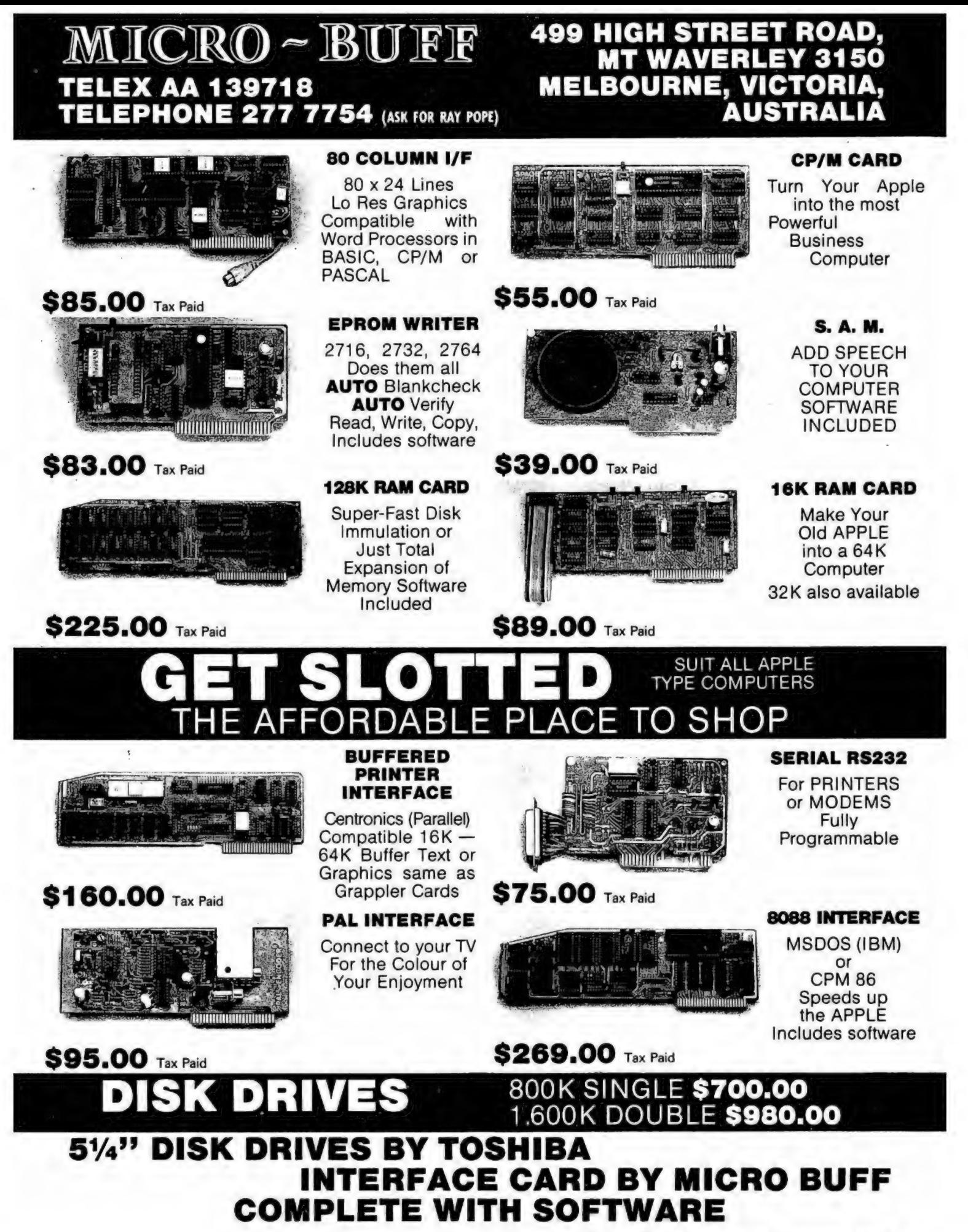

# **Teach<br>yourself** Assembler

#### Practical solutions

We have used our example to explain some general ideas. There is a very good reason why you would not, in practice, actually need to write subroutine based code for this particular example. Look back at some of the coding and think how we output printable characters, and how we output the ASCII bell character. In practice, we'll be using the accumulator to output the printable characters: we'll also use the accumulator to output the bell character. We will also, in both cases, be using our system OUTPUTS ROUTINE to send the character to the terminal.

The practical implementation of our problem has a certain amount of common ground that has not been used in our earlier general discussions. We now consider and modify our flowchart/ design diagrams in the light of the above information (see Fig 10).

When we consider fully the practical implementation of our problem we see that one of the alternation subsets is a 'do nothing' process.

This type of structure is frequently handled by simple in-line conditional relative branching or conditional: jumping. Based on a condition, we either perform some section of code, or avoid it by jumping over it. Bear in mind that this type of structure is a subclass of the simple alternation we first dealt with. There are still, from a theoretical viewpoint, two sets of actions. The distinction is that one of the subsets is an 'empty set'.

Having possibly struggled through some of the ideas we have presented so far, you will no doubt be pleased to see the assembly language code that results from our most recent efforts. If you've persevered up to this point, you should find the code fairly straightforward. In all three cases, the label PRINT\$CHARACTER identifies the location to be jumped or branched to if the carry flag is not set

You should now appreciate the relationship between simple alternation where two subsets of actions are

involved, and the specific case of simple alternation where one of those subsets is an empty set. This month we've shown some of the ways in which the corresponding code can be writen.

#### Last word

The design of our solutions is derived from the logical examination of the problem.

The logical solution exists as an independent entity, and by having such solutions available before you start coding you will side-step many problems that other approaches walk straight into.

Using this approach, we find that we're left with the much smaller problem of how to use an available instruction set to implement an already known logical solution. We would like you to think about the implications (and in particular the benefits) of having language independent solutions available before coding is started.

If last month's 'main block' is modified to incorporate this month's practical solutions you should be able to run a version of the given problem; you might also like to experiment with some of the other ideas we considered.

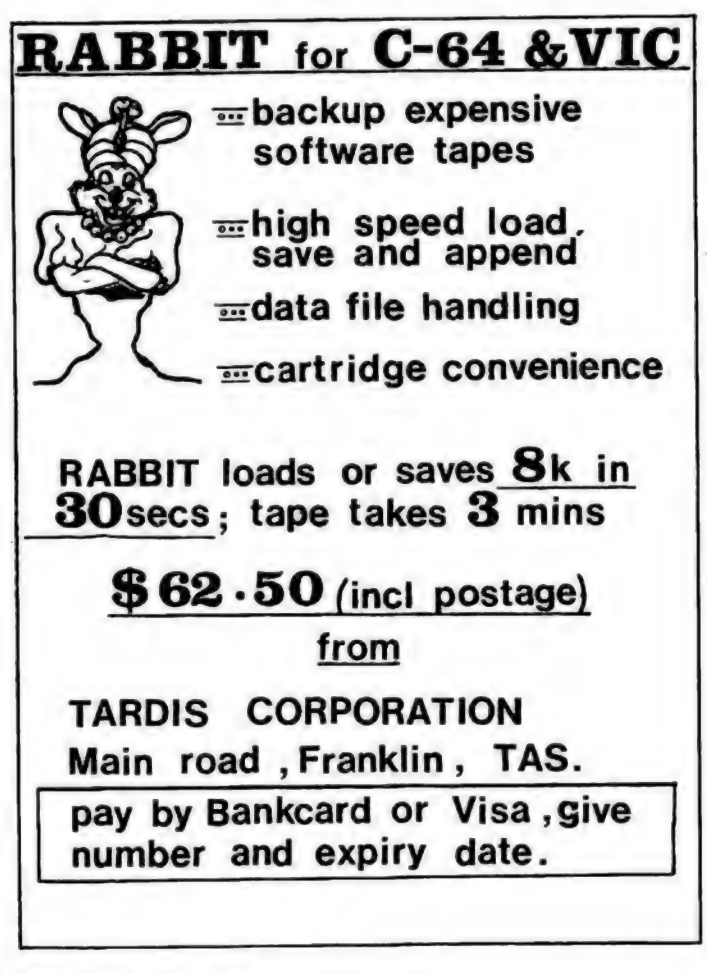

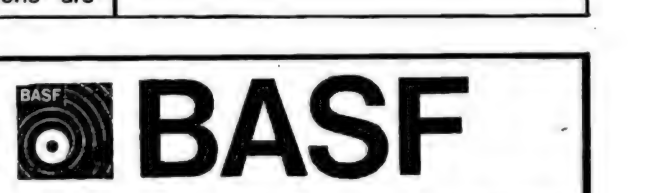

and durability. Introducing a totally new level of excellence in magnetic media — the "qualimetric" standard. The "qualimetric" standard is maintained without compromise through every step of BASF design, production, inspection, and testing... reflecting an unwavering BASF commitment to media fidelity

For information security, tomorrow and beyond, look for the distinctive BASF package with the "qualimetric" seal.

SPECIAL OFFER: Box of 10 Flexydisks 5.25, single sided, single density, in de Luxe library case

for \$35.00 Free delivery anywhere in Australia

Comprehensive range in diskettes and computer tapes

**CONTRACTOR** 

Fill out coupon and return with cheque to

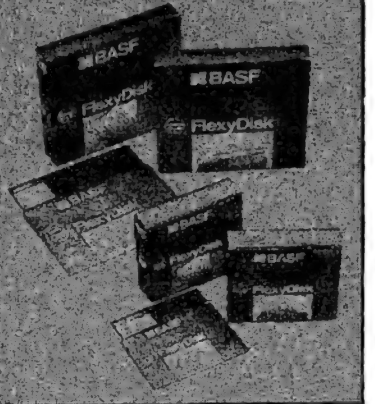

PERIMEDIA PTY LTD P.O. Box 157, Macedon 3440 Ph:(054) 26 1304 (03) 656 1178

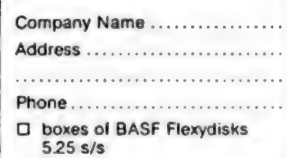

# desisywriter

# No other daisywheel printer gives you this many features for such a low price!

\*INTERNAL 48K BUFFER MEMORY -Now you can forget waiting while your computer feeds your printer. Daisywriter lets you process and print simultaneously, it holds up to 30 pages of text and frees up the processor to do other tasks.

#### **UNIVERSAL INTERFACE** from Apple to Xerox and

Commodore through IBM-PC to TRS-80. Daisywriter will connect to any processor with RS232, Centronics, IEEE or current loop interfaces.

**COMPLETE RANGE OF PROTOCOLS - from** Applesoft to Zardax and Multiplan to Visicalc. Daisywriter will run with virtually any software.

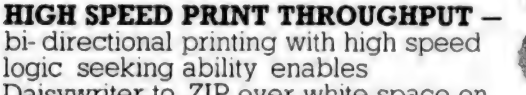

Daisywriter to ZIP over white space on<br>the page at up to 200 cps.

**HIGH RELIABILITY** - runs on a linear motor - no belts, pulleys or wheels to wear and require adjustment. LOW RUNNING COST - uses easily loaded daisywheel cassettes and standard IBM typewriter ribbon cartridge. **GRAPHICS** — full graphics capability **INTERNAL SOFTWARE COMMANDS - more than 75** 

software commands to give you true proportional spacing and speed up your word processing **CUTSHEET AND TRACTOR FEEDERS - available as options.**  \*Price does not include sales tax

June

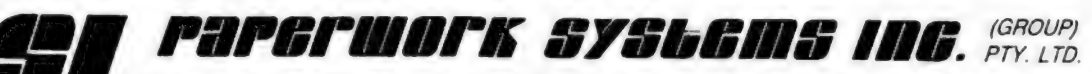

Incorporated in N.S.W.

HEAD OFFICE 14In FLOOR 124 WALKER STREET (PO BOX 351) NORTH SYDNEY N SW 2060 AUSTRALIA TELEPHONE (02) 922 5322 TELEX AA23981 3 BOWEN CRESCENT MELBOURNE LICTORIA 3004 AUSTRALIA TELEPHONE (03) 267 7555

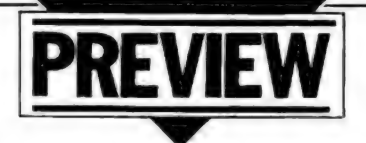

In one of the most important micro launches of the year, IBM unveiled a portable version of its massive success story, the PC. Steve Birchall sent this exclusive review from Boston and also considers the Portable PC's position in the market.

# PC ON THE MOVE

Imagine a compact, lightweight portable version of the IBM PC, which you can take almost anywhere. It runs nearly all software from other members of the PC family. It comes with a 9in amber monitor, one disk drive (with space for an optional second drive), 256k of RAM (expandable to 512k), and a colour graphics adaptor card. An optional modem lets you talk to your main PC system back at the office or lab.

This is the new Portable Personal Computer announced by !BM\_ in February. Neatly packaged in a rugged Carrying case, the system weighs just 30lb, measures 20 x 17 x 8 inches, and in the basic configuration sells for \$2,795.

To make the four member PC family more useful, IBM also announced the Cluster system, which permits a user to interconnect as many as 64 machines in a simple network. The main 75 ohm

coaxial cable can be up to 3,280 feet long, and individual drop cables can be up to 16 feet.

This type of cable is less expensive than those normally used in a network. For a typical small Cluster of five computers, the system cost is about \$2,540 on top of the individual computers.

#### **Presentation**

The Portable PC looks similar to the work-alikes made by companies such as Kaypro and Compaq. The detachable keyboard is identical to the standard PC keyboard, and connects to the main unit with a coiled cord stored in a recessed opening in the keyboard module.

When folded into place for transit, the keyboard covers and protects the front panel, where the monitor and disk drive are. A thoughtful feature is the shielded disk storage just above the top disk drive. At the other end of the main unit, a carrying handle folds up from the back panel.

The outer skin is a rugged, impact resistant plastic material, which surrounds the rigid metal chassis. To protect it from scuffs and scratches, IBM provide a soft nylon carrying bag in 'Big Blue' with an IBM logo on a little designer tag. The bag is well made and has a padded carrying strap.

Weight distribution seems well thought out. The machine balances fairly evenly in all dimensions — an important feature when carrying it around. Thirty pounds is not uncomfortable, particularly when the components are nicely balanced, but the unit should weigh less. Perhaps they decided to trade off a few extra pounds for the advantages of a more rugged unit.

The Portable PC is the kind of computer you can imagine a geologist taking to a remote location to search for oil. An accountant might take one along when calling on a client, thus gaining access to

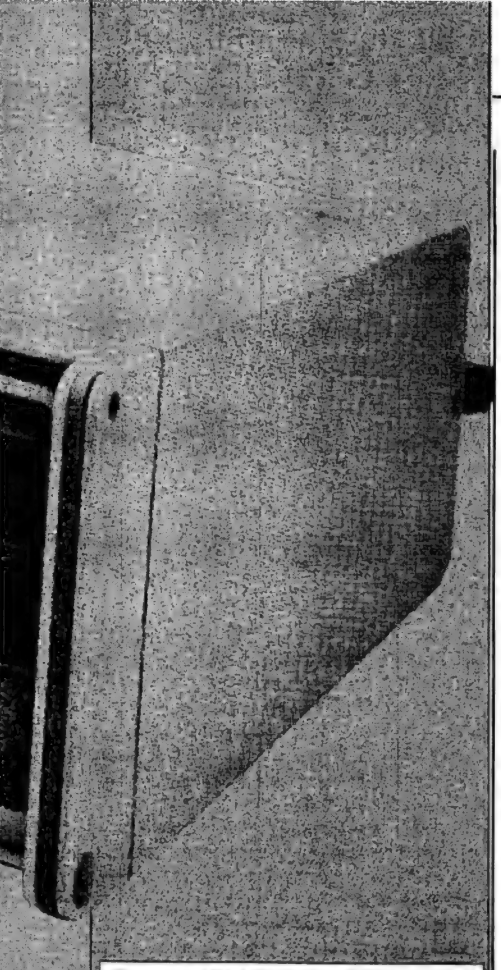

The new IBM Portable PC has a 9in amber screen, 256k RAM, and a slimline disk drive. An additional disk drive and memory expansion up to 512k are among the available options. In most other respects, it is identical operationally to the PC, and runs nearly all its software without modification.

the mainframe database while working at the client's offices. A busy executive might take one home for an evening or a weekend of report writing. A student might use one late at night to access the library.

The new world of possibilities offered by IBM's Portable PC is fascinating, but it does have limitations. Bear in mind that its size and weight keep it out of the notebook or lap computer category. Its power consumption requires a mains connection rather than battery operation. You won't see students with Portable PCs taking notes in a lecture hall or businessmen using them to juggle accounts on the commuter trains. This computer is simply a transportable version of the PC and will compete with such machines as the Kaypro and Osborne.

The standard configuration has a single slimline (half-height) disk (second drive optional), and 256k RAM (upgradeable to 512k with the memory expansion card).

In a certain sense, this is a boring new product. IBM wisely decided to introduce nothing more than portability. Because of that restraint, the Portable PC is the perfect addition to their PC range. Functionally, the Portable PC is identical to the standard model in nearly every respect. It can exchange data freely by means of disk, modem or Cluster connection with other models (with only a few minor system-specific exceptions).

#### Storage

The new slimline disk drives occupy half the height of the older drives. They use 5%in double sided, double density diskettes and, with DOS 2.1, can store up to 360k per disk. These are the same drives IBM introduced on the PCjr, and are 41.6mm high, 146mm wide, and 208mm deep. The optional second drive can be installed by the user, adding about 2% pounds to the overall weight.

#### Construction

Inside, the Portable PC has seven slots (three hold full-size cards, and four are for short cards). Of these seven slots, two long ones are occupied by the disk drive controller and the monitor display cards. The Cluster Adaptor card, if used, occupies the remaining full-size slot, All IBM special purpose cards (such as the modem or the various printer controllers) are interchangeable from model to model.

The Intel 8087 math co-processor is also available on the Portable for those needing high speed number crunching capability.

The universal power supply operates on 115 or 230V (selectable by setting a rear panel switch) at either 50 or 60Hz. A variety of power cords is available to accommodate different types of mains connections.

The chassis is divided into two halves, separated on top by a rigid metal divider. On the left is the monitor tube, with a shield, and the power supply; on the right, the main circuit board (identical to the PC XT mother board), which occupies the entire bottom of the chassis. Attached to it are the receptors for the seven circuit cards.

Near the front is the disk drive and its shielding. The bottom being one piece gives added rigidity to the structure. Significantly, the Portable PC comes with a twelve month guarantee: IBM knows it will suffer many hard knocks in use.

On the back, recessed under a hinged flip-down cover, are a connector for the printer and another for an external monitor. Blank panels for each of the other slots permit you to attach appropriate

connectors for other peripherals. Another connector accommodates the mains cord. Nearby is a switch for 230 or 115V operation, and the system on/off switch. The sides are free of connectors or controls.

#### Compatibility — any quibbles

All members of IBM's PC family (the PC, PC XT, PCjr, and the Portable PC) use the Intel 8088 chip and the same Operating System, so\_ software generally works on all systems.

However, since each member of the PC family has certain unique capabilities, there are exceptions.

@ Thesmall number of PC programs which rely specifically on the monochrome display will not run on the Portable.

@ PCjr software which exploits its enhanced colour graphics must be modified to run on the other systems. IBM has a set of guidelines available.

@ Software for the PC XT which requires the hard disk and extra memory will not work on the other systems.

It's that compatibility that is important to the user of this family, both in terms of data and 'software. Also, special purpose cards such as the IBM modem or the various printer controllers work in every model interchangeably. If a card becomes defective you can borrow one from another machine for a quick emergency fix. In a small office, school, or research facility a Cluster of PCs permits people to send messages and data to each other freely. When an executive is finished with a financial analysis it can be sent to a secretary to format it and print it out. Or it might go straight to a colleague for comment. Add a few Portables to the mix and instant input of data from remote locations is possible.

Unfortunately, while IBM have made all the PCs compatible with each other, they have not made them compatible with other IBM product lines. When Douglas LeGrande (Vice President of Operations for the Entry Level Systems Division) presented the Portable PC to the Boston Computer Society he was asked if the PC Cluster could exchange data with the Display Writer. The answer was no. Also, the Cluster can not communicate with the outside world through a<br>modem. However, you can connect the 3270-PC to a Cluster to gain access to mainframes. They have not had time to test the XT/370 for this capability.

#### Screen

The amber monitor is easy to read and displays 25 lines of 80 characters. For colour displays you may also connect an external color monitor, which runs simultaneously with the internal monitor. At last month's Boston Computer

# Where to, Big Blue?

As has become usual with IBM micro releases, IBM Australia has no immediate plans to release the portable version of the IBM PC in this country, nor does it speculate on its future plans. In the US, however, the impact of the machine will be fairly immediate. It's not so much that the Portable PC represents the latest and greatest in computer technology, it's simply that it represents the first step in what has long been feared as IBM's ultimate objective — to muscle in on the huge ancilliary market created by its initial strategy.

IBM's PC surprised the industry by offering a reasonably open system. Not only did the PC use an operating system from another company (Microsoft), but the machine itself incorporated an Apple-style bus system which enables other companies to configure cards for features like serial communications, extra memory and so on.

As a newcomer to the personal market, IBM obviously felt its best course of action was to cash in on some of the expertise already available in other companies.

#### Apple adulation

Apple's introduction of the Lisa and Macintosh was the opening round of the impending battle between Apple and IBM. When AT&T unleashes its home computer this autumn, even the apparently impregnable IBM may suffer some battle scars. Lurking in the background are the Japanese manufacturers, who are already promoting software compatibility with their MSX standard. Though IBM and AT&T are formidable competitors, we must remember that the Japanese were able to bring the American automobile industry to its knees.

Aclear indication of how the forces are beginning to line up is the difference between two recent meetings of the Boston Computer Society. At the January meeting, Apple's Steve Jobs introduced the Macintosh with an expensive, well-executed multi-media presentation. The BCS had to rent a larger hall for the occasion, and still over 2000 people were turned away. Those

Society meeting LeGrande emphasised IBM's growing belief in the importance of colour displays. The new PCjr has enhanced colour graphics capabilities which the other members of the family don't have. The Portable PC is the first model to include the relatively expensive

lucky enough to get in were wildy enthusiastic about the power of the Macintosh and its elegantly simple user interface. Cheers and applause interrupted the show frequently. Apple has a computer that people can learn to use in 20 minutes. Macintosh cuts through all the red tape of tedious menu choices or complex command strings. Point at what you want, push a button, and watch while the computer carries out all those boring instruction sequences.

A month later, when Douglas LeGrande from IBM introduced the new Portable PC, PCjr, and Cluster network system to the BCS the presentation was surprisingly plain vanilla: he gave a simple, low-key speech with not a computer on display — not even a picture of one, The computers were all waiting downstairs for hands-on demonstrations.

What IBM wanted to suggest was an easy-going style. But the meeting had all the excitement of a banker's convention: no cheers or applause interrupted this speech. The crowd number was normal for a BCS meeting — but fewer people were in attendance than had been turned away from the Apple meeting. At the hands-on. demos, the participants evinced the quiet, serious intensity of businessmen evaluating a new piece of equipment.

Clearly, Apple has gained powerful customer loyalty, and has developed an exciting new product. IBM, on the other hand, has acquired experience dealing

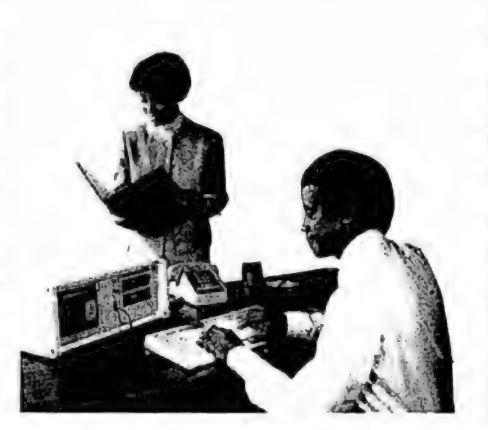

colour/graphics adaptor card as standard equipment. Most of the IBM accessories work on the Portable, including the new colour printer. It looks very much like an updated version of the popular IDS Prism printer. This dot matrix printer uses a ribbon with four colour

with the consumer market only during the past two and a half years. It is still exploring this strange new world and only beginning to understand how to work successfully in it. The new product presentation was adapted from IBM's approaches to the business market. Since IBM has the money and personnel to make any kind of presentation they want, we can conclude they simply do. not understand what they need to do if they want to compete in that arena. That may change, but will the change come soon enough?

AT&T will soon introduce a new home computer. Like IBM, it has no problems with manufacturing or technological innovation. Unlike IBM, it has a significant amount of experience in selling technology to home users. 'Human engineering' has always been one of its fortes, and the AT&T home computer may be one of the easiest to use so far. AT&T may also have a significant edge over IBM as, in the US, they have a more familiar brand name.

The Japanese are playing a different game, and have quite a fewtricks up their sleeves. Obviously, they can make consumer electronics gear more cheaply than anybody else. But their real strategy involves standards and compatibility. Most of the Japanese manufacturers have agreed on the MSX operating system.

#### Half-blind dinosaurs

Another variable in the analysis is the growth of automated manufacturing in the consumer electronics industries. In the near future, Japanese manufacturers may not be able to make things more cheaply than anyone else. Automated factories operate at essentially the same cost anywhere so the area of competition will move to innovative new products.

A small, flexible company able to read the consumer's mind and supply them with the gadgets they need and want at the right time may devastate the slowmoving, half-blind industrial: dinosaurs.

Apple is doing exactly the right thing considering the current state of personal computers. IBM is still testing the water, wondering how to appeal to this strange (to them) new market. The fun is just beginning, and users will benefit from a tremendous outpouring of creative energy in new consumer electronics products.

Page 68 Australian Personal Computer

#### APPLE COMPATIBLE - DUAL PROCESSOR

\* CENTRAL CPU, 6502 & Z80a \* 64K BYTE OF USER RAM 12k OF ROM \* FULLY PROGRAM-MABLE KEYBOARD \* NUMERIC KEYPAD \*<br>SPECIAL FUNCTION KEYS \* UPPER AND LOWER CASE FULL ASCII CHARACTERS \* 16 COLOUR GRAPHICS \* 7 EXPANSION SLOTS FULLY COMPATIBLE WITH APPLE HARDWARE **AND SOFTWARE** 

> \*\* 3 MONTHS FULL GUARANTEE **AND SERVICE SUPPORT**

NOW WITH NEW KEYBOARD **FULLY COMPATIBLE WITH ALL WORD PROCESSORS** 

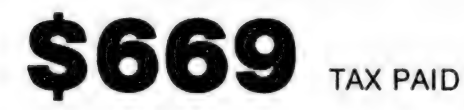

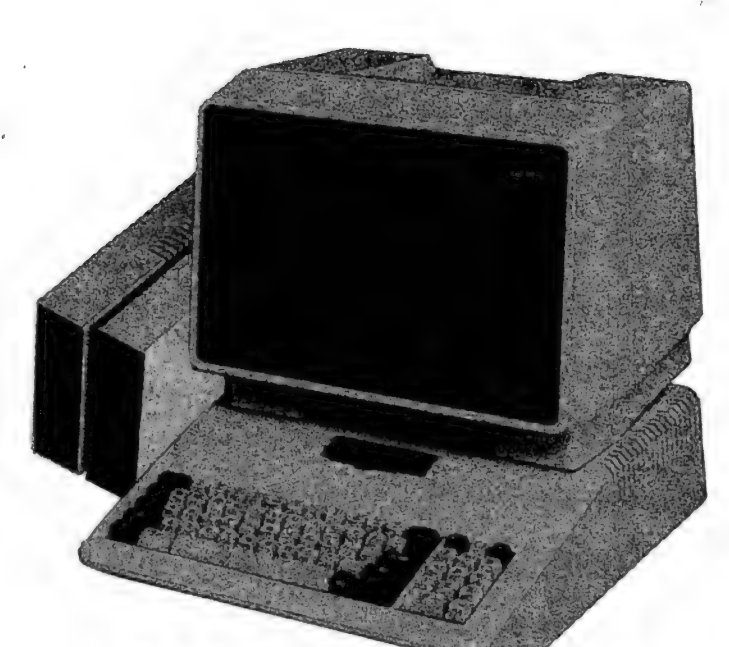

## **MICRO 64K** 6502 & Z80A

THE AFFORDABLE PLACE TO SHOP

ICRO ~ BUFF **TELEX AA 139718** TELEPHONE 277 7754 (ASK FOR RAY POPE)

**499 HIGH STREET ROAD. MT WAVERLEY 3150 MELBOURNE, VICTORIA, AUSTRA** 

## **THE TOTAL SYSTEM**

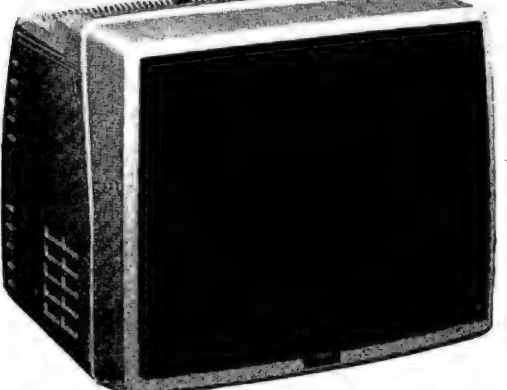

BMC 18 MHZ **MONITOR**  $$279 -$ 

SAM THE VOICE **FOR YOUR OMPUTER Tax Paid INCLUDES SOFTWARE** 

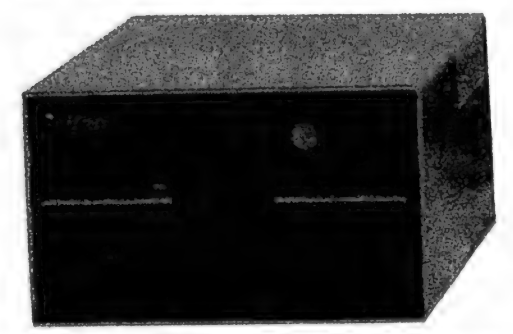

## **SHUGART DISK DRIVE** \$320.00

80 COLUMN INTERFACE CARD VIDEX COMPATIBLE INCLUDES 40/80 SOFT SWITCH

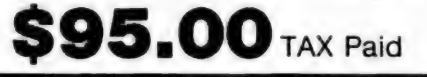

VALUE AT \$1497. THIS MONTH ONLY \$1150 TAX PAID INCLUDES SOFTWARE & COMPUTER

Australian Personal Computer Page 69

Stripes (red, blue, green and black) and shifts the ribbon up and down as necessary. Currently being shipped to IBM dealers, the printer sells for \$1995.

One persistent problem with computers is glare and reflections on the screen. This is not a trivial problem because such things lead to headaches and eyestrain. IBM obviously tried to take care of the problem by using the amber screen, and by recessing it so the top and side of the cabinet project over and alongside the screen, shading it from ambient light. Also, the screen has an anti-glare filter on its surface.

#### Available options

Slimline Disk Drive \$425 Colour monitor 64/256k memory expansion Printer adaptor Game contro! adaptor Expansion unit Asynchronous communications adaptor Binary synchronous communications adaptor Graphics printer Colour printer \$1,995 Compact printer Cluster adaptor 8087 math co-processor

#### **Verdict**

IBM has succeeded admirably in producing a portable version of the PC. Maintaining software compatibility among all members of the PC family is an important factor which will make the entire PC range (standard PC, PC/XT, PCjr. Portable PC, and the mainframe-to-PC gateways such as the 3270-PC and XT/ 370) more attractive to potential users. Because of this, the PC range has acquired a degree of maturity. It now makes sense as a set of related tools.

The Cluster system takes this one step further and integrates all the models at a relatively low cost into a simple network. Now the advantages of a small network are available to PC users-who don't have a minicomputer to act as a network controller.

Schools and small businesses should find this network well suited to their applications, and the Portable PC adds an extra measure of flexibility to such an installation,

IBM did not intend, with this round of new product announcements, to answer the challenge of the Apple Macintosh. Neither did it intend to stave off the impending influx of Japanese lap computers. Certainly it has competing machines under development, and will announce them soon. In the meantime, IBM has encouraged third party software developments such as VisiCorp's Vision

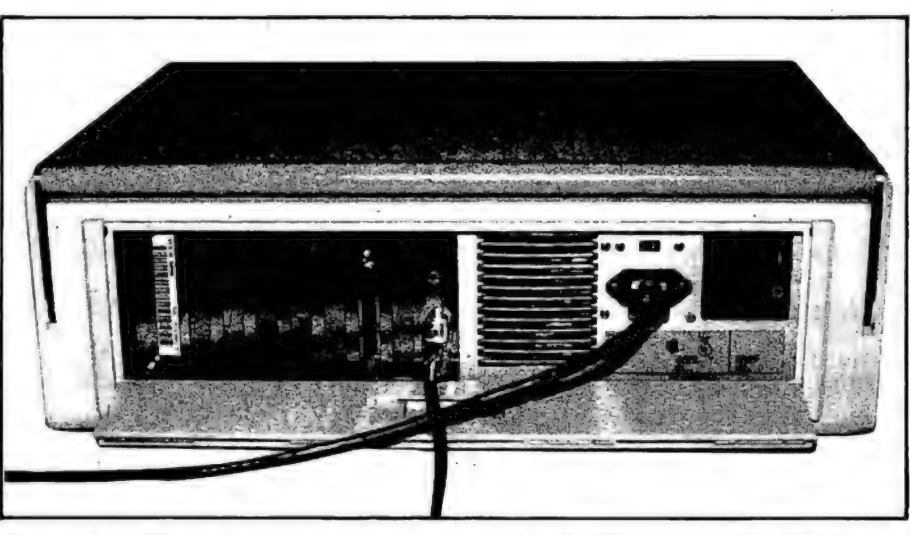

Protected by flip-down panel are printer connector, monitor output and blank panels for future options.

and Microsoft's windows and mouse. These will run on the Portable until IBM's answer to the Macintosh appears. It is difficult at this stage to know when, or even if, the portable will be

making an appearance in Australia. Experience tells us that its arrival may be many months away: as usual IBM refuses to "speculate" on its own plans.

#### Specifications

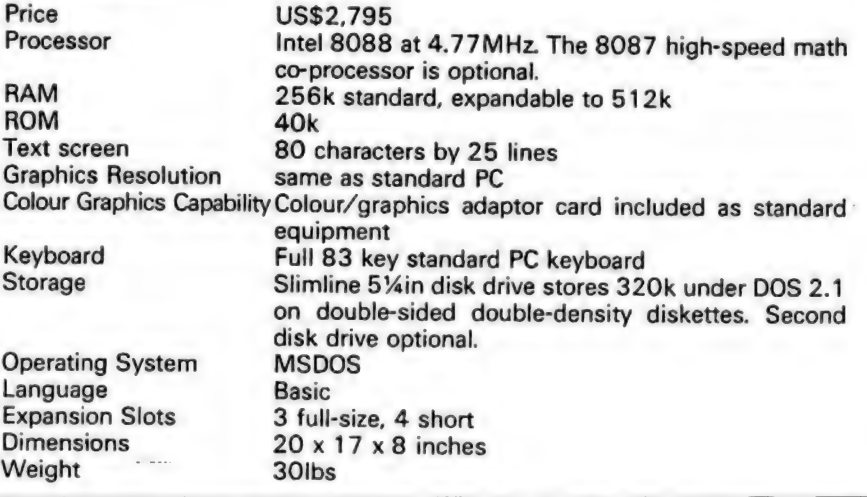

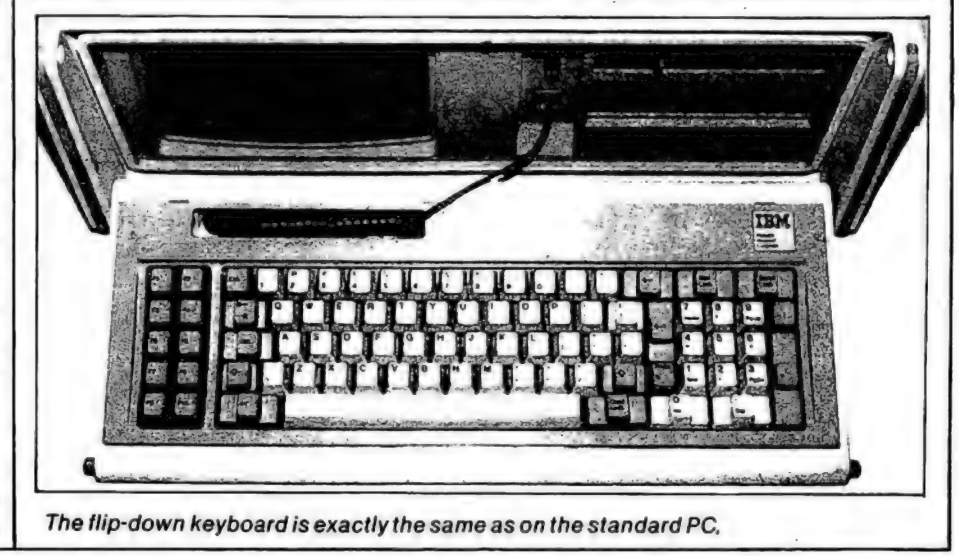
## A BEGINNER'S GUIDE TO PROGRAM CONVERSION

# TRS-80/System 80

Surya continues his analysis of each machine on the APC Converter Chart (see November 1983 issue). High and low resolution graphics and sound capabilities for the System 80 and TRS-80 Model 100 are featured this month, plus the final part of the Apple Il conversion.

The TRS-80 has limited graphics facilities; not surprising when you look at how long the machine has been around. The graphics resolution is 64 x 48, the origin (0,0) being at the top left-hand corner of the screen. Thus:

100 Rem: A totally pointless program 110 CLS: Y=0

- 120 FOR X=0 TO 63 STEP 1.3
- 130 Y=Y+1
- 140 SET ((INT(X)),Y)
- 150 NEXT X

draws a line diagonally across the screen.

The graphics statements are SET, RESET and POINT. SET(x,y) lights the block at coordinate (x,y). RESET switches it off again. POINT(x,y) tests the specified point, returning — 1 if it is lit and O if it is not.

The TRS-80 also supports a PRINT @ statement. This allows text to be placed at a specified location on the screen. For the purposes of the PRINT @ statement, the top row of the screen is numbered from zero at the left-hand side to 63 at the right. The next line is numbered 64 to 127, and soon to the bottom line, 960 to 1023. To print at the bottom line, for example, you simply PRINT @ 960, thus:

100 PRINT @ 960, "This is printed on the bottom line";

The semi-colon at the end of the PRINT statement supresses the line feed which would otherwise scroll the screen upwards.

The TRS-80 does not support sound as standard.

#### The System 80

The System 80 is an oriental imitation of the American TRS-80. Unlike most imitations, however, the System 80 is every bit as good as the original. The TRS-80 is slightly fussier about syntax that the System 80, but the two are all but identical. Most Basic programs are interchangeable. In APC's Programs section, the label TRS-80/System 80 is used to describe programs written on either machine.

The TRS-80 Model 100

The TRS-80 Model 100 is Tandy's port-

able micro. The graphics resolution is 239 x 63, and the graphics commands are PSET, PRESET and LINE, PSET and PRESET are exact equivalents of SET and RESET. Considering that LCD screens are not noted for wonderful graphics, the LINE statement is surprisingly powerful.

The format of the statement is LINE  $(x1,y1)$  -  $(x2,y2)$ , a, BF. The statement draws a line from the first coordinates to the second. If a=1, the line is PSET; if 0,

it is PRESET. The additions B and F are optional. If B is included, than a B)ox will be drawn with  $(x1,y1)$  as one corner and (x2,y2) as the other. If the F is included, the box will be Filled — either PSET or PRESET, depending on the value of a.

The model 100 also supports sound (of the beep variety). BEEP beeps. 'SOUND pitch, length' plays the specified note and is similar to most sound statements.

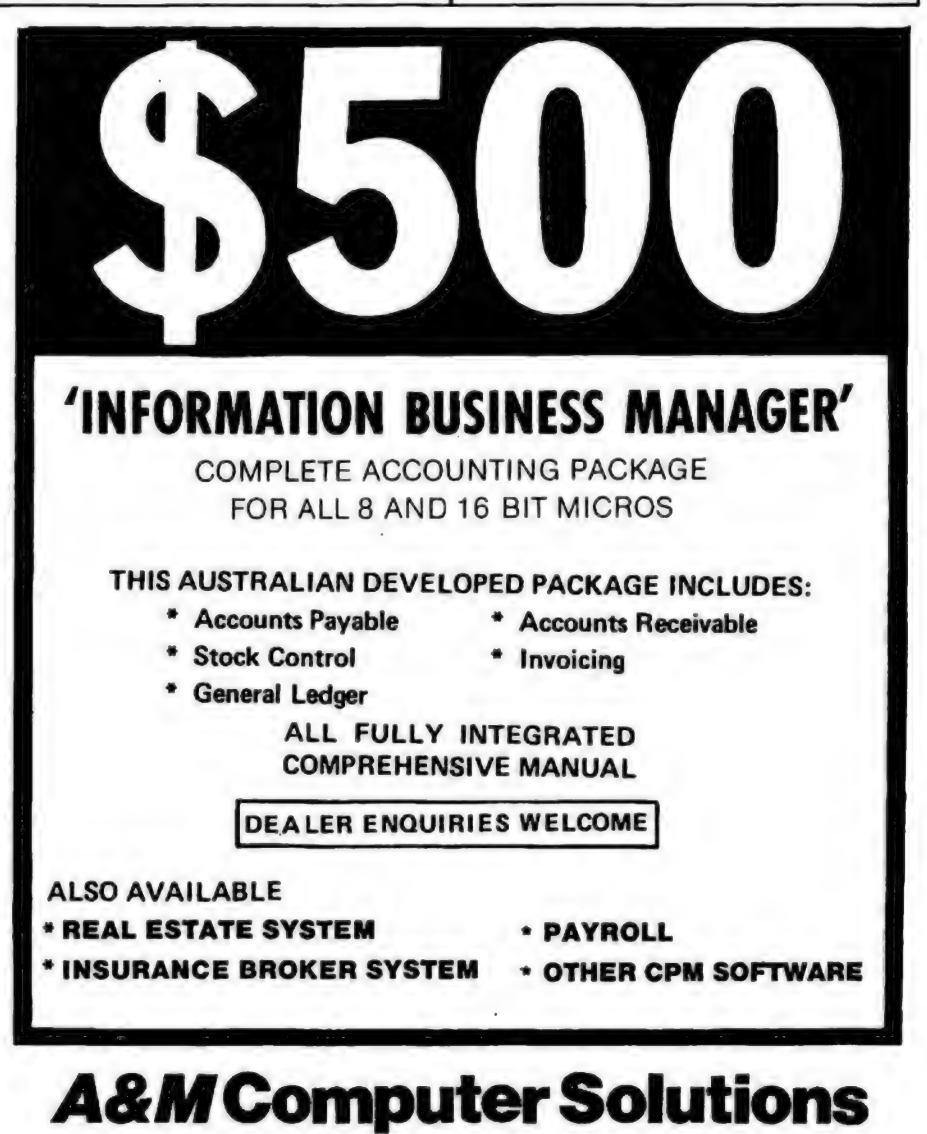

2 PROSPECT HILL ROAD, CAMBERWELL 3124 Telephone: (03) 813 3022

As promised last month, we continue the Apple II guide with high-res graphics and sound.

#### High resolution graphics (HGR)

The HGR screen is addressed as 280 columns by 192 rows with six colours available. The Apple reserves enough memory for two high resolution screens, these being called by HGR and HGR2 respectively. Four text lines are again reserved by default and can be made available for graphics use by the statement POKE — 16302,0 and reset to text by POKE — 16301,0.

Two POKEs which you are likely to find in Apple programs using the HGR mode are:

POKE — 16300,0 to switch from HGR2 .back to HGR

- 16303,0 to switch from graphics to text retaining textwindows and cursor position.

In HGR mode, there are two main graphics statements: HCOLOR and HPLOT. HCOLOR=x sets the foreground colour to x, defined as:

- O black
- 1 green
- 2 violet
- 3 white
- 4 black
- 5 orange
- 6 blue
- 7 white

Although there are eight codes, two are redundant (4 and 7), leaving six effective colours.

HPLOT is an easy-to-follow statement operating in a similar way to most machines DRAW statements:

HPLOT  $xy$  lights point  $(x,y)$  in the current colour.

HPLOTx1,y1 TOx2,y2 draws a line from  $(x1,y1)$  to  $(x2,y2)$ . Cordinates can be 'chained', so that the following HPLOT statement:

HPLOT 0,0 TO 279,0 TO 279,191 TO 0.191 TO 0.0

draws a rectangle around the edge of the screen. Most basics don't allow this type of chaining, so you'd have to split up each pair of coordinates and DRAW, SET or PLOT each line separately.

HPLOT TO x,y draws a line from the current cursor position to coordinate (xy); it carries on from where it last left off.

There are seven other graphics statements in Applesoft HGR mode: DRAW, XDRAW, SCALE, ROT, SHLOAD, BSAVE and BLOAD. These Statements concern a feature known as shape tables. Shape tables are too complex to go into in the space available here and, in any case, the information wouldn't be much use to owners of other machines since you will find them all but impossible to duplicate.

Shape tables are a form of sprite, a kind of sophisticated use-definable character. Created by POKEing values into memory, shape tables may be saved to tape or disk for later loading. The scale and orientation of the resultant shapes can be manipulated using the statements mentioned above. Anyhow, unless you are very familiar with both Applesoft and the machine you are tran slating to, any program making liberal use of DRAW, XDRAW, SCALE, ROT, SHLOAD, BSAVE or BLOAD should be left well alone.

#### Sound

There are only two ways to produce sound on Apple: PRINT CHR\$(7) and POKEing memory location — 16336. PRINT CHR\$(7) produces a short beep, as with most machines. Producing anything interesting from the noises emitted by POKEing — 16336 is a decidedly frustrating and not over-fruitful task, so this POKE may be safely omitted when converting to other machines.

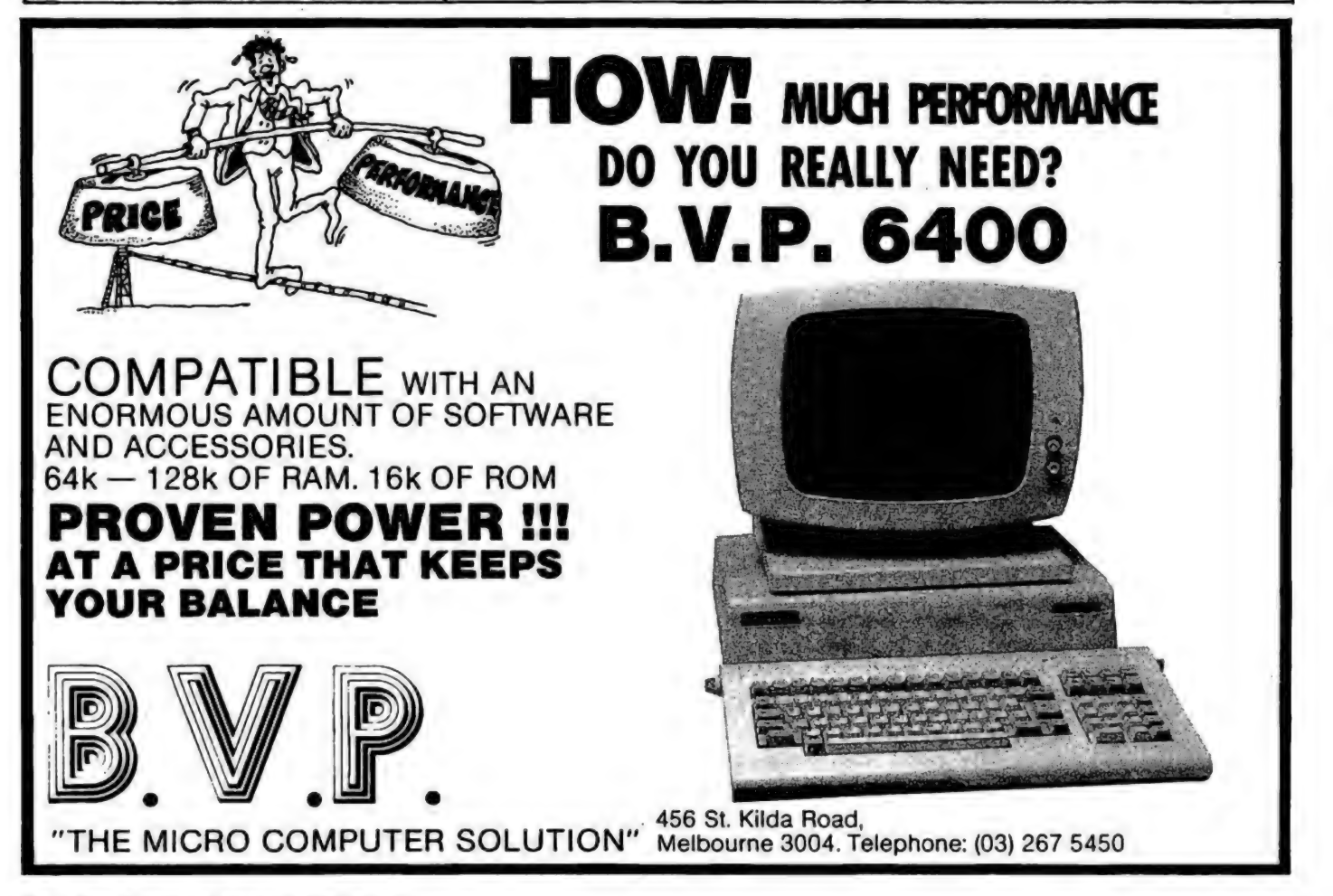

# **NOW RELEASED MICRO PRO INTELLIGENT PC-30**

The MICRO PRO personal computer PC-301 is a 16 bit computer system designed specifically to be compatible with off-the-shelf software and peripheral cards that conform to the popular IBM personal computer standard.

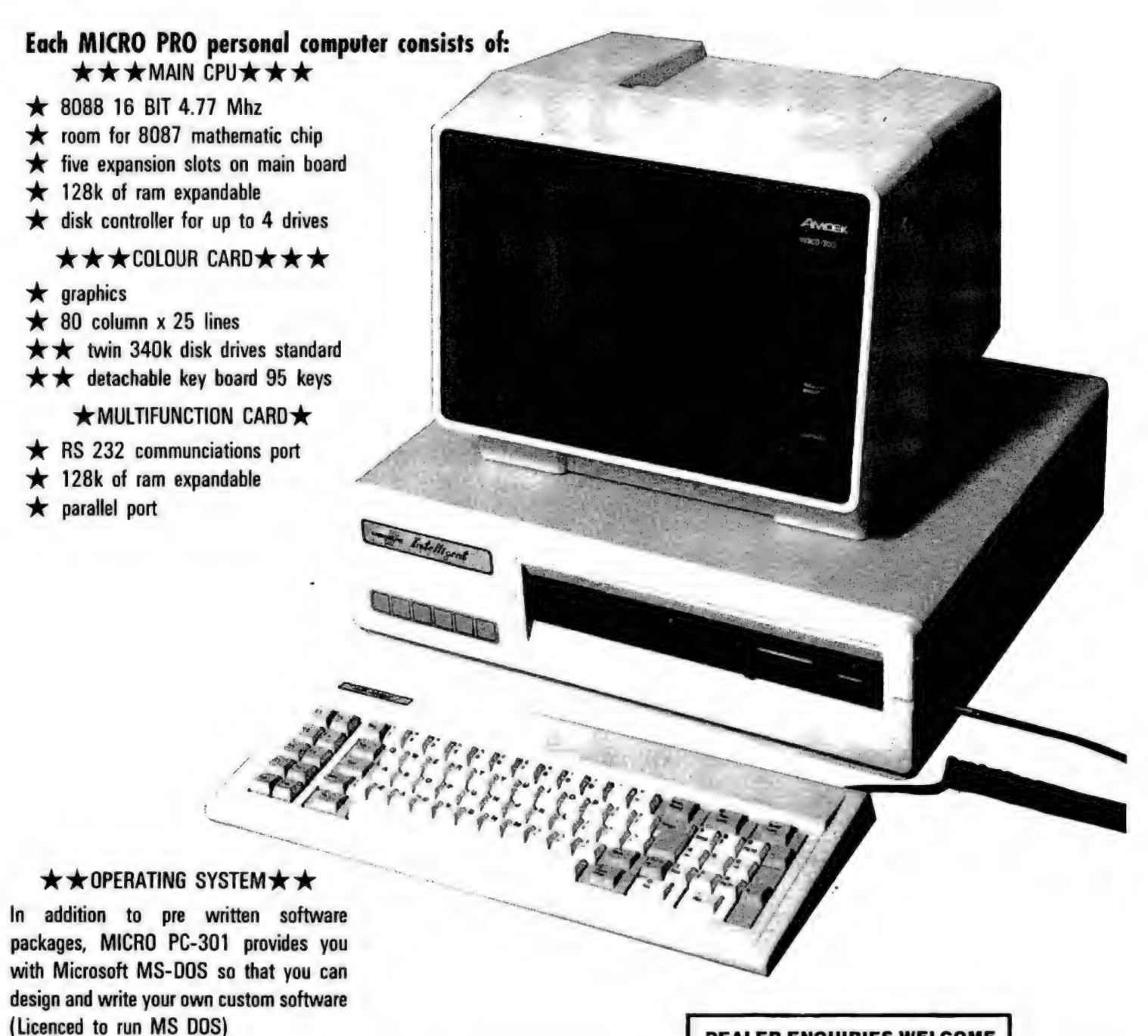

**TELEPHONE 03 568-6911 PC 301 MICRO PRO COMPUTERS** 43 ATHERTON RD. OAKLEIGH 3166 MELB AUST

**DEALER ENQUIRIES WELCOME** 

PLEASE SEND ME MORE INFORMATION NAME........................... SUBURB . . . . . . . . . . . . P/CODE . . . . . . . . . . . . 

# PULSAR WINS PREFERRED<br>SUPPLIER STATUS TO EDUCATION<br>DEPARTMENT

PULSAR ELECTRONICS P/L, THE LARGEST MANUFACTURERS OF STD BUS MICRO COMPUTER SYSTEMS IN AUSTRALIA HAS WON EXCLUSIVE PREFERRED SUPPLIER STATUS TO THE VICTORIAN EDUCATION DE-<br>PARTMENT. PULSAR ELECTRONICS MANUFACTURE A RANGE OF COMPUTER EQUIPMENT FROM SINGLE<br>STAND ALONE MACHINES TO 20 USER TURBODOS SYSTEMS. PULS INTO LARGER PREMISES AT TULLAMARINE, ALSO MANUFACTURE A RANGE OF ANCILLARY STD BOARDS TO COMPLEMENT THEIR LITTLE BIG BOARD WHICH FORMS THE HEART OF ALL PULSAR SYSTEMS. THESE BOARDS INCLUDE:

256K RAM CARD<br>AUTO DIAL/AUTO ANS-<br>WER MODEM CARD<br>SASI INTERFACE CARD<br>SIX CHANNEL SERIAL

CARD TURBODOS PROCESSOR SLAVE CARD

ALL OF WHICH ARE AV-<br>AILABLE AS SEPARATE<br>ITEMS.

PULSAR'S NATIONAL SALES MANAGER (MR JOHN ' REARDON) WOULD BE PLEASED TO DISCUSS ANY COMPU-TER REQUIREMENT THAT SCHOOLS MAY HAVE.

Pulsar Electronics Pty Ltd commenced trading and manufacturing High Technology products in 1980.

The original corporate structure was a partnership and included a total staff of two.

During 1980/81 various microcomputer based products were developed including computer display signs and a single board computer which was Z80 based.

In 1981 a concept to provide a

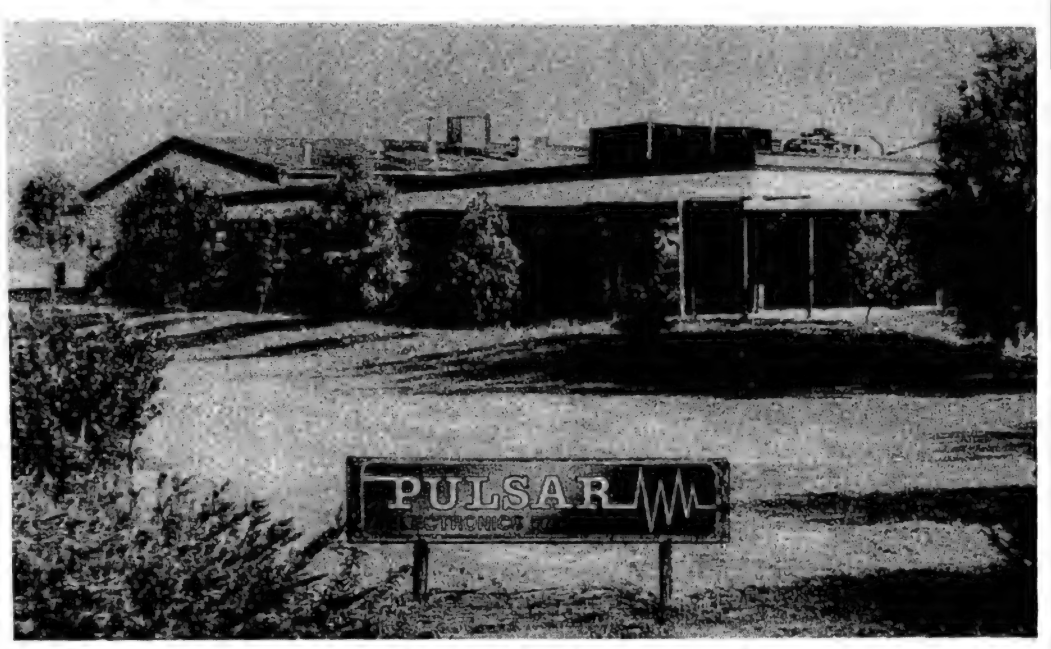

high performance low cost general purpose computer with the maximum expandibility and flexibility was conceived.

The product which resulted is known as the Little Big Board. Being the first people in the world to incorporate so much performance on a single STD Card we achieved a significant marketing edge.

As the word spread through the industry, both locally and internationally, the sales of Lit-

tle Big Board based products increased to such a level that we currently employ 19 persons.

Our organisation is exceptionally young with an average age of 26.

As an organisation we have grown with the assistance of those government departments who appreciate the local High Technology excellence of our products.

(a) Products are 100% 'open'

with regards to software listing and design.

(b) Offer local support and the possibility to expand a system and solve a specialised problem efficiently.

(c) All our products are designed for high reliability, performance and low cost.

(d) We carry stock not like many others who import to fill orders.

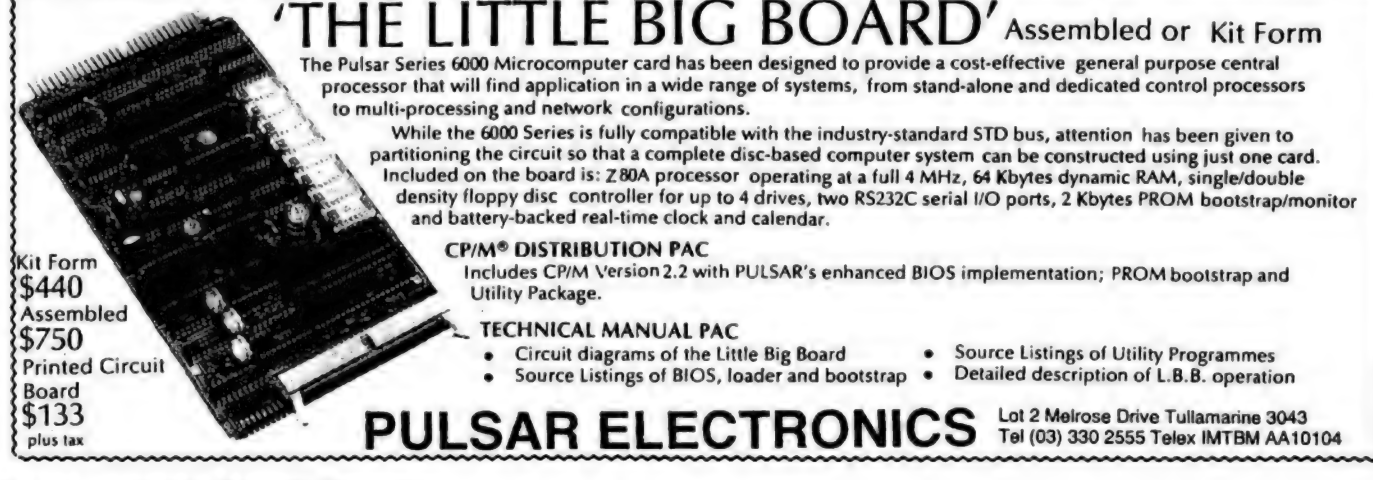

Page 74 Australian Personal Computer

# $C \cdot 0 \cdot M \cdot M \cdot U \cdot N \cdot I \cdot G \cdot A \cdot T \cdot I \cdot 0 \cdot N \cdot S$

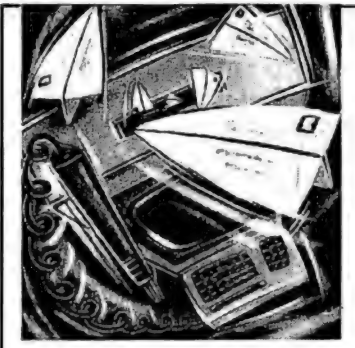

APC welcomes correspondence from its readers but we must warn that it tends to be one way! Address letters to: 'Communications', APC, 77 Glenhuntly Road, Elwood, Victoria 3184.

# Lotus 1-2-3

This is to clear up a few of the problems described in your December review of the Lotus 1-2-3, specifically:

1. A display of remaining memory can be obtained through the Worksheet Status command.

2. Printing may be stopped at any time by striking Control-Break. This may also be used to stop printout of graphics. Note, however, that many printers have a buffer of 2k or greater. Therefore, Control-Break will not necessarily stop printing immediately but will stop filling the printer buffer. When the print buffer empties, printing will stop.

Tracey Jellows Lotus Development Corp, US

# **AID**

Using microcomputers for scientific applications in a large company, | am occasionally aware of the temptation to proliferate other people's useful software. Whether proliferation within a company constitutes breach of copyright is part of the current debate on software piracy. For example, what is the practical difference between using software held on another computer via a communications line and using the same software on a copied disk? A simple idea which

would be highly effective in reducing unauthorised software proliferation is the introduction of the addressable identified (AID) in microcomputer systems. The AID is a unique code fixed in ROM at the microcomputer manufacturing stage. In its simplest form, purchased software packages are modified before despatch to the user, to contain the users AID at several points. The software contains instructions to compare the software and ROM AIDs: where a mismatch is found, the program crashes. The security problem is reduced to hiding the AlDs and disguising references to them within the software.

While such a method will not provide complete protection against a sophisticated pirate, it might at least stop the low level proliferation; that is, several copies for different computers within a small business.

R Brown

# Basic loop

In response to A Sheppard's letter (APC, February 1984), I would like to point out that there is an easier way to simulate a REPEAT-UNTIL loop in Basic. The method takes advantage of the fact that boolean expressions can be included in assignment statements and will be evaluated as O for false and 1 (or -1 in some cases) for

true.

This method, example given here, avoids the 'unbalanced stack' Mr Sheppard referred to:

- 100 REM previous part of program 110 REM
- 120 REM "REPEAT"
- 130 FOR REPT=0 TO 1
- 140 REM
- 150 REM instructions to be repeated
- 160 REM
- 170 REPT=(condition to terminate loop)
- REM "UNTIL (condition)" 180
- 190 NEXT REPT
- 200 REM
- 210 REM rest of program
- **220 END**

lf your version of Basic uses -1 to represent true, use 170 REPT= - (condition to terminate loop) instead of the above (and also in nested REPEATS), and so on.

Line 170 sets the loop variable to false (O) so that when the NEXT statement is encountered, the loop will be repeated. When the condition is true (1) the NEXT will cause termination of the loop, and so restore the stack (Mr Sheppard's problem).

By including the statement 1251F (condition to ter- minate loop) THEN 200, we obtain a simulated WHILE DO... ENDDO statement. It should be obvious that with this method, we can construct all the structured formats available (other than procedures) in languages

such as Pascal without resorting to PEEKs and POKEs.

Brendan W.

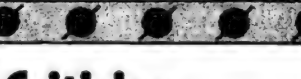

## Criticism

One of the beguiling things about reading APC monthly is the acerbic and iconoclastic tone of many of your editorial team, and the feeling that you are beholden to no-one in what you say or how you Say it.

After all that, | think that Mike Liardet overstepped the bounds of objectivity in his review of the Commodore 715 in the February '84 issue.

I deduce from his article that he has:

— Never used a Commodore machine before.

— Never looked closely at one either.

— Cannot believe that anything not locked in to 'seepy/M' and its clones is worthy of the name computer.

To start with, a minor point: criticism of the IEEE-488 port being an edge connector — '... not on a \$2300 one'. Why not? The Osborne 1 has the same setup. Anyway, once the peripherals are plugged in, you don't spend a lot of your time unplugging them regularly, so what's the problem?

'Commodore has had an uneviable reputation for providing poor documentation'.

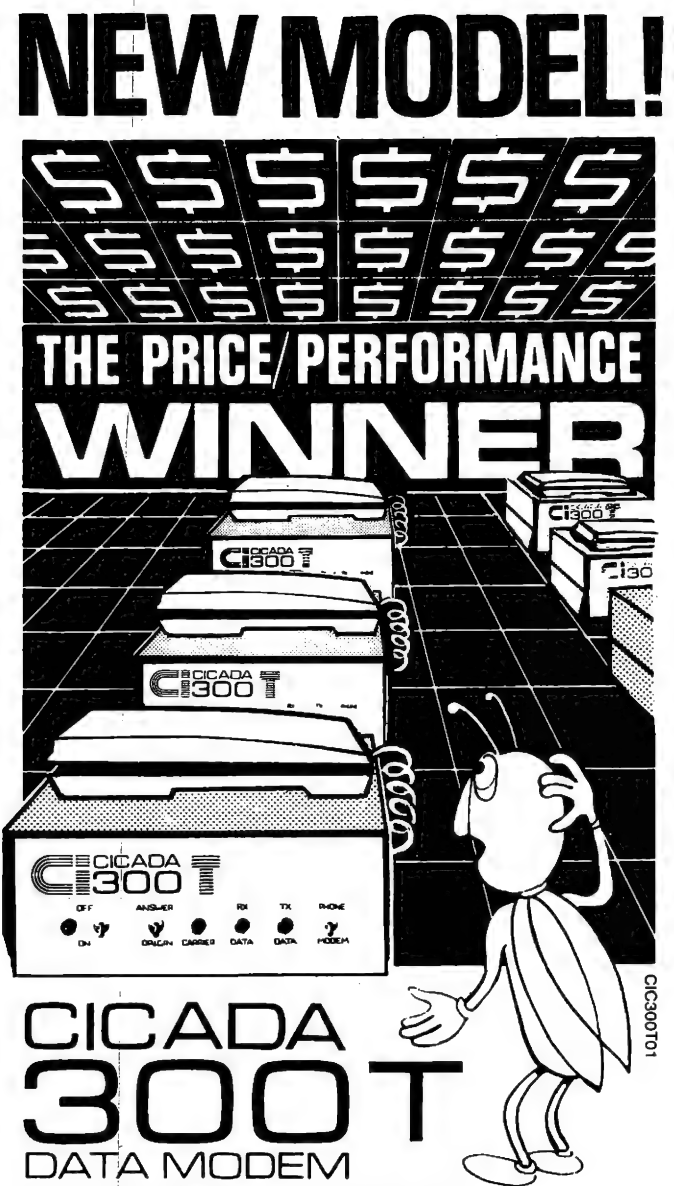

WITH INTEGRATED TELEPHONE

For user installation to a standard phone socket without Telecom assistance; the new Cicada 300T 300-Baud data modem features fully integrated phone for maximum convenience. With all the legendary performance and reliability of the standard Cicada 300:

Or, buy the continuously improved standard Cicada 300 for use with your own telephone. Now operated by hundreds of government, business and private users, the Cicada series modems carry a full, meaningful warranty.

Specifications (Both modems): Compact answer-and-originate units for direct connection to phone lines and for computer interface utilising either RS232C or V24/28 systems. Unit measures 203mm x 152mm x 63.5mm. Telecom approval number C83/37/1011.

Available now from Centre Industries or leading retailers.

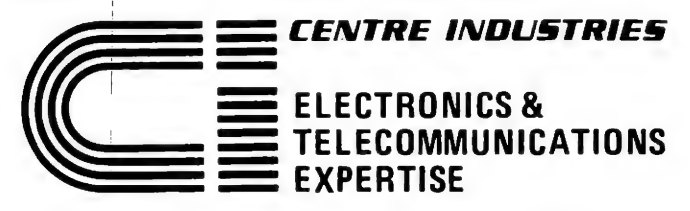

187 Allambie Road, Allambie Heights, NSW 2100 Telephone (02) 451 5555 After Hours (02) 451 6244 **Telex AA 22671** 

# C.O.M.M.U.N.I.C.A.T.I.O.N.S

Agreed, but that's part of the mystique of using CBM.

He appears to be shocked that nothing had to be booted to get the beast going. Ask the tens of thousands of home micro owners how often they boot their systems from a disk. This, dear Mike, is how micros ought to work. It's only historical accident that the majority of business machines require you to fill one drive semi-permanently with a system disk, instead of having the system tidily stored in ROM where it belongs.

Sneering at the provision of a cassette drive port implies a superiority that takes little account of fact. If you can't afford a hard disk then you can't afford a tape streamer, and the humble cassette offers a cheap and convenient way of taking backups of files and copyable software. Very sensible  $tan<sub>1</sub>$ 

Now the crunch: Commodore . . . has steadfastly refused to adopt any of the standard operating systems, and arrogantly persists with its own.' That 'arrogant' really gets up my nostrils. CBM is a standard among those who use their products. It's a robust and workable OS using clear and (mostly) unambiguous commands. But, most importantly, it does what an OS ought to  $-$  it manages the data flow without getting in the way of the primary task of the user, which is to use the machine to enhance his company profitability.

A decent OS will perform its functions while being 1) unobtrusive, and 2) efficient. To borrow some of the review's arrogance, I am not convinced that CP/M manages either. My clients (mostly businessmen) make it abundantly clear to me that what they ask of a machine is something which enhances the running of their work, without requiring hours of study to get it going. Whatever other faults they have, Commodore machines certainly are in the 'plug in and go' class, needing no complicated setting up or configuration.

I have no connection with Commodore other than as a very satisfied consumer and purchaser of their products for home and office use. Mr P Gillman

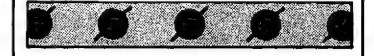

## **Simmering** debate

The debate about the relative merits of various programming languages, particularly between the proponents of Basic and Pascal, simmers on. The truth is that none of the available computer programming languages is perfect. Since discovering CP/M I have made regular use of Basic, Pascal, Forth and Assembler, and am at present learning C. All of these have a use but none is suitable for all the tasks I undertake. For the record, my perfect language would have the following features:

It should be fully interactive. This implies the use of an interpreter or incremental compilation as in Forth. Editing the program should not dump variable contents.

Array sizes should be dynamically allocated at run time. For example, the equivalent of the Basic statement:

 $10 A=100$ 

20 DIM MATRIX (A)

should be legal. The language should support a full range of structured programming features. In particular, it must be possible to write closed subroutines or procedures to which parameters can be passed. Long variable names should be allowed.

It should have a compiler option which is 100% compatible with the interpreted mode of the language. This

# C-0-M-M-U-N-1-C-A-T-1-0-N-S

makes the dynamic allocation of array space difficult but surely not impossible. Bascom fails in this respect.

The language should operate on two levels. It should be possible to write virtually any application using 'normal' programming techniques and, with the language's help, detect type mismatches, and so on. At the same time, advanced users should not be prevented — as they are in Pascal) from taking short cuts and playing clever tricks. Of the languages | have used, Forth and C come closest to having this attribute. Easy linkage to machine code is an essential part of this requirement.

Any offers to develop such a language? The nearest | have seen to this specification so far is Hewlett

Packard Basic as implemented on its scientific micros, but even this lacks a true compiled mode. BBC Basic has many of the desired features but, again, lacks a compatible compiler. Peter Amey

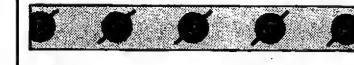

## Superskip sense

It was with dismay that I read "Superskip Security" (APC, January 1984). Certainly confusing the code using John Noad's method would deter any would be pilferers; however it also makes the code unreadable to Mr Noad himself and very time consuming to amend (especially if he has not

thought out an '"Unsuperskip" procedure!). I don't own a micro, but if I did I certainly wouldn't be employing Mr Noad's questionable programming practices. One more small  $aripe$  — hard as  $\frac{1}{2}$  looked  $\frac{1}{2}$ still couldn't find those promised Benchmark descriptions in the January issue (perhaps John Noad Superskipped" them out of the magazine).

W Bain

Sorry about the nonappearance of the Benchmark listings and descriptions. They finally surtaced in the February issue along with a full chart of all machines tested in order of speed. In future, Benchmark listings will also be printed in each issue in Direct Access. — Ed.

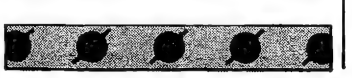

## Unfair show

Recently | went to a Computer Fair held in a high school near my home in Sydney. I was impressed by the interest of the parents, students, politicians and the mass media. It seemed all were hoping to find out about the computer age. Most | fear came away baffled and bewildered, they saw hundreds of machines beeping like video games in an arcade. As I am computer literate, parents I knew asked me "how do these machines herald the new era of computers and how can | introduce my children to computers?''. The way the computer company displayed their wares made it difficult for me to give an answer.

The stands were staffed

## MICROCOMPUTER SOFTWARE MADE SIMPLE!

Business software for microcomputers is Padmede's specialty. For first time users and for those with no need of complex and confusing option oriented programs, Padmede systems are the answer.

systems that are:—

- e Easy to install
- e Easy to operate
- Trouble free
- e Fully supported.

and provide immediate results

At \$390 per accounting module Padmede represents the best microcomputer software value in Australia today.

Available on all microcomputers that support CP/M and MS/DOS.

#### Padmede Commercial Systems

26 Ridge Street, North Sydney, 2060.<br>(02) 923-2899

TRAVERS SOFTWARE SERVICES 262 High Street, Kew, VIC. 3101. (03) 862-2644

PROLOGIC PTY. LTD. 38 Montpelier Retreat, Battery Point, TAS. 7000 (002) 34-6499

CONSULTECH 55 Colin Street, Perth, W.A. 6005 (09) 322-1295

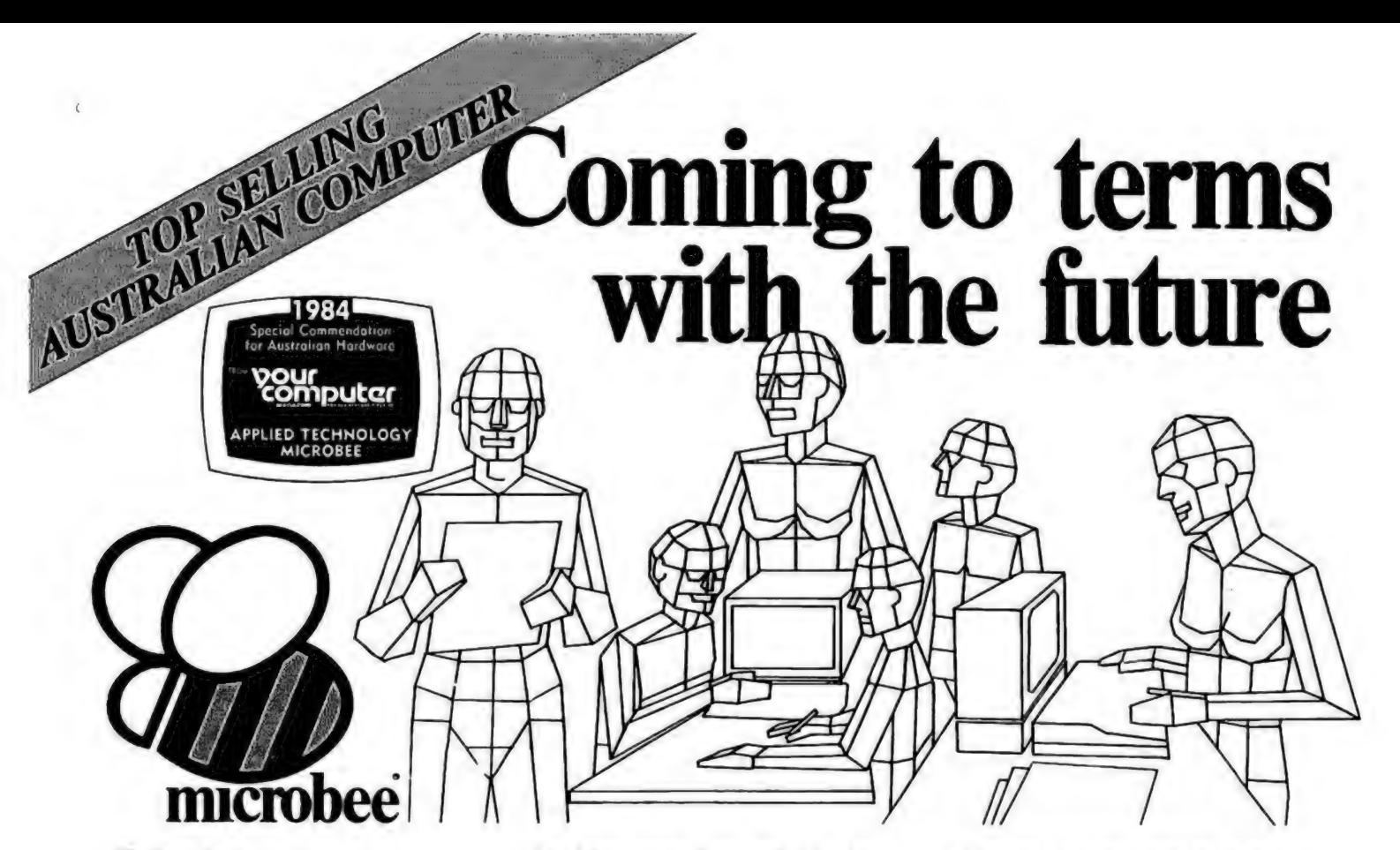

#### **Education**

microbee is now officially recognized as Australia's **Educational Home Computer.** With the release of BEENET 2 it is now possible to NETWORK 16 or more microbees in a classroom with each student station linked to the teacher's file server to produce the ideal classroom system sharing printers, disk drives and rapidly transferring information as required. for doing something useful in the world. Man uses TOOLS to achieve his goals, microbee recognises this and provides Wordprocessing, Communications, BASIC and a host of utilities inside each unit. In all cases microbee is being used as a TOOL in the service of mankind.

#### **Family Entertainment**

Not all applications need to be so serious. microbee is ideal as a basis for exciting and stimulating games for all the family. Fast moving graphics, sound effects and over 200 top quality popular games mean your microbee is ideal for family fun as well.

Why not try your hand at Micro Space Invaders, Robotman, or play Bee Monopoly the 1984 way. Think you know a lot about chess? Try your skills against microbee . . . it can also show how to improve your game...

#### **Personal Finance**

microbee is a powerful calculator and can be used to improve your personal financial planning, start a data base or even schedule your appointments.

microbee is indeed a modern tool for today's times, enabling young and old to come to terms with the future in a constructive, informative and entertaining way.

#### **Personal Business Use**

**PIES** 2

expanded at any time.

People don't only want to just use a personal computer. Computers are

EXPERIMENTER

By popular request, the low cost microbee

world of computers or those who want to share the fascination of exploring the

exciting developments in the fast moving

microbee Experimenter .............. \$399

MICROWORLD. All microbees can be

Series 2 Experimenter has been designed for those who are starting out in the fascinating

The microbee Series 2 Educator was specifically designed to serve the needs of the<br>education market. This is recognised by the fact that the microbee has been chosen by<br>the NSW, WA, Queensland and the<br>Australian Schools Commission as a recommended computer for use in schools. With the exceptional performance at a<br>realistic price, powerful software designed for Australian curriculum needs, microbee is now in wide use throughout primary, secondary schools, technical colleges and universitie microbee Educator .................. \$449

The microbee Series 2 APC with 500K Disk Drive is the most powerful and best priced/performance computer in its class. The priced/performance computer in its class. The<br>APC is now supplied 'bundled' with WORD-<br>STAR, MULTIPLAN, microbee BASIC,<br>CPM 2.2 plus MICROWORLD packages<br>such as disk WORDBEE, EDASM, BASIC<br>as well as vital utilities such as microbee APC (Dual Disk Drive) . ....

# The Solution: microbee **Personal Communicator**

Our top selling portable microbee,<br>the Personal Communicator now features Telcom1 firmware, machine code MONITOR. ADM-3A terminal emulation, self-test in 28K of ROM with 32K of CMOS battery backed user memory, high resolution<br>PCG GRAPHICS, SERIAL AND PARALLEL I/O ports. programmable cassette interface, and direct monochrome video output.

Add the low cost **BEEMODEM** and your Personal Communicator uses the home telephone line to become a complete home terminal ready, willing and able to communicate with other computers worldwide.

Microworld BASIC has long been a powerful feature of the microbee. A vast library of educational, entertainment and utility software is now widely available on the market. Microworld BASIC supports full high resolution graphics, colour if required,<br>music, I/O data can be directed at will and, best of all, MW BASIC is a breeze to learn to program yourself.

Personal Communicator. . \$499 microbee

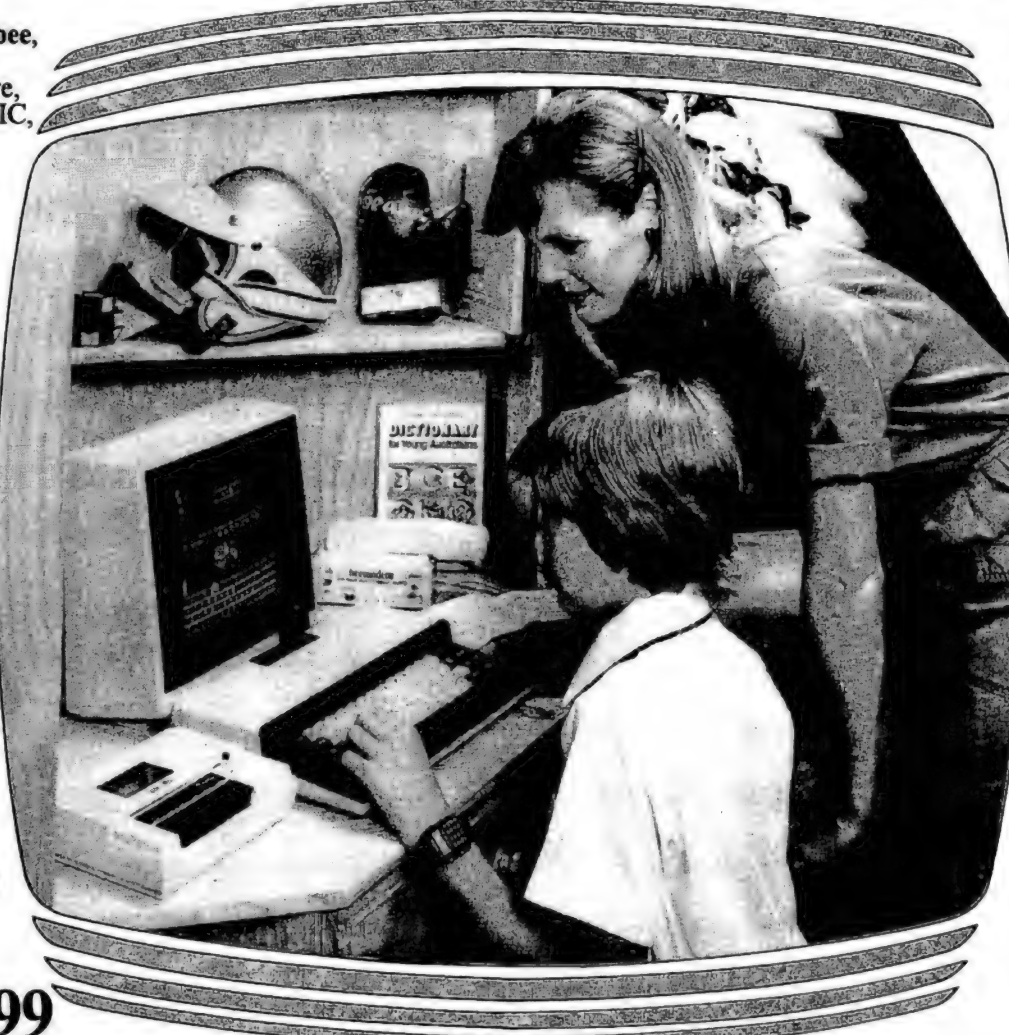

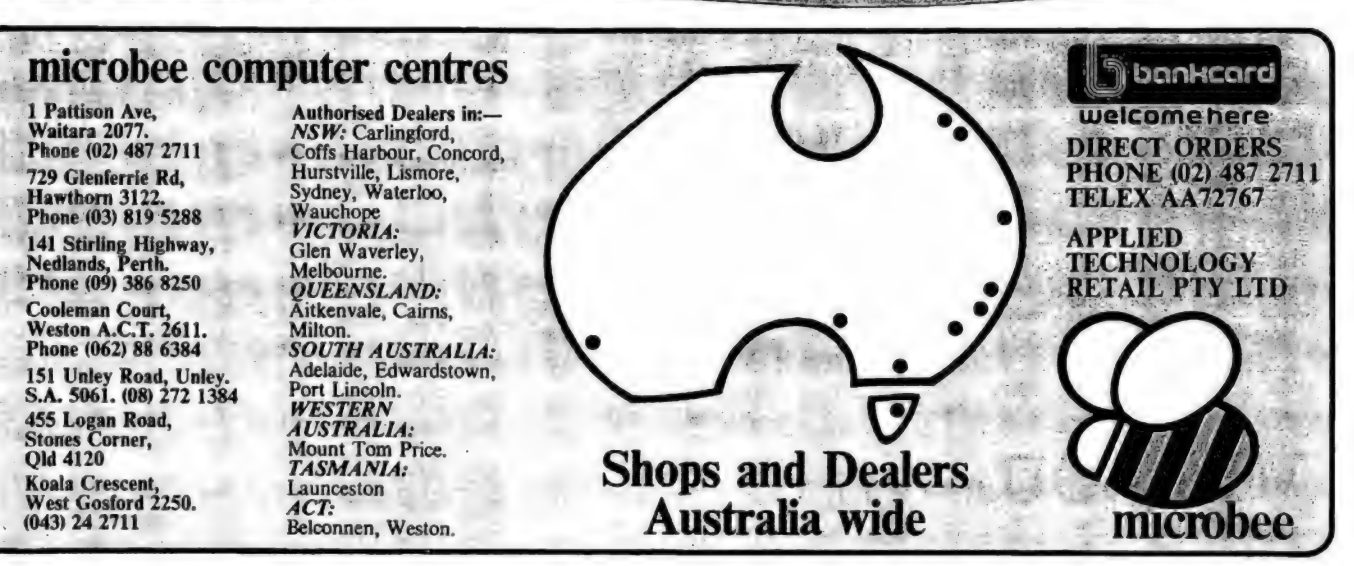

# MELBOURNE HOUSE Keeping up with **COMMODORE**

#### Commodore 64 Games Book

Teach your Commodore 64 every trick in the book. 30 programs ranging from nerve shattering space **Exames such as Galaxy Raid and Earth Defence, to** real life adventures including Sea Harrier and Flight Simulator. You can enter them all yourself by simply following the easy to enter listings. "For a Commodore 64 games enthusiast this book is a must." — Personal Computer News

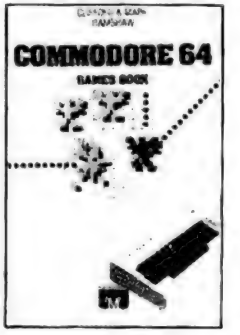

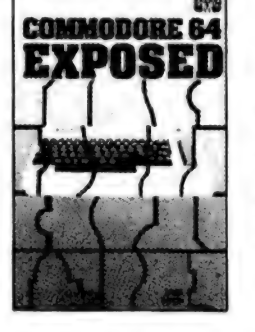

#### Commodore 64 Exposed

The definitive book for the Commodore owner. A complete and comprehensive guide that clearly explains every function of your Commodore 64, from BASIC to machine language. The book goes far beyond the data provided in the Commodore user's guide. It includes full details on advanced programming, graphics and sound, plus simple demonstration programs that can be entered in minutes.

VIC Innovative Computing Packed with exciting arcade, strategy and adventure games, these 30 easy to enter programs open a whole new dimension in computer game excitement. "If you were to ask me which books I would buy, I would take VIC Innovative Computing." — Practical Computing

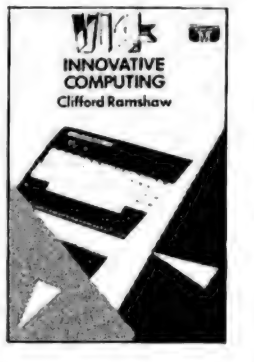

T

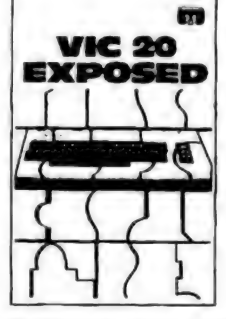

#### VIC 20 Exposed

First time computer owners or experienced programmers — get more out of your VIC 20. Understand all the facilities of your micro and get the maximum potential out of your programs. "VIC 20 Exposed" lets you understand exactly how this versatile home computer works, from BASIC right through to machine language — all in simple, straightforward language.

#### Commodore 64 The Hobbit

Visit J.R.R. Tolkien's Middle Earth with The Hobbit — the most amazing adventure yet devised. "A game by which future games will be judged." — Personal Computing Today. "The most powerful computer game yet invented." **COMMODORE 64** 

**State** 

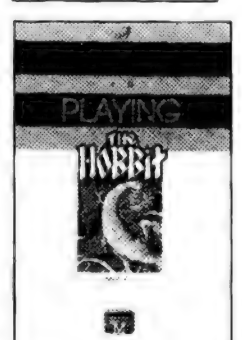

#### A Guide To Playing The Hobbit

Total \$

Finally! A guide to playing the most exciting and challenging adventure today, The Hobbit. Whilst providing solutions to the problems which are encountered, this book aims to preserve as far as possible the qualities of challenge and discovery - Computer Weekly. **Example 2008** Computer Weekly. We have a part of The Hobbit. No two "Superior to any other adventure game." — Your Computer. **The Hobbit each time you play.** discover more about The Hobbit each time you play.

#### Commodore 64 VIC 20

Commodore 64 Games Book ....... \$19.95 [ A Guide To Playing The Hobbit ....... \$9.95 Commodore 64 Exposed .......... \$19.95 [7] VIC Innovative Computing .......... \$17.95<br>Commodore 64 The Hobbit ........ \$39.95 [7] VIC 20 Exposed ..................\$19.95 DEALER ENQUIRIES WELCOME

I enclose my cheque/money order for \$ Please add \$2.00

#### Please debit my Bankcard No. Expiry Date Expiry Date  $\frac{1}{3} + \frac{p}{p} \frac{32.00}{p}$  for post and pack.

Signature Name

Address

'Postcode

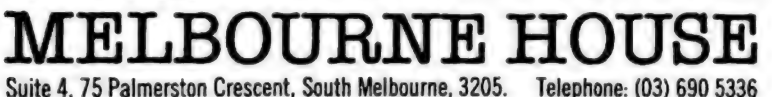

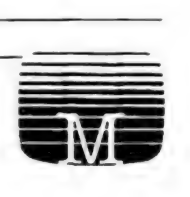

# C-0-M-M-U-N-I-C-A-T-I-0-N-S

by representatives who seemed familiar with business systems or essentially arcade type game machines. Some reps were honest enough to say "I only have business machines'. Most others tried to bluff their way. They succeeded in confusing people, not enlightening them.

There was little education software. This is what people had come to see. Mostly the software was of GeeWhiz programs or the plug in arcade type. These programs do not impress concerned parents. After much searching | came to one stand, in the furthest classroom devoted to education software. The only such stand at the Fair! I spoke at length to the sales person. He lamented the lack of interest in good educational

software. Of all the sales persons, he seemed the only one with any concept of how computers can help in education. Unfortunately, the margins he said were not available in selling software, especially as there. is no copyright law in Australia at present. Just as people would soon lose interest in record players if there were not a readily available supply of good records, so they will if the imbalance between software and hardware is not quickly corrected.

| suggest that in future school computer fairs, companyies should use school children to demonstrate what their machines and software can do; not business or arcade games sales persons. This would give credibility that the sales representatives at this fair

mostly did not display. As students are cheaper to employ, more could be on hand to demonstrate on an individual basis. This would also give the computer students an introduction to the real world of computers.

Also the organisers of Computer Fairs should make sure the emphasis is on software, not hardware. Companies should be given incentives, most likely financial, to display useful programs and not just hardware running inappropriate software.

If Computer Fairs continue to confuse parents as this one did, | feel that the public will rapidly lose their fascination for computers. D Butler

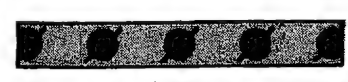

## Bug answered

In the December issue of TJ's Workshop Tim Hodges wrote in wondering why the program in chapter 18 (of the Spectrum manual) was being upset by pressing CAPS-SHIFT 5 a few times.

There is a fairly simple explanation for this occurrence: CAPS-SHIFT 5 is read as CHR\$(8). This is a standard ASCIi code for cursor left. To demonstrate what happens when you PRINT CHR\$(8) type in this program.

10 PRINT AT 0,0;"hello there 123456"; CHR\$(8);CHR\$(8);

15 PAUSE 40 20 PRINT "Xxx" You can see that PRINTING CHR\$(8) moves the PRINT position one to the left. In Tim Hodges program

# Thinking **IBM PC/XT<br>
Want one of have one?**<br>
Vand to health one of the experienced<br>
Vand to NETWORK Your space?<br>
You should be talking to us.<br>
You should be talking to us.<br>
You should be talking to us.<br>
You should be talking to us. .....PHONE 186988888

# TANDY<br>Electronics<br>Dealer

# DISCOUNTS ON<br>ALL TANDY<br>COMPUTERS AND<br>ACCESSORIES

Free delivery throughout Australia. 90 day Warranty Bankcard & cheque orders accepted.

# C-0-M-M-U-N-1-C-A-T-1-0-N-S

- 10 IF INKEY\$ <>" " THEN GOTO 10
- 20 IF INKEYS =  $"$
- THEN GOTO 20 30 PRINT INKEY\$
- 40 GOTO 10

When you press CAPS-SHIFT 5 the program PRINTs CHR\$(8), moving the print position off the screen! This sometimes makes a mess of the display file, which in turn affects everything in RAM, including the program.

T Richardson Te Co a.

As a woman and leasee of an Apple IIe I do object to the cover of your magazine December 1983. Could | remind you that sex and women's bodies are not

needed to sell computers. While | agree that both are fascinating we women, and I hope you men also, do not use Our Computers to assist our sex lives. (Computer dating aside.) I would hope that in future your magazine will celebrate women's intelligence rather than display our bodies. Eileen Willis

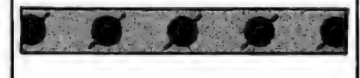

**Sexist 2** 

Sexist | wish to lodge a complaint December issue of Australian Personal Computer. | find it offensive that you have used women's bodies (no faces, mind you) to sell your product and I consider that it reflects

poorly on you and your magazine.

The computer industry is at present dominated by men and I believe women should be encouraged to the industry. This kind of advertising can only serve to alienate women. It undermines the intelligence and competence of women working with computers by relating women's bodies and no other attributes to computers. (By the way, how do you consider women's bodies and computers relate?).

By assuming a sexist male readership you make another mistake. This year Australia's Businesswoman of the Year was a woman working in the computer industry and you will do well to remember that there are many women, and men too, in the industry and using computers in the

home, who find this kind of advertising distasteful. Fiona Hardie

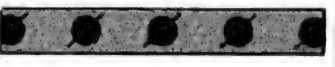

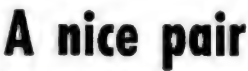

As a regular subscriber to APC, | must congratulate you on the front cover of the December issue. The design showed a most delightful pair (of computers) in fine detail. I hope you will continue with a similar ''do it anywhere" theme on future covers and perhaps offer the two sales representatives a further opportunity to display their merchandise in future issues of the magazine. Well done APC! S Langford

#### SOFTWARE **RENTAL** NOW YOU CAN RENT THE MOST POPULAR GAMES — EDUCATIONAL — BUSINESS SOFTWARE FROM: **Cx commodore**<br>**Capple ATARI** AND NOW IBM At only 20%-25% of the current retail price + Postage & Packing e All software in original manufacturers packaging. © No minimum quantity. ® Rentals are for 7 days (plus 3 days grace for return shipping). We will endeavour to obtain any software requested. To immediately order, or for more information ring: S. D. COMPUTER<br>RESEARCH 1/4 SOUTH STREET, EDGECLIFF 2027 Telephone: (02) 328-6293

COMMODORE 645 **SOFTWARE** FANTASTIC OFFER! 12 PROGRAMMES FOR \$40.00 \* GAMES "UTILITIES \* APPLICATIONS THATS RIGHT . . . 12 COMMODORE 64 programmes on cassette for only TEN DOLLARS!!! That's about half the amount that you'll expect to pay for just one programme. WHAT AN OPENING OFFER!!!! PLUS You'll regularly receive details of all the fantastic new software and hardware available from dozens of overseas sources at tremendous discount prices. Free Post No 4.G.S. WEBBER & ASSOCIATES: P.O. Box 238, Gymea, 2227. No stamp required. Please send ONE CBM64 multitape to: I enciose \$10 as full payment by Cheque D P/Order O Bankcard No. Expiry Date .............. Signature ....................

#### "Almost everything about MultiNMaie® is new and miles ahead of the competition.

Designed to emulate a Wang dedicated word processor, MuitiMate demonstrates the same Designed to emulate a wang dedicated word<br>processor, MultiMate demonstrates the same<br>elegance, functionality and versatility."

Professional word processing used to be available—on expensive, dedicated systems. Only giant corporations could afford them. Then, they had to buy the necessary training and talent to keep them running.

We invite you to try MultiMate Word Processing for the IBM PC\*\* and most plug-compatibles. MultiMate transforms the PC into a dedicated word processor.

Skeptical? Don't buy it, just try it.

Then you'll see why, without our even saying a word, Multi-Mate is for you . . . for your company. **Example 20 and 20 and 20 and 20 and 20 and 20 and 20 and 20 and 20 and 20 and 20 and 20 and 20 and 20 and 20 and 20 and 20 and 20 and 20 and 20 and 20 and 20 and 20 and 20 and 20 an** 

#### Who can use MulfiMate?

You can! If you're a novice to word processing, MultiMate down cursor position won't be any harder to use than the typewriter or yellow pad left cursor position you're using now. If you're an expert, you'll find MultiMate back to back to back to be and of screen extraordinarily powerful. (Think of MultiMate as a software pack-<br>age that lets you seek your own level.) go to page number

#### **Stand-alone utilities home unit is a stand-alone utilities** home unit is a stand-alone of the home unit is a standard of the home unit is a standard of the home unit is a standard of the home unit is a standard of the s

; on next page File Conversion Utilities allow you to convert standard ASCIl next word files to MultiMate documents and vice versa. That means you see the page down can read and use files created on other word processing equip- $\left| \begin{array}{c} \text{page up} \\ \text{previous page} \end{array} \right|$ ment, too.

EDITPAT (Edit Printer Action Table) allows you to customize the MultiMate program to make best use of your individual printer configuration. Search and the search of the search of the search of the search of the search of the search of the search of the search of the search of the search of the search of the search of the search of the se

Document Recovery allows you to correct problems in some documents caused by improper removal of document diskettes **EDITING FUNCTIONS** —for example, lost data or missing format lines. Quto page numbering

#### Unsurpassed support

At Software Corporation of Australia, we've built our reputation on providing prompt, useful support to registered end-users. Our Customer Hotline has enabled MultiMate users to decimal tab  $\frac{1}{2}$  get answers to their questions when they need them most: right  $\frac{1}{2}$  delete all declinent merge

#### escape external copy<br> **Why is MuitiMate better?** external copy

footers It's more than just a superior word processing program. Compare for yourself. Unlike other distributors, our user and headers hyphen (soft) dealer support is unlimited. We upgrade our registered endusers for 5 years for a guaranteed upgrade charge; ask to see our SCA Customer Support Plan for details. And in a user's move page break manual that reviewers call the best In the industry, we've got proge to provide tutorials, a reference section, index, glossary and much more.

#### **Even spells words the Australian way!** Property and the special replace

MultiMate's latest version  $-$  called  $3.21 -$  comes complete required page break with an 83,000 word spelling dictionary which adopts sove Australian/British rather than American spelling form. , with the savelestic search

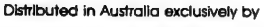

SCA SOFTWARE CORPORATION OF AUSTRALIA PTY. LTD., 449 Swanston Street, Melbourne, 3000. Tetephone (03)347 7011. Telex AA30458.

MULTIMATE <sup>2</sup>/<sub>1</sub> stop print INTEGRATES subscript<br>
PERFECTLY WITH superscript<br>
DATA BASE branchine characters MANAGER II FOR word wrap SORT & SEARCH **CAPABILITIES** 

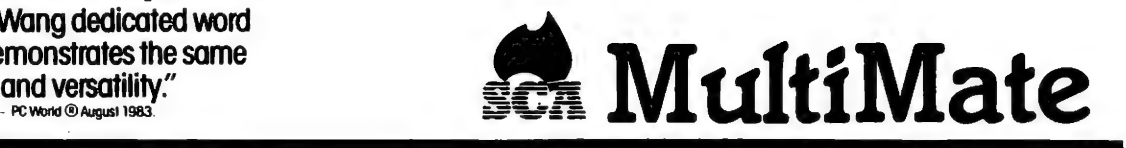

#### MultiMate functions are key-driven

Here's your chance to really read between the lines. In this list of MultiMate's functions, one thing stands out the power of MultiMate. What you won't see is how easy MultiMate is to use. We've consolidated keystrokes and commands, which means fewer keystrokes. And that means more efficiency, less learning time.

#### **FUNCTIONS**

up Cursor position down cursor position go to place mark previous word set place mark scroll cursor left scroll cursor right

outo underline—alphanumeric auto underline—text case significant search center charocter insert character delete strikeover

format—change formot—current format — delete formot—page format—system format line —reploce format line set-up status line

#### PRINTING FUNCTIONS

FORMATTING FUNCTIONS

background print bold print croft print enhanced print foreground print merge print printer control codes right justification shadow print stop print variable print pitch 30 item print queve

#### ADVANCED FUNCTIONS

column calculotions: horizontal addition column calculations: vertical addition column manipulation—copy column maniputation—delete column manipulation—insert column manipulation— move key procedures —create key procedures—execute key procedures —pause key procedures—prompt library library attachment merge code spell—check spell —edit

#### SUPPORTING FUNCTIONS

highlight —character hightight —cursor position highlight —line highlighi—sentence highlight —word highlight — paragraph on-line help screens on-screen shift status indicators

#### UTILITIES

edit drive defaults edit printer defaults edit systern format line print document summary screen print Queue control rename a document search document summary screen copy a document delete a document move a document

# Productivity tools for<br>Australian business.

ىن

**A**<br>**A CURVE WE WANTED WAS UPPER**<br>A CURVE TO CURVE THE WARD WAS UPPERED AND MODELLY MELTIC. destined to be the sole survivor in a personal computer marketplace supposedly littered with dying independents, it reminds us of Mark Twain's comment about the reports of his demise being greatly exaggerated.

#### There is life after IBM.

While there is no denying IBM's stature in the industry, to think they're the only game in town simply doesn't compute. Just

fook at your own sales curve.<br>
In the past fiscal year, Kaypro sales grew 1,400%. In fact, we<br>
are now the fourth largest seller of personal business computers in<br>
America (after IBM, Apple and Tandy).<br>
Thereis, it would s

Our success is hardly a fluke, given our 30 years of electronics manufacturing experience. Nor is the strength of our diverse product line unique. We can point to dozens of independent computer com—

panies with equally strong barometers of success.<br>And therein lies the critical issue. For, though pleased with<br>our own success and the continued vitality of the industry as a whole, we are concerned that all the predictions of an eventual IBM stranglehold on the market might create something of a self-fulfilling prophecy.<br>As a business publication noted recently, many industry analysts believe that the media-fueied 18M mania has had a harmful effect upon the industry, discouraging investor and consumer confidence in companies whose successes warrent that confidence.

Capitalizing on this unjustified fear, IBM urges consumers to<br>huddle under the security of its Big Blue umbrella. Only then does the<br>customer discover that IBM is selling the very guts of a personal<br>computer system as expo & screen to view the work being done. By the time a full IBM system is assembled, the buyer has usually paid about twice what a comparably equipped all-in-one Kaypro would cost.

IBM is certainly free to market their machines as they please. But it does make us wonder whet might happen to the downward trend in computer prices if IBM — "the only company able to over-charge,"' as one newspaper reporter not afraid to draw attention to this issue recently put it—were to gain the vise-qrip on the market that some people fear.

Some industry analysts also fear that the IBM juggernaut threatens the innovative drive and technological momentum that made America's personal computer industry what it is today. After all, IBM did not invent the personal computer. It merely used its marketing power to push its way into a new industry that had already ben created by smaller, more innovative firms. As a recent commentary in the industry's magazine of record, InfoWorld, put it: "The record shows that IBM consistently stood in the way of progress, while all innovation came from startups.

"At Kaypro, we don't think any one company can monopolize the personal computer business, and our own sales figures prove the point. But we're also not blind to the attractive power of the IBM logo. That's why we'll always go them one or two steps better by providing much more computer at much less cost.

To show what we mean, we'll soon announce a startling new incentive to encourage consumers to evaluate our computers up 'close. There is an alternative to IBM. Watch for us.

 s<br>Se So

laind bl. VICE PRESIDENT, MARKETING AND PRODUCT PLANNING

**Ex president** computer GROUP. AUSTRALIAN DISTRIBUTORS OF KAYPRO WITH THOUSANDS OF AUSTRALIAN USERS. SYDNEY MELBOURNE ACT WA QLO SA TAS NT (02) 476 2700 (03)529 1788 (0621682000 (09) 3845511 (07) 3970888 (08) 2602444 (003) 31 8388 (089) 81 5905

\$5 Million

# The more<br>you think IBM,<br>the more<br>you like Columbia.

Only Columbia gives you true IBM compatibility and over \$3500 worth of software with every computer.

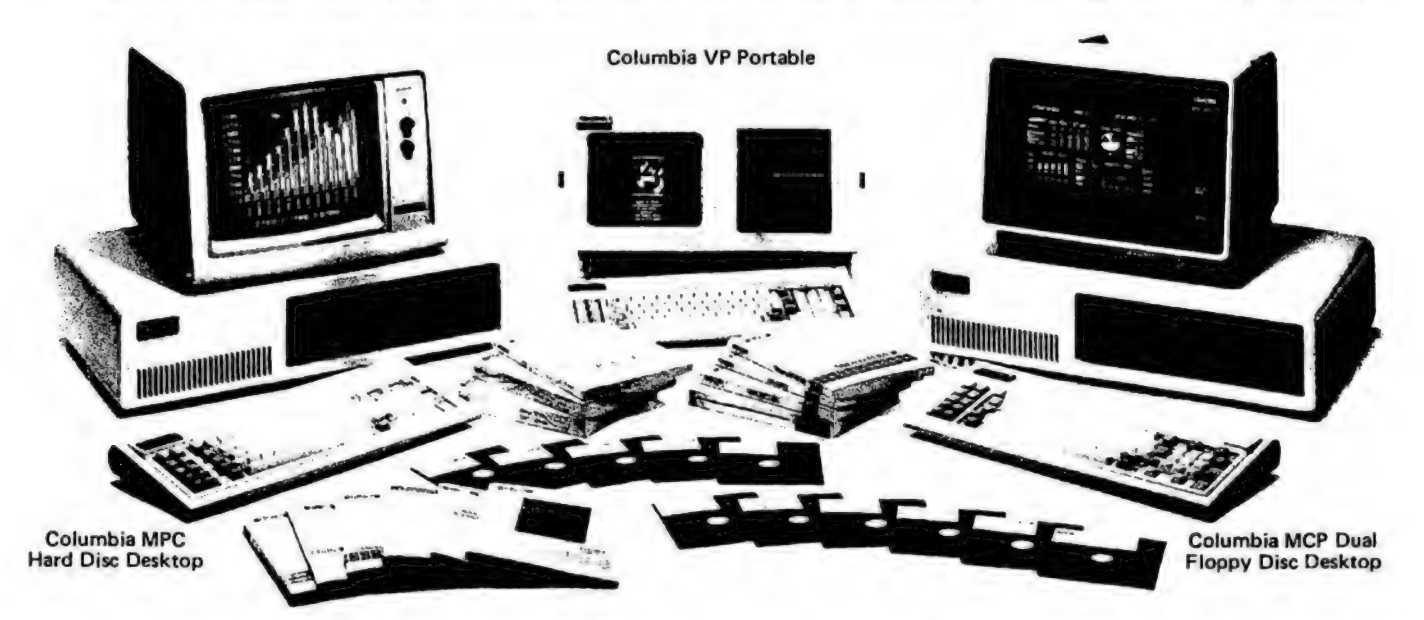

Nobody gives you more IBM-PC compatibility for your money than Columbia. Hardware add-ons and peripherals all compatible. And all the popular software packages the IBM runs, Columbia runs.

Choose from a number of operating systems including MS-DOS, CP/M-86, and others. Plus service you can count on nationwide from PRESIDENT. And of course quality that has met the most demanding standards for fourteen years.

Columbia offers three very professional personals. The VP Portable, with up to 640K bytes of main memory and two 360K byte floppy disc drives. The MCP 1600-1, with main memory up to 640K bytes, two 360K byte floppy disc drives,

two RS232 serial ports, one 1BM compatible parallel printer port, and eight |BM compatible expansion slots. Or the MPC 1600-4, with an

added 10M byte formatted hard disc for increased storage and disk access speed.

#### You couldn't ask for more. But you get more.

Columbia adds value like nobody else in the industry. Buy any Columbia and get sixteen standard software packages worth over \$3500. Perfect Writer, Perfect Filer, Perfect Calc, Perfect Speller, Data Communications, Fast Graphs, Home Accountant Plus, Columbia Tutor, two operating systems (MS-DOS and CP/M-86) and the new T.I.M. IV Data Base Management System. And others. And just for fun, Space Commanders. All that software would cost you more than the

computer itself. No wonder so many people come in with IBM on their minds, and walk out with Columbia in their hands.

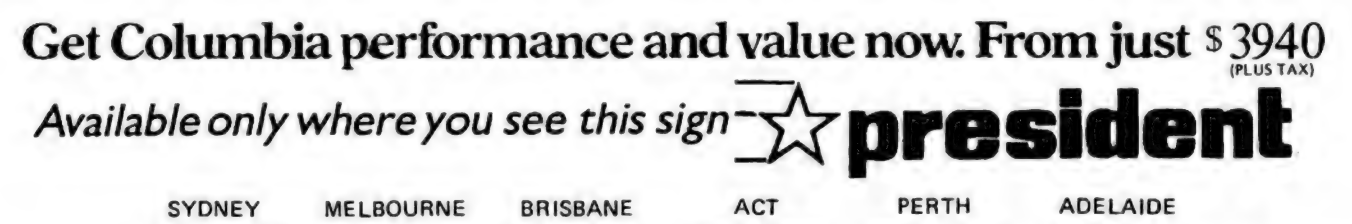

COLUMBIA DATA PRODUCTS, INC.

(02) 476 2700 — (03) 5291788 — (07) 2290019 — (062) 88 2000 — (09) 328 6522 — (08) 260 2444

Australian Personal Computer Page 85

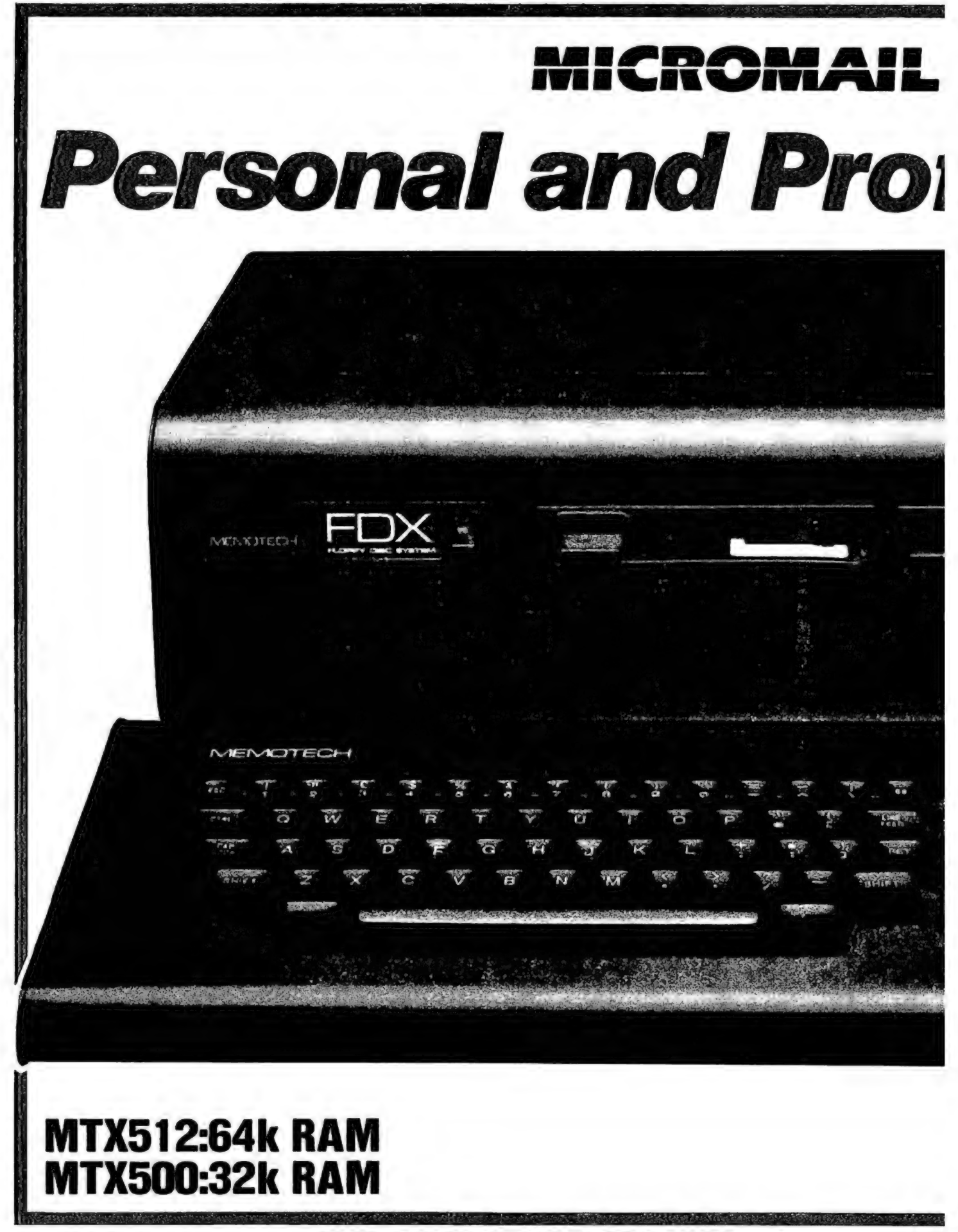

Distributed By MICROMAIL (02) 449 5600 (02) 467 1933

# ssional

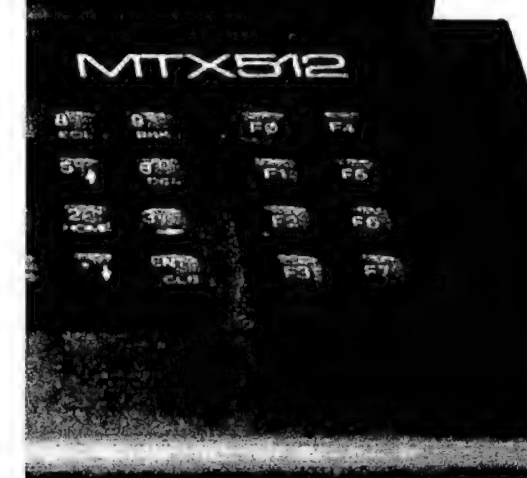

**Dealer enquiries welcome** 

## The All-Purpose System

The MTX Series is a new departure in micro-computer technology. Whether your needs as a user are for personal programming, games playing, scientific or process control, educational or business use the MTX Series is already capable or very easily adaptable to almost every application. Glance through the standard features below - you'll see what we mean.

#### **Hardware - 32K RAM** on the MTX500, 64K on the MTX512.

The MTX500 has 32K of user RAM as standard (64K on the 512), expandable to 512K plus 16K of video RAM, controlled by a separate Video Processor. Sixteen colours, 40 column text, 256 x 192 high resolution graphics with all sixteen colours available, and 32 easily moveable user defined graphics characters (Sprites) combine to make effective screen displays quick and simple to achieve. Standard outputs are centronics printer port, two joystick ports, an uncommitted I/O port, 2400 Baud Cassette port, separate TV and Video Monitor ports, 4 channel sound with hifi output plus a dedicated cartridge port. Other standard features include the Z80A processor running at 4MHz, real time clock, full moving key keyboard with 79 keys including eight 2-function keys and separate numeric pad.

#### Software

The MTX's 24K ROM contains several languages and routines which enable the novice or the experienced programmer to make full use of the machine. Standard languages are MTX BASIC, MTX LOGO commands, NODDY. ROM routines include an ASSSEMBLER/DISASSEMBLER with screen display of the Z80 CPU registers, memory and program, which can be manipulated from the keyboard. Machine code programs can be stepped through one instruction at a time, and easily called from within BASIC programs. A further feature is the Virtual Screen facility which enables the programmer to split the screen into a maximum of eight sections to work independently whilst maintaining all full screen facilities. Pascal is available as an add-on ROM pack.

#### **The Disc Based Computers from Memotech**

Designed to use the full power of the MTX computers the FDX and HDX make perfect business systems at prices which make perfect business sense. Both feature the CP/M operating system, giving instant access to a wide range of proven application software. Available In October these feature:

- . Full Western Digital floppy disc controller set with SASI Interface for 4 drives, CP/M types 0-13.
- · minimal latency, very high data transfer rates
- · optional Colour 80 Column Board
- . optional Silicon Discs (1/4 Mb) which dramatically increase the efficiency of 8 bit software to those of 16/32 bit software; increases life and reliability of mechanical drive
- · permits single disc CP/M operation

#### **FDX-Floppy Disc System**

1 or 2 5 1/4" Qume drives 500K unformatted, 347K formatted,

#### **HDX-Hard Disc System**

- 5 1/4" Qurne drive, 500K unformatted, 347K formatted,
- 5 1/4" Winchester which may be 5, 10, or 20 Mb

All Memotech products are designed and manufactured in Oxfordshire, England CP/M is a trademark of Digital Research Inc.

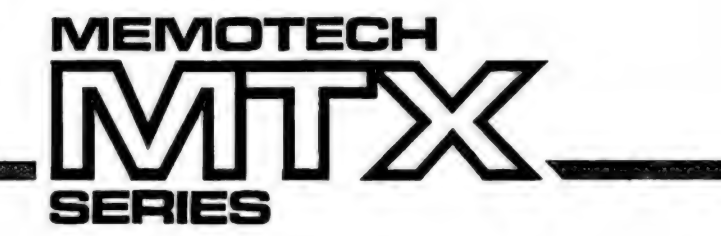

# SBORN

#### Osborne Executive Productivity

In 1981, Osborne Computer Corporation created the concept of portable, low-cost personal business computing. Quite simply, it was a revolutionary change in the way people go to work.

Today, tens of thousands of business professionals who now use the Osborne 1 have found these tools easy to use and fun to learn. And literally indispensable.

The same innovative approach to business computing has created The Executive by Osborne.

The Executive was designed, built and priced with one objective: to increase your productivity. It is a tool to help you move ahead quickly in your business or profession now.

The Executive is delivered with the hardware and software tools you need to go to work right away on the jobs you do for hours every day. With enhanced hardware and software, the Executive is designed to make the Osborne concept of personal business computing even more attractive.

It's the next logical step.

The evolution of the Osbome revolution.

#### Your Osborne Executive is an investment in your business future.

It's an investment in your own scarcest resource: thinking time. It lets you put the time you save on mundane chores into creative, "bottom line" tasks.

It's an investment in your personal growth, because The Executive gives you new tools to do new jobs, jobs you simply could not imagine doing before.

And it's an investment in your effectiveness, because the Executive handles all the details for accurate computations, error-free typing and organisation of dates, facts and lists.

#### Do you work with words?

With WordStar;" The Executive becomes a simple and powerful portable word processor. It lets even two fingered typists get their ideas down faster than handwriting or dictation. Best of all, it is quick and painless to change your mind and improve what you've written, to change your strategy to meet market conditions.

At the same time, your secretary is freed to do more useful "assistant" work, while you achieve polished, finished text with total control and privacy.

Letters, memos, reports, articles, copy, ideas — will improve dramatically. They'll take less of your time and minimise interruptions. They'll go out faster. Your time becomes more effective, you become more efficient.

#### Do you know the BASICs...

Two powerful BASIC dialects − MBASIC™ and CBASIC™ come with the Executive. if you have studied a little programming, you'll know the power of these two languages. If you haven't, you may find them useful for business application software and a wide variety of learning programs that will introduce you or your children to the fundamental power of the computer.

#### Do you work with numbers?

The Executive and SuperCalc™ replace your calculator, paper and pencil with the accuracy and unflagging attention of a speedy, dedicated machine.

Remember the last schedule, forecast or budget you did by hand? Now imagine laying it out without having to add any numbers across or down. Think how fast you could work if changes made in one month's allocation were reflected instantly across the entire spreadsheet.

That's what the Executive can do with SuperCalc™: It works just as easily on a single column of figures, a complex budget forecast, trend analysis or research report.

Everything you do with numbers can be saved on a diskette for later review or revision. Or it can be run out on your office printer.

#### Do you want to get organised?

The Executive includes Personal Pearl" a powerful database manager. Using your Executive, you can now file, organise and find all sorts of information. Quickly. Easily. All you do is enter the quotes, name and address lists, market data, or whatever, by filling in simple forms on the screen. Forms you specify yourself.

The Executive will sort it all out and store it in a way that lets - you find it the first time you look. Fingertip efficiency that is infallible.

It's a personal electronic filing system, address book and calendar pad all wrapped up in one. You can instantly get your hands on facts that used to be jumbled up in a file somewhere. And you need never again call a phone number that's been changed. Change it once and it's instantly changed everywhere in your awn personal database.

#### Lots of memory to work with

The Executive has 128K of user memory, making it extremely quick, a useful attribute when you're working with numberoriented tasks or sorting through data files. Expanded memory also lets you add more rows and columns to your spreadsheets than ever before — extending the range and power of the SuperCalc™ program considerably. The two disk drives store 200K each, which means you can have about 60 typed pages of wotd and number information at your command on a single disk.

# EXECUTIVE

#### Terminal Emulation (optional)

Most large companies have vast stores of information full of facts that would be useful to the executive . . . if you could only reach them.

The Osborne Executive lets you plug into your company's computer system. In many cases your Executive can function with your main computer just like one of its own terminals.

#### Say hello to the information age!

The most exciting development in personal business computing is the telephone. The Executive COMM-PAC™ option lets you plug your Executive right into the telephone\* To let you access and control information electronically. Now you can enjoy instant access to an even wider world of information . . . latest stock listings, news reports, newspaper clipping files, commercial research services . . . the list grows daily.

And you can begin saving time and money with electronic mail. You can exchange files and information with other Osbornes — even other computers — over the telephone lines. Just imagine the advantage of sending a twenty page document anywhere in the world in a matter of minutes! \*Subject to Telecom approval

#### Newest and best operating systems

'Lhe systems that manage computer operations are continually being improved. The Executive includes two different operating systems: CP/M Plus, a new and easier-touse version of CP/M; and the UCSD p-System, which has recently become an industry standard. What this means to users is that a vast library of applications tools designed to run with CP/M or p-System computers is available to you. CP/M and p-System software from Osborne and a number of other sources can help you accomplish almost any business task you can imagine.

50 a 5/2

 $\frac{d}{d}$   $\frac{d}{d}$ 

 $v_{\ell_n}$ 

#### The bottom line

If quill pens were the state of the art and someone showed you a ballpoint, would you learn how to use one? If letter-writing was the way business was done and someone told you about the telephone, would you investigate it? If typists and filing cabinets and mounting postage bills are the bane of your bottom line and someone told you about an inexpensive investment that could set you free to do what you do best, would you check it out?

#### Your Executive productivity investment goes where you go

Because the Executive is portable, you never need to work without it And you'll quickly find you don't want to work without it

#### NEW SOUTH WALES

Complete Solutions, SYDNEY (02) 331 6799 Computer Connection, MIRANDA (02) 526 1404 Computers Galore, NEUTRAL BAY (02) 908 2355 Computer Spectrum, WOLLONGONG<br>(042) 271 666 Dala Parts, ALBURY (060) 218 080 Delta, BANKSTOWN (02) 705 6636 Direct Computer Sales, HURSTVILLE (02) 570 8344 Grace Bros Compuler Centre, SYONEY (02) 238 9111 Orana Cash Registers, DUBBO (068) 825 833 S.C.C. Computing, SYDNEY (02) 290 3344 Typewriter City Discounts, SYONEY (02) 267 8847

#### AUTHORISED OSBORNE DEALERS

(062) 485 411 AUSTRALIAN CAPITAL TERRITORY Boulevard Business Services, CANBERRA

R.C. Electronics, CANBERRA (062) 547 608

#### QUEENSLAND

Archive Computer Centre, CLAYFIELD<br>(07) 262 2911 Cairns Computer Centre, CAIRNS (070) 518 010 Compsott, SPRING HILL (07) 229 C066 Computers & Peripherals, KEDRON (07) 350 2611 (07) 528 455 Myer Computer Centre, INDOOROOPILLY<br>(07) 378 5111 Scarborough Fair Computers, SOUTHPORT<br>(075) 325 133 Toowoomba Computer Centre, TOOWOOMBA (076) 327 542 The Byte Shop, NEWMARKET (07) 352 6621 Electronic Warehouse, FORTITUDE VALLEY

Town & Country Computers, TOWNSVILLE (077) 754 000

SOUTH AUSTRALIA Micro-80 Computing Centre, ADELAIDE (08) 211 7244 Myer Computer Centre, ADELAIDE (08) 217 0123 The Copy Centre, WHYALLA (086) 457 755

#### VICTORIA

Almer Distributors, OAKLEIGH (03) 569 0169 or 569 6911 Data Paris Pty Ltd, ALBURY (060) 218 080 Data Paris Pty Lid, SHEPPARTON (058) 217 155 Data Parts Pty Lid, BENDIGO (054) 434 866 Data Parts Pty Lid, BALLARAT (053) 313 399 Direct Data, Armadate (03) 206 949 Geelong Computing Centre, GEELONG<br>(052) 222 844 IMA Compuler Centre, SURREY HILLS (03) 560 2974

#### WESTERN AUSTRALIA

Amity Computers, ALBANY (098) 416 060, 413 792 Computer Couniry, PERTH (09) 328 4644 Merton Scott Business Machines, PERTH (09) 328 6522 Myer Computer Centre, PERTH (09) 321 0151 Ossie Computers, CLAREMONT (09) 384 5511

NORTHERN TERRITORY Davioics, ALICE SPRINGS

(089) 523 517 The Computer Shop, DARWIN (089) 814 893, 812 712 TASMANIA

Strawberry Enterprises, BERRIEDALE (002) 491 814

# **KHAN**

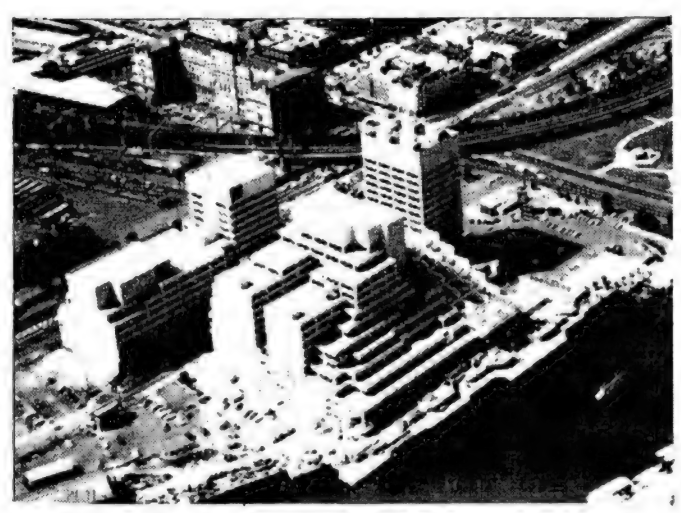

Where? At The 3rd Australian Personal **Computer Show World Trade Centre Melbourne.** This will be the first time you have the

opportunity to participate in the largest specialised microcomputer show in Melbourne.

Four days provides you with more selling time and more time to be a part of the current microcomputer revolution.

With many of the largest computer companies already participating the benefit of securing your place in this show is obvious.

Discount admission to special interest groups, free admission to the trade and \$4 admission to the public. Free seminars and free catalogues for all visitors.

Phone Fleur Michael now to secure the best possible choice of sites and your place in the future of the microcomputer industry.

Organised by Australian Exhibition Services<br>Pty Ltd in association with the London based Andry Montgomery group, the largest specialist exhibition organiser in the world.

Further details:

Australian Exhibition Services Pty Ltd 3/2 Illoura Plaza 424 St Kilda Road Melbourne Vic 3004 Telephone (03) 267 4500 Telex 39329 SPONSORED BY AUSTRALIAN PERSONAL COMPUTER

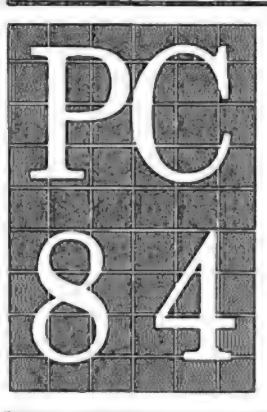

The 3rd Australian Personal **Computer Show World Trade Centre** Melbourne 18-21 July 1984

David Hopkins describes his Sharp PC1500 program which acts as a computer scoreboard for well-known games such as Scrabble.

ng a micro

| took my (S)harp to the party... but nobody asked me to play, orsorunsthe old ballad that used to be sung to while away long evenings. Let's face it social. gatherings, and *glissandos* are<br>not everyone's delight. Bring your 'desktop' micro to the party, complete with peripherals, and you are likely to. get the same treatment as was handed out to our Victorian minstrel: 'Boot' has more than one meaning.<br>The ever-shrinking and more capable

 peped of portable or even' pocket micros, though, may be much more.<br>socially acceptable. Take the Sharp PC series, for example: you can even slip them discreetly into your inside pocket ifyour hostor hostess purses allip atthe . veryhint ofabyte: However, ifthe micro is actually going to be accepted into the party, it must be able to sing for its supper, just like our turn-of-the century baritone.

|

U

The trouble is that with their limited display capabilities (a penalty for their very portability) our socialising micros . are not very communicative. With  $\|\cdot\|$ ingenuity and the judicious use of limited memory,.user-friendliness can limited memory, user-friendliness can<br>be: achieved or, should we say, sociability.

The program given below allows<br>scoring on games such as 'Scrabble' printer, is smaller than many a fashion-<br>able coffee-table. book. The one line prompt inputs, while the fascinating<br>printer-plotter (which on its own gener-'was written for the Sharp. PC1500, a | 'machine that, complete with interface/ | LCD display is used almost solely to ates enough interest to keep the party . going) is used to yield a continuously updated record ofthe state-of-play and to deliver a table of results at the close.  $A$  . With all these features included the. 8k memory extension is essential, but

machine. Adapting the program to you could drop some features and eliminate REMS, and so accommodate a truncated version within thé standard other machines is straightforward as. long as you take account of the steps used to circumvent the limited print formatting capability of the PC1500.

— as ~ —

The program first asks you to input the name of the game, the number of players (up to four players are allowed, but 'Solo' is declared illegal) and their names in order of play. A variable | 'C-SIZE 0' then four-digit scores, or.

duration turn-timer option is offered. On completion of this preliminary procedure, the printer then delivers a heading which automatically includes the date and time of starting and formats a number of columns according to the number of players (see Fig 1).<br>Scores are then requested by the LCD

eee

ry —t—, -= — —- re" ae

display for each player in turn, sono-one will: ever again: need to ask 'Who's next?'. Scores are limited to<br>three digits for the same reason that the<br>number of players is limited to four lack of space on the narrow cash-<br>registe? type of paper roll. The program<br>utilises: the second size of character, 'C-SIZE 1', in the interests of legibility, but if You can tolerate the minuscule

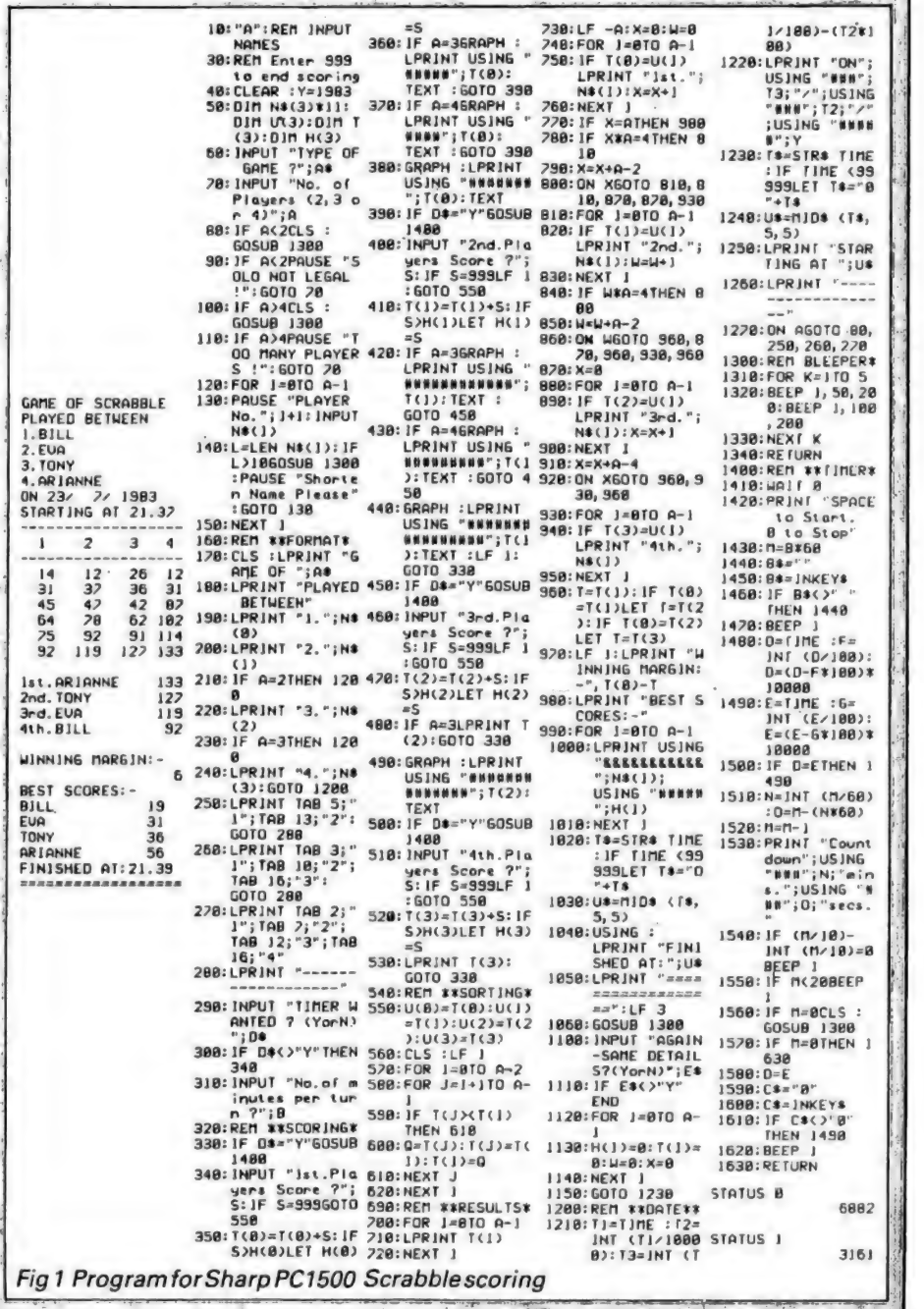

Australian Personal Computer Page 91

 $T_{\rm eff}$ 

ts, bastiet oe werken werken werken and

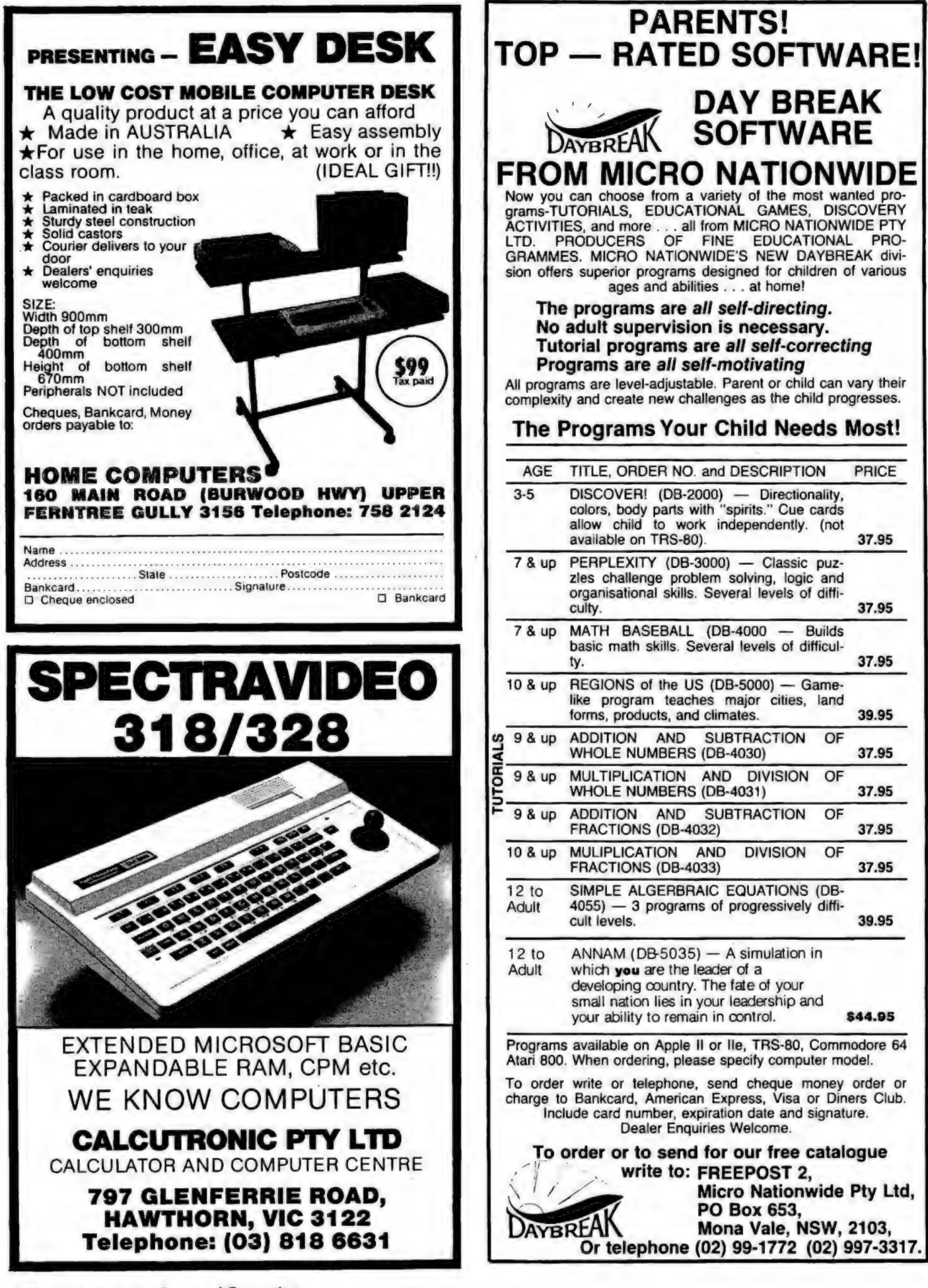

Page 92 Australian Personal Computer

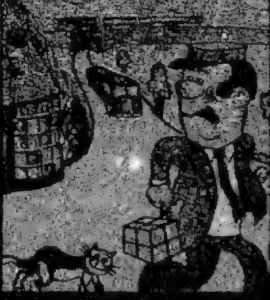

**Pat the Postman** Really original. All Pat has to do is collect parcels whilst avoiding obstacleslike cars, fires, trains. etc. Skill level and Hall of Fame, 48K Spectrum.

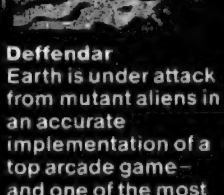

and one of the most difficult to survive in! **48K Snectrum.** 

#### **Cruise Attack** Save the city from annihilation in this wonderful version of an arcade favourite. Nine skill levels, bonus points for attack ships. **48K Spectrum.**

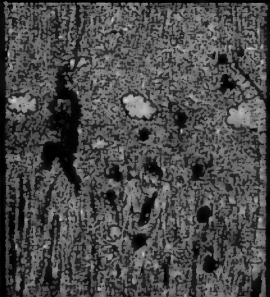

**Nanas** 

Catch the bananas, miss the coconuts. Easy? Try it and see.<br>Simple in concept, hilariously entertaining-it'll drive you bananas. 16K Spectrum.

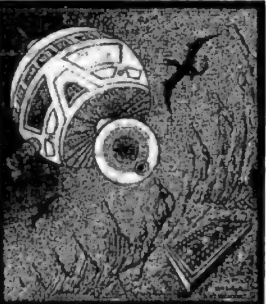

**Timequest** A warp-space accident spreads your capsule across<br>time. As you land in each new era, fresh perils face you. A very skillful graphic adventure

48K Spectrum.

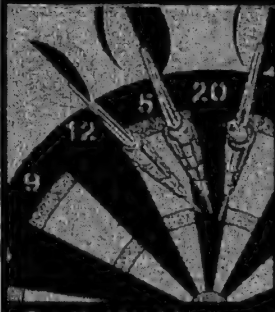

One Hundred & Eighty That famous shout.<br>tells you what it's all about! A good implementation of a difficult gamedoubles, trebles, twenty-five and bull all possible. **48K Spectrum.** 

**Land of Sagan** A quest to find the long lost Staff of Health. Is it in one of the castles? Or in the Tower? There are<br>plenty of problemsand plenty of opponents-in this great graphic adventure. **4RK Snectrum** 

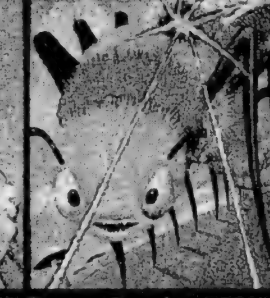

**Creepy Crawler** An authentic version of one of the most addictive arcade games devised. All the usual features (Centipede, Spider, Bug, etc) with full use of Spectrum graphics and sound. 16K Spectrum,

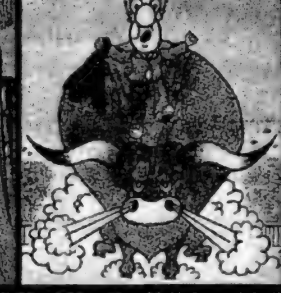

**Mad Martha II** Great sequel to the best-selling Mad Martha. Hilarious graphic adventure, with hero Henry in sunny Spain, beset by wacky waiters, mad<br>bulls and the wrathful Martha. 48K Spectrum.

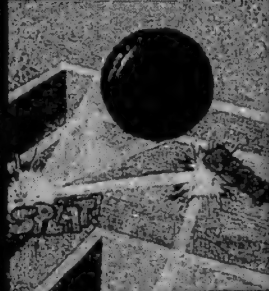

Knockout No aliens, lasers. invaders or rocketsjust simple but absorbing fun which up to 4 players can enjoy.

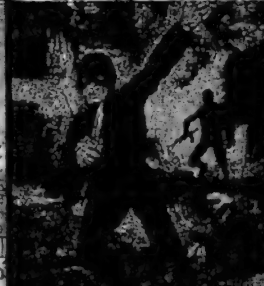

**SAS Assault** Your mission-rescue the Russian ambassador from terrorist kidnappers. before the Kremlin declares war. Loads in two parts - your rating in the second depends on your skill in the first. **48K Spectrum** 

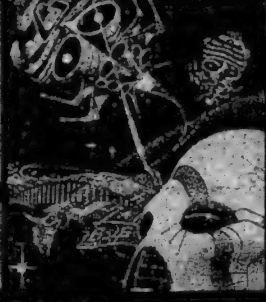

Galakzions Watch out as the **Galakzions break** formation to attack in such force that no mere human can survive! **16K Spectrum** 

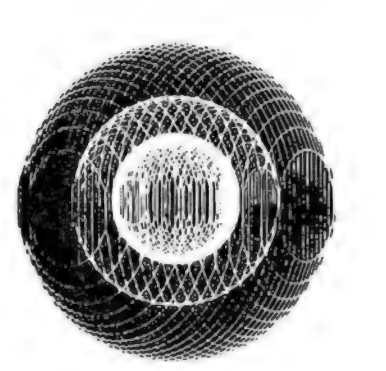

**SOFTWARE SPECIALISTS** 

Laserwarp Invaders. Aliens, this game has the fot-and you have to survive to destroy the Master! Simple controls, far from simple task. 48K Spectrum.

48K Spectrum.

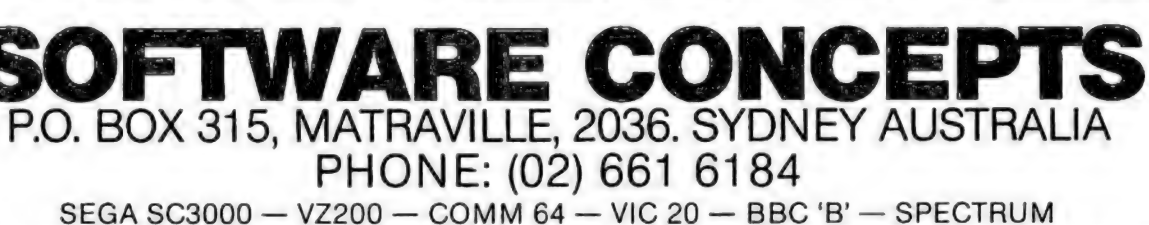

# TIME FOR A SPECTRUM GAMES INSPECTION

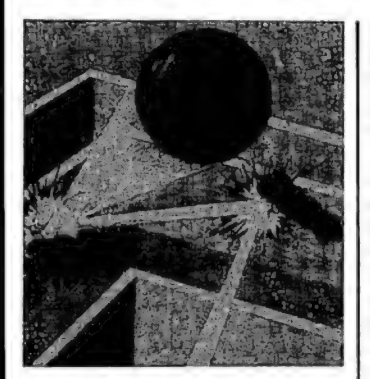

**KNOCKOUT** FOR 48K ZX SPECTRUM Memory required: 48K Language: Machine code

Knockout is a game in which you compete against the Spectrum or up to three other players, and is effectively a computer version of the popular board game 'Rebound',

The object is to bounce balls around a board and leave them within firmly defined scoring positions. Each player has four balls to a frame and opponents take it in turns to play each ball of the frame.

The screen display shows a plan view of the board with black walls bentin the shape of a tight G, the ball being shot from the top right end of the G, rebounding off the end walls and ending up in the tall of the G where there are two blue areas of scoring and three green higher scoring areas before a yellow out of bounds.

The player's ball (up to four different colours) is positioned vertically for its shot, an angle determined, and a strength of shot by on-screen prompts and the cursor keys 6 and 7. The balls all remainin play until the frame is completed so there is the chance of knocking an opponent's ball, or your own, into better or worse positions for scoring. Players enter their games at the start of play and the computer scores for each and keeps a running total. If you are on yourown and only enter one name, then you will be playing against the computer.

'You might think from the title that this is a 'Breakout' type of game — butit's not, more anew breed of computer bowls, the sort they have in pubs. I liked it very much, why, I don't really know! But's it's a very simple game to play and suitable for all ages and all types. It's difficult to say how addictive people might find it, but at a guess I would say very. It's also good that you can play by yourself or with others.'

'The game is played in frames up to a maximum of nine, and is a good conversion of a floor or board game to the screen. The game is quite good to play, although not very addictive because the true game calls for physical skill in placing shots, but the fact that it's different places it above average.'

'There's nothing spectacular about Knockout. The graphics are essentially simple, but everything is elegantly planned and implemented. Of ail sports simulations I've seen recently, | think this is the most appealing and a worthy addition to anyone's collection'.

#### COMMENTS

Control keys: all done with prompts and keys 6 & 7, & Y. Colour: effectively plain and to the point.

Graphics: simple, ball rebounds are very good.

Sound: good

Features: against computer or up to 3 other players

General rating: an excellent simulation, difficult to define addictivity properly, but good value generally.

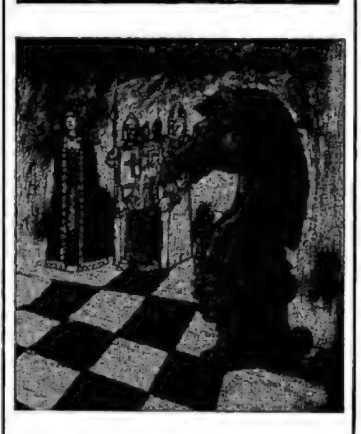

## **MASTER CHESS**<br>FOR 48K ZX SPECTRUM

Ten levels of play + change sides or level in midgame + set board to any position + scrolling history of moves + copy display and history to printer at any time + save game at any point + recognises all legal  $moves$  +  $indicates$  illegal moves + Chess clock on screen + 6000 move opening book. 'I have seen other chess

|

**j** games for computers . . : this is 1 the best so far and should give hours of fun.'

Chess-players with a 48K Spectrum will find this program ideal if they are stuck for a partner. With levels of competence ranging from 0 to 9, both novice and expert will be guaranteed a good game.

You can choose the colour of the board, the pieces and the background to suit yourself, although | found the display quite easy on the eye as it was. Other options include setting up the board — marvellous for problems — requesting the computer to suggest a move, and saving a game.

At level O the game is very fast, getting progressively slower as you approach level 9, which as far as I'm concerned is championship chess.

| have seen other chess games for computers, but as far as I am concerned, this is the best so far, and should give hours of enjoyment to the chess buff. B.B.

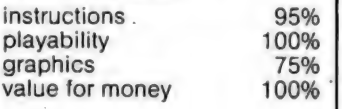

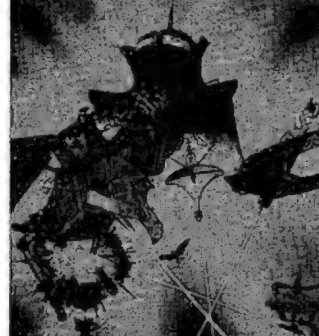

#### LASERWARP Memory required: 48K Language: Machine code

Mikrogen claim that this game has it all. It certainly has quite a lot anyway! It is a very simple shoot em up which has you in control of a laser base while every known electronic alien in the universe is falling on you, swooping at you and hurling indestructible missiles of all shapes and sizes at you. 'Paranoia' might be a more apt title!

The various aliens (depends on the level of play chosen) each have different movement characteristics and drop different types of missiles, including very mean, red-coloured heat seeking missiles which veer towards the laser base as they get lower, following slightly as it moves away.

Surviving ten attack waves leaves you facing 'The Master' who sounds like a nasty piece of work. Should you destroy him, he returns stronger than ever. The universe was never an easy place... 'The game works quite well

as a shoot em up, and I like the idea of many aliens on screen at one time. The downward scrolling star background works nicely too, and in general the graphics are good. It has well used colours.

'A very busy screen which keeps you constantly on your toes, Strong graphics and plenty of them, reasonable sound and a very lively shoot em up. Two oddities though, the inlay says user-definable keys, and I couldn't find any, and the game hardly requires them anyway. Also the instructions on the screen say  $N/L =$ Fire, when actually it's ENTER. Still, a very good game with a straightforward appeal'

'Laserwarp is the latest and greatest shootem up game. It's highly addictive and fun to play. This may even challenge Imagine's Arcadia as the best ever Spectrum shoot em up. 'Extremely good value for money if you like arcade games. Only one niggle laser base fires rather slowly.'

#### COMMENTS

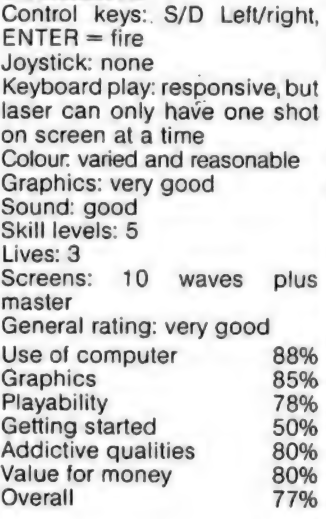

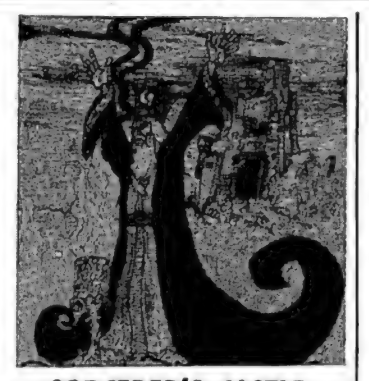

~ SORCERER'S CASTLE For 48K SPECTRUM

The traditionalist with appreciate Sorcerer's Castle. The player may make the choice of becoming, forthe duration, a warrior, wizard, elf, Hobbit and so on Several points are then dished out for strength, wisdom, intellect, etc - the good old traditional Dungeons and Dragons Parameters.

A few more points are given to the player to be distributed as he wishes. Then 60 gold pieces are used to purchase weapons, armour and flares or torches (and you will certainly need some source of light when play Starts).

A lengthy wait follows, while the floor plan of the castle is set  $up - a$  nice fealure of this being the clock that counts down the seconds, It's good to know that the computer hasn't packed up on you!

When the set-up is finished, the player is given information of his whereabouls in the castle. The castle has several levels, each containing 64 rooms (a square of 8x8). A list of weapons and treasure is also available. Now things really start to gel interesting! It is possible, of course, to simply thrash about in the dark going from room to room.

But the cautious, or prudent, adventurer will have provided him (or her) self with a torch, or more extravagantly, as they can only be used once, a flare. By shining the light into the next room, the player can safely examine what awaits. In this way the whole matrix can be mapped oul. A floor plan can be called up, but will only show the contents of rooms visited.

Whilst travelling about, various treasures and objects are discovered. These are sometimes booby-trapped for the unwary. A book may be a vital Clue, or it may blow up in the adventurer's face — or stick to the weapon hand! However, there are many gems lying about for the taking.

The purpose of this weird wandering is to find the Sorcerer and beard him in his LAIR! He is resident in one room ol the castle, and many clues are presented to the searcher during the course of his wandering. Whilst the books may be booby-trapped, it is often worth taking the risk to open them, as they may also give the location of the Sorcerer's room.

Now, there are several features of the game, such as the method of travel betweer. levels, and a special extrafast way of travelling, that I won't detail here - I don't want to give everything away! The program is really a blood relative of that old favourite Wumpus. but doesn't suffer because of that. If you are a renegade from D&D ing looking for some of the flavour of that game, Sorcerer's Castle is well worth a look.

#### TIME FOR A VZ200 SOFTWARE INSPECTION LATEST RELEASES FROM SOFTWARE CONCEPTS

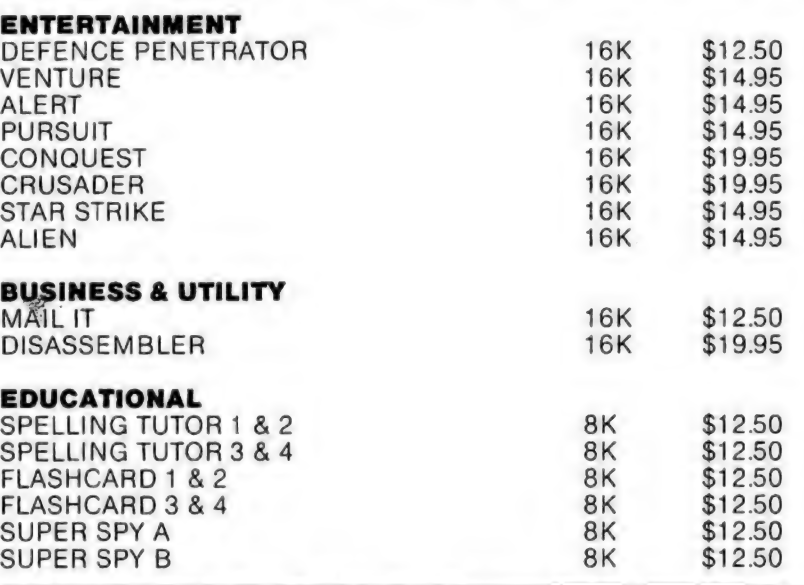

 $\label{eq:2} \begin{array}{ll} \mathcal{L}_{\mathcal{A}}(x,y) = \mathcal{L}_{\mathcal{A}}(x,y) \end{array}$ 

**Company of the Company** 

## SEGA SC 3000 TIME FOR A SEGA \$C3000 SOFTWARE INSPECTION LATEST RELEASES FROM SOFTWARE CONCEPTS

GAMES PACK 1<br>STAR STRIKE

ALIEN

GAMES PACK 11

CRUSADER

PYRAMIDS OF MARS

This tape contains two programs infiltrate the enemies massive planitary defence system. How far can you penetrate? FANTASTIC EXPLOSIONS. SOUND. Includes skill levels, incredible value for money. Your mission to defend Earth. FAST ACTION GAME. Annihilate the Aliens before they infiltrate the last line of defence. Unless destroyed they appear stronger, faster and more powertul than ever. All you have to stop them with is your high output intercept laser

system. This tape contains two games. The popular CHECKERS and TIC-TAC-TOE. Hours of endless fun. Based upon the ever popular family entertainment games. Try and outsmart the computer.

First of the TRILOGY. Join the world of action packed adventure with the CRUSADERS. You become KYRIK STURT their leader. The fanatical guardians of the fragile structure of inter-Qalaclic peace are up against their most dangerous mission. Galactic catastrophe is only zones away. EXCEPTIONAL GRAPHICS-SOUND-BRILLIANT concept includes combat manual.

This is a TEXT ADVENTURE. Skill, logic and patience are required. Danger lurks around every corner. Now you Can have an adventure withoul ever leaving your chair. You seek the lost treasure of the underground caverns deep within Mars. Playing lime in excess 5 hours.

\$19.95

\$24.95

\$19.95

\$19.95

\$29.95

All programs supplied with Luxury Collection Binder, and free catalogue tape" offer ends 31st June. All programs run on standard Sega Computer.

WATCH FOR: PURSUIT, ALERT, CRUSADER II, M.C. TUTORIAL, INTER-GALACTIC SPYCATCHER AND MANY MORE

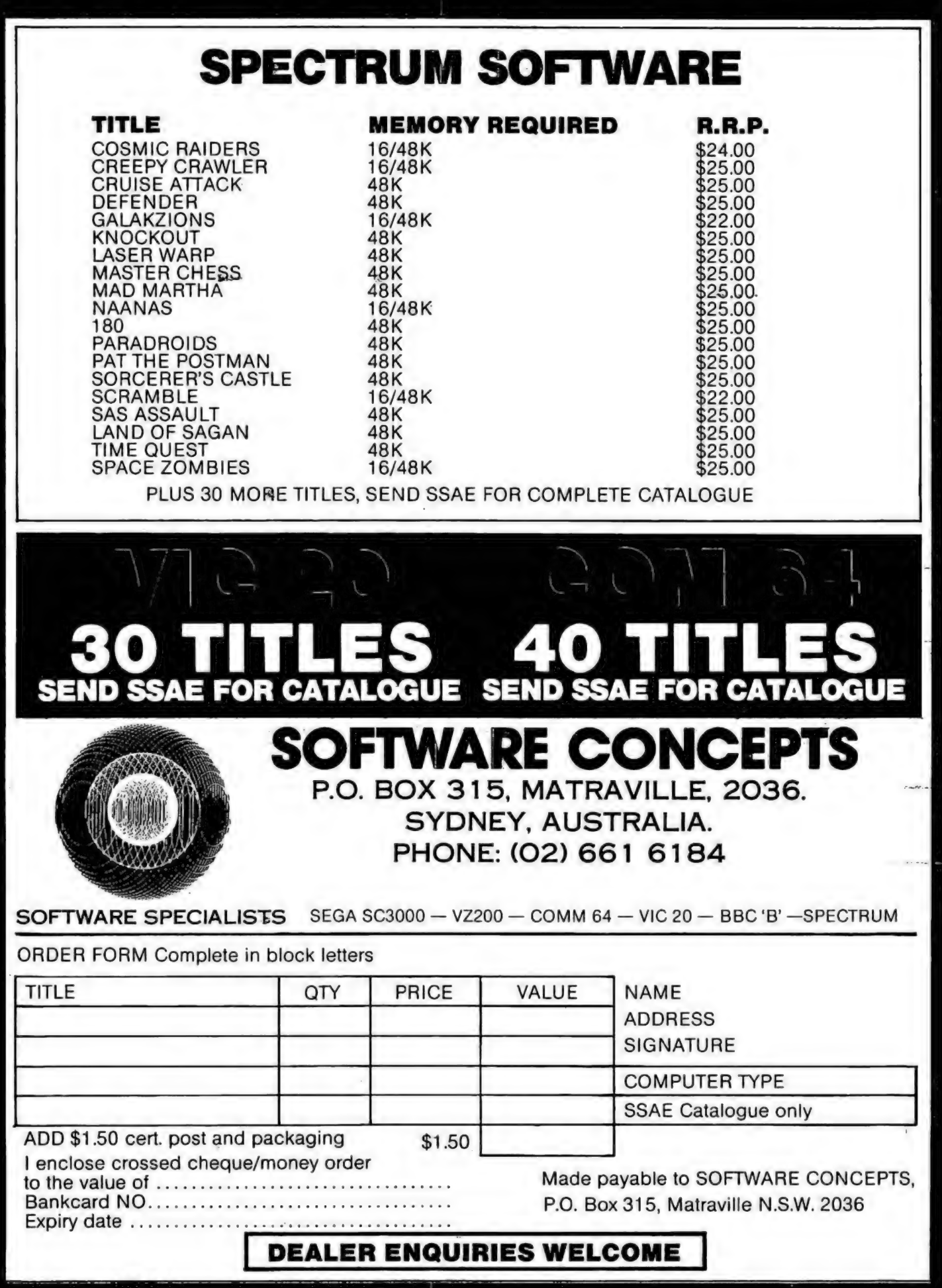

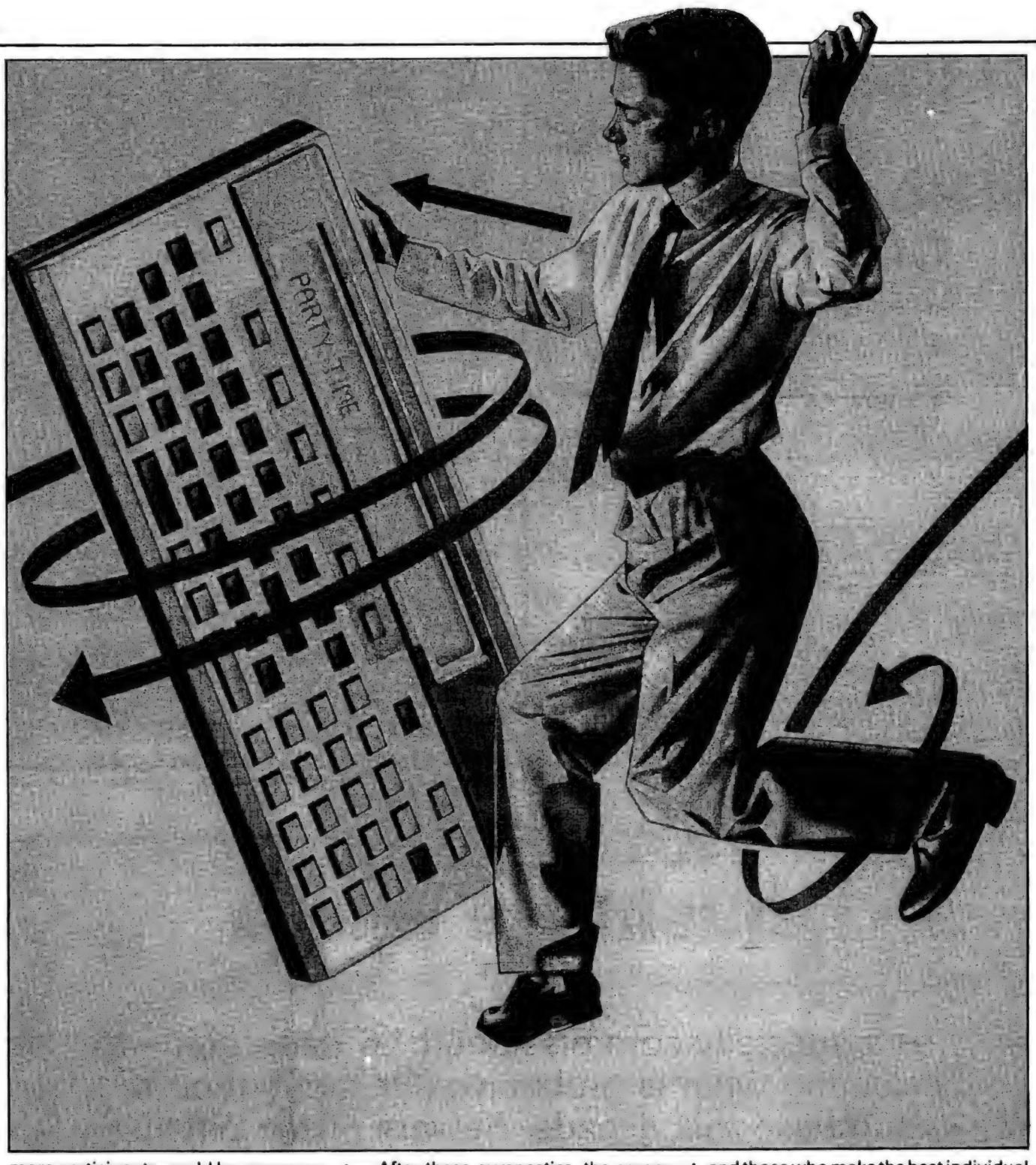

more participants, could be accommodated by simple adjustments. As each score is entered, the running total is printed into the appropriate column.

'999' is employed as the terminator and when this is entered the total scores are printed out in rank-order. Then the printer scrolls back to the top score and proceeds to printthe position andname against the scores. This use of the Sharp printer's negativeline-feedcapability saves a lot of programming space by utilising the left and right justification features of numerical and string printing.

After these gymnastics, the computer gives you the winning margin and each player's best individual score. Finally, the timeat which the gameends is given and the LCD display offers you the chance to repeat the performance if the order and names of players is not changed.

If the timer option is used, you are reminded of the passage of time by regular bleeps; for the last part of the period the bleeps increase in frequency to add a little stress.

The printed record is often prized by the players, particularly the winners

and those who make the best individual scores. 'Scrabble' addicts, in particular, like to keep records of their feats. Perhaps it would bea goodideatoadda repeat print-out option for those occasions when morethan one player wants a copy. It may not become the Belle of the Ball, butin this role the pocket micro can find its way into polite society and make new friends. One even finds people volunteering to keep score, and strangely, they are often those who normally shun such tasks and treat electronic devices with the greatest suspicion.

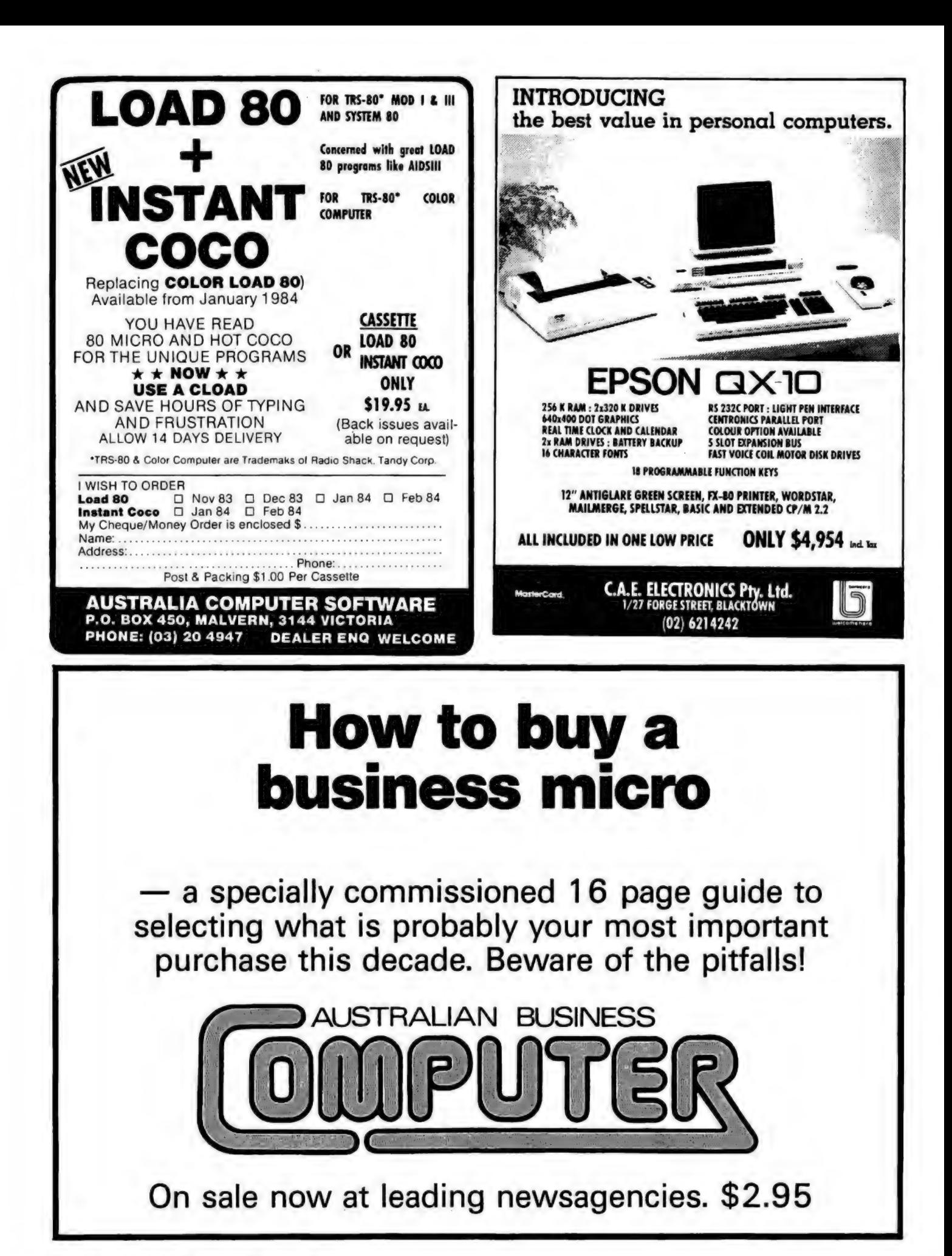

# DON'T WASTE YOUR VALUABLE SOFWTARE, MONEY OR TIME!

BEST PRICES ON APPLE COMPATIBLE GFAR FROM

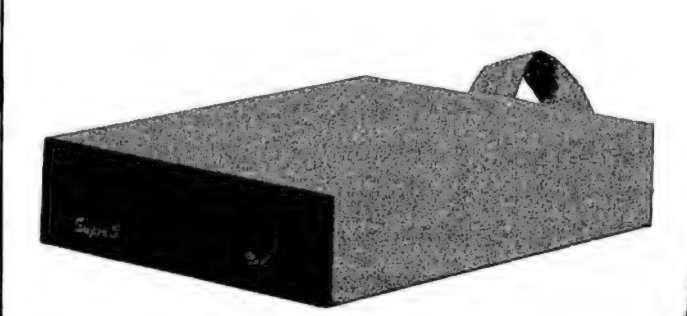

### The Super 5 Quality Disk Drives

- · Quiet, reliable operation
- Direct from Japan TEAC Mech.<br>• 6 months warranty 14 day money back trial
- NEW SHIPMENT NEW PRICE!

NORMALLY \$448.00 NOW \$330.00 incl tax!

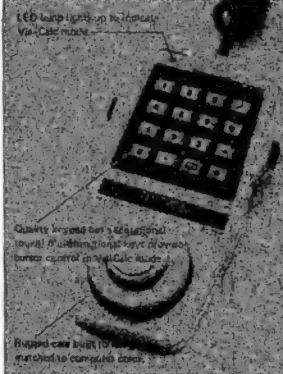

#### The Keypaddle

Tectron's new multifunctional keypaddle for use with the Apple II « computer

#### **For serious business**

- 16 key calculator-like keypad makes data entry easy
- For hand held or desk top use Create and control graphic displays

#### For serious fun

- Keypaddle works with all existing paddle games
- Firing buttons on both sides mean easy use by righties and lefties
- Two-sized dial for maximum ease in turning

#### **Fantastic features**

- Easy-push keyboard buttons
- Tactile and aural feedback from pressed side buttons
- Flexible, curled cord won't get in the way
- Compact size (5 5/16" x 3" x 5/8")  $\bullet$ Easy installation

This multifunctional Keypaddle serves as a Visi-Calc data entry device with cursor control, and game/graphics paddle controller. A push on the<br>"firing button" is all that's necessary to switch in and out of Visi-calc mode.

Single unit for hand held operation of games and Visicalc.............. \$65.00 Double unit as above ............... \$85.00

NOTE, Full Visicalc operation not possible with Apple IIe

## **SOUTHERN CROSS RESOURCES**

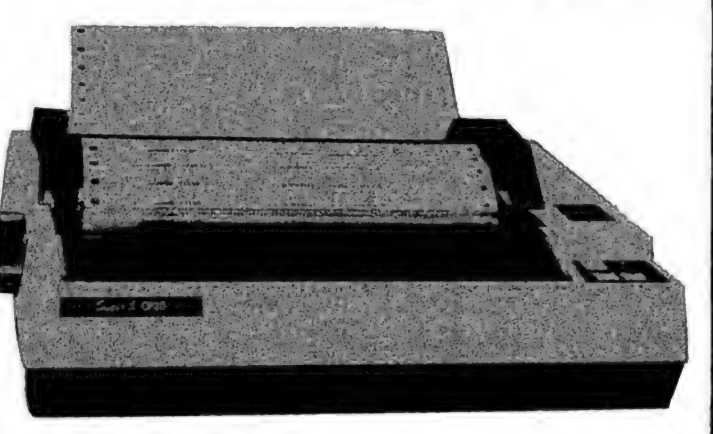

#### The Super 5 CP80 Dot Matrix Printer

- Flexible, friction and tractor drive
- $\bullet$ 25 User selectable type styles
- $\bullet$ 640 graphic dots/line density
- . Epson FT type III compatible

NEW SHIPMENT - NEW PRICE! NORMALLY \$618.00 NOW \$469.00 incl. tax

#### Also available APPLE COMPATIBLE:

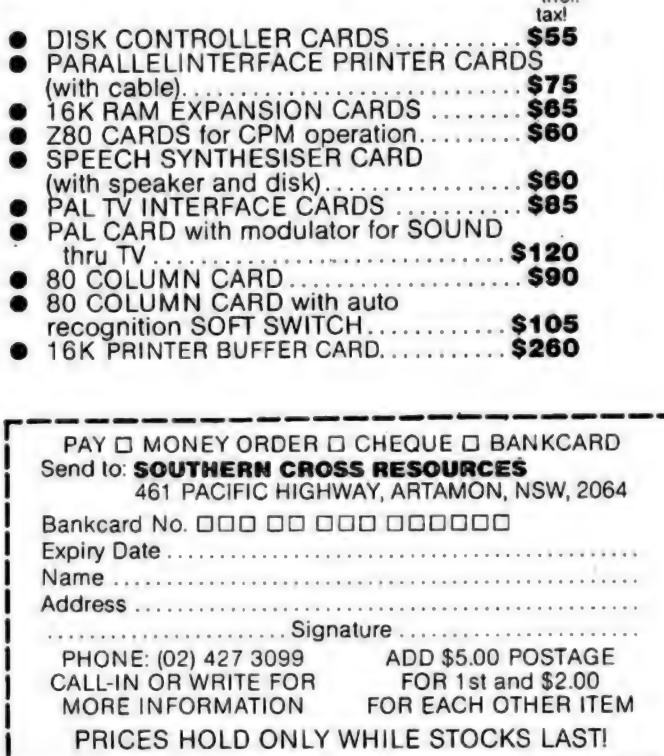

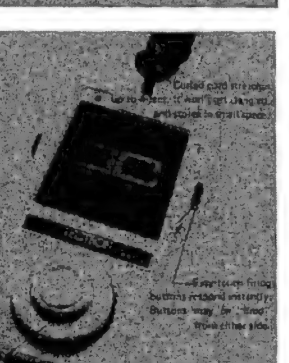

# **GAMETRONICS SOFTWARE EXPLOSION** for **ZX SPECTRUM**

#### **HARDWARE DRICE**

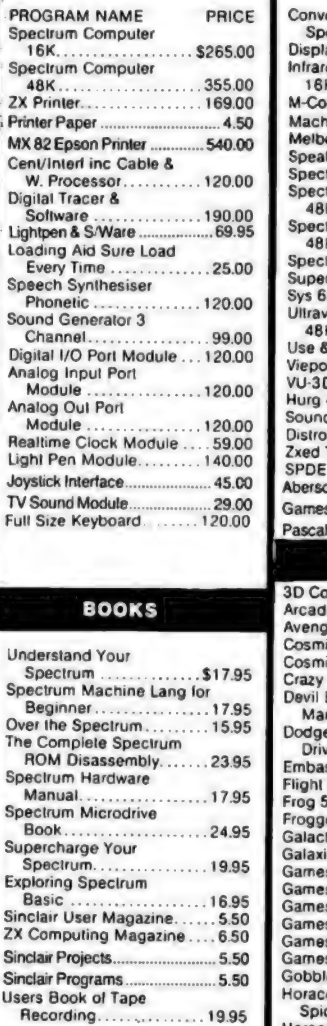

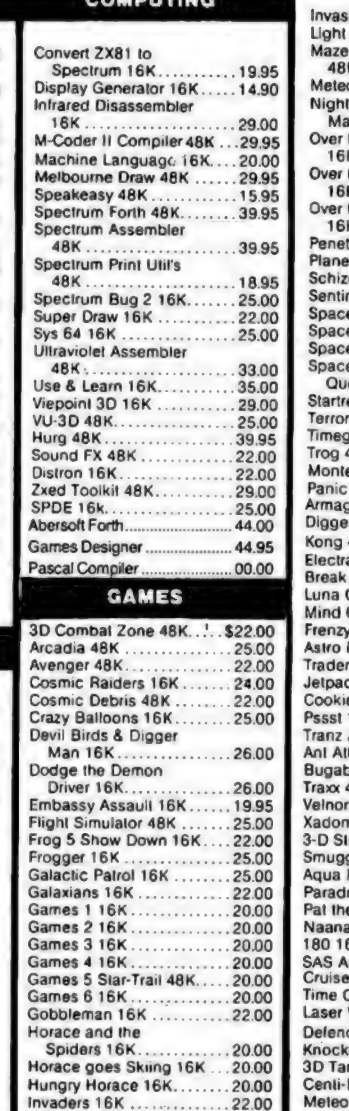

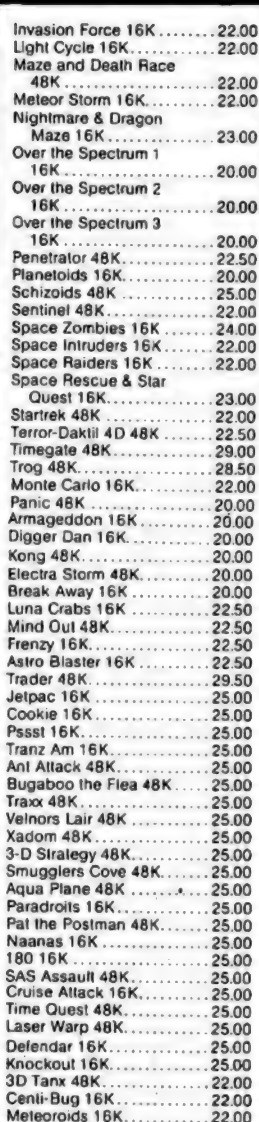

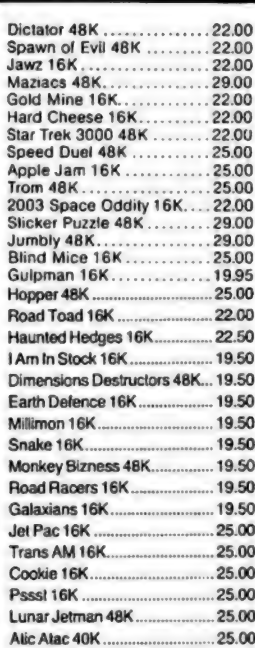

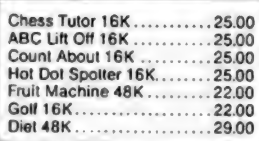

#### **ADVENTURES**

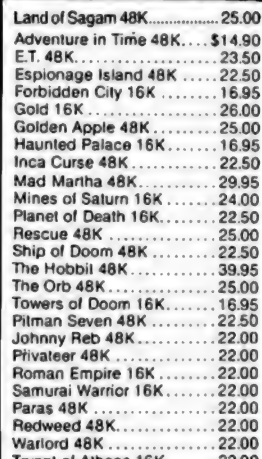

#### CHALLENGE

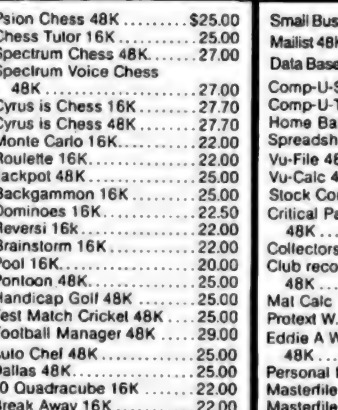

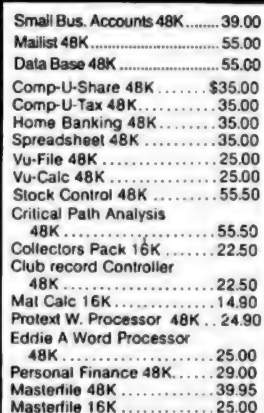

**BUSINESS** 

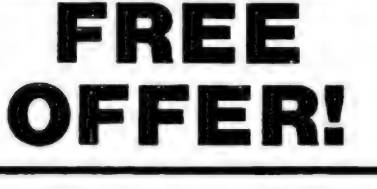

Two free computer data cassettes with every order over \$30.00

gametronics

hop 6/177 Toorak Rd, Sth Yarra 3142 **Telephone: (03) 241 3031** 

Page 96 Australian Personal Computer

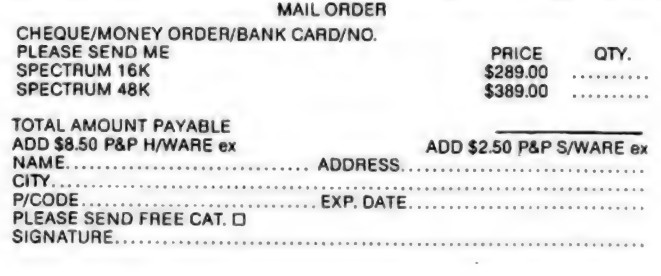

# **EVERYTHING YOU EVER WANTED TO KNOW IN ONE MAGNIFICENT VOLUME**

If you subscribe to Australian Personal Computer this month you will receive not only 12 issues of the biggest and best micro magazine in Australia just as soon as it comes off the presses, but you will also get a FREE copy of Peter Rodwell's book. The Personal Computer Handbook, worth \$19.95.

The Personal Computer Handbook was written by Peter Rodwell, a name well known to APC readers as one of the most authoritative Benchtesters and reviewers in the micro industry. It contains over 200 pages of information on personal computers - from an introduction to computers, what they are and how they work, to a look at what's in store for personal computers in the future and reviews of machines from Apple, IBM, Atari and Commodore to name just a few. It's a large, almost coffee-table sized book of 208 pages, 30 of which are in full colour!

To get a year's subscription to APC and your FREE copy of The Personal Computer Handbook, all you have to do is fill in the subscription order form opposite and send it off to us. Lucky existing subscribers who want to take advantage of this offer can do so by just extending their subscriptions for another year. DON'T WAIT. GET YOUR COPY NOW - BEFORE THEY RUN OUT.

Personal Personal Personal Computer Computer **Computer** Computer Personal Computer Personal Personal **Computer Computer Computer** 

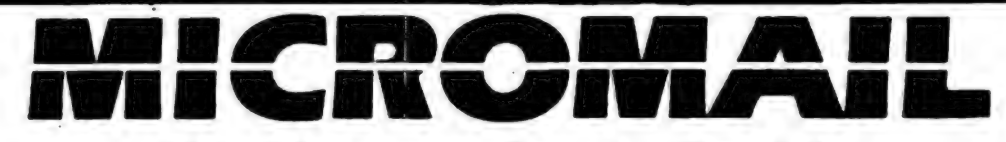

**New Showroom Opening Specials** NO. 1 303 PACIFIC HÍGHWAY, LINFIELD **NSW 2070** 

New Phone Numbers: (02) 467 1933 (02) 449 5600 Order Line Outside Sydney: (008) 23 0200

#### **FOR THE COMMODORE 64**

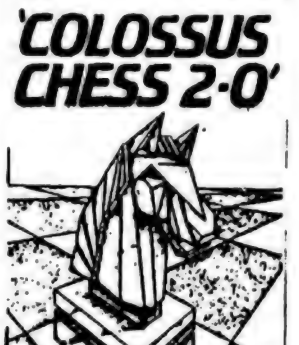

From May 1

**Colossus Chess 2.0 The World Champion Chess Game** 

has beaten Grandmaster 12 to 4 and White Knight. the 1983 Home Computer European Champion, 11 to 5.

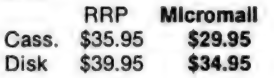

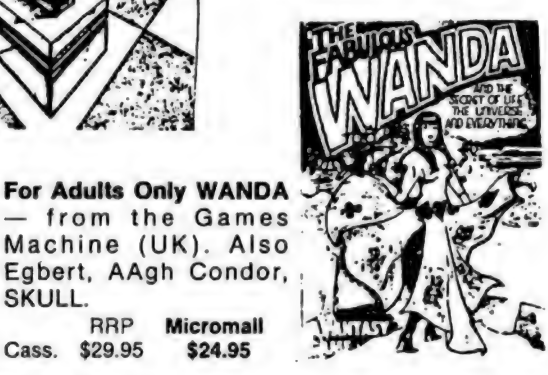

SKULL.

Cass.

**RRP** 

\$29.95

**Micromall** 

\$24.95

From Mr Chip RED ALERT-a spy game for 1-4 players. Also, Jackpot 64, Westminster, Wh\$\$er Dealer, Lunar Rescue. **RRP Micromail** 

Cass. \$24.95 \$19.95

Also CHIPMON, contains 1 + 2 pass assembler, disassembler + monitor for development of machine code programs and routines.

**RRP Micromall** \$44.95 \$39.95

THE BOSS (Peaksoft). Your job is to build the best team possible to win the league, cup, and European Cup. Has 9 skill levels + more. Complete with save game tape.

**RRP Micromali** Cass. \$33.95 \$27.95

Soon to be released. Titles from Quicksilva, DK Tronics, Virgin and Anger **Productions.** All the above titles are distributed by  $\bf{MALSOFF}$  Introducing

# **BC BASIC**

**A Micromail Exclusive Adds 104 Commands and Functions to the** Commodore 64. ONLY \$80 (cart.)

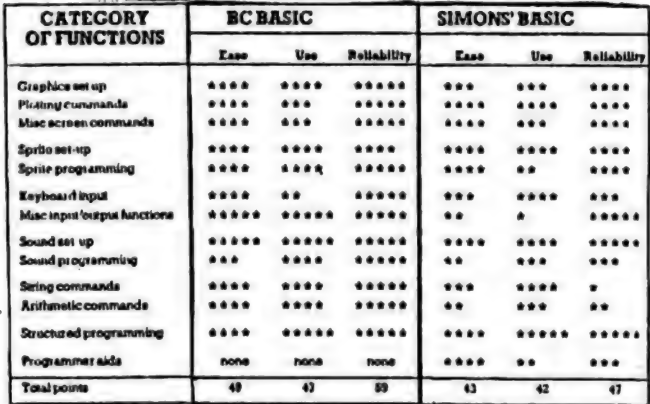

"BC Basic is very robust and bug free. It's commands are well thought out and much more versatile and useful in practice than Simon's Basic" - Commodore User Mag. (UK).

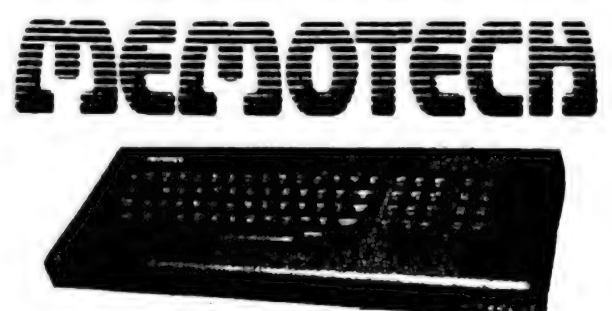

#### **Micromail Exclusive**

Memotech MTX 500 32 k User Ram Memotech MTX 512 64 k User Ram Expandable to 512 k Ram

N

N

Z80A processor 4 MHz. Built in software - MTX Basic, MTX Logo, Noddy, Assembler, Disassembler, Optional CPM Floppy Disk System 5%" Qume Drives - 500 k capacity each Silicon Disc (% MB) increases the efficiency of 8 bit software to those of 16/32 bit software. Hard Disk - 5%" Winchester 5, 10.20 MR

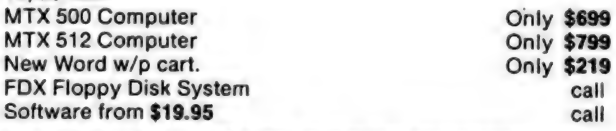

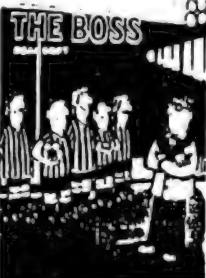

#### Australia's No. 1 Microcomputer Mail Order Club. **SPECIAL INTRODUCTORY OFFER: FREE MEMBERSHIP WORTH** \$30 WITH PURCHASE OF \$100 OR MORE ON INITIAL ORDER.

**SPECIAL OFFER** OF THE MONTH PART I

**SPECIAL OFFER** OF THE MONTH PART II

**Commodore 1541 RRP Micromail Disk Drive S499** \$395

**BC** Basic (cart.) **Exclusively** from Micromail \$80

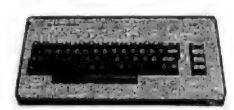

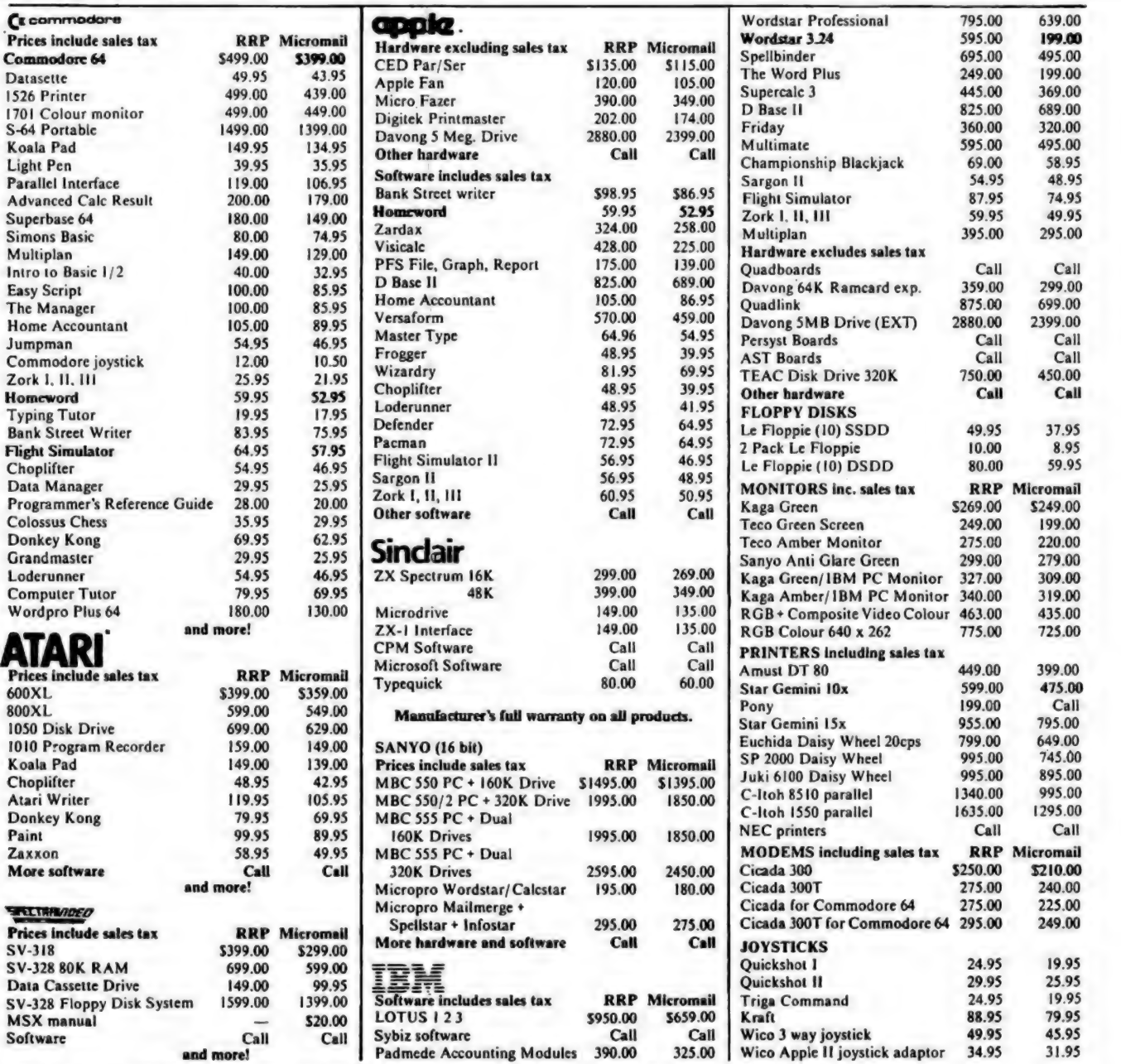

FOR ALL PRODUCTS NOT LISTED CALL (02) 449 5600 or (02) 467 1933

Order by phone Sydney 449 5600, 467 1933 Australia Wide (008) 23 0200 (Toll Free) 24 Hour Service Bankcard and Mastercard Welcome

Visit our showroom from May 1 at No. 1-303 Pacific Hwy, Linfield NSW 2070. Open Saturdays

Despatch guaranteed in five working days. Shipping and handling charges: -Sydney-\$5.00, anywhere in Australia-\$10.00 Courier delivery. Prices subject to change without notice.

Or send cheque or money order to Micromail No. 1-303 Pacific Hwy, Linfield NSW 2070 **Members receive: Discount vouchers** 

for future purchases. Free cassette or diskette. Microgram bimonthly publication.

Atari is a trademark of Atari Inc. Apple is a trademark of Apple Computer Corp. IBM is a trademark of International Business Machines.

# **MORROWMICRO DECISION**

#### **COMPUTER SPECIFICATIONS.**

- Z80A CPU operating at 4MHZ.
- $\bullet$  64K RAM + 4K ROM (MD2 MD3) 128K  $MD11 + 8K$  ROM
- 51/4" Floppy Disc Drives (400K MD2 800K)  $MD3)$
- 51/4" Hard Drive 11.0 Meg Formatted (MD11)
- 2 x RS232 Serial & 1 x Centronics (MD2, MD3) + High Speed Port MD11
- **ORFI Inhibiting fabricated metal case with** moulded plastic front panel.

#### **SOFTWARE SPECIFICATIONS.**

- CP/M 2.2 Operating System.
- Wordstar word processing MD2, MD3.  $\bullet$
- New Word MD11  $\bullet$
- $\bullet$ Correct-it spelling checker
- Logicalc Electronic Spreadsheet  $\bullet$
- Personal Pearl Data Base

• Microsoft Basic

8088 Upgrade available March

Supercalc Total Upgrade Less \$1000

 $-$  Bazic

 $.$  Pilot

**256K RAM B/16 BIT CP/M86** 

**MSDOS** 

• Quest Bookkeeper (Not available with  $MD2)$ 

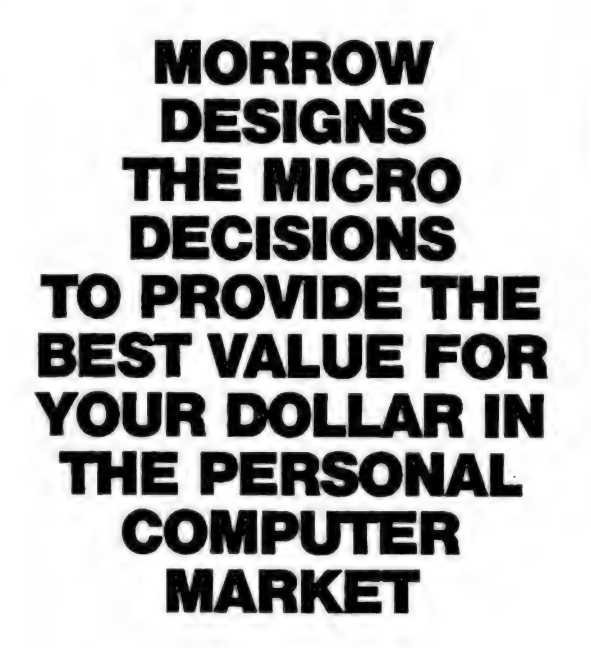

# **TURN TO MORROW TODAY**

## **The Professionals Choice FULLY SERVICED THROUGHOUT AUSTRALIA BY YOUR MORROW**

**DISTRIBUTOR IMPORTED & SUPPORTED BY AUTOMATION-STATHAM PTY. LTD.** 

47 BIRCH ST. **BANKSTOWN NSW 2200** (02) 709 4144

**A FULL SERVICE MORROW DEALER SINCE 1976 TRADE ENQUIRIES WELCOME** 

S.A. (08) 332 0122

**ASSCO PTY. LTD.** 153 ELEY RD. **BLACKBURN 3130 VICTORIA** 

 $(03)$  233 6355

### BRAINDUMP

# The risk game

#### Should computer software companies strive to be innovators in the field of business applications at the risk of sound financial gain? Peter Bright cogitates.

Microcomputer software isinarut. This is true not only of business software but of home computing software as well. | canonly putit downto aterminal tunnel vision which seems to be affecting most of today's software vendors.

Let's take a look at the history of micros in general and micro software in particular. Business micro software breaks down into four neat areas: spreadsheets, databases, wordprocessors and accounting systems. The most recent addition to the list was spreadsheets with the advent of Visi-Calc. Since then, we have been faced with more and more VisiCalc lookalikes proclaiming they are better because they can print graphs, dance, sing, and so on. The same thing has happened throughout the software industry — a great many people expend a great deal of effort creating a product which is functionally very similar to all the other variations on that theme on the market.

Why has this happened? I can only put it down to a lack of faith on the part of the people who now run the major software producing companies. Let's look at the companies which produced some of the most functionally original products in the business sector: MicroPro, which makes WordStar; Visicorp, which gave us VisiCalc; and Ashton Tate, which markets dBase Il.

#### Early days

When these companies were first established they were designing new products which enabled users to do things with their micros not previously possible. The companies were taking a risk — would anyone buy their products? For example, when VisiCalc was first released, who could say that anyone would want to use computerised spreadsheets? Nothing similar existed even on mainframes—howcrn the market be measured for something that doesn't exist?

At that time, I was employed in the accounts department of a large firm. Part of my job was to control certain accounts by writing the balances onto an A3 sheet of paper in pencil, and then at the end of the month rubbing all the

entries out and starting again. If we'd had VisiCalc in the office the time saving would have been enormous.

However, let's look at what these once-pioneering companies have done since their early days. MicroPro has moved into the database area, Ashton Tate has stayed with databases and Visicorp has opted for user friendly interfaces with its Visi On package.

Of these, the first two have taken the 'safe' route — they have remained faithful to their original products and have not expanded the uses of the micro any further. This sounds very much like the British motor cycle industry to me — do you remember Triumph? The company stayed with what it had, and look what happened.

Another trait that has typified the micro software industry for the past two or three years is its liking for 'flavour of the month' software— atthe moment, it's multiple windows, icons and mice. Last year it was colour graphics: it's anyone's guess what it will be next year. Visicorp has followed the trend with Visi On, which uses multiple windows to integrate different packages onto one screen. On the face of it Visicorp seems to have done better than MicroPro and Ashton Tate. Visi On does represent an advance in the way that packages are presented to an end user. The trouble is, I am not sure the whole user-friendly idea fits my criteria for expanding micro horizons. To my mind, mice, windows ef a/ do not expand what you can do with a micro. They may make applications packages easier to use, but don't allow you to do anything you couldn't do before. So maybe Visicorp hasn't been as brave as it looks.

#### Expansion and innovation

Why have these companies not continued to expand micro horizons? The answer applies to a great many com-

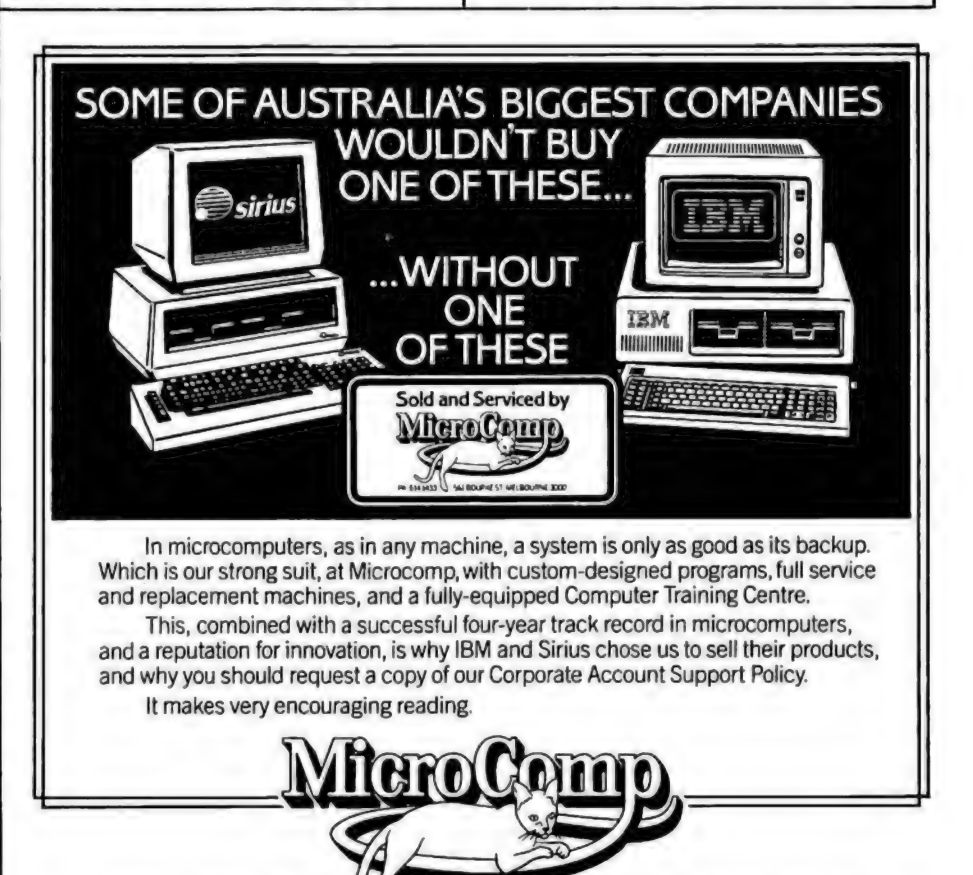

SAFE, SOUND, AND STATE-OF-THE-ART B. S. MICROCOMP PTY. LTD., 561 BOURKE STREET, MELBOURNE 3000. CALL US ON 614 1433. JUNINGER

#### NOW there is a REASON to buy a computer. Introducing...

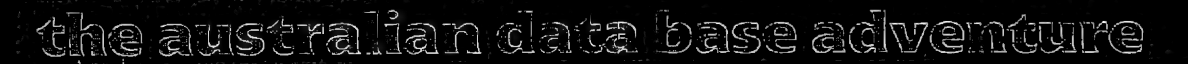

#### **A WINNER**

WINNER of 1st PRIZE in<br>the Business Division of<br>the 1983 AUSOM Chal leng peti<br>VEI Ltd

META4 is a revolutionary new data base system which gives YOU full control<br>of your computer with NO PROGRAMMING. No other Data Base system<br>even comes near it. Now you can have an integrated Data Base system for<br>your busine

META4 may be the only program you need to buy for your computer

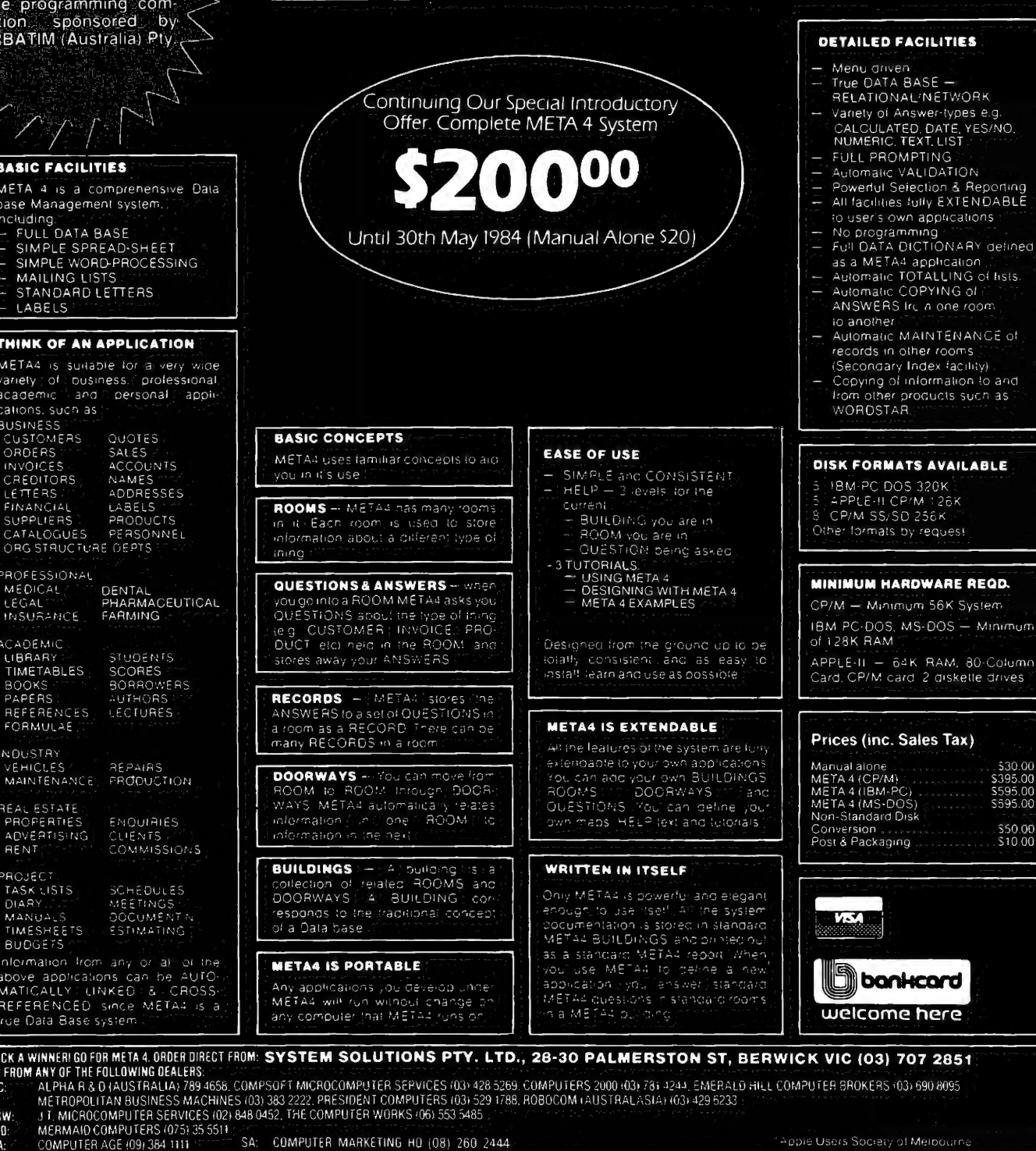

BA<br>OR V N
### **BRAINDUMP**

panies in the micro world in both hardware and software.

Initially the company is quite small and the quicker the product sells the quicker the company grows. As it expands the company takes on more and more staff until structure problems start to set in. At this point the company's founders decide it is time to restructure, using high-powered staff from an existing large corporation, whose attitude is 'give the customer what he wants'. The technical boffins go away and build yet another spreadsheet package, because the highpowered marketing men say this is what the customer wants. The point to remember is that if marketing men had been running, say, Visicorp at the beginning, VisiCalc would not have been released, because the potential buvers of VisiCalc would not have understood its diverse applications. Consequently, they would have turned to the market researchers and said: 'What do I need a matrix manipulation program for?'

The trouble with innovative applications programs is that often it's necessary to build the product first and then let the users find their own applications later. This needs great faith (not to mention financial investment) in the product on the part of its producers.

#### **Solutions**

The answer to all these criticisms could be that it is all very well to talk about expanding micro horizons but these companies are in business to make money, not to invent unsuccessful new applications. This is certainly true, but you only have to look at the companies which are selling software today to see that the largest are the very companies which did the first pioneering work. There is a great advantage in being first into a new market sector.

Another obvious answer to the above is that it is not possible continually to invent new uses for micros, but if some of the large software companies were to spend more time and money investing in original research and less on making their version of someone else's product, we might all be better off.

A good example of this is the

so-called fifth generation software. For years people have been talking about expert systems, intelligent databases, knowledge engineering, and so on. Where are they all? I'll tell you where they are - they're in Japan and in the universities, and it won't surprise me one bit if some young graduate comes up with a truly original intelligent application. If he does he stands to make a fortune and it will serve today's software companies right if they get left behind.

All is not gloom though. Even if the large companies are slow to react there are still hundreds of small firms who are keen to fill the gap. A good example of this is the Brainstorm program (see APC, February 1983). It's possible that 'ideas processors' could be added to the list of business package types. It is too early to say now, but if this type of product has the same impact as, say, spreadsheets then I for one will be very happy.

**END** 

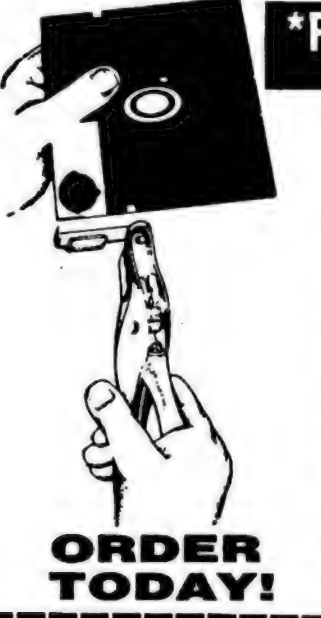

#### **REDUCES DISKETTE COST 50% DOUBLES DISKETTE STORAGE SPACE**

Owners of 5½" single "READ/WRITE" head disk drives can immediately double diskette storage space by using NIBBLE NOTCH I and II. The back of single sided diskettes are burnished. To use it you need a "WRITE ENABLE NOTCH" and some also need in addition, an "INDEX HOLE". NIBBLE NOTCH I and II are precision engineered tools designed exclusively for this purpose.

#### **NIBBLE NOTCH I**

(Cuts square Write Enable Notch) For users of APPLE, ATARI, COMMODORE and most other soft sectored systems.

#### **NIBBLE NOTCH II**

(Cuts square Write Enable Notch and 1/4 inch round 'index hole') for owners of IBM, TRS 80 I & III, OSBORNE, KAYPRO and others needing "INDEX HOLE" and all other "HARD SECTORED" Systems.

Disk Optimizer<sup>®</sup> System for the APPLE II+, IIe (using emulator mode). Increases disk storage capacity, by using tracks normally occupied by DOS. Reduces file directory size. Verifies disk and removes bad sectors, disk drive speed check, etc.

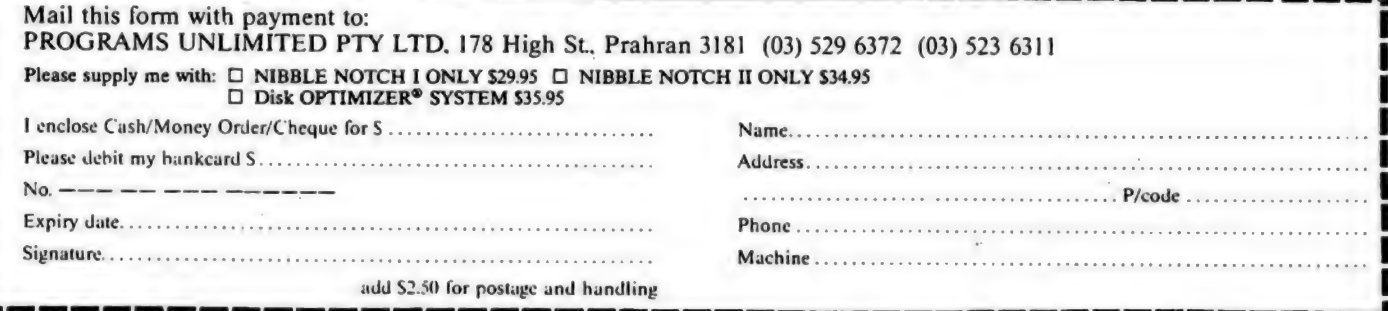

# NEW GENERATION MICRO SERVICES

The personal computer back-up system you're been looking for. Unfortunately, most people find out the hard way that theres one question even a personal computer can't answer.

#### WHERE CAN YOU TAKE IT FOR SERVICE?

We have a suggestion. Come to our new service centre. right now we're equipped to handle:

Apple II, II+, IIe, III, Osborne, Commodore, Tandy, I.B.M. and all Apple compatibles. In addition Epson, Itoh and many other printers.

But in the future, we'll be servicing even more brands of personal computers and related items.

We're even providing a back-up system to our back-up system with a "Hot-line" to all the leading computer distributor service centres. So in the unlikely event that your Bugaboo baffles us there's extra help close at hand:

We also keep our parts well stocked. Which means your problem can be fixed a lot faster than you'd imagine.

But one of the best things about bringing your equipment to us is that you get quality personal service at a very affordable price. Pick-up and delivery available.

#### SERVICE CONTRACTS

We are also introducing a new type of service contract. The new contract is valued at 10% p.a. and 8% p.a. of total hardware cost for on-site and in-store respectively. In addition the contract will have a No-claim bonus system of up to 40% per annum.

The above contract includes a quarterly preventative maintenance on the system covered, FREE of charge. This ensures your system is operating to the manufacturers specifications.

#### WE OFFER

- $\star$  24 hour turnaround on Apple II, II+, Apple disk drives and peripherals.
- $\star$  All original equipment repaired will carry a one month warranty.
- $\star$  Open on Thursday nights and Saturday mornings.

As an opening special for March and April — FREE Apple II, Osborne and I.B.M. disk drive alignments with every machine repaired or tested.

**SCARLAN PTY LTD (Inc in N.S.W.)** T/A NEW GENERATION MICRO SERVICES REAR 229 BURNS BAY ROAD, LANE COVE WEST 2066. Telephone (02) 427 0314

### USER GROUPS INDEX

About a month ago we sent a letter to all User Groups which were in the last full listing (published in December, '83) asking for confirmation that the listing was correct. There were so many changes requested by the groups that we decided to bring the publication date back from the May issue to this issue in an effort to lessen the frustration of readers who are trying to contact groups where the telephone number, address or personnel of the group has changed. Our thanks to the large number of user groups which replied so promptly.

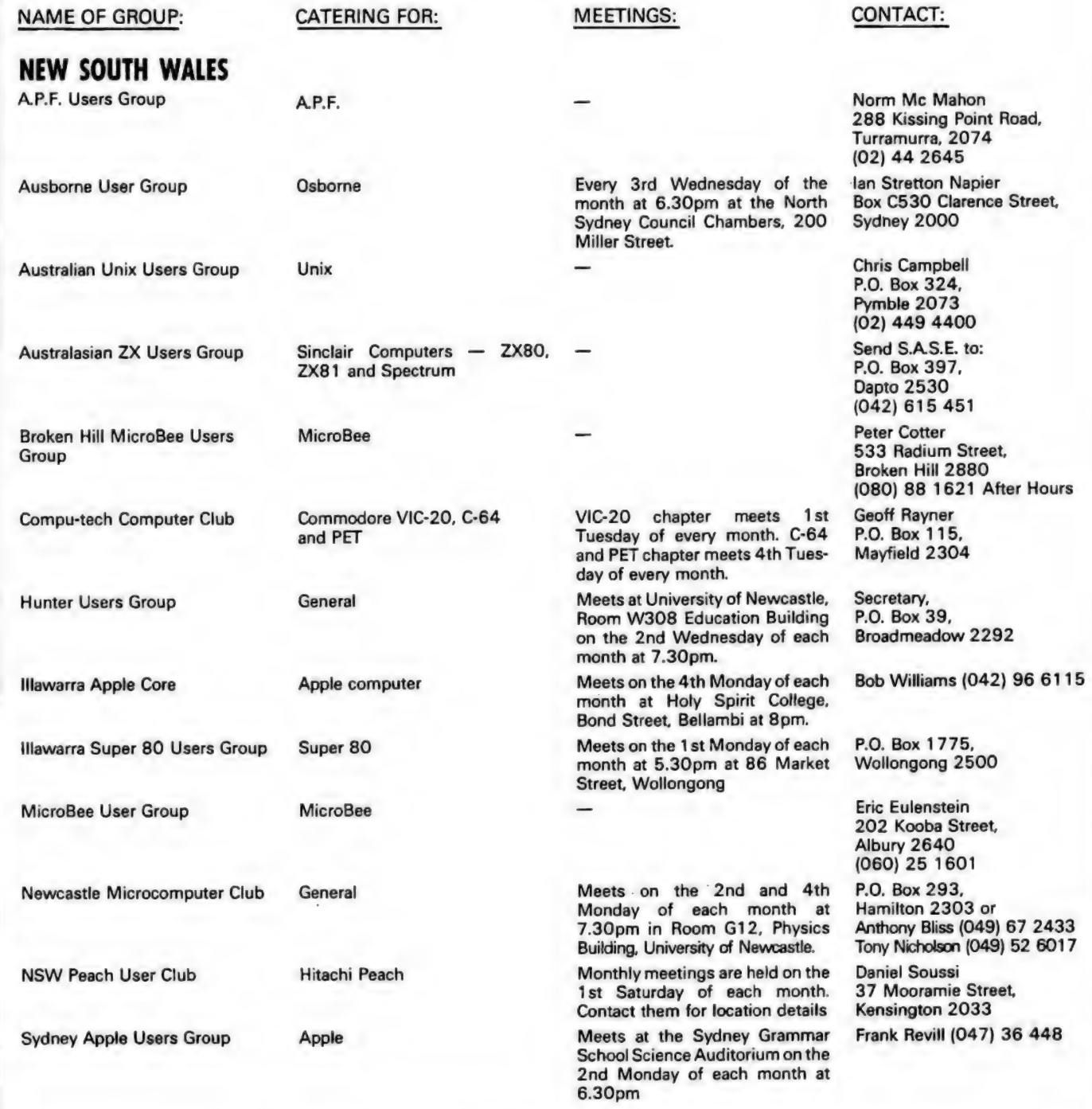

ARE, ng Oy

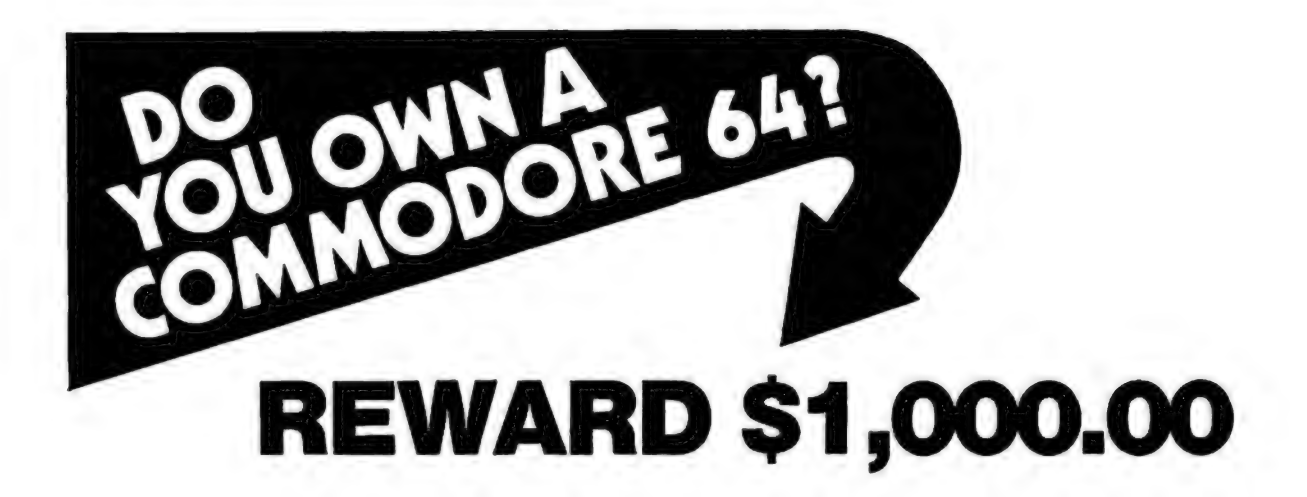

CAN YOU WRITE APPLICATION PROGRAMS? We are offering a\$1,000.00 reward for, what in our opinion, is the best Superbase application program.

We are offering the reward to the person or persons, or business that creates the best model from Superbase on the Commodore 64. Our only stipulation is that the superbase model must be created from a version of Superbase 64 originating from South Pacific Software.

You have 12 months from 1st January 1984 for the model program to be created. Superbase 64 is available from all South Pacific Software dealers.

Apart from our Superbase 64 program we have an extensive range of software.

#### WORDPROCESSING, RECREATION RECREATION RECREATION **Busiwriter** Busimailer Vizawrite Vizaspell Superbase 64 Air Traffic Controller Say Simon Code Master Shogun Cosmic Capers New York 1989 Cracks of Fire Stompers Crazy Kong Streets of London Dungeons of Mulgoolie New York Clark Atak Forestland **Touch Typing Tutor** Goblin Towers Network Coblin Towers Network II Halls of Death Worms Hunter Killer **3D Gloopers** Kaktus Ultrasprite Lord of Balrogs **Uitrasynth** Mangrove Super Pak Medicine Man Network of Treasure Pak Music 64 Games Pak Music Maker **National Communist Edu Pak** Ninja PROGRAMMING AIDS Data Handler Arrow Ezasm +Arrow Graphix 64 Printlink Petlink SPREADSHEETS & ACCOUNTING Debtors **Creditors** General Ledger Busicalc Busicalc Il

We have possibly the LARGEST range of software packages for the Commodore 64 — with more programs to come!

Contact your nearest South Pacific Software dealer or write to:

# Catalogue Please, South Pacific Software P.O. Box 155, Chippendale, NSW 2008

N.S.W. The Microcomputer W.A. Vicwest TAS Management OLD G.W. Sales<br>VIC House Pty Ltd P.O. Box 182, Technology 5 Early Clearly Clearly VIC House Pty Lid P.O. Box 182, Technology 5 Eams Sireel, VIC House Pty Lid – P.O. Box 182, – Technology – S. Lams Sireet, 127<br>S.A. 116 Abercrombie Street, – Tuart Hill 6060 – 8 Montpelier Retreal, – Slacks Creek 4127 Chippendale 2008 (09) 444 3039 Baltery Point 7000 (02) 698 7866 (07) 370 2056

Chippendale 2008 Baltery Point 7000

# USER GROUPS INDEX

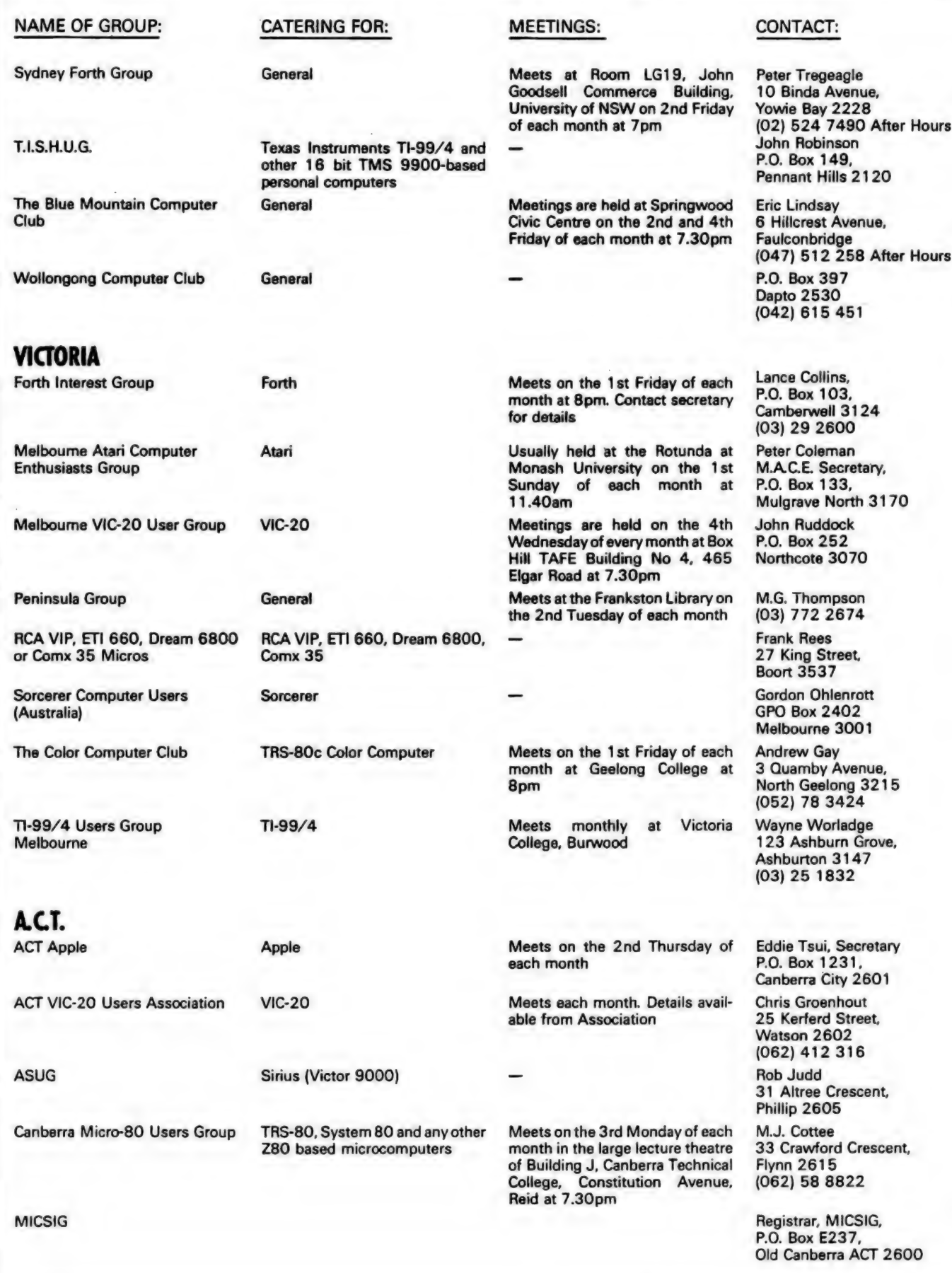

### USER GROUPS INDEX

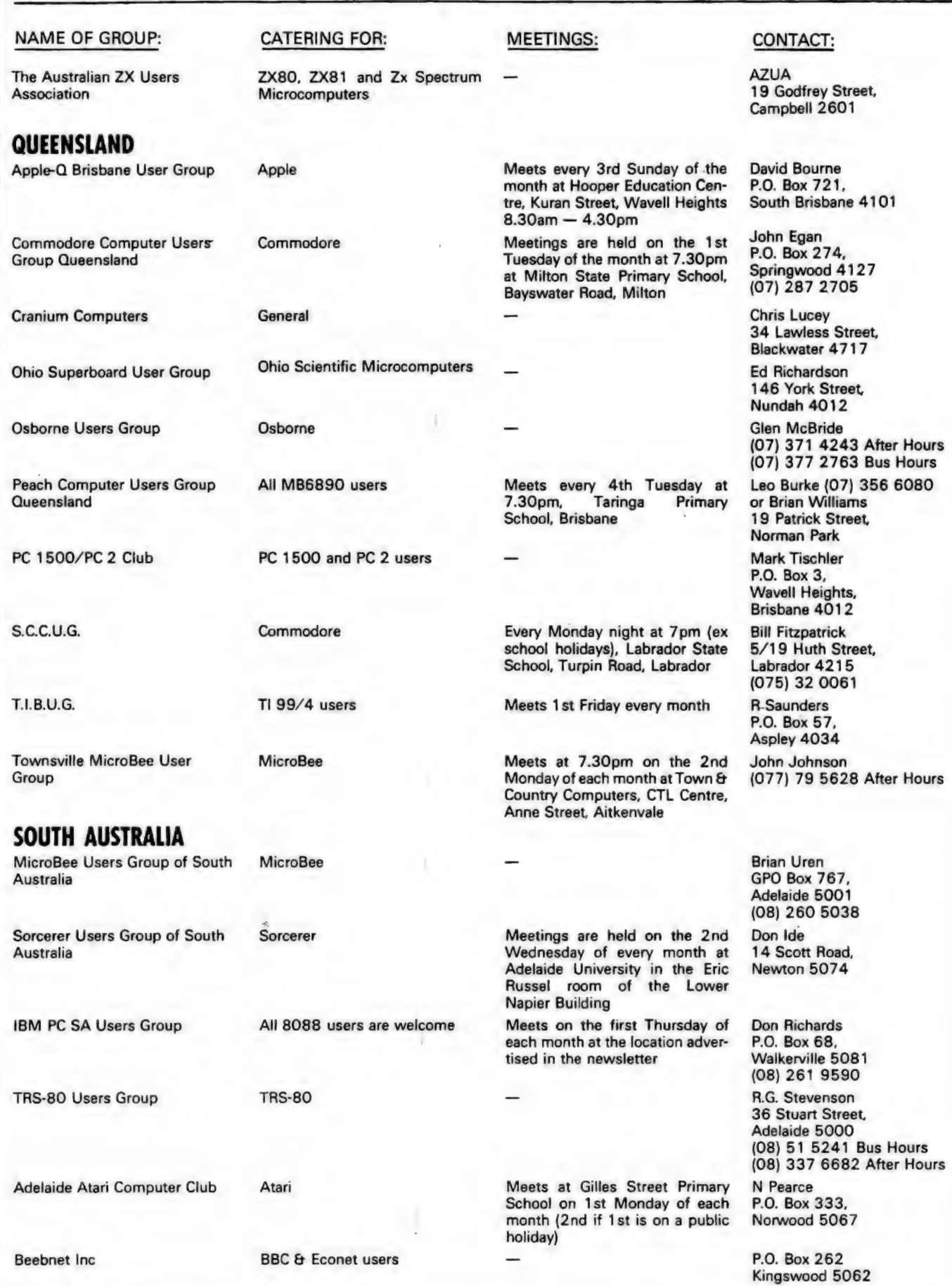

Page 108 Australian Personal Computer

# "WHEN THE<br>GOING GETS<br>TOUGH..." kA CRRARG DR HRB eS eR ei

Its an unfortunate fact of "Hi-Tech" life that faults do develop, equipment components can fail, problems may arise — service back-up is required — FAST.

But frequently, the "big-talking" Company that took so much trouble to sell you the equipment, cannot respond to your needs rapidly.

At best you find the after-sales service and support falls short of your requirements and expectations. et ee re ne re ee ee reed Pe ok Bel

# The safe alternative from Tech-Rentals:

**IBM** 

MA unique "try before you buy" plan

- MA choice of the most popular makes of computers and peripheral equipment including IBM, APPLE and HEWLETT-PACKARD<br>The best maintenance and service
- support the industry can offer
- $\blacksquare$  A guaranteed minimum downtime changeover
- **M** Reasonable and competitive prices

## Consider, which of the above can you afford to delete?

Contact Tech-Rentals Pty Ltd on the Hotline (03) 879 2266 and we will explain our range of acquisition options.

### HOTLINE (03) 879 2266

MELBOURNE: PERTH.<br>12 Marcondah Highway. Cambridge Communication of the Communication of the Communication of the Communication of 12 Maroondah Highway, Ringwood, Victoria 3134. West Perth 6005. Phone (}3) 879 2266. Phone (09) 322 1085. Telex: AA 30418 ELTENT. Telex: AA 94765 AUSHOP.

SYDNEY: AUCKLAND: -

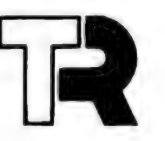

PERTH:

SYDNEY:<br>37-43 Alexander Street, P.O. Box 9564, applies a street, P.O. Box 9564, applies a street, applies a street, ap<br>Phone (02) 438 2199. **TECH RENTALS PTY. LTD.** Auckland, New Zealand.<br>INCORPORATED IN VICTORIA Telex: 24

## USER GROUPS INDEX

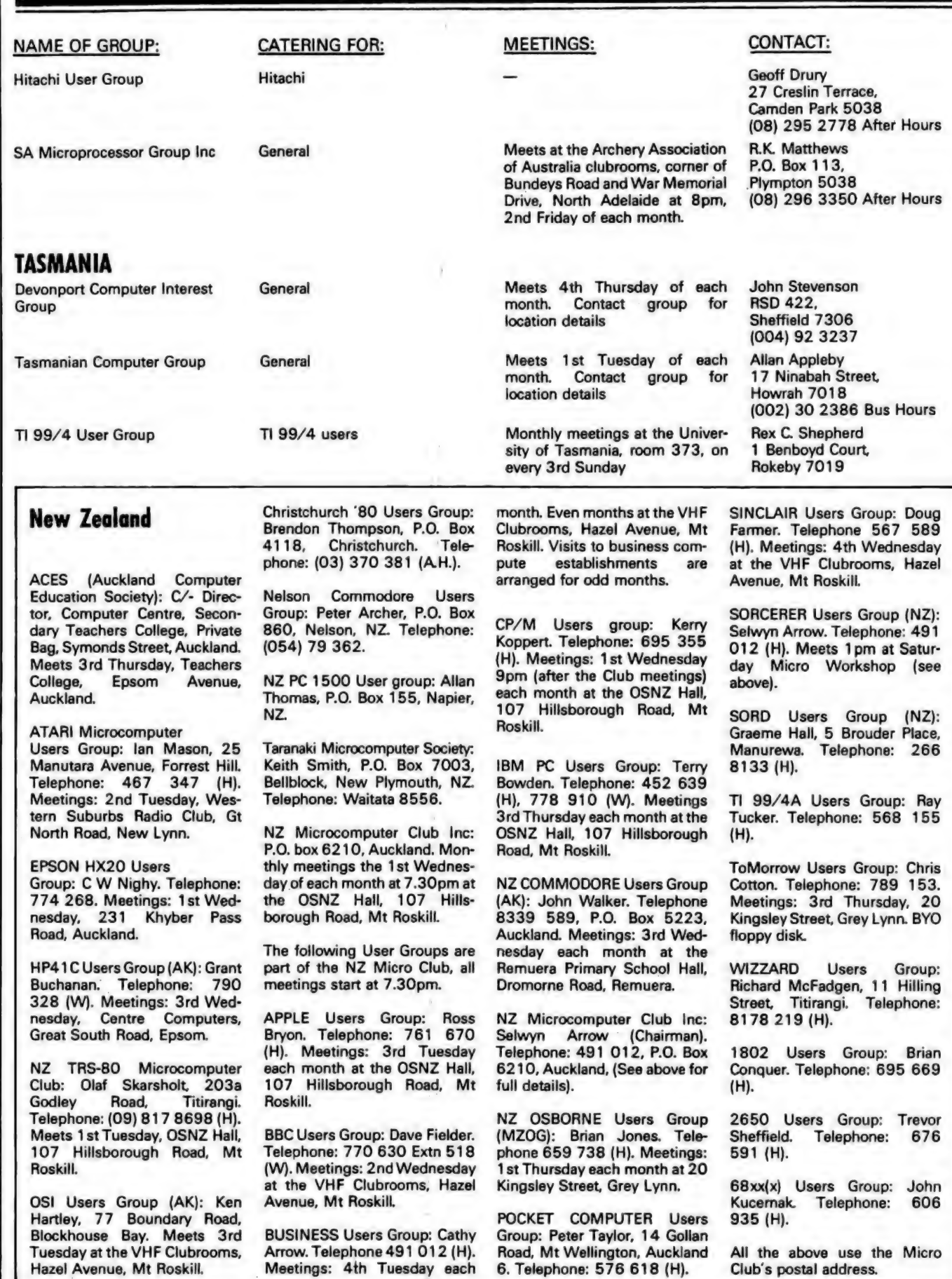

Direct Access is continued on page 157

# THE SALE YOU CANNOT REFUSE VECTORIO-64Z **TWO-IN-ONE** 6502 +Z80 FOR CP/M **APPLE COMPATIBLE**

**CENTRAL CPU, 6502 & Z80 64K BYTE OF USER RAM MEMORY FULLY PROGRAMMABLE KEYBOARD 54 PRE-**PROGRAMMED KEYS **NUMERIC KEYPAD SPECIAL FUNCTION KEYS** UPPER AND LOWER CASE FULL GRAPHICS 280X192 **RESOLUTION 7 EXPANSION SLOTS** WILL RUN APPLE AND CP/M **SOFTWARE** #3 MONTHS GUARANTEE **FULL IN HOUSE SERVICE AND SUPPORT-**

**TAX PAID TELEPHONE: (03) 568-6911 COMPUTER ONLY ★ ★ SPECIAL ★ ★ COMPUTER, MONITOR, DISK DRIVE, CONTROLLER AND ALL CABLES TOTAL PRICE \$1075** TAX PAID **THIS MONTH OF** 

#### **TELEPHONE 03 568-6911**

**MICRO PRO COMPUTERS 43 ATHERTON RD** OAKLEIGH 3166

**MELBOURNE AUST** 

**PLEASE FIND ENCLOSED CHEQUE** 

FOR THE AMOUNT OF S. . . . . . . . . .

FOR THE FOLLOWING. . . . . . . . . . .

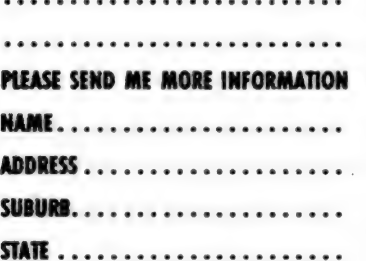

### **PERIPHERAL CARDS**

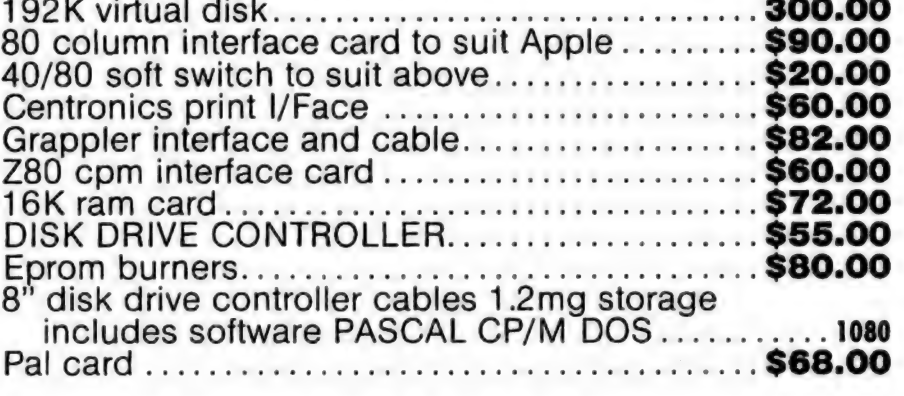

### **COME TO OUR LARGE SHOWROOM TO SEE OUR DISPLAY**

**Full service and warranty work done on premises** 

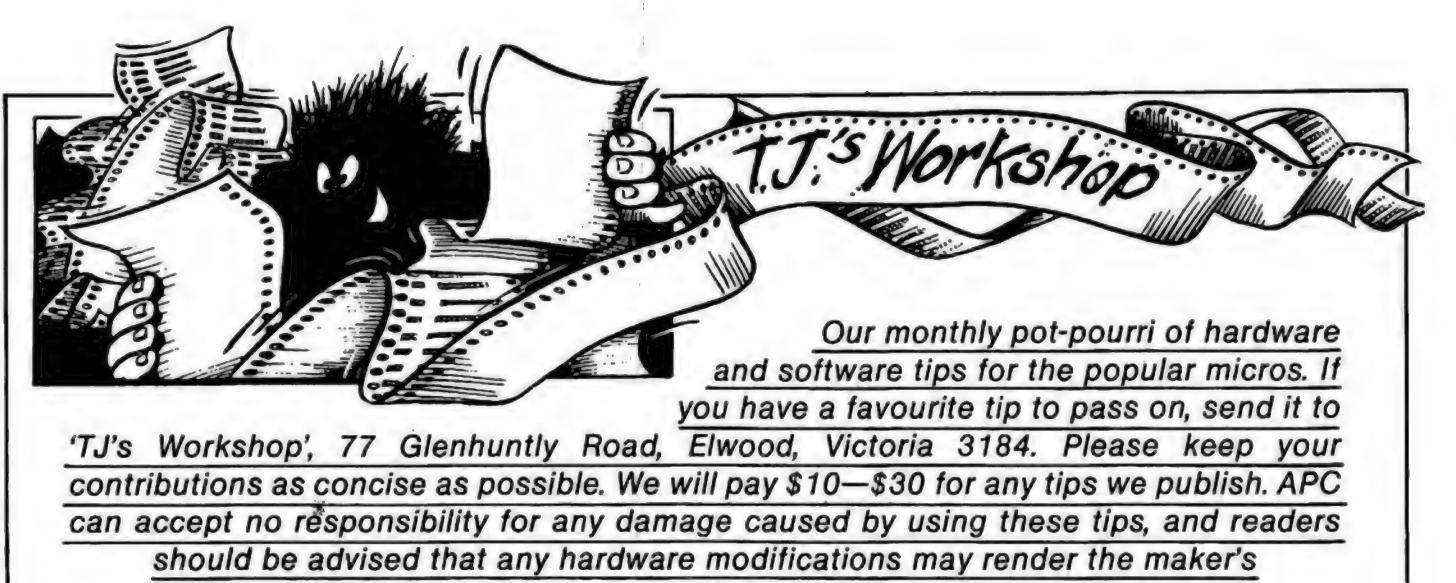

guarantee invalid.

# System 80 multiple USR calls

Here is a useful method for calling machine code subroutines from Basic on the System 80 which cuts out the need to use two pokes before the routine can be called.

To use a USR machine code routine the address must be POKEd into locations 16526 and 16527. This is alright if there is only one routine but if there are two or more the

time taken to POKE the new address before each call is very much wasted and also uses more memory than is necessary.

The first thing to do is set up the following routine anywhere in memory. (I usually just tag it onto the end or the beginning of one of the machine code routines.)

> CALL OA7FH JP HL

Then POKE the address of the above CALL instruction into locations 16526 and 16527. For example, if the CALL were at 32000 decimal then you would POKE 16526,0 : POKE 16527,125.

To call any routine in memory use X=USR(N) where N is the start address of the routine; say, the routine is at 7FOOH then use X=USR(32512).

This method is particularly useful for a type of ON n GOSUB to a machine code routine. To set this up put the addresses of the routines in an array — for example, A(1)=32000 A(2)=32123. Then use  $X=USR(A(1))$  where I is the number of the routine.

The problem with this method is that you cannot pass an argument to the routine. The best way round this, and the method I prefer, is to define which

variables you are going to use at the beginning of the program as integer, and then use the VARPTR command to find the address of these variables and POKE these directly into the machine code.

For example,

10 defintA 20 X=VARPTR(A) :POKE32001, (X-(INT(X/256)\*256)) :POKE32002,INT(X/256) Then in the machine code 7DOOH LD HL,(ADDR);line 20 above pokes the address of variable A into ADDR.

W Burgar

# VIC game controllers

| read with interest "Joyful VIC' in October TJs on how to incorporate the use of a joystick into programs. There is one major problem with the routine. It is in machine code, and so a monitor is needed.

Joy-vic fire=128 10 PRINT"(SHIFT/CLR)" 20 PRINT" JOY-VIC" :PRINT "BY CMURRAY" 30 DIMC(2,2):POKE 37139,0: A=37154:B=37152 40 FORJ=OTO2: FORI=OTO2: READC(I,J): NEXT I,J 50 DATA7,0,1,6,8,2,5,4,3 0 7 , 1  $6 - 8 - 2$  $5 \quad 3$ 4 60 GOSUBS9000: 1FR=1THEN PRINT"128" :GOTO60

Here are two routines which should be used inside programs to enable the use of either the paddle or the joystick.

The programs come in two parts. Lines 10-50 are initialisation; the rest of the program can be called as a subroutine whenever you want to read the joystick/ paddle.

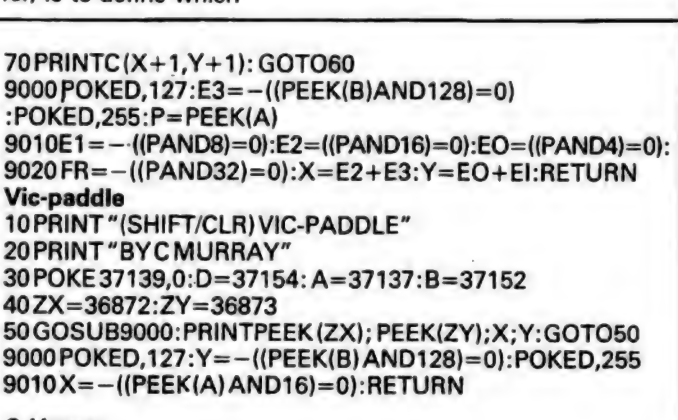

C Murray

# Spectrum double- height listings

The ZX printer is an excellent little machine but

often the print suffers from fading lines. Sometimes this can be so bad that program listings, especially long lists of data, can be almost unreadable in parts. The program described here avoids these problems by printing listings in double-height

Page 112 Australian Personal Computer

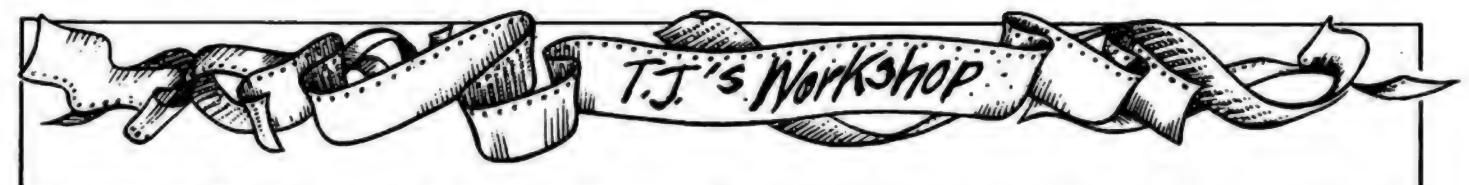

characters, so that when: fading occurs it is much easier to recognise what the characters are supposed to be

The task of producing double-height characters from string variables can be accomplished fairly easily using Basic and user-defined graphic characters. Producing listings of program lines, however, is not quite SO easy, since there are many non-text control characters embedded within each line, and so we have to resort to using machine code.

The program works by printing each line in turn at the top of the screen and then uses a modified version of the COPY command to print two pixel lines on the printer for each single pixel line on the screen. The screen is cleared and the process repeated until the last line has been printed. This method uses the normal Spectrum listing routine to remove all the control characters from the line to leave a text-only copy of the line on screen, which is then printed. One limitation of the program should also become apparent here: lines that occupy more than one full screen will not be printed properly. However, since the use of such long lines is not recommended, this is no real problem. (Have you ever tried to edit a program line of 10-15 lines? Slow is not the word!)

able, simply change the initial CLEAR and LET x= statements to any number you require; to avoid overwriting your own machine code. For example, the listing is set for a 16k Spectrum, making the code sit just below the first userdefined graphic, but will work on any machine size. Simply enter the Basic, RUN it once and then the machine code is in place, protected from NEW, LOAD, and so on. The Basic program can be safely removed or overwritten.

To use the program, RANDOMISE USR 32524 (or your own new number) will produce a listing of the whole program on the printer. As each line is printed it appears on the screen. To stop any listing, simply press BREAK at any time.

The program may also be used to produce doubleheight copies of any screen image the user wishes, by printing a user-defined number of pixel lines from the top of the screen. Whatever has been printed or plotted there by Basic will appear in double-height on the printer. To do this, POKE 32521,n where n is the number of pixel lines (remember: a full screen is 176 lines, one character line is eight pixel lines and so on) and RANDOMIZE USR 32520.

G Wilson

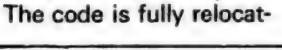

Assembly Listing of Program entri1: Ida.1 jrmain Idhi(prog) push hi callcirall pop hi ida,(hi) and 192 retnz callnxtone pushde calloutlin entrie2: loop:

entry for pixel lines ;entry for pixel lines<br>; jump to main prog<br>;entry for llist, point hl ;at prog startand saveit. monitor.clearthe screen ;pointertocurrentline ;check that we have not ;finished listing whole prog ; returnto basicifso. ; return to pasic ir so.<br>; monitor. else point de at<br>: line and save it ;printthecurrentline

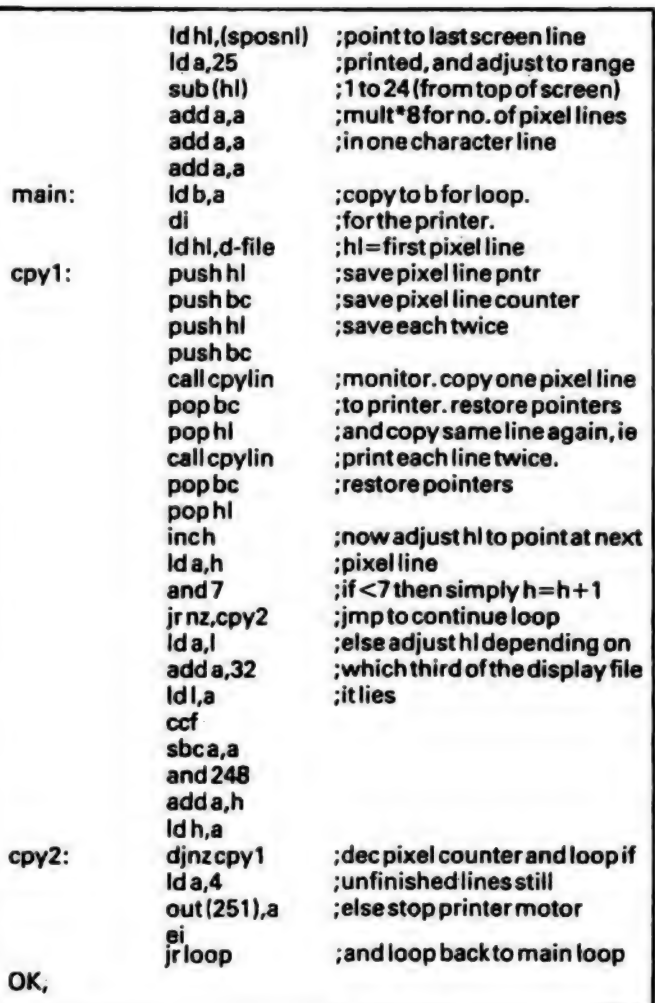

```
.5 CLEAR 32519: RESTORE : LET y=32528<br>
6 REM set or 14K Spectrum, USe ony number you prefer<br>
7 READ x: IF x()-1 THEN POKE y.x: LET y=y+1: CO TO 7<br>
10 FOR x=3759 TO 3743: POKE y.PEEK x: LET y=y+1: NEXT x<br>
20 POR x=3742 TO 
          CLEAR 32519: RESTORE : LET Y=32528
192.192.205.184.25.213.<br>285.85.24.33.137.92.62.25.156.135.135.135.71.243.-1<br>218 0414 224.62.4.211.251.251.24.188.-1<br>488 5TOP
```
450 REM BETO use the program<br>300 POKE 32521.4: RANDOMIZE USR 32520: REM print top 4<br>(for example) pixel lines on screen,<br>510 RANDOMIZE USR 32524: REM LIST entire progrem

## 64 characters walking tall

One of the facilities missing on the Commodore 64 is the ability to print double height letters. I have included a routine that will allow you to print the first six letters of the alphabet in double height. With a few adjust-

ments, you can print up to 127 double height ROM characters.

The loop in line 4 (using 1), is the loop telling the computer how many letters are wanted to be copied. By changing the loop number and the data statements in line 10 you can choose the letters you want, e.g. if you want to print the letters a-f and @, in double height,

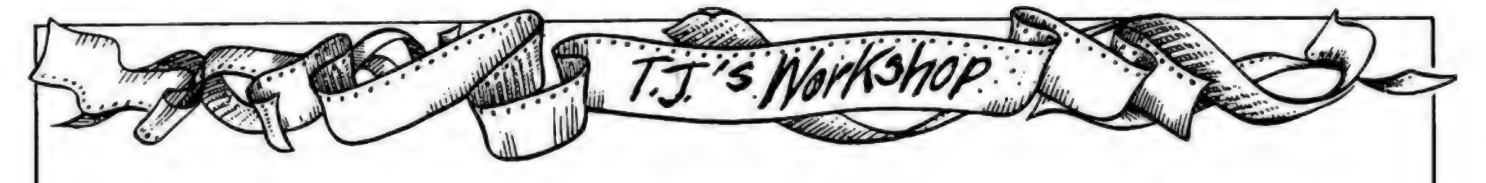

then change line 4 to: 4 Z=12288:FOR 1=0 TO 6:READ D:D=)D\*8)+53246) :FOR L=0 TO 7: A=PEEK(D+L) then add.a '0' to the data example use: statements: @BDFHJ 10 DATA 0,1,2,3,4,5,6 ACEGIK

because:

1) It checks the current location used for your new character set is not equal to a ", then the computer is told to jump to the next 2 POKE 56334, PEEK(56334) usable location (\$).<br>
usable location (\$).<br>
2) Because you cannot print  $\frac{4}{x} = 12288.5081 = 0.70$ 

2) Because you cannot print  $4 \overline{z} = 1228$ <br> $\overline{z}$ ;FEAD  $\sum_{D:D=\left(\lbrace D^*8\rbrace+\sub{53248}\right):F\subseteq R}$ be pointless if you defined<br>the (shift/2) key, so line 5  $\frac{1}{1}$ <br>jumps this location.  $\frac{5}{2}$ <br> $\frac{1}{2}$ <br> $\frac{1}{2}$ <br> $\frac{2}{3}$ <br> $\frac{1}{2}$ <br> $\frac{2}{3}$ <br> $\frac{1}{2}$ <br> $\frac{2}{3}$ <br> $\frac{1}{2}$ <br>3288 OR

To use your new character  $Z=Z+8$ set, use POKE53272,

To print each double  $\frac{9 \text{ POK}}{081}$ height letter you have to 10 DATA 1,2,3,4,5,6 type the corresponding key to the character wanted, G Hutchings

then the next symbol, found by using the screen display codes on pages 132-133 in the CBM 64 users guide.

To print the letters in the

Line 5 is important NB The data statements on pages 132-133 in the CBM 64 User's Guide. use the screen display codes

- POKE 52,48:POKE56,48:CLR
- 
- IFZ=(34\*8)+12288 OR
- 6 POKE Z,A:POKE<br>Z+1,A:Z=Z+2:NEXTL,I
- $\overline{P}$ (PEEK(53272)AND240)+12: 8 POKE! (PEEK(1)OR4)  $\overline{P}$ <br>To print each double 9 POKE56334, PEEK(56334)
	-
	-

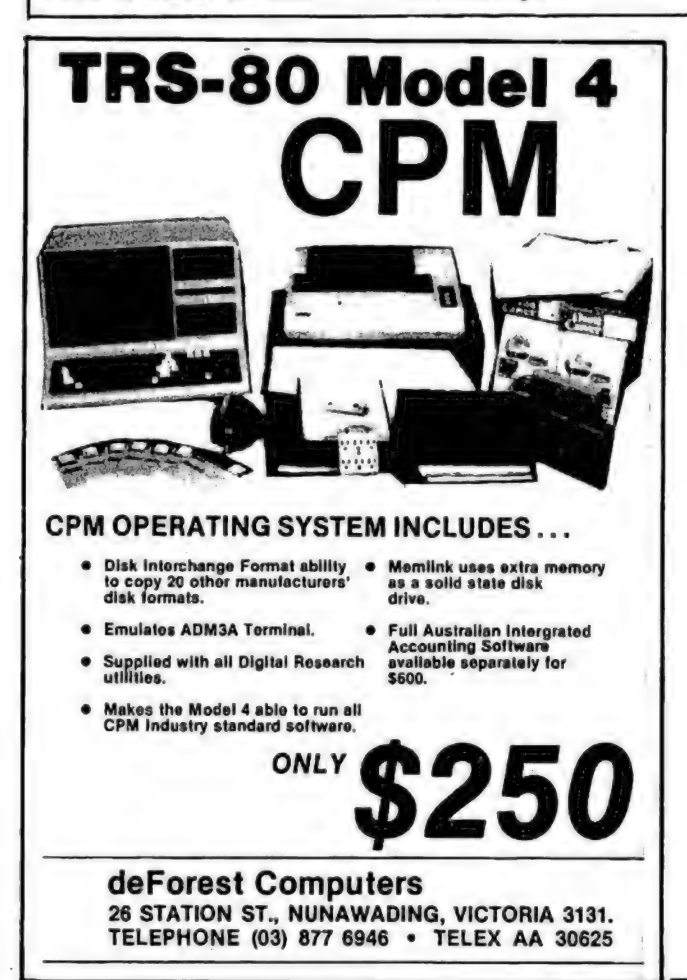

# Rooting around in graphics routines

Square rooting is especially useful in graphics routines when plotting trajectories or using Ptyhagorus to find distances. However, when graphics routines are converted to machine code it seems that this useful function has to be forfeited.

To get around this a table could be set up, but the following algorithm is much more compact. It gives the nearest integral (whole number) answer, ideal for

# From A to Z with care

The following program can be used to practise touch typing. Just type in the letters A to Z in order. If you get one wrong the machine will beep.

# Reward routine for arcade games

The following is a short machine code routine for the Commodore 64 home computer. It is the ideal graphic reward for gaining an extra life, for example, and is well worth typing in if only for a look.

After you have typed in the program and run it a few times, to get the same effect on the border type, as a direct command or otherwise, POKE 79163,33. Alternating between these two versions can produce nice effects indeed, for example:

graphics routines. Tim Love

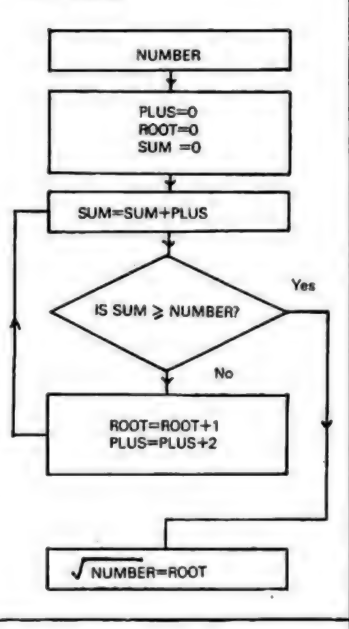

- 10 CLS FOR T=65 TO 65+25
- 30 A\$=INKEY\$:
- IF AS="" THEN 30
- 35 IF  $AS = CHRS(27)$ THEN MENU
- \F ASC (A\$)><T THEN BEEP: GOTO 30
- 50 PRINT AS: 60 NEXT
- **70 PRINT**
- GOTO 20
- K Grant

9999 SYS49152:POKE49163,32: SYS49152:POKE 49163,33: GOTO 9999

This sort of thing could be used in arcade programs to show you've hit the mother ship, or that you're going on to the next level etc.

While the routine is being executed (either version) hold down a key. Even nicer eh! Unfortunately I could not produce this without having a key pressed.

- D Rossiter
- $55.55$

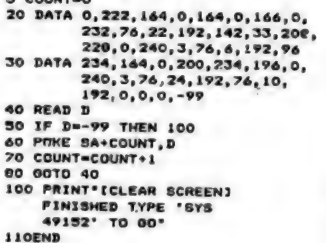

Page 114 Australian Personal Computer

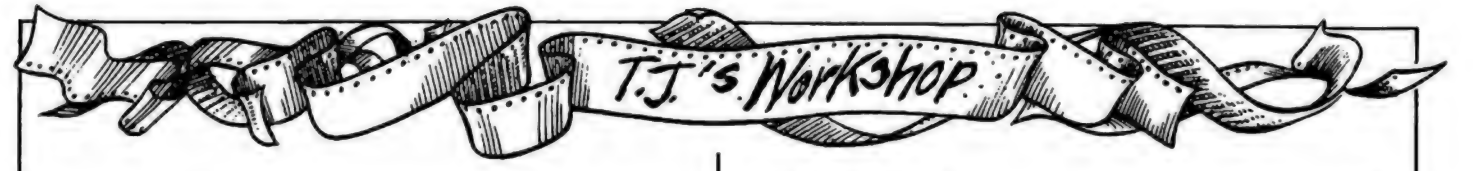

# Flags flying on the Z80

Here is a tip for Z80 programmers. At some time, you may find that you need to manipulate the flags register. This is usually done using the set, reset and bit instructions (for looking). The trouble comes when you want to alter the flags. The

# 'Spectrum key considerations

When writing an eductaional program or a program for users not familiar with the Spectrum quirks, a 'Press any key' routine can be puzzling if it does not recognise every key: 101F INKEY\$=""THEN GOTO10 does not recognise any of the shift keys.

This can be resolved using 'IN' statements as shown

following 'sequence should help:

PUSH AF;Store AF on stack POP BC: Load BC from stack, getting AF in process.

Manipulate C as required since it contains the Flag register.

PUSH.BC; Stack BC POP AF; and return to Flag reg NB: BC can be any of the double registers.

Graham McConney

below. This will recognise all keys and can be incorporated into your own programs.

(Note that some Spectrums may need to alter line 110 so that 65278=190 and 32766=189 KG).

100 PRINT"Press any key" 110 IF INKEY\$<>" "OR IN 65278=254 OR IN 32766=253 THEN GOTO 200 120 GOTO 110 200 PRINT "Key pressed"

Peter Dans

# Commodore 64 frozen display

When listing a program on the Commodore 64, you can slow down the display by pressing the CTRL key. The following short program adds the facility to freeze the display by pressing the SHIFT OR SHIFT LOCK keys. Run the program and

# Run a 64 program with<br>three keys

Most Commodore 64 users know that pressing a letter then shift with RUN/STOP runs a program.

There is a three key version of this routine which

#### then type NEW (RETURN) load your program and type LIST (RETURN). Pressing the shift key will now freeze the listing.

- 10 REM PAUSE ROUTINE 20 FOR 1=49152 to
- 49161:READ A: POKE I.A:NEXT 30 DATA 72, 173, 141, 2, 208, 251, 104, 76, 26,
- 167 40 POKE 774, 0:POKE 775, 192:END

Brian Rutherford

can be more useful. lf you press down the shift key with the number 4 and then 2, this also runs the program and if you press down the SHIFT 4 and 2 keys simultaneously this will load in the next program on tape. There may be a few other variations with these keys that you can find with a little experimenting.

G Wyn Jones

# Reformed Commodore characters

The following machine code routine can be used for redefining the character set in bank O (14363-16383). | chose this set as it is the highest in the bank therefore leaving the most memory free. It is possible to use different banks but this means moving the screen to a new

part of the memory and this may complicate programs.

The usual Basic program takes about 35 seconds whereas this is almost instant.

To use it type SYS 49152. It is relocatable so to move it, change the variable in line 10.

To.turn on the graphics type POKE 53272,31 to turn them off type POKE 53272,21. (NB: Make sure the computer is in upper case).

J Marsden

16 3=439152 26 READA 36 IFARe-1 THENEND 48 POKES,A \$8 S=S+1 66 GOoTO28 180 DRTA 173, 14, 228, 41, 254, 141, 14, 220, 173, 1, 0, 41, 251, 141, 1, 0, 118 DRTA 162, 0, 189, 0, 208, 157, 0, 56, 189, 0, 209, 157, 0, 57, 189, 0, 201, 199, 0, 201, 199, 0, 201, 199, 0, 201, 199, 0, 201, 199, 0, 201, 159 DATA 3,1,141,14,226.162,56,134.52,134,.56.96.-1

# ATARI 800XL

ATARI 1050 DISK DRIVE and 1020 COLOUR PLOTTER also available PHONE NOW AND PLACE YOUR ORDER WITH AUSTRALIA'S OLDEST ATARI DEALER. FOR SUPPORT GO WITH THE EXPERIENCED DEALER

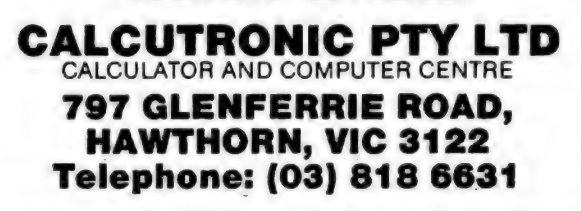

# 64 screen dump — in black and white

The following short listing for the CBM 64 dumps the screen display to the Commodore printer. Although a program to do this is given in the CBM printer manual, it will not produce characters generated by reverse video. This program will reproduce all CBM characters and is also shorter and, I believe. more efficient.

If a graphic screen is to be copied then the CHR\$ value in 60030 should read 8. This is a short listing and should ideally be used as a 'subroutine within the main program. Conversion to the VIC-20 wil) require alterations to lines 60010 and 60105.

K Twinbarow

#### REM######SCREEN DUMP \*\*\*\*\*\*\*\* REMEREN DON THE REMER<br>REMERER<br>REMERERY D.K. TWINBERRGUMESS 60001  $69992$ ATs=" F=0: DINAS#<SO> OPEN4, 4: PRINT#4,CHRS< 15) FORX=1024TO2023STEP46 FORS=OT039 68110 CH=PEEK(%+S)<br>68120 CH=PEEK(%+S)<br>68120 IFCH)=82 AND CH(=63 THEN AS\$(\$)=AS\$(\$)+CHR\$(CH+2)<br>68130 IFCH)=82 AND CH(=63 THEN AS\$(\$)=AS\$(\$)+CHR\$(CH+32)<br>68130 IFCH)=82 AND CH(=127 THEN AS\$(\$)=AS\$(\$)+CHR\$(CH+62)<br>68150 IFCH)=1 682260 ATS="" -NEXTH 60230 CLOSE4 : RETURN

# HX20 random number seed

The following routine for the HX20 can be used to produce a random number seed at the start of a Basic program. The routine uses the internal timer, locations &HOOOS and &HOOOA, to provide an integer in the range -32768 to +32767.

# Commodore 64 text reverse

A useful function for the Commodore 64 would be a method of seeing at a glance the difference between screen prompts and data input by the user. While colours can be used to do this, a more visually effective

The timer counts from O to &HFFFF and then réséts to zero again. This process takes 107 milliseconds and so there are approximately nine complete count cycles

- 
- 
- 
- per second.<br>
10 POKE &H7E, (&H80 OR<br>
PEEK(&H7E)<br>
20 RANDOMISE 256\*PEEK(&H9)<br>
+ PEEK (&HA) -32768<br>
30 POKE&H7E, (&H7F AND<br>
PEEK(&H7E)<br>
40 'REMAINDER OF PROGRAM<br>
FOLLOWS<br>
: J Wald

way is to reverse text. This can be done simply by including POKE 199, 1 before an INPUT statement as in the example shown. The reverse text is

automatically cancelled by the return following the input of data. 10 PRINT "INPUT:DATA" 20 POKE 199, 1: INPUT AS 30 PRINT "<2 CURSOR UP>" 40 GOTO 10

Brian Rogers ...

## Experiment with Atari colour

The subroutine shown enables you to select any of the colour registers (0-4) and alter the colour value held there. The machine code routine is loaded into page 6 of the RAM and set up to execute within the vertical blank interrupting procedure.

After enabling the routine by GOSUB 9400, you can alter the colours by pressing the console keys: OPTION — selects the next colour register. SELECT — increases the colour value. START — decreases the colour value.

Once the routine is installed you should be able to use the machine normally and run other programs (providing they don't use the three function keys, page 6 RAM or their own VBI routine). Thus you can experiment with the colours produced by program displays.

Nick Pearce

```
' 
9399 REM*** setup console keys as colour
selectors ***
9490 FOR T=1539 TO 1627:READ J:POKE 
I, J:NEXT I 
94228 POKE 1537,5:REM response i=fast 
255=s low 
9448 POKE 1538,4:REM first colour reg 
selected 
945A K=USR(1608):REM enable
9469 REM to disable use K=USR(1618) 
or 
press RESET 
9490 RETURN
9598 DATS 
296,9,6,298,61,173,1,6,141,8,6,175,31,20° 
&,201,3 
9518 DATA 
298,17,238,2,6,173,2,4,291,5, 208,33, 169, 
8,141,2 
9528 DATA 
6,299, 26,174,2,6,281,5, 208, 7, 254,196,2,2 
54,196,2 
9530 DATA
29,1944, 18,201,6,2@8,11,222 
, 196, 2,222,196 
32,;19°6,16,1412 
OS4S DATA 
al, 282, 76,98, 228,194, 162,4,169,3,169,7,7 
6,92,228
9S32 DATA 
194,162,228, 169,98, 169,7,76,92,228
```
# Apple POKEs

While speaking to a few friends about "mug traps" on the Apple Il microcomputer, I picked up a few tips which I think may be useful to readers of APC whose disks may sometimes

be borrowed without their permission. POKE 50,128 — If you read in the HELLO program, the catalog and the listing of any program of any disk read thereafter will become invisible. If 128 is replaced by any number from 1 to 255, the catalogs and listing

Page 116 Australian Personal Computer

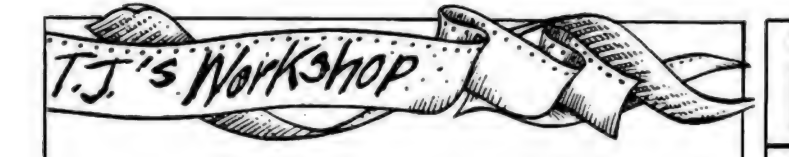

read thereafter will become scrambled.

POKE 214,255 - Anything (but DOS commands) which is typed into the computer will be the same as typing RUN. So far I have not found a way of nullifying this POKE, except by turning off the computer. POKE  $2049.1 -$ This POKE shows only the first

line of any program listing read thereafter. POKE 1011,213 - This makes RESET re-boot the system. POKE 44599.234 - No

catalog will be read from a disk after this POKE is read by the computer.

M Sabic

# **SYSing around** on your VIC-20

When I was using my friend's computer I discovered some useful sys's. Here is a sample of them. sys24000 disables the whole keyboard

**VIC key** repeat

Commodore VIC-20 owners may find this POKE useful. It enables you to have full keyboard repetition with the exception of the function keys. The command comes in quite handy in games that  $-$  sys64802 resets the computer and "news" any program

- sys49152 starts routine in a program
- sys25000 disables the keyboard
- sys26000 disables the keyboard

A Meissner

require key control as it allows faster movement. The command is: POKE 650, 129 Note that anything above 128 will enable the keyboard and anything below will restore the VIC to normal.

**D** Crocker

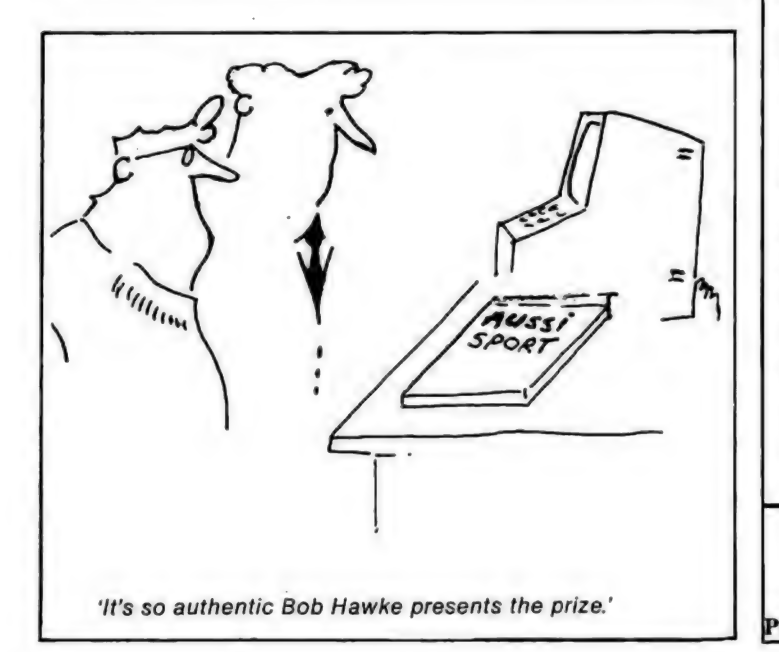

## PRENTICE-HALL DOKWARE™

Leo Scanlon

An introduction to the 8088

systems, and assemblers. Easy-

microprocessor, numbering

to-read and understand, the

necessary for creating and

running assembly language

programs. Details the entire

programming experiencing (in

ENRNIN

instruction set of the 8088

microprocessor. Some

any language) required.

311 pp / \$31.50 rrp

New

book outlines the steps

#### **IBM-PC Assembly Language**

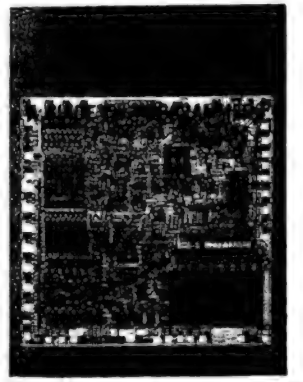

#### **Learning Lisp**

Gnosis

A tutorial introduction to Lisp, a language developed at MIT for work in artificial intelligence. The book covers the basic data structure and functions, explores in detail the concept and different uses of recursion, and outlines advanced Lisp techniques.

199 рр / \$23.95 ггр

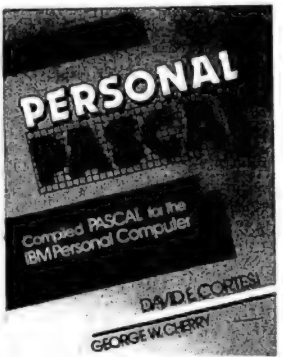

#### **Personal Pascal** David Cortesi & Cherry George

A complete exploration of the computer programming language Pascal. Covers nonstandard language features unique to the two Pascal compilers on the IBM-PC. All exercises and examples can be carried out on the reader's computer.

420 pp / \$27.50 rrp

#### Proven Techniques for Troubleshooting the **Microprocessor and Home Computer Systems**

James Coffron

New! A collection of debugging techniques for engineers, technicians and hobbyists. The book deals directly with troubleshooting techniques for 8-bit devices, and covers circuits that utilize the 8080, 8085, Z80 and 6800 microprocessor systems. Includes a discussion of how to troubleshoot the **TRS-80.** 246 pp / \$23.95 rrp

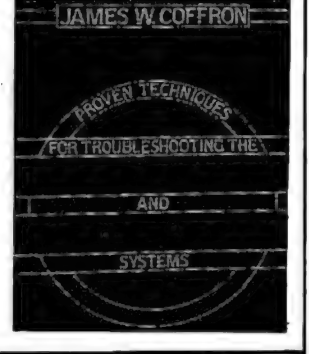

Available from all good bookshops and computer retailers. In case of difficulty, send your cheque to: PRENTICE-HALL of AUSTRALIA PO Box 151 Brookvale NSW 2100

START HERE This is our unique quick-reference guide, reprinted every month, to help our readers pick their way through the most important pieces of (necessary) jargon found in APC. While it's in no way totally comprehensive, we trust you'll find it a useful introduction. Happy microcomputing!

**NEWCOMERS** 

Probably the first thing you noticed on picking up this magazine for the first time was the enormous amount of unintelligible-looking jargon. In the words of The Hitch-Hiker's Guide to the Galaxy: Don't panic! Baffling as it may sound, the jargon does actually serve a useful purpose. It's a lot easier to say VDU, for example, than 'the screen on which the computer's output is displayed'. This guide is intended to help you find your way around some of the more common 'buzzwords' you're likely to come across in the pages of APC.

For those completely new to computing, let's start with the question: What is a microcomputer? We can think of a micro as: a general-purpose device in contrast to a typewriter, which can only be used for typing; a calculator, for performing calculations; a filing cabinet, for filing information, to name just a few of its functions. A micro can do all these things and more.

If it's to be of any use, a general-purpose device needs some way of knowing what to do. We do this by giving the computer a set of logical instructions called a program. The general term for computer programs is software. Every other part of a microcomputer system is known as hardware: 'If you can touch it, it's hardware'.

Programs must be written in a form the micro can recognise and act on — this is achieved by writing the instructions in a code known as a computer language. There are literally hundreds of different languages

around, the most popular of these being Basic, Basic is an acronym of Beginners' Allpurpose Symbolic /nstruction Code. Although originally intended as a simple introductory language, Basic is now a powerful and widely used language in its own right

Other languages you're likely to come across in APC are Forth, Pascal, Logo, C and Comal to name but a few. These are known as high level languages because they approach the sophistication of a human language. You'll also see references in APC to the low level languages, assembly language and machine code. We'll look at these in a moment

The heart of a micro, the workhorse, is the processor or Central Processing Unit (CPU). The processor usually consists of a single silicon chip. As with computer languages, there are a number of different types of processors available, the Z80, 6502, 6800 and 8088 being just a handful (literally!) of the types in common use. The processor is nothing magical — it's just a bunch of electronic circuits. It's definitely not a 'brain'.

As it's electronic, the processor's circuitry can be in one of two states: on or off. We represent these two states by binary (base two) notation, the two binary digits (known as 'bits) being O and 1. It's possible to program computers in binary notation, otherwise known as machine code (or machine language) programming.

Machine code is called a low level language because it operates at a level close to that 'understood' by the processor. Languages like

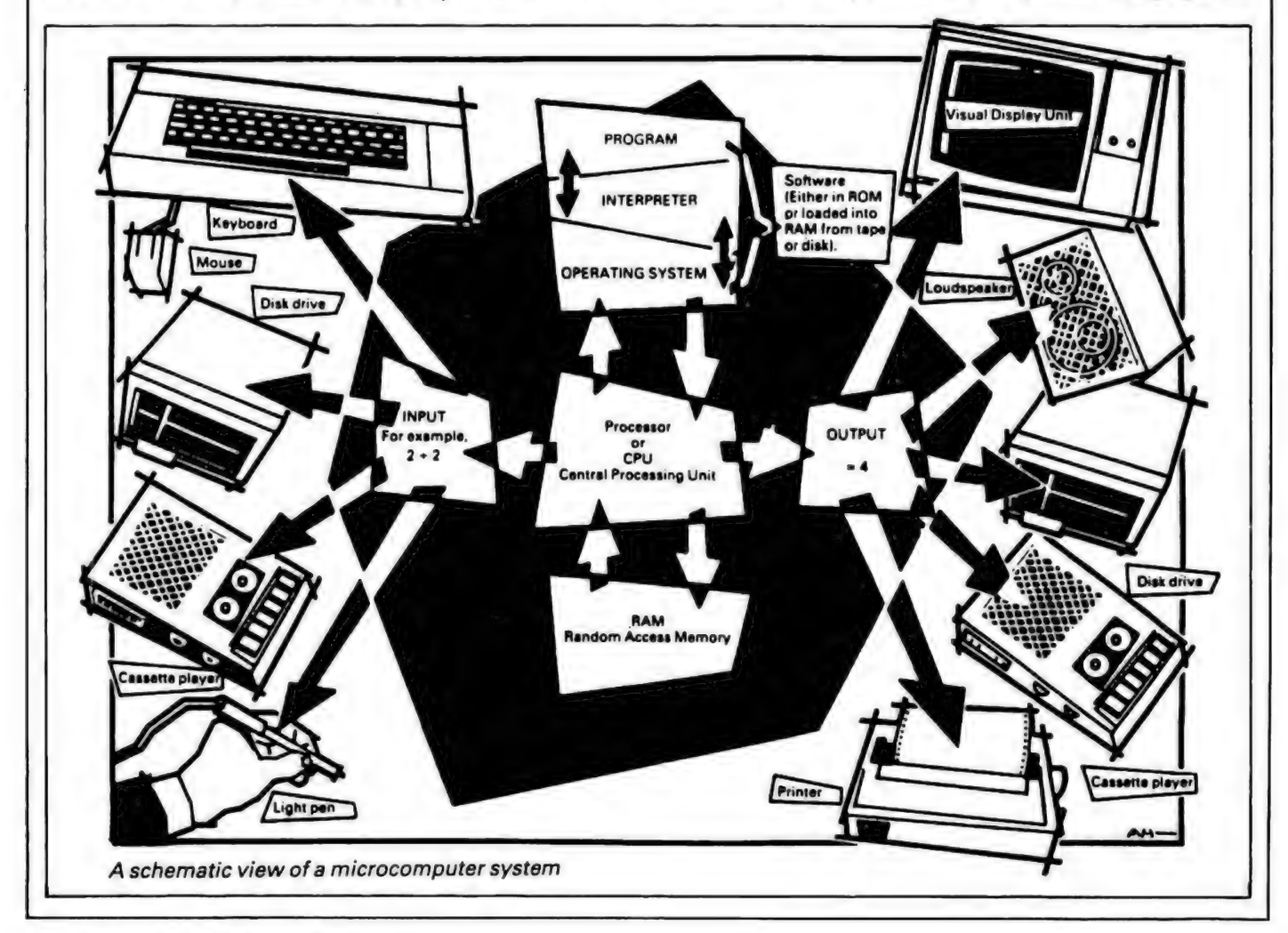

Page 118 Australian Personal Computer

Basic are known as high level languages because they are symbolic, operating at a level easily understood by people but not directly understood by the processor.

Between high level languages and machine code is a low level language known as assembly language, or colloquially, assembler. This is a mnemonic code using symbols which the processor can quickly convert to machine code.

Since everything has to be converted into binary form before the processor can make sense of it, we need some sort of code to represent each character to be processed by the computer. In order to simplify communication between computers, a number of standard codes have been agreed on. The most widely used of these codes is the American Standard Code for Information Interchange, ASC//. This system assigns each character to a decimal number which the processor can then convert to its binary equivalent.

A program written in a high level language must be converted into binary before the processor can Carry out its instructions. We could of course do this manually, but since this is exactly the sort of tedious job computers were designed to do for us, it makes much more sense to write a program to do it

There are two types of program to do this translation for us.

The first of these is a compiler which translates our whole program permanently into machine code. When we compile a program, the original high level language version is called the source code while the compiled copy is called the object code. Compiled programs are fast to run but hard to edit. If we want to change a compiled program, we either have to edit it in machine code (extxremely difficult) or we have to go back to a copy of the source code. For this reason there is a second translation program: an Interpreter. An interpreter waits until we actually run (use) the program, then translates one line at a time into machine code — leaving the program in its original high level language. This makes it slower to run than a compiled program, but easier to edit.

There are two unusual Basic words you're likely to come across: POKE and PEEK When you program in a high level language, you are normally unable to choose in which part of the machine's memory the processor will store things. This makes programming easier as you don't need to worry about memory locations, but slows down the program since the processor has to 'look up' addresses for you. Using the POKE command, however, you can 'poke' a value directly into a desired memory address. 'POKE 10000,56', for example, puts the value 56 into memory location 10000. PEEK allows you to examine the contents of a particular memory address. If you were to follow the above poke with 'PEEK (10000)', the computer would respond by displaying the value 56. POKEing and PEEKing is normally done to increase program speed, but may also allow us to do things which could not be done through Basic.

So far, we have a processor and a program. Since a computer needs somewhere to store programs and data, it needs some kind of memory. There are two types of memory: Read Only Memory (ROM) and the badly-named Random Access Memory (RAM). ROM is socalled because the processor can 'read' (get things out of) its contents but is unable to 'write to' (put things in) it.

ROM is used to store firmware, the name given to software permanently available on the machine. An interpreter is a typical example of firmware (stick with it: it gets easierl).

RAM differs from ROM in two important ways. Firstly, you can write to itas well as read

While we're on the subject of bits, you'll often see computers and their processors described in terms of their bit power: 8-bit, 16 bit, 32: 16-bit and so on. this is a means of describing how large a binary number the processor can handle in one chunk A binary number, incidently, is known — confusingly — as a word. An 8-bit processor, for example, can handle 8-bit words, that is, up to

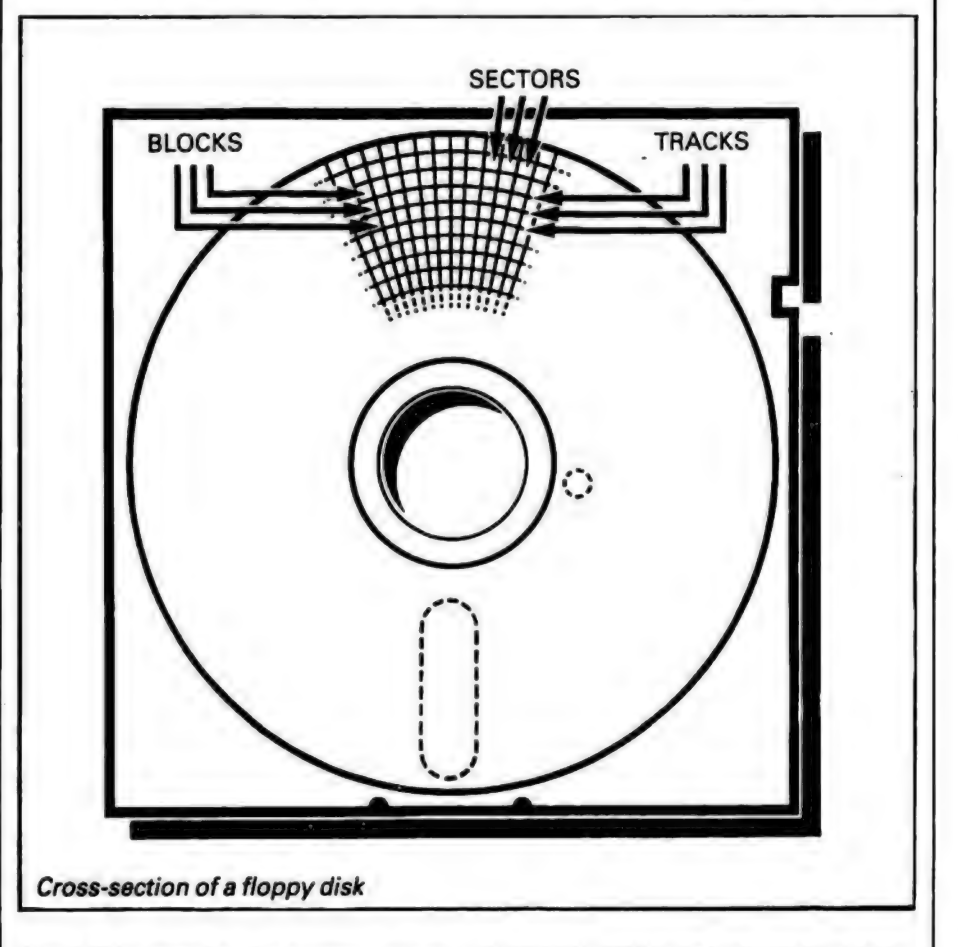

from it. This means that the processor can use it to store both the program it is running and data (information). The second important difference is that RAM needs a constant power supply to retain its contents: as soon as you switch the computer off, you lose your program and data.

There is a type of RAM, known as CMOS RAM, which requires only a tiny amount of power to retain its contents. This is found in portable computers like the Tandy 100. It is usually powered by small ni-cad batteries so that programs and data are retained even when the main power is switched off. CMOS RAM is extremely expensive and is not likely to be used in desktop machines for a little while yet. (CMOS stands for Complementary Metal Oxide Semiconductor).

Memory is described in terms of the number of characters we can store in it Each character is represented by an 8 bit binary number. 8 bits make one byte and 1024 bytes make one Kilobyte or 1k 32k, for example, means that the computer can store about 32000 characters in its memory. If 1024 sounds like an odd number, remember that everything is based on the binary system, thus 1,2,4,8,16... 1024 being the nearest binary multiple to 1000.

11111111 (255 indecimal). Anything larger than this has to be broken down into manageable chunks before it can be processed.

A 16-bit machine can handle bigger chunks of data at a time. This means it can handle ('address') larger amounts of memory at one time. This is why most 8-bit machines have a maximum of 64k RAM while 16-bit micros usually have 128k upwards.

As 16-bit processors can handle larger words than an 8-bit machine, they ought to be twice as fast. In practice, however, there is a little more to it than that. While it may take a 16-bit machine half as long to work out that 2+2=4, the actual processing is only part of the story.

The result of the calculation has to be placed into the appropriate memory location, passed to the screen or whatever is required. The transfers to and from the processor are often made in 8-bit form; this is why you'll hear people arguing that certain processors are not 'true' 16-bit. If the problem has to be handed to the processor in 8-bit form, turned into 16 bit, calculated and then the result turned back into 8-bit for transfer elsewhere, there may be little or no saving in time over an 8-bit system.

The other factor affecting speed is that the

actual processing may form only a small part of the overall operation. A word processor, for example, spends most of its time passing files to and from disk and waiting for the user to type the next character. The processing itself consumes very little time. And if you look at the Benchmarks summary (APC, February 1984, pp 59-60), you'll see some 8-bit machines beating their 16-bit rivals — even in processor-bound operations like the APC Benchmarks.

Returning to the subject of RAM for a moment, a word of warning: Don't rush out with your new-found understanding to buy the machine offering you the most RAM for your money. Quite aside from the fact that the amount of RAM is by no means the only consideration when buying a micro (no matter how much manufacturers may stress it), different machines use differing amounts of RAM for things like graphics. Always check how much RAM is actually available to the user for program storage. Machines which proudly proclaim '64k' may well leave you with less than half of this in which to store Basic programs and data.

There are numerous forms of permanent or back up storage, but by far the most common are floppy disk, floppy tape and cassette.

Floppy disks or diskettes are circular pieces of thin plastic coated with a magnetic recording surface similar to that of tapes. The disk, which is enclosed in a protective card cover, is placed in a disk drive. Disk drives comprise a high-speed motor to rotate the disk and read/ write head to record and 'play back' programs and data.

The disk is divided into concentric rings called tracks (similar to the tracks on an LP) which are in turn divided into small blocks by spoke-like divisions called sectors.

There are two methods for dividing the disk into sectors. One method is called hard sectoring, where holes punched in the disk mark the sectors, and the other is soft sectoring where the sectors are marked magnetically. The reason that disks from one machine can't be read by a different make is that each manufacturer has its own way of dividing up the disk. Recently, however, manufacturers have apparently begun to acknowledge that this situation can't go on forever, and they are working on making their disks compatible.

Since the computer needs some way of organising the disk, we have a program called a Disk Operating System (DOS), usually known simply as the Operating System (OS). The operating system does all the 'housekeeping' of the disks, working out where to put things, letting the user know what is on the disk, copying from one disk to another and so on. As you might expect by now, there are lots of different operating systems available, each with its own advantages and disadvantages. The three most popular OSs are CP/M (Control Program for Micros), MS-DOS (Microsoft Disk Operating System) and PC-DOS (Personal Computer Disk Operating System). MS-DOS and PC-DOS, incidentally, are all but identical.

Disks can support what are known as random access files. That is, you can randomly chose a point in a file and the drive head will move directly to that point. You can then edit the file, and only the blocks affected will be rewritten. the rest of the file remains unchanged.

Floppy disks provide a reasonably fast and

efficient form of secondary storage and are cost-effective for business machines. For home computers, however, the usual form of program and data storage is on ordinary cassette tape using a standard cassette recorder. This method of storage is slow and unreliable, but is very cheap and adequate for games, for example.

Cassettes can support only serial access files. That is, whenever a file is to be edited, the whole file must be written back to the tape. This makes certain applications — word processing being a prime example —extremely tedious.

Floppy tape drives are a compromise between speed and cost. They use a small continuous loop tape which, like a disk, is divided into blocks. Floppy tape drives rely on serial access files, but by rotating the tape at high speed and using the block markers, they can simulate random access files.

Another type of disk you'll see referred to is the hard disk. This is an extremely efficient method of storing large amounts of data. Hard disk capacity generally starts at around 10 Mbytes (10 million bytes) and rises to . . . well, you name it. Besides offering a much greater capacity than floppies, hard disks are more reliable and considerably faster. They are, however, much more expensive than floppy drives.

Since computers need some way of communicating with the outside world, we need input and output devices. Input and output devices include all:manner of things from hard with each other in this way, standards have been agreed for different interfaces. An interface is simply a piece of circuitry used to connect two or more devices. The most common standard serial interface is the RS232 (or V24) while the Centronics standard is popular for parallel interfaces.

When two computers want to communicate with each other over a distance, there are again two ways of doing it (nothing is ever ' clear-cut in the world of micros — you'll get used to it). Both methods use the public phone network. The first is known as an acoustic coupler. This simply plugs into your computer, and has a receptacle into which you place your telephone handset. The acoustic coupler is convenient in that you can unplug it from one computer and plug it into another one in a matter of seconds. They are generally slow, however, and prone to interference.

The alternative method is to use a modem. Unlike an acoustic coupler, a modem is wired into the telephone system and you should get permission for this from Telecom.

A term you'll hear used in connection with acoustic couplers and modems is baud rate. The baud rate is a measure of the speed at which a device can transmit and receive data. You can safely think of the baud rate as being bits-per-second, though the accurate definition is a little more complex. Therefore, a 300 baud modem can transmit/receive data at the rate of 300 bits (about 50 characters) per second.

A 1200/75 modem means that it receives

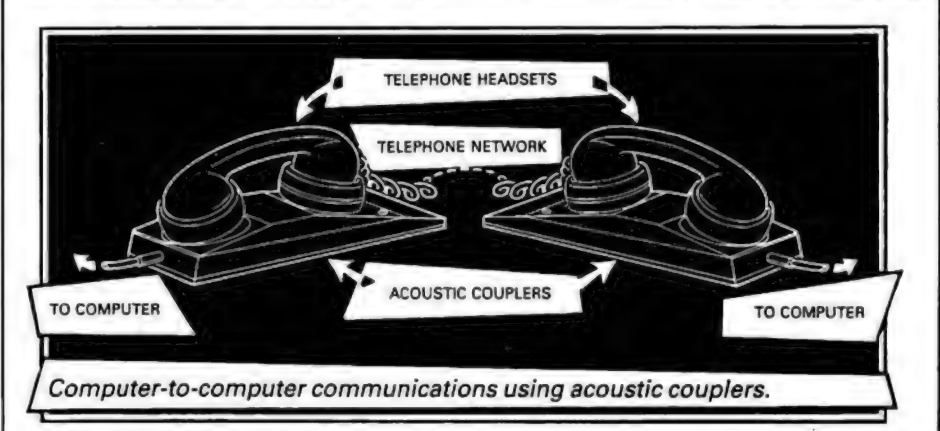

disk units to light pens, but the minimum requirement for most applications is a typewriter-style keyboard for input and a TVlike Visual Display Unit for output. The Visual Display Unit is variously referred to as a VDU, Cathode Ray Tube (CRT) and monitor.

The various component parts of a computer system (processor, keyboard, VDU, disk drives, and so on), may be separate, conencted by cables.

Take this paragraph slowly and it will make sense! When a computer communicates with an outside device, be it a printer or another computer, it does so in one of two forms parallel or serial. Parallel input/output (I/O) requires a number of parallel wires. Each wire carries one bit, so with eight wires we can transmit/receive information one byte at a time  $(8 \text{ bits} = \text{ one byte}, \text{ remember})$ . Serial  $1/0$ , in contrast, uses a single wire to transmit a series of bits one at a time (that's why it's called serial), with extra bits to mark the beginning and end of each byte.

To enable different devices to communicate

at 1200 baud but transmits at 75. Most modems are 1200/75 and acoustic couplers 300/300 By way of comparison, saving programs to cassette is normally done at between 300 and 1500 baud.

Finally, communications between computers is either full or half duplex. Full duplex is when the machine receiving the data echoes it back to the machine transmitting it and says 'This is what I think you said — is that right?'. If it's wrong, the section will be transmitted again. Half duplex is where no checking is made. If you're ever unsure of which to use, start with full duplex. If everything you type appears on your display twice, then you should switch to half duplex.

Now that you know the jargon, you'll excuse me while I go and initiate a file transfer from secondary memory to RAM in order to engage some real time interactive processing with 32k 8-bit micro, using a direct entry input device and cathode-based visual feedback system. | never could resist a game of Pacman.

# **NARE**

# VISIWORD

Most micros installed are used for some degree of word processing, and the selection of a word processing package is crucial to the machine's usefulness. lan Davies takes a look at Visiword, by Visicorp.

"Word processing" packages fall into two distinct categories. The first type is called a 'text formatter" (although often labelled a word processor in advertisements), and can be found on most mainframes hiding behind names such as runoff, roff and script. They are characterised by the fact that your text is prepared using a relatively dumb editor, usually the system editor, and that commands to the formatter are placed within the text on separate lines beginning with some special marker. Once the text has been prepared, the text formatter reads in your input file and creates a neatly formatted output file ready to send to a printer. While text formatters do have their uses, they are certainly not productivity tools, and most typists and nonprogrammer types are generally horrified at the idea of using them. Be warned: some 'word .processors" available on micros today are, in\_ fact, text formatters.

The second type of word processor is the 'true' word processor also known as the "what you see is what you get" variety. These come in several grades, usually limited by the hardware (although some do not approach the hardware limitations), ranging all the way up to the "top shelf' Lisa-write, with on-screen proportional spacing and fonts.

Visiword is of the "what you see is what you get" variety  $-$  providing as much functionality as the hardware can reasonably provide. It supports onscreen real-time justification so that your hard copy is never too different from what you have been seeing on the screen We reviewed Visiword running on an IBM XT.

Visiword is capable of running on quite a modestly configured machine including at least 192k RAM, a single disk drive, monochrome or colour monitor and a printer. Support for a hard disk is also provided. The software is packaged on a single diskette and a function key template is included. Installation of

Visiword is really no problem so long as you follow the instructions precisely.

#### First look

Visiword is designed to use hierarchical menus rather than control keys. This means that Visiword is very easy to just pick and use, but would slow down an experienced Visiword typist.

The menus occupy the bottom two lines of the screen, and are accessed by pressing the ESC key. The bottom menu line shows a series of keywords which may be highlighted by use of the cursor control keys. The top line shows a brief description of the highlighted function. Functions may be selected either by moving the cursor to the desired selection and then pressing the ENTER key, or by simply pressing the first character of the desired selection. This provides the hesitant first-time user with the ability to proceed cautiously, as he can always see a description of what is about to happen before it actually does. The confident user can simply call functions by pressing the first letter of the menu selection, and thinks in terms of "Layout Character Underline" rather than visually navigating through three levels of menu. This is the same mechanism employed in the highly successful Lotus 1-2-3 spreadsheet system, and generaly meets with much end-user approval.

All Visiword menus include "quit" and "help" functions. The help is context dependant and, while being of some assistance, is no substitute for the manual. Help is only available when a menu is displayed, in other modes of operation, such as altering a ruler, no help can be requested.

Visiword makes use of 9 of the 10 PC function keys, providing single stroke access to decimal tab, again, new page, indent, delete line, delete to end of line, underline, centre line and un-delete. The undelete facility is only available when

the deletion was caused by one of the deletion function keys. Other PC keys are used to provide cursor control, page up, page down, tab, character insert and | delete, destructive backspace and nondestructive backspace.

Special graphics characters are used to mark special effects such as pagebreaks and centred and indented text.

#### Functionality

Visiword maintains your entire document in memory, hence the maximum size of any single document is directly proportional to your installed memory. Ona 192k machine, Visiword can handle a document of 35 to 45 pages under DOS 1.1, or 20 to 30 pages under DOS 2.0. Longer documents can be created by buying more memory, or by using the Append facility to link separate document files together.

Visiword provides 20 lines of 78 columns for text entry and can support a maximum line length of 255 characters, accessed through screen-at-a-time horizontal scrolling. It is also capable of directly editing standard DOS ASCII files without the need for conversion utilities. Files created by Visiword are not simple ASCII files due to the formatting information stored within them, but can be converted to such using the "Print Disk" facility.

Poweful options are provided to control document layout. These are accessed via the layout command, as shown in figure 1. The format option provides control over line spacing, justification (on/off), page length, characters per inch and set-up strings to be sent to your printer. The document format may be altered at the end of any paragraph, with the appropriate symbol appearing on the | screen to indicate that a new format is in effect. Other layout options are provided to control the ruler (maximum line length, tab stops, etc), headers, footers

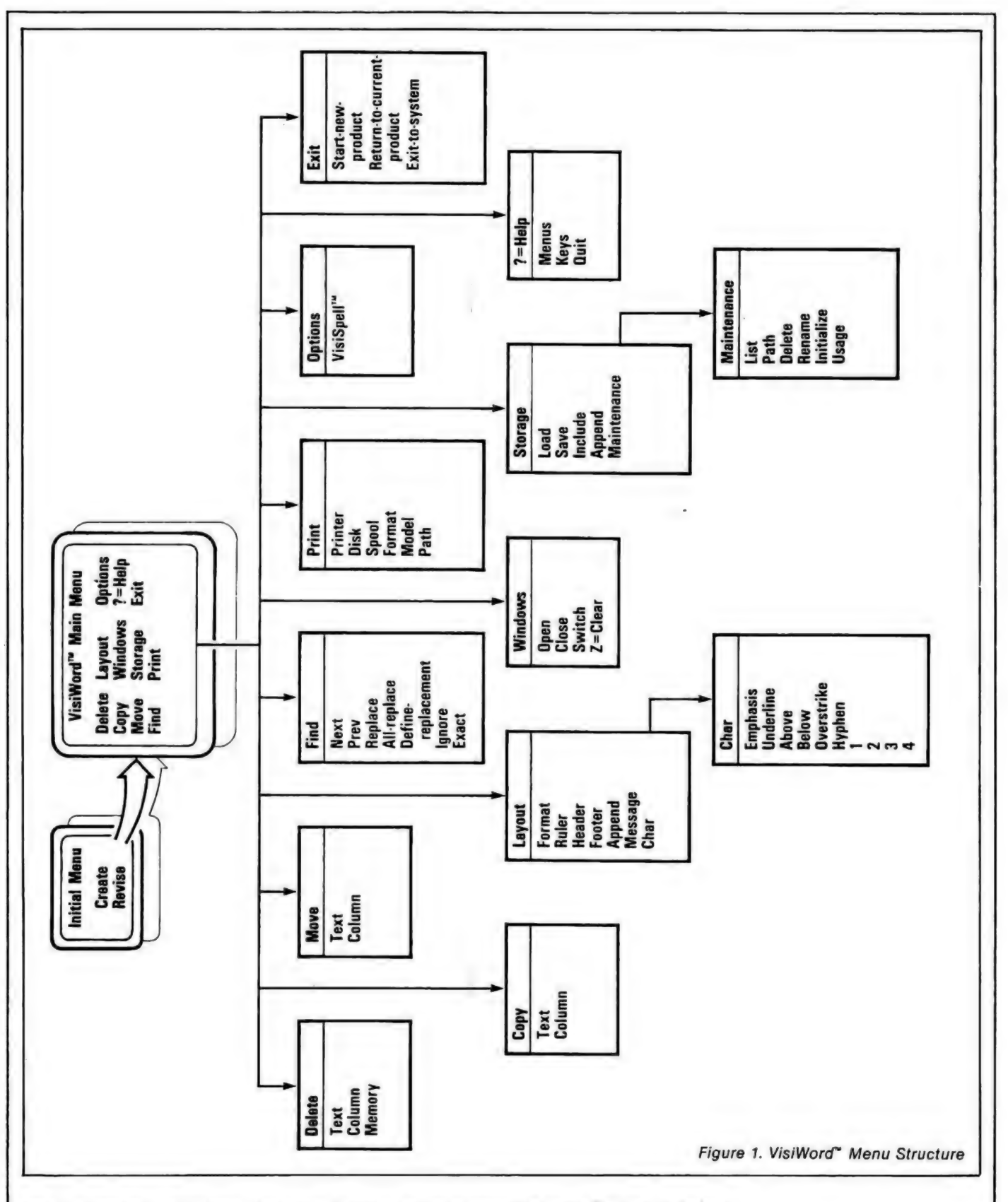

and character attributes including superscripts, subscripts and overstrike. Layout options also control the linking together of separate document files and any messages you may want to produce while the document is printing.

The Find command provides the facility to both find and/or replace, on either a global or selective basis. Options are available to make case either significant or insignificant. Since Visiword keeps the entire document in memory, the find/replace commands operate rather quickly. To perform a global replace on a series of linked documents, it is not necessary to edit them one at a time.

Two windows may be opened using the Windows command. This facility allows you to either view two different parts of one document, or two completely separate documents at the same time. Text can be moved or copied between the two windows even if they are separate documents. Changing from one window to the other is achieved using the "[ESC] Windows Switch" command.

Moving, copying and deleting can be done on either a text or column basis, where a column is simply a series of vertically alligned characters on two or more lines. It is interesting that Visiword provides the ability to move and copy columns, but does not provide any easy way of creating them, or of adding numeric columns.

File utilities are provided to load, save, include, list, rename, delete and format. These utilities can be used on all files, not just files created by Visiword. Copying a file is achieved by loading it and then saving under a different name.

Printing may be done directly to the printer, directly to disk, or spooled to the printer. Spooling is only possible on hard disk or dual drive systems, and only one document can be spooled at a time. Format options allow you to select the starting point, number of pages, margin, paper length, top margin and whether or not to pause at the end of each page. A series of printer set-up strings may also be declared. Visiword supports the following printers: Epson, IBM, NEC Spinwriter, Qume, Diablo and Okidata. Menu options can be used to select between the two parallel ports and two serial ports, depending on how your printer is connected.

#### **Omissions**

No word processor can (or should) have every facility imaginable. The trick is to make sure the package you select has all the facilities you require. For this reason, | will list some of the features not found in Visiword that some users may consider essential.

Visiword does not provide the ability to produce form letters, also known as mailmerging. This facility is provided by a separate package called Visifile -Similarly, Visiword cannot sort, provides no integrated communications facility, and cannot store sequences of key strokes. Visiword is not capable of arithmetic, although this facility can be simulated by purchasing the Visicalc package.

For users creating large monolithic documents, Visiword does not provide automatic page number generation, cannot go directly to a particular page without scrolling through all the pages in between, and cannot produce indices.

As far as formatting facilities are concerned, Visiword cannot set decimal tabs in rulers, cannot set markers in text and cannot identify "orphan sentences'.

Spooling is limited to a single document, and no spool control facilities are provided other than the ability to cancel the spooling document. There is no facility to move the cursor on a word, sentence or paragraph basis.

It sounds as though there are many features Visiword does not support, and this is true, but you will find no single word processor that supports every possible facility and it is simply a matter of selecting those features you feel to be most useful to you.

#### Visispell

Visispell is the spellchecker for Visiword, and is probably one of the most userfriendly and intelligent spell checkers available.

Supporting a 100,000 word inmemory dictionary, plus a personal dictionary, Visispell not only checks your spelling, but also detects irregular capitalisation and repeated words. |t can check/edit Visiword documents directly, and can also handle normal ASCII files.

Some of the nice Visispell features are the ability to simply alter an incorrect word manually, mark an incorrect word, add a new word to your personal dictionary as it is encountered and also manually maintain your personal dictionary. My favourite feature was that it did not have to be told twice. Once you had told it that "CPU" really was a word, it would not complain about any other occurrences of ''CPU"'. Similarly consistent mis-spellings are automatically corrected. Additionally, Visispell is fast —mainly because its dictionary is kept in memory. Although slight delays occur when it is searching for an alternative spelling.

The only drawbacks are that alterna-

tive spellings are presented one ata time, and that Visispell keeps on showing you its discoveries and asking what it should do — it does not appear possible for Visispell to simply scan through a large document marking all queries while you are out at lunch.

#### Documentation

Visiword is well documented in an attractive black binder. Included is a quick reference card, quick start guide, installation guide reference manual, good index and instructions on how to interface with other Visi products.

While the documentation goes into great depth on the elementaries of mov ing, copying and deleting, it does tend to gloss over the less apparent features such as "delete memory'.

#### Conclusion

It has become clear that Visiword was not designed for use by professional word processor operators — it is too slow to use menus and is simply not powerful enough. Similarly, it has not been designed for producing 200 page proposals. Visicorp has targetted its market quite carefully and has designed Visiword to provide features which will be appreciated by that market, such as easy to use menus and keeping the document in memory.

Visiword is an excellent product for users with occasional word processing requirements of small to medium volume. Visiword and Visispell are sold together in one package as Visiword Plus at a recommended retail price of \$633 including sales tax.

EMERALD HILL COMPUTER BROKERS Meta 4 The Australian Data Base Adventure Outperforms on Features Ease of use **Flexibility** Price We are confident that once you see the 145 page manual you will buy the system. Send \$20.00 for the manual. When you are convinced that Meta 4 is better than its competitors, the \$20.00 is deductible from the system price of  $$200.00$ Order now on (03) 690 8095 294 Kingsway, Sth Melbourne, Vic 3205

#### **MONITORS**

**NEW SWIVEL BASED MONITORS** HIGH RESOLUTION GREEN SCREEN 20 MHz BANDWIDTH \$229

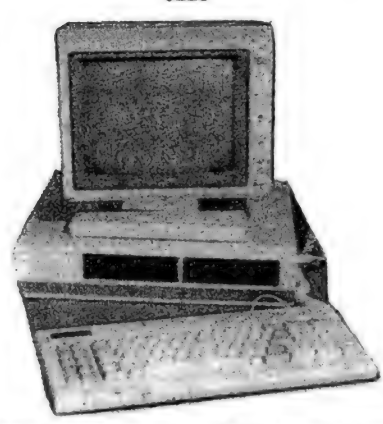

These fine monitors add the finishing touch to your system. Complete with a professional swivel base<br>and flush mounted controls.

#### **CASE AND KEYBOARD**

Give your computer a decent home. Room for two 5%"<br>Drives and power supply. (Drives shown not included).<br>\$295.00

**OUR FAMOUS RITRON MONITORS** IN AMBER AND GREEN. 18 MHz BANDWIDTH AMBER \$229 GREEN \$199

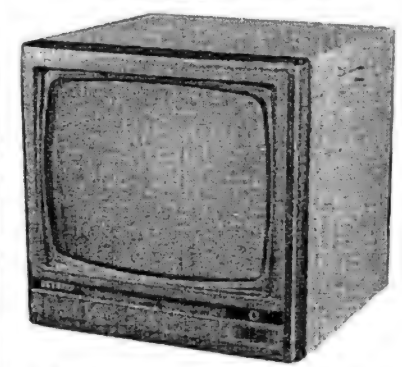

High quality, non-glare CRT.  $\bullet$ 

- Compact and lightweight with all Controls Inside Front Panel
- All units 100% Factory Burned-In
- 800 lines centre resolution.<br>Suitable for Apple<sup>4</sup> and other computers. (Apple is a  $\bullet$
- registered trademark of Apple Computer, Inc)
- $\ddot{\bullet}$ Green or Orange Phosphor available. 18MH<sub>7</sub>

#### **COLOUR MONITORS**

**GENERAL TELEVISION SETS** WITH DIRECT VIDEO INPUT

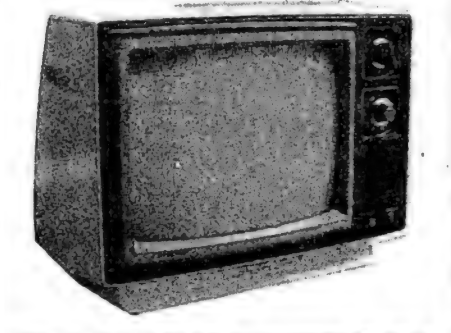

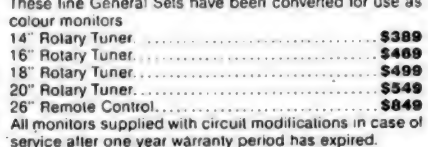

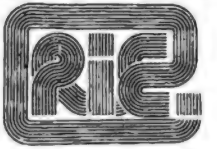

#### **ROD IRVING ELECTRONICS**

425 High St., Northcate Vic. 48-50 A'Beckett St., Melb., Vic.<br>Phone (03) 489 8886, (03) 489 8131 Mail Order Hotfine (03) 481 1436 Mail orders to P.O. Box 235 Northcote 3070 Vic. Minimum P & P \$3.00. Errors & omissions excepted.

Please address tax exempt, school, wholesale and dealer enousness to:

#### **RITRONICS WHOLESALE**

1st Roor 425 High St., Northcote 3070. (03) 489 7099<br>(03) 481 1923 Tolex AA 38897

#### **CONSUMABLES**

**VERBATIM DISKS** 

C12501 MD525-01 Single sided, Double density<br>C12502 MS525-10 SSDD 10 Sectors 40 Tracks<br>C12503 MD525-16 SSDD 16 Sectors 40 Tracks 38.00 46.50 46.50 C12504 MD550-01 Double sided, Double density<br>C12505 MD550-10 DSDD 10 Sectors 40 Tracks 55.00 55.00 C12506 MD550-16 DSDD 16 Sectors 40 Tracks 55.00 MD577-01 SSDD Soft sector 80Tracks C12507 55.00 C12508 MD577-10 SSDD 10 Sectors 80 Tracks<br>C12509 MD577-16 SSDD 16 Sectors 80 Tracks 61.50 61.50 C12510 MD577-01 DSDD Soft Sector 80 Tracks 68.00 C12511 MD577-16 DSDD 16 Sectors 80 Tracks 68.00

#### 8" VERBATIM

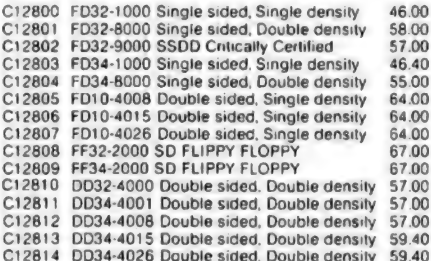

All prices for boxes of 10. Single disks 10% extra.

**CONTROL DATA DISKS** 

 $-100$ 

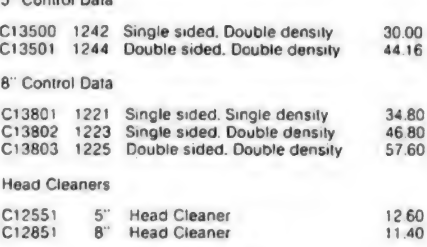

#### **PAPER**

#### **COMPUTER PAPER**

- C21001 9" Keen edge tractor leed paper in box 01 2000 sheets<br>C21011 15" Keen edge tractor leed paper in box<br>of 2000 sheets  $.534.80$
- $...$  \$46.80

#### **RIBBONS**

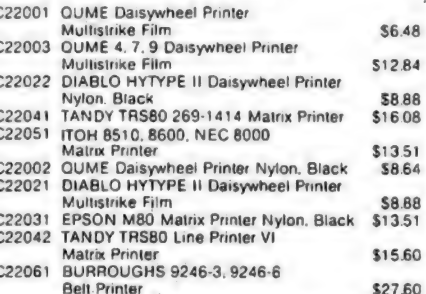

\$1045.00

**PRINTERS** 

**JUKI PRINTER WITH 8K BUFFER** 

DAISY WHEEL 18CPS

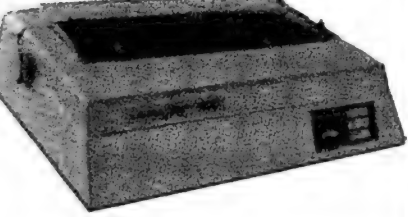

A high quality daisy wheel printer with a large buffer so it wont tie up your computer. The JUKI uses the wide range of<br>Adler wheels and readily available IBM selectric ribbons. (Selectric is a Registered Irade mark of IBM.)

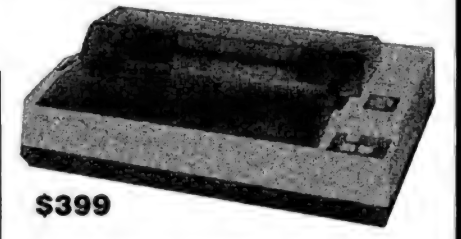

This is the popular 80 column printer we have been selling for six months. Don't be fooled by the one with a cheap<br>mechanism. Ours is a high quality print head and mechanism.

- Low price
- $\ddot{\bullet}$
- Compact, and Lightweight Designed.<br>640 Graphic Dots Line. ٠
- 80 Column Dot Matrix Printer with a full of Functions.  $\bullet$
- Catridge Ribbon. Connectable to the many types of Computers for the ÷
- Home or Office.

#### **DISK DRIVES**

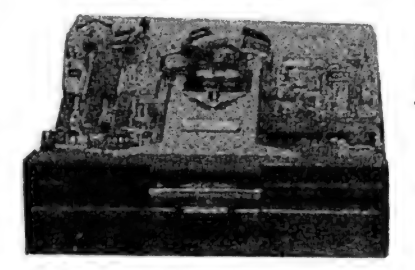

THE MITSUBISHI RANGE OF DISK DRIVES

#### M2896-63

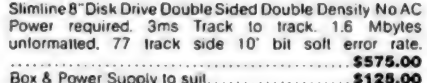

#### M2894

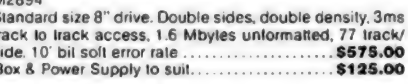

#### M4854

Slimline 5%" disk drive. Double sides, double density, 96<br>track/inch, 9621 bit/inch, 1.6 Mbytes unformatted. 3ms 

#### M4853

 $B$ 

B<sub>5</sub> BS

Slimline 5%" disk drive. Double sides, double density, Mbyte unformatted. 3ms track to track. 80 track/side. 5922 bits/inch. Steel band drive system........ \$365.00 

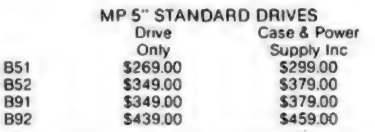

# "I'm The Most Efficient Software Producer In The World'

Steve Withers caught up with Microsoft's founder, Bill Gates, at the 2nd Australian Personal Computer Show.

Bill Gates is one of the most intense individuals in the microcomputer industry. He is totally involved in his company, and often speaks as if Microsoft is an extension of his own personality — he refers to "my manuals" and "my software". If this came from most corporate heads it would appear arrogant, but Gates does run the development side of the company on a day-to-day basis.

He seems almost hyperactive: in the middle of a sentence he is likely to stand up and start pacing around the room. While Gates still works the long hours of a 'hacker', he says he doesn't work all night as often as he did. When asked, he admits that he doesn't have many interests outside Microsoft (even his close friends are drawn from the company), but he points out that with such wide-ranging work there is always something different waiting to be done. For example, he works on software development and looks after his team, he travels widely, deals with major customers, and often writes for magazines (somehow he finds the time to read 19 a month!) whenever he gets bored with a particular aspect of his work there is bound to be something fresh to which he can turn.

It was interesting to hear Gates claim that right from its creation in 1975 Microsoft was intended to become large, dominant, and technically advanced. He says the two main reasons for concentrating on software were that they (Gates and his partner, Paul Allen) decided that hardware manufacturing would be too risky, and that software was expected to become more important in the long run.

He believes Microsoft's current position is the result of its ability to get a product out through the door. By concentrating on methodology, they are able to ship a product within six months of its inception. Unlike other software companies, Microsoft has one-third of its programmers working on tools to increase the productivity of their fellow developers. Gates points out that this is a long-term investment, as these tools

must be used in the development of three or four packages before the costs are recouped. 'Three or four" programs doesn't sound like much, but how many packages have companies like Ashton-Tate or Lotus Development Corporation produced?

Not only is Microsoft prepared to devote part of its resources to the task of improving productivity, but it is also suf ficiently profitable to support a "blue sky group" charged with investigating ideas and techniques that may one day find a place within the company or its products.

Gates believes Microsoft is in a very secure position for a variety of reasons. First of all, he concentrates his efforts on what he knows best: software. The company has ventured into hardware in a small way (small is relative, of course, as the Apple II fitted with the Microsoft Softcard is the biggest-selling CP/Mbased system) as well as offering training aids, but these are seen as being fringe activities. Secondly, capital investment and running costs are low — sales of Microsoft Word produce enough revenue to cover the company's expenses. This means the company is almost awash with cash and has no loans to repay. Thirdly, the market tolerates, even welcomes diversity in programming languages and applications, but when it comes to operating systems there is bound to be a clear-cut leader.

Some industry observers (including Rodnay Zaks) have suggested that IBM's next move is likely to be the development of PC hardware and software that is more compatible with their larger systems, turning away from the rest of the micro industry. Gates discounts this idea, pointing out that as IBM achieved such success by working with Intel and Microsoft, why would it risk upsetting current users by such an extreme change of direction? In any case, he says, Microsoft would be out selling compatible software to other manufacturers (Microsoft has a very close relationship with a large range of hardware com-

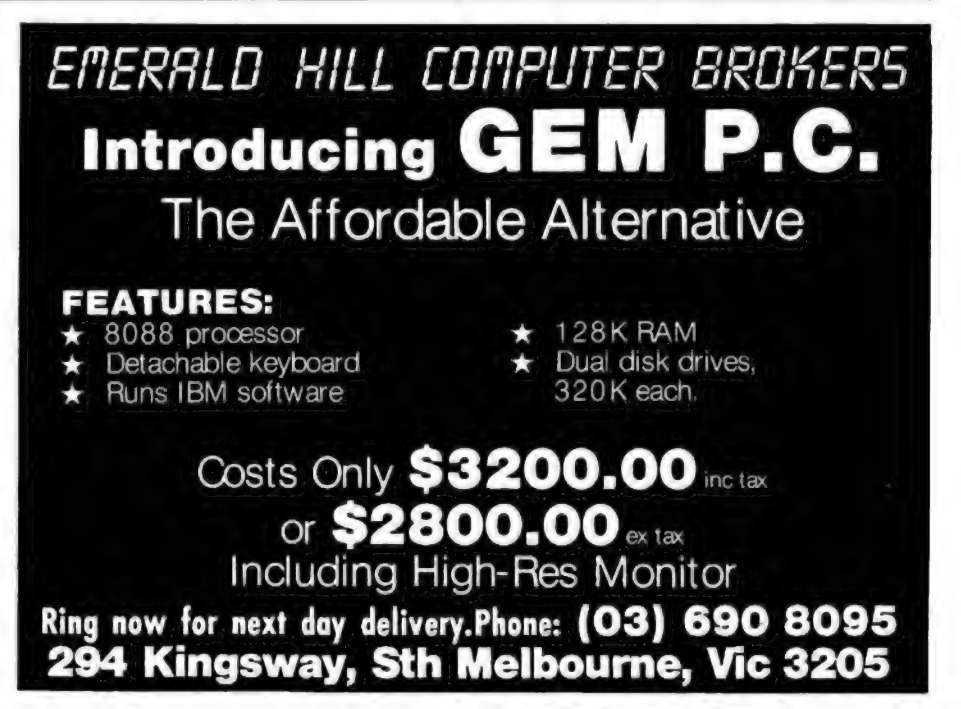

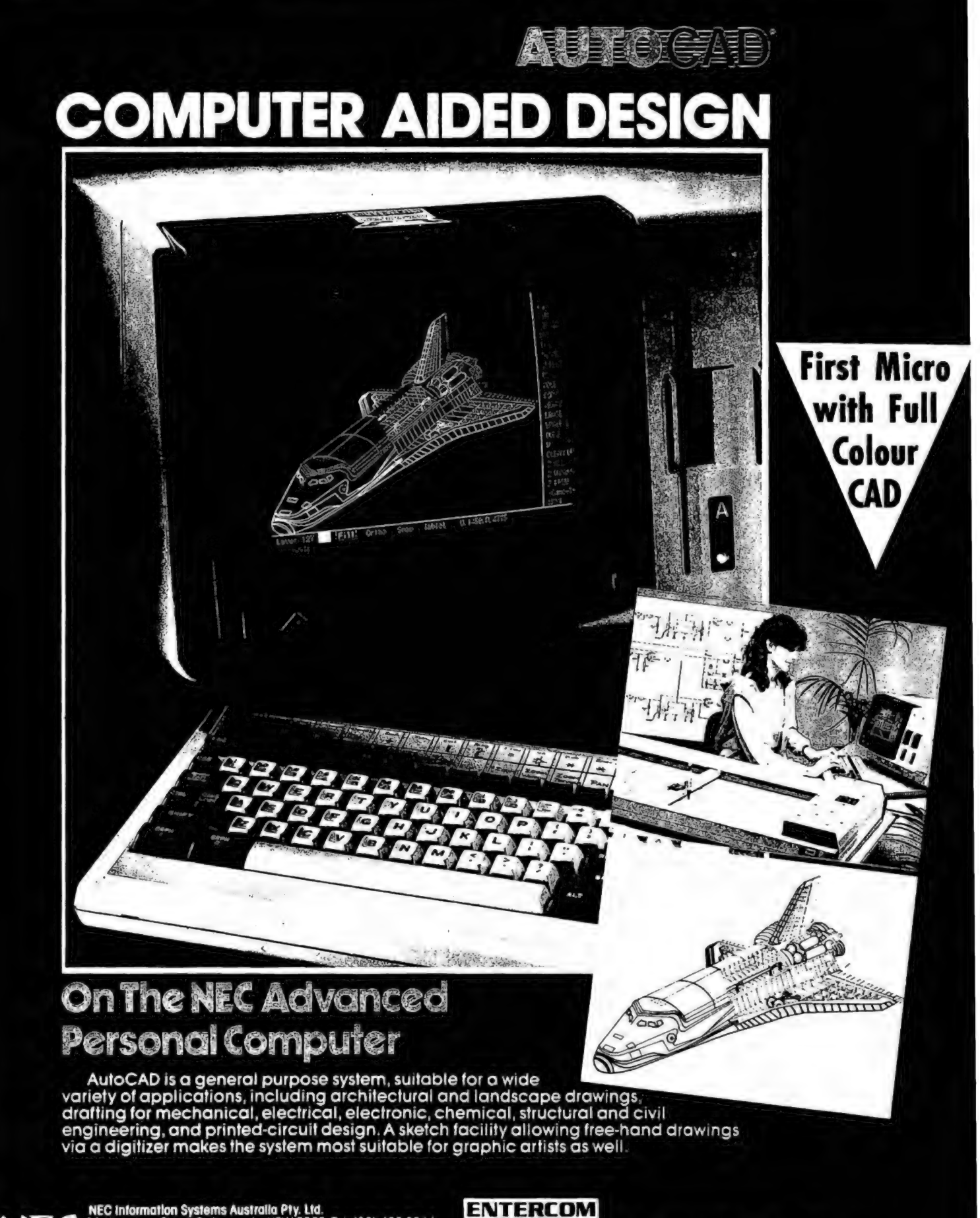

NEC

NEC Information Systems Australia Pty. Ltd.<br>99 Nicholson Street, St. Leonards. NSW 2065. Tel: (02) 438 3544<br>11 Queens Road, Melbourne. VIC: 3004. Tel: (03) 267 5599<br>307 Queen Street, Brisbane, QLD. 4000. Tel: (07) 229 6777

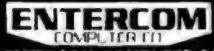

ENTERCOM COMPUTER CO. is the authorised distributor of AUTOCAD.<br>136 Bridge Road, Richmond, VIC. 3121. Tel: (03) 428 5714, (03) 429 5883

"AUTOCAD is a registered trademark of AUTODESK INC.

Official AutoCAD saltware for the NEC APC must be registered mrough ENEBECOM COMPUTER CO.<br>To protect the copyright conditions of the originating supplies being AUTODESK.

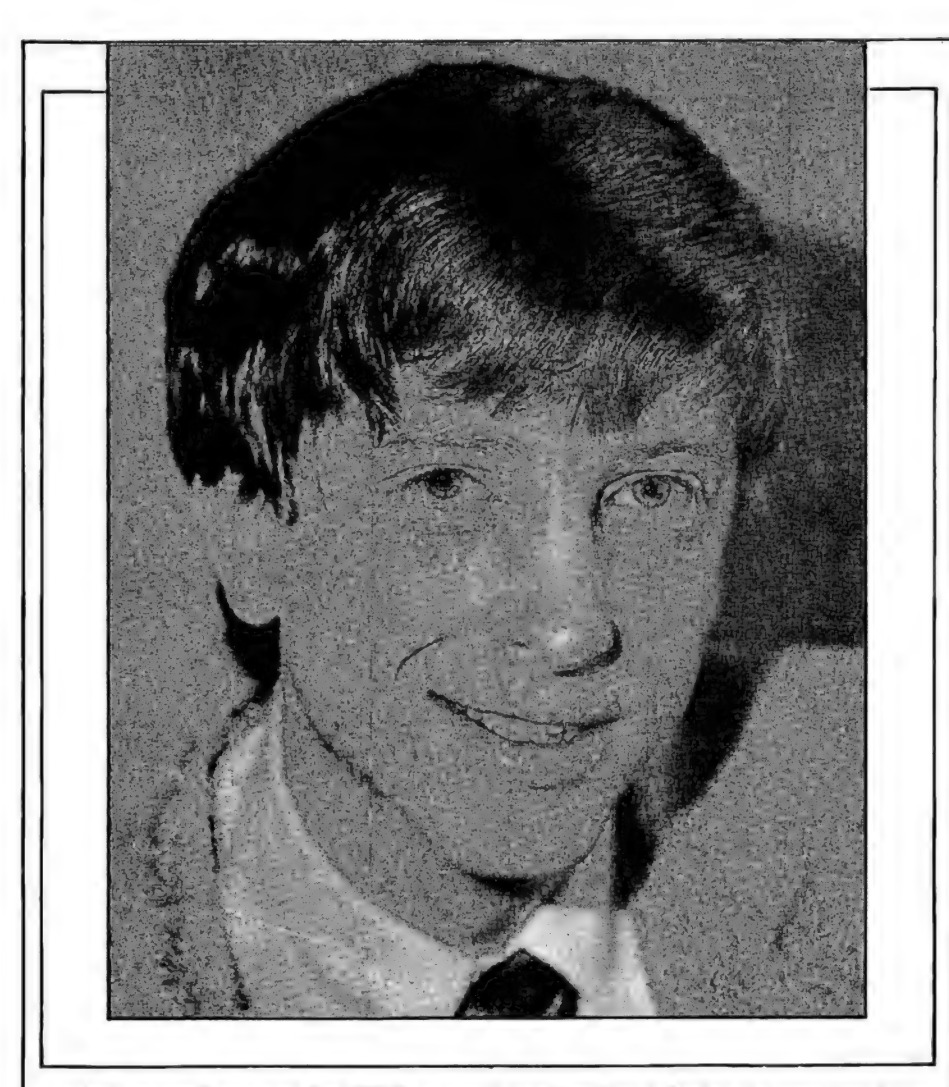

panies), as well as providing IBM's customers with applications software.

Microsoft's future product range should be much broader than it is at present. Apart from so-called "vertical applications" (programs designed for use within a certain profession or occupation, such as farming), Gates sees the whole of the software market as fair game for Microsoft. Within the operating systems arena, he believes Xenix will become increasingly important, even though it already has 70% of the market for Unix licences. One problem he has identified is that of differentiating Xenix from Unix. Xenix is a Unix derivative, but a program written for Xenix will not necessarily run under Unix. One important difference is that Xenix provides record-locking facilities (needed \_ if several users will be updating a single file at one time), but Unix doesn't. Gates is trying to encourage software developers to write for Xenix rather than Unix — if he succeeds, Microsoft will have a significant marketing edge if and when the market for Unix-like systerns takes off.

Gates intends to turn Microsoft into a public corporation sometime in the next few years. "I don't like the idea of going public" he said, explaining that he would

much rather talk about a new user interface than to a financial analyst, but many Microsoft employees own shares in the company and he feels they deserve the chance to realise part of their stake in the company if they wish. He doesn't expect this process to result in a significant change in Microsoft's ownership, mainly because he has no intention of selling his own shares.

When asked about Microsoft's relationship with Digital Research, Gates seems to be trying hard to give the impression that DRI has had its day and is spending all its time keeping up with him. In the past, he says, Microsoft often referred potential customers (including IBM) to Digital Research, but that doesn't happen any more. I couldn't help feeling sceptical when Gates claimed that DRI is simply following Microsoft's lead — after all, Concurrent CP/M has already appeared, while a multi-tasking version of MS-DOS is still just a promise.

The current debate about copyrights and piracy (or theft, if you prefer) seems to puzzle Gates. He believes that it is really a simple matter: programs should be protected in exactly the same way as the manuals that describe them — a simple, workable arrangement without the complications of explicit licence agreements. Microsoft does not hesitate to use the law against commercial pirates, and Gates claims complete success in shutting down such organisations in the USA. In his opinion the long term answer is to ensure that schools expose their pupils to a set of ethics that are appropriate to an age in which intangibles like information and programs are just as important as material goods.

Bill Gates has achieved a remarkable level of success with Microsoft, and he still enjoys his life and work. He's got the software world by the tail, and the selfconfidence to hang on.

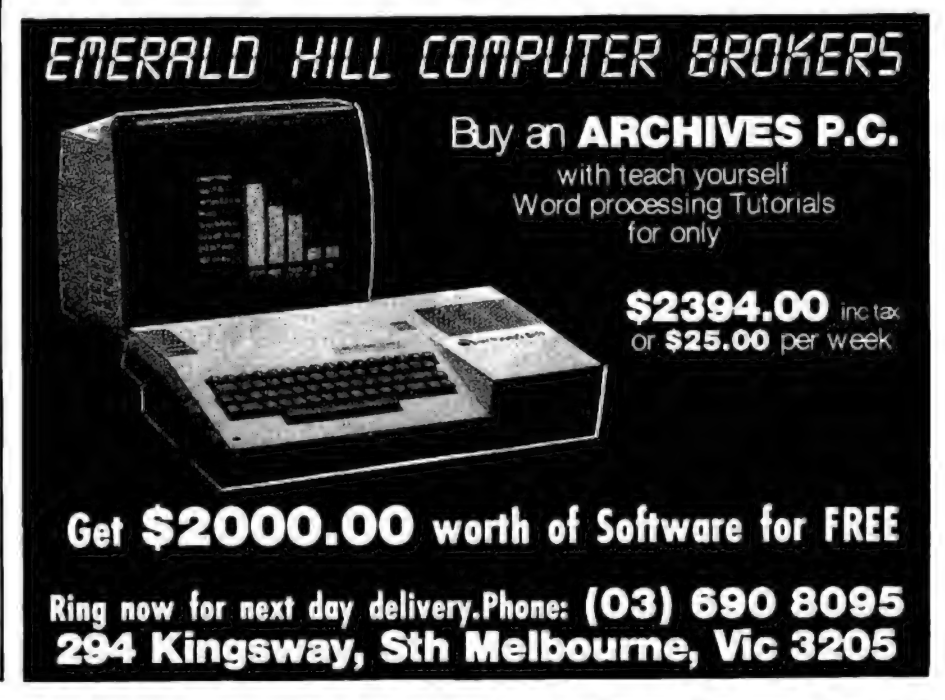

# **P MicroProfessor**

**MPF. III** THE LATEST TECHNOLOGY IN 64K MICRO COMPUTERS DUAL<br>SOFTWARE

S749.

SMALL BUSINESS · **EDUCATION** 

**COMPUTER AND KEYBOARD FOR ONLY** 

HOME @ HOBBY

#### A.C.T. **WINCHESTER AND NETWORKING AVAILABLE**

Comprehensive operational manual and programming manual supplied with each computer

Technical reference manual available

*MPF显*<br>Operation Manu

#### SOFTWARE AVAILABLE

OVER 200 software programmes are readily available with a broad range of applications from business to entertainment. Examples: **Business** 

**STANDARD FEATURES** 

Numeric keypad

**64K, RAM 24K ROM** 

R.F. modulator Cassette interface

 $\blacksquare$ 

 $\blacksquare$ 

 $\bullet$ 

 $\bullet$ 

 $\bullet$ 

 $\bullet$ 

 $\bullet$ 

 $\bullet$ 

Runs 8 languages<br>Upper and lower case

Centronics printer interface

4 additional expansion slots One key basic command entry

38 tone sound generation chip Powerful editing features

12 programmable function keys

Comprehensive operation manual

**3 MONTH FULL WARRANTY COMPLETE BACK UP OF** SPARES AND SERVICE FACILITIES

**GUARANTEED BY EMONA FOR** 

A MINIMUM OF 3 YEARS.

High and low resolution colour graphics

Detachable keyboard with 90 keys 40/80 column (keyboard selectable)

Business forecasting model; Calcstar, Cardbox; Context Connector; Datastar; Home accountant; Infostar; PFS; PFS Report; PFS graph; Quickcode; DBASE II; dGRAPH; d ulii; DBPLUS;<br>Executive briefing system; Desktop Plan II; Versacalc 16; Versaform; Versaform Pascal Interface; Visicalc; Visidex; Visiword; Visitrend/Visiplot; Visicalc Demo; PGE plus PLE; OBase;<br>Supersort: the Consolidator; Cashier; DMS; Plot; Data Base; Data Star; Super Calc; Padmede deblors ledger, Invoicing System; Stock Control System; Creditors Ledger and General Ledger;<br>Multiplan; Inventory; and many others. **Word Procossing** 

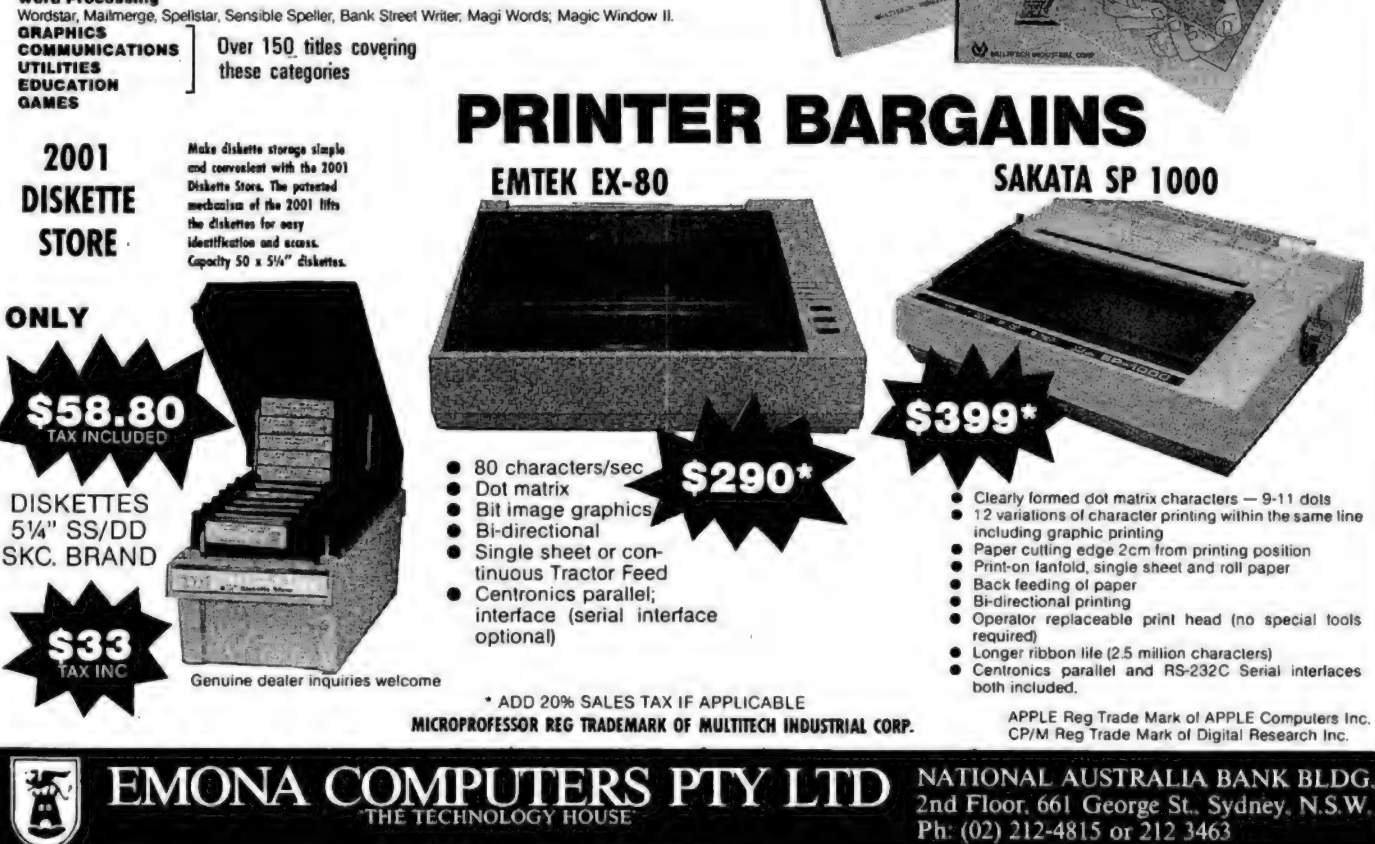

# C-0-M-M-U-N-1-C-A-T-1-0-N-S

by representatives who seemed familiar with business systems or essentially arcade type game machines. Some reps were honest enough to say "I only have business machines'. Most others tried to bluff their way. They succeeded in confusing people, not enlightening them.

There was little education software. This is what people had come to see. Mostly the software was of GeeWhiz programs or the plug in arcade type. These programs do not impress concerned parents. After much searching | came to one stand, in the furthest classroom devoted to education software. The only such stand at the Fair! | spoke at length to the sales person. He lamented the lack of interest in good educational

software. Of all the sales persons, he seemed the only one with any concept of how computers can help in education. Unfortunately, the margins he said were not available in selling software, especially as there is no copyright law in Australia at present. Just as people would soon lose interest in record players if there were not a readily available supply of good records, so they will if the imbalance between software and hardware is not quickly corrected.

| suggest that in future school computer fairs, companyies should use school children to demonstrate what their machines and software can do; not business or arcade games sales persons. This would give credibility that the sales representatives at this fair

mostly did not display. As students are cheaper to employ, more could be on hand to demonstrate on an individual basis. This would also give the computer students an introduction to the real world of computers.

Also the organisers of Computer Fairs should make sure the emphasis is on software, not hardware. Companies should be given incentives, most likely financial, to display useful programs and not just hardware running inappropriate software.

lf Computer Fairs continue to confuse parents as this one did, | feel that the public will rapidly lose their fascination for computers. D Butler

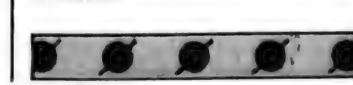

# Bug answered

In the December issue of TJ's Workshop Tim Hodges wrote in wondering why the program in chapter 18 (of the Spectrum manual) was being upset by pressing CAPS-SHIFT 5 a few times.

There is a fairly simple explanation for this occurrence: CAPS-SHIFT 5 is read as CHR\$(8). This is a standard ASCII code for cursor left. To demonstrate what happens when you PRINT CHR\$(8) type in this program.

10 PRINT AT 0,0;"hello there 123456" CHR\$(8); CHR\$(8); 15 PAUSE 40 20 PRINT "XxX" You can see that PRINTING CHR\$(8) moves the PRINT

position one to the left. In Tim Hodges program

### Thinking about your IBM PC/XT Want one or have one? Want one or have one?<br>Need to talk to experienced<br>Need to talk to experienced Want one<br>Need to talk to experience<br>people who understand people who understally<br>your business?<br>Looking for application software?<br>Looking for application systems people who are<br>your business? your business?<br>Looking for application software !<br>Looking for application systems?<br>Want to NETWORK your systems? your business!<br>Looking for application software.<br>Looking for application systems?<br>Want to NETWORK your systems?<br>Need training on LOTUS, dBASE 2, PC DOS?<br>Need training on LOTUS, dBASE 2, PC DOS? Want to it in gon LOTUS, we<br>Need training on LOTUS, we<br>You should be talking to us. THINK Free delivery throughout Australia.<br>
Bayne & Trembath Bankcard & cheque orders accepted.<br>
PLEASE SEND FURTHER INFORMATION IBM PCXT<br>
COMPANY NAME 3 Boneo Rd., Rosebud, Vic 3940  $\mathbf{R}$ PLEASE SEND FURTHER INFORMATION IBM PC/XT<br>
COMPANY NAME<br>
ADDRESS<br>
COMPANY NAME<br>
PHONE REET EN COMPANY NAME<br>
PHONE REET EN COMPANY NAME COMPANY NAME<br>ADDRESS

# TANDY<br>ELECTRONICS<br>DEALER

# DISCOUNTS ON<br>ALL TANDY<br>COMPUTERS AND<br>ACCESSORIES

Free delivery throughout Australia. 90 day Warranty Bankcard & cheque orders accepted.

# $C \cdot 0 \cdot M \cdot M \cdot U \cdot N \cdot 1 \cdot C \cdot A \cdot T \cdot 1 \cdot 0 \cdot N \cdot S$

- 10 IF INKEY\$ <>"" THEN GOTO 10
- 20 IF INKEYS = ""
- THEN GOTO 20 **30 PRINT INKEYS**
- 40 GOTO 10

When you press CAPS-SHIFT 5 the program PRINTs CHR\$(8), moving the print position off the screen! This sometimes makes a mess of the display file, which in turn affects everything in RAM, including the program.

T Richardson

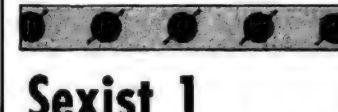

As a woman and leasee of an Apple IIe I do object to the cover of your magazine December 1983. Could I remind you that sex and women's bodies are not

needed to sell computers. While I agree that both are fascinating we women, and I hope you men also, do not use our computers to assist our sex lives. (Computer dating aside.) I would hope that in future your magazine will celebrate women's intelligence rather than display our bodies. **Eileen Willis** 

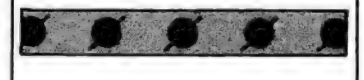

Sexist 2

I wish to lodge a complaint about the cover of the December issue of **Australian Personal** Computer, I find it offensive that you have used women's bodies (no faces, mind you) to sell your product and I consider that it reflects

poorly on you and your magazine.

The computer industry is at present dominated by men and I believe women should be encouraged to the industry. This kind of advertising can only serve to alienate women. It undermines the intelligence and competence of women working with computers by relating women's bodies and no other attributes to computers. (By the way, how do vou consider women's bodies and computers relate?).

By assuming a sexist male readership you make another mistake. This year Australia's Businesswoman of the Year was a woman working in the computer industry and you will do well to remember that there are many women, and men too, in the industry and using computers in the

home, who find this kind of advertising distasteful. **Fiona Hardie** 

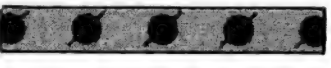

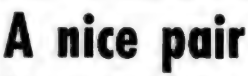

As a regular subscriber to APC, I must congratulate you on the front cover of the December issue. The design showed a most delightful pair (of computers) in fine detail. I hope you will continue with a similar "do it anywhere" theme on future covers and perhaps offer the two sales representatives a further opportunity to display their merchandise in future issues of the magazine. Well done APC! S Langford

#### **SOFTWARE RENTAL NOW YOU CAN RENT THE MOST POPULAR GAMES --EDUCATIONAL - BUSINESS SOFTWARE FROM:** *<u>Creammodore</u>* **COPPIC ATARI AND NOW IBM** At only 20%-25% of the current retail price + Postage & Packing • All software in original manufacturers packaging. • No minimum quantity. • Rentals are for 7 days (plus 3 days grace for return shipping). We will endeavour to obtain any software requested. To immediately order, or for more information ring: S. D. COMPUTER **RESEARCH** 1/4 SOUTH STREET, EDGECLIFF 2027 Telephone: (02) 328-6293

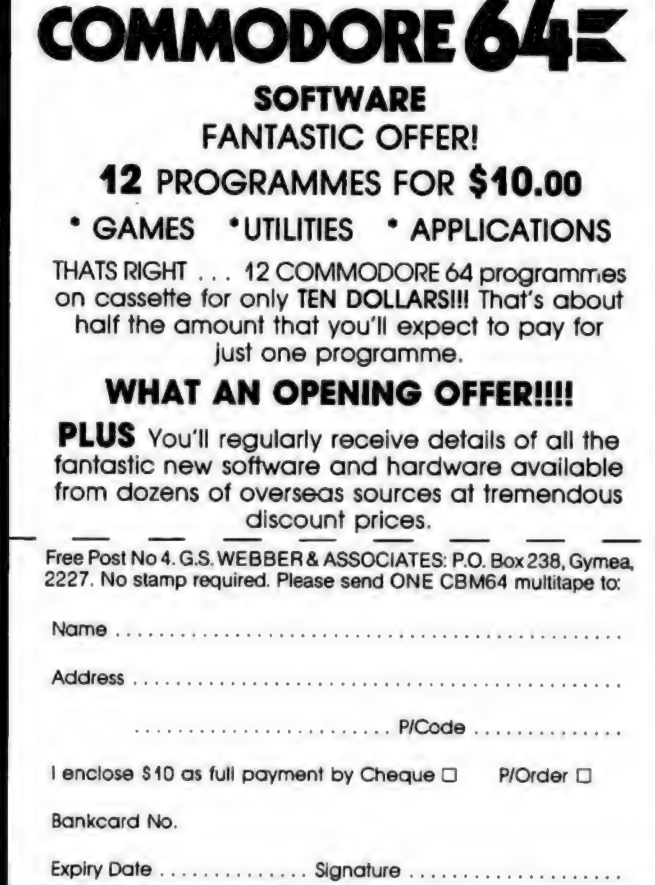

Page 82 Australian Personal Computer

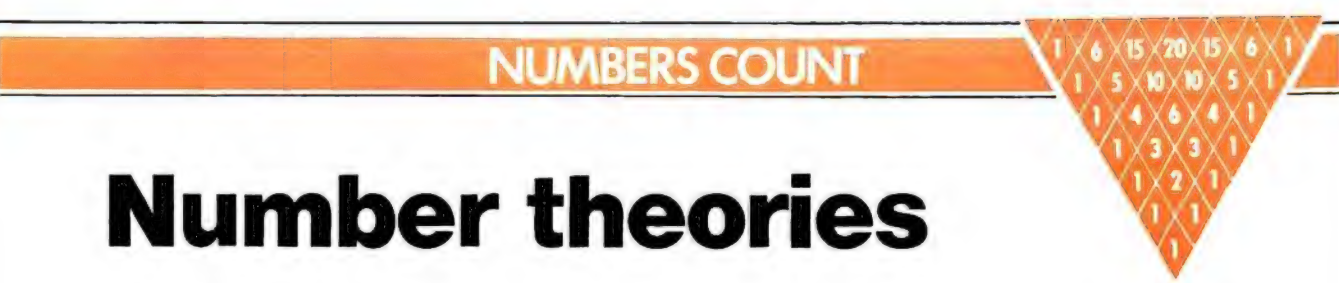

# Number theories

New readers start here. The topics dealt with in this column attempt to reach the frontiers of knowledge in number theory with the minimal background information.

The problems posed therefore have no complete solution known to the author, and readers are encouraged to submit their attempts at solution, however incomplete they may seem.

This month we look back and examine some number theoretic results which were making the news around the turn of the century. We ask how these might be established using adigital computer, and is what ways they may be extended.

The results, which require no understanding of mathematics beyond elementary arithmetic, are given in chronological order and readers are invited to respond to some, or all of them!

(a) In 1876 AB Evans found four integers whose sum is a sixth power, and such that the sum of any three is a fifth power.

(b) In 1895 several writers found two integers whose sum, difference and difference of their squares are all twelfth powers.

(c) In1898 GBM Zerr found six positive integers  $x_1x_2x_3x_4x_5$  and  $x_6$  such that each, diminished by  $(5/2)(x_1 + x_2 + x_3 + x_4)$  $x_4 + x_5 + x_6$ <sup>5</sup> becomes a fifth power, and three years later three numbers in arithmetic progression (A, A+d, A+2d, where A is the smallest and d the common difference of arithmetic progression) whose sum is a sixth power.

(d) In 1904 PF Teilhet verified that every integer, A, up to 600, with one exception is a sum of two squares and two positive or zero cubes.

(e) In 1917 R Goormaghtigh stated: 'For A less than  $1000000$  A=1 +  $x + X^2 +$ 

 $x^3 + ... + x^n = 1 + y + y^2 + y^3... + y^n$  holds only in two cases, one of which is  $31=1+5+5^2=1+2+2^2+2+4$ 

Readers are invited to submit a program, or suite of programs, to recreate the news items listed above, and to extend them in any way. Thus in (d) the exception should be displayed and, hopefully, the bound on A significantly extended, while in (e) the second case should be found explicitly and, again, the bound extended on A.

A prize will be awarded to the'best' entry received by 15 May, 1984. Please address all entries to Mr M R Mudge, C/- Australian Personal Computer, 77 Glenhuntly Road, Elwood, Victoria 3184.

Note. Criteria of judgment include limitations imposed by hardware and programming language chosen. So details of these should be supplied.

#### Review — November 83

The concept of a Perfect Number appears to be well known to many APC readers, hence the peak in response to this article.

The problem of finding factors of an integer is recognised by many, but few address themselves to it. The use of the Chinese Remainder Theorem may provide a 'best possible' algorithm, but personally I doubt this. Discussions with Dr R Churhouse and Dr AOL Atkin many years ago at the Atlas Computer Laboratories, in the presence of my colleague Dr D Ridout, revealed that there was still an unsolved problem in this area.

The Poulet sequence has been displayed by many correspondents — some suggested problems include:

(1) Are all abundant numbers divisible by 15 if they are odd?

(2) Are there any three-ply Perfect

Numbers different from 120 and 672? Therefore, does there exist an n for which  $(n)$ =kn, k greater than 2 defines a k-ply Perfect Number.

The winner is Mr J Jones. He has taken this problem to the limit of his available hardware, changing the programming language on the way.

Once again, it should be observed that many submissions were of the highest possible standards of neatness; however, I claim to recognise valuable work among other submissions, and ask that you are not put off by the lack of a word processor.

A number " is said to be:

2-hyper-perfect if m=2s(m)-1

3-hyper-perfect if m+3s(m)-2; and in general

h-hyper-perfect if  $m=n s(m) - (n-1)$ .

D Minoli has constructed (1980) a list of all n-hyper-perfect numbers (n greater than 1) up to 1500000 using the POD 11/70 computer.

Can anyone improve upon this situation?

Note. Submissions will only be returned if a Suitable stamped addressed envelope iS provided.

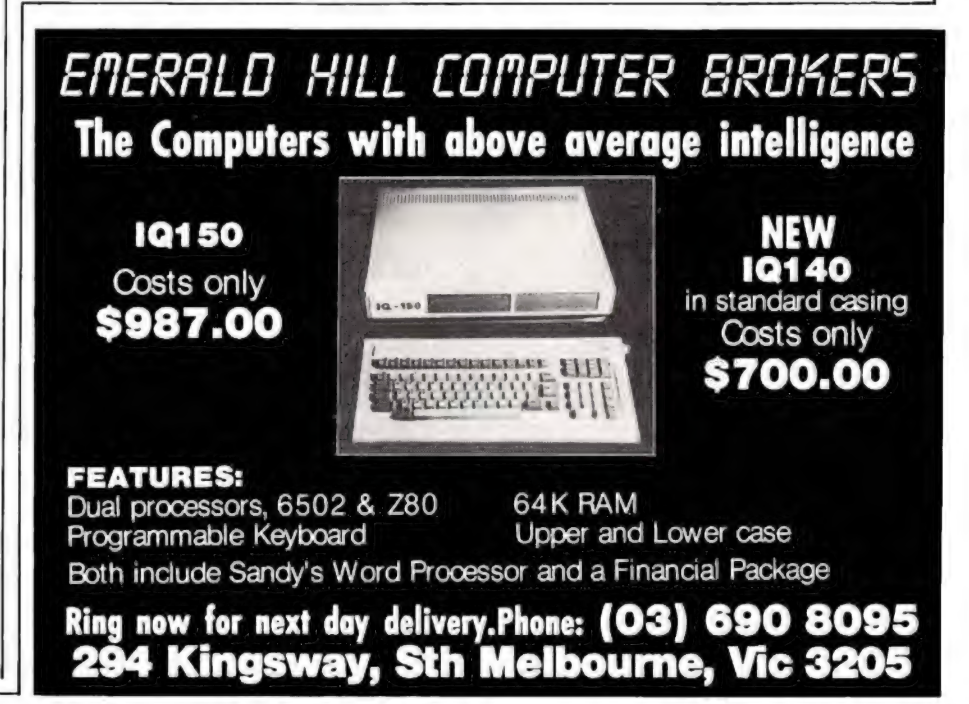

# **International Books and Magazines for a variety** of Computers now available on subscription.

#### BOOK SUBSCRIPTIONS

#### APPLE

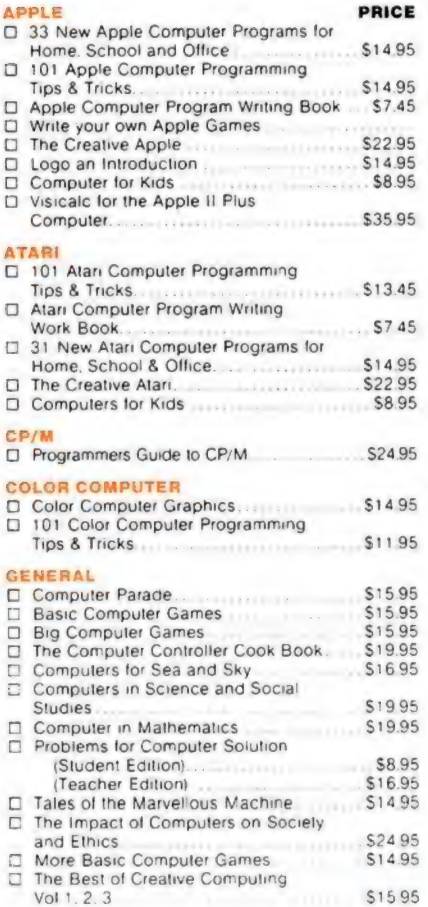

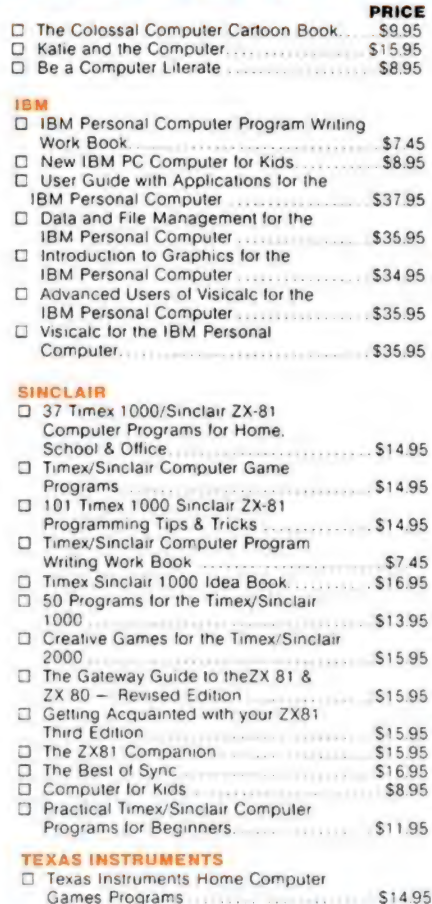

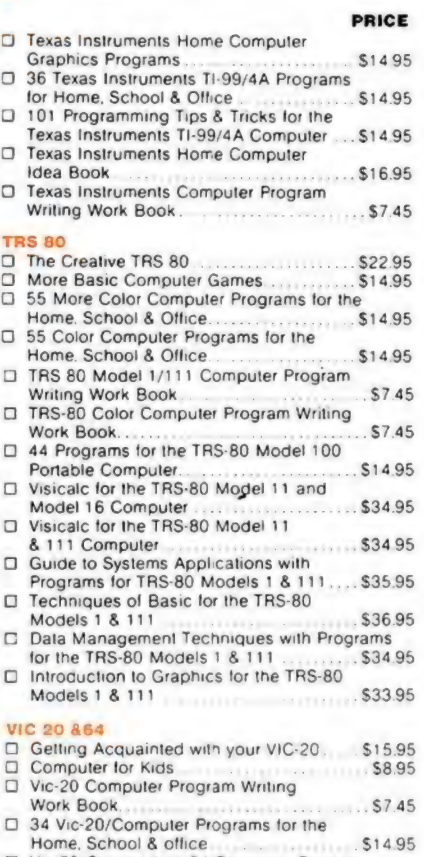

Home, School & office<br>
□ Vic-20/Commodore 64 Computer Programs<br>
for Beginners \$14.95

PRICE

#### MAGAZINE SUBSCR

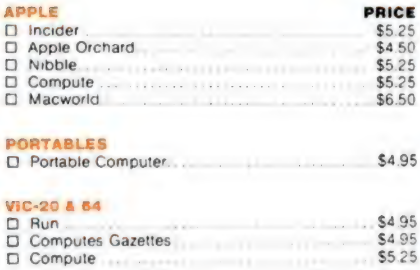

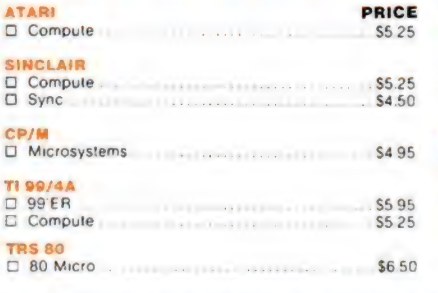

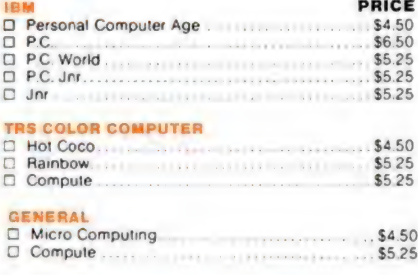

## To order simply tick the box beside the appropriate Book or Magazine and send your remittance to:<br> **CPM DATA SYSTEMS PTY LTD** 184A BARKLY STREET, FOOTSCRAY 3011, P.O. Box 211, FOOTSCRAY 3011 (Free Post No. 6) Telephone: (03) 687 6790, 689 8690

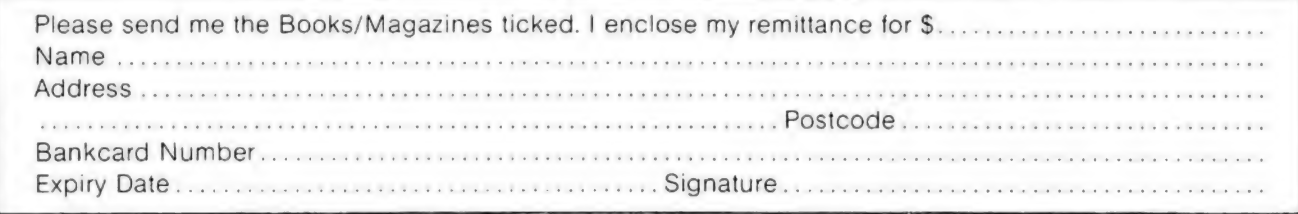

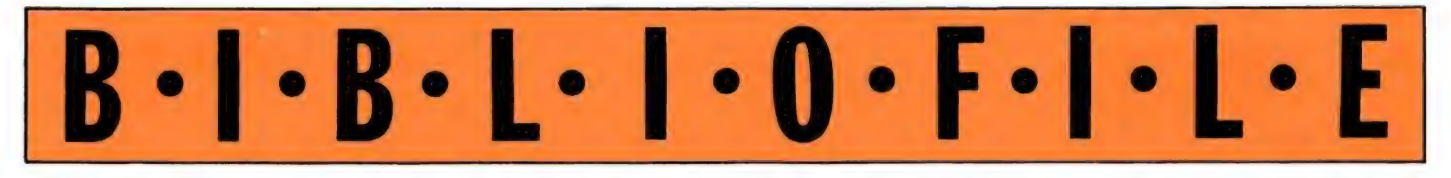

Steve Withers' selection from the bookshelf features a hand-drawn tutorial from Donald Alcock and a revealing guide to Radio Shack's Model 100.

# **Illustrating Computers**

Since you are reading this column, it is fairly safe for me to assume that you know what a computer is, and (to some extent) how it works. That being the case, you are probably asked questions on such subjects from time to time. If you get tired of answering them, you could do worse than directing the questioner to "Illustrating Computers (without much jargon)" by Colin Day and Donald Alcock.

This book is unusual in that instead of being typeset it reproduces Donald Alcock's amazingly legible handwriting. The bulk of the informative and often witty illustrations are also his work, although there are a few photographs showing wihat a "chip" actually looks like.

The book deals with computers from first principles, asking" why bother about them?", and offering a very plausible answer: "only with this knowledge [of how they work] can one judge both the potential of computers and their limitations. Any mystery surrounding computers can be dispelled only by giving some explanation of the way they

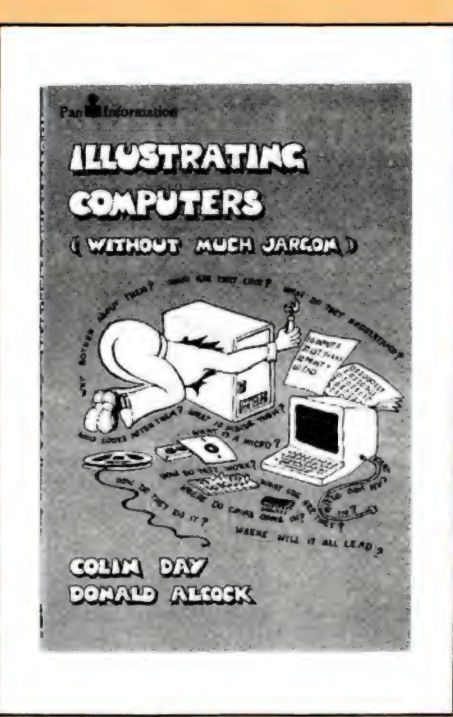

go about their work."

The subject of coding is introduced very early in the book. The idea of a binary representation is presented by a row of cats heading towards their dinner —

some have their tails up (1s), while the rest have them down (Os). The way in which a computer works is explained at a very low level, building from simple logic elements like AND gates through adding circuits. The fabrication of integrated circuits is also described, along with a brief history of electronics starting with crystal sets and vacuum tubes.

One of the most valuable sections of Day & Alcock's book describes programming. Unlike many authors, they draw a distinction between the languages that a computer 'understands', and those it may appear to understand, in other words between machine languages and programming languages. The significance of this depends on the readers purposes, but as the authors have set out to explain the nature of computers it is an important point.

This is the best book I have seen for people who want to know about the nature of computers as opposed to their applications or the task of programming them.

#### illustrating Computers (Without Much Jargon)

Authors: Colin Day and Donald Alcock Publisher: Pan, London and Sydney Price: \$4.95

# The Companion to the BBC Micro

Now the ABC are showing "The Computer Programme" in the evening, it's likely that interest in the BBC micro will increase. A look in almost any bookshop shows that many publishers are ready to cope with the rush.

Geof Wheelwright's "Companion" stands out from the crowd. It's not just another "teach yourself Basic', or a potted collection of games. Instead it is a guide to some of the things you could do with a BBC.

One of the earlier chapters describes the various kinds of games available for the Beeb. Everyone and his dog knows about Pacman and Space Invaders, but newcomers to computing (particularly

those who are still undecided about buying a micro) may not have heard about adventurous games and classics like Star Trek, and it is unlikely that they would realise how impressive and entertaining a flight simulator can be.

Various aspects of the BBC's hardware are discussed, including a brief walkthrough of the basic features like the Tube (which allows the installation of a second processor), the analogue to digital converter, and the various interfaces. This book doesn't tell you everything you need to know about these items, but it does explain why they are there.

Some hardware features are given more detailed coverage, especially communications and mass storage., The communications chapter is mainly a description of Econet (Acorn's proprietary networking system) but Wheelwright also discusses Prestel and Micronet

which are of interest only to users in the U.K., and briefly mentions the possibility of connecting a BBC to another micro through the serial port.

Turning to mass storage, there are some useful hints on choosing a cassette  $reorder - 1$  got the feeling that the author tried several before he found one he was happy with. The relative advantages of the alternatives to cassette storage are discussed, including highspeed tapes and various disk systems from Acorn and other manufacturers. I'm not sure how many of these products are on sale here.

Getting back to software, word processing gets a chapter to itself. As in the other sections of the book the object seems to be to make potential buyers aware of the difference between products in the various price ranges.

Programming isn't ignored by the

 $\mathbf{K} \cdot \mathbf{I}$ "Companion", although it isn't given the

prominence it often receives. Snatches of BBC Basic are dotted around the book, and several of its distinctive features are described. A collection of useful routines and reference material is presented in the appendices. Mention is also made of three other languages for the BBC — Lisp, Forth, and BCPL — all of which may be purchased as plug-in ROMs.

The "Companion" is a useful book for novices, and given its modest price few buyers will be disappointed if it doesn't live up to its claim to be "the complete reference companion for all BBC users". Would you expect a book of 120-odd pages to be an encyclopaedic guide?

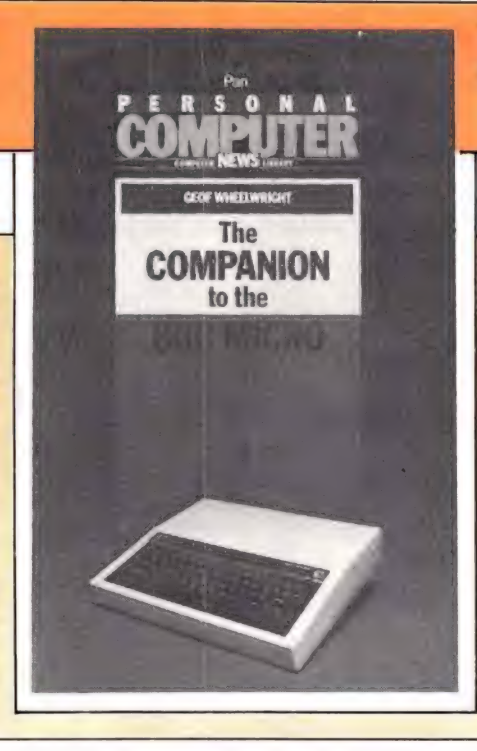

There is one sentence that really deserves quotation: "All chip-based software should, of course, be treated with great respect when it's installed." I can just imagine users switching on their micros and saying "good morning, spreadsheet (or whatever), do you feel like working for me today?"

#### The Companion to the BBC Micro

Author: Geof Wheelwright Publisher: Pan/Personal Computer News, London and Sydney Price: \$14.95

# The Radio Shack Notebook Computer

As interest is growing in extremely portable computers, it is inevitable that books describing various models should start to appear. The first to reach me is this one about Tandy's Model 100 portable.

The main problem with books of this type is that they are generally little more than extensions of manufacturers advertising material. The tests of their usefulness must be whether they help an intending buyer make a reasoned decision, and whether they contain helpful information for new users.

I'm in the market for a portable (I'm actually writing this with pen and paper!) so I tried to look at the book from both angles. The main problem with Kellogg's book is that it is unashamedly American, and the distributors haven't bothered to provide an Australian supplement. The main differences relate to communications, as the Model 100 sold here doesn't have the built-in auto-dial modem, and few people can afford to log onto US dial-up services like Compu-Serve. On top of that, I would have thought that there would be Australian sources for some of the programs, accessories, and magazines mentioned. Despite this, the book could still offer value for money.

For example, one of the appendices is a collection of Basic programs — some look useful (like a print formatter) others

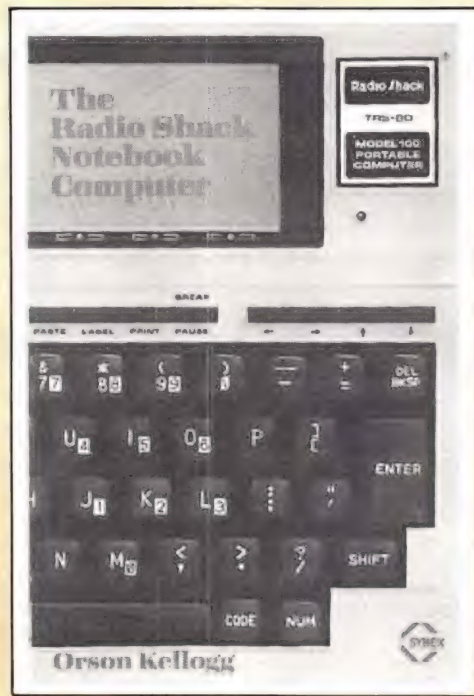

are just for show (how to make your Model 100 play 'Doh, a deer'). This section of the book provides a few handy tips as well as the program listings. The title "Programs for Non-programmers" is very apt, but I can't help feeling that it's likely to encourage some readers to learr. Basic. After all, if you can do something useful ina dozen lines or so, it can't be all that difficult, can it? . . .

The first built-in program introduced is TEXT, the text editor. This makes a lot of sense, because the other programs act on files that you create using TEXT. The

fact that TEXT is an elementary editor means there isn't much to be said about it, but Kellogg says it well. He avoids cuteness, uses examples to which his audience will relate, and includes warnings at appropriate points. The other programs (schedule organiser, address organiser, and communictaions) are given similar treatment.

So far, this is all routine (if good quality) material for a book that describes a particular personal computer. But what are we to make of a chapter titled "Managing Your Work and Your Life with the Model 100°'? Basically, the idea is that you create a "to-do" list in a particular format using the editor, sort it into chronological order, yank out "today's" items, pretty them up, and finally print the list.

There are also higher-level suggestions for self-management. Procedures are suggested for recording ideas, turning them into projects, identifying individual tasks, and getting those tasks into the daily "to-do" lists. I've often thought that my work would benefit if I were better organised, but the time and effort involved in pencil and paper methods always put me off. Maybe a notebook sized computer and this book are what I need.

#### The Radio Shack Notebook Computer

Author: Orson Kellogg Publisher: Sybex, Berkeley, CA, USA Price: \$15.50

# Ifa pictures worth a thousand words...

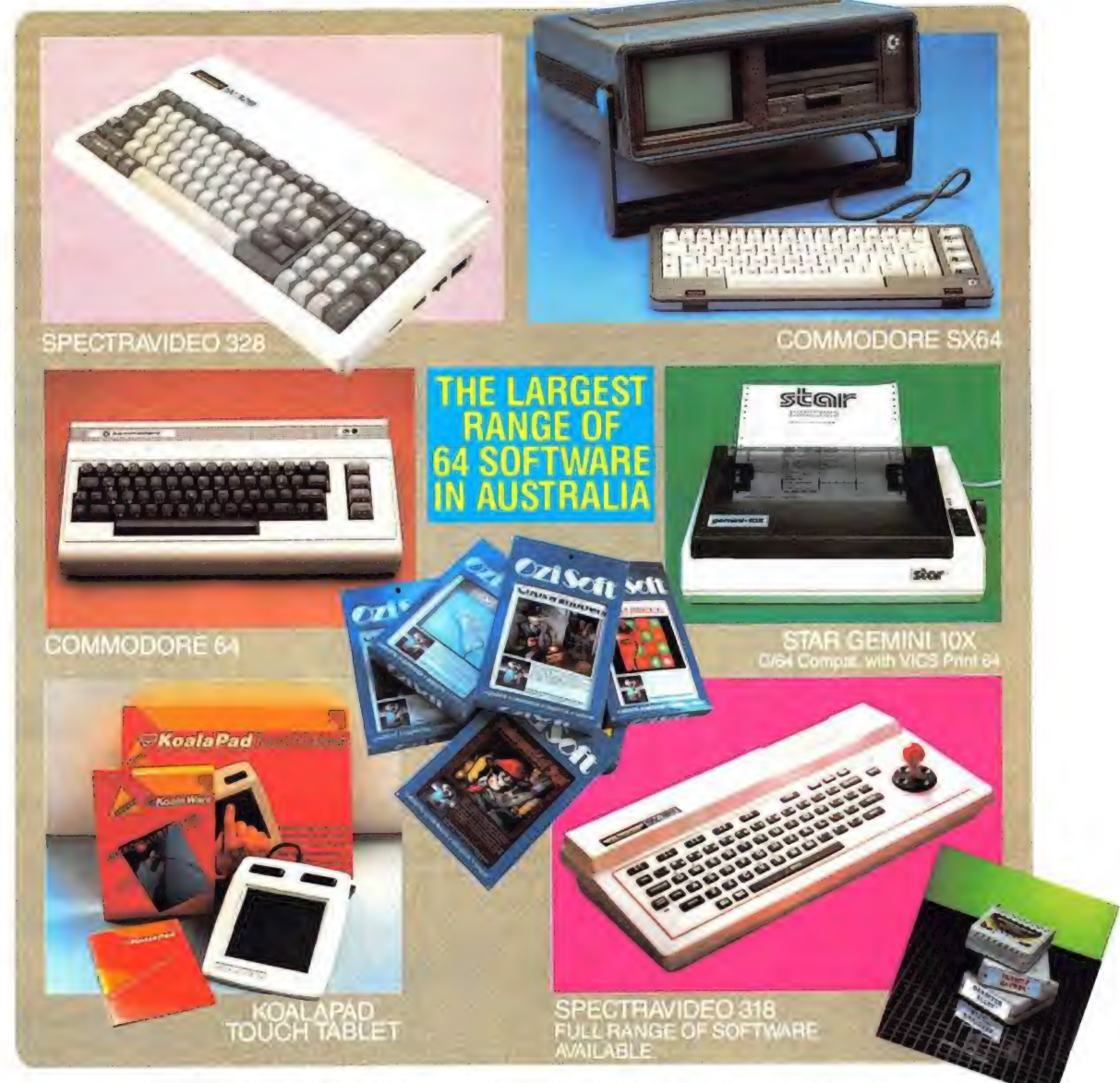

You can't say we didn't tell you that the Spot has the largest range of C64 software, plus a wide selection of hardware from the leading manufacturers - at the most competitive prices. With expert advice and reliable service. Thinking personal computing? Then there's only one Spot... sorry two!

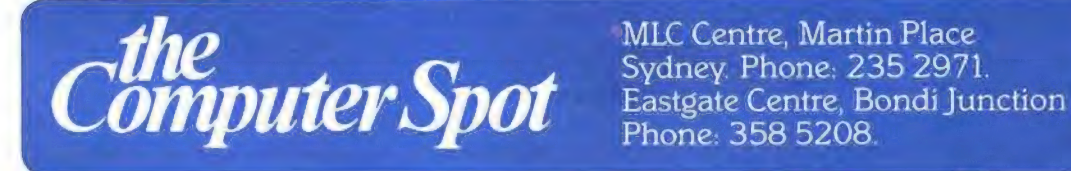

MLC Centre, Martin Place

IMAGOMAT 2032/1

# **Spectravideo**

With software standardisation currently being amootpointinthe computer industry, the implementation ofthe much discussed MSX system on the Spectravideo homecomputer could change the face of things tocome. Tony Hetherington looks over the machine and pontificates on its worldwide repercussions.

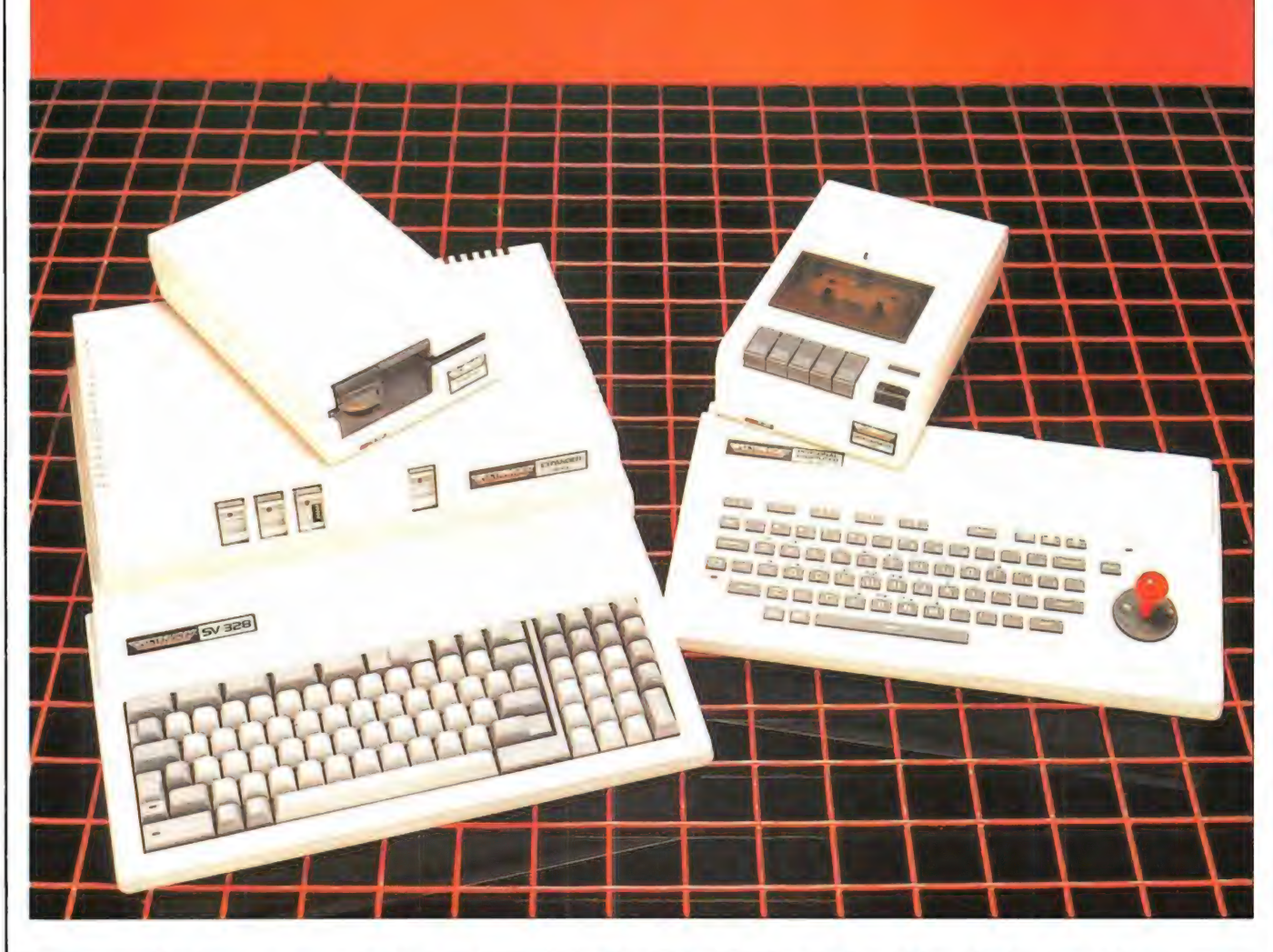

The Spectravideo home computer is the first MSX machine to reach these shores. It represents a truly international venture since it was designed at the Spectravideo head office in New York, uses MSX Basic written by Microsoft in Japan and is built by Spectravideo in Hong Kong.

There are two different models available: the SV-318 which features a builtin joystick and the more expensive SV-328 which offers 80k of RAM and a full-size keyboard. In their simplest form they are powerful home computers offering superb sound and graphics facilities. However, the machines can be expanded into disk systems using the industry standard CP/M operating system.

#### Hardware

The Spectravideo computer is housed in

a white, plastic case which measures 39.4cm x 22.1cm and slopes from a height of 7.6cm at the back to 4.3cm at the front.

The top of the machine is dominated by the keyboard which fills about two thirds of the space with the rest consisting of a raised section housing a cartridge slot. Along the rear of the case is the video output port, the cassette port and an expansion port designed to

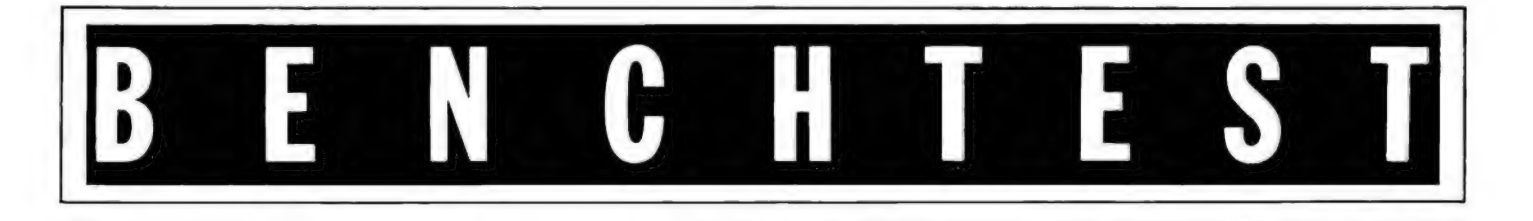

accept the Super Expander (more about this later). The nine volt power input is on the right hand side along with an on/off switch and two joystick ports.

The Spectravideo is connected to a standard television set by a generous 1.5m cable travelling via an externa; TV modulator to a video switch box. The power is supplied by a heavy duty unit which supplies nine volts at 1.5 amps. which is sufficient to drive the computer, a cassette recorder and one other peripheral.

The SV-318's keyboard consists of 71 rubber keys and a built-in joystick. The keys are well spaced out which makes them easy to use and a great improvement on the other rubber-keyed computers currently on the market. This ease of useis enhanced by the inclusion of a space bar and two shift keys.

In additiontothe standard keys found on a machine in this price bracket are five function keys, three program control keys and six miscellaneous keys.

Each of the five function keys can execute one of two functions depending on whether or not the Shift key is pressed. The functions to be executed are displayed at the bottom of the screen display. All are user-definable but the keys are presetto functionssuch as RUN, LIST and CLOAD.

The three program control keys are: ENTER; STOP to halt a program; and the CONTROL key which facilitates the CTRL commands (for example, CRTL-S). Finally, the other keys are: CAPS

LOCK, complete with a red LED, CLS/ HOME, which clears the screen and returns the cursor to the home position; INSERT and DELETE for program editing; and LEFT and RIGHT GRAPHIC. These last two keys are used to select either of the two graphics characters printed above each of the alphabetic keys.

To the right of the keys is the built-in joystick. This is only a four direction stick and is used mainly for editing. The stick itself is inserted into a grey circular pad which can be used more easily without the stick in place.

The SV-328 differs from its cheaper brother in its amount of memory andin the quality of its keyboard. It boasts a full-size, 86-key, typewriter-style keyboard with the SV-318's joystick being replaced by a numeric keypad

complete with arithmetic and cursor I keys.

Early sales literature from Spectravideo claimed that the SV-328 had a built-in word processor and HELP programs. These were, however, discarded in favour of full MSX status but have left their mark in some now useless keys. The SV-328 has an unresponsive PRINT key and both machines havea select key which has no apparent use,

The size of the top of the keys on the SV-328 is the same as SV-318's rubber keys, but since the plastic keys taper out, the keyboard of the SV-328 seems to be rather cramped. Also there is no room to show the available graphics characters.

The inside of the machines is definitely a 'no go' area since it is encasedina metal box, held in position by several screws which are in turn sealed by dollops of red plastic.

#### Cassette player

The cassette player is a dedicated recorder which connects to the back of the computer via a cable which houses power, audio, digital and motor control lines.

The player itself is a rather ugly looking machine. Its straight front and angled sides give it a distorted appearance and the dull brown keys and cassette cover do nothing to improve this image. However, this doesn't stop it being a very good cassette player which is just as well since it's the only recorder you can use with the Spectravideo.

As it's a dedicated recorder it doesn't

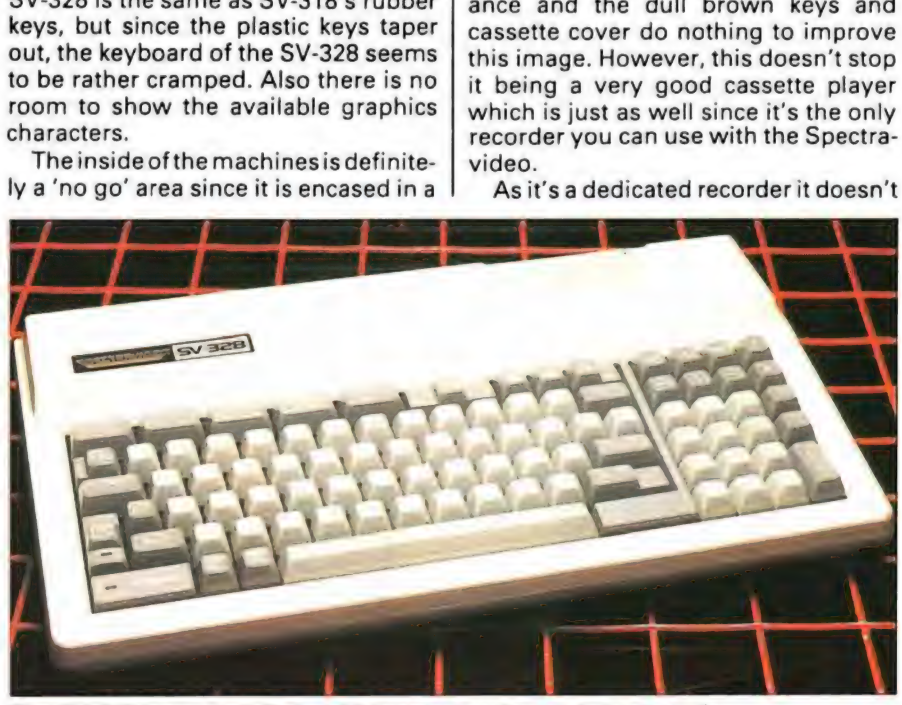

The SV-328 boasts a full-size, 86-key, typewriter-style keyboard

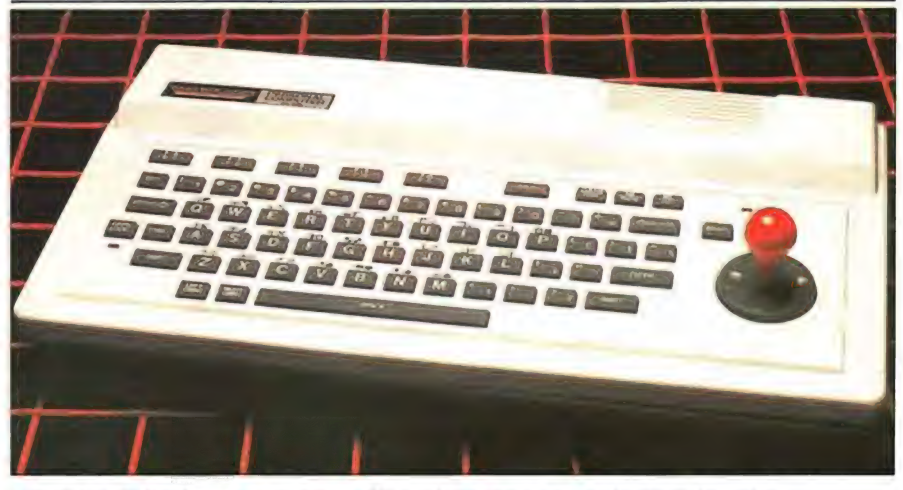

The SV-318 keyboard consists of 71 rubber keys and a built-in joystick

## **WHEN IT COMES TO PERSONAL COMPUTER SPECTRAVIDEO IS BEYOND ANY COMPARE!**

petitors, we now praudly present the most advanced, most capable personal compu-

doesn't plan to stay that way." These 2 computers, too, are beyond any Plus, Spectravideo™ is now producing its

Seldom, if every, has a new computer and interesting accessories that you will been supported by so many peripherals. want to use. Of exceptional quality, all this hardware Because of product depth and easerides into you on the crest of the very last. Of-operation, the SV system will give you MSX. Microsoft Extended BASIC is a trademark of Microsoft Corporation. CP/M is a trademark of Digital Research Inc.

tionally — and enough to give you long-term usage, too.<br>dismay of our comware oriented. With built-in out of. CP/M compatibility, the SV system allows you to take advantage of ter system available to- thousands of pre-existing programs. And day: Spectravideo<sup>TM</sup>'s with the MSX software compatible<br>SV-318 and SV-328. While the SV-318 is standard, jointly launched by software<br>Spectravideo<sup>TM</sup> and most of lapan's compatible SV-318 and SV-328. While the SV-318 is standard, jointly launched by "everything home computer users were Spectravideo™ and most of Japan's waiting for, "the SV-328 is specially largest electronics firms, Spectravideo™ de spectravideo and most of Saparr's standard can take advantage of all software<br>developed by other MSX participants. comparison in their price range. own line of top-quality software. Finally, And they do not stand alone. the SV system includes several innovative

To the de- N ~~ N ~~ To the de-To the de-<br>light of our cus-<br>timers and the state of the state of our Cus-<br>timers and the state of the state of the state of the state of the state of the state of the state of the state of the state of the state of the st importantly — That's why Spectravideo™ is truly, "The Spectravideo™ is very soft-<br>Spectravideo™ is very soft- computer system you'll grow into, not computer system you'll grow into, not

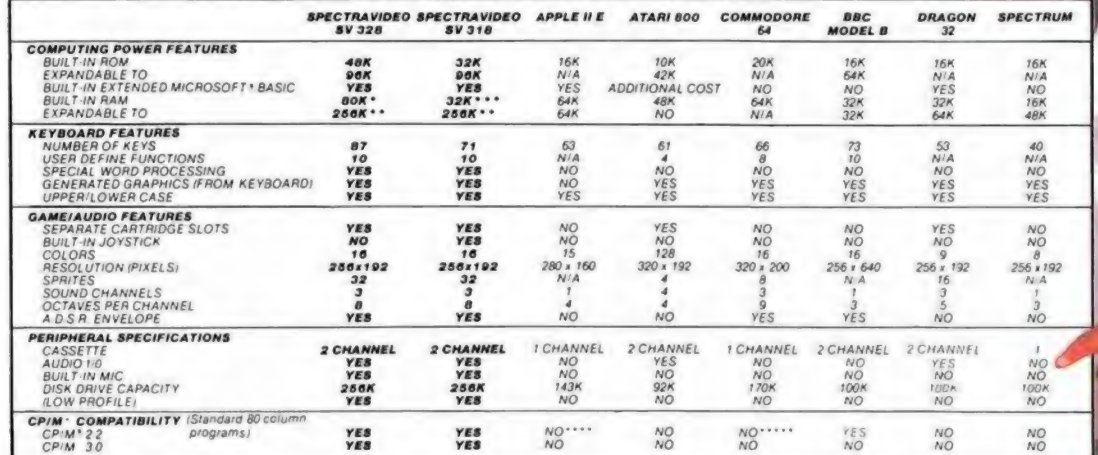

Specifications are subject to change without prior notice<br>
Considerably and the graphic support in the Pose Music P/L 17-33 Market St. Sth Melbourne. Vic 3205 Ph (03) 699 2388<br>
Considerably and the graphic support in the

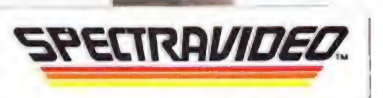
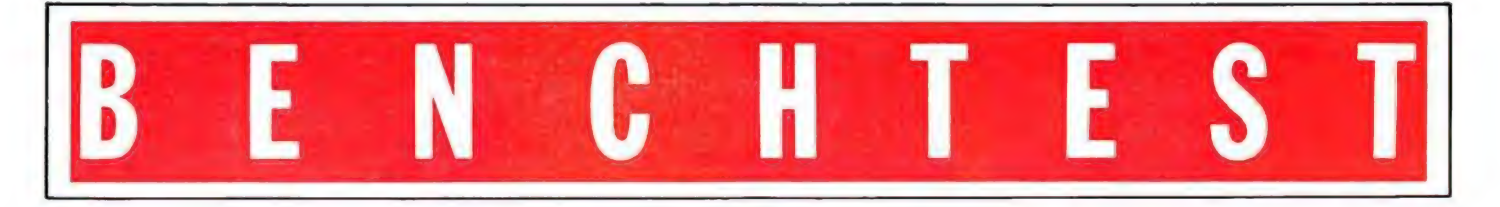

require any tone or volume controls and therefore avoids the loading problems which plague other home micros. Itis underfull computercontrol which is ideal fortutorial style programsasisthe facility of a parallel audiotrack. This can be recorded using the built-in microphone, and play back relevant instructions as a program is loading in

| generally don't like dedicated cassette players since they add to the expense of buying a micro, but this is quite a good one, and, as I said earlier, it's the only game in town.

#### Super Expander

Should you wish to expand your Spectravideo computer then you will undoubtedly need the Super Expander. The Expander can be used with both the SV-318 and the SV-328 and it plugs into the large expansion slot at the rear of the machine.

It's slightly larger than the Spectravideo itself but sits neatly behind the computer. Constructed out of the same sturdy, white plastic and consisting of two symmetrical halves, the top half is easily removed to allow access to the insides. It has its own power supply sufficientto drive up to seven devices which occupies the right-hand third of the internal space.

Next to the power assembly are

seven expansion slots. These are numbered 0 to 6, with slot 6 being reserved for a floppy disk controller.

To the left of these slots is an area designed to store the TV modulator and any excess aerial lead. The lead is fedin through a hole in the front and out via a slot in the back panel. This is particularly convenient since the top of the Expander is strong enoughtosupporta 15in television.

There are seven other slots cut out of the back panel for any other cables or wires from cards plugged into the expansion slots. Corresponding holes in the front panel are created by removing clipped on plastic panels which can be replaced should the cartridges be rearranged. The front of the cartridge is visible through this opening for ease of use.

#### Expansion cartridges

Four expansion cartridges were available for review: the floppy disk controller, 16k and 64k memory expansions and a Centronics interface.

Each of the cartridges is enclosed in a standard dark grey case, the bottom of which has asection removed sothatthe cartridge can be plugged into an expansion slot. The top and front panels have an identifying label. The front panel has an additional LED to

show that all is well. The back of the case is open which spoils its appearance since the enclosed electronic card extends out of the back of thecase. This, however, allows easy access to any ports or interfaces for connections to peripherals.

The floppy disk controller has two of these ports since it can support two floppy disk drives and the Centronics interface has a printer port.

The 16k and 64k RAM cartridges can be used to extend the computer's memory up to 128k. This is beyond the addressable memory supported by the Z80 processor and therefore a system of banked switching must be employed. This is done manually by the setting of dip switches on the front of the 64k cartridges.

#### Floppy disk drive

The hardware available for review is completed by the inclusion of the floppy disk drive. This plugs into the floppy disk controller via a ribbon cable through which it draws its power and transmits and receives data.

The disk drive uses standard 51/4in single-sided, double-density disks and has a formatted capacity of about 164k.

The drive is quite noisy but this is excusable in a machine in this price bracket.

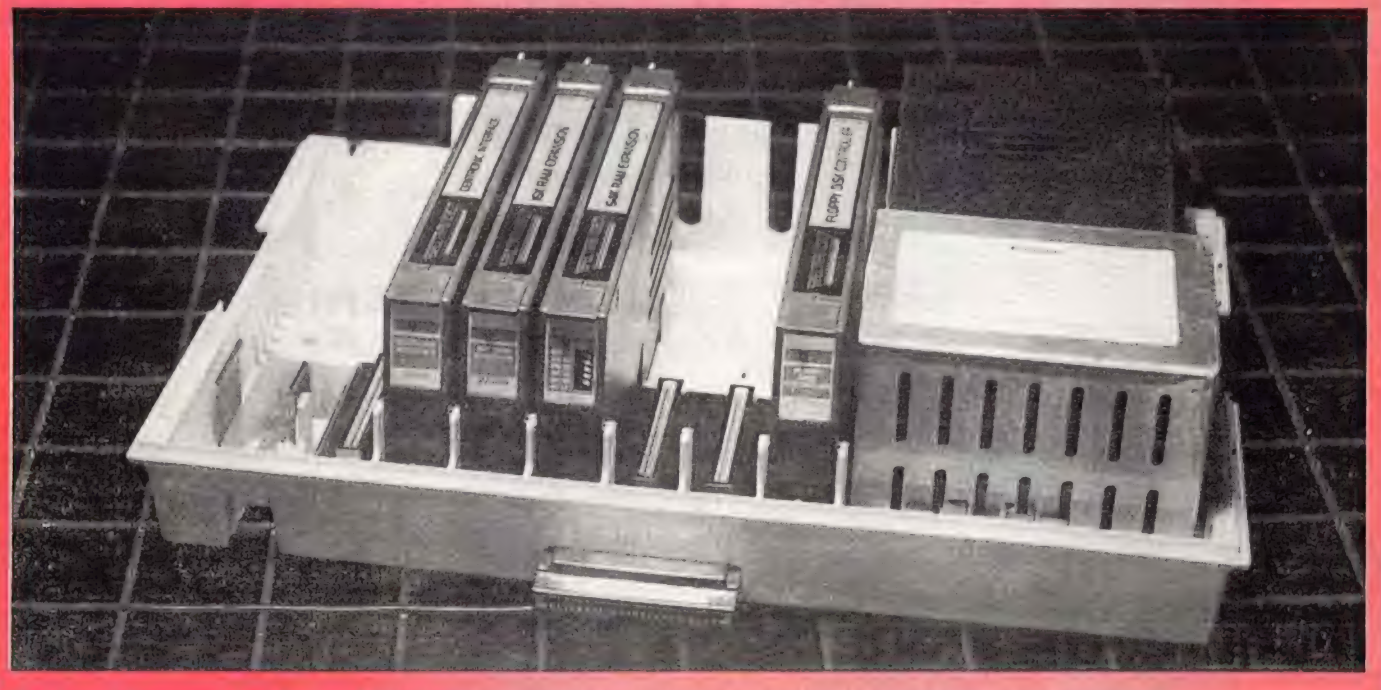

The Super Expander can be used with both the SV-318 and SV-328 and plugs in at the rear of the machine

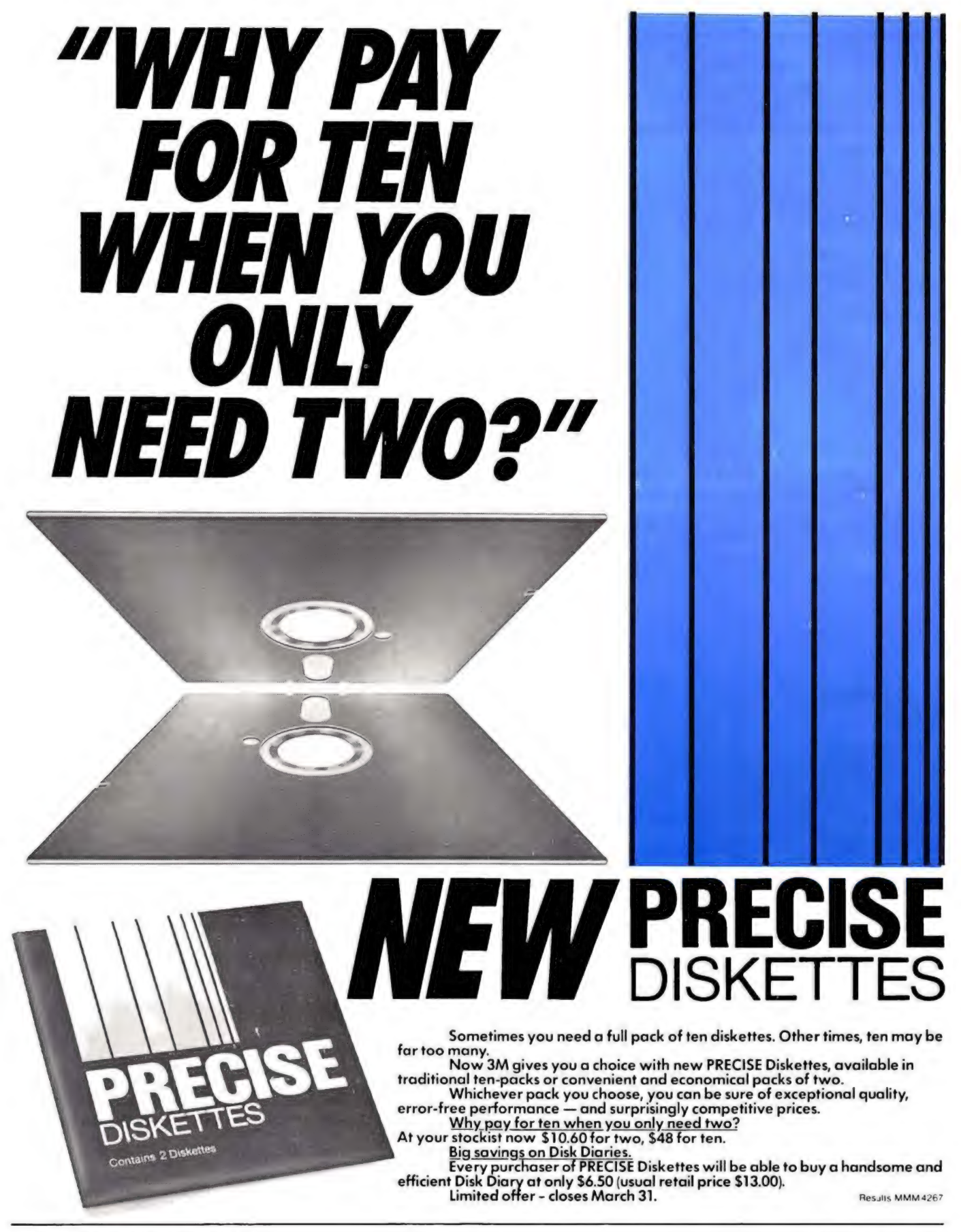

Data Recording Products Division<br>3M Australia Ply Ltd (inc.in NSW)<br>Sydney, 498-9333, Canberra 47-4122 Melbourne, 542-5222<br>Hobart, 34-3104: Adelaide, 268-1122 Perth, 328-5244<br>Darwn, 81-5645 Townsville, 72-3735, Brisbane, 39

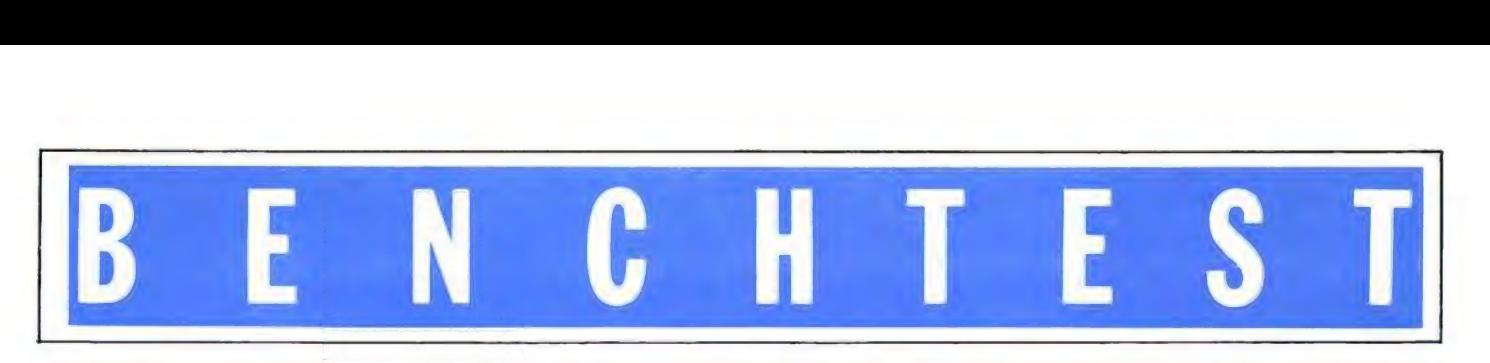

capable of many serious applications.

The expandability of the Spectra video computer extends beyond the hardware supplied for review. Other products include a games adaptor to run Coleco games, a dot-matrix printer, a graphics tablet, an RS232 interface, an 80-column card and a modem.

#### System Software

When you switch on the Spectravideo the logo is displayed in three colours as the machine performs a diagnostic check. Once completed the screen reverts to its standard display of white text on a light blue background and reports the number of memory bytes free.

The SV-318 has 32k of RAM, although 16k of this is used for the graphics display. A further 3k is used with other system overheads leaving just under 13k for the user.

The SV-328 has just over 29k of user memory displayed but more is actually available. This is because the SV-328 has 80k which is beyond the addressable capacity of the Z80 processor. Therefore memory bank switching has been used so only 48k is inthe machine at any time.

MSX Basicwritten by Microsoftisthe | Operating language used and the facilities described here will be present in any MSX machine.

Writing your own programs is easy with MSX since it includes some features to ease the programmer's burden. AUTO automatically generates line numbers and RENUM renumbers a finished program. The Spectravideo features a full screen editor which dramatically speeds up editing and correction of errors. Simply position the cursor over the error using the cursor keys or the joystick and correct the mistake.

The preset functions are set to aid the | programmer and include RUN and LIST options, even LIST - to list the last line entered— and acolourfunctionto reset the colours to their original setting.

MSX Basic includes most ofthe usual program structures but there are oneor two curious omissions. The oddest of all is the exclusion of the WHILE-WEND structure since the Spectravideo's manual includes two error messages for this structure.

full on the screen which is a great The error messages, should they

improvement on Microsoft Basic. MSX includes a number of very useful interrupt, control commands which can be used to great effect in programs. The most common of these is the ON ERROR GOSUB command which defines the subroutine to be executed should an error be detected. The others have a similar format and include ON INTERVAL which defines a routine which will be executed at set time intervals. ON KEY directs control to one of several destinations depending on which function key is pressed, ON STOP executes a routine when a program is halted by a user and ON SPRITE can be used to resolve collisions between sprites (for example, objects in a game). Finally ON STRIG calls a routine depending on the direction of a joystick.

Each of these interrupt commands can be turned on or off or reset after it has been triggered. Triggering these commandsis automatic once they have been initiated and requires no further Basic commands. This will obviously speed up program execution since no Basic statements need be interpreted.

Arithmetically, the Spectravideo is extremely accurate as variables are automatically set to double precision. The price for this accuracy is loss of speed.

The Spectravideo supports a superb range of graphics commands. A single command performs a whole series of operations. For example, the command LINE(10,10)-(100,30),,bf draws a rectangle between the two points specified and then fills it in. The coordinates in the example refer to the high resolution graphics screen which consists of  $192 \times 256$  pixels. Each of these pixels can be PSET (set) or PRESET (reset) in any of the sixteen colours.

When the computer is switched on the screen resolution is in low resolution mode (40  $\times$  24) in which only the block graphics characters can be selected using the left and right graphics keys. The SCREEN command is used to switch between screen modes.

Other advanced graphics facilities which you would normally expect to find in an extended Basic cartridge include: the CIRCLE command which

Up to two drives can be included to The error messages, should they can draw circles and ellipses; PAINT form a powerful CP/M-based system | occurinyourprograms, are typed out in | which fills in a graphics shape in a specified colour; GET which stores a specified area of the screen in an array for printing anywhere on the screen using PUT.

> The Spectravideo also supports upto 32 sprites at any one time. These sprites can be of two sizes:  $8 \times 8$  or  $16 \times$ 16 pixels. The size to be used is selected as a field in the SCREEN statement.

> Creation of sprites on the Spectravideo is a lot easier than on other machines, such as the Commodore 64 where details of the sprites' design must be entered into the computer using a series of POKEs. To define a sprite on the Spectravideo all you need do is use the SPRITE command which assigns a sprite with the pattern held in a string of characters that can be easily created through READ and DATA statements.

> The Spectravideo also possesses two Macro languages: a graphics mac ro language (GML); and a music macro language (MML). These are separate mini-languages existing with Basic.

The GML can be regarded as a graphics language similar in nature to Logo's turtle graphics. It consists of a series of single letter commands which are incorporated into the Basic command DRAW. These commands are directions given to a cursor that draws a line on the screen. Each command is followed by a number to complete the instruction. For example, U10 tells the cursor to go up 10 pixels. Other commands include: E,F,G and H to move diagonally; B, to move without leaving aline; Atosetanangle; andCto set the colour of line drawn.

MML is similar to GML and provides the Spectravideo's sound capabilities. Quite simply the sequence of notes you wish to play is stored in a string and performed using the PLAY command. The command PLAY"CEG" would play the notes C, E and G. These basic notes can be tuned and modified by additional commands which include Oto set the octave, T and L to determine the tempo and length of a note and S and M to control the shape and tone.

Up to three strings can be included in a PLAY command, separated by commas to set the notes to be played by each of the three sound channels.

The sound is generated by a separate chip which means that music can be

# dataflex = performance + flexibility

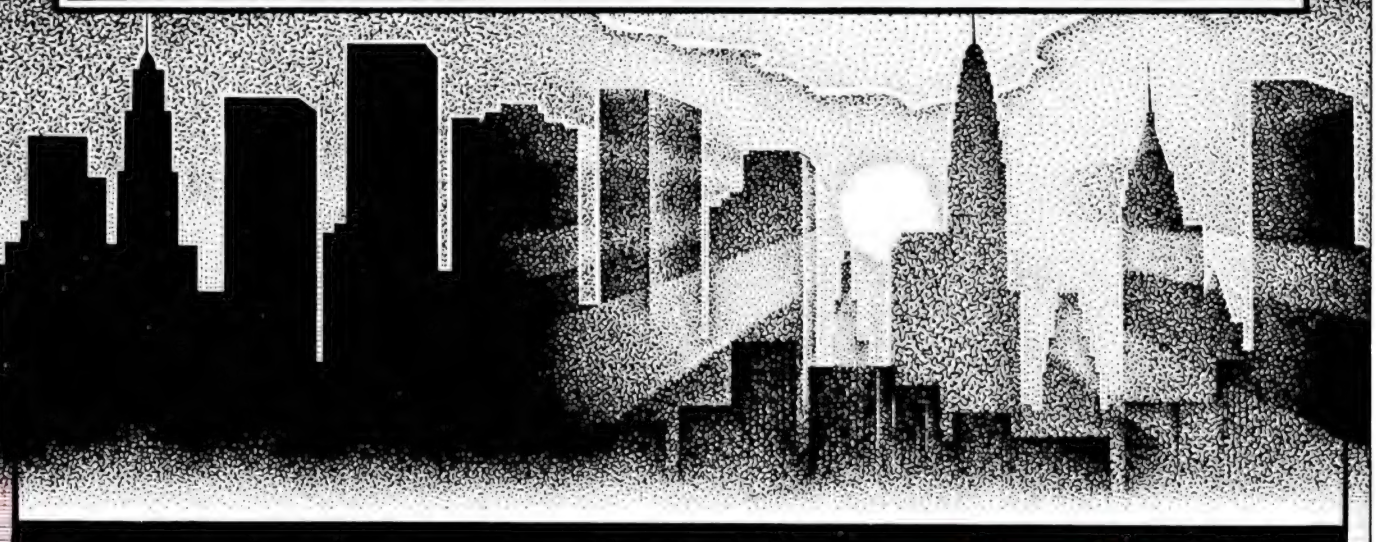

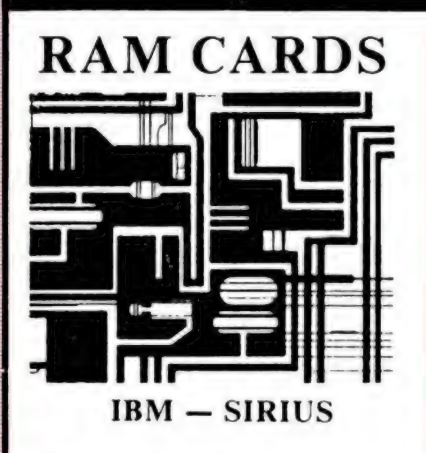

#### **PERFORMANCE** Gold edge connections give continuous trouble free operation. Super quality  $-$  full 12 month guarantee.

The best of British design. **FLEXIBLITY** 

Easy installation  $-$  simply plug in. Minimal upgrade costs to a full

512K.

**FREE: Magic Memory** Speeds micro by up to 5 x faster with Cache and print spooling.

**IBM** 64K from \$510.00 and upgrades of 64K @ \$120.00 **SIRIUS** 

128K from \$700 and upgrades of 128K @ \$240.00\*

# Printers

 $\bullet$  EPSON RX-80 **ONLY \$490.00** 

• AMUST P-88 **ONLY \$499.00** 

#### \*ALL PRICES **INCLUDE TAX**

dataflex Better by Design

Dealer Enquiries Welcome

Address: 537 Boundary St. **Spring Hill** Brisbane. 4000 Phone: (07) 229 0066 **Telex: AA 41181** 

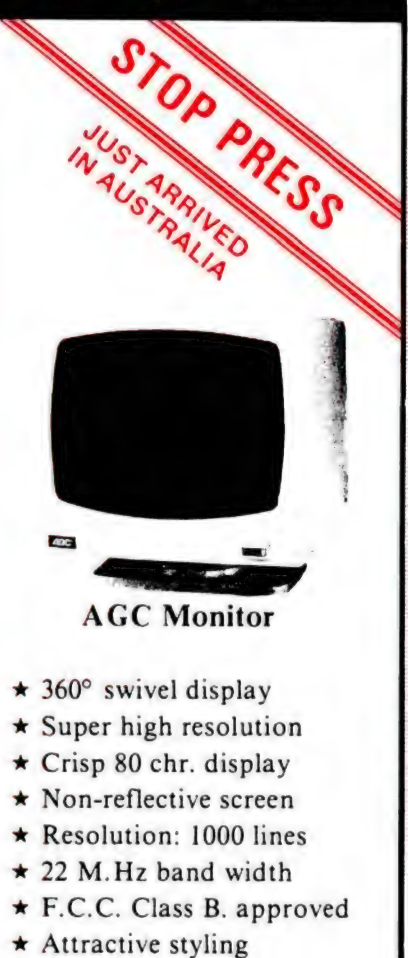

Green Screen  $-$  \$210.00\* Amber Screen - \$225.00\*

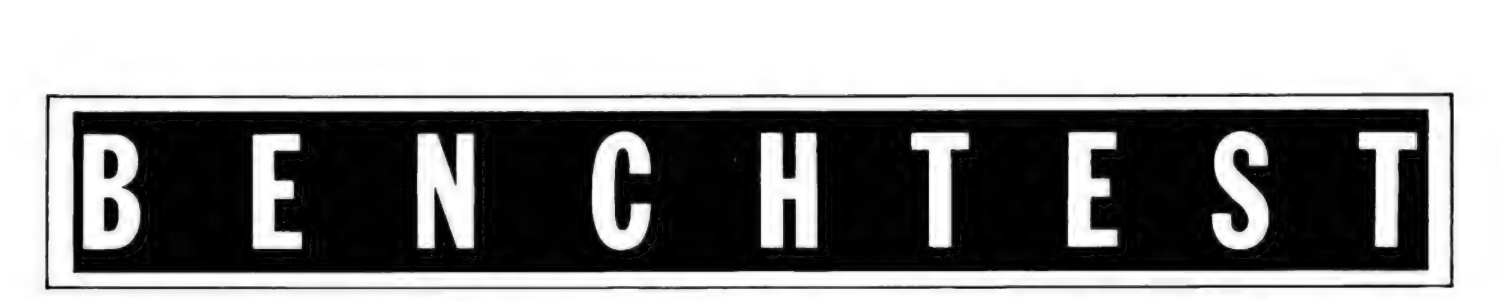

produced without slowing down execution time.

This separate sound processor probably explains the difficulties I had in tuning in a television to use with the machine. | found it almost impossible to tune it so that the picture was sharp and the sound still audible. Eventually I was able to reach a balance between sound and vision and had no further problems.

Supplied with the floppy disk controller are two disk-based operating sys- tems, MSX disk Basic and CP/M 2.2.

To be honest I really can't see the point of this version of MSX Basic. It contains only a few additions to the ROM-based version for accessing disks. Besides, the Spectravideo also supports a modified version of CP/M 2.2 which will be more than adequate for the needs of most users.

It can be implemented on a reasonably priced system with the minimum requirement being one floppy disk. To cater for this the CP/M utilities have been rewritten with a 40-column screen display. Additional utilities have been added for the user with only one disk drive including 1COPY which will copy a disk using only onedrive. Awholedisk is copied in four passes with clear instructions telling when to swap the disks.

#### Other Software

**Crossforce** 

Commercial software is available for the Spectravideo in three different mediums: tape, cartridge and disk.

 $\overline{\phantom{a}}$ 

The cartridges are enclosed in dark grey cases which extend past the connecting port on three of the four sides. This guides the cartridge into the slot on the top of the machine. The cartridges fit firmly into their slots without being difficult to use by a child.

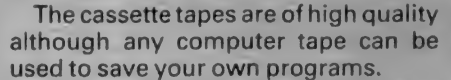

Both the cassette and cartridge programs are supplied in attractive boxes complete with full instructions.

Four programs are included in the price of the machine: two games, or rather entertainment programs, entitled Spectron and Armour Assault, an" Introduction to Basic' course and a 'Home Economist' package. Other games are also available and a couple are worth mentioning:

Crossforce is a blast-the-aliens type of game and is a mirrored version of Galaxians. Mirrored, because you control two laser bases, one at the bottom and the other at the top of the screen. The object is to catch the attacking aliens in crossfire between the two laser bases. There are three different ways of controlling the bases, parallel where they move together, diagonal where they move in opposite directions and dual control in which two playerscan play—each controlling a base.

Armour Assault is a variation of the old tank battle game but it has been brought upto date to form an enjoyable two player game. Eight different variations of the game. Eight unterent varia-<br>tions of the game exist, each different<br>from the others in fuel, ammunition and from the others in fuel, ammunition and<br>tanks available to the players. Some options include hospitals to repair tanks and depots where you can refuel and rearm. Others include ghost tanks that try and destroy you.

Frantic Freddy is a rather curious game where you control the fearless fireman Freddy as he trys to put out a blazing building. According to the cover of the instruction book our hero Freddy looks like a hotdog sausage wearing boots, and with a funnel for a

Armous Assault

nose. Through this funnel Freddy squirts water to extinguish a normal orange window fire but six to put out a purple fire that chases and tries to corner him. Freddy must also dodge flame particles or he will lose a life. The same fate awaits him should he fail to catch a cat as it tries to jump to safety.

The games are controlled by joysticks, either plugged into joystick ports or built into the SV-318. The cursor keys of the SV-328 can be used but this makes the games even harder than they already are.

The tutorial tape is billed as an introduction to programming in Basic andconsists of atape anda booklet. The idea is that the user can read through the booklet while working through examples on the tape. The examples given are interesting as is the explanatory text; however, it is dogged with errors. These are particularly bad since the package is designed for the beginner who will be confused by the mistakes. For example, having explained the difference between the Commands-SCREEN 1 and SCREEN 2 the text refers to SCREEN + which is obviously wrong to all but a beginner.

#### Benchmarks

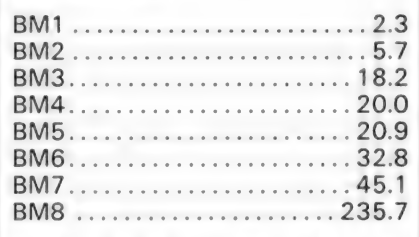

All timings in seconds. For a listing of the Benchmark programs see 'Direct Access'

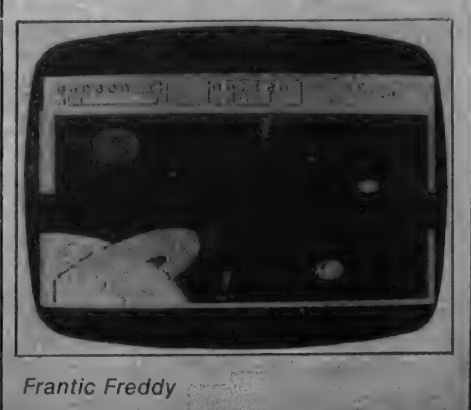

The Perfect series of accounting software is available for the Spectravideo running under CP/M. The entire range is priced at \$799 but individual packages can be purchased. There is also a range of games etc. from Coleco which can be used on the Spectravideo with a Coleco adaptor priced at \$119.

#### **Documentation**

At first sight the documentation for the Spectravideo seems plentiful and adequate. In fact there seems to be too much of it - even the RAM packs come complete with their own user manuals.

The manual which accompanies the computer itself is a 3-holed ring binder containing a loose leaf manual and a quick reference booklet. It is pleasantly organised, complete with separator cards between chapters which allow easy access to the information. Unfortunately the manual wants to keep the machine's secrets safe from the prying user which it does by ploys such as example programs that don't work, directions to tables that don't exist and. as mentioned earlier, error messages for program structures that aren't supported.

Small chapters may make the manual easy to read but they are inadequate for teaching Basic. Eighteen pages is hardly enough to cover all of the Spectravideo's excellent sound and graphic capabilities.

By far the best manual included in the review package was the CP/M manual

#### MSX — What is it?

industry to the computer market. Such other MSX machines. a system of standardisation is being welcomed by manufacturers, software panies supporting MSX with Spectrahouses and shops since they will all video being the only non-Japanese benefit from it.

Manufacturers of hardware, particularly of add on peripherals, will be able Japanese electrical companies. to produce goods for more than one by software houses with the additional companies thinking about entering the benefit of a longer shelf life for their computer market since the computer programs, since it is less likely that the design, particularly Basic, has been machine for which they write will be done for them. superseded.

space problems since each computer market? Such standardising may serineeds a separate software display. ously restrict developments and stag-MSX will solve this by requiring only nate the industry as a consequence. one display for all machines.

isation by having at the centre of all loose system allowing room for de-

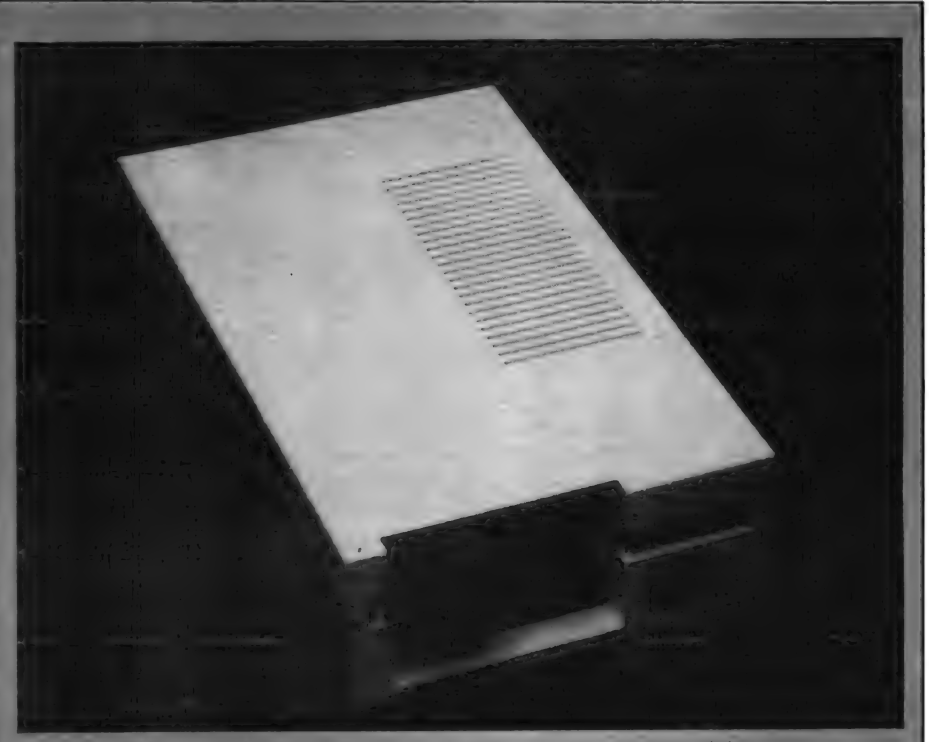

The disk drive uses standard 5% in single-sided, double density disks

which was mostly written by Digital Research. The section referring to features converted or specially written for the Spectravideo is concise and easy to understand. The more advanced features of CP/M will no doubt remain a mystery to all but the most determined user since the relevant sections of the manuals are daunting to the beginner.

#### Conclusions

Since the Spectravideo is the first MSX computer to reach Australia, my assessment of the machine is at two levels: as a machine in its own right and as the pioneering MSX micro.

The Spectravideo is priced to be in direct competition with the Commodore 64. It costs too much to be a serious

The MSX system was proposed by three sound channels. Since they will have seen literature written in Microsoft in Japan in an attempt to all have this standard format the Japanese claiming that the Sanyo MSX bring the standardisation of the record software they use will be available for machine will be able to grab and store processor and featuring 16 colours and

There are at present fifteen commember. A full list of these is given below: it reads like a directory of

machine at a time resulting in massive wishes to join the scheme and is be possible where it is now impossible savings on research and production prepared to pay the admission fee. This due to machine incompatibility. costs. Similar savings will be enjoyed may become an attractive package to MSX is open to any company which

Invariably shops have serious shelf panies but is it good for the computer MSX plans to achieve this standard- will not happen since MSX is a very computers Microsoft Extended Basic velopment. But the question is: Will This may be good for such com-Microsoft claims, however, that this

running in a machine using a Z80 these developments be compatible with other MSX machines? I think not. I television pictures but the software required to run this probably won't work on a Spectravideo.

One final thought on MSX is: If there are many machines using the same software then software copying might become an even bigger problem than it is already. This is because copying will

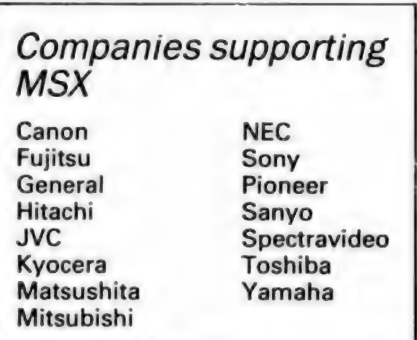

threat to the cheaper VIC-20 and VZ-200 end of the market. For the money it offers good sound and graphic capabilities. In fact these facilities are more often found in an advanced Basic cartridge costing up to \$60.

The difference between the cost of the SV-318 and the SV-328 is negligible when you consider the advantages of the bigger model. The combination of a full-size keyboard and 80k of memory will be irresistible to most people.

The Spectravideo is an incredibly easy machine to write programs for as it seems to be designed for programmers. Indeed it is to this area of the market that it will particularly appeal. The consumer games players will no doubt wait until there is a lot more software available for it. This will improve with the arrival of more MSX machines.

As an advert for MSX the Spectravideo is ideal but the system itself may encounter one or two problems which I shall outline below.

I have reservations about the scope for future developments should MSX become the standard. And will such developments supersede the existing generation of MSX making it redundant and incompatible, so defeating the whole principle behind MSX?

To become accepted as the standard<br>throughout the world, MSX will have to extend beyond one non-Japanese company and include such companies as Commodore, Sinclair and, of course. IBM. This is highly unlikely since each of these companies is trying to make its own dialect of Basic the industry standard.

Clearly, MSX will not become the only system for home computers and I

envisage a situation similar to the video recorder market where a couple of different systems compete for supremacy.

To summarise: MSX represents a road to the future but it won't be the only one.

#### Prices (including sales tax)

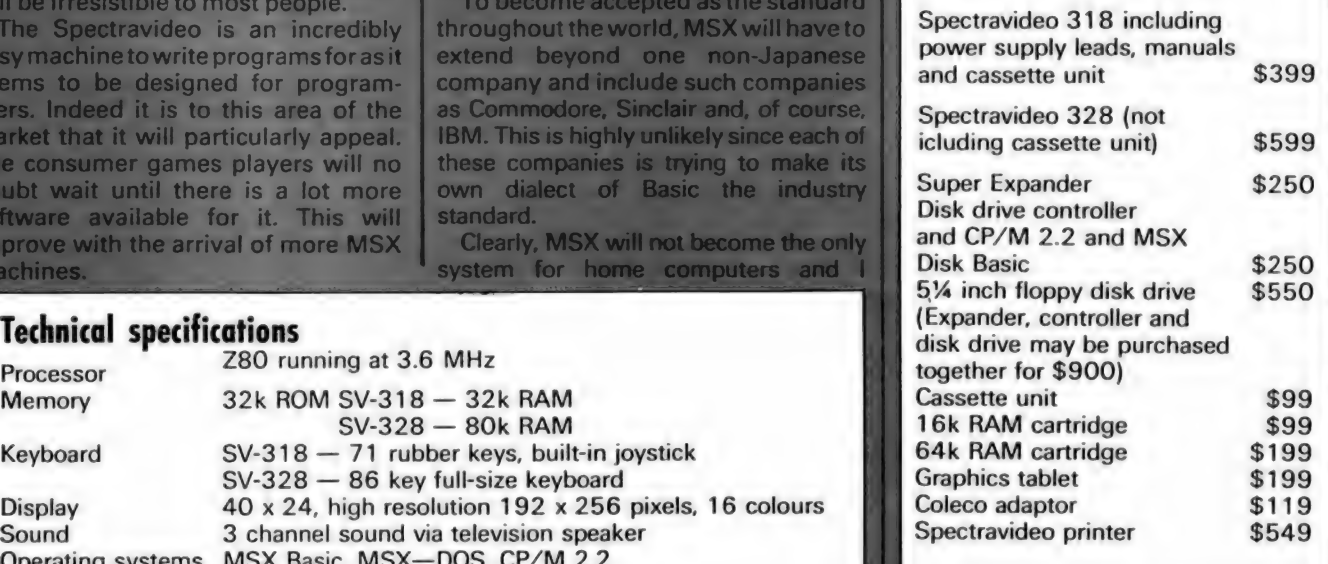

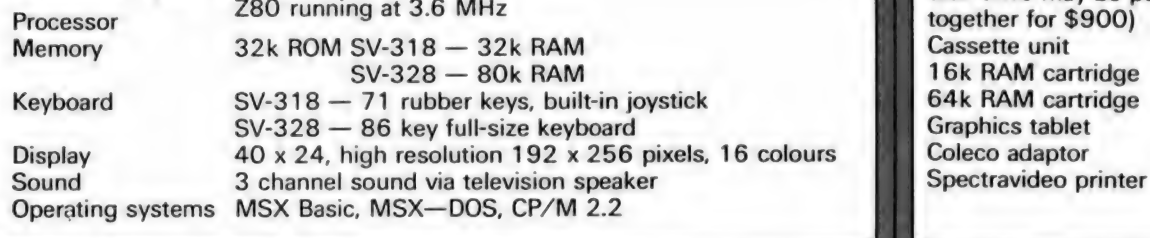

# WE ARE THE COMMODORE EXPERTS

Wictoria's No. 1<br>
Victoria's No. 1 **SOFTWARE**<br>
Commodore Computer dealer **SOFTWARE** ARE MON AVAILABLE NOW AVAILABLE

- 
- 
- 
- 
- 

## FREE CATALOG **APPLICATE CATALOG Applications**<br>
FREE CATALOG **Applications** MAIL ORDER DEPT: P.O. Box 3, BRIGHTON NTH 3186

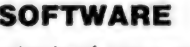

- Commodore Computer dealer<br>
\* Victoria's largest range of **E**Hundreds of programs **SERVICE**<br>
Commodore programs from **COURSES** 
	-
	-
	-
	-
	-
	-
	-

Victoria's largest range of<br>
Commodore programs<br>
and accessories  $\star$  Abacus  $\star$  Abacus  $\star$  Acne<br>
Victoria's only Commodore  $\star$  HES<br>
Victoria's only Commodore Victoria's only Commodore<br>
A Rabbit  $\star$  Ozisoft<br>
Victoria's only FREE regular  $\star$  Llamasoft  $\star$  Romik U.S. trained tech-<br>
Victoria's only FREE regular Netonia's only The Elegular  $\star$  Bubble Bus nicians allow us to course for your needs. WAIL ORDERS WELCOME<br>
MAIL ORDERS WELCOME<br>
MAIL ORDERS WELCOME<br>
MAIL ORDERS WELCOME<br>
MAIL ORDERS WELCOME<br>
MAIL ORDERS WELCOME<br>
MAIL ORDERS WELCOME<br>
MAIL ORDERS WELCOME<br>
MAIL ORDERS WELCOME<br>
MAIL ORDERS WELCOME<br>
MAIL ORDERS

**STOP PRESS**<br>SIMON'S BASIC INTRO TO

- 
- -
- 
- 

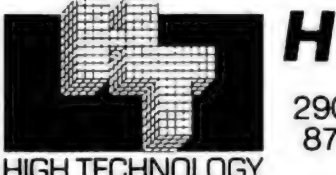

# HIGH TECHNOLOGY SYSTEMS PTY. LTD.

290 Bay Street, Brighton. 3186 Phone: 596 7130<br>B7 Swan Street, Richmond. 3121 Ph.: 429 1966

# WHICH PRINTER TALKS TO<br>ANY COMPUTER IN THE GALAXY **AND COSTS AROUND 30% LESS THAN IT'S COMPETITORS?**

#### Who else but STAR?

gemini-10X

Character for character, the new STAR GEMINI family is the best value on the planet. A snappy 120 cps is yours for only \$449° (10 inch paper) or \$795° (15 inch paper).

Apple, IBM, NEC, T.I., Commodore . . . the same line?

Just see your nearest computer retailer for a demonstration of the Gemini's many features - all included as standard. You'll be amazed at our paper feed system that includes friction platen and fully adjustable tractor feed. Or how about the variety And the GEMINI speaks all languages, be it of type styles and graphics - printable in

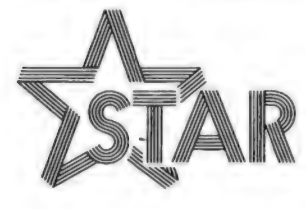

#### \*Please add sales fax where applicable

### The Printer Range That's Taking The World By Storm

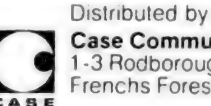

**Case Communication Systems Ltd.** 1-3 Rodborough Road Frenchs Forest NSW 2086

Telephone (02) 452 5231 Telex AA72982

Alan Tootill and David Barrow present more useful assembler language subroutines. This is your chance to build a library of general-purpose routines, documented to the standard we have developed together in this series. You can contribute a Datasheet, improve or develop one already printed or translate the implementation of a good idea from one processor to another. APC will pay for those contributions that achieve Datasheet status. Contributions (for any of the popular processsors) should be sent to SUB SET, 77 Glenhuntly Road, Elwood, Vic 3184.

APC SUBSET

# 280 block relocation

Several of you liked R Cath's 6502 block relocation routine RRL (misprinted as 6802 Block relocation, November '83) well enough to implement it for other processors. First, a couple of errors. LDA M9 should be

inserted at the 17th. instruction. The 41st. instruction should have been BBCRRL3. We apologise to the BBC.

Datasher

For the Z80, we like this effort from Mark Wenham. His ROLR moves a block to either a lower or higher memory address using the Z80 block move instructions. One of its best features is its simple, unambiguous input require-

DATASHEET ;=ROLR—Blockrelocation.

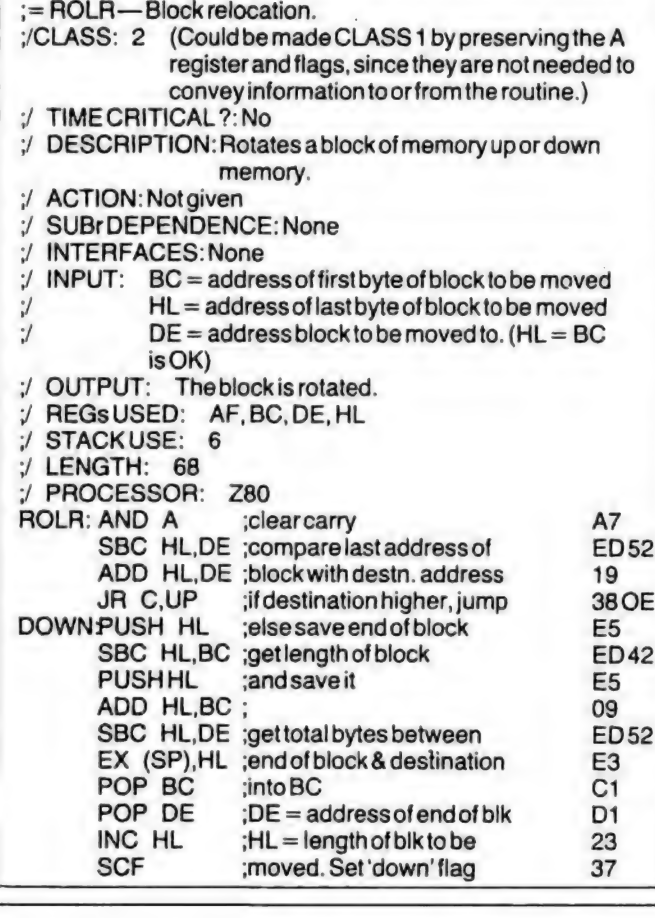

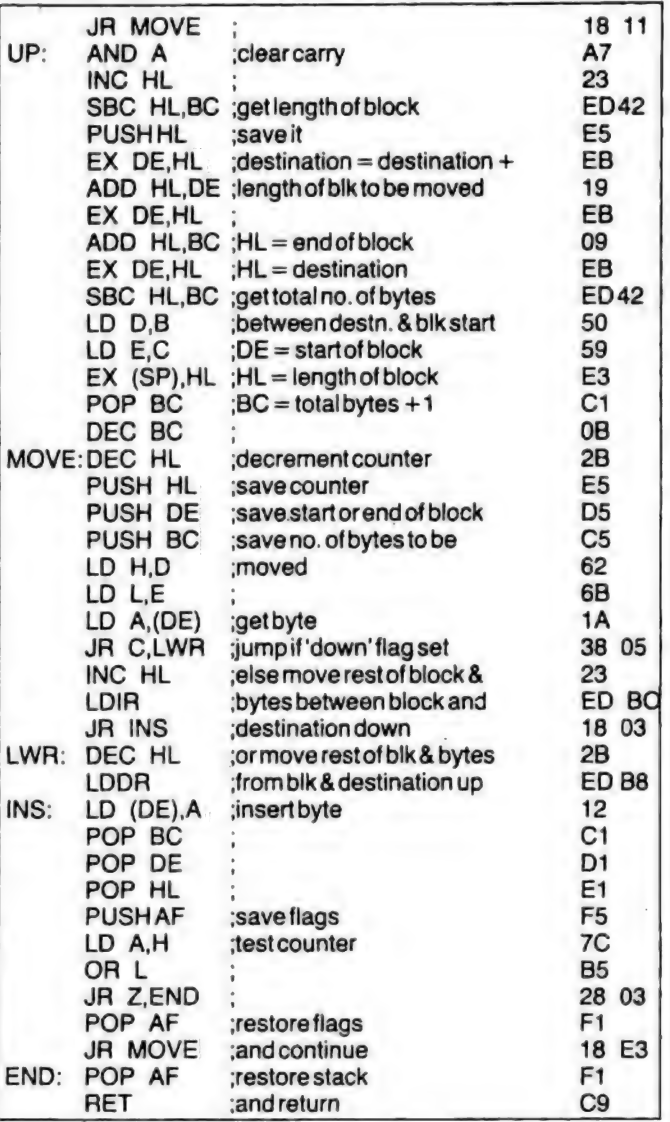

ments; the address of the first byte to be moved, the address of the last byte to be moved and the address to which the block is to be moved. Where the block is moved to a higher memory

address, memory below the destination is moved down to make way for it and where the block is moved to a lower memory address, memory above the destination is moved up.

# More moving data

block transfer routine for the 6502 to ensure that the transferred data will not

overwrite the source data. BLKEXG is a 6809 version

Chadwick. Martin wonders

length of RRL, have written.

how many other 6809

users, outraged by the

None yet.

of RRL from Martin

Like the first, the following two Datasheets this month deal with the problems of moving blocks of data - or programs - around in memory. BLKMV from Martin Ford is an intelligent

# **DATASHEET**

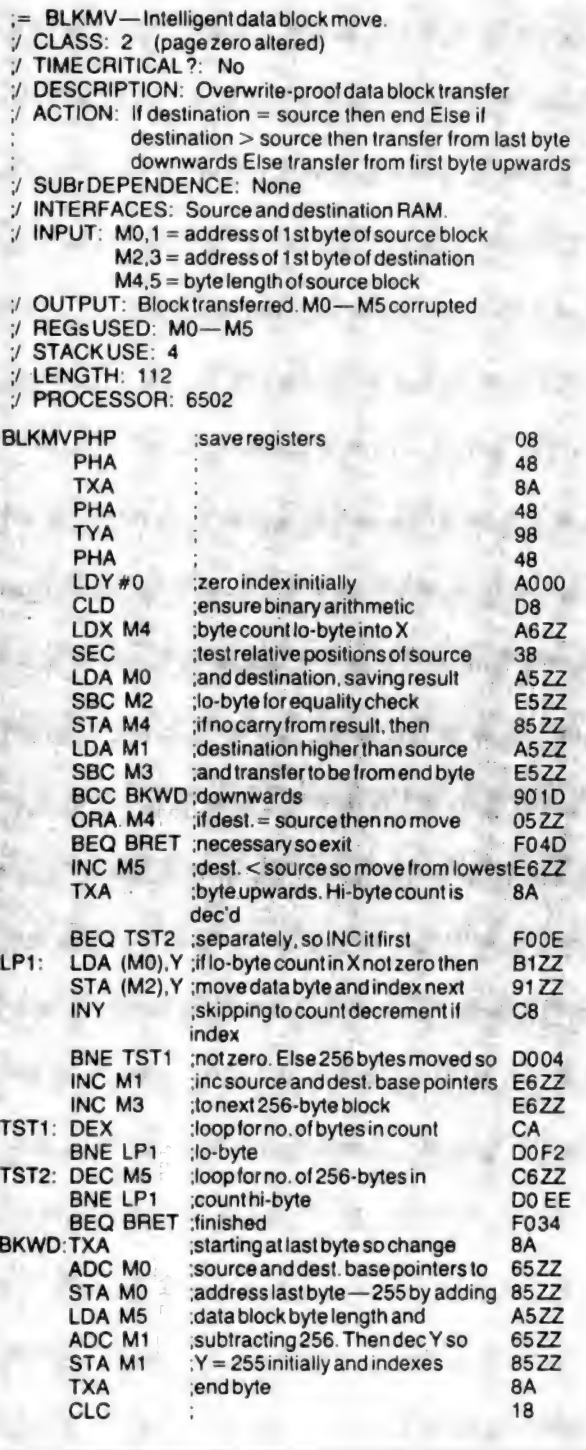

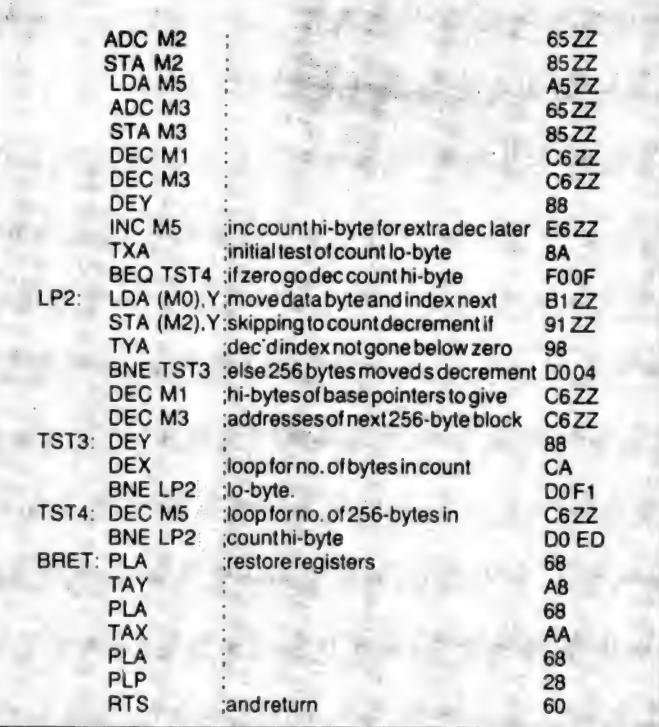

# **DATASHEET**

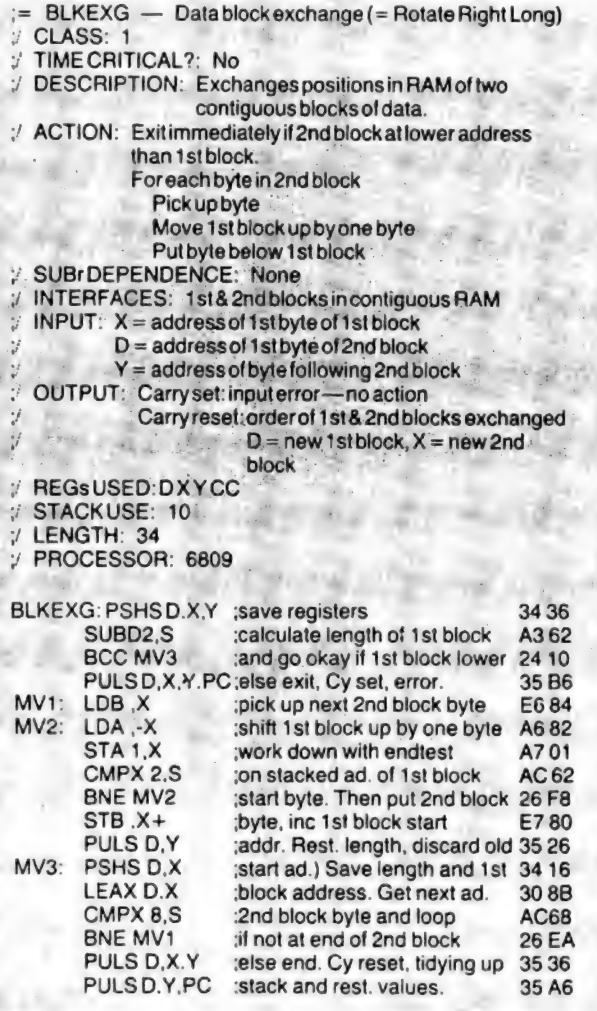

Mal=CaRaO@CeHaEoS=S

# Blitz on New York Tony Harrington reports on the New York 4th World Microcomputer

#### Chess Championships.

#### Micro Chess — a guide for beginners

Micro Chess is an occasional column which covers all the news and events in the busy world of computer chess. With new chess programs and new chess computers appearing all the time, we evaluate their strengths and weaknesses as they become available. We shall be presenting profiles of programmers, both amateurs and professionals, which will cover their methods and their interest in chess programming, and we shall be talking to suppliers and looking at their plans.

Computer Chess affects computer

enthusiasts in two different ways. For some, the fact that they can now play chess against either their home computer or a dedicated chess computer has opened up the delights of the game. For others, the real interest is not so much in playing chess as in trying to build a chess program. Micro Chess aims to meet the interests of both.

Chess is a game that can be as exciting for the beginner as it is for the grand master. So if you haven't played before, get yourself a good introduction to the game — there are dozens in the bookshops and get to it. Remember, with computer chess a game can be as fast or as slow as you want.

Results table for the 4th World Chess Championships

{The number on the left of each column indicates the opponent and the colour of the pieces; that is, Cray Blitz was black against Fidelity X in round 2.)

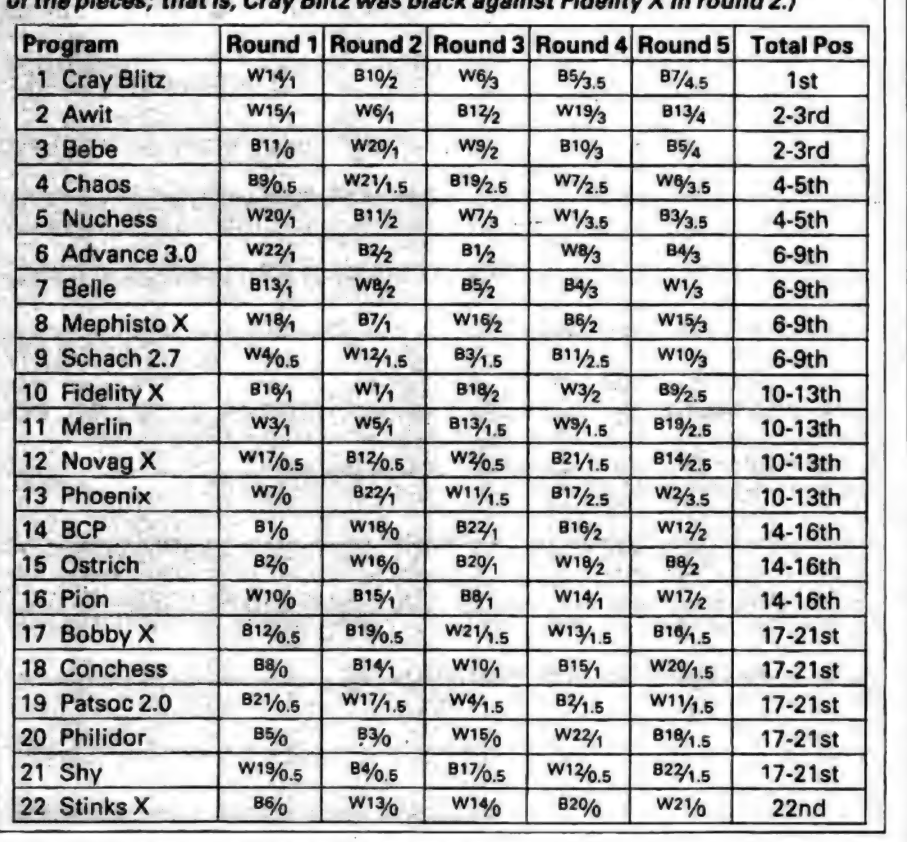

The 4th World Computer Chess Championships is held every three years under the joint auspices of the ACM, the main US professional body for data processing personnel, and the ICCA.

The ACM puts up the cash for the competition and helps entrants to pay for hotel expenses, and so on. The ICCA sanctions the results of the competition. This, by the way, is not a homely little affair for micros. It is an open event, where supercomputers like the mighty Cray make their appearance. This doesn't stop the micros from entering, but it doesn't do a great deal for their winning chances.

This time the event was held at New York's luxurious Sheraton Hotel. By no coincidence atall, the ACM held its own three-yearly conference at the same time and place, so the tournament acted as a side-show for the ACM delegates, many of whom drifted into the playing area to watch the games.

Play was from seven in the evening till midnight, with the resident programs (that is, those who were not participating by land-line) going on till two in the morning on occasions. If this leads eventually to some of the watching DP specialists taking up the mysteries of mini-max search theory and producing their own fledgling chess programs, so much the better.

We'll be following the competition with the assistance of commentary from Don Beal author of BCP which competed at the Championships.

Don Beal has been to all four of these tournaments, like other participants he was impressed by the improvements made in chess programming in the three years since the last World Championships.

'It was clear from the play that there had been definite steady progress. What I noticed particularly was that the best of the microcomputer based entries did better this time than ever before. Three years ago it would have been fair to say that the micros were struggling to come bottom. Now they

were holding their own in the middle of the field,' Beal commented.

He reckons that the improvement in over-the-board play hasalot moretodo with improved programming than it has with added speed and processing power. Though when it comes to a program like the Cray Blitz, which ran notjuston any ordinary oldCray, buton a special experimental model consisting of three linked Crays, the relative effects of hardware and software became alittle difficult to sort out.

The twin surprises of the competition were both associated with Ken Thompson's Belle. The American Chess Federation decided to acknowledge Thompson's contribution to computer chess. Belle has an outstanding record. Before this tournament, Belle had never, inany ofits many versions, losta game to another computer. It had also come joint second with several players at the 1982 US Speed Chess Championships. So the Federation awarded Belle a US international master title ata little ceremony half way through the tournament. Belle promptly responded by losing its first two games ever, oneto by losing its first two games ever, one to<br>Nuchess and one to Cray Blitz.

The West German chess journalist, Friedric Friedel, reckons that both losses were 'statistical'. Belle simply found itself in what happened to be two losing positions. He and other Belle watchers still believe Belle to be the strongest program. Inthe game against Nuchess, for example, it found the winning line for Nuchess, but just happened to be playing with the losing pieces. Chess is astrong gamein which World Champions have found themselves with lost positions on occasion inside 20 moves.

For those of you who might be scanning the results table for clues to the strength of the commercial chess machines that will appear later this year, remember that a five-round Swiss tournament with 22 entries produces some funny results in the middle orders. A better guide to strength than overall positions would be to look at a particular machine's opponents. A full point taken off Sfinks X, for example, quite the same thing asa full pointtaken which came last with zero points, is not off Belle!

#### Games Section

Inevitably attention has to focus on the performance of Cray Blitz. It had an awesome amount of processing power behind it, probably more than any computer chess program has ever enjoyed in any competition anywhere. Tactically, this gave itan overwhelming superiority. But as a careful scrutiny of its games demonstrates, despite its ability to play the most hair-raising

tactical positions, Cray Blitz, with all its hardware, is capable of playing the odd planless move. This might sound like a churlish comment, butlook at the way it plays the late middie game against Beal's BCP.

The table shown, reproduced from the official tournament bulletin, gives the full list of participants in order of their final placings — my thanks to the organisers.

The second game this month, annotated by David Levy, is the exciting final round clash between Cray Blitz and Belle, in which Belle lost for only the second time in its eventful history. The first game described here shows Cray Blitz's first round game against Don Beal's BCP.

Beal was unfortunate to find his program drawn against the mighty Cray right from the start. With so large a field, there was a reasonable chance that he might have avoided playing it altogether. His troubles were multiplied by the fact that what looks like a carefully prepared book opening, the Nimzowitsch variation 2... Nf6in the Sicilian Defence, found the Cray's huge openings repertoire fully prepared.

The point of pre-programming the Nimzowitch variation as black is to avoid the main lines of the Sicilian, where Beal would have expected one of the larger programs to have a comprehensive openings library with many prepared tricks in store. Against an opponent with less memory than the Cray, Beal might well have been successful. Here, however, he found an opponent who could play what was supposed to be an unusual line effortlessly from its library.

1 e4c5 2 Nf3 Nf6 3 e5 Nd5 4 Nc3 e6 5 Nxd5 exd5 6 d4 Nc6 7 dxc5 Bxc5 8 Qxd5 Qb6

So far everything is according to book. This is the natural attacking move. Black has given up a pawn for active piece play and now threatens to win it back immediately by taking the pawn on f2 with check. In one of the book lines, white counters this threat by duplicating it: he plays 9 Bc4 which puts the Black King's Bishop pawn under fire. Black takes the pawn on f2 and castles once white plays Ke2, removing the threat on his own pawn onf7. White then has active piece play and a very complex and unclear position results. Cray Blitz rejected this line.

Computers do not like giving up pawns when no clear measurable advantage results. Making predictions about the complex evaluation functions of programs like Cray Blitz, Belle and Nuchess is a thankless task. But at least as far as the more 'down market' computer programs are concerned, their scoring functions rate a pawn win

as a solid plus and they want to see some tangible gain if they are going to give up this plus. BCP has got this far because itis 'in book'. The Crayshowsa touch of class here by varying from book in a line that gives the pawn back without immediate material advan tage.

Cray Blitz retreats the queen to cover f2:

3 Qd2 0-0 10 Bc4 Re8

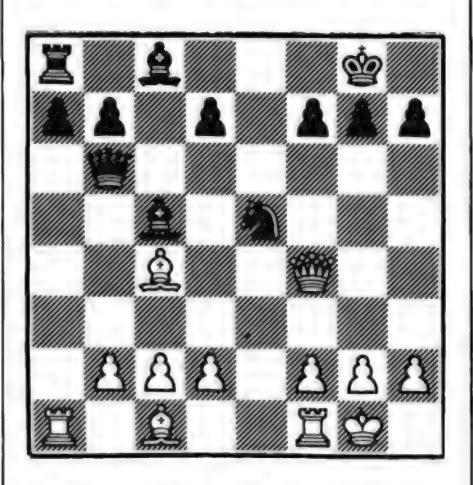

The fun begins. Black has the white e pawn in its sights, but material equality is not everything. To be fair to Beal's BCP, it is not immediately clear what black's plan should be other thanto win the e pawn. His pieces are boxed over on the queen side and white has good chances for a king side attack.

110-0... amovewhichinvites Nxe5. | was curious to see if one of the better commercial dedicated chess computers, like the Novag Constellation, would find and play such a move. On level 6 it immediately looked at and rejected 0-0 and opted, after around two minutes of analysis, for the vastly inferior 11 Qe2 to protect the pawn. Nxe5 12 Nxe5 Rxe5 13 Of4!

A natural and obvious move. After black's thirteenth move, Constellation found 13 Qf4 immediately in my test run. But seeing one move ahead is never a great difficulty. The critical test was to spot this position as advantageous back on move 11. White puts both the f7 pawn and the rook on e5 under threat. Black could now play 13 ... Re7, but his blocked white bishop will slow him down badly. In reply to this white could simply play 14 Bd2 (ignoring the threat 14. ..Qxb2) and 15 Rael with a winning attack. In the event, Black settled for wrecking his position with 13. . . Qf6. (Constellation, in the same position, opted for 13 ... Re7, and, playing both sides of the position, quickly discovered the win for white.)

13... Qf6 14 Oxf6 gxf6

At this point I would rather be white, but there may be ways for blackto make

Page 148 Australian Personal Computer

a game of it. Cray Blitz finds a very strong continuation.

15 Kh1 d5 16 f4 Rh5

This is the sort of move that most human chess players would quite sensibly reject out of hand. The rook has no safe retreat squares once it gets trapped on this flank and the two white bishops should be able to force a favourable exchange. BCP cannot see all the way to the inevitable capture, so the evaluation function gives priority to keeping the rook 'active'. It's one of those positions that really tests the programmer.

18 Bb3 d4 19 g3 Rh3 20 f5 Kg7 21 Kg2 Rh6 22 Bxh6+ Kxh6

And so the exchange is forced. From here Cray Blitz goes through a fairly mediocre patch before finding the win, which, from this position, was simply a technical exercise.

23 Bd5 Kg7 24 Rad1 a5 25 Kh1 Ra6 26 Be4 b5 27 Rfe1 Bd7 28 Rd2 Bc6 29 Bxc6 Rxc6 30 Re8 Bb6 31 Rb8 b432 Rb7 Kf833 Re2 Bc7 3494Rc5 35 Ra7 Bb636 Ra6Rc6 37 Rd2 Rd6 38 Rd3 Kg7 39 c3 Kg8 40 a4 Kg7 41 cxb4 axb4 42 a5 Bc5 43 Rxd6 Bxd6 44 Rxd4 Bc5 45 Rd5 Be3 46 Ra3 Bc5 47 Rd7 Be3 48 a6 h5 49 gxh5 Kf8 50 Rd3 Bc5 51 Rg3 Ke8 52 h6 Bd6 53 a7 Ke7 54 Rd3 Bc7 55 a8=Q Bd6 56 h7 b3 57 Qb7+ ke8 58 h8=Q+ Bf8 59 Qe4 checkmate. 1-0

#### Belle vs Cray Blitz

White: Belle. Black: Cray Blitz. World Computer Championship, New York 1983. Sicilian Defence. Notes by David Levy.

This was the game that everyone had been waiting for. If Belle had won the game, there would have been a 3-way tie for first place, with Belle winning on tie-break.

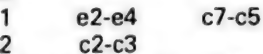

(A move which was rarely seen a decade ago, but which is now rather popular in human tournaments and in computer events. If Black does nothing, his opponent will build a strong pawn centre with d2-d4. The only two moves which come into serious consideration are  $2.16$  and  $2.15$ 

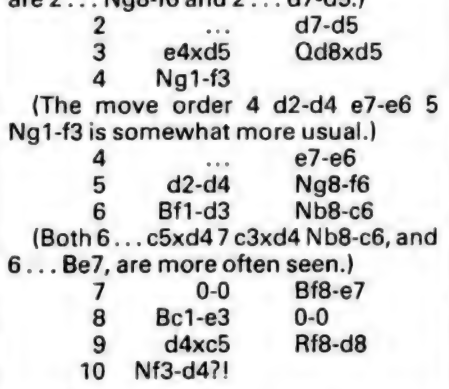

(This move allows Black to retain most of the pressure in the d-file. White should have been content to trade queens and maintain a very small edge by 10 Bd3-e2 Be7xc5 11 Qd1xd5 Rd8xd5 12 Be3xc5 Rd5xc5 13 Nb1-d2.)

10 **Be7xc5** 

11. c3-c4?!

(Parting with control of two important squares, b4 and d4. White should probably play 11 Nd4xc6, and if 11... Qd5xc6 12 Qd1-e2; or if 11... b7xc6 12 Be3xc5 Qd5xc5 13 Qd1-e2, with roughly equal chances in each case.)

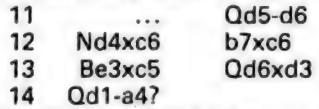

(After this move, Black's advantage is clear. The correct plan was to trade queens: 14 Qd1xd3 Rd8xd3 15 Nb1-c3, and if 15... Nf6-d7 16 Nc3-a4.)

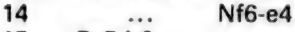

15 Bc5-b6 (Naturally not 15 Bc5xa7?? Rd8-d7, winning the bishop. But better than the artificial text move would have been simply 15 Bc5-e3.)

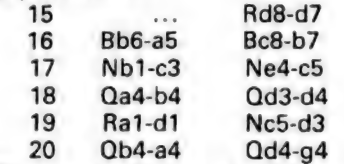

(Threatening 21... c6-c5!, opening the b7-g2 diagonal, as well as the more prosaic 21... Nd3xb2.)

21 c4-c5 Qg4-f5 (Now White must lose at least a pawn, but Belle makes the wrong decision and decides that rather than give up a pawn it will sacrifice its queen for rook and minor piece. This trade is materially equivalentto a pawn, butthe queen is much more powerful in this type of position and White's bishop is left completely out of play. This type of error in judgement is whatstill makes it possible for the strongest humans to win against the strongest computer programs.)

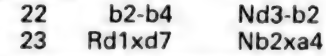

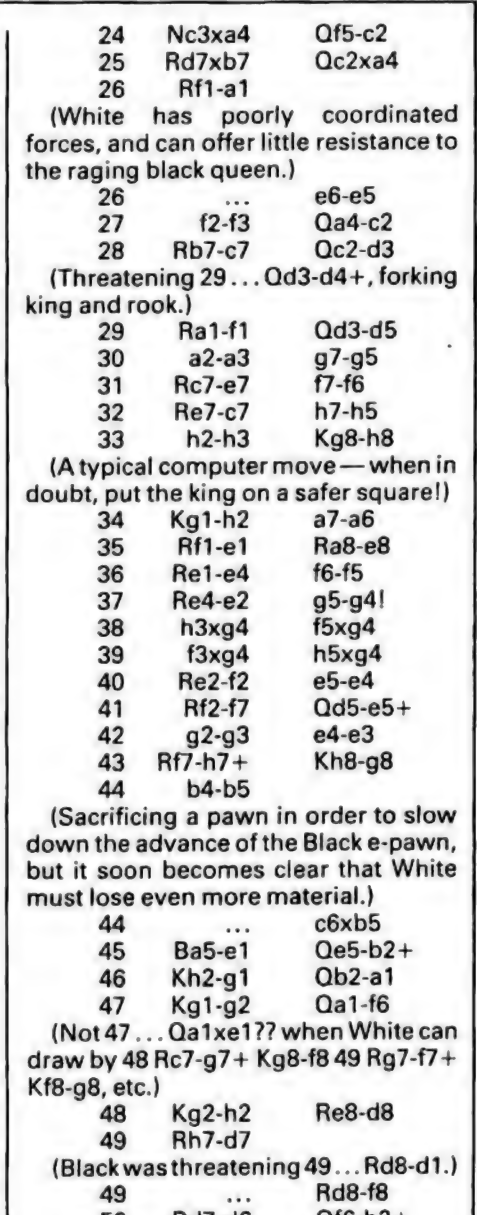

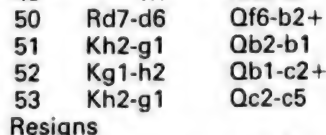

(There is no satisfactory defence to the threat of 54... Of5-f1+ 55 Kg1-h2 Of1-e2+ and 56... Rf8-f1 mate.) (The king is dead, long live the king!)

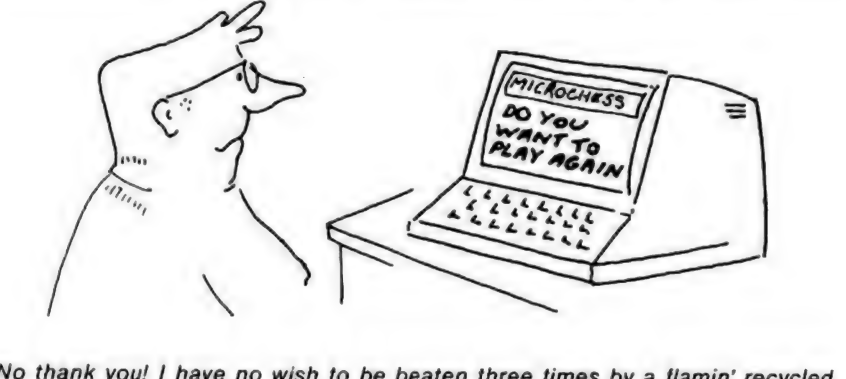

'No thank you! | have no wish to be beaten three times by a flamin' recycled Datsun 1600.'

# **The** age of reason

An intuitive programming language? Or one which acts on perception of bodily gestures? Surya travelled to Massachusetts to talk to Greg Gargarian at Atari's research lab, to find out about two of the company's current research projects.

Atari's research and development lab is | situated on the eighth floor of the Five Cambridge Centre: an office block on the edge of the Massachusetts Institute of Technology complex. I'm not sure what impression of a research lab I had in my head, but it definitely didn't include being greeted by BJ - a small, friendly black dog who wanders around the lab in search of people willing to stop and talk to him.

My visit was punctuated by occasional messages over the PA system ('If anyone knows why the Sage machine has half its memory missing, please call 271'). The staff, I was told, varied between five and thirty in number. Most are in their early twenties and dressed in blue denim. A4-sized terminals are scattered throughout the offices, linked to one of the Lisp machines. A large board, situated outside the computer room, is used to connect the terminals via a mass of interconnecting RS232 cables.

About half of the lab's staff had come from the Logo lab at MIT, and the Logo connection is evident in the work being carried out at Atari. One of the projects at the lab is the development of a form of Logo with the working name QLogo l'Q' standing for 'Quasi-'). QLogo combines Logo and Smalltalk in a hybrid language which could become a user friendly alternative to Lisp.

Lisp, which stands for LISt Processing, is the mainstream artificial intelligence language. The language was originally developed for database and mailing list applications. Given a number of relationships, Lisp could then 'draw conclusions' about implied relationships. Let's take a simple example.

You have a database of customers, and want to arrange a selective mailshot. Having specified that all APC readers have good taste, and that readers of other magazines are suffering from a mild but curable affliction. you can then instruct your database to compose a mailing list of all those people who have good taste, and those who suffer from a mild but curable affliction. Providing that both qualities are exclusive (that is, reading APC is the only evidence of good taste), the list will comprise people who read both APC and any other micro magazine.

Smalltalk was designed to be addressed in something much closer to natural language than languages like Lisp. The language is oriented towards expert systems. These are computerised models of decision making, classifying and diagnostic processes. The idea is that an expert works out exactly how he will tackle a problem and then supplies the computer with a model of the decision making process. Non-experts can then interrogate the system as if it were the expert. Perhaps the most publicised use of an expert system is in the area of medical diagnostics. The system is set up to ask the patient a series of preliminary questions, each fresh question being determined or modified by the response to the previous one. The expert system is, of course, modelling the interview a doctor would have with a patient. It can then present the doctor with a summary of the exchange and perhaps a suggested diagnosis. The system is not intended to replace the doctor, but merely to save time prior to seeing the doctor.

#### QLogo

The basis of research into QLogo lies in the question: Can a programming

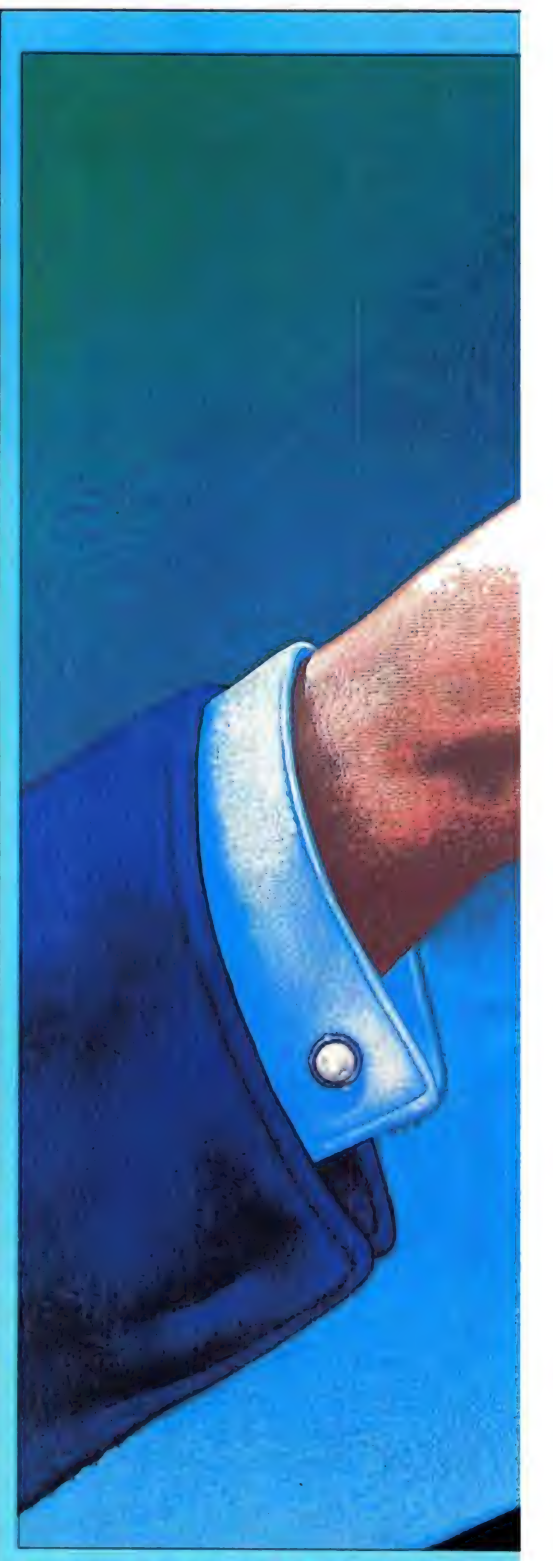

language be intuitive? In asking this question, Atari is taking a slightly different tack from the more traditional Al question: Can we create a programming language capable of reasoned deduction?

There are those who will dismiss the possibility of an intuitive programming language out of hand, in the same way that many will argue that there is no such thing as artificial intelligence only the illusion of intelligence. The question is: Can we create a program-

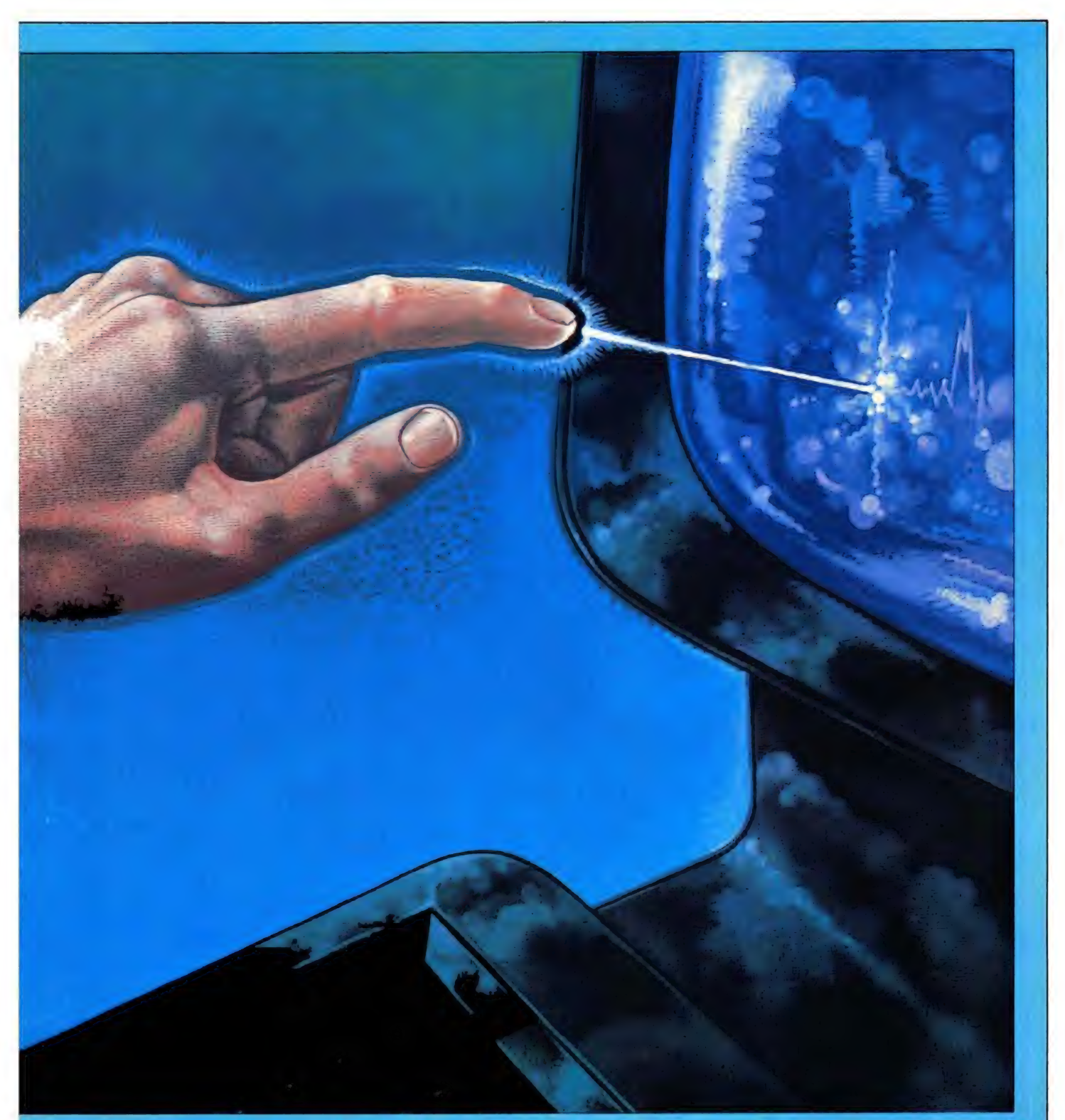

ming language which succeeds in anticipating the goal of the user without step-by-step instructions?

What is the difference between a reasoning language and an intuitive one? Atari sees the difference in the intended user. Languages such as Lisp can be said to be reasoning in an as yet fairly crude sense, in that they are capable of deducing relationships which have not been explicitly stated. But Lisp, as anyone who has had even a passing encounter with the language

will know, has an extremely tedious syntax. Though dedicated Lisp hackers may not see what all the fuss is about, not everybody wants to spend six months learning a language. Five minutes with Lisp and most people will never want to see another bracket in their life.

Lisp and Logo both have a limited ability to model intelligence, but you have to learn complex syntax rules before you can make use of that ability. The user has to adjust to the models

required by the language, rather than the other way round. Greg Gargarian, technical services manager of the lab: 'Seymour Papert talks of Logo as a means of creating microworlds (computer-simulated environments). The problem is that it's difficult for a non-technical user to probe on conventional systems. They can't just play around and create something which almost works, and then try to debug it. They can produce something which generates friendly error messages, but

# "Quality Circle"<br>Diskettes

# NASHUA Computer Disc Division

Sydney: (02) 9582044, Melbourne: (03) 4280501,<br>Brisbane: (07) 3694244, Adelaide: (08) 420021,<br>Perth: (09) 328 1888, Darwin: (089) 816204,<br>Auckland: 33193, Port Moresby: 212277

that's not quite the same thing! We're trying to design something that will enable people at least to get close to what they want, without having to know too much about programming.'

Microworlds was the name coined by Seymour Papert to describe computersimulated environments, in which the user specifies the rules governing the environment and the computer organises the simulation according to those rules. Flight simulator programs can be thought of as a form of microworld. The computer is programmed to simulate a particular aircraft, and the simulator will act and react in ways consistent with the characteristics of that aircraft.

Seymour suggested that Logo is an ideal language in which to create microworlds. But Atari argues that, whatever Logo's merits, it still requires its users to spend a fair amount of time learning a programming language. As with any other language, Logo is fussy about syntax and will blindly do exactly what the programmer tells it to — even if to do so will only generate an error message or, worse, harm the program or data.

QLogo takes a different approach. 'Through it,' says Greg, 'Atari hopes to provide the means of designing more natural interactions.' Instead of requiring explicit step-by-step instructions, QLogo attempts to process more general or vague directions from the user. One of the ways in which it will assist the user in organising and expressing his needs will be through a Lisa-like windowing system.

Briefly, a windowing system pre sents the user with a number of different screens on which the tasks in hand are presented. Each part of the task to be done is given its own screen, and the user can switch between tasks by enlarging tiny windows to the corresponding screens. He can switch between a cash flow analysis on a spreadsheet, draw figures from a database and write a report on a wordprocessor — switching backwards and forwards as required. This is a much easier and friendlier method than the traditional 'one thing at a\_ time' approach, and gives the user far greater control over the work without requiring in-depth computing knowledge.

Full details of Lisa can be found in the August 1983 issue of APC.

Atari has in mind non-programmers, children particularly, using QLogo in a similar way to create microworlds. A physicist may want to create a microworld in order to test the practicality of a theory. A teacher might want to illustrate the way in which a frictionless universe would operate. A musician could compose a piece of music, and

then hear it played on different instruments, at different tempos, transposed up or down, in different styles, or with different rhythm backings. A child could grasp the meaning of a formula by having it displayed in graphical form and watching it change as different values are entered. A games designer may want to experiment with a particular environment before building a game around it...

Atari is particularly interested in using QLogo with music. The close relationship between music and mathematics is such that some mathematicians have described composition as a branch of applied mathematics. Greg Gargarian: "We're talking about taking a piece of Bach, and using QLogo to play it in a ragtime style, for example. In education, there are lots of possibilities; to a child, music is probably the most significant form of mathematics.'

| was unable to see a demonstration of QLogo linked to a synthesiser, as the machine to be used for this purpose turned out to be the Sage of missing memory fame (the Lisp machines at the lab are all named after spices — Salt, Pepper, Thyme, Sage... ). Everyone seemed at a loss to know how 256k of Symbolics RAM could disappear without trace, but whatever the explanation, the unceremoniously downgraded machine wasn't playing.

Without the front end, OLogo is

devices like touch sensitive screens in place of keyboards, so that the same physical device is used for both user input and direct feedback. I asked Greg Gargarian to explain the difference between Gesture and a conventional programming language.

'Other programming languages relate to people intellectually. Information is presented on a screen, users have to interpret it and then indicate their responses through the abstract medium of language. Gesture relates to the user both intellectually and physically; for example, we can use devices which give direct sensory feedback.

'We see the prime use of Gesture as an educational tool. Seymour Papert has used the anology of the perfect ski slope, one on which a non-skier can begin at the top, and eventually reach the bottom a competent skier: no explicit tuition is necessary because the ski slope itself teaches implicitly. It's designed in such a way that the slope guides the novice through all the movements necessary to learn the skills involved in skiing. We're trying to explore Gesture in this sense.'

The idea of linked kinetic, auditory and visual feedback is not new. The full scale flight simulators used to train airline pilots are an obvious example. What is new is the idea of a complete programming environment, perhaps using QLogo, in which an unlimited

'What is newis the idea ofa complete programming environment, perhaps using QLogo, inwhichan unlimited range of sensory microworldscan be created and used.'

something of a cross between Lisp and Logo in syntax, the Smalltalk influence being less visible. With a friendly front end, however, the language could make the power of an Al language accessible to non-programmers for the first time. It should be of great benefit to children, especially.

#### Gesture

A programming environment which responds not to keyboard input but to perception of physical movement sounds like a strange idea. Yet this concept is another of Atari's current research projects called Gesture.

I describe Gesture as a programming environment because that's the most accurate description. Programming language isn't right, since the user doesn't relate to Gesture through language. Perhaps a physical interface to microworlds is a more accurate, if more jargonistic, description. Gesture uses

range of sensory microworlds can be created and used. The possibilities both in the area of games and in more practical applications are tremendous. Imagine a Grand Prix racing game in which a steering wheel is geared to present a varying degree of resistance to a turn, the amount of resistance depending on the speed of the car. Think of the resistance of a real steering wheel if you were to attempt a sharp turn at 200mph.

Consider a piece of dangerous equipment like a lathe or drill. Imagine being able to simulate not only the visual and auditory reactions of the machine, but also being able to give kinetic feedback — the warning vibrations which may signify danger, and so on. Or take a more sophisticated form of the Grand Prix game, and turn it into a simulator for elementary driving lessons.

On a different tack, Gesture could be used as part of an image processing system. Images could be captured and

# Get your hands on some extra time

Your personal computer could be handling its entire runs payroll. Or quit your spreadsheet to answer workload in a fraction of the time it now takes. All you questions about stock. And you can return to your

Concurrent CP/M is the only personal computer With the new true window facility built into operating system that lets you run up to four separate Concurrent CP/M, you can keep track of all of these, jobs simultaneously. You can start a single program on screen, simply and easily. just as you do now. But when you want to, just touch Concurrent CP/M makes it so natural to work

a key and you get a fresh screen with your PC; you'll use it to do  $\frac{1}{2}$  original program continues to  $\sum_{\text{original proportions}}$  contained by  $\frac{1}{2}$  from  $\frac{1}{2}$  from  $\frac{1}{2}$  from  $\frac{1}{2}$  from  $\frac{1}{2}$  from  $\frac{1}{2}$  from  $\frac{1}{2}$  from  $\frac{1}{2}$  from  $\frac{1}{2}$  from  $\frac{1}{2}$  from  $\frac{1}{$ original program continues to **CONCUNTENTIC** Get a personal demonstration<br>run. That means you don't have to kill time while your PC **CONCUNTER** 

need is the time saver — the remarkable Concurrent first project whenever you're ready. Each of your four CP/M" operating system from Digital Research. programs is only a keystroke away at all times.

to work with ... while your more work... with time to spare.

to kill time while your PC CP/ M windows at your local computer dealer today.

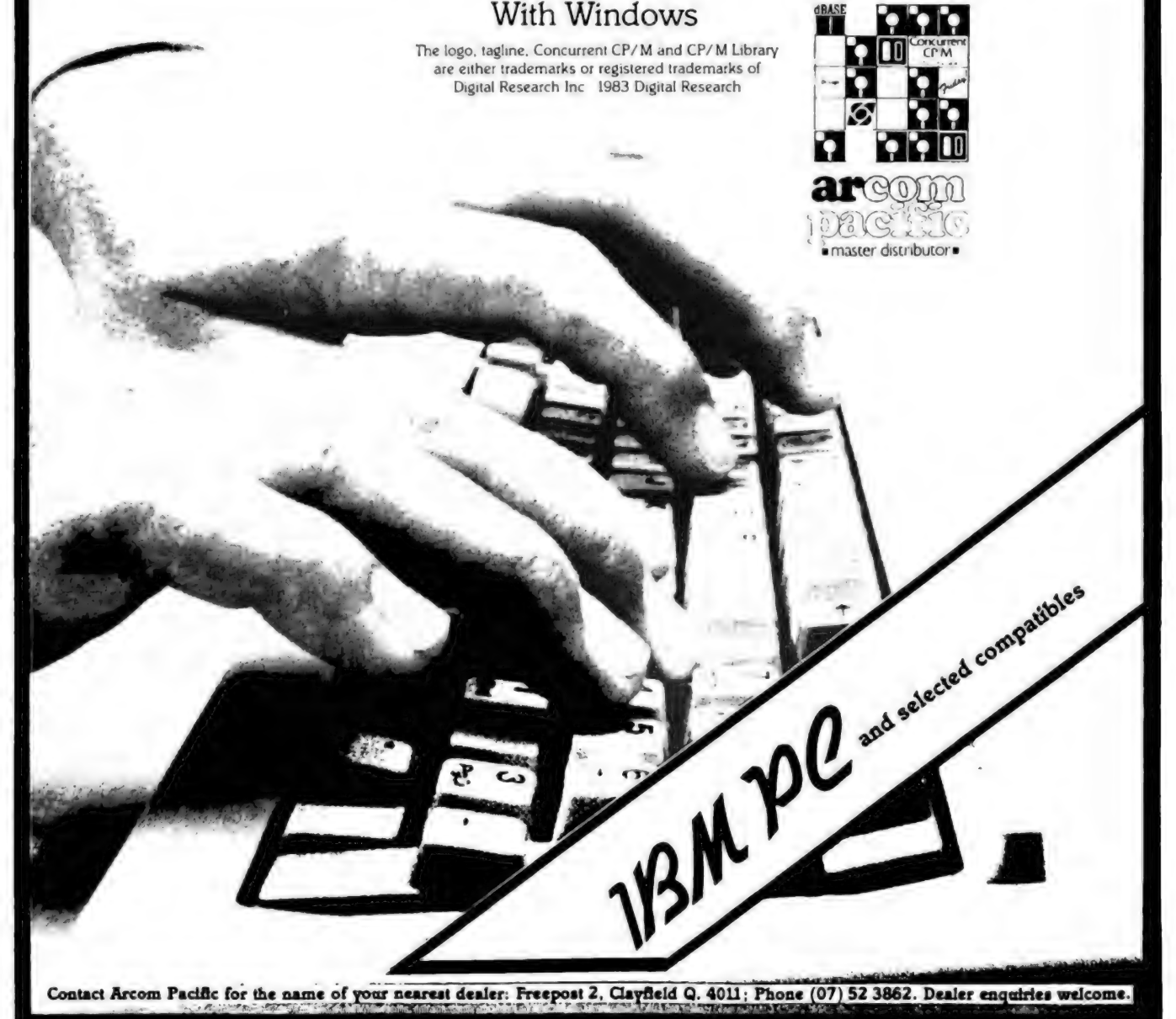

# The age of<br>reason

displayed on a touch sensitive screen, and then manipulated using that screen to create an animated sequence. This leads back to Seymour's concept of 'subversive learning' — learning that is implicit, or indirectly related to the task in hand. In creating an animated sequence, children will learn about composition, continuity, design and all kinds of other peripheral skills.

Of course, most of these possibilities are demanding, in terms of both hardware and software: demanding and expensive. Greg argues that this is true of most projects during the re search period. They start as huge systems running on sophisticated minis or mainframes, and eventually filter down to more reasonably priced systems as hardware capabilities increase and prices fall. Logo could be run only on one of half a dozen systems around the world while it was being developed. Today it runs on all machines costing a few hundred dollars.

QLogo requires about one megabyte of RAM, and either a 68000 or 16032 processor. Today these things cost in the region of twenty-five thousand dollars; in two or three years' time we'll find that sort of power in a standard desk-top micro.

Gesture offers a significant advantage over dedicated simulators in that it's under software control. The software is accessible to the user, and can be changed as required. The fact that the same system can form the basis of a large number of simulations will make the price appear more reasonable.

Gargarian wants to stress that both QLogo and Gesture are in the early stages of development. The research lab is concerned only with the develop-ment of ideas; it's the marketing side of Atari that has to make the decisions on whether to make a product commercially available. 'Most of the applications we have talked about are just ideas right now, but the possibilities are there,' Gargarian concluded.

# Commodore<br>
Computer<br>
Software<br>
Programs.

Free 72 Page Full Colour Catalogue Available. Just Clip And Send The Coupon.<br>
Now the most<br>
computer computer comprehensive range of software

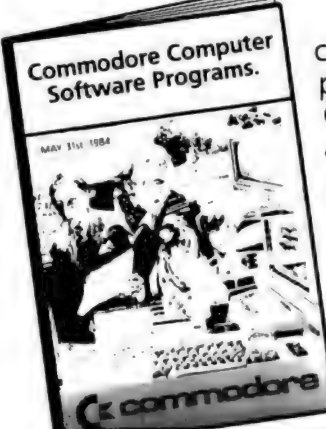

comprehensive range of software<br>programs for your Commodore Computer can be delivered direct, anywhere in Australia, simply by ordering from the catalogue. It's the newest, easiest way of buying software for your Commodore Computer.

Perhaps 'user friendly' is the term we should apply to this new Commodore purchase system, because it brings the entire range of Commodore programs right into your home or

office, eliminating the tiresome business of 'shopping.'

All new and existing programs, right across the entire category spectrum, are available. Just ask us. Anytime. But first, get your free catalogue by completing and sending the coupon.

> $\mathsf{C}$ = commodore a e.<br>COMPUTER Keeping up with you.

Commodore Information Centre Pty Ltd (Incorporated in N.S.W.) Private Bag No. 21 Lane Cove West NSW 2066

Name

Address - 25 — =

**APC** 

Postcode \_.

BMS/CCI73

# THE BUSINESS ALTERNATIVE

# **'BASIS' MED-FLY**

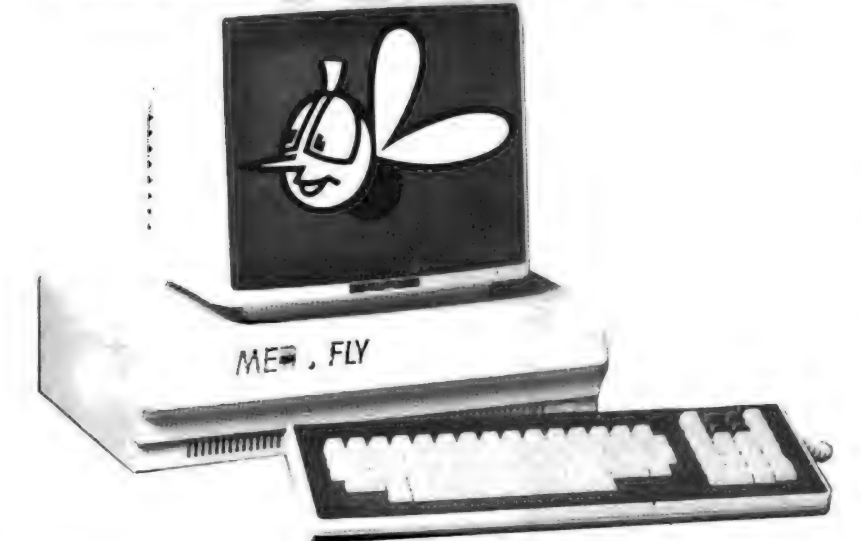

#### **Standard Features**

- 6502 and Z80 microprocessors
- **128K RAM**
- $\bullet$ 2K System ROM, plus sockets for 10K
- **Additional user ROM**  $\bullet$
- RGB and Composite (NTSC or PAL) Video
- Selectable 80 or 40 Column text display
- High Resolution Graphics: Six Colors, 280 x 192 or 280 x 160 with four lines of text
- Color Graphic Mode: 15 Colors 40 x 48 or 80 x 48; 40 x 40 or 80 x 40 with four lines of text
- 8 bit parallel output
- **RS-232c Serial I/O**
- Detached Keyboard: All standard keyboard functions. Upper/Lower case characters, Numeric Keypad, Cursor **Control Block**
- Six Apple II compatible slots for plug-in peripherals
- Game paddle I/O
- **Built-in loudspeaker**
- Mounting slots for up to three DN-25 1/0 plugs  $CP/M$  3.0

Hardware and Software compatible with Apple II

# **LIMITED OFFER** WHILE STOCKS LAST

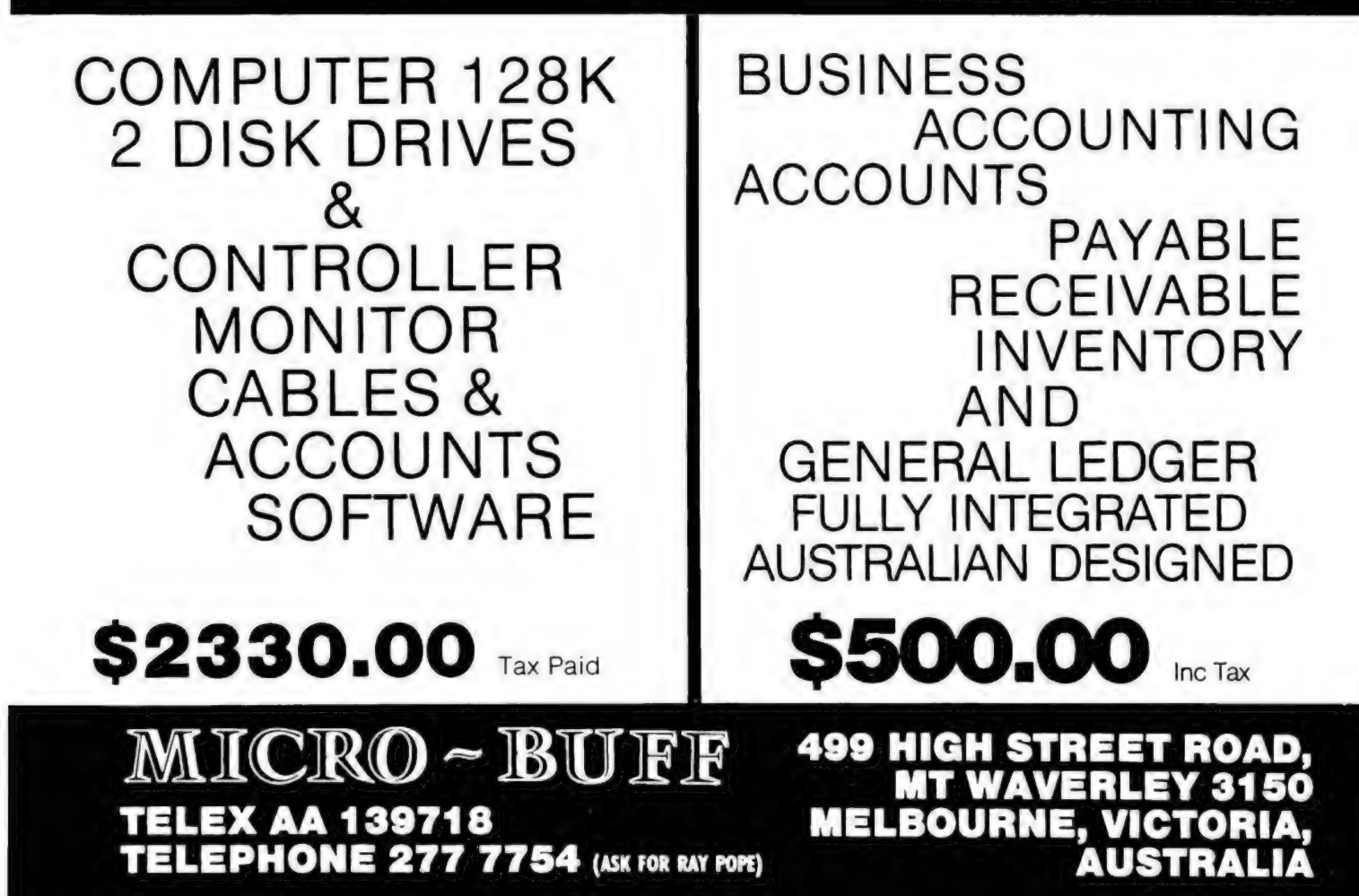

## **NETWORK NEWS**

Peter Tootill and Steve Withers give their summary of what's happening in the telephone networking world.

#### New bulletin boards

There are a couple of new systems to report this month. The first is AMUG BBS, run by the Adelaide Micro User Group. The hours are fairly restricted (10am to 10pm weekends and public holidays only), but it's the first South Australian system we have heard about. The number is (08) 271 2043.

 $-1$ 

The other new system runs RCP/M and is available 24 hours a day, seven days a week. The operator is Phil Sampson of Darwin and the phone number is: (089) 277 111.

Doesnt anybody run a BBS in Tasmania?

#### Foreign bulletin boards

Here are a few numbers of systems a bit further afield for those of you with adventurous natures, and/or bottomless telephone money boxes!

#### United Kingdom

CBBS—SW, 24 hours a day, telephone: 0011 44 626 890 014. BASUG, 6pm — midnight (local time), telephone: 0011 44 742 667 983.

#### Europe

CBBS—Helsinki, (times unknown), telephone: 0011 358 O 722 272.

#### South Africa

Connection 80 Cape Town, (times unknown), telephone: 0011 2721 457 750.

Ape Computer Club Cape Town, (times unknown), telephone: 0011 27 21 215 363.

Connection 80 Johannesburg, (times unknown), telephone: 0011 27 11 834 5135.

Durban, (times unknown), telephone: 0011 27 31 66 356.

Johannesburg, (times unknown), telephone: 0011 27 11 642 3722.

#### RS232 interface for Oric-1

We have heard that a Welsh company. Modular Concept Peripherals, has launched an RS232 interface for the Oric. Apparently it will handle a variety of baud rates and some software is included. The interface connects to the Oric expansion port, and the connector is carried through to enable other devices to be connected at the same time. We don't know if anyone is importing it, so for more details contact: Modular Concept Peripherals, 13 High Street, Clydach, Swansea SA6 5LF, United Kingdom. The UK price is £31.50 (around \$55).

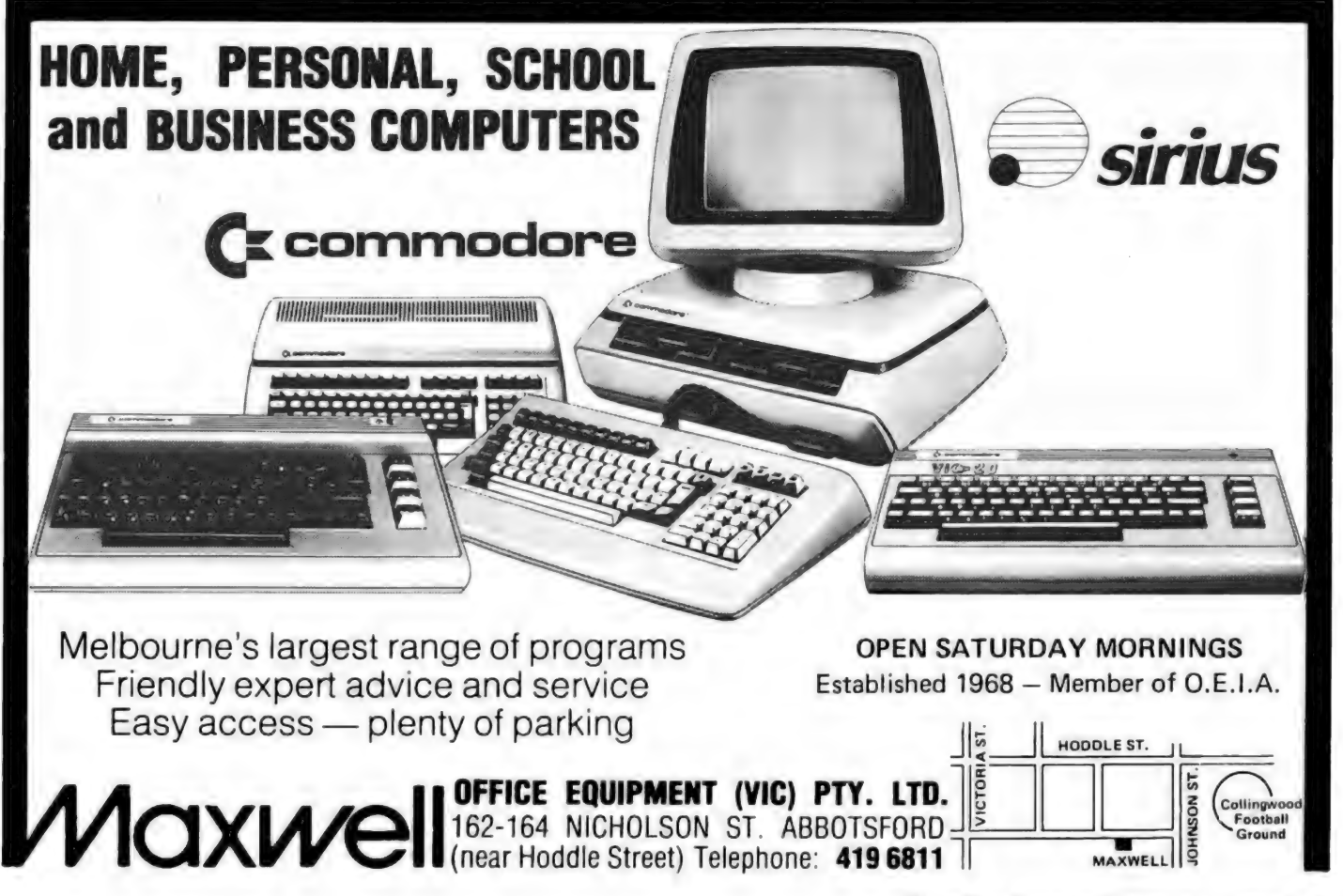

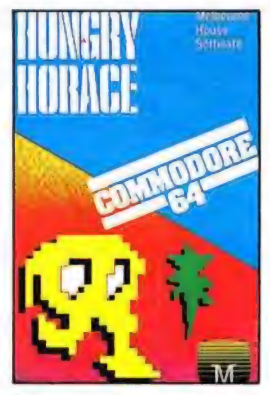

**COMMODORE 64 HUNGRY HORACE** Just when you thought computer games had nothing more to offer, here comes Horace for your Commodore 64. Hungry Horace creates havoc in the park as he picks the flowers, annoys the guards and steals their lunch. "Defining your own maze simply adds to the enjoyment of a great game." - PC Games

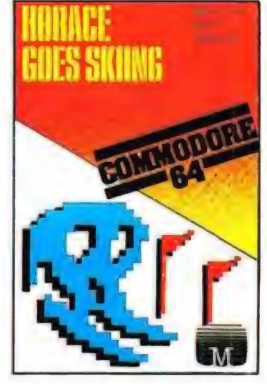

**COMMODORE 64 HORACE GOES** SKIING The sequel to the very successful Hungry Horace, Our hero attempts winter sports. First of all he must get to the ski shop. then lumbered with a paid of skis, he has to dodge the traffic once again to reach the snow. Skiing is complete with slalom flags, trees and moguls!

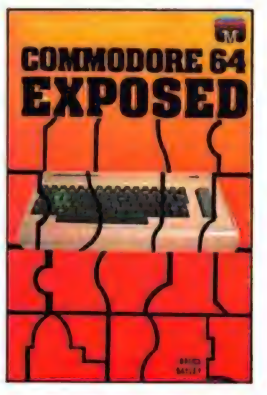

**COMMODORE 64 EXPOSED** A complete and comprehensive guide that clearly explains every function of your Commodore 64 from BASIC to Machine Language. Includes full details on advanced programming, graphics and sound. "A real gem. A most comprehensive and necessary publication."

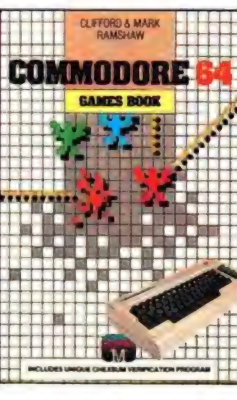

**COMMODORE 64 GAMES BOOK** Teach your Commodore 64 every trick in the book. 30 programs ranging from nerve-shattering space games to real life adventures. "For a Commodore 64 games enthusiast, this is a must."

- Personal Computer News

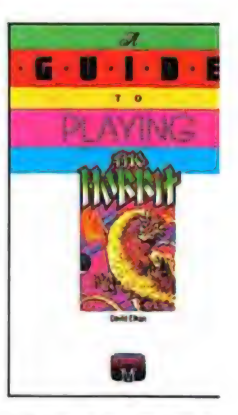

A GUIDE TO PLAYING THE HI "The Hobbit" program has revolutionised adventure or Spectrum, Commodore 64. and Oric computers. This b whilst providing solutions 1 problems which are encoun aims to preserve as far as possible the qualities of challenge and discovery wl are so much a part of The Ho

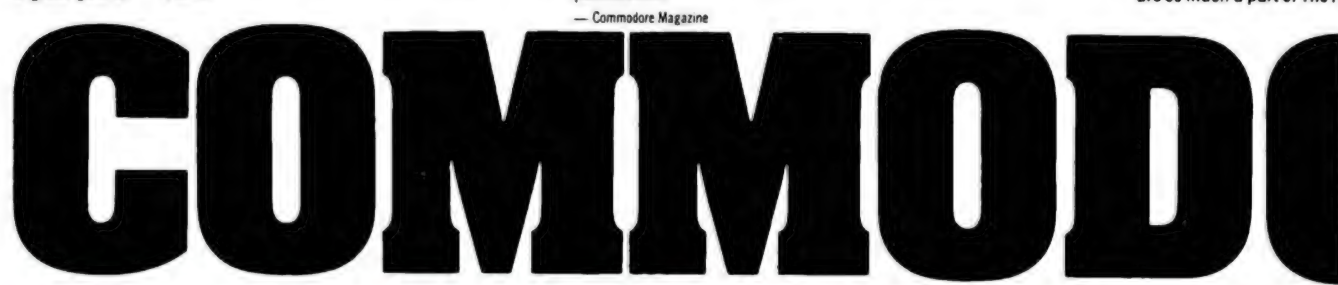

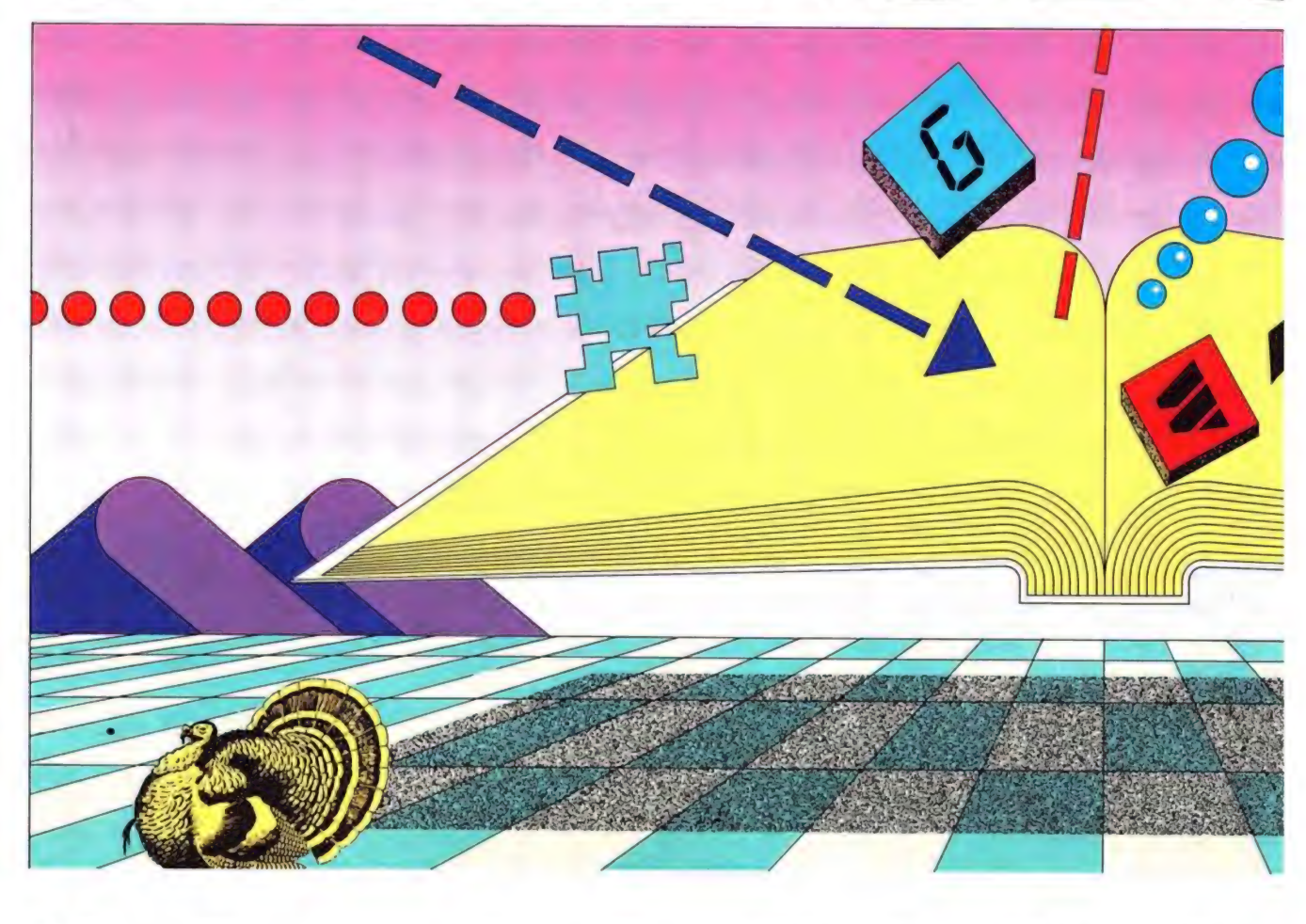

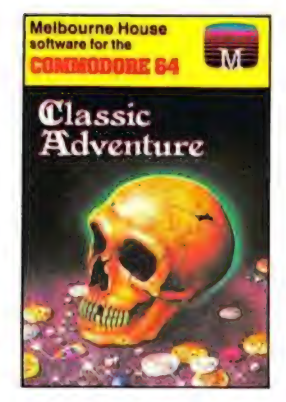

**CLASSIC ADVENTURE This is the** program that started it all! Now you can discover the excitement of Classic Adventure on your Commodore 64, and if you are masterful enough you too could become a Master Adventurer.

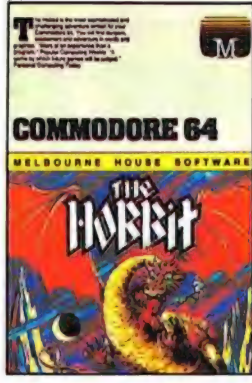

THE HOBBIT Visit J.R.R. Tolkien's Middle Earth with The Hobbit. The most amazing adventure yet devised. "The Hobbit has been<br>transferred to run on the Commodore 64 and what a success it is.' - Which Micro? & Software Review.

"1983 will go down in microadventure history as The Year of THE HOBBIT."

ACOS+

 $A.C.0.S. + 36$  new BASIC commands for your Commodore 64 covering the fields of cassette input and output, graphics, sound and utility commands. The A.C.O.S. + program also allows the user to add his own BASIC commands. Includes a free demonstration game.

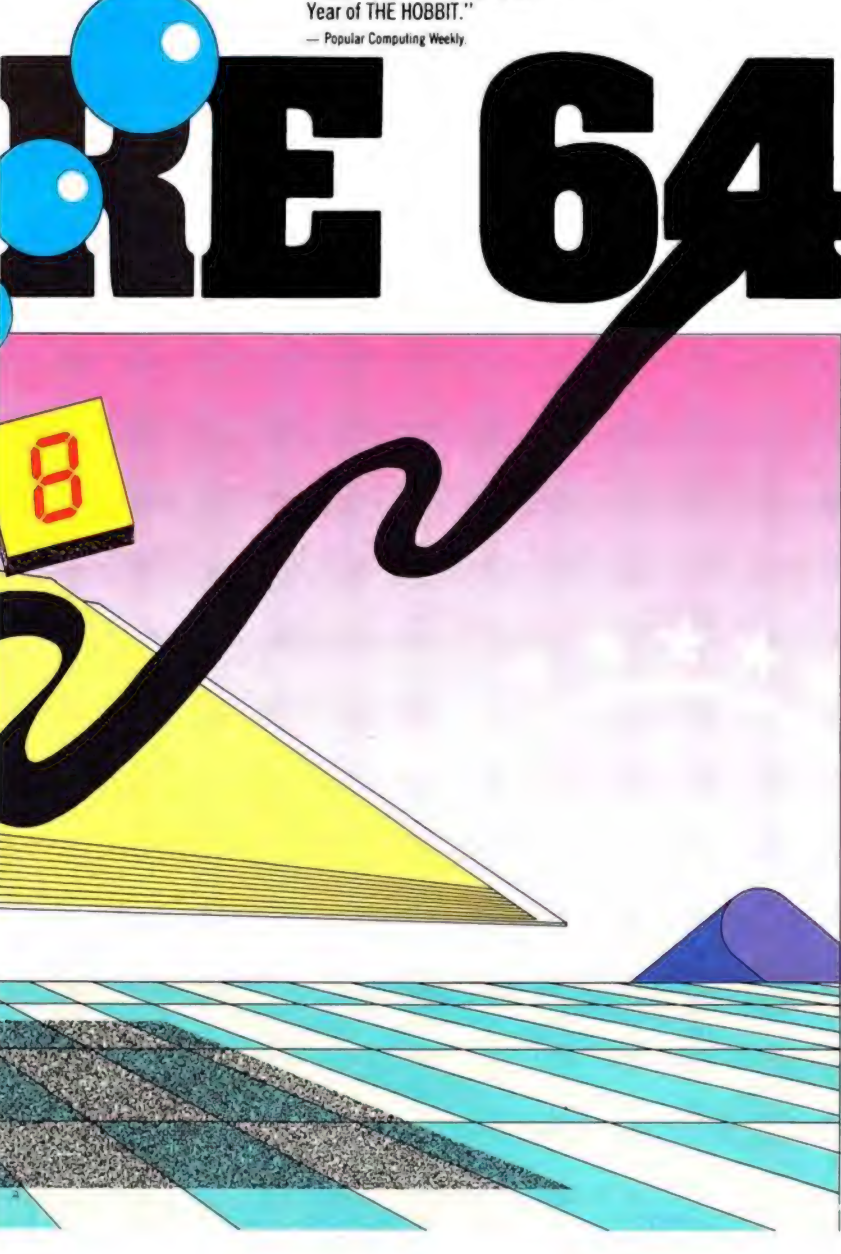

Е S

TO: MELBOURNE HOUSE

Suite 4, 75 Palmerston Crescent South Melbourne, 3205. Telephone (03) 690.5336.

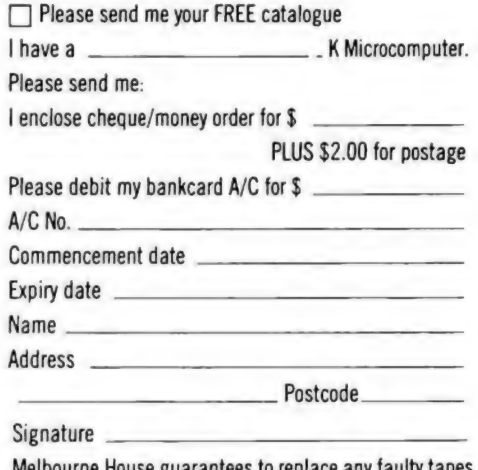

Melbourne House guarantees to replace any faulty tapes immediately.

Dealer enquiries welcome.

#### Commodore 64

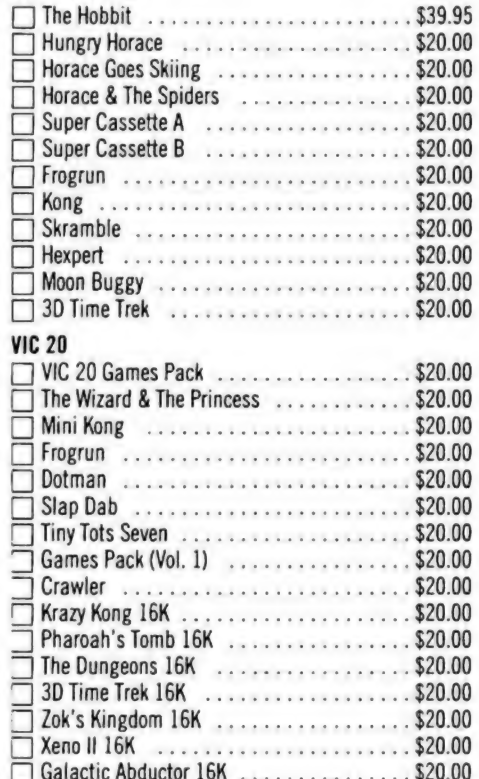

 $\boxed{\phantom{a}}$  APCL

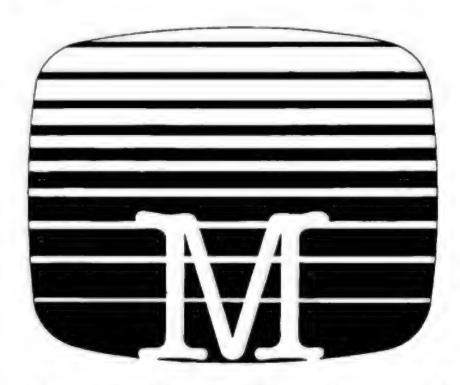

Australian Personal Computer Page 159

# NETWORK NEWS

#### Network jargon

Ss ¥

This month we have some information about the more common modem standards used for data communications on 'dial up' lines as opposed to special high quality leased lines for high speed data transfer. The most common modem standard is the 300 baud CCITTV21 standard used among others by bulletin boards and mainframe computers that operate as timesharing systems (used by telephone from terminals, not so common now that micros are so cheap and powerful).

 $\overline{v}$   $\overline{v}$ 

The next most common is the V23 standard. These are both 'asynchronous' which means that there is no timing signal sent by the modem. The timing information is derived from start and stop bits at the beginning and end of each character, and the time between each character is not important.

Another, less common, standard is the CCITTV22, which is a 1200 baud full duplex standard. This was developed using synchronous techniques (the modem actually sends data in strictly timed blocks with timing information being transmitted as well), although it still communicates with the terminal in the same asynchronous way as the other two types.

There are many other standards in use

but these tend to be in commercial applications with mainframes, leased lines and the like, and are unlikely to be encountered except in larger companies with DP departments. The American Bell equivalents are also given in the following tables, together with some indication of the compatibility.

#### Australian systems

#### Micro Design Lab RCPM

We believe that the telephone number of the Micro Design Lab RCPM has been altered although no new number has been notified. We shall publish its new number as soon as it becomes available.

#### Mi Computer Club BBS

Telephone: (02) 662 1686. Program downloading. Hours: 24 hours daily.

#### Sydney Public Access RCPM

Telephone: (02) 808 3536. System Operators: Barrie Hull and David Simpson. Hours: 24 hours daily.

Software Tools RCPM Telephone: (07) 378 9530. Hours: 24 hours daily.

MICOM CBBS

Telephone: (03) 762 5088. System

Operator: Peter Jetson. Hours: 24 hours daily.

#### Gippsland RCPM

Telephone: (051) 34 1563. System Operator: Bob Sherlock. Hours: 24 hours daily.

#### Sorcerer Computer Users Association CBBS

Telephone: (03) 836 4616. System Operator: Bruce Alexander. Program downloading for SCUA members. Hours: 24 hours daily.

#### TARDIS RCPM

Telephone: (03) 67 7760. Hours: 6pm — 8am weekdays. 24 hours weekends.

#### Perth RMPM

Telephone: (09) 367 6068. Hours: 6pm — 9pm WST.

#### Adelaide Micro User Group BBS

Telephone: (08) 271 2043. Hours: 10am to 10pm, weekends and public holidays only.

#### Darwin RCPM

Telephone:(089) 277 111. Hours: 24 hours daily.

#### American/Canadian systems

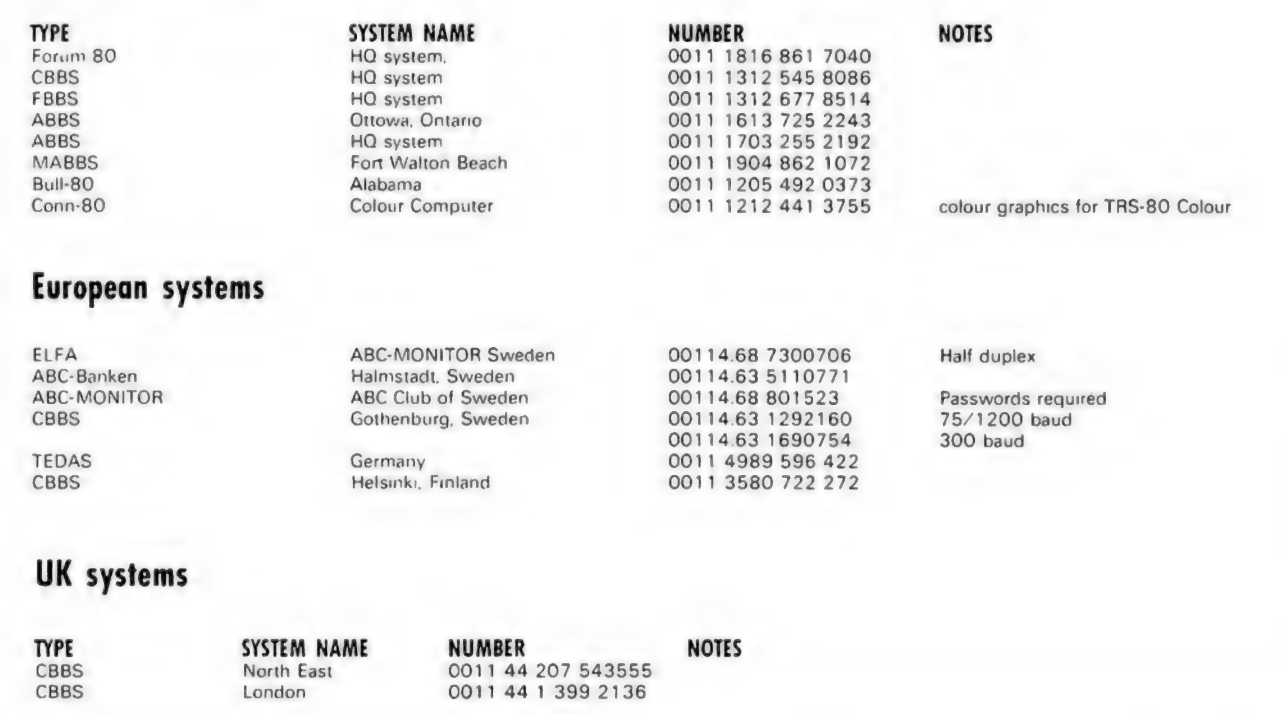

Page 160 Australian Personal Computer

## NETWORK NEWS

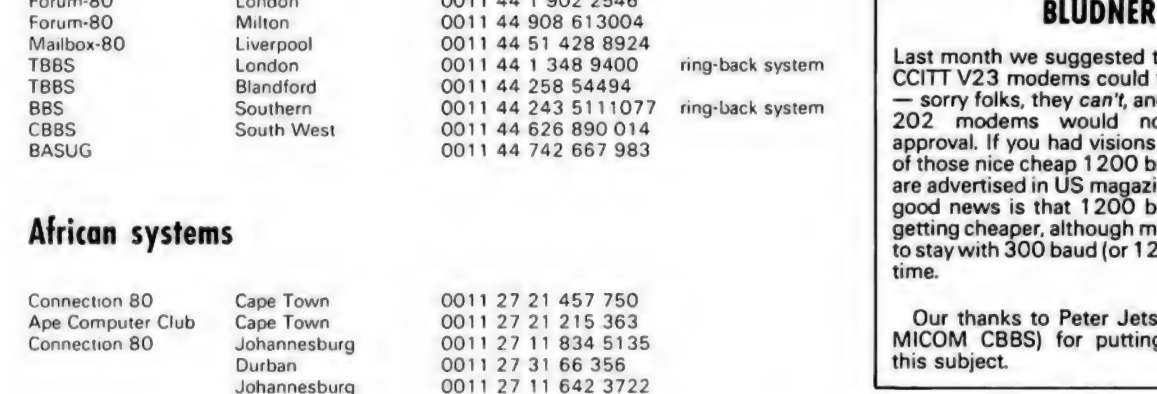

Forum-80 Hull 0011 44 482 859169 Forum-80 London 0011 44 1 902 2546

\* After receiving the tone and connecting your modem, either type: <C/R> or type <COM C/R>. The system then asks for a password which is 'cbbs' in small letters!! If you only get ' $>$ ' when you dial up the systems needs resetting and you type <I> C R.

back system Last month we suggested that Bell 202 and TBBS Bisnician CCITT V23 modems could talk to each other back system - sorry folks, they can't, and in any case Bell<br>202 modems would not get Telecom<br>approval. If you had visions of importing one<br>of those nice cheap 1200 baud modems that are advertised in US magazines, forget it. The good news is that 1200 baud modems are getting cheaper, although most of us will have to stay with 300 baud (or 1200/75) for some time.

> Our thanks to Peter Jetson (sysop of the MICOM CBBS) for putting us straight on this subject.

> This information is correct and current to the best of our knowledge. Please send correc- tions and updates to: Steve Withers, C/- Australian Personal Computer, 77 Glenhuntly Road, Elwood, Vic 3184.

#### CCITT Modem Recommendations

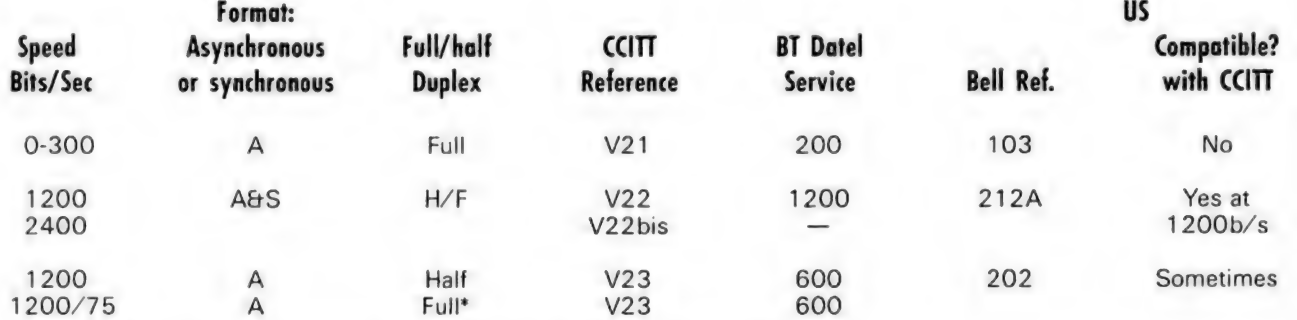

~ The 1200/75 service is sometimes referred to as 'asymmetric duplex'.

#### Modem Operating Frequencies

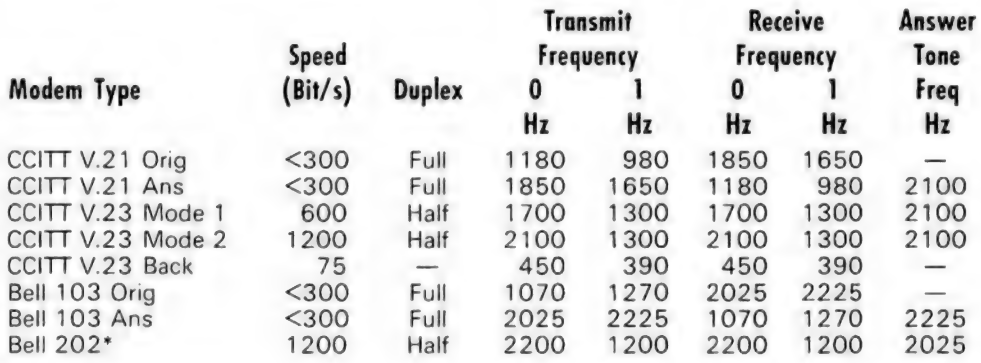

Bell 202 has no back channel as such, only a 5 bit/sec on/off signal (387 Hz = on, no signal  $=$  off) used for handshaking. (CCITT V22 & Bell 212A do not use single frequencies like these and cannot be simply included in such a table.)

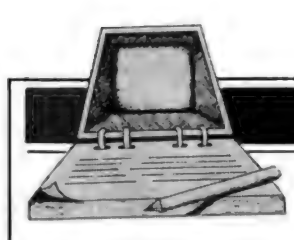

## DIARY DATA

#### Readers are strongly advised to check details with exhibition organisers before making travel arrangements to avoid wasted journeys due to cancellations, printer's errors, etc.

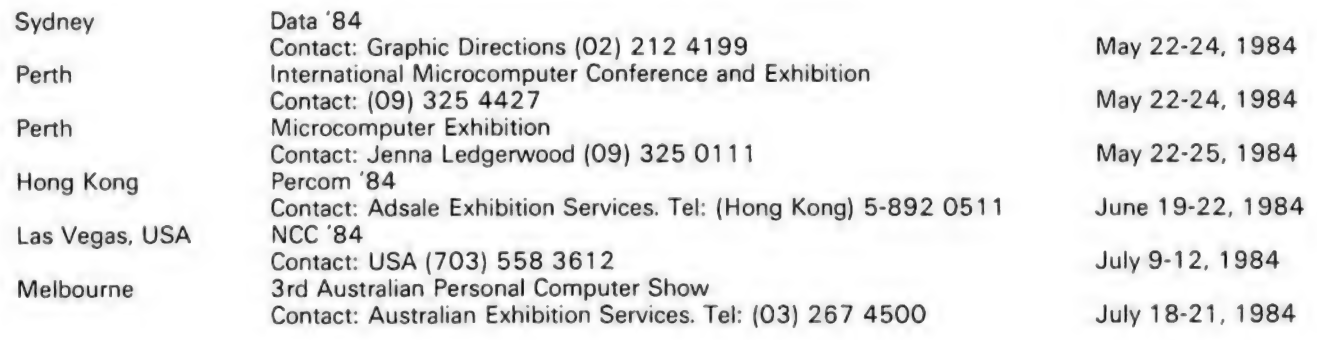

# MICRO EXCHANGE

All Micro Exchange ads must be submitted by readers on the appropriate form (or a photocopy). Maximum of 30 words. Print one word per box, very clearly. Contact name and telephone number/s must be included in the 30 words. All ads must be accompanied by a fee of \$5.00 for inclusion in Australian Personal Computer. Make cheques or Postal Orders payable to Micro Exchange. Ads cannot be repeated (unless sent on another form) and we cannot guarantee to print an ad in any specific issue. Please help the typesetter by printing very clearly. Send your form to: Micro Exchange, C/- Australian Personal Computer, 77 Glenhuntly Road, Elwood, Victoria 3184.

#### AUSTRALIAN CAPITAL TERRITORY

OSBORNE 1 GRAPHICS ADVENTURE GAME. THE FIRST OF IT'S KINO IN THE WORLD FOR OSBORNE. IT'S YOURS FOR \$29.95 PLUS \$2 P&P BY PHONING AEON SOFTWARE ON (062) 477550 TODAY.

OSBORNE 1 SOFTWARE LARGE RANGE OF APPLICATIONS SOFTWARE FOR OSBORNE. (SPECIALISING IN GRAPHICS SOFTWARE ) ALSO: PUBLIC DOMAIN DISKS, IMPROVED BIOS, HARDWARE AND MORE. PHONE AEON SOFTWARE ON (062) 477550 FOR FREE CATALOGUE .

OSBORNE 1 INPROVED BIOS: THE A V BIOS FEATURES MORE DISK SPACE, MORE DISK TYPES, MORE FUNCTION KEYS AND MORE SENSE!! ONLY \$59.95 FROM AEON SOFTWARE 2/19 GODFREY ST, CAMPBELL, A.C.T. 2601 + \$2 P&P

8088 CARD FOR APPLE WITH MEMORY EXPANSION BOARD TO 128K WITH CPM/86 AND MANUALS. \$630 ALSO AD/DA APPLE CARD \$75 PHONE CHESS (062) 823714

#### NEW SOUTH WALES

DISK, 80+ PROGRAMS, APPLE II, COMPATIBLES, GREAT VARIETY OF INTERESTING PROGRAMS OF ALL TYPES, \$20. INCLUDES TwO CUSTOM MADE TITLE SLIDES. ALLAN CROUCH, 80 AUBURN ROAD AUBURN NSW (02) 649 4904

MICROBEE DUAL DISK ORIVES PLUS SOFTWARE SUCH AS WORDSTAR MULTIPLAN AND MICROSOFT BASIC. THE DRIVES AND SOFTWARE JUST \$1000.00 PHONE (02) 774 2479

SORCERER MK2 48K WITH GREENSCREEN MONITOR, MICROPOLIS DRIVES, 18 SLOT EXPANSION CHASSIS, ROM PACKS, NUMEROUS BOARDS, LOTS OF SOFTWARE ON DISC AND TAPE \$2800 (049) 488742

SYS-80 TRS-80 I LIKE TO BORROW AND LEND TAPE SOFTWARE. PLEASE SEND YOUR LIST TO MR. GILBERT 25 PALONA ST MARAYONG NSW 2148. YOU WILL RECEIVE MY LIST IN RETURN.

VIC 20 GAMES CASSETTES \$4 EACH. SEND S.S.£. FOR FREE BROCHURE. 17 NELSON ST, THORNLEIGH 2120 OR RING (02) 84 6860 OR (02) 534 4136

#### QUEENSLAND

FOR SALE: SYSTEM 80 PROGS MOSTLT GAMES. ONE DATA MANAGER. FOR LIST OF TAPES WRITE TO: DAMIEN JARDINE P.O. BOX 899 INGHAM QLD 4850

# Nissei Sangyo

### One of the world's largest system, marketing and sales organisations!

It's not so important that you Know our name. ing and sales specialists of electronic products and a turnover of more than A\$1,400 million speaks for itself. However, it is much more important for us that you are impressed by our products:

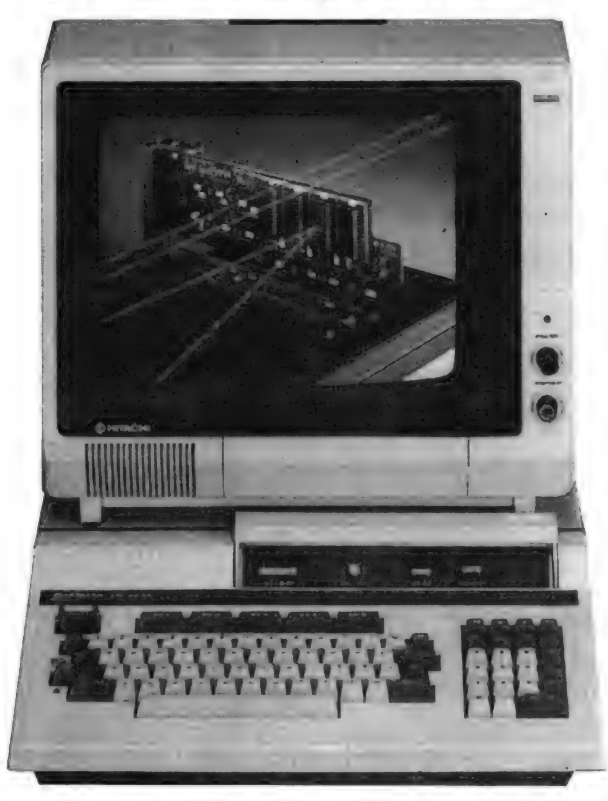

#### Greater Performance Personal Computer HITACHI] MB-6890K PERSONAL COMPUTER

Specification: MC-6809, memory (24KB ROM, 32KB RAM standard), Interface (Monochrome & Colour R.G.B. Monitor Interface, Light Pen Interface, Paralle! & RS232C Interface), Expansion Slots (Five Slots), Popular Software, including CP/M Card\* available (Optional).

# ©) HITACHI

# Personal Computer, The better Business Solution

#### Professional, High Performance Business Computer HITACH] MBE-16000 SERIES PERSONAL COMPUTER

Specification: Intel 8088, 8087 Option, memory (320KB RAM expandable upto 512KB), Interface (Monochrome & R.G.B. Colour Monitor Interface, Parallel & RS232C Interface, Light Pen Interface), Expansion Slots (Four Slots), Built in Two 320KB Mini Floppy Drives, Popular Software on MS-DOS is available.

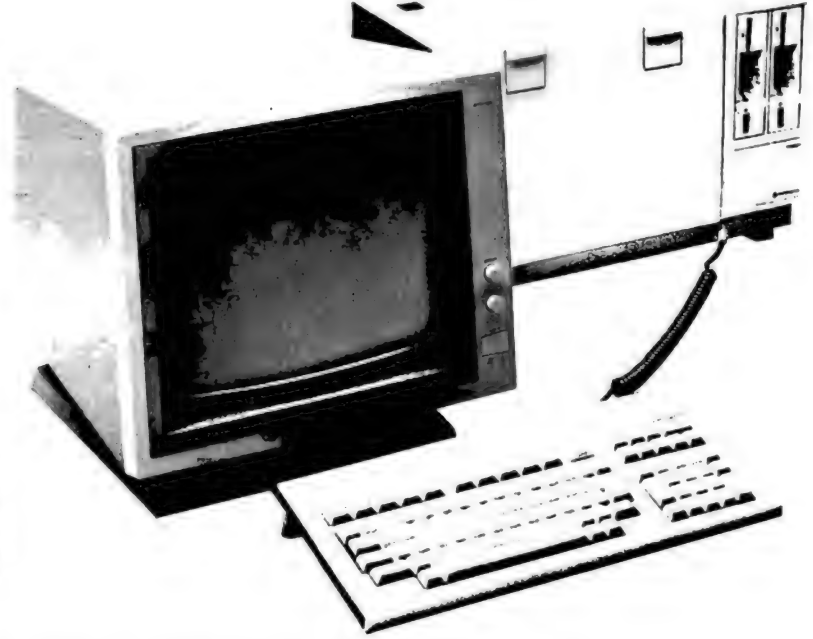

For your local dealer, please contact:

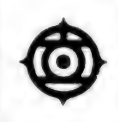

# Nissei Sangyo Co., Ltd. 02) 923 1522 (4 lines)

200 PACIFIC HIGHWAY, CROWS NEST TELEX AA70941<br>N.S.W. 2065 AUSTRALIA FACSIMILE (02) FACSIMILE (02) 922 2498

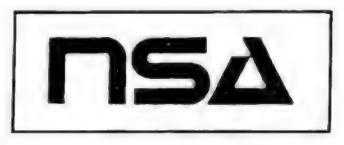

#### **EXCHANGE** MICRO

**OSBORNE** 1 PERSONAL COMPUTER DOUBLE DENSITY WITH C-ITOH 8510A GRAPHIC PRINTER - STANDARD SOFTWARE PACKAGE AND SEVERAL OTHER POWERFUL **SOF TWARE** PACKAGES.  $\sqrt{6}$ MONTHS **WARRANTY.** \$2800 0.N.O. CONTACT TERRY BRUNET  $(08)$  46-9333 A.H.  $(08)$  297-8407

OSI C2-4P 32K USER RAM 24K ROM. EXTENDED BASIC, WORD PROCESSOR, ETC INBUILT. SOUND AND SPEECH OUTPUTS. SPEAKS UNDER BASIC CONTROL. \$700. **WAYNE** GEARY, 83 **SECOND** AVE, ROSSMOYNE 6155 (09) 457 8809

#### VICTORIA

64K RAM INSTALLED IN TRS-80 COLOR COMPUTER FOR \$90. DROP OFF AND PICK UP THE NEXT DAY. PLEASE RING FIRST. DON MCKENZIE 29 ELLESMERE CRES.. TULLAMARINE 3043 (03) 3386286

SIZE EPROMS FOR MEDFLY. DOUBLE SWITCH SELECTED. HAVE TWO SEPARATE BASIC INTERPRETERS E.G. BASIS FP80 AND APPLESDFT ALWAYS AVATI ARI F. FULL SET \$80 COMPLETE WITH FITTING INSTRUCTIONS. PHONE PETER A.H. (03) 589 2072.

FIT 64K, 64K? YES 64K OF USEARLE RAM IN SYS-80 AND TRS-80 MODEL ONE COMPUTERS FOR AROUND \$70. SEND \$5 FOR INSTRUCTIONS TO DON MCKENZIE 29 ELLESMERE CRES., TULLAMARINE 3043

FOR SALE: BUSINESS OR ADVANCED HOBBY SYSTEM. SYSTEM-80 COMPUTER, EXPANSION INTERFACE, TEXT/GRAPHIX DOT MATRIX PRINTER, PULS \$700 SOFTWARE. ALL EXCELLENT CONDITION. WORTH OVER \$2500 SELL FOR \$1500. PHONE (03) 359 1884 A.H.

HARDWARE HACKERS. SPEED UP YOUR TRS-80 MODEL ONE, OR SYS-80 TO<br>THREE TIMES NORMAL SPEED. 5.3 MHZ. BENCHMARK TESTS COMPARE CLOSELY TO I.B.M. PERSONAL COMPUTER, BARE P.C. BOARD \$12 DON MCKENZIE (03) 3386286 NEW CHARACTER ROM FOR C.ITOH 8510 OR 1550 PRINTERS. HAVE ASCII, GRAPHICS, GREEK & ITALICS (REMOVE **YOUR KATAKANA**) \$45 CHARACTERS ARRANGED. **FITTING INSTRUCTIONS** PROVIDED, PHONE PETER A.H. (03) 589 2072.

SYS-80 AND TRS-80 MODEL ONE USERS. SEND ME A 60C STAMP AND I WILL YOU MY CATALOGUE **FORWARD**  $\Omega$ AVAILABLE MODIFICATIONS. **DON** MCKENZIE 29 ELLESMERE CRES., TULLAMARINE 3043

TRS-80 MODEL III WITH TWO DISK AND ALL DRIVES. 48K. TRSDOS. MANUALS IN EXCELLENT CONDITION. 1 YEAR OLD. HARDLY USED COST \$3000 SELL \$2000 A.H. (03) 729 5541

VIC-20 INTERNAL MEMORY EXPANDERS. NO SOLDERING PLUG IN INSTALLATION BK \$45 16K \$73 24K \$100 ADD \$5 FOR JAPANESE MODELS. EXPANDABLE ON BOARD LATER \$28 PER 8K MARK PANTHER  $(03)$  543 3217

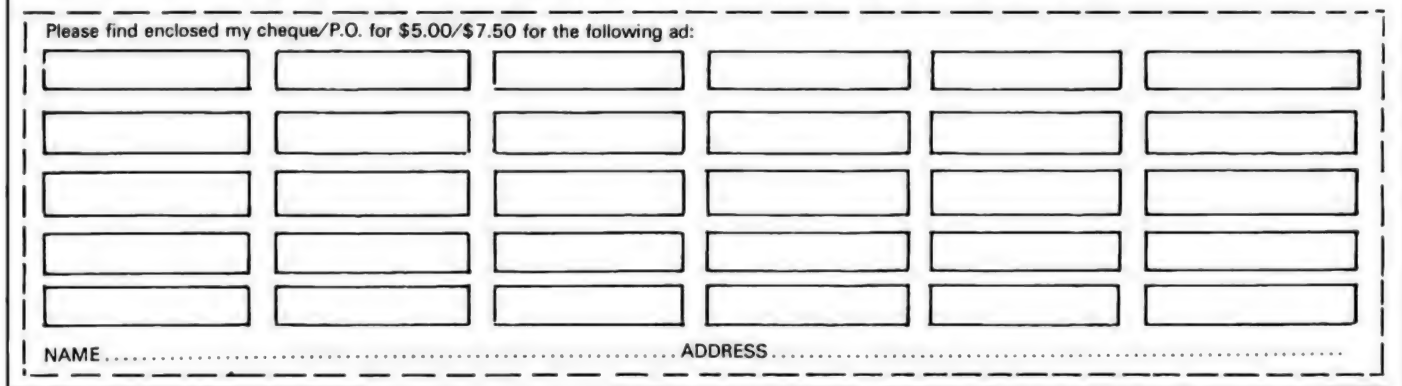

#### **LAZING AROUND**

#### by J J Clessa

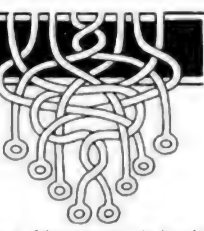

# Quickie

Of 50 people interviewed 27 liked cricket. 32 liked football and five didn't like either. How many people liked both cricket and football?

# Prize puzzle

The Smiths and Jones families each have three children who work for the local council. By coincidence, the salaries of the three Smith children are in the same proportions as those of the three Jones children.

Moreover, Albert Smith and Paul Jones have the same salary  $-$  as do

Mary Smith and Sally Jones. However, Peter Jones earns \$387 per month more than Michael Smith. What is the salary of each.

Answers please - postcards or backs of sealed envelopes only - to reach APC not later than 15 May, 1984. Send your entries to APC April prize puzzle, Lazing Around, 77 Glenhuntly Road, Elwood, Victoria 3184.

# **January prize** puzzle

Not too difficult to solve analytically, although it's a bit harder to solve by trial and error using a micro. Naturally, it isn't possible to say which of the two scores is for the penalty and which is for the field goal, but the scores must be 4 and 17.

This prohibits scores of:

12356791011131415181922 23 26 27 30 31 35 39 43 and 47 twenty-four in all.

The winning entry, drawn at random from over sixty, came from Richard Buckdale of Enmore, NSW. Congratulations, Mr Buckdale, your prize is on its way.

Don't forget - please send entries on postcards (backs of sealed envelopes will do). Letters are immediately disqualified.

APC is interested in programs written in any of the major programming languages for all home and small business micros. When submitting programs to APC please include the following: (a) A cassette or disk of the program. (b) A listing on plain, white paper (typewritten if no printer available). (c) Comprehensive but brief documentation, (d) A suitable SAE if you would like your materials to be returned after use. Please mark (a), (b) and (c) with your name, address, program title, machine (state minimum RAM where appropriate) and  $-$  if possible  $-$  a daytime number. All programs must, please, be fully debugged. Programs are paid for at the rate of \$20 per page of published listing. Send contributions to: APC Programs, 77 Glenhuntly Road, Elwood, Vic 3184.

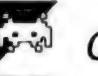

Games

Business

Toolkit/utilities

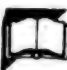

Educational/Computer Aided Learning

Scientific/mathematic

# **Microsoft Basic Inlay Cards** by lan Masters

Inlay cards' is a short and simple print C-60 or C-90 tape. program, producing blank cassette inlay Written in completely standard cards which have space for upto21 pro- MBasic, the program should run on any grams per side. Inlay cards supplied with machine supporting an LPRINT USING cassettes often don't have enough room statement. to record details of all the programs on a

 $\bullet$ 

10 \*CASSETTE BOX INSERTS by Ian Masters 20 '28 Sept 1983 in Microsoft Basic ...  $\bullet$ 35 'column paper.<br>40 'The program will produce 6 cassette  $\bullet$ SO \*box inserts per sheet of 128 col by ° 60 \*11 inch paper. Don't be tight, use  $\bullet$ 70 \*good paper 80gsm and a good ribbon,  $\bullet$ 80 'for best results.

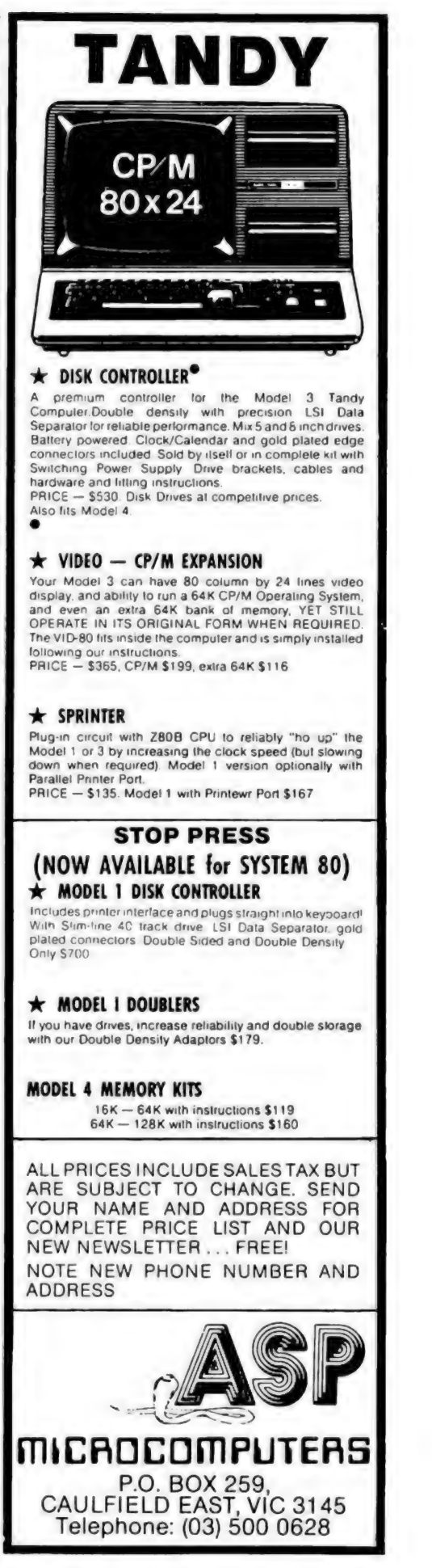

WE HAVE MOVED

**OPENING SPECIAL** APPLE COMPATIBLE DISK DRIVE WITH CONTROLLER

\$300.00 inc tax **CW COMPUTERWARE** WE ARE NOW AT **333 LATROBE STREET MELBOURNE 3000** Telephone: (03) 602 1006

#### **MONITORS MONITORS AND MONITORS GREEN, AMBER, RGB**

Australia's best quality monitors at the lowest price.

IBM, Apple, Commodore, Sharp, MicroBee, Atari etc.

From \$159inc tax Send for details from:

**P.O. BOX 217 PETERSHAM 2049** 

#### **VZ 200 SOFTWARE** \$8.00

**BOY SCOUT:** 

In this game the player is a Cub Scout attempting his good deed for the day namely to help an old lady across the road through cars and buses. Then you take the old lady across a river by jumping on logs and turlies.

**ASTEROID FIELD:** \$6.00 The player has to fly a ship through a series of asteriod fields shooting as many asteriods as possible without being hit. Each field moves faster than the last. Joystick or keyboard.

\$7.60

**S6.00** 

#### **ALIEN ESCAPE:**

Find your way to a shuttle, eating as many dols as you can on your way. Beware of the ever growing alien. Alien Escape makes full use of the VZ-200's sound and graphics lacilities Keybcard or joystick.

#### **MARS LANDER:**

A difficult game where the player has to land urgent supply capsules on Mars. If the capsule doesn't burn up. it can easily smash on impact or miss the pad. A game requiring much skill. Hi-resolution graphics

All above games run on 8K RAM All four of these programs on one casselle \$25.00 Post free in Australia.<br>Send S.A.E. for complete April

catalogue. Trade enquiries welcome. If you have any programs which you

wish to market and are of marketable quality, please write to us for terms.

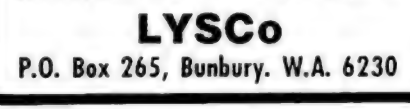

# **PROGRAMS**

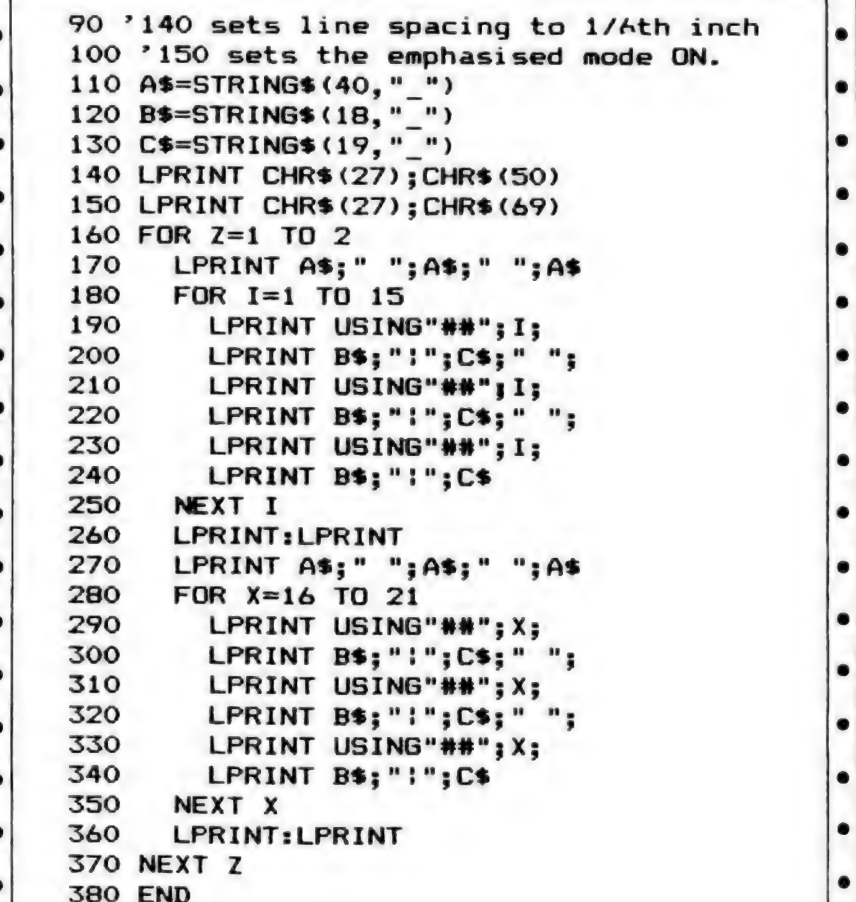

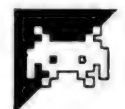

# **BBC Splash!** by Jeff Aughton

'Splash!' is an infuriating strategy game for a 32k BBC Micro. A colour display is essential to the game unless you happen to be a genius at working out grey scales!

The game is played on a  $7 \times 7$  board and is based on waves. If you drop a stone into a pond, ripples will spread outwards from the centre. If you then drop another stone into a different part of the

pond, the second set of ripples will interfere with the first. Predicting the way in which a further stone will affect the existing pattern of ripples is what the game is all about. Full instructions are given within the program.

Seasoned APC Programs readers will spot the Jeff Aughton touch - who else could call a delay procedure with the statement PROcrastinate?

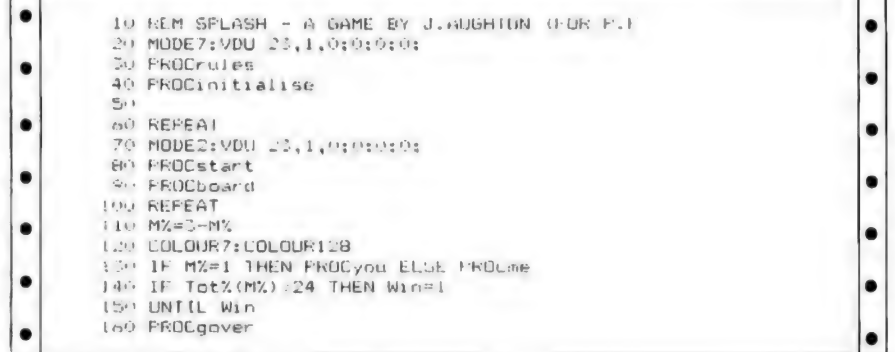

# ECOMPAK 350 SOUTH ROAD,<br>Compak Computer Centre Telephone: (03) 555 9844

#### RUN APPLE AND CPM PROGRAMMES ON THE REDSTONE

If the government pursues its current intentions retailers may not be able to sell some Apple workalikes. If you leave it too long you may be too late.

Compak import the Redstone brand of computers that are specially good workalikes. First class manufacturing quality and packed with extra features.

As to its quality WE OFFER AS STANDARD A FULL SIX MONTHS GUARANTEE. Labour, parts, the lot. What's more, if you want it we will give you a special return to base service contract for the next six months for a measly \$25. That ought to prove it's top quality Features? It's packed with extras even Apple left out. Twin processors. . .6502 and Z80. Two computers for the price of one so you can run both Apple and CPM software.

64K of RAM  $12K$  ROM  $12K$  ROM  $\overline{R}$  all this  $\overline{R}$  Numeric keyboard Automatic repeat on all keys  $\overline{R}$   $\overline{R}$   $\overline{R}$   $\overline{R}$   $\overline{R}$   $\overline{R}$   $\overline{R}$   $\overline{R}$   $\overline{R}$   $\overline{R}$   $\overline{R}$   $\overline{R}$   $\overline{R}$ 

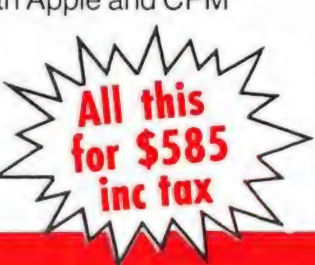

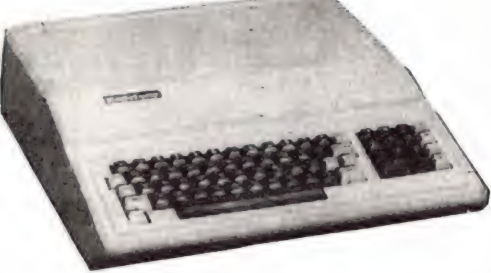

Programmable function keys  $Z_{1}$  inc tax  $\leq$  Software and hardware compatible with Fixed function keys  $Z_{2}$  inc tax  $\leq$ 

# THE IDEAL DEVELOPMENT A AND EDUCATIONAL TOOL

The 16 Bit Versions now with interface routines for GSX graphics package

# You probably won't believe COMPAS until you've seen it!

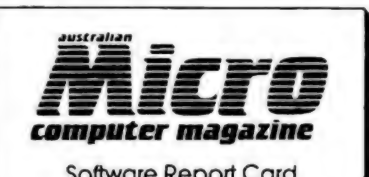

Compas Excellen Pascal Fair<br>Good  $\Box$ Setup Ease of Use 0000  $\Box$ Performance Documentation  $\Box$   $\Box$   $\Box$   $\Box$ <br>Serviceability  $\Box$   $\Box$   $\Box$   $\Box$ Documentation

machine code (not slow p-code), which juns laster seen at the most complete implies in than anything yet seen. Well, it's true. and it's there seen on a microcomputer

You probably wont belreve COMPAS until you ve COMPAS Pascal closely lollows the definition of seen it Standard Pascal in a single 32K-byle Standard Pascal. as set for lorward by Jensen & Wirthir program, including an advanced on-screen editor the Pascal User Manual and Report' Furthermore. Compiling 6000 lines per minute directly into native several extensions are offered by COMPAS. to make it the most complete implementation of Pascal ever

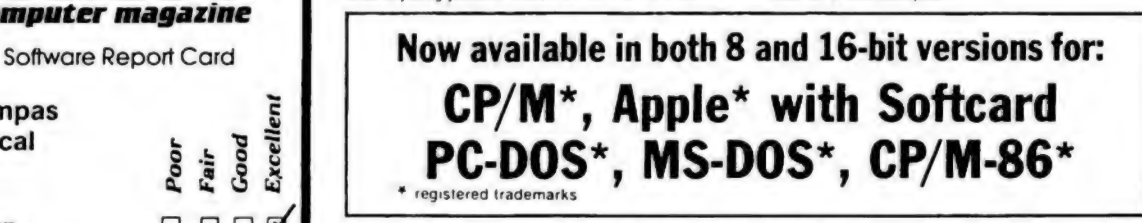

#### SOME OF THE COMPAS FEATURES:

- \* Wordstar" like editor \* \* \* \* Program overlaying
- 
- e Structured constants facilities
- ¢ Free ordering of sections within \* Logical operations on integers declaration part e Bil/byte manipulation
- 
- ¢ Control characters in string constants dala ports
- See review in September issue extra extra extra extra extra extra extra extra extra extra extra extra extra extra extra extra extra extra extra extra extra extra extra extra extra extra extra extra extra extra extra extra
	-
- 
- \* Dynamic strings e Include files
- e Random access dala files e Full support of operating system
	-
	-
- e Alphanumeric labels e Direct access to CPU memory and
	-
	-
	- ¢ Program chaming with common variables e in-line machine code and external subroutines

K.J. COMPUTER SERVICES, PO Box 66, Mentone Vic 3194. (03) 772 0781, (03) 772 9177

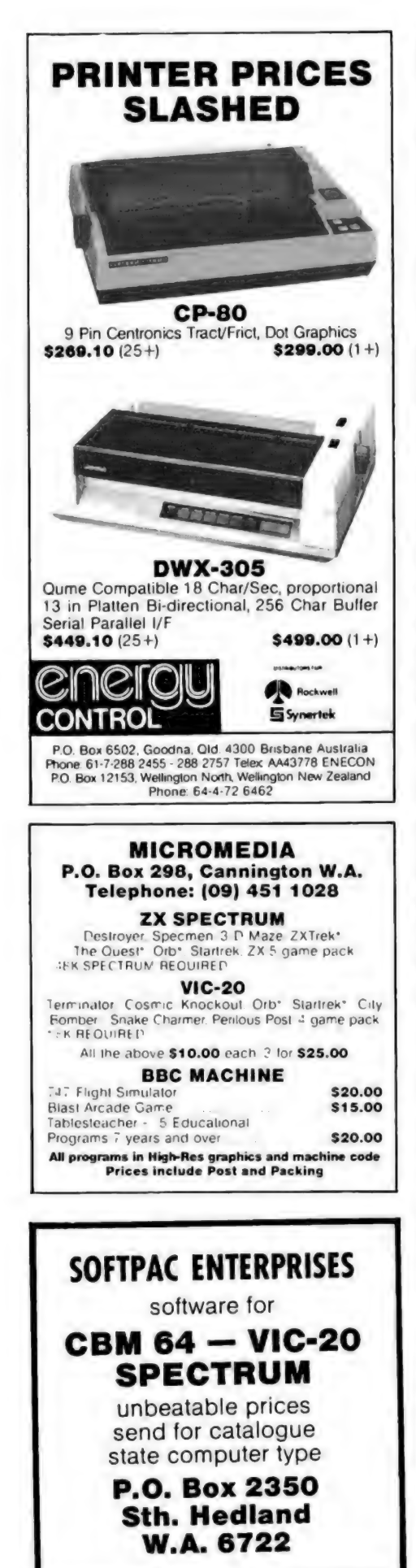

 $\bullet$  $\bullet$ 

 $\bullet$  $\bullet$ 

 $\bullet$ 

 $\bullet$  $\bullet$  $\bullet$  $\bullet$ 

 $\bullet$ 

 $\bullet$ 

 $\bullet$ 

 $\bullet$ 

 $\bullet$ 

 $\bullet$ 

 $\bullet$  $\bullet$ 

 $\bullet$ 

 $\bullet$ 

 $\bullet$ 

.

 $\bullet$ 

 $\bullet$ 

 $\bullet$ 

۰  $\bullet$ 

 $\bullet$ 

 $\bullet$ 

 $\bullet$ 

 $\bullet$ 

 $\bullet$ 

 $\bullet$ 

 $\bullet$ 

|  |           | 170 PROCyprn("ANOTHER GAME? (Y/N)")                                             |
|--|-----------|---------------------------------------------------------------------------------|
|  |           | 180 UNTIL No                                                                    |
|  |           | 190 END                                                                         |
|  | 200       |                                                                                 |
|  |           | 210 DEFFROCinitialise                                                           |
|  |           | 220 DIM A%(11,11), Tot%(2)<br>230 DIM Tabi 24, Tab2 24, Board 121               |
|  |           | $240$ Temp=&70: Tot=&71                                                         |
|  |           | 250 Blank #= CHR \$ (30) + STR ING \$ (20, ", ") + CHR \$ (30)                  |
|  |           | 260 PROCtable(Tab1)                                                             |
|  |           | 270 FOR IX=1 TO 11:FOR JX=1 TO 11                                               |
|  |           | THE FROCUPORTE (IX.JX.-1)                                                       |
|  |           | <b>TAP NEXIJY, IX</b>                                                           |
|  |           | : HI FRUL ass                                                                   |
|  |           | <b>ID ENDEROL</b>                                                               |
|  | 111.      |                                                                                 |
|  |           | <b>LOO DEFPROCstart</b>                                                         |
|  |           | <b>SAD CLS:RFSTORE 2990</b><br>SSO PROCtable(lab2)                              |
|  |           | Son FOR 12=3 TO 9:FOR JZ=3 TO 9                                                 |
|  |           | The PRODupdate (1%, J%, 0)                                                      |
|  |           | $\mathbb{R}^n$ NEXT JX, IX                                                      |
|  |           | two First=1:Win=0:Tot%(1)=v:Int%(2)=0                                           |
|  |           | -(0) FROCvorn("Want to start" (Y/N)")                                           |
|  |           | HID IF YES THEN MX-2 ELSE MX-1                                                  |
|  |           | 4.20 FROCI astinate (200)                                                       |
|  | 计项目       | <b>HIM ENDEROC</b>                                                              |
|  |           | JSO DEFFROCboard                                                                |
|  |           | $410$ CLS                                                                       |
|  |           | <b>ALM GCOLO, NOCOLOURS</b>                                                     |
|  |           | 480 FOR 1%=96 TO 992 STEP 128                                                   |
|  |           | 490 MOVE 1%.64:DRAW 1%,736                                                      |
|  |           | <b>SOU NEXT</b>                                                                 |
|  |           | 510 FOR 13-64 TO 736 STEP 96                                                    |
|  |           | 520 MOVE 96. IX: DRAW 992, 1%                                                   |
|  |           | $5.30$ NEXI<br>S40 FRINITAB(2,6) "A B C D E F G"                                |
|  |           | 550 FOR IX=1 TO 7                                                               |
|  |           | $560$ FEINTTAB $w, 7+5*121$ ; IZ                                                |
|  |           | 570 NEXT                                                                        |
|  |           | 580 FOR CX=0 TO 4                                                               |
|  |           | 590 I%=11:J%=C%+4:FROCshade                                                     |
|  |           | 600 FROCupdate (1%, J%, -1)                                                     |
|  |           | olů NEXT                                                                        |
|  |           | 620 COLOURO: COLOUR135                                                          |
|  |           | 630 PRINTTAB(0,31) "Score: You=0<br>$Me=0$ ":<br><b>WAR FINDERDO</b>            |
|  | , 1, 1, 1 |                                                                                 |
|  |           | ase DELEROCynu                                                                  |
|  |           | win FRINTBlank#: "Letter : ":                                                   |
|  |           | <b>WARD IN REAT</b>                                                             |
|  |           | 1001 YE=BET 62                                                                  |
|  |           | THE UNITE (AL 2 AND XX: Le) UR XX:19                                            |
|  |           | THE IF ANSI9 THEN PRODUCTE ELSE PRODUCTE                                        |
|  |           | TERRITORY IN THE                                                                |
|  | $-7.1$    |                                                                                 |
|  |           | - + DLFFRDCcont                                                                 |
|  |           | Tal VDU XX±60<br>Sun FRINTTABOLI, 0) "Number" ":                                |
|  |           | <b>IN REPEAT</b>                                                                |
|  |           | 2月1 平和中国 1-46                                                                   |
|  |           | '90 UNIIL Y% 2 AND Y% 10                                                        |
|  |           | 1001 VDU YZ+46                                                                  |
|  |           | HID IF AZ(X%, Y%) =0 THEN FROUDIAV("Y") ELSE MX=2                               |
|  |           | <b>NEO ENDERUC</b>                                                              |
|  | $23 - 1$  |                                                                                 |
|  |           | 140 DEFINUCquit                                                                 |
|  |           | HSH PROCyorn OHLank #+"Want to quit' (Y/N)";<br>DAM IF Yes THEN WINF2 FLGE MX=2 |
|  |           | <b>BOO ENDERDC</b>                                                              |
|  | 131312    |                                                                                 |
|  |           | HIVIL DEL PROCINE                                                               |
|  |           | you FRINTBlank #:"It s my move"                                                 |
|  |           | 910 FRUCrastinate(150)                                                          |
|  |           | 920 JF First THEN FROCQUESS ELSE PROGthink                                      |
|  |           | 950 PRINTBlank\$:"I will move to ":                                             |
|  |           | 540 VIII XX+62, 32, YX+46                                                       |
|  |           | PSO FROCrastinate (200)<br>Sou FROCplay("M")                                    |
|  |           | <b>SAN ENDEROC</b>                                                              |
|  | 45311     |                                                                                 |
|  |           | 990 DIFFRUCQUESS                                                                |
|  |           | $1 + u u + 11 + 1 + 12$                                                         |
|  |           | <b>INTO REPEAT</b>                                                              |
|  |           | IGO XX=RND(9):YX=RND(9)                                                         |
|  |           |                                                                                 |

Page 168 Australian Personal Computer

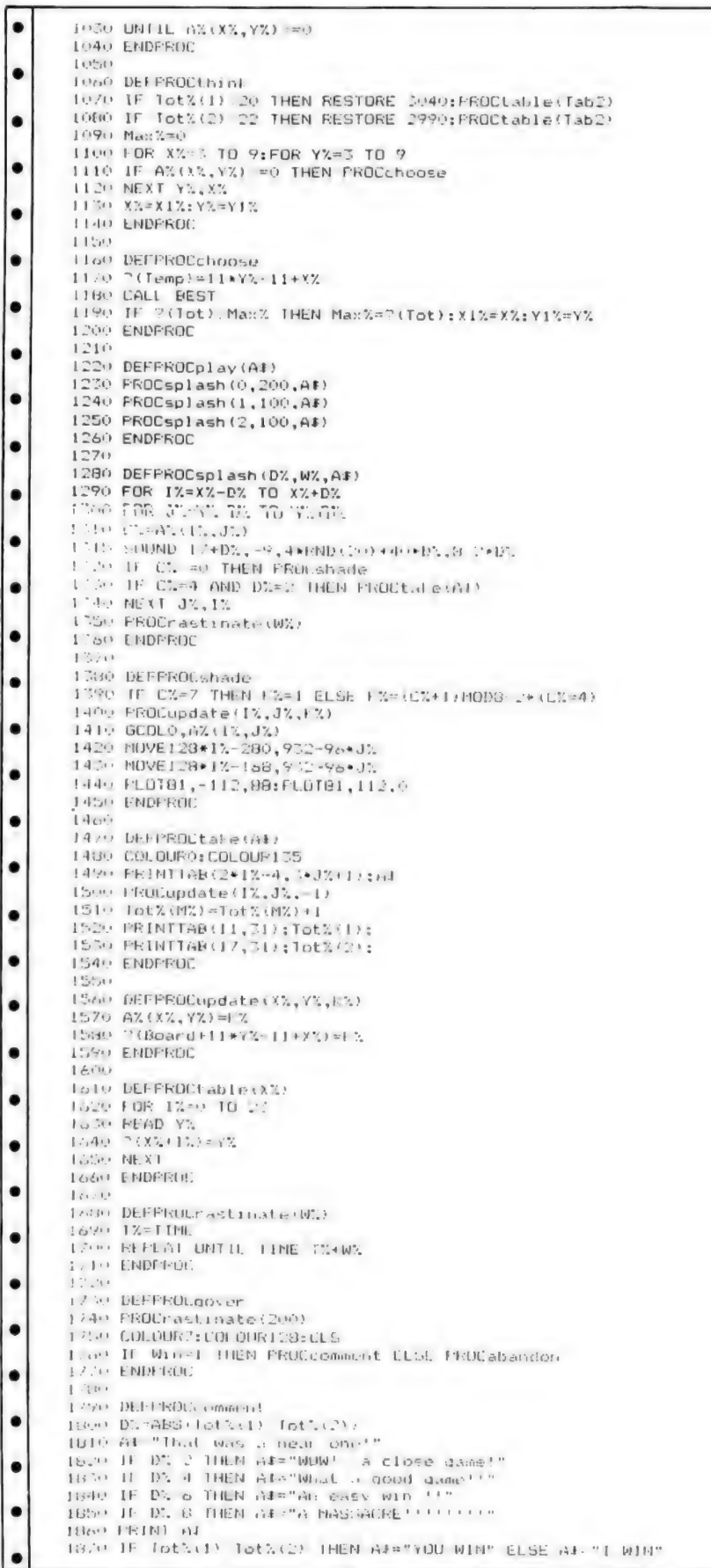

#### **DIRECT IMPORTERS**

Volume purchases, cutting out the middlemen, brings really low prices...and we've got the full service facilities of 220 Telephone Supply as our backup.

 $\bullet$ 

 $\bullet$ 

 $\bullet$ 

 $\bullet$ 

 $\bullet$ 

 $\bullet$ 

 $\bullet$ 

 $\bullet$ 

 $\bullet$ 

 $\bullet$ 

 $\bullet$ 

 $\bullet$ 

 $\bullet$  $\bullet$ 

 $\bullet$ 

 $\bullet$ 

 $\bullet$ 

 $\bullet$ 

 $\bullet$ 

 $\bullet$ 

 $\bullet$ 

 $\bullet$ 

 $\bullet$ 

 $\bullet$ 

 $\bullet$ 

 $\bullet$ 

 $\bullet$ 

 $\bullet$ 

 $\bullet$ 

 $\bullet$ 

 $\bullet$ 

 $\bullet$ 

 $\bullet$ 

RABBIT (64/VIC-20) ..........\$65 The 1984 version that busts copy protection (Wonder why the software houses don't like it?). Loads 8k of dala in 31 seconds instead of 3 minutes. Your Datasette becomes almost as fast as disk and one C30 cassette holds 300K (nearly two disks full).

ARROW (even faster!) ........\$79<br>Hall as last again as Rabbit and tells you the lengths of LOADs and SAVEs.

**SIMONS BASIC Cartridge.... \$65** With book. Cartridge adds 114 new commands to your Commodore. Draw shapes and color them with 18 commands, 15 screen commands, SCRSV to save your pics to tape, 8 sprite commands, lots more

FLT. SIMULATOR .......from \$59 In machine language for fast reactions. Produces a screenful of instruments and forward windshield view. Use either keyboard alone or with joystick. CBM64 version with 7 airports \$65 (Tape) or \$69 (Disk). VIC-20 (needs 16K exp.) has 5 airports \$59 (T), \$65 (D). TRS 80 Model 100 version \$65 (Tape only). Apple 2+ \$85 (Disk only).

**ASTROLOGY ANALYSIS...... \$85** Widely used by professional astrologers in USA. Gives in-depth analysis telling point by point what<br>the stars say about love-life, career, etc. For individual horoscopes. CBM 64 Disk only.

AUTOMODEM (64/20).......\$195<br>Made by Commodore, Auto-answer, Auto-dial, Full/<br>hall duplex, Bell 103, 300 baud. Fitted with Aust. phone plugs, included FREE is \$200 of access and user time to US data banks, including GO CBM, the Commodore information service in Pennsylvania AND cassette of software. Plugs direct into your Commodore and needs no extra power source. NOT Telecom approved.

TELSTAR Cartridge...........\$95 Upload/download from tape or disk. For use with Commodore Automodem. 9 Quick Read functions. Automatic file translation, real time clock plus alarm. Menu driven.

**MACHINE LANG. MONITOR** For only \$55. More than 20 commands incl. assemble, disassemble, registers, memory, transfer. Someday, every CBM owner will need a monitor like this.

Vixen RAM Cartridge........\$105 For VIC-20. Switchable between 16K, 11K, 8K and 3K. Gives 16,384 bytes of extra memory in blocks 1 and 2 or 3092 bytes in the 3K location PLUS 8192 bytes switchable between 1 and 3.

Switch Motherboard..........\$95 Gives lour cartridge expansion slots (2 fully switchable) Plugs directly into the VIC-20. No extra power needed.

**Dual SUPER DRIVE ........ \$1650** For all Commodore computers from the VIC-20 to the big 8000 series. All metal heavy industrial quality to last a lifetime. With 2 serial and one<br>parallel port, 8K RAM and 16K ROM and interface for CBM64 and VIC-20. Faster by far than the plastic body 1541 single drives, these Super Drives turn your Commodore into a real business machine.

Smith-Corona TP-2..........\$995 Top quality US-made daisy wheel printer with both serial and parallel ports. Hosts of features. To suit all computers (Cables extra).

Commodore, Smith-Corona, VIC-20, Automodem,<br>Dalasette, Rabbit, Arrow, Apple, TRS-80, Telstar are<br>Registered Trade Marks.

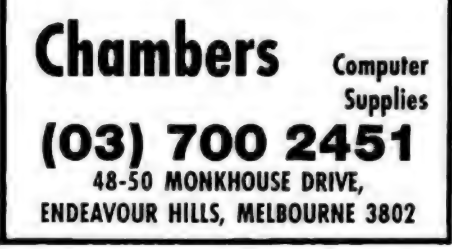

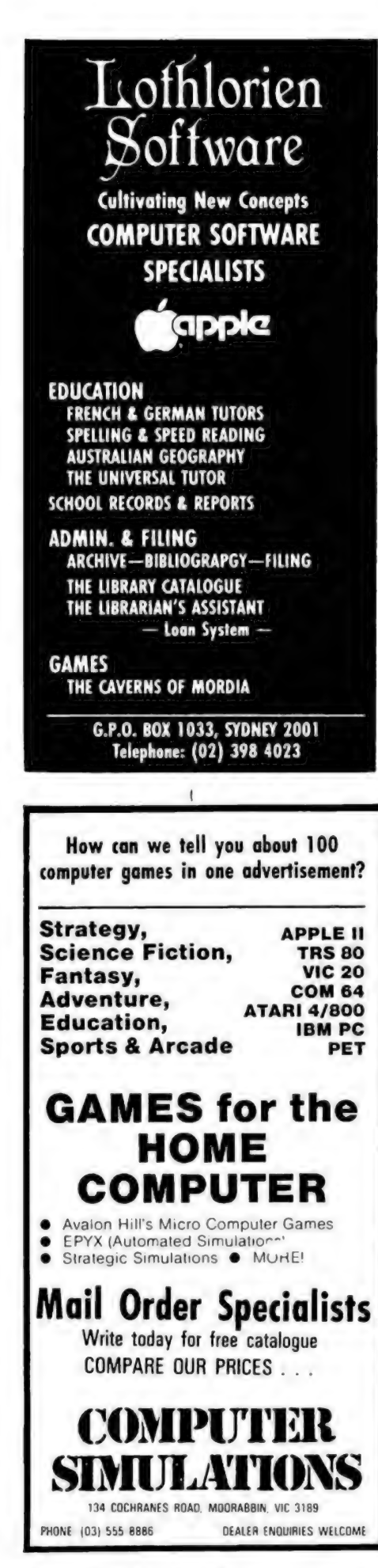

|   | ISSO IL Intitialethalotic) THEN Af="IT S A DRAW"                                                            |  |
|---|----------------------------------------------------------------------------------------------------|--|
|   | 1850 COLDURIS:PRINT AF:COLDUR?                                                                              |  |
|   | 1900 ENDPEQU                                                                                                |  |
|   | 1910                                                                                                    |  |
|   | 1929 DEFFRÜCabandon<br>1950 FRINT"GAME ABANDONED"                                                           |  |
|   | 1940 FRINT "SCORE: You=": lot%(1);" Me=": Tot%(2)                                                           |  |
|   | <b>I FOR ENDERUL.</b>                                                                                       |  |
|   | $-150 - 15$                                                                                                 |  |
|   | 1910 DLF PROCass                                                                                            |  |
|   | 1980 DIM 2% 60                                                                                              |  |
|   | 1990 FOR 1%=0 TO 2 STEP 2                                                                                   |  |
|   | 1000 F/27                                                                                                   |  |
|   | <b>JULE LOFT 1%</b>                                                                                         |  |
|   | 1020 LBEST LDX #100                                                                                         |  |
|   | STX Tot<br>(11.10)                                                                                          |  |
|   | LDX #23<br>$1 - 4 + 1$                                                                                      |  |
|   | 2050 .LOOP1 LDA Tabl,X                                                                                      |  |
|   | $-060 -$<br>DEX.                                                                                            |  |
|   | 2070 .LOOP2 PHA                                                                                             |  |
|   | CLC<br>2080                                                                                                 |  |
|   | ADC Temp<br>$2050 -$                                                                                        |  |
|   | 2100<br>TAY<br>LDA Board, Y<br>2110                                                                         |  |
|   | <b>EMI AGAIN</b><br>7120                                                                                    |  |
|   | <b>CLC</b><br>2130                                                                                          |  |
|   | ADC Tabl, X<br>2140                                                                                         |  |
|   | 150<br>TAY                                                                                                  |  |
|   | LDA Tab2, Y<br>2160                                                                                         |  |
|   | ADC Tot<br>2170                                                                                             |  |
|   | 2180<br>STA Tot                                                                                             |  |
|   | $190$ . AGAIN FLA                                                                                           |  |
|   | 2200<br><b>ENTI THISH</b>                                                                                   |  |
|   | $-10$<br><b>EOR #255</b>                                                                                    |  |
|   | 2.10<br>ADC #1                                                                                              |  |
|   | 加工中<br>ENE LOOP?                                                                                            |  |
|   | 4. . IRISH DEX                                                                                              |  |
|   | $U_{\lambda}$<br>MEL LOOFI                                                                                  |  |
|   | 1.22<br>LDY Temp<br>2.722<br>LDn Board.Y                                                                    |  |
|   | . 1993<br>TAY                                                                                               |  |
|   | $\frac{1}{2} \frac{1}{2} \frac{1}{2} \frac{1}{2} \frac{1}{2} \frac{1}{2} \frac{1}{2}$<br>LDi Tabler         |  |
|   | 1.50000<br>CLU                                                                                              |  |
|   | ADC lut<br>$\cdot$ $\cdot$ $\cdot$ $\cdot$                                                                  |  |
|   | 2310<br>STA Tot                                                                                             |  |
|   | $\mathcal{L} \subset \mathbb{R}^n$<br>F15:1                                                                 |  |
|   | ごうせつ 下圧关于                                                                                                   |  |
|   | <b>MOO ENDEROG</b>                                                                                          |  |
|   | 1.611                                                                                                    |  |
|   | <b>SID DELFROCTULES</b>                                                                                     |  |
|   | <b>CARD REPEAT</b>                                                                                          |  |
|   | <b>PRO ULS: RESTURE</b>                                                                                     |  |
|   | 2400 VDU141:FRINTIAB(16)"SPLASH!"<br>.410 VDU141: FRINTTAN(Io) "SPLASH'"                                    |  |
|   | Stin FRINT "GPLASH' is a brand new board game for"                                                          |  |
|   | 'uso PRINT"two players.It is played on a 2 by ?"                                                            |  |
|   | . HAM PRINT"board and the object of the game is to"                                                         |  |
|   | .450 FRINT" apture more squares than the opponent."                                                         |  |
|   | . don PRINI"Thus, the first player to capture 25 or"                                                        |  |
|   | .4 O PRINT"more squares is the winner."                                                                     |  |
|   | How FRINT "We tale it in turns to play in any free"                                                         |  |
|   | into ("RINT" (ie inveachered) square - playing in a"                                                        |  |
|   | ham freininsquare affects those surrounding it."                                                            |  |
|   | 510 PRINT "Initially, all squares are black. As the"                                                        |  |
|   | 25.29 FRINT"game progresses they change colour"<br>it we field!" according to the scheme: "                 |  |
|   | Model REPEAT:READ XN:VDU XX:UNTIL XX=99                                                                     |  |
|   | what FRINT "If a square is left white at the end of"                                                        |  |
|   | "bon FRINT"a move, it is captured and initialled"                                                           |  |
|   | :570 FRINT" (Y=you M=me) by the moving player."                                                             |  |
|   | .SUP PRINT TAB (?) CHRI(136) "PRESS SPACE TO CONTINUE";                                                     |  |
|   | ISRH REPEAT: M. - RND (F): UNTIL GETT=" "                                                                   |  |
|   | Jonna CLS                                                                                                   |  |
| ٠ | laio PRINTMPlating in a tquare increases its colour':                                                       |  |
|   | 2620 PRINT"by 3 steps (the sequence of columns is"                                                          |  |
| ٠ | 2600 PRINT"given by the side of the board to help"                                                          |  |
|   | 2 JUL FRINT" YOU<br>I don t need it. The (8) squares"                                                       |  |
|   | 2550 FRINTTimmediately a nund it have their colours":<br>The PRINT"increased by 2 steps and the (16) cells" |  |
| ٠ | Jain FRINT"around those are increased by I step."                                                           |  |
|   | Us80 FRINT "Any white cells left at the end of the"                                                         |  |
| ۰ | Je90 PRINT"move are captured and rannot be affected":                                                       |  |
|   | The FRINI"hy further plays."                                                                                |  |
|   | "! FRINT "Being a machine-albeit a clever one, my"                                                          |  |
|   | 2020 PRINT"patience is almost ineshaustible and if"                                                         |  |
|   |                                                                                                    |  |

Page 170 Australian Personal Computer

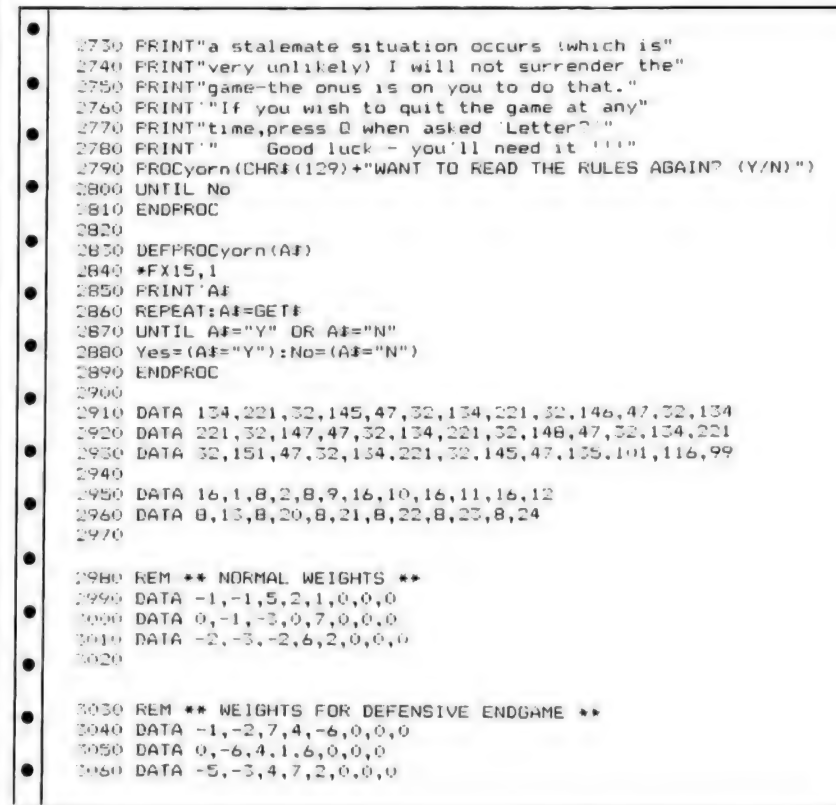

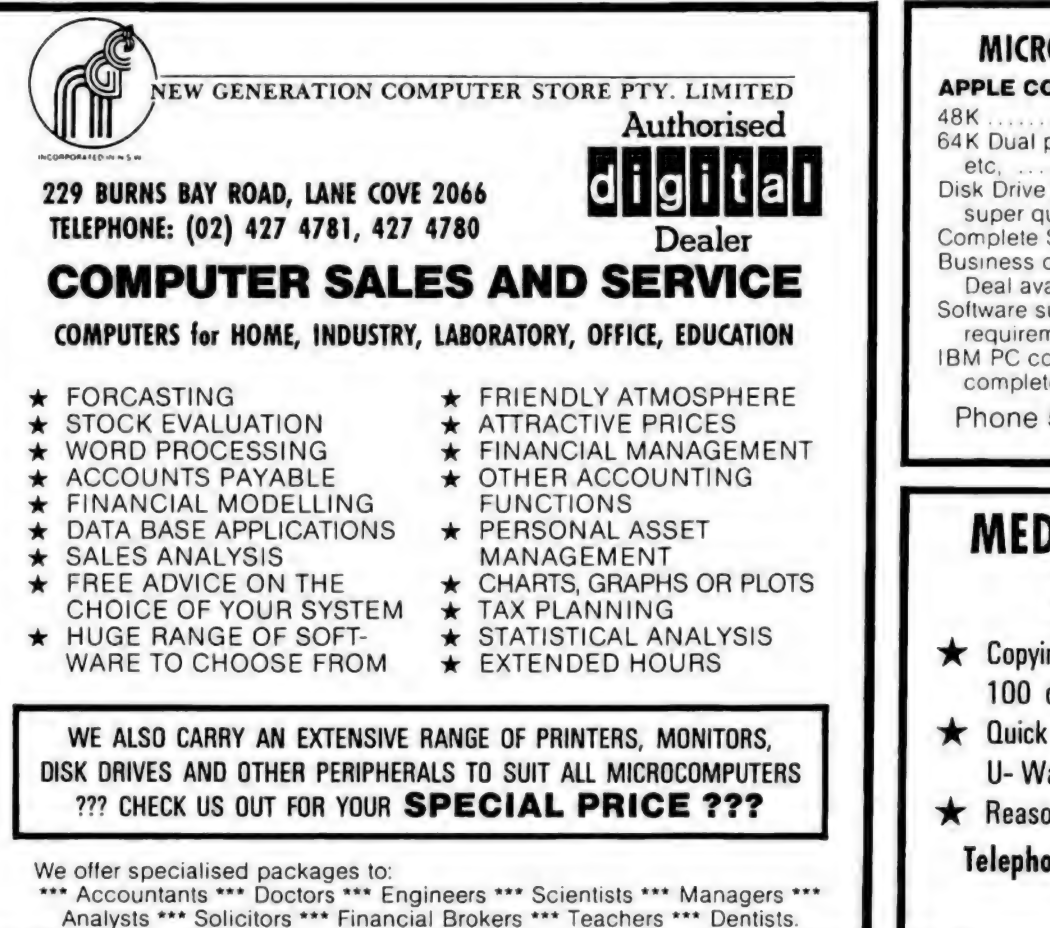

# **ATARI PRINTERS**

 $\bullet$ 

 $\bullet$ 

 $\bullet$ 

 $\bullet$ 

 $\bullet$ 

 $\bullet$ 

 $\bullet$ 

 $\bullet$ 

 $\bullet$ 

 $\bullet$ 

 $\bullet$ 

 $\bullet$ 

 $\bullet$  $\bullet$ 

 $\bullet$ 

**BENDIGO** 

**ALBURY** 

**SHEPPARTON** 

At last its been done. Quality JP80 printer with Friction/Tractor feed, 88 CPS. Lower case etc - all the wanted features. Now running on Atari 400, 600, and 800. Connecting via: games port.

inc interface all cables etc

**DATA PARTS** 

**S498.00** 

(053) 313 399 **BALLARAT** 

 $(054)$  434 866  $(058)$  217 155 (060) 218 080

#### **MICRO COMPUTER SALE APPLE COMPATIBLE COMPUTERS**

64K Dual processor, function keys, .....from \$549  $etc.$  ............. Disk Drive (Slim, 163K, super quiet)................ \$300 Complete Starter System ..... \$1089 **Business or Accounting Package** Deal available ..... Special Offer Software support to suit your requirements IBM PC compatible computer complete system .......... \$3600

Phone 560 3293 all hours

# **MEDIA COPYING SERVICE**

- $\star$  Copying from and to approx 100 different formats
- $\star$  Quick Turnaround and While-U-Wait service
- $\star$  Reasonable Rates Telephone: (03) 772 0781  $(03)$  772 9177

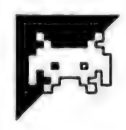

r

# **Invaders**

#### by Caspian Prince

on a wayward alien, floating around in' able 3k, 8k and 16k) memory expansion listing — these are explained in the deep space, and then blow it up. Your module and runs on a VIC-20. table below: time is limited, so you will have to move

You have to guide your homing device in fast. The game requires a 3k (or switch Some strange symbols appear in the

| KEY TO VIC LISTINGS                                                                                                    |                                                                                                    |                                                                                                    |                                                                                                    |                                                                                                    |
|----------------------------------------------------------------------------------------------------|----------------------------------------------------------------------------------------------------|----------------------------------------------------------------------------------------------------|----------------------------------------------------------------------------------------------------|----------------------------------------------------------------------------------------------------|
| $\{cu\}$<br>CURSOR UP<br>[CD]<br><b>CURSOR DOWN</b><br>[CL]<br><b>CURSOR LEFT</b><br>[CR]<br><b>CURSOR RIGHT</b><br>[HM]<br><b>CURSOR HOME</b><br>${sc}$<br>CLEAR SCREEN<br>[RV]<br>REVERSE ON<br>[RO]<br><b>REVERSE OFF</b><br>[IN]<br><b>INSERT</b><br>[DL]<br><b>DELETE</b>                                                                                                    | $\{ss\}$<br>$\{SU\}$<br>SL<br>[22]<br>[BK]<br><b>BLACK</b><br>[WH]<br>WHITE<br>[RD]<br><b>RED</b><br>[CY]<br><b>CYAN</b><br>[PU]<br><b>PURPLE</b><br>[GR]<br><b>GREEN</b> | SHIFTED SPACE<br>SHIFT TO UPPER CASE<br>SHIFT TO LOWER CASE<br>UNDEFINED CHARACTER                                                                                                    | [BL]<br><b>BLUE</b><br>${YL}$<br>YELLOW<br>[OR]<br>ORANGE<br>[BR]<br><b>BROWN</b><br>[LR]<br>LIGHT RED<br>[LB]<br>LIGHT BLUE<br>[LG]<br>LIGHT GREEN<br>${G1}$<br>GREY 1<br>$\{G2\}$<br>GREY 2<br>[G3]<br>GREY 3                                                                                                    |                                                                                                    |
| @ CLR:RESTORE:GOSUB10000<br>۰<br>$1 MZ = 13 MX = 1$<br>2 DIM E(1, MZ), D(4): REM JEM**SUPER INVADERS**<br>5 GOSUB 1000: FORI=1TO4: READD(I): NEXT<br>$7$ PRINT" $(SC)$ $(WH)$ ";<br><b>8 GOSUB 300</b><br>9 POKE36879, 8: POKE650, 255: POKE36878, 15: TIS="000000"<br>$\bullet$<br>:GOSUB400<br>10 FOR $I = 1$ TO MX<br>٠<br>11 IF MX=13 THEN 1100<br>12 PRINT" (HM) SC: "SC" {CR} (CR) {CR} (CR) {CR} TI: "INT (TI/60)<br>15 IF VAL (TIS) > 30+ (MX*7) THEN 1200<br>17 IFNG=1THENNG=0:GOSUB900:GOSUB1000:GOT09<br>20 IF $E(0,1) = 0$ THEN GOSUB 100<br>30 GETAS<br>35 IFPEEK(198)>2THENPOKE198,2<br>40 IF ASO <sup>"</sup> " THEN GOSUB 200<br>$88 M = 0$<br>$\bullet$<br>89 GOSUB300<br><b>90 NEXT I</b><br>99 GOTO 10<br>100 REM MOVE INVADERS<br>105 GOSUB 600<br>$\bullet$ 110 ON INT (RND(1)*4)+1GOTO 120,125,130,135<br>120 $E(1, 1) = E(1, 1) + 22 : GOTC140$<br>125 $E(1,1)=E(1,1)-22:GOTO150$<br>130 $E(1,1) = E(1,1) - 1:GOTO150$<br>135 $E(1,1) = E(1,1) + 1: GOTO140$<br>140 IF $E(1,1)$ <7724 THEN $E(1,1) = E(1,1) + 22$<br>$\bullet$<br>150 IF $E(1,1) > 8185$ THEN $E(1,1) = E(1,1) - 22$<br>155 POKE 36874, 128+1*10<br>160 GOSUR 700<br>180 POKE36874,0<br>199 RETURN<br>200 REM GET COMMAND<br>210 IF AS=CHRS(13) THEN GOSUB 500<br>220 IF AS="Y"THEN M=-22:GOTO 280<br>٠<br>230 IF AS="B"THEN M=+22:GOTO 280<br>240 IF AS="G"THEN M=-1:GOTO 280<br>250 IF AS="H"THEN M=+1 :GOTO 280<br>260 GOTO 299<br>280 GOSUB 303<br>299 RETURN<br>300 REM MOVE CROSS<br>310 POKEY, 32<br>$320 Y = Y + M$<br>330 POKEY, 86<br>399 RETURN<br>٠<br>400 REM DO COLORS<br>402 PRINT" [SC]"; : FORI=1T010<br>433 PRINT" (HM)"; SPC (I); " (CL) WAIT A MO"<br>$\bullet$<br>404 FORPP=0TO50:NEXT:NEXT:PRINT"(SC)"; |                                                                                                    | 410 FOR $I = 1$ TO 4<br>420 FOR $J = 0$ TO 110<br>430 POKE 38400+110*I+J, I+1<br>440 NEXT: NEXT<br>499 RETURN<br>500 REM SHOOT<br>510 $F1 = Y - 126$ : $F2 = Y - 138$<br>520 $F3=y+126$ : $F4=y+138$<br>530 FOR $K = 1$ TO 6<br>550 POKE36876, 200-K*4<br><b>554 REM</b><br><b>555 REM</b><br><b>558 REM</b><br>559 $F1=F1+21:F2=F2+23:F3=F3-21:F4=F4-23$<br>570 NEXT: POKE 36876, 0<br>580 FOR J= 1 TO MX<br>582 IF E(0, J) <> 0 THEN 586<br>584 IF E(1, J) = YTHEN GOSUB 800<br>595 POKE36876,0<br>599 RETURN<br>600 REM BLANK OUT<br>610 POKEE(1,1),32<br>620 POKEE $(1, 1) - 1, 32$<br>630 POKEE $(1,1)+1$ , 32<br>699 RETURN<br>700 REM DRAW INVADER<br>710 POKEE(1,1),81<br>720 POKEE(1, I)-1,60<br>730 POKEE(1, I) +1, 62<br>799 RETURN<br>800 REM HIT SHIPS<br>810 $E(0, 3) = 1$<br>820 POKE36877, 200: FORJK=1T030<br>832 NEXT: POKE 36877,0<br>840 $SC = SC + PEEK (Y + 30720)^22$<br>850 REM<br>860 FORW=1TOMX<br>870 IFE $(G, W) = 1$ THENBN=BN+1<br><b>880 NEXT</b><br>890 IFBN>=MXTHENNG=1<br>$895$ BN=9<br>899 RETURN<br>900 REM NEW GAME<br>910 FORP=1T01000:NEXT | 540 POKE F1, 32: POKFF2, 32: POKEF3, 32: POKEF4, 32<br>560 POKE F1,78:POKEF2,77:POKEF3,78:POKEF4,77<br>586 NEXT: POKE 36876, 128+K*5: IFNG=1THENSC=SC+100<br>590 POKEF1, 32: POKEF2, 32: POKEF3, 32: POKEF4, 32<br>830 POKEE(1, J), 42: POKEE(1, J)-1, 42: POKEE(1, J)+1, 42<br>835 POKEE(1, J), 32: POKEE(1, J)-1, 32: POKEE(1, J)+1, 32<br>915 IPMX=12THENGOSUB1300:GOSUB1400:GOTO1100<br>920 PRINT"(SC) [WH](CD)(CD)(CD)(CR)(CR)YOU MADE IT!" | $\bullet$<br>٠<br>$\bullet$<br>۰<br>$\bullet$<br>٠<br>$\bullet$<br>$\bullet$<br>$\bullet$<br>$\bullet$<br>٠<br>٠<br>۰<br>$\qquad \qquad \bullet$<br>٠<br>٠<br>$\bullet$ |

Page 172 Australian Personal Computer
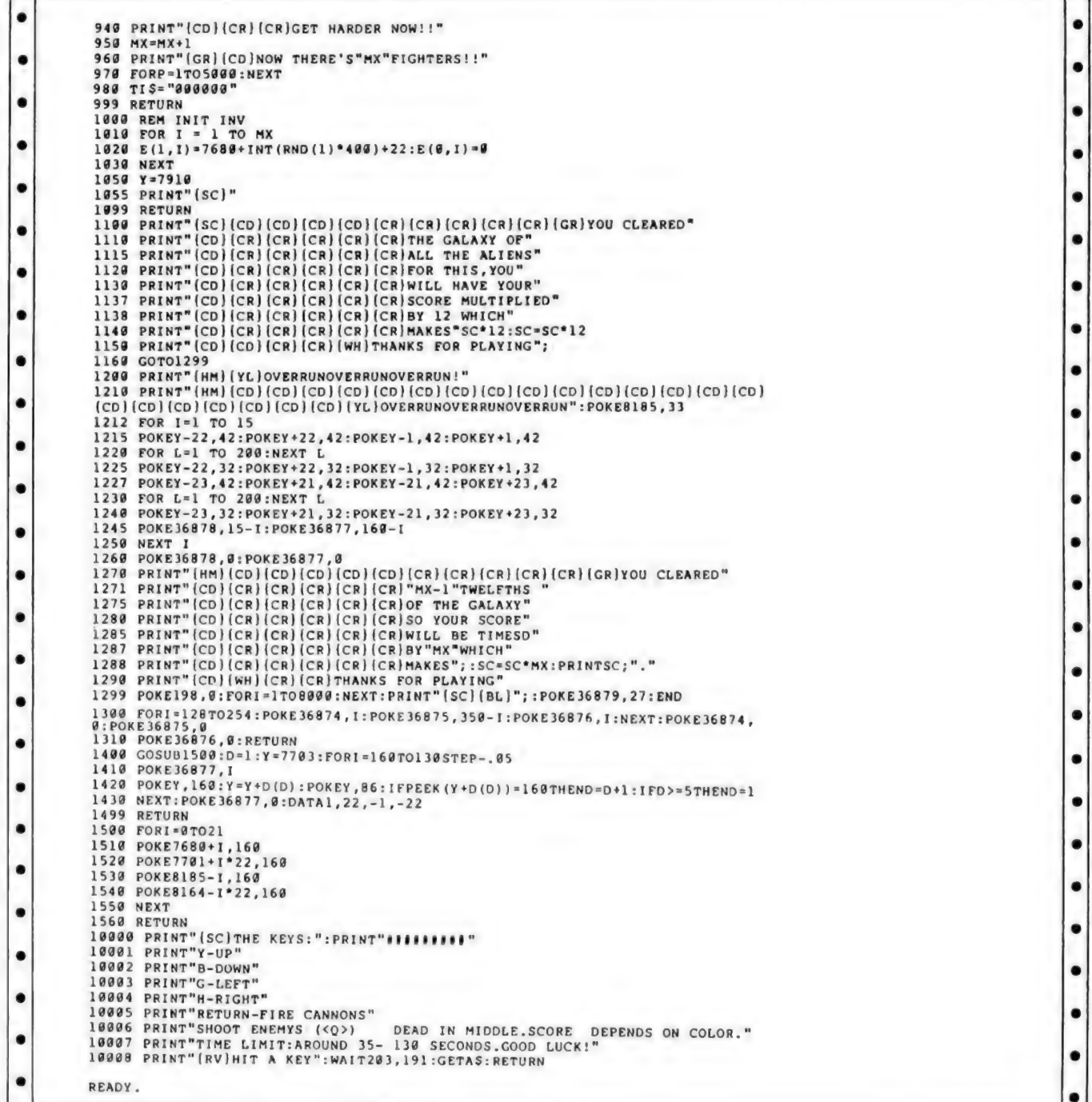

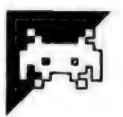

#### **Othello** by S Rodgers

that many people will have heard of. It was first invented in the 1880s by Lewis Waterman. John W Mollett also claims to have been the originator, but Waterman seems to have had his rules published first.

It was re-invented in 1971 by Goro

four positions and renamed it Othello.

The game starts with four pieces placed in the centre of the 8 by 8 board and moves are made by placing your piece next to one of your opponent's. This is only allowed when, by placing your piece, a row is formed with one of

Reversi is a board game for two players Hasegawa of Japan who altered the first your pieces on either end, your opponent's being in between. You then claim all the pieces by turning them over so that they are your colour. The winner is the player who has the most pieces left when the board is full.

> This version from S Rodgers is for two players and makes good use of the Com-

modore 64's graphics facilities and sprites. It also includes a replay mode to allow you to see how you got to your current position. Pieces are placed by moving the Commodore symbol to the

position you require, using the joystick or cursor keys, and then pressing fire or the space bar. If the move is not valid the computer will ignore it.

The latter feature makes the game very easy to learn since the only bad moves you can make are tactical ones. These are not against the rules.

| 10        | Reserve memory.            | 10 FOKE56 56 FOKE52 56 U.L.R<br>20 GOSUBS8000 PRINT"<br>U.K TU LUNTINUE? (Y UR N) 9" GUSUB1420 |  |
|-----------|----------------------------|------------------------------------------------------------------------------------------------|--|
| 20        | <b>Print the opening</b>   | SM NETR\$:IFR\$=""THENRM                                                                       |  |
|           | graphics screen and set    | 40 PRINT"J": IFR\$="N"THENEND                                                                  |  |
|           | up the graphics.           |                                                                                                |  |
| 50        | Print at variable.         | 60 DIMSC(2) DIMTU(1,65) FF=0<br>99                                                             |  |
| 60        | Set up the scores array,   | 100 REM ****<br>BOHRD CHILS                                                                    |  |
|           | the turns array and the    | H[ME1\$(2)<br>110                                                                              |  |
|           | replay flag.               | 120 BOSCHD="BIGHBBEBLDEADDHUHTI"                                                               |  |
| 120       | Light green (comm 6).      | BÚS (1)="SLJKRABLINNADADPUTT"<br>130<br>ROSK2D="WIJKANNELMNANDDIPOTT"<br>1411                  |  |
| 130       | Lightblue (comm 7).        | 199                                                                                            |  |
| 140       | Brown (comm 2).            | MAGNIFIED CHARACTERS ****<br>ZWO REM ****                                                      |  |
| 220-250   | Set up the magnified       | 210 DIMCH\$(7)                                                                                 |  |
|           | characters.                | 220 CH\$(0)="")#HK*;]"{CH\$(1)="RTXHBISU!]"                                                    |  |
| 310-350   | Then the magnified         | 230 CH\$(2)="Z£DHI[][]":1.H\$(3)="#%DHBb*'}"<br>240 CH\$(4)="VXMH\VX)":CH\$(5)="+-Mini,!"      |  |
|           | numbers.                   | 250 CH\$\67=171MHM2.}"+CH\$\77="35MHM6.}"                                                      |  |
| 420       | Set the colours for the    | 244                                                                                            |  |
|           | multicoloured sprites.     | <b>SUM REM ****</b><br>MHUNIFIED NUMBERS                                                       |  |
| 430       | Set position.              | 310 NU\$(0)=CH\$(2)-NU\$(1)="79JIB8-1"<br>320 NO\$(2)=";=M#K}?":NO\$(3)="?!M#H-1?"             |  |
|           | <b>Setthe colourfor</b>    | 330 NOS(4)="-^@HF_\]" :NO\$(5)="I <mh  y]"< td=""><td></td></mh  y]"<>                         |  |
| 520       |                            | 340 NU\$(6)="/\ATI_/Y':NU\$(7)="[^0ATI_]"                                                      |  |
|           | enlarged sprite.           | 350 NOB(8)="#700 NO x 1 NOB(9)="0 DANH+""<br>٠<br>$\mathcal{A} \rightarrow \mathcal{A}$        |  |
| 530       | Set position.              | 4MM REN ****<br>SPRITE #M                                                                      |  |
| 1010      | Switch off the sound and   | 410 PUKEZ040, 13<br>$\bullet$                                                                  |  |
|           | setFto3or0.                | 420 PÜKEV+28,1:PUKEV+37,2:PÜKEV+38,7:PÜKEV+39,6                                                |  |
| 1020      | Display0or2sprites.        | 430 POKEY, 26 POKEY+1, 50                                                                      |  |
| 1040      | Are all pieces placed?     | $\bullet$<br>499<br>500 REM ****<br>SPRIIF #1                                                  |  |
| 1060-1100 | Convert the joystick to    | 510 PUKE2041.14                                                                                |  |
|           | R\$.                       | POKEV+29,2:POKEV+23,2-FUKEV+40,14<br>520                                                       |  |
|           |                            | 530 PUKEV+2, 220 PUKEV+3, 83                                                                   |  |
|           |                            | 599<br>SELECT CHARACTER SET ****<br><b>GOD HEM WARE</b>                                        |  |
|           |                            | 610 POKEV+24,30                                                                                |  |
|           |                            | ٠<br>らうう                                                                                       |  |
|           |                            | <b>TOD REM ####</b><br>SELECT MULTICOLOUR                                                      |  |
|           |                            | 710 POKEY+22, 216 POKEY+34, 4 POKEY+35.9<br>٠<br>799                                           |  |
|           |                            | 800 REM ****<br><b>SET THE SURFEN</b><br>未未来来                                                  |  |
|           |                            | яти владенито                                                                                  |  |
|           |                            | 899                                                                                            |  |
|           |                            | ラララ<br>٠                                                                                       |  |
| 1150      | If the position is vacant  | IDUU REM ********* MHIN LUUP *********<br>1010 POKES+24,0:F=F+3:1FF>3THENF=0                   |  |
|           | then switch off sprite 0.  | 1020 POKEV+21,F-FOKEV,26+24*(XX-1)-FOKEV+1,50+24*(YY-1)                                        |  |
| 1160      |                            | 1030 IFFFTHEN7000 REM COMPUTER REPLHY                                                          |  |
|           | Check for the F8 key.      | 1040 IFSC(1)+SC(2)=64THEN6000<br>$\bullet$                                                     |  |
| 1170      | Checkfor CTRL+C            | 1950 GETR\$: JU=PEEK (56320)<br>1960 IF JU=125THENR\$=" N"                                     |  |
|           | pressed.                   | $\bullet$<br>1070 IFJU=125THENR\$="J"                                                          |  |
| 1210      | F1 is the successful go    | LARA IFJU=119THENR\$="II"                                                                      |  |
|           | flag.                      | 1090 IFJ0=1231HENR\$="0                                                                        |  |
| 1220      | Search 8 directions. F is  | $1100$ IFJU=111THENR\$=""<br>1110 IFR\$="N"THENYY=YY+1: IFYY>8THENYY=1                         |  |
|           | the found a line flag.     | $\bullet$<br>1120 IFR\$="J"THENYY=YY-1:IFYY<11HENYY=8                                          |  |
| 1230      | Checkall 8 places, if      | 1130 IFR\$="II"THENXX=XX+1:1FXX>81HENXX=1                                                      |  |
|           | place vacant then end      | 1140 IFR#="II" IHENXX=XX-1: IFAXKLIHENAX=8                                                     |  |
|           | the search at this         | 1150 IFR#=" "HNDBUCXX, YY)<1THENPOKEV+21, 2:60101210<br>1160 IFR\$=" "THENS010                 |  |
|           | direction.                 | 1170 IFRE="N"THENFF=1:TU=0                                                                     |  |
| 1240      | If the adjacent piece is   | 1180 60101010                                                                                  |  |
|           | the same colour then no    | 1199                                                                                           |  |
|           | line in this direction.    | 1200 REM ****<br>LOOK FOR LINES<br>$1210 F1 = 6$                                               |  |
| 1250      | Foundaline.                | 1220 FORDX=-1TU1:FORDY=-1101:F=M.IFDX=0ANDDY=0THENIZ70                                         |  |
| 1260      | If there is a line in this | 1230 FORI=1TO8:BO=bO(xX+DX+I)Y+DY+1):IFBO=0THENI=8:GUIU1260                                    |  |
|           | direction fill it in.      | 1240 IFI=1ANDBO=PLIHENI=8:60101260<br>$\bullet$                                                |  |
| 1270      | Next direction.            | 1250 IF BO=PLTHENF=1:1=8<br>1260 NEXTI:IFFTHENGOSUB1310                                        |  |
|           |                            |                                                                                                |  |
| 1280      | If the go was successful   | 1270 NEXTUY, UX                                                                                |  |

Page 174 Australian Personal Computer

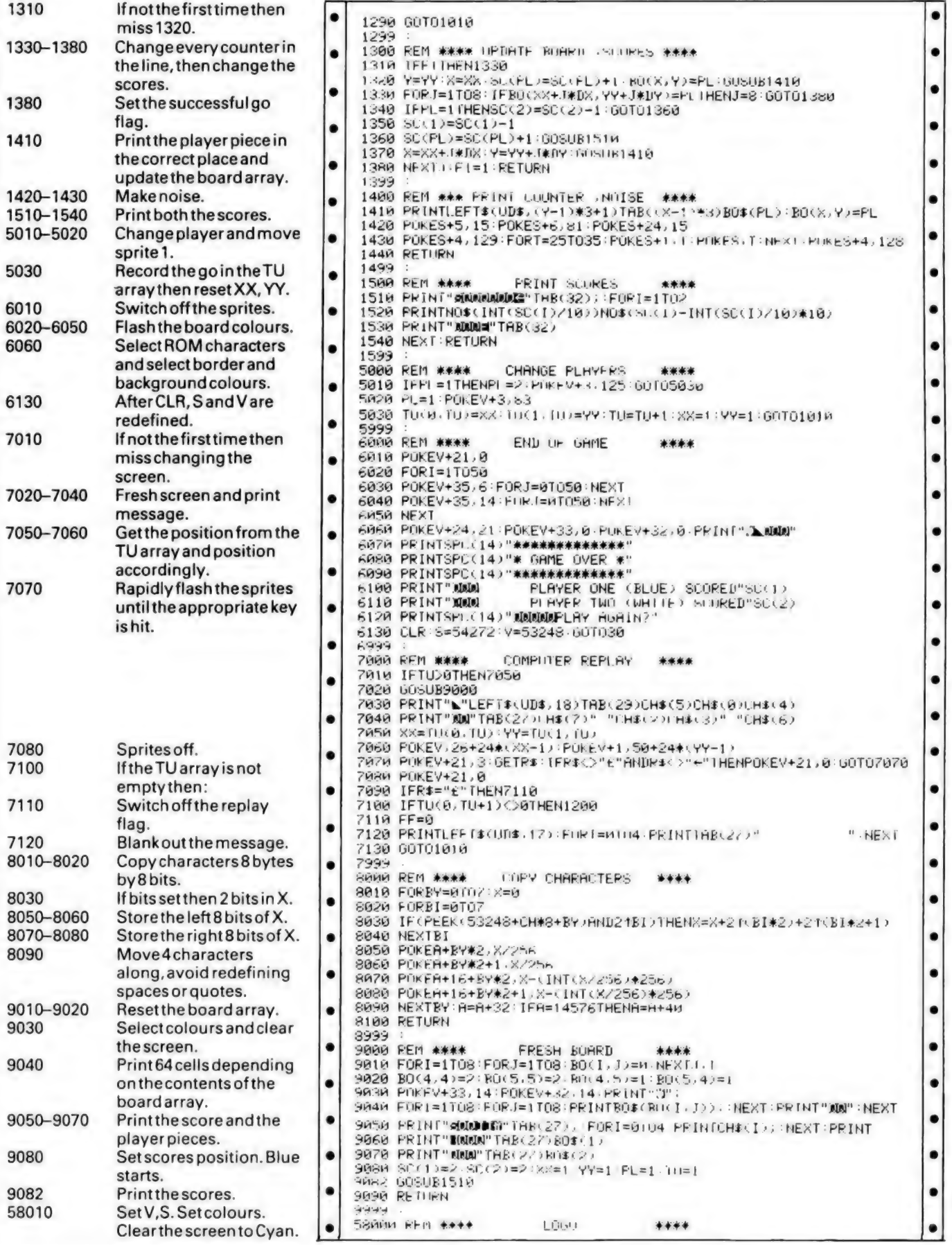

| 58020-58030 Printthegrid.                                             | 58010 V=53248:S=54272:POKEV+33.11:POKEV+32.11:PRINT"IN";                                                                                                    |   |
|-----------------------------------------------------------------------|----------------------------------------------------------------------------------------------------|---|
| 58040-58090 Printthelogo.                                             | 58020 FORI=0TOS:FORJ=0TO19:PRINT" 1",:NEXTJ:FORI=0TO19:PRINT"<br>$\rightarrow$ ": : NEXTJ; I                                                                 |   |
| 58100-58200 Print the details.<br>58210<br>If the cassette buffer has | 58030 FOR [=0]019:PRINT" I": NEXT                                                                                                    |   |
| 255's then miss graphics                                              | SRA4A PRINT SURFICAT STOLE<br>$\blacksquare$<br>SSGSG PRINT"NG IDBI IDBIYIADI IDBI H IDBBI H                                                                 |   |
| set up.                                                               | 58868 FORI=8T01: PRINT"HR DOOL ADDITION AND LOAN AT ADDDITIONAL ARDER AND AIT .<br>NEX1                                                                      |   |
|                                                                       | SSGZG PRINT"NSLIDDI INDI IDDI Y SZSLALY SYNSLIDDDI IDDDI IDDI NY)<br>58080 FÜRI=0TO2:PRINT"NA IDDI IDDI IDDI IDDI IDDI ILIDDDI IDDDI IDDI IDDI IP:<br>: NEXT |   |
| 59010<br>Setcheck, Base address.                                      | S8090 FRINT "IB" J' STANFANFANTALY SAB' J' SAFY SAFY ST"                                                                                                    | ۰ |
| 59020-59040 Read and poke data for                                    | S8100 PRINT"RUTWO FLAYERS , BLUE AND WHITE , PLACE<br>HEE<br>58110 PRINT"ON THE ROARD. ( USING SEPACE OR SFIRE )"                                            |   |
| the first 18 characters.                                              | 58120 PRINT"<br>IF THIS COUNTER FORMS A LINE (HORIZ.,")                                                                                                    |   |
| 59100-59110 Standard procedure for                                    | 58130 PRINT"VERT. OR DIAG.) WITH ANOTHER, THEN ALL"<br>58140 PRINT"THE 'TRAPPED' COUNTERS ARE TURNED OVER"                                                   |   |
| copying the ROM<br>characters.                                        | 58150 PRINT"AND THE SCORE CHANGES ACCORDING Y. N"<br>58160 PRINT"#                                                                                           |   |
|                                                                       | HEE CURSOR KEYS AND/OR JOYSTICK"<br><b>SR170 PRINT"</b><br>PRESS #8M IN A (NO GO' SITURTION"                                                                 |   |
|                                                                       | 58180 PRINT"NIN COMPUTER REPLAY MODE WOCTFL (CO) USE:"<br>58190 PRINT"<br>" HAY TO CONTINUE , "HEN' TO REJOIN"                                               |   |
| 59120<br>Read 16 character codes                                      | 58200 PRINT" CORAPHICS TAKE 100 SECONDS TO INITIALIZETY                                                                                                    |   |
| and magnify them.                                                     | 58210 IFPFFK(896)=255THENRETHRN<br>58999                                                                                                    |   |
| 59130-59140 Setupcharacters.                                          | 59000 REM **** SET UP GRAPHICS<br>$***$<br>59010 CH=1000 A=14336                                                                                             |   |
| 59210<br>Fill space character with                                    | 59020 READD: IFD>255THENGOSUB59500: GLUOS9020                                                                                                    |   |
| zeros.<br>59310-59340 Define sprite 0.                                | 59030 IFD<0THEN59100<br>59040 CH=CH+D:POKEA,D:A=A+1:GOT059020                                                                                                |   |
| 59410<br>Define sprite 1 as a solid                                   | 59100 POKE56334, PEEK(56334)AND254                                                                                                    |   |
| block.                                                                | 59110 POKE1, PEEK (1) AND251<br>59120 FORT=0TO16:REATCH:GOSUB8000-NEXT1                                                                                      |   |
|                                                                       | 59130 POKE1, FEEK(1)OR4<br>59140 POKE56334, PEEK(56334)OR1                                                                                                   |   |
|                                                                       | 59199 :                                                                                                    |   |
|                                                                       | 59200 REM ****<br>CLEAR SPACE<br>$***$<br>59210 FORI=0TO7: POKE14336+32#8+1, 0: NEXT                                                                         |   |
|                                                                       | 59299:                                                                                                    |   |
|                                                                       | 59300 REM ****<br>SPRITE#0<br>****<br>59310 СН≃100И:А=832                                                                                                    |   |
|                                                                       | 59320 REAM : (FM255THENGOSUB59500 : 601059320<br>59330 IFD(0THEN59400                                                                                        |   |
|                                                                       | 59340 CH=CH+D:POKEA, 0:A=A+1:00T059320                                                                                                    |   |
|                                                                       | 59399:<br>59400 REM ****<br>SPRITE#1<br>$***$                                                                                                    |   |
|                                                                       | 59410 FORI=0T062:POKE896+1,255:NEXT<br>59420 RETURN                                                                                                    |   |
|                                                                       | 59499:                                                                                                    |   |
|                                                                       | 59500 REM **** CHECK SUM SURROUTINE****<br>59510 IFI=CHTHENCH=1000 PETURN                                                                                    |   |
|                                                                       | 59520 PRINT"JOHECK SUM ERROR IN LINE "PEEK(64)*256+PEEK(63):END<br>596.00                                                                                    |   |
| 60000-60018 Data for board graphics.                                  | 59700:                                                                                                    |   |
| 60100<br>Data for magnified                                           | S0000 REM#### BOARD GRAPHICS DATA ####                                                                                                    |   |
| characters.<br>60200-60208 Spritedata.                                | 60001 Imin170,170,149,149,149,149,149,149,149,2234                                                                                                    |   |
|                                                                       | 60002 DATA170, 170, 85, 85, 85, 85, 85, 85, 85, 1850<br>60003 DRTA170.170.86.86.86.86.86.86,86,1856                                                          |   |
|                                                                       | 60005 IATA85,85,85,85,85,85,85,85,85,1680                                                                                                    |   |
|                                                                       | 60006 DATAS6.86,86,86,86.86.86,86,86,1688                                                                                                    |   |
|                                                                       | 60007 08T8149,149,149,149,149,149,170,170,2234<br>60008 DATA85,85,85,85,85,85,170,170,1850                                                                   |   |
|                                                                       | 60009 DATA86 86 86 86 86 86 86 170 170 1856<br>AMM10 NATA170, 170, 149, 151, 159, 159, 159, 191, 2308                                                        |   |
|                                                                       | 60011 J010170.170,85,255,255,255,255,255,255,2700                                                                                                    |   |
|                                                                       | 68812 DATA170, 170, 86, 214, 246, 246, 246, 254, 2632<br>60013 DATA191,191,191,191,191,191,191,191,2528                                                      |   |
|                                                                       | ARR15 TRITA254.254.254,254,254.254.254.254.254.3032                                                                                                    |   |
|                                                                       | 60016 T010191-159-159-159-151-149-170-170-2308                                                                                                    |   |
|                                                                       | 60017 DATA255.255.255.255.255.85.170.170.2700<br>60018 ImTH254, 246, 246, 246, 214, 86, 170, 170, 2632, -1                                                   |   |
|                                                                       |                                                                                                    |   |
|                                                                       | 64099<br>60100 REM#### MAGNIFIED CHHAHLIFRS ####                                                                                                    |   |
| $\iota$ .                                                             | 60101 NATAR 5.15.18.19.21.28.31.49.50.51.52.53.54.55.56.57<br>60199 :                                                                                        |   |
| v                                                                     |                                                                                                    |   |
|                                                                       | SPRITE THITH<br><b>EDZMM REMAAAA</b><br>60201 IRTAG.0.0.0.12.0.3.252.1267                                                                                    |   |
|                                                                       |                                                                                                    |   |

Page 176 Australian Personal Computer

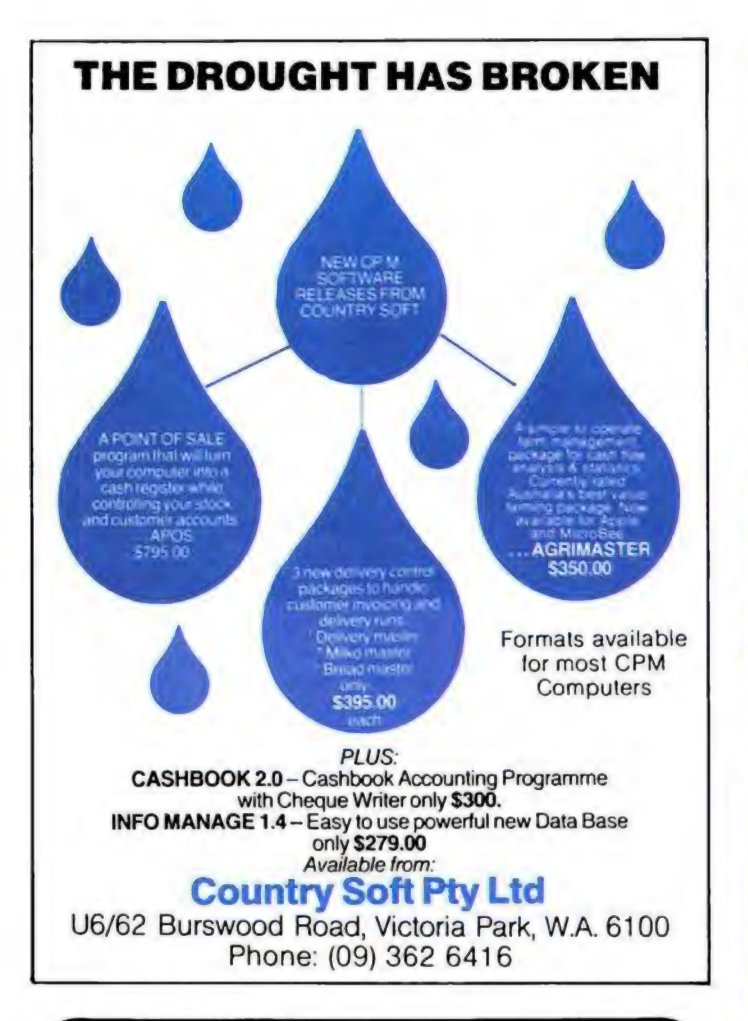

## SCHIZOPHRENIA?

#### Well two minds are better than one!!

Let us introduce you to the MICRO 64. Share the fun of Applesoft and the power of CP/M in a computer which allows you to control its TWO on board processors, the Z80A and the 6502.

Built-in quality from the motherboard to the professional keyboard ensure your complete control over this clever performer.

...and besides the quality feel the price... at \$669 tax paid, can you afford not to think twice about going elsewhere? Join our user group after you've said "Hello, Hello" to the bi-brained MICRO 64.

You might also like to meet it's single-minded friends in printers, disk drives and supplies.

if you can't afford our prices, you can't afford to go elsewhere.

#### Special mail offer — diskettes **QUALITY GUARANTEED DATALIFE VERBATIM**

Mailed free anywhere in Australia. Tax included

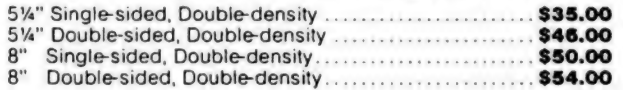

38 WARATAK SI, OATLEY, 2223 **Last Word** 

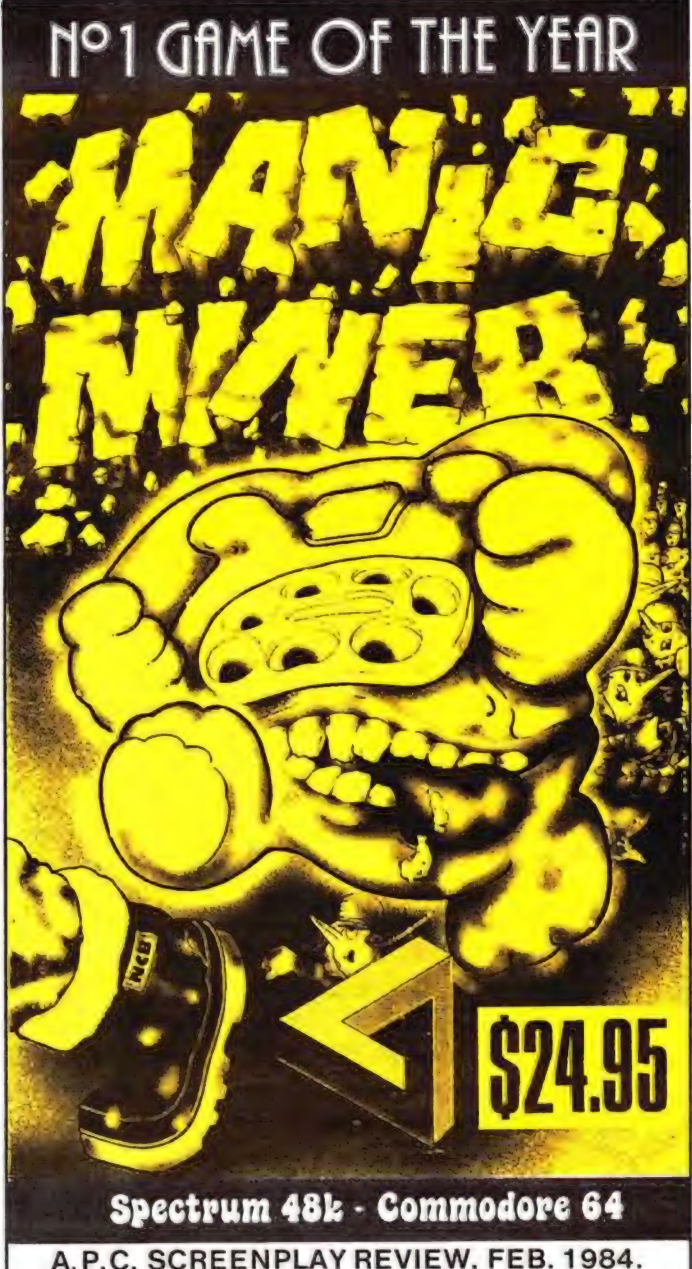

"MANIC MINERmis a must......it has justifiably won the Game of the Year Award in the U.K." $\star\star\star\star$ 

#### SOLE AUSTRALIAN DISTRIBUTORS COMPUTERPLAY — SOFTWARE YOUR SOURCE OF SOFTWARE

P.O. Box 69, Glen Waverley, 3150 Phone: (03) 561 1078

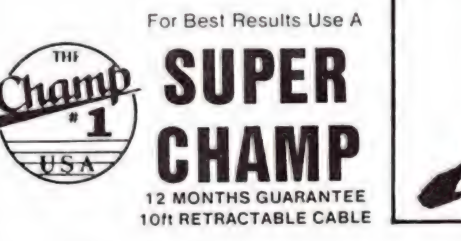

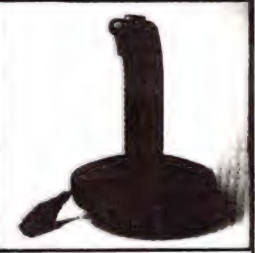

DEALER & DISTRIBUTOR ENQUIRIES WELCOME

- <sup>=</sup>M2 DATA, 1S. -44,6,635,8,8,60. 1375 \_ 682ea3 DATAG, 4, 240,42. 166,246,42.125.146%52 FA2AS DATAZ1,64,240,21,80,252,21,80,1779<br>FA2AZ NATASB.A.A.63.A.A.15,240.1378 60205 TATAN. 240.0.0.240.21,0.240,1741
- 60208 IATAA. 3.252,0,0,12.0,1267,-1

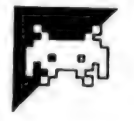

This program is an arcade-type game for the VZ-200, and is fashioned after the video game of the same name. The aim is to land as many times as possible on the red landing pads provided without running out of fuel or crashing into the rocky landscape. The keys Y, G, and H are used to control the various motions of the ship.

The main outline of the program is as follows:

Line numbers 90 to 140 clear the preceding screen.

Line numbers 220 to 445 draw the

# Moon Lander

#### by A Alley

landscape and landing pad.

- Line numbers 500 to 620 handle actual game play.
- Line numbers 1000 to 1260 detect landings and crashes and take the appropriate course.
- Line numbers 1400 to 1420 draw the ship.

Line numbers 1900 to 2020 are the subroutine to display the score, number of ships remaining and so on.

Line numbers 3000 to 3190 are instructions.

Care should be taken when piloting the space ship as it will drift after being moved in any direction. At the end of each successful mission, bonus points will be added to the score. It should be kept in mind that a player need not land on each landscape; he may simply thrust upwards to the top of the screen and another landscape will be drawn up. An extra ship will be awarded at each 100 points.

 $\bullet$  $\bullet$  $\bullet$ 

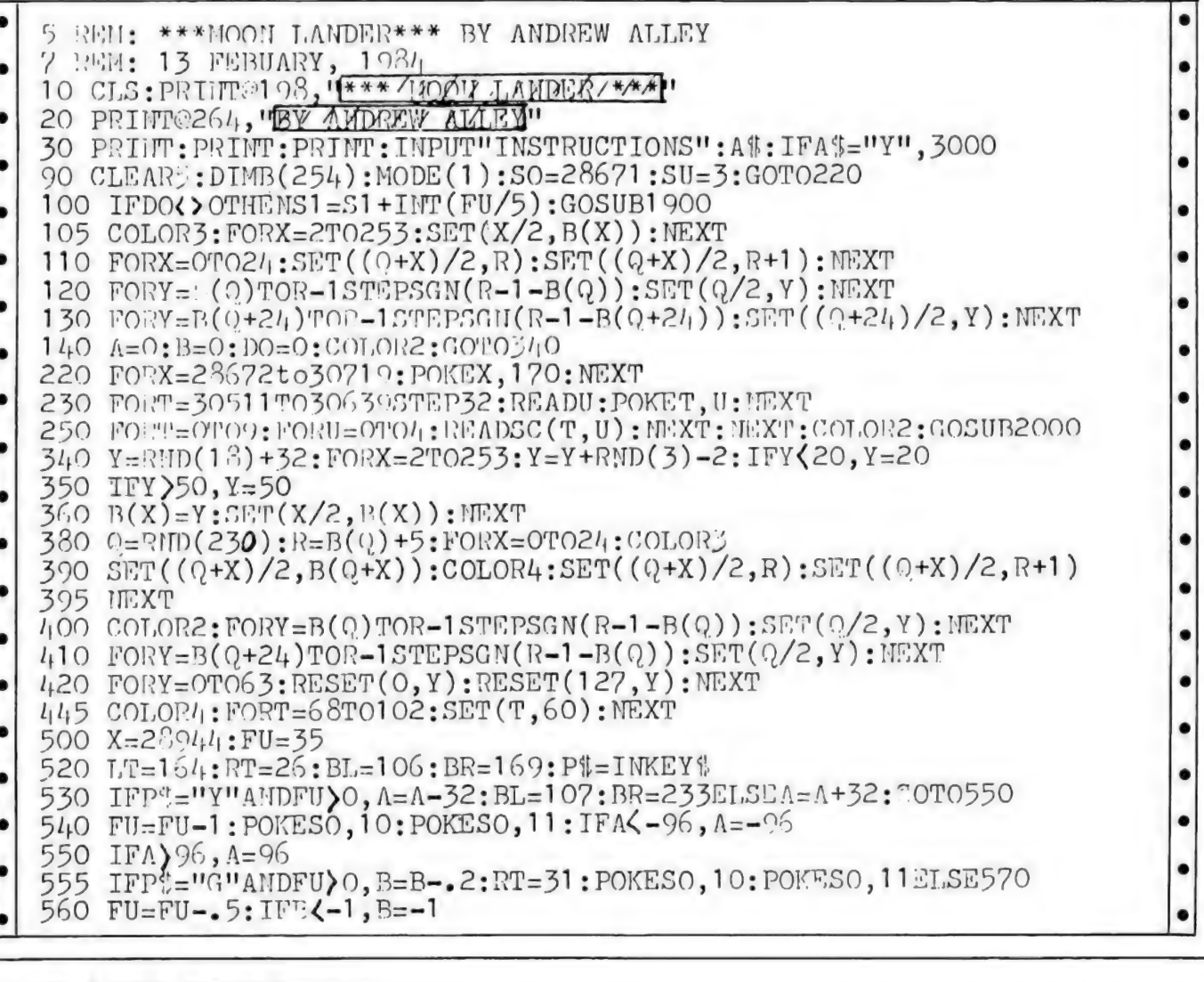

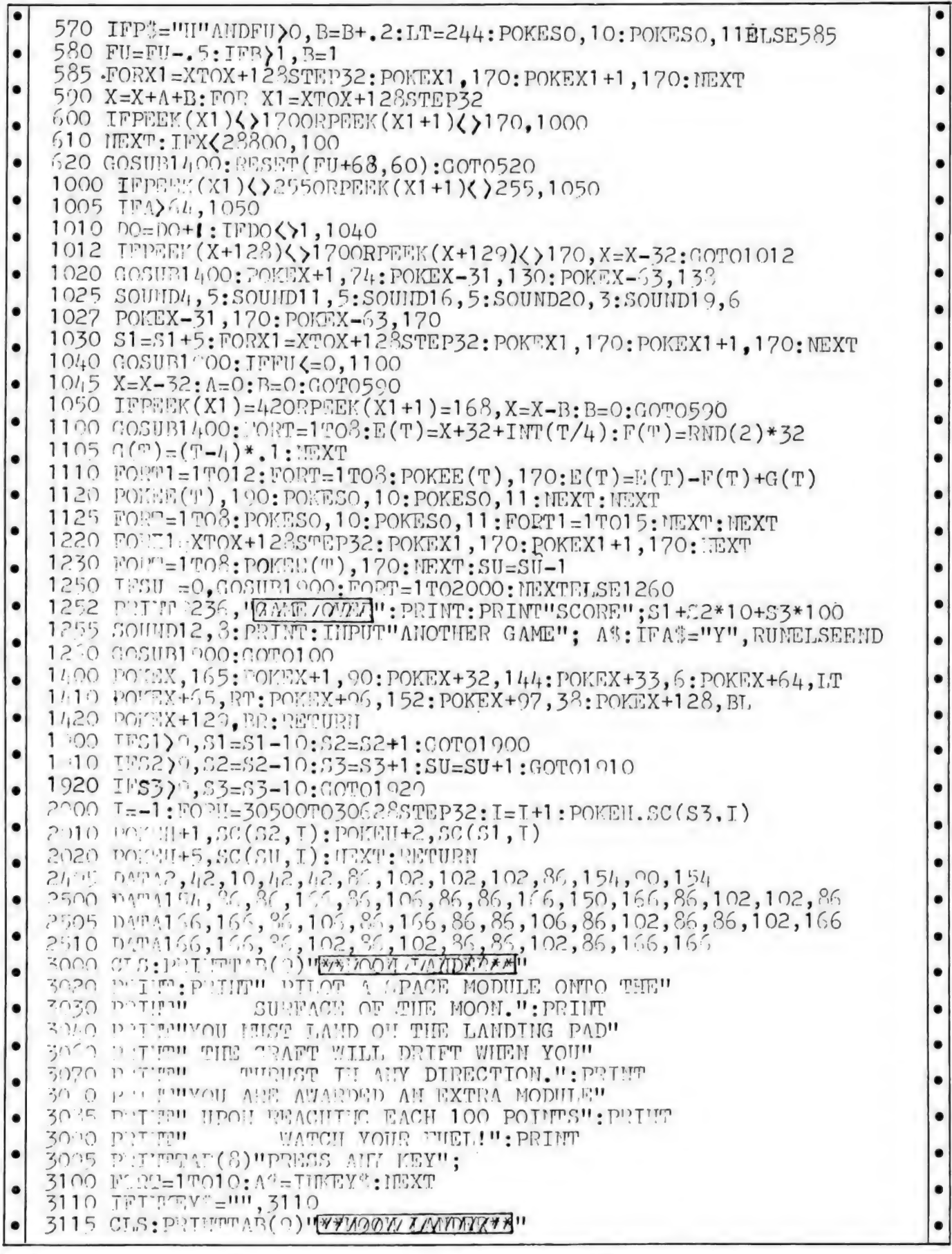

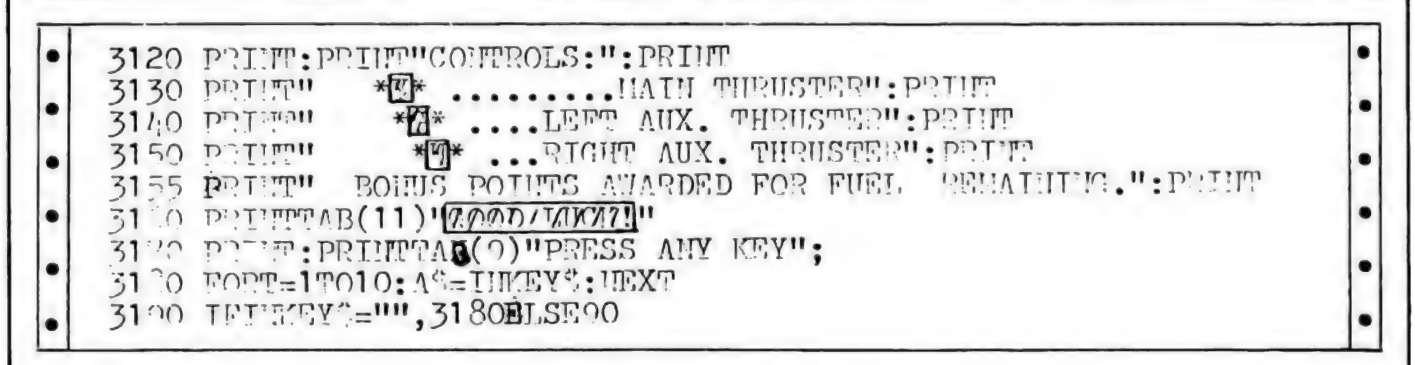

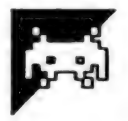

#### Gary the Guitar by J Springall

This program for the CBM 64 takes you to a crazy world of music. You take the part of Gary the Guitar, the one in the top left hand comer of the screen, wearing the sunglasses.

Your aim is to try and reach your friend at the bottom right-hand comer of the screen. The drawback is that you have to

get past the notes that are drifting along the staff (the lines drawn across the screen).

The only way to get past these notes is to jump over them, this is done by press ing the space bar or, if you're using a joystick, the fire button. Be careful how you go, since it is possible to bump into the notes on the line above, as well as those in front. You can move forwards and backwards while you are in the air, so you can avoid the notes while you are in mid leap. One other thing to be careful of is the different speeds of the notes. The further you get down the screen, the harder it is.

| 1              | Set up variables and<br>pointer to the sprite |   | V=53248 F=20 K=1 (0=230 (S=103 Z=130 H=30 L=60 POKE54, 245 L                                                                       |  |
|----------------|-----------------------------------------------|---|----------------------------------------------------------------------------------------------------|--|
|                | registers (V). The last                       |   | POKE53291.11:POKE53290.11:00SUB3000<br>PRINT <sup>-</sup> T<br>$\overline{z}$<br><b>COSUB 500</b><br>5.                            |  |
|                | poke sets the volume of                       | ٠ | 6 FORN=0T015 READQ : NEXT                                                                                                    |  |
|                |                                               |   | 10 POKEY+21, 252                                                                                                    |  |
|                | all voices to maximum.                        |   | POKE2042, 13: POKE2043, 192: POKE2044. 191: POKE2045. 191: POKE2046. 191: POKE2047. 191<br>29<br>FORN=0T062:READ0:POKE832+N,Q:NEXT |  |
| $\overline{2}$ | Clear the screen and set                      |   | FORN=0T062:READQ:POKE12282+H.0:NEYT                                                                                                |  |
|                | the foreground and                            |   | 32 RESTORE FORN=1T0142:READD: NEXT:FORN=0T062:READD:POME12224+N,Q:NEXT                                                             |  |
|                | background colours:                           |   | 33 RESTORE                                                                                                    |  |
|                |                                               |   | 38 POKEY+41.0:POKEY+42,1:POKEV+43,4:POKEY+44.1                                                                                     |  |
|                | <b>GOSUB and print the</b>                    |   | 39 POKEV+6.250 POKEV+7.202<br>48 POKEV+4, F:POKEV+5.9+1                                                                            |  |
|                | intro.                                        |   | <b>GETAS</b><br>50                                                                                                    |  |
|                | Gosub and print the                           |   | 60<br>TER#="W"THENF=F+6:TFF>230THENF=20 J=J+33 TFS+1>235THENG0T0700                                                                |  |
|                | playing screen.                               |   | IFAS="WEAUF>20THENF=F-6<br>78                                                                                                    |  |
|                | Discard the first 15 bits                     |   | IFRS=" "RND P=8 THEN P=1                                                                                                    |  |
|                | of data.                                      |   | IFP=1THENJ=J-3:K=K+1:IFK=20THENP=2<br>100 IFP=2 THENJ=J+3:K=K+1:IFK=40THENP=0:K=0                                                  |  |
|                |                                               |   | IFP=2 ORP=1AHDK<5THEN POVE54277.190 POKE54278.248:POKE54273 17<br>185                                                              |  |
| 10             | Toggle sprites on/off.                        |   | 106 IFP=20RP=1RHDK<5THEN POWE54272,37:POWE54276,17:FORT=1T0100:NENT:POWE54074.0                                                    |  |
| 20             | Set up the sprite                             |   | 107 IFP=2 ORP=1AMDK(5 THEN POKE54278.0:POKE54277.0                                                                                 |  |
|                | pointers.                                     |   | 110 POKEY+9,0:POKEY+9,103:0=0-3:IF0<3THEN0=230<br>112 POKEV+10, Z:POKEV+11, 166: Z=2-8: IF2<3THEN2=230                             |  |
| 30-33          | Read sprite data.                             |   | POKEV+12.H:POKEV+13.199:H=H-8:IFH<3THENH=230<br>114                                                                                |  |
|                |                                               |   | 116 POKEV+14, L: POKEV+15, 136: L=L-3: IFL<3THEM_=230                                                                              |  |
| 38-40          | Put two of the sprites                        |   | 120 II=PEEK(53278):IFII=200RII=1320PII=360RII=68THEH2000                                                                           |  |
|                | onto the screen.                              |   | 300 POKE54277,9:POKE54276.17:FORT=1T010:HEXT: READA:PEADP<br>310 IFB-1THENPOKE54273, 8: POVE54272. 0: END                          |  |
| 50             | Test the keyboard.                            |   | 320 L T=L J+1 : POKE54273 . A : POKE54272 , B : POKE54276 , 0                                                                      |  |
| 60-80          | <b>Check for keys to move</b>                 |   | 322 IFLJ=8THENRESTORE LJ=8                                                                                                    |  |
|                | Gary and move sprites                         |   | 330 DATA 17, 37, 19, 63, 21, 154, 22, 227, 25, 177, 28, 214, 22, 94, 34, 175                                                       |  |
|                |                                               |   | 335 D-D+1<br>348 PRINT"                                                                                                    |  |
|                | as appropriate.                               |   | <b>498 GOTO48</b>                                                                                                    |  |
|                |                                               |   | <b>PRINT</b> <sup>*</sup> J                                                                                                    |  |
|                |                                               |   | <b>582 PRINT WOODS</b>                                                                                                    |  |
|                |                                               |   | <b>585 FOR X-9TD3</b><br><b>518 PRINT - 200</b>                                                                                    |  |
| 90-107         | Jump and check                                |   | <b>520 HEXT</b>                                                                                                    |  |
|                | position.                                     |   | <b>540 PRINT DOLIVES #</b><br><b>CERTIFICATIONS</b>                                                                                |  |
| 110-116        | Move the other sprites on                     |   | 569 RETURN<br>700 D-D+5000                                                                                                    |  |
|                |                                               |   | 705 PRINT"                                                                                                    |  |
|                | the screen.                                   |   | 718 PRINT"INGNOOGLEEL DONE !!!!!"<br>728 PRINT"INGGOODD YOU WHIT RHOTHER GO ?"                                                     |  |
|                |                                               |   |                                                                                                    |  |
|                |                                               |   | 730 GETDS: IFDS="Y"THENRIN<br>748 IFDS="N"THENEND                                                                                  |  |
|                |                                               |   | 760 0010730                                                                                                    |  |
|                |                                               |   | 1000 DATA<br>252                                                                                                    |  |
| 120            | <b>Check for position and</b>                 |   | <b>1901 DATA</b><br>252                                                                                                    |  |
|                | end if bumped.                                |   | DATA<br>1002<br>120<br>DATA<br>1883                                                                                                |  |
| 300-330        | Make the sound effects.                       |   | 120<br>DATA<br>1894                                                                                                    |  |
|                |                                               |   | 1005<br>DATA                                                                                                    |  |
|                |                                               |   | <b>1006 DATA</b><br>120                                                                                                    |  |
|                |                                               |   | DATA<br>1887<br>120<br>DATA<br>1888<br>120                                                                                         |  |
|                |                                               |   | DATA<br>1889<br>з<br>255                                                                                                    |  |
|                |                                               |   | <b>1010 DATR</b><br>120<br>128<br>$\overline{a}$                                                                                   |  |
|                |                                               |   | 1911 DATA<br>8<br>, 120<br>64                                                                                                    |  |
|                |                                               |   |                                                                                                    |  |

Page 180 Australian Personal Computer

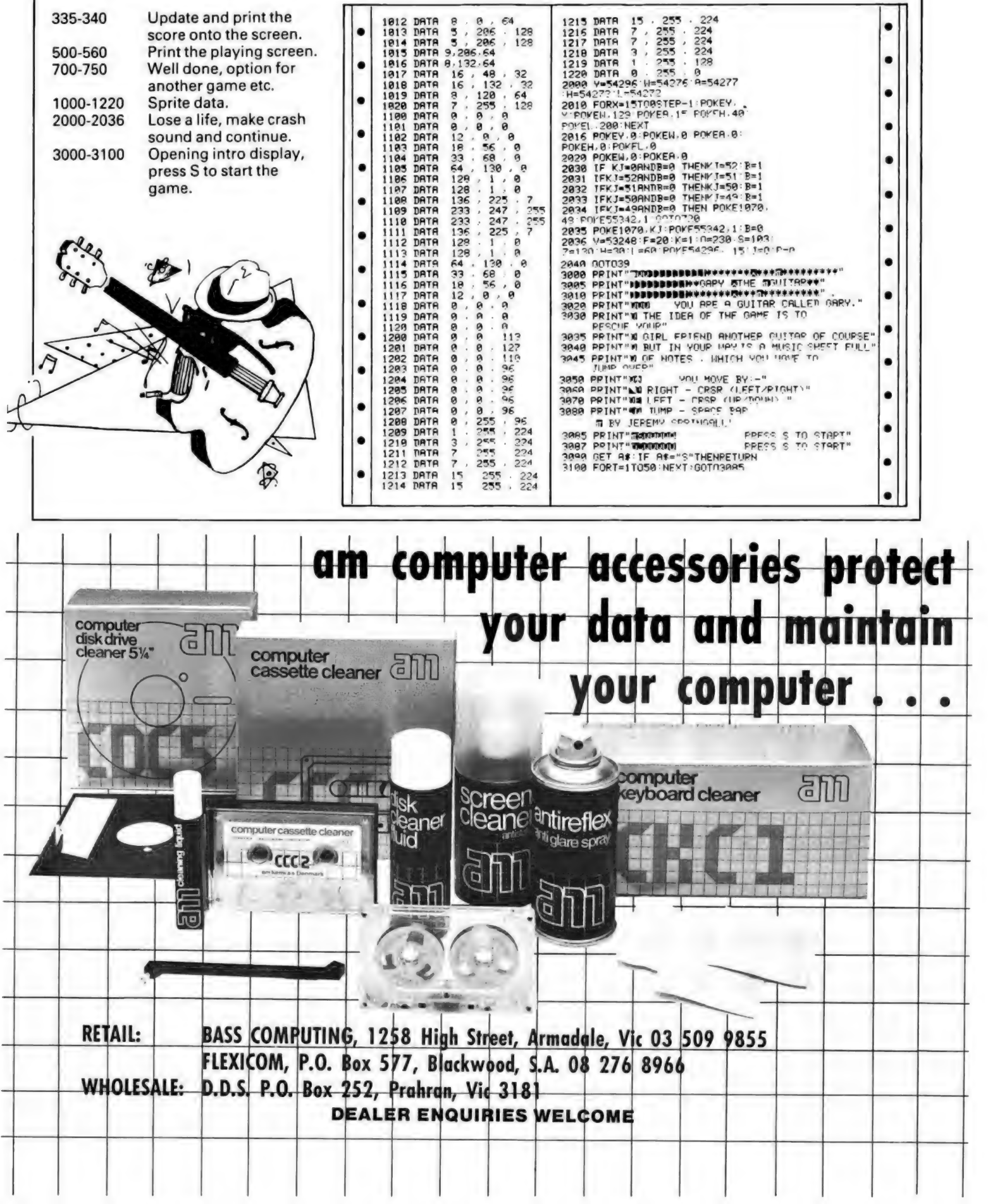

I

 $\overline{ }$ 

 $\overline{ }$ 

 $\begin{array}{c} \hline \end{array}$ 

 $\overline{\phantom{a}}$ 

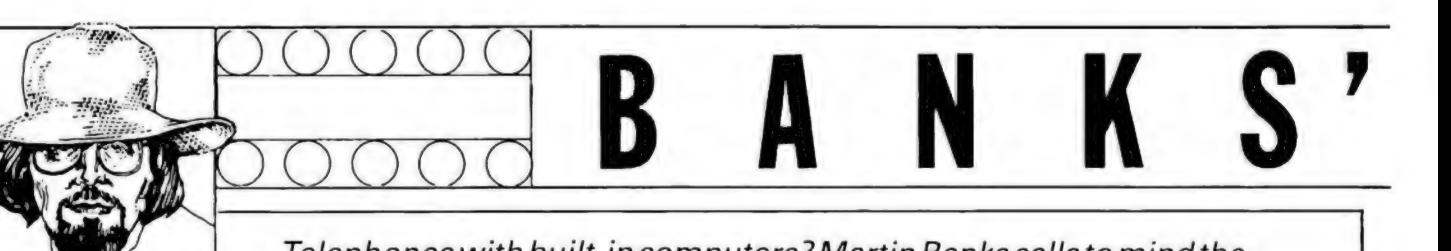

Telephones with built-in computers? Martin Banks calls to mind the everchanging worldoftelecommunications.

# Ring in the new

It was heaven over Christmas, it really was.

| loafed around, saw some friends, sang some songs and forewent the pleasure of making my usual, horrendously expensive investment in the joys of Telecom.

It is a time of year, however, when certain advantages do occur. The prime one is that, for once, the telephone stops ringing. For the rest of the year it warbles away bringing news of all sorts of fun events; press conferences to attend, new computers being launched, companies going bankrupt: you know the type of thing. The telephone is, without doubt, one of the most useful items of equipment that technology has ever managed to create.

Unfortunately, that usefulness is leading to its downfall. To be sure, the coming downfall of the telephone is only relative, for it will be a downfall only of what we see and use today. The 'telephones' of tomorrow will be radically different in their capabilities. Just talking will become passe.

The humble telephone, already shaken out of its low technology reverie by the introduction of such marginally useful gizmos as push-button dialling, memory dialling, last number recall and so on, is at last going to become the basis of the knowledge and information era that everyone has been predicting for it for years. Now, at last, the hardware is beginning to appear.

There will be those that hold up their

hands at this point and say: 'But hardware like that has been around for vears,' and I shall say unto them: 'True, but so what?'. It will be in this year, already so loaded with Orwellian 'significance', that at least half of the 'Telescreen' will come onto the market in forms that people can afford.

Certainly machines of this type have been around for some years, in both prototype and in saleable form. The West German company Nixdorf, for example, had a system on display back in the late seventies. Nixdorf, a minicomputer maker, was also into PABXs, the local telephone exchanges used internally by many companies and organisations. On one such internal telephonesystem thecompany baseda complete voice and data communications system that had, as its frontend, a combination telephone and computer system. This had all the interesting attributes one might expect to find in such a machine. Not only could it be

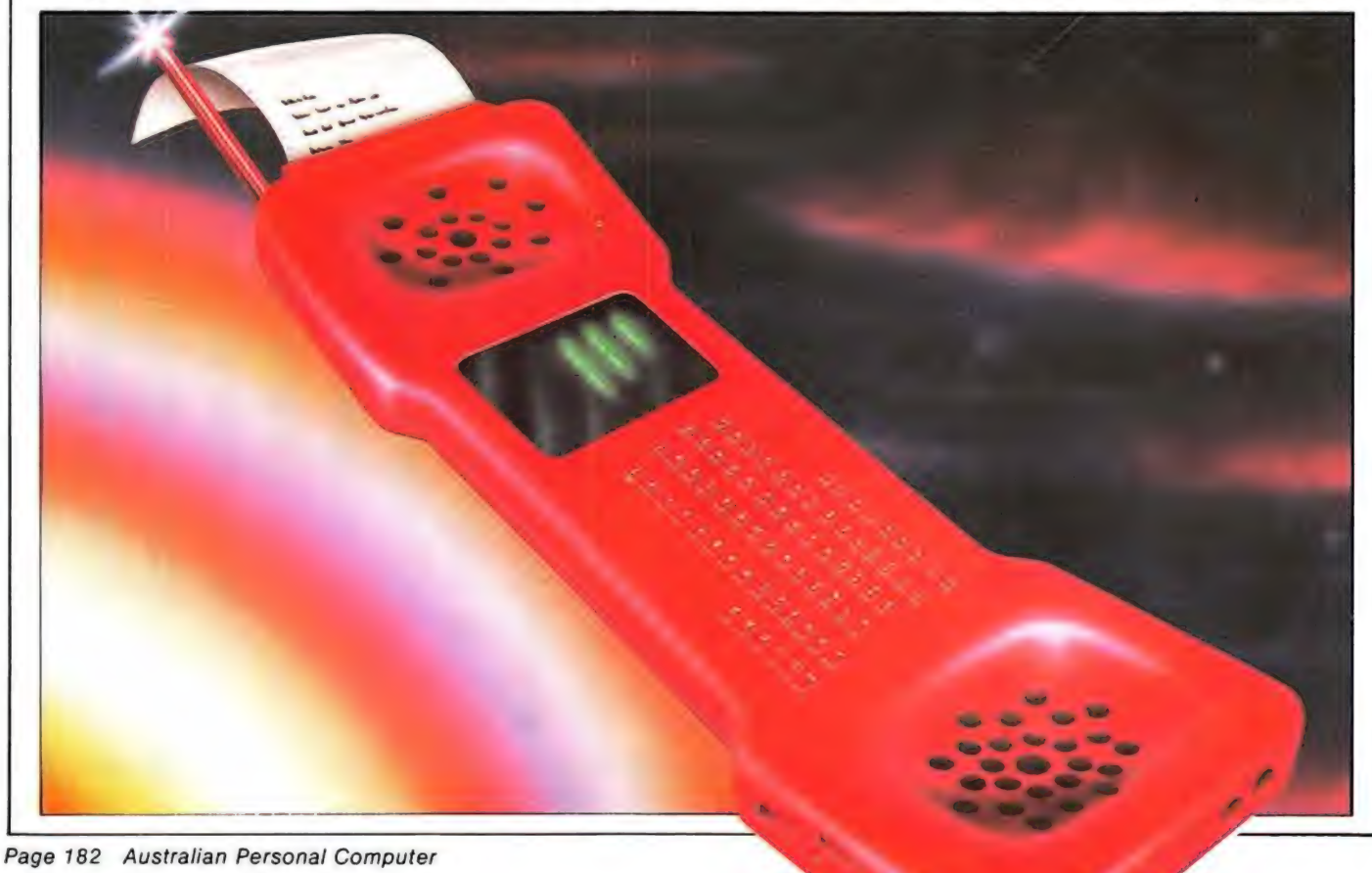

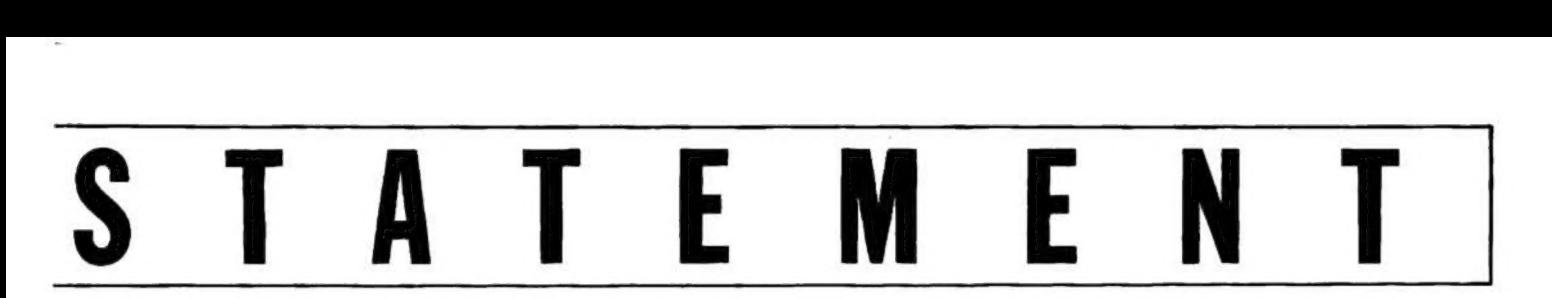

used as a straightforward telephone for verbal communication, it could also be used as a computer, and to transmit data, electronic mail and all that stuff around the staff of the organisation. Naturally, it could do these things simultaneously, so that one staff member could discuss data and information in real-time mode with another.

There were two major drawbacks to this system, as I remember from those dim and distant days: one was that the telephone system in West Germany, like most of the others around the world, couldn't cope with the level or type of communications traffic such a system would produce (if implemented widely); the other being that it was considerably negative in its cheapness rating. That is hardly surprising, I suppose. After all, itwas one of the first, and at least partially experimental in nature.

Since that time, however, things have Started to change. Many telecommunications authorities around the world have begun the long process of physically taking the information technology theories into the bosom of their corporate hearts. The infrastructure needed to cope with the type of communications traffic smart phones are going to produce is now either in place, or at least planned for. So now, the smart phones dedicated to the purpose can start to appear.

No sooner said, of course, than done. One of the first to come to my notice has come from Televideo in the dear old US of A. This company, best known for its display terminals but with a recent track record of producing interesting business microcomputers, has just introduced what it calls a personal terminal. This is a screen-based machine, with keyboard and (admittedly still optional) modem and telephone attachment.

Another system, this time with integral modem and telephone handset, comes from a British company, BCD Telemail. This one has received a £200,000 investment from Imperial Life Assurance of Canada which is interesting, for once the likes of insurance companies and property corporations start investing in products like this, one can assume that the technology, the companies and the market are being considered relatively 'safe'.

What these latest introductions have in common with the Nixdorf system of all those years ago is that they are primarily directed towards business applications. This is probably only as it should be, for it is the business community that has the money to spend on purchasing sophisticated machinery that makes life easier.

But as with other aspects of computing, there are parallels here with the hobbyist/home user/computer freak and the influence of such people on microcomputers. As it was in the beginning, so it is now. It was the hobbyists and freaks that started the whole microcomputer business in the first place. Today it's the hobbyists and home users that are leading the industry along.

Many companies in the business will not believe that there is a market for such communications-oriented hardware. Others will not believe that the time is yet right for such products. Others, still, will be prepared to gamble, and it is a gamble that I feel could easily pay off, and pay off now.

There are two immediately predictable types of system that can be foreseen coming from the industry. Equally predictably, they will be a business machine and a home user machine.

The business system is the easiest to specify, if only because all the technical bits of hardware and software needed for a basic machine are now available. It will be a complete box, incorporating screen, keyboard, processor/memory, disk drives and maybe even a printer. To this basic computer configuration will be added an integral modem and a full telephone handset system with all the necessary gizmos.

On the software side it will, for better or worse, require some compatibility with the IBM PC and need to feature some degree of concurrent operational capability. This latter will be essential if the slow speed of communication is not to constipate the machine totally. Ideally, it will have a more powerful processor than the Intel 8088 which powers the IBM PC. This will be able to emulate the 8088 for compatibility, but will be able to grow into other, more powertul operating system areas.

A major advantage of telecommunications is a dramatic increase in locational flexibility and so it is safe to expect a portable computer as an essential member of any serious manufacturer's product portfolio.

The home front machine is more

difficult to predict, if only because just about any strange applications idea is likely to be successful. Here, the physical relationship between the two elements of computer and telephone could possibly be reversed. Instead of the phone being an adjunct to the computer, in the home machine the computer could be an adjunct of the phone. The type of application where this structure might arise is anywhere the phoneis used asthe prime medium, with the computer providing essential, but secondary facilities. For example, this could beintheclassic application of teleshopping, where the bulk of the communication could still be verbal (if only to a speech synth/recognition computer) with the home machine providing the essential services of handling banking transactions, logging orders and printing out confirmation slips during the 'conversation'.

This is a shift in emphasis that I see coming in much of home computing. For the present the computer is important in its own right, but I feel that will change. After all, we admire the labourer and the hole, not the shovel. For the games players, computers will be built into the television sets, and the games will come from the broadcasting companies (if they have an eye for a fast profit).

In most other home applications, the computeris similarly unimportant of its own accord. It is what the thing does that's important, and what it does will normally best be integrated into the 'where' it does it. That will mean a telephone that just happens to have a computer built into it.

All this could be academic of course. The USA isthe single biggest market for products of this type, and in telecommunications that used to mean that American Telephone and Telegraph (AT&T) was the sole arbiter of what happened to and with the phone system. The US phone system is now being deregulated, and AT&T's monopoly is being broken up. One US company slightly pleased about this is none other than IBM, which has wanted to break into the mainstream phone business for years. Now it has the chance and is poised to take it.

There is just the chance that having IBM compatibility may not be just 'advisable' for smart phone manufacturers. It could end up asthe order ofthe day. Ah, well.

# APOLOGY

To other retailers, but we must clear on overstocked lines

PAPER \$29.00 Box [inc tax) 15" Continuous Good Quality 2000 Sheets per box

APPLE Compatible Boards ALL NEW ............ from \$49 each

DISKETTES TOP BRAND Box of 10, 5 year Guarantee \$29 per box (inc tax)

COMPUTER TAPES Certified error free with blank labels, in boxes of 10 \$9.80 per box (inc tax)

COMMODORE EXECUTIVES Portable Color Computers 64K built in Drive Monitor etc \$1285.00

Commodore games Cartridge Most @ \$19.95 (inc)

DATA PARTS

11 Edward Street, Shepparton Telephone: 21 7155 (058)

Add \$2.00 for delivery anywhere in Australia. Except paper.<br>Nole: Freight charges applicable only on these specials

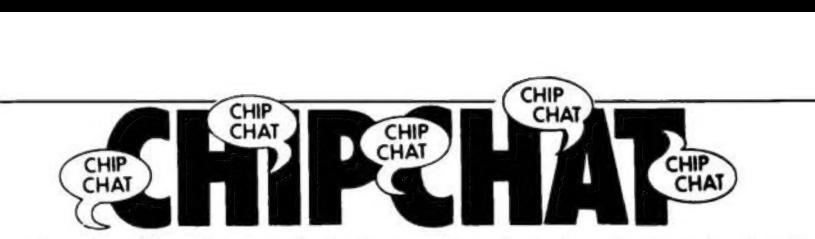

Things have been disruptive over the last few months at APC. First came the move from our dog-box at Clayton to the relatively palatial surroundings of our "shop" at Elwood. Then the publisher thought it'd be good for the magazine, the readers, the staff, the advertisers and (oh, yes) himself if he got a big publisher involved in pumping out the largest micro mag in Australia each month. So APC is no longer published by Sean Howard Productions. While the name of the new publisher remains a mystery (or at least a secret of the Corporate Affairs Office which is carefully weighing up the pros and cons of allowing the proposed new company name to be registered), we can tell you the new majority owner of APC is ACP (Australian Consolidated Press). In addition to confusion, these goingson prevented the usual Chip Chat contributors from spending time dredging the industry pool to bring you the bitching and backstabbing known and loved by this column's readers. Anyhow, Chip Chat's back ready to serve up heaps.

Let's deal with the home camp first, and then go on to extract the Michael from everybody else.

The front cover of the December issue of APC (a couple of nymphs on the beach, each with a PC) got a bit of a canning from our female readers and the odd congratulatory, though tongue in cheek, note from the men. Refer to Communications for samples. The

only point we're going to make, for what it's worth, is that the same 'sexist' cover accompanied the highest ever sale of APC — over 25,000 copies! Even so, we won't be doing it again. There's far too much sexism, agism, sizism, languagism and all sorts of other isms in this business already...

The 2nd APC Show proved a stunner despite its ups and downs, from people with something to moan about to people moaning because they hadn't anything to moan about. The latter group was in the vast majority so congratulations and credit to Graeme Selby of Australian Exhibition Services who organised the event. Even though more people attended (26,000 vs last year's 22,000) gone were the queues and crowded entrance area. Responsibility for this is shared by the extra day the Show was open, separate entrance and exit and more ticket sales points. The air conditioning was better, and with reduced crowd ing the Show was an even better venue for micro sellers.

The Show served other purposes as well. It gave out of town journo's the chance to taste the night life of the premier city. Libel laws prevent us publishing a series of photographs (shot by one of our excited reporters) showing just such a journalist from a Certain Other Magazine lurking on the streets of the Cross. Don't ask why our reporter was there, and with a camera too...

## RERS

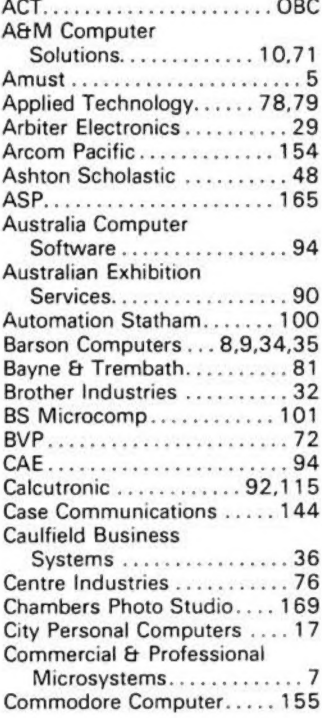

Compak Computer Centre. . . . . . . . . . 14,15,167 Complete Solutions .......... 1 Compsoft Australia (Brisbane) Computer Edge ........ 53-56 Computer Galerie........... 29 Computer Play ............. 177 Computer Simulations . . . . . 170 Computer Technics . . . . . . . . . 37 Computerware ............ 166 Country Soft .............. 177 CPM Data Systems........ 130 CW Electronics............. 40 Danish Documentation Standard.......... Data Parts ..... 22,23,171,184 Deforest Software......... 114 Digital Source International............. 61 Direct Data. . . . . . . . . . . . . . . . 45 Eastern Micro Electronics . . . . . . . . . . 38,39 Emerald Hill Computer Brokers .... 123,125,127,129 Emona Computers......... 128 Energy Control............ 168 Entercom................. 126 Gametronics ................ 96

GS Webber & Associates.... 82

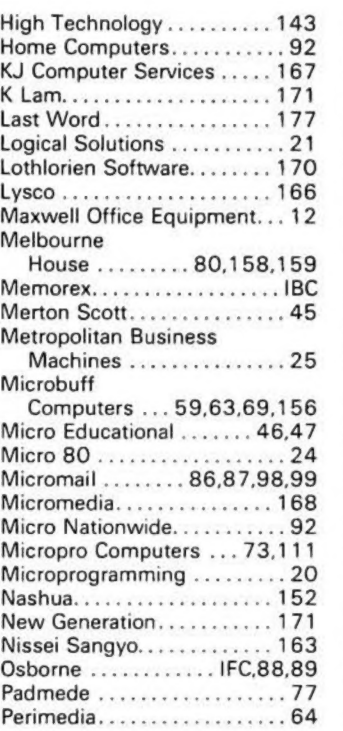

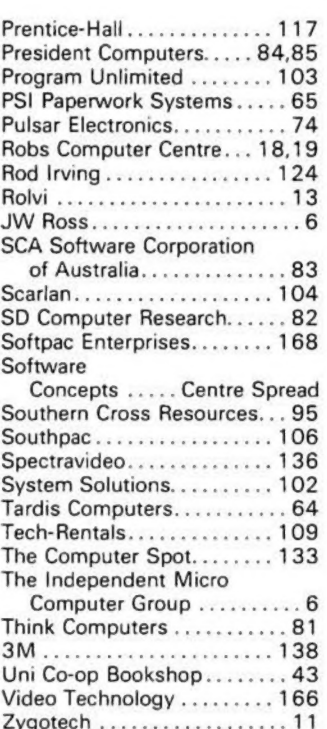

# Memorex reliability,<br>the inside story.

Vast experience, renowned reliability and Memorex users have the most reliable flexible technological supremacy of the world's leading disc on the market. Every track of every disc computer media manufacturer contribute to the is 100% error free tested. story inside every pack of Memorex flexible discs.

The extensive research, exhaustive testing Use Memorex flexible discs and you'll and stringent quality control procedures which discover that our "inside story" is not just surround every Memorex product ensure that another "tall story".

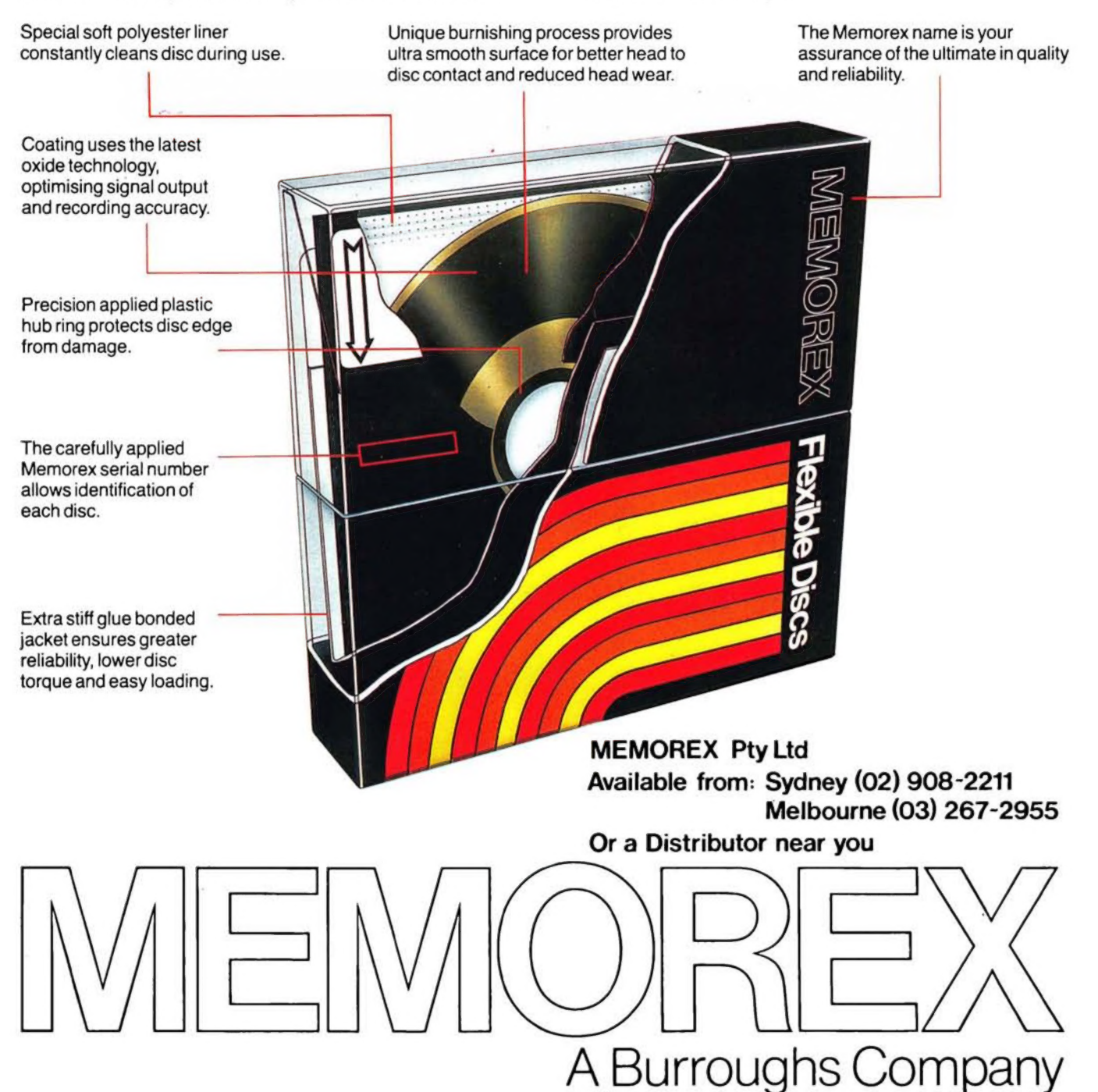

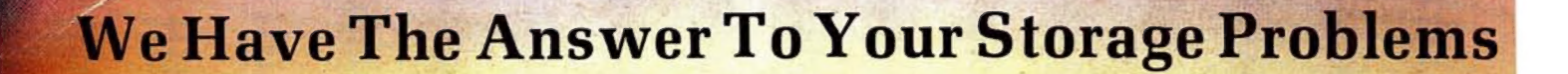

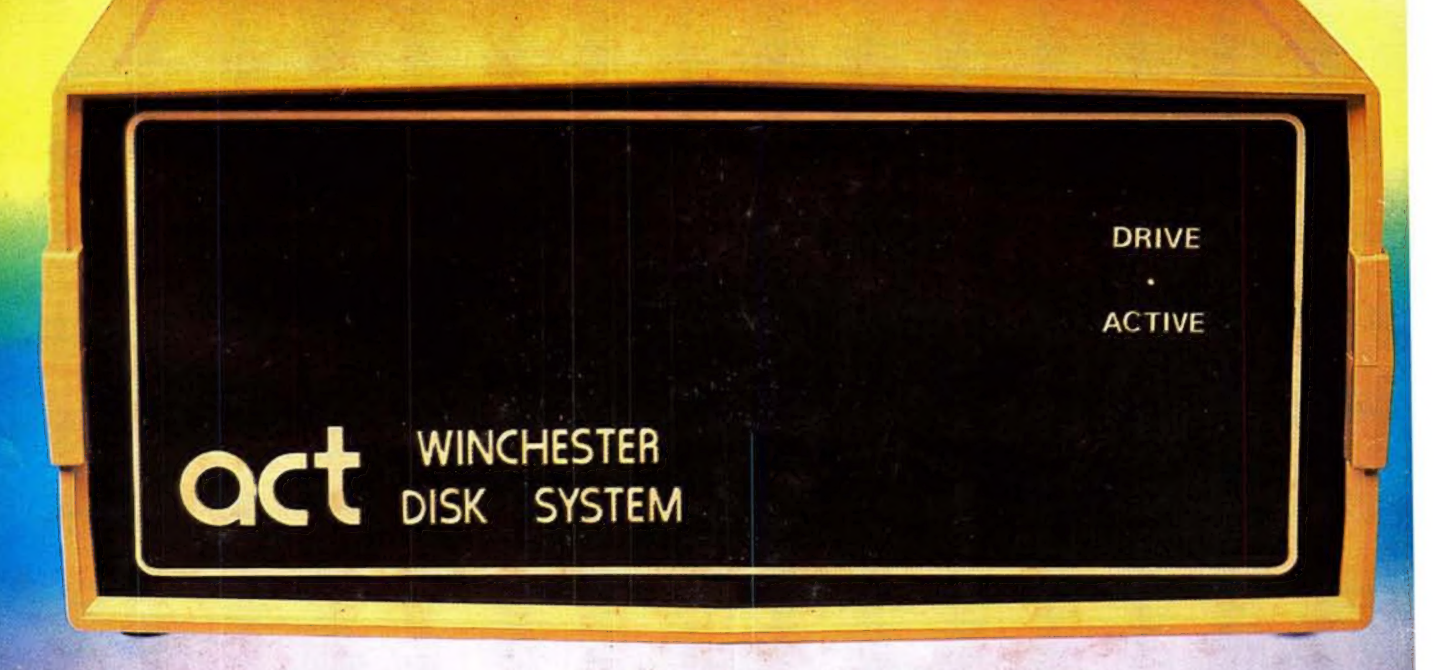

# Take a hard line on software with the **ACT WINCHESTER HARD DISK SYSTEM**

#### **THE POWERFUL ACT :::**

The ACT Hard Disk System upgrades your computer to a powerful high performance machine. Supported throughout Australia, the ACT HARD DISK is the answer to your storage problems. ACT, the affordable hard disk system. **THE RELIABLE ACT** 

Far greater storage than floppy drives with reliable performance under all conditions, makes the ACT Hard Disk unbeatable value. Designed and manufactured in Australia.

5-31 Megabytes of Hard Disk Storage. **5 Plus 5 Fixed/Removable Hard Disk. 5 Megabytes Removable Hard Disk** Cartridge.

#### **THE LOGICAL ACT**

The obvious choice for your micro, the ACT HARD DISK is now available for: **APPLE II • IBM PC • DEC RAINBOW** 

- **PEACH KAYPRO OSBORNE**
- **MICRO DECISION MICROBEE**
- HEATH ZENITH . NORTHSTAR
- **SANYO . SUPERBRAIN . TANDY**
- TIME OFFICE TOSHIBA XEROX

• S-100• SIGMA OKI• SIRIUS• NEC APC. New Releases: MCB-550 & OKI Model 30.

#### **THE SHAREABLE ACT - PC NET**

PC Net is a hard disk sharing system — simple and cost effective. The disk is divided into logical drives, allowing independent users to share the disk. Available for most popular brands of microcomputer.

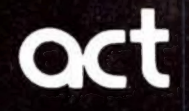

**N.S.W.** 75 Willoughby Road, Crows Nest, NSW 2065 Phone: (02) 439 6300 **Telex: AA 24816** 

**COMPUTERMART PTY LTD,** 123 Gouger Street, Adelaide, SA 5000 Phone: (03) 51 5363, 212 2888

**DEALER ENQUIRIES WELCOME** 

VIC DIRECT DATA 1065 High Street,

Armadale, Vic 3143 Phone: (03) 20 6949